# **Zyklen bei Kraftwerksinvestitionen in liberalisierten Märkten - Ein Modell des deutschen Stromerzeugungsmarktes**

von Diplom-Ingenieur Lars Gaidosch aus Kiel

von der Fakultät VII – Wirtschaft und Management der Technischen Universität Berlin zur Erlangung des akademischen Grades

Doktor der Wirtschaftswissenschaften

- Dr. rer. oec. -

genehmigte Dissertation

Promotionsausschuss:

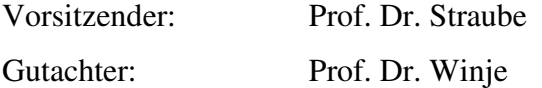

Gutachter: Prof. Dr. Krallmann

Tag der wissenschaftlichen Aussprache: 12.09.2007

Berlin 2008

D 83

#### Abstract

In den nächsten 10 bis 15 Jahren sind in Deutschland und Europa sowie weltweit knapp die Hälfte der installierten Kraftwerksleistung zu ersetzen bzw. neu zu errichten. Die hierfür erforderlichen Kraftwerksinvestitionen finden heute unter den veränderten Rahmenbedingungen der Liberalisierung und des Wettbewerbs statt. In diesem Zusammenhang werden Ursachen von Zyklen bei Kraftwerksinvestitionen analysiert und deren Einflussfaktoren aufgezeigt. Zyklen werden als wiederkehrende Schwankungen der Kraftwerkskapazitäten und Strompreise definiert. Zusätzlich werden Maßnahmen vorgeschlagen, die eine Zyklenbildung bei Kraftwerksinvestitionen abschwächen können.

Zunächst erfolgt eine Untersuchung unter welchen Bedingungen Kraftwerksinvestitionen in der Vergangenheit stattgefunden und wie sich diese durch Wettbewerb und Liberalisierung gewandelt haben, danach werden verschiedene theoretische Ansätze und Modelle zur Erklärung von Investitionszyklen analysiert. Den Hauptteil der Arbeit bildet ein für den deutschen Stromerzeugungsmarkt entwickeltes Simulationsmodell, welches mit der Software "System Dynamics" aufgestellt wurde. Mit dem Modell können die Entwicklungen von Kraftwerkskapazitäten in Deutschland vom Jahr 2004 bis zum Jahr 2034 analysiert werden. Darüber hinaus kann das Modell zur Entscheidungsunterstützung bei Kraftwerksinvestitionen oder zur Analyse wirtschaftspolitischer Maßnahmen verwendet werden. Entscheidende Charakteristika des Modells sind die Berücksichtigung von Verzögerungen bei der Angebotsbereitstellung an Kraftwerkskapazitäten, die Modellierung von Rückkopplungsschleifen sowie die Annahme einer begrenzten Rationalität der Investoren. Diese treffen ihre Investitionsentscheidungen auf Basis unvollständiger Informationen. Insgesamt können durch diese Charakteristika Ungleichgewichte an Kraftwerken in Form von Unter- und Überkapazitäten auftreten können. Als ein wesentliches Modellergebnis zeigt sich, dass für den deutschen Stromerzeugungsmarkt zukünftig ebenso wie in anderen kapitalintensiven Branchen Investitionszyklen mit starken Preisschwankungen zu erwarten sind. Die gegenwärtige Gestaltung des deutschen Großhandelsmarktes für Strom verhindert nicht das Auftreten von Investitionszyklen bei Kraftwerken. Investitionszyklen kann entgegengewirkt werden, wenn der Zeithorizont des liquiden Terminmarktes durch eine verstärkte Aktivität der Handelsunternehmen deutlich ausgeweitet wird.

## *Inhaltsverzeichnis*

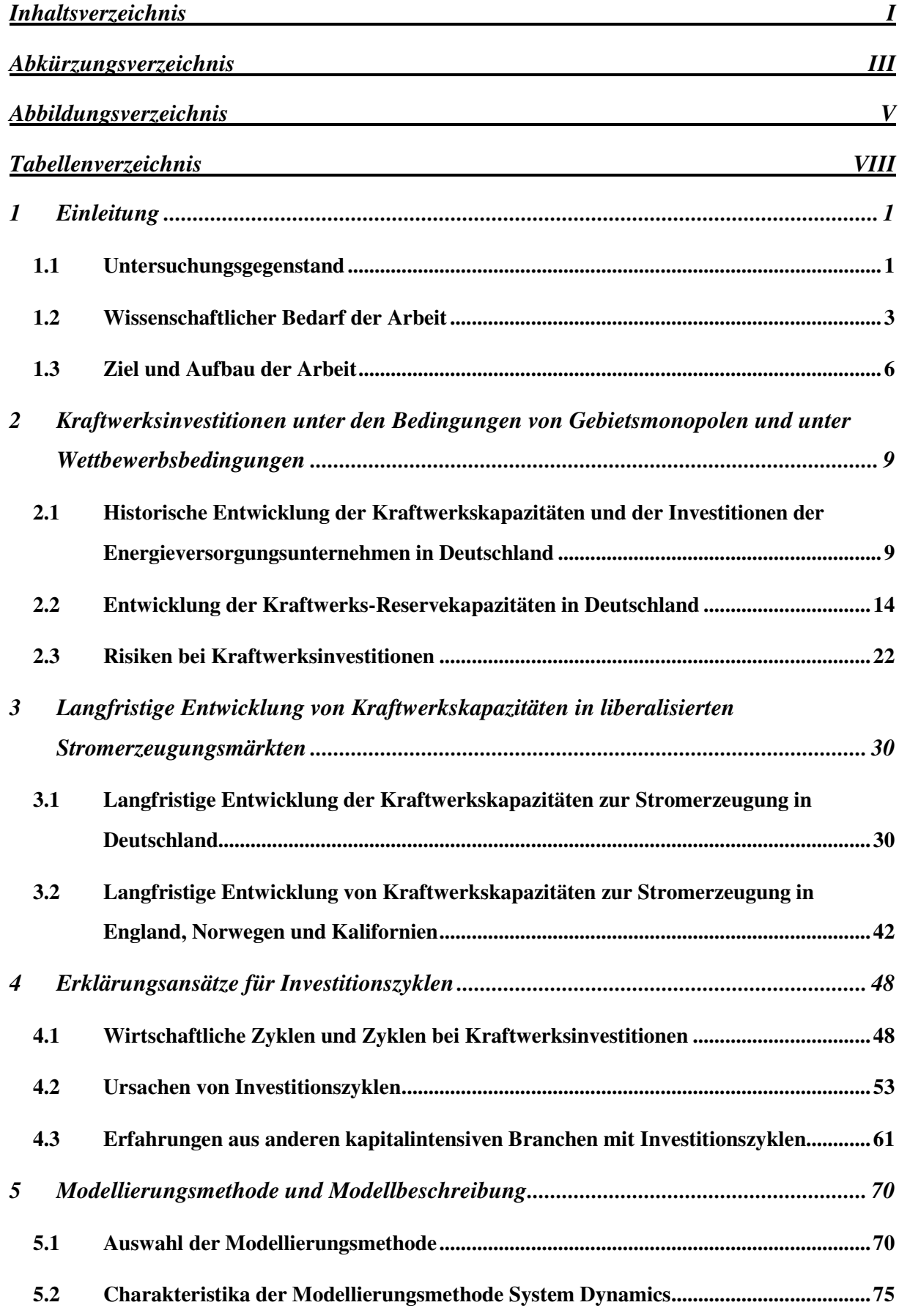

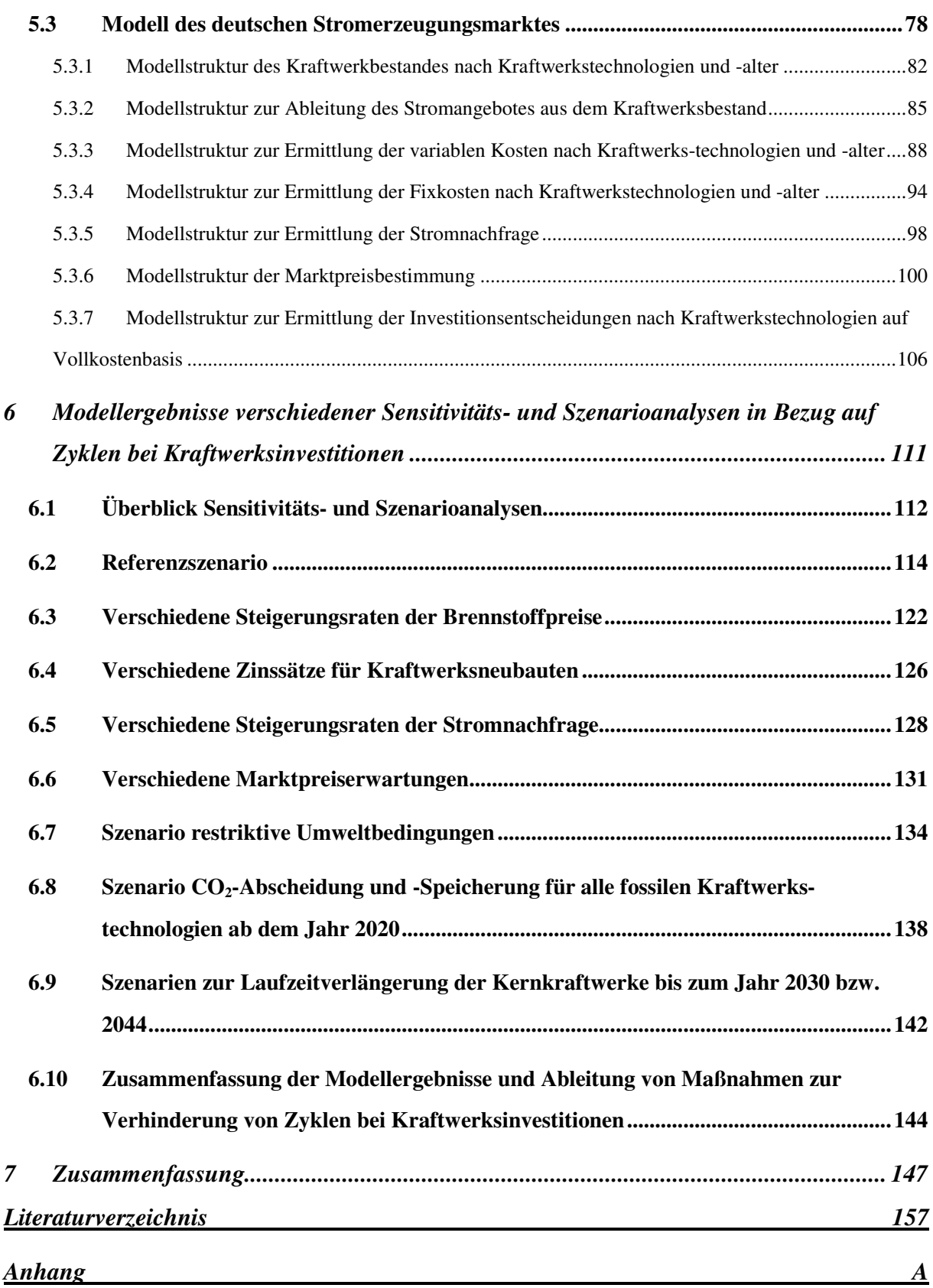

## *Abkürzungsverzeichnis*

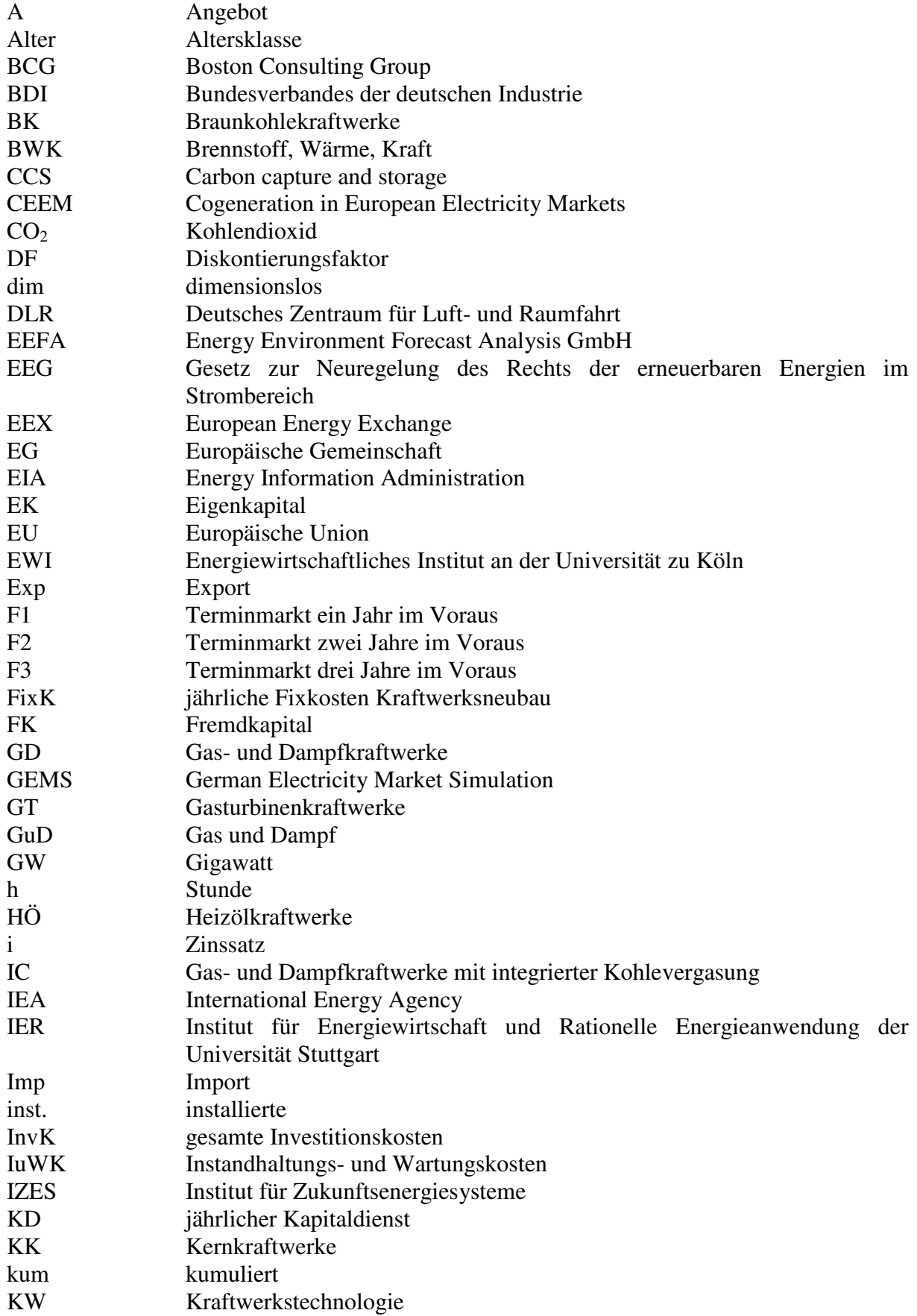

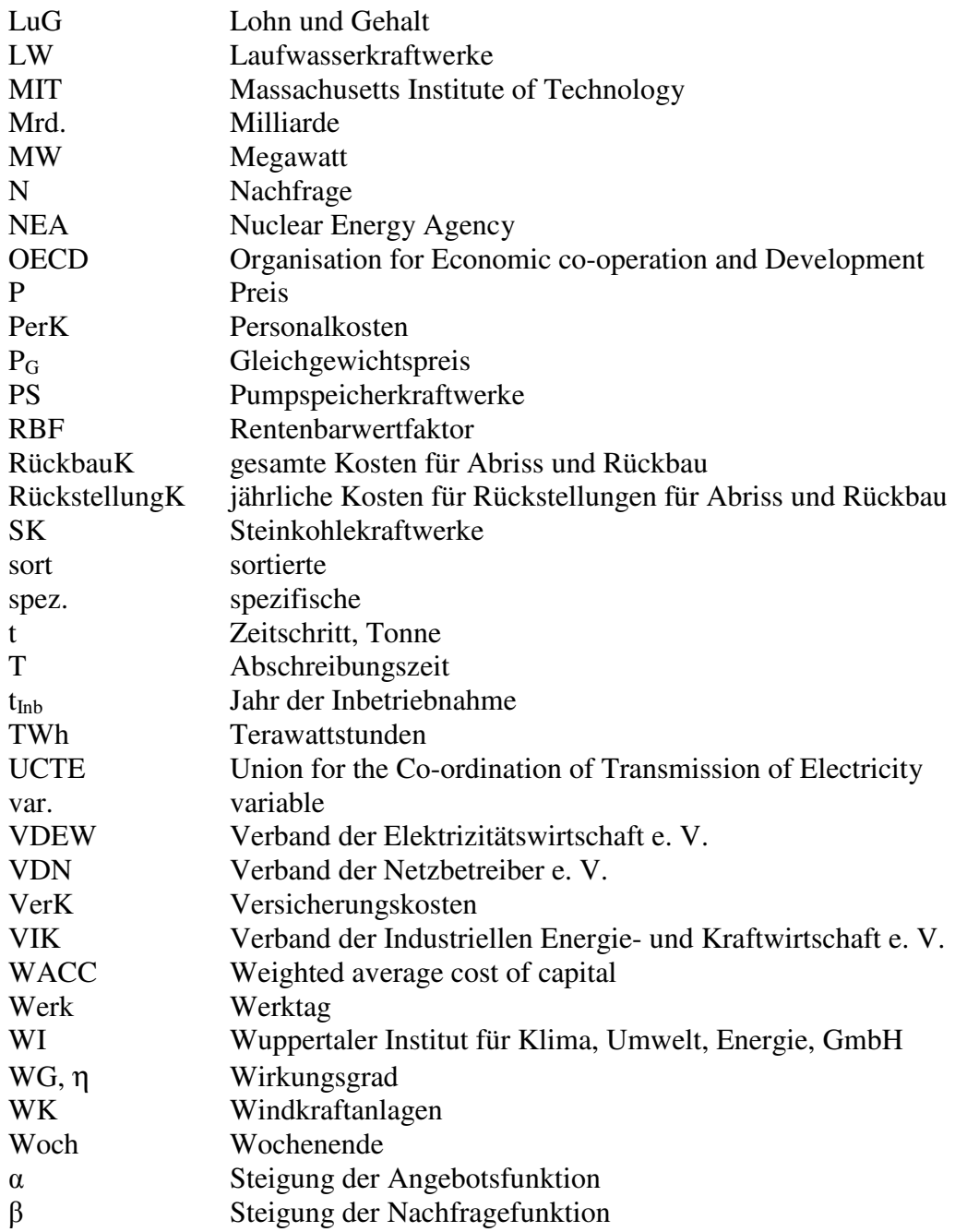

## *Abbildungsverzeichnis*

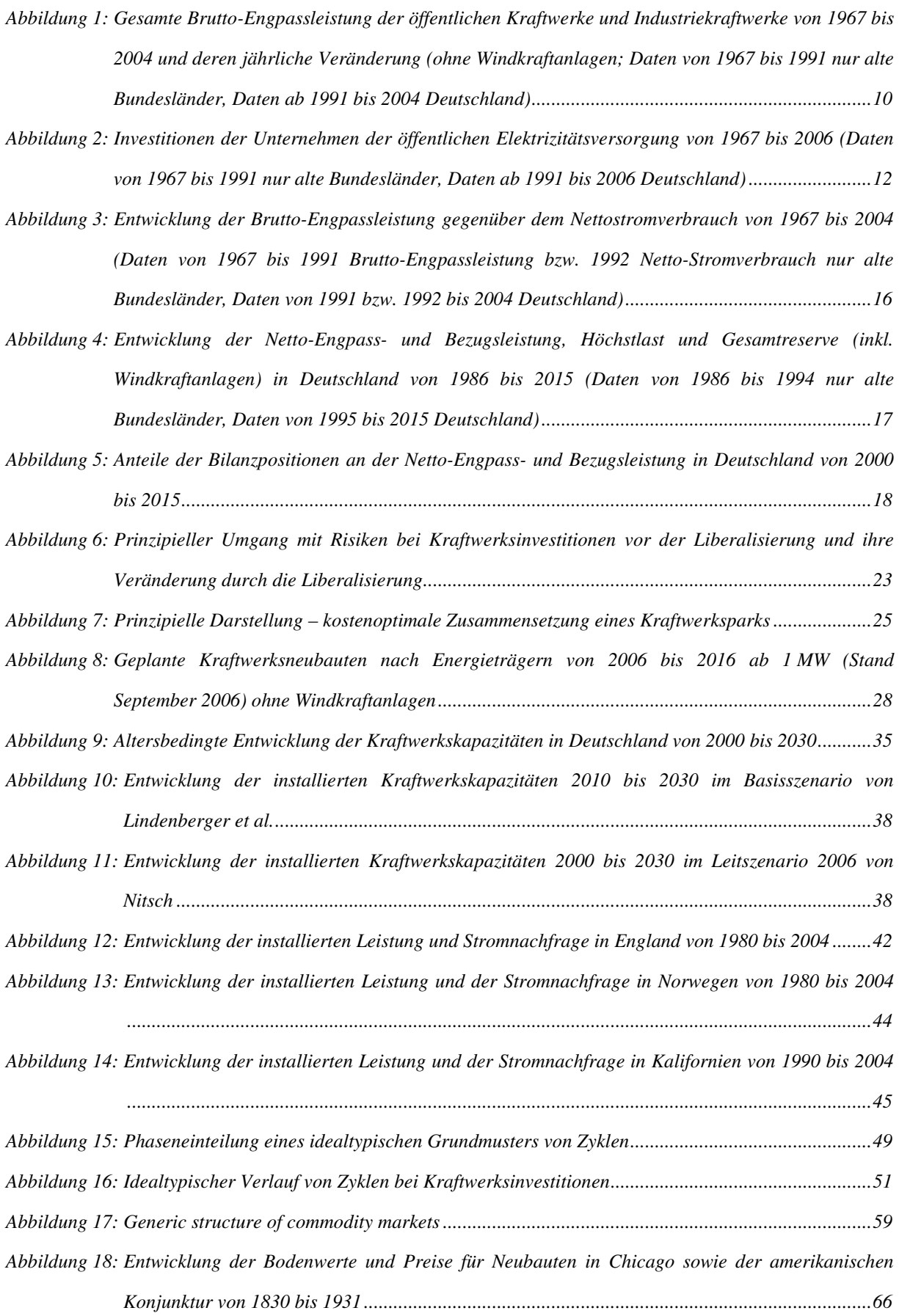

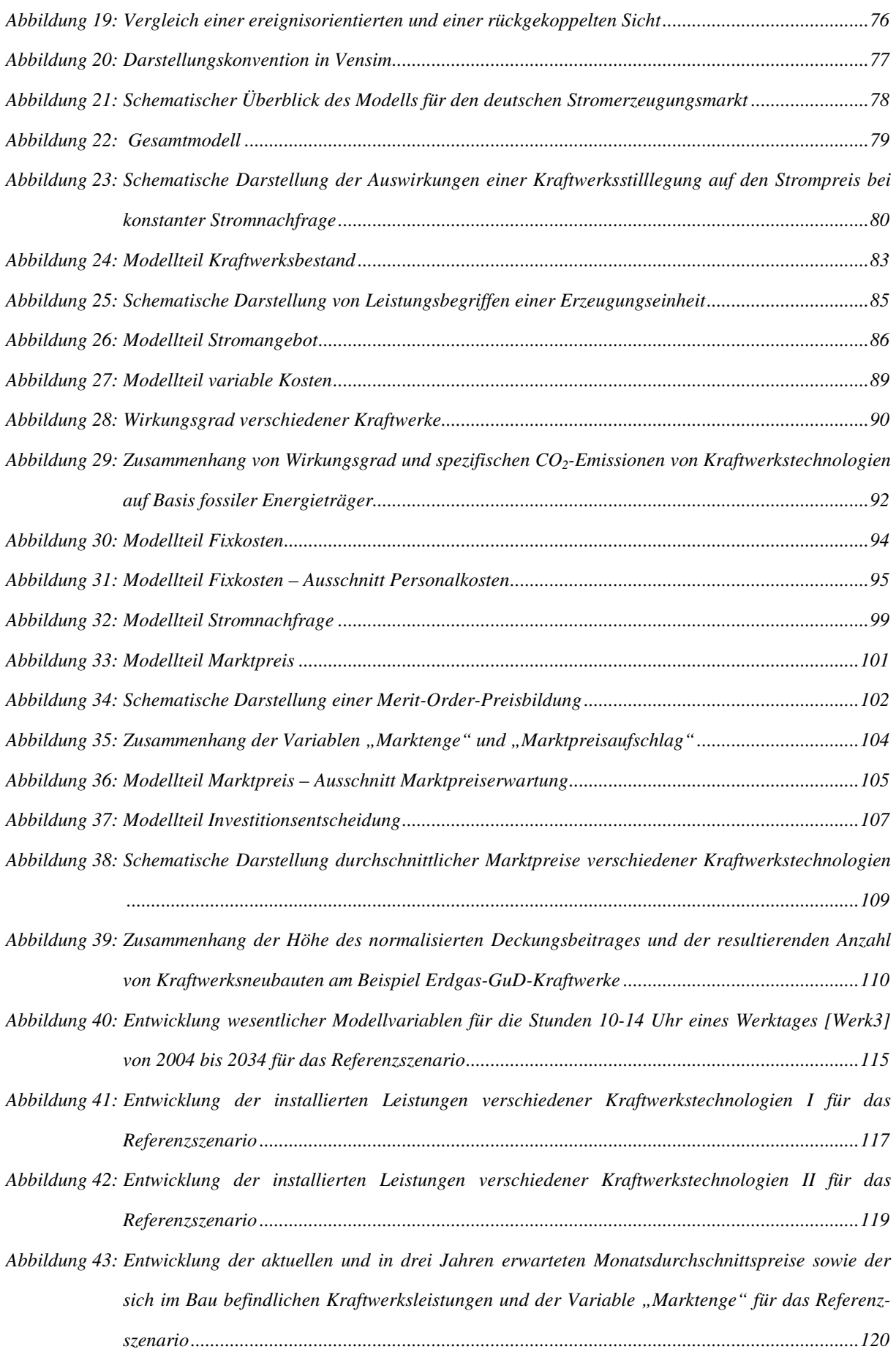

*Abbildung 44: Entwicklung der gesamten installierten (inst Leistung) und der beanspruchbaren Leistung (kum Leistung II) sowie der Stromnachfrage bei verschiedenen Steigerungsraten der Brennstoffpreise .....................................................................................................................................................122 Abbildung 45: Entwicklung der installierten Leistungen verschiedener Kraftwerkstechnologien für verschiedene Steigerungsraten der Brennstoffpreise.........................................................................................123 Abbildung 46: Entwicklung der Monatsdurchschnittspreise und der gesamten sich im Bau befindlichen Kraftwerke bei verschiedenen Steigerungsraten der Brennstoffpreise ........................................124 Abbildung 47: Entwicklung der beanspruchbaren Leistung (kum Leistung II) und der durchschnittlichen Nachfrage sowie der Variable "Marktenge" für verschiedene Zinssätze (WACC) .....................126 Abbildung 48: Entwicklung der Monatsdurchschnittspreise und der gesamten sich im Bau befindenden Kraftwerke bei verschiedenen Zinssätzen (WACC)......................................................................127 Abbildung 49: Entwicklung der gesamten installierten Leistungen bei verschiedenen Steigerungsraten der Stromnachfrage............................................................................................................................128 Abbildung 50: Entwicklung der beanspruchbaren Leistung (kum Leistung II) und der Variable "Marktenge" bei verschiedenen Steigerungsraten der Stromnachfrage..................................................................129 Abbildung 51: Entwicklung der beanspruchbaren Leistung (kum Leistung II) und der Variable "Marktenge" bei verschiedenen Marktpreiserwartungen........................................................................................131 Abbildung 52: Entwicklung der sich im Bau befindlichen Kraftwerke bei verschiedenen Marktpreiserwartungen .....................................................................................................................................................132 Abbildung 53: Entwicklung der gesamten installierten (inst Leistung) und der beanspruchbaren Leistung (kum*  Leistung II) sowie der Variable "Marktenge" für das Szenario "restriktive Umweltbedingungen" *gegenüber dem Referenzszenario.................................................................................................135 Abbildung 54: Entwicklung der Monatsdurchschnittspreise des Referenzszenarios und des Szenarios "restriktive Umweltbedingen" sowie Verlauf der Modellvariablen "Gesamte Kraftwerke im Bau" und "Marktenge"................................................................................................................................136 Abbildung 55: Entwicklung der gesamten installierten (inst Leistung) und der beanspruchbaren Leistung (kum Leistung II), monatlichen Nachfrage und der Variable "Marktenge" im CCS-Szenario ............139 Abbildung 56: Entwicklung der Monatsdurchschnittspreise des Referenzszenarios und des CCS-Szenarios sowie der sich im Bau befindlichen Kraftwerke und Verlauf der Variable "Marktenge" .....................140 Abbildung 57: Entwicklung der installierten (inst Leistung) und der beanspruchbaren Leistung (kum Leistung) im Vergleich von Referenzszenario und Szenarien zur Laufzeitverlängerung der Kernkraftwerke .....................................................................................................................................................142 Abbildung 58: Entwicklung der Monatsdurchschnittspreise und Variable "Marktenge" im Vergleich von* 

*Referenzszenario und Szenarien zur Laufzeitverlängerung der Kernkraftwerke .........................143*

## *Tabellenverzeichnis*

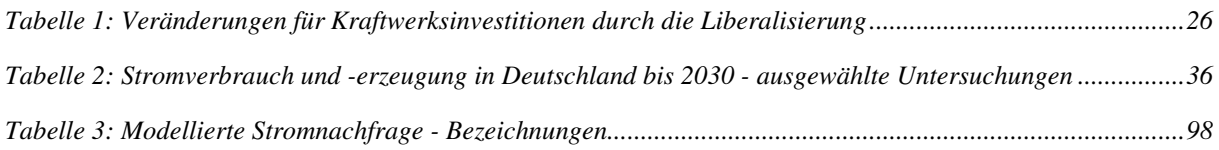

### **1 Einleitung**

### **1.1 Untersuchungsgegenstand**

Der Untersuchungsgegenstand dieser Arbeit sind Auswirkungen von Zyklen bei Kraftwerksinvestitionen zur Stromerzeugung in liberalisierten Märkten am Beispiel des deutschen Stromerzeugungsmarktes<sup>1</sup>. Weltweit besteht nach Angaben der International Energy Agency (IEA) vom Jahr 2000 bis 2030 ein Bedarf an Ersatz- und Neubaukapazitäten zur Stromerzeugung von ca. 4.800 GW<sup>2</sup>, um den Anstieg des Stromverbrauchs von 1,7 % pro Jahr zu decken. Dies entspricht einem Investitionsvolumen von mehr als 4.000 Mrd. US\$ bei der Errichtung von 8.000 Kraftwerken á 600 MW.<sup>3</sup>

Nach Schätzungen von Eurelectric<sup>4</sup> besteht in der EU-15 bis zum Jahr 2020 eine Lücke von 300 GW an Kraftwerkskapazität zur Stromerzeugung, die sich aus einem Ersatzbedarf von ca. 200 GW und einem Neubaubedarf von ca. 100 GW ergibt. Bis 2020 muss somit die Hälfte der heutigen Kraftwerkskapazität in der EU-15 neu errichtet werden.

Die Lage in Deutschland ist strukturell ähnlich. In den nächsten zehn bis fünfzehn Jahren besteht ein Ersatzbedarf von ca. 30 bis 40 GW an Kraftwerkskapazität.<sup>5</sup> Würde dieser Ersatz ausschließlich durch Steinkohlekraftwerke erfolgen, entspräche das einem jährlichen Investitionsvolumen von ca. 3-4 Mrd.  $\epsilon$ . Für Deutschland wird nur ein geringer Anstieg der Stromnachfrage<sup>7</sup> von 0,9 % pro Jahr erwartet; es kommt deshalb zu diesem Ersatzbedarf kein wesentlicher Neubaubedarf hinzu. Durch das im Jahr 2002 in Kraft getretene "Gesetz zur geordneten Beendigung der Kernenergienutzung zur gewerblichen Erzeugung von Elektrizität" ist der Bau neuer Kernkraftwerke in Deutschland heute nicht mehr zulässig und die Stromerzeugung aus den bestehenden Anlagen ist auf eine Reststrommenge von

<sup>&</sup>lt;sup>1</sup> Im Gegensatz zur Globalisierung der Weltwirtschaft sind Stromerzeugungsmärkte überwiegend national geprägt und werden dies auch absehbar bleiben, weil der Stromtransport im Vergleich zum Transport von Primärenergieträgern über weite Strecken wesentlich teurer ist. In den einzelnen Staaten existieren sehr unterschiedliche Elektrizitätssysteme, die sich u. a. durch den Einsatz der Energieträger und politische Organisationsformen stark voneinander unterscheiden. Auch deshalb ist diese Arbeit auf Deutschland beschränkt. Vgl. IEA/OECD (2002), S. 13.

 $2$  Vgl. IEA (2002), S. 132.

 $3 \text{ Vg}$ l. IEA (2003), S. 339. Eigene Berechnungen.

 $4$  Vgl. VGB PowerTech (2003), S. 6.

<sup>&</sup>lt;sup>5</sup> Eine Übersicht über verschieden hohe Schätzungen des Ersatzbedarfes an Kraftwerkskapazitäten in Deutschland findet sich in Kapitel 3.

<sup>6</sup> Vgl. Elsässer, R. F. (2004), S. 42.

 $7$  Vgl. EU DG Energy and Transport (2006), S. 102.

2.623 TWh ab dem 01.01.2000 beschränkt. Unter dem Gesichtspunkt von Kraftwerksinvestitionen bedeutet diese vorzeitige Stilllegung der Kernkraftwerke eine Erhöhung des Ersatzbedarfs bis 2020 auf ca. 50 bis 60 GW.

In den nächsten 10 bis 15 Jahren ist damit sowohl in Deutschland als auch weltweit knapp die Hälfte der heute installierten Kraftwerksleistung zu ersetzen bzw. neu zu errichten. Ob es dabei zu Investitionszyklen bei Kraftwerken<sup>8</sup> kommt, wird in dieser Arbeit für den deutschen Stromerzeugungsmarkt untersucht.

<sup>8&</sup>lt;br>Bie Bezeichnungen "Investitionszyklen bei Kraftwerken" und "Zyklen bei Kraftwerksinvestitionen" werden in « dieser Arbeit synonym verwandt.

### **1.2 Wissenschaftlicher Bedarf der Arbeit**

Kraftwerksinvestitionen müssen heute unter veränderten Rahmenbedingungen stattfinden. Weltweit werden Strommärkte liberalisiert und so dem Wettbewerb geöffnet. Das Entscheidungskalkül der Unternehmen bezüglich Kraftwerksinvestitionen hat sich damit gegenüber der Zeit vor der Liberalisierung verändert.<sup>9</sup> Durch die Liberalisierung sind die Gebietsmonopole der Energieversorgungsunternehmen aufgelöst worden und die Endkunden können ihren "Stromversorger" frei wählen. Investitionen in Kraftwerke zur Stromerzeugung müssen damit heute in wettbewerblichen Märkten unter Unsicherheit erfolgen.

Entscheidungen über den Bau von Kraftwerken werden unter den heutigen Rahmenbedingungen durch kurzfristige Investitionssignale des Großhandelsmarktes für Strom getroffen. Dieser hat im Vergleich zu Kraftwerken, die über eine Lebensdauer von 20 bis 60 Jahren verfügen und damit eine langfristige Kapitalbindung aufweisen, einen nur vergleichsweise kurzfristigen Charakter, weil nur die Preise der nächsten ca. drei Jahre als liquide zu betrachten sind. Der Großhandelsmarkt für Strom stellt bei Kraftwerksinvestitionen den Investoren nur wenig Informationen über die langfristige Entwicklung des Kraftwerksbestandes bereit. Die Kenntnis dieser Entwicklung ist allerdings für die Wirtschaftlichkeit der Investitionen gerade in zyklischen Märkten ein entscheidender Faktor. Joskow sieht darüber hinaus ein grundsätzliches Problem in der Bereitstellung der richtigen Investitionssignale von Großhandelsmärkten für Strom. Diese weisen zum Teil ein zu geringes Preisniveau auf, um in Hinblick auf notwendige Reservekapazitäten ausreichend und rechzeitig genug Investitionen in Kraftwerke auszulösen.<sup>10</sup>

Wie Zyklen im Stromerzeugungsmarkt aussehen könnten und welche Anzeichen für ihr Auftreten vorliegen, wird im Folgenden kurz skizziert. Unter Zyklen bei Kraftwerksinvestitionen ist das Zusammenspiel verschiedener Phasen der Investitionstätigkeit der Energieversorgungsunternehmen, der Entwicklung der Strompreise sowie der Reservekapazität eines Versorgungsgebietes zu sehen. Ein Zyklus besteht dabei in der Idealform aus zwei Phasen: Boom und Rezession (im Folgenden Bust genannt). Die Boom-Phase ist durch steigende Preise und eine verstärkte Investitionstätigkeit der Unternehmen gekennzeichnet. Infolge der Kraftwerksneubauten nimmt die Reservekapazität des betrachteten

 9 In Europa wurde die Liberalisierung durch die EU-Binnenmarktrichtlinie 96/92/EG ausgelöst.

<sup>10</sup> Vgl. Joskow, P. L. (2006), S. 58.

Versorgungsgebietes stark zu und steigt auf einen temporären Maximalwert. Am Ende des Booms können dadurch so hohe Reservekapazitäten aufgebaut sein, dass Überkapazitäten vorliegen und die Preise stark fallen. In der nun einsetzenden Bust-Phase nimmt zum einen die Investitionstätigkeit der Unternehmen stark ab und zum anderen können die sinkenden Preise zur Unwirtschaftlichkeit der neugebauten bzw. bestehenden Anlagen führen – je nachdem, wie stark die Preise fallen. Infolge der ausbleibenden Investitionen beginnt auch die Reservekapazität abzunehmen, wodurch langfristig die Preise wieder steigen und der Zyklus erneut beginnt.

In anderen Branchen, die seit langem wettbewerblich organisiert sind und eine vergleichbar hohe Kapitalintensität, Langlebigkeit der Investitionsgüter und lange Bau- und Genehmigungszeiten wie die Stromerzeugung aufweisen – z. B. die Papier- und Zellstoffindustrie, der Immobilienmarkt, das Hotelgewerbe sowie die kommerzielle Luftfahrt kommt es typischerweise zu solchen Investitionszyklen. Ob die Branche der Stromerzeugung zu ähnlichen zyklischen Erscheinungen neigt, ist bisher in der wissenschaftlichen Literatur wenig untersucht. $11$ 

Weltweit liegen bisher erst wenige Erfahrungen mit dem Investitionsverhalten der Unternehmen in liberalisierten Stromerzeugungsmärkten vor. Mit Beginn der Liberalisierung bestand in den meisten Ländern kein sofortiger Ersatzbedarf an Kraftwerken, weil unter den Bedingungen der Gebietsmonopole hohe Reservekapazitäten aufgebaut worden sind und die Kraftwerke allgemein über eine lange Lebensdauer verfügen, wodurch eine gewisse Zeit auf Neuinvestitionen verzichtet werden konnte. In Deutschland wurden z. B. nach der Liberalisierung zunächst keine neuen Kraftwerke gebaut, da eine ausreichende Reservekapazität vorhanden war und große Unsicherheiten bezüglich der Weiterentwicklung der politischen Rahmenbedingungen bestanden. Jedoch ist dieses Hinausschieben der Investitionen durch das zunehmende Alter der Kraftwerke und gezielte Kraftwerksstilllegungen zeitlich begrenzt. Dies gilt in ähnlicher Art und Weise weltweit für die meisten liberalisierten Stromerzeugungsmärkte. Sie erreichen erst jetzt, 10 bis 15 Jahre nach der jeweiligen Liberalisierung, die Phase, in der ein Ersatz bzw. Neubau von Kraftwerken notwendig ist.<sup>12</sup> Dieser Ersatz bzw. Neubau stellt somit im nächsten Jahrzehnt eine wesentliche Aufgabe dieser Märkte dar.

<sup>&</sup>lt;sup>11</sup> Vgl. IEA/OECD (2003), S. 22.

<sup>12</sup> Ebenda.

Investitionszyklen zeichnen sich, wie erwähnt, u. a. durch abwechselnd sehr hohe und sehr niedrige Reservekapazitäten aus. Liegen sehr hohe Reservekapazitäten vor kann es zu stark fallenden Preisen und damit zu Verlusten in der Produzentenrente kommen. Sind die Reservekapazitäten hingegen nur sehr gering ausgeprägt, können dadurch die Preise stark steigen und Verluste in der Konsumentenrente entstehen. Insgesamt können sich so durch Zyklen bei Kraftwerksinvestitionen Wohlfahrtsverluste ergeben. Diese sind für die Branche der Stromerzeugung im Fall nur geringer Reservekapazitäten besonders ausgeprägt, weil hier mögliche Wohlfahrtsverluste nicht nur auf die Branche selbst beschränkt sind. Strom ist Vorleistungsprodukt für fast alle Wirtschaftsbereiche und kurzfristig nicht substituierbar. Die Qualität und die Preise des erzeugten Stroms haben Auswirkungen auf die gesamte Volkswirtschaft. Fehlende Stromlieferungen führen nicht nur zu Verlusten in der Branche selbst, sondern die gesamte Produktion der hiervon betroffenen Wirtschaft kommt zum Erliegen, wodurch tendenziell höhere Wohlfahrtsverluste als in anderen Branchen<sup>13</sup> entstehen. So werden beispielsweise die volkswirtschaftlichen Verluste der Krise der kalifornischen Stromwirtschaft in den Jahren 2000/2001 auf 40 bis 45 Mrd. US\$ geschätzt; dies entspricht ca. 3,5 % der jährlichen Wirtschaftsleistung Kaliforniens.<sup>14</sup>

Aus volkswirtschaftlichen Gründen wie auch aus betriebswirtschaftlicher Sicht ist es sinnvoll, Zyklen bei Kraftwerksinvestitionen zu analysieren. Denn eine rein betriebswirtschaftliche Investitionsrechnung für einzelne Kraftwerke oder für den Kraftwerkspark eines Unternehmens reicht nicht aus, weil hierbei im Allgemeinen zyklische Phänomene des Marktes, in Form von Boom und Bust, ausgeblendet werden. Für die Unternehmen birgt das Auftreten von Investitionszyklen die Gefahr von Überkapazitäten. Dies führt in einem wettbewerblichen Markt zu einem starken Sinken der Großhandelspreise und hat in kapitalintensiven Branchen häufig Fehlinvestitionen sowie Unternehmensinsolvenzen zur Folge. Bei zu geringen Kapazitäten entsteht eine Gefährdung der Versorgungssicherheit, mit der Folge von Imageschäden oder Schadensersatzforderungen für die Unternehmen. Es ist somit auch im Interesse der Unternehmen, Maßnahmen gegen das Auftreten solcher Zyklen zu treffen.

<sup>&</sup>lt;sup>13</sup> Beispiele für andere Branchen sind das Hotelgewerbe oder der Immobilienmarkt. Da diese Branchen im Wesentlichen keine Vorleistungen für weitere Wertschöpfungsstufen erbringen, treten die Verluste im Fall fehlender Kapazitäten nur in diesen Branchen selbst auf.

<sup>&</sup>lt;sup>14</sup> Vgl. Weare, C. (2003), S. 3 f.

### **1.3 Ziel und Aufbau der Arbeit**

Das Ziel der Arbeit ist es, Gründe für Zyklen bei Kraftwerksinvestitionen zu analysieren und deren Einflussfaktoren aufzuzeigen. In einer Volkswirtschaft können durch Investitionszyklen Wohlfahrtsverluste entstehen und sind zu vermeiden. Strom ist, wie erwähnt, Vorleistungsprodukt für nahezu alle Wirtschaftszweige und im Fall von Stromausfällen kommt die gesamte Wirtschaft im Bereich des Ausfalls zum Erliegen. Infolgedessen werden in dieser Arbeit Maßnahmen vorgeschlagen, die einem Auftreten von Zyklen bei Kraftwerksinvestitionen entgegenwirken. Weiterhin werden Maßnahmen dargestellt, die zur Verbesserung einzelwirtschaftlicher Investitionsentscheidungen in zyklischen Märkten ergänzend zur Investitionsrechnung zu berücksichtigen sind. Die Untersuchung erfolgt – neben einer Analyse theoretischer Grundlagen von Investitionszyklen (Kapitel zwei bis vier) – durch eine Modellierung des deutschen Stromerzeugungsmarktes mit der Simulationsmethode System Dynamics (Kapitel fünf und sechs).

Im Anschluss an die Einleitung werden im zweiten Kapitel die Unterschiede von Kraftwerksinvestitionen unter den Bedingungen von Gebietsmonopolen und unter Wettbewerbsbedingungen untersucht. Die historische Entwicklung von Kraftwerksinvestitionen wird anhand der Brutto-Engpassleistung nach Kraftwerkstechnologien und Investitionen der öffentlichen Energieversorgungsunternehmen dargestellt. Damit wird aufgezeigt, welche Technologien unter den Bedingungen der Gebietsmonopole vornehmlich errichtet wurden. Ferner werden anhand der Entwicklung wesentlicher Parameter weitere Unterschiede, die für Kraftwerksinvestitionen bedeutsam sind, dargestellt. Es handelt sich bei diesen Parametern um die Entwicklung des Stromverbrauchs, der Höchstlast und der Gesamtreserve. Das Kapitel schließt mit einer Analyse, welche Risiken bei Kraftwerksinvestitionen vor der Liberalisierung bestanden und wie sich diese durch die neuen Rahmenbedingungen verändert haben bzw. welche Risiken neu entstanden sind.

Im dritten Kapitel wird die langfristige Entwicklung von Kraftwerkskapazitäten in liberalisierten Stromerzeugungsmärkten vor dem Hintergrund von Zyklen bei Kraftwerksinvestitionen in zwei Abschnitten analysiert. Im ersten Abschnitt wird der deutsche Stromerzeugungsmarkt betrachtet. Die langfristig prognostizierte Entwicklung der Kraftwerkskapazitäten wird anhand der Auswertung verschiedener Untersuchungen dargestellt. Es wird zusätzlich analysiert, inwieweit in diesen Untersuchungen Zyklen bei Kraftwerksinvestitionen berücksichtigt werden. Im zweiten Abschnitt erfolgt eine

exemplarische Analyse der Entwicklungen von Kraftwerkskapazitäten des englischen, des norwegischen und des kalifornischen Stromerzeugungsmarktes. Es wird untersucht, ob auf diesen Märkten bisher Investitionszyklen bei Kraftwerksinvestitionen aufgetreten sind.

In Kapitel vier werden relevante Ursachen von Zyklen bei Kraftwerksinvestitionen aufgezeigt und hieraus Faktoren für einzelwirtschaftliche Investitionsentscheidungen in zyklischen Märkten abgeleitet. Das Kapitel gliedert sich in drei Abschnitte. Zuerst werden wirtschaftliche Zyklen und Zyklen bei Kraftwerksinvestitionen anhand idealtypischer Verläufe definiert und deren wesentliche Merkmale wie Wellenlänge, Phaseneinteilung und Amplitude erläutert. Im zweiten Abschnitt werden theoretische Ansätze und Modelle zur Erklärung von Investitionszyklen vorgestellt. Dabei wird auf verzögerte Reaktionen des Angebots, psychologische Faktoren, Überinvestitionstheorien, das Cobweb Theorem sowie ein von Sterman<sup>15</sup> entwickeltes Modell zur Simulation von "Commodity Cycles" eingegangen. Im dritten Abschnitt werden anhand der Analyse anderer kapitalintensiver Branchen weitere Ursachen von Investitionszyklen aufgezeigt.

Um speziell Zyklen bei Kraftwerksinvestitionen zu analysieren, wird in Kapitel fünf ein für den deutschen Stromerzeugungsmarkt entwickeltes Simulationsmodell vorgestellt. Es basiert auf dem deutschen Kraftwerkspark zur Stromerzeugung für das Jahr 2004 und ermittelt die Entwicklung der Kraftwerkskapazitäten bis zum Jahr 2034. Neben der Analyse von Zyklen bei Kraftwerksinvestitionen kann das Modell u. a. zur Entscheidungsunterstützung bei Kraftwerksinvestitionen oder zum Test wirtschaftspolitischer Maßnahmen verwendet werden. Die Modelldarstellung bildet den Schwerpunkt von Kapitel fünf, welches insgesamt in drei Abschnitte aufgeteilt ist. Zu Beginn des Kapitels wird zunächst die Wahl der Modellierungsmethode begründet. Im zweiten Abschnitt sind wesentliche Charakteristika der gewählten Modellierungsmethode System Dynamics dargestellt. Im dritten Abschnitt wird das Modell vorgestellt und erläutert. Dazu ist dieser Abschnitt in mehrere Unterabschnitte aufgeteilt. Zunächst wird ein Überblick über die Gesamtstruktur des Modells gegeben und auf wesentliche Modellannahmen sowie -eingrenzungen eingegangen. Insgesamt setzt sich das Modell aus sieben miteinander verbundenen Modellteilen zusammen, die in einzelnen Unterabschnitten beschrieben und erläutert werden.

<sup>15</sup> Vgl. Sterman, J. D. (2000), S. 799 ff.

In Kapitel sechs werden die Modellergebnisse ausgewählter Sensitivitäts- und Szenarioanalysen vorgestellt und interpretiert. Zu Beginn des Kapitels wird ein kurzer Überblick über die ausgewählten Sensitivitäts- und Szenarioanalysen gegeben und es folgen Aussagen zur Stabilität und Validität des Modells. Anschließend werden die verschiedenen Analysen in neun Kapitelabschnitten einzeln erläutert. Durch die Analysen sollen Faktoren bzw. Ursachen identifiziert werden, die Auswirkungen auf die Ausprägung von Zyklen bei Kraftwerksinvestitionen besitzen. Abschließend werden die wesentlichen Ergebnisse dieser Analysen zusammengefasst und aus den identifizierten Faktoren Maßnahmen abgeleitet, die einem Auftreten dieser Zyklen entgegenwirken können.

Die Arbeit schließt durch Kapitel sieben mit einer zusammenfassenden Darstellung der Arbeitsergebnisse. Es werden Aussagen getroffen zu theoretischen Erklärungen von Zyklen bei Kraftwerksinvestitionen, der Identifizierung deren wesentlicher Einflussfaktoren und der Vorstellung von Maßnahmen, die gegen solche Zyklen eingesetzt werden könnten.

## **2 Kraftwerksinvestitionen unter den Bedingungen von Gebietsmonopolen und unter Wettbewerbsbedingungen**

Ziel dieses Kapitels ist es, die Auswirkungen neuer Rahmenbedingungen auf Kraftwerksinvestitionen zu analysieren.<sup>16</sup> Im ersten Abschnitt wird anhand historischer Daten der Brutto-Engpassleistung und Investitionen der öffentlichen Energieversorgungsunternehmen untersucht, welche Kraftwerkstechnologien unter den Bedingungen der Gebietsmonopole bevorzugt gebaut wurden und ob sich dies mit der Einführung von Wettbewerb verändert hat. Dem schließt sich im zweiten Abschnitt die Untersuchung wesentlicher Parameter an, die für Kraftwerksinvestitionen entscheidend sind. Es handelt sich dabei beispielsweise um die Entwicklung des Netto-Stromverbrauchs, die Höchstlast sowie die Gesamtreserve. Es wird weiter analysiert, ob vorhandene Kraftwerksreservekapazitäten möglicherweise zur Deckung des anstehenden Ersatzbedarfs eingesetzt werden können. Im letzten Abschnitt wird dargestellt, welche Risiken bei Kraftwerksinvestitionen schon vor der Liberalisierung bestanden und wie sich die Risikosituation mit der Einführung von Wettbewerb verändert hat. Abschließend wird an den aktuell angekündigten Kraftwerksinvestitionen untersucht, ob unter heutigen Rahmenbedingungen andere Kraftwerke als den unter Bedingungen der Gebietsmonopole gebaut werden.

## **2.1 Historische Entwicklung der Kraftwerkskapazitäten und der Investitionen der Energieversorgungsunternehmen in Deutschland**

Im Folgenden wird anhand historischer Daten untersucht, welche Kraftwerke in der Vergangenheit in Deutschland bevorzugt errichtet wurden. Dazu wird zunächst auf die Entwicklung der Brutto-Engpassleistung von 1967 bis 2004 und anschließend auf die Investitionen der Energieversorgungsunternehmen von 1967 bis  $2006^{17}$  eingegangen.

In Deutschland standen im Jahr 2004 rund 130 GW an Kraftwerksleistung zur Stromerzeugung zur Verfügung. Davon entfallen ca. 78 % auf öffentliche Kraftwerke (inklusive Kraftwerke der Deutschen Bahn), ca. 15 % auf private Stromerzeugungsanlagen sowie ca. 7 % auf industrielle Eigenanlagen.<sup>18</sup> Abbildung 1 zeigt die Entwicklung der

<sup>16</sup> Die Analyse wird ausschließlich für Deutschland durchgeführt.

<sup>&</sup>lt;sup>17</sup> Die Werte der Investitionen der Energieversorgungsunternehmen für die Jahre 2005 und 2006 basieren auf Schätzungen des VDEW.

 $18$  Vgl. VDEW (2005), Tabelle 3.

gesamten Brutto-Engpassleistung<sup>19</sup> der öffentlichen und der Industriekraftwerke von 1967 bis 2004, differenziert nach Energieträgern und deren jährliche Veränderung über den angegebenen Zeitraum. Bei den Stromerzeugungsanlagen der Privaten handelt es sich zum überwiegenden Teil um Windkraftanlagen<sup>20</sup>, die im Allgemeinen aufgrund des stochastischen Winddargebotes nicht zur Brutto-Engpassleistung gerechnet werden und deshalb in Abbildung 1 nicht mit dargestellt sind.

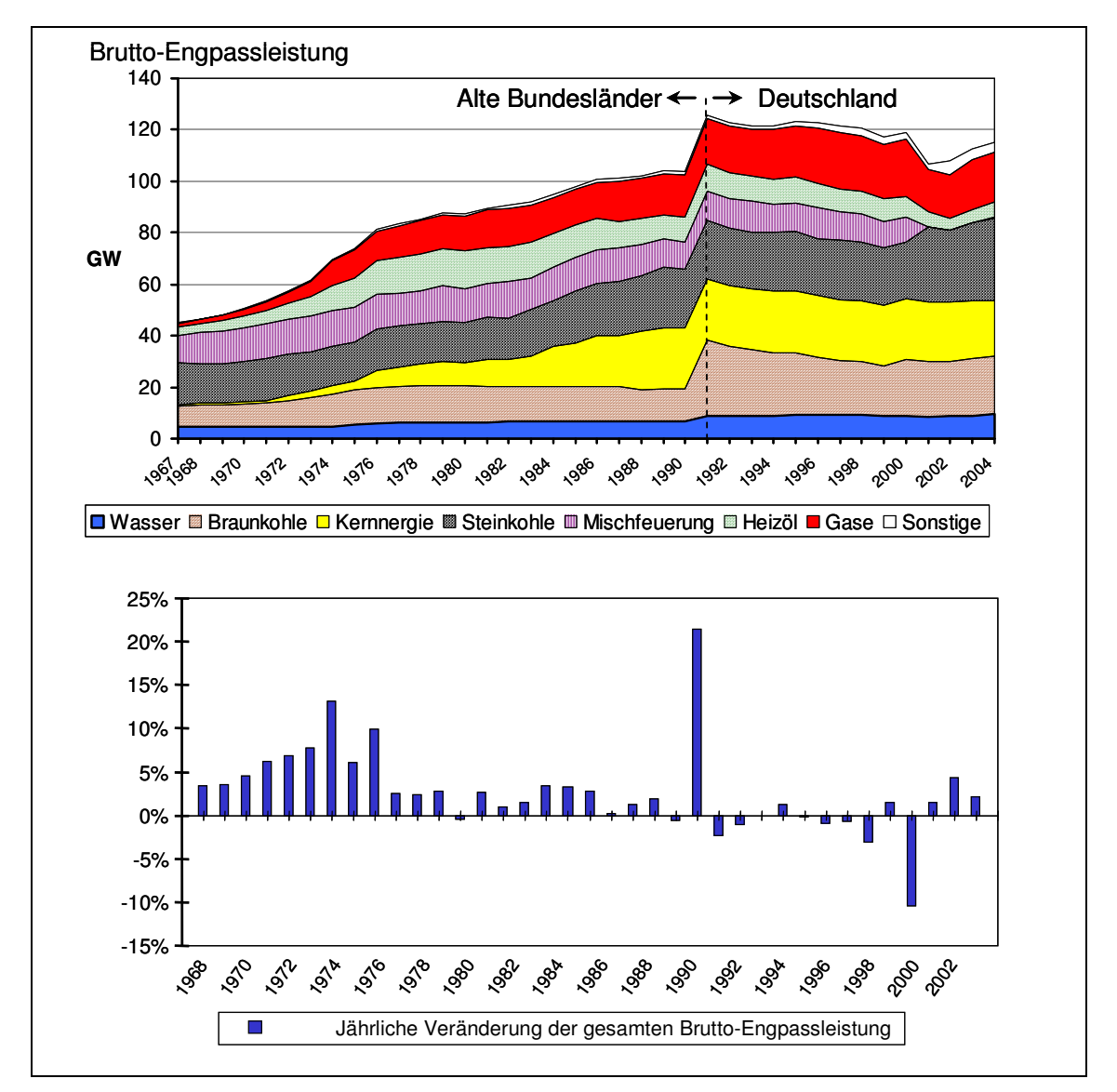

**Abbildung 1: Gesamte Brutto-Engpassleistung der öffentlichen Kraftwerke und Industriekraftwerke von 1967 bis 2004 und deren jährliche Veränderung (ohne Windkraftanlagen; Daten von 1967 bis 1991 nur alte Bundesländer, Daten ab 1991 bis 2004 Deutschland)<sup>21</sup>**

<sup>&</sup>lt;sup>19</sup> "Die Engpassleistung einer Erzeugungseinheit ist diejenige Dauerleistung, die unter Normalbedingungen erreichbar ist. Sie ist durch den leistungsschwächsten Anlagenteil (Engpass) begrenzt [.]." VDEW (1999), S. 42.

<sup>&</sup>lt;sup>20</sup> Die installierte Leistung an Windkraftanlagen ist von 56 MW im Jahr 1990 auf 16 GW im Jahr 2004 gestiegen.

<sup>&</sup>lt;sup>21</sup> Daten aus VIK-Statistik (verschiedene Jahrgänge); eigene Darstellung.

Die Abbildung zeigt einen Anstieg der Brutto-Engpassleistung von 1967 mit 42 GW auf 118 GW in 2004. Dabei lassen sich Phasen verschiedener Wachstumsraten identifizieren. Von 1967 bis Mitte der siebziger Jahre lag eine hohe Wachstumsrate im Durchschnitt von 7 % pro Jahr vor. In dieser Phase wurden vor allem neue Kraftwerkskapazitäten auf Basis von Kernenergie, Gas und Heizöl errichtet. Die anschließende Phase von 1977 bis 1989 weist ein langsameres Wachstum von durchschnittlich 1,8 % pro Jahr auf. Die Brutto-Engpassleistung wurde in diesem Zeitraum für alle Energieträger gesteigert. Einzig die Kernenergie lag mit ihrer Entwicklung weit über dem allgemeinen Durchschnitt und wies ein durchschnittliches Wachstum von 10 % pro Jahr auf. Der sprunghafte Anstieg der Brutto-Engpassleistung im Jahr 1990 um 21,4 % ist im Wesentlichen auf die installierte Leistung der Braunkohlekraftwerke der ehemaligen DDR zurückzuführen. Nach 1990 ist bis 2000 eine rückläufige Entwicklung der Brutto-Engpassleistung von durchschnittlich -0,6 % pro Jahr zu erkennen; der Abbau betrifft dabei vor allem Braunkohle- und Heizölkraftwerke. Im Jahr 2001 findet ein sprunghafter Rückgang um ca. 10 % der Brutto-Engpassleistung statt. Ursächlich hierfür waren Stilllegungen von Gaskraftwerken und sonstiger Kraftwerke. Seit diesem Zeitpunkt weist die Brutto-Engpassleistung wieder eine durchschnittliche Wachstumsrate von ca. 2,7 % pro Jahr auf. Absolut betrachtet hat sich die gesamte Brutto-Engpassleistung recht kontinuierlich entwickelt; zyklische "Phänomene" sind bisher nicht aufgetreten. Ein anderes Bild zeigen hingegen die Investitionen der öffentlichen Energieversorgungsunternehmen. Der Verband der Elektrizitätswirtschaft e. V. (VDEW) weist die Investitionen differenziert nach Erzeugungsanlagen, Fortleitungs- und Verteilungsanlagen und Sonstige (Zähler und Messgeräte, Grundstücke und Gebäude, Betriebs- und Geschäftsausstattung u. a. Sachanlagen) aus. Abbildung 2 zeigt die Entwicklung dieser drei Größen über den Zeitraum von 1967 bis 2006. Die Investitionen im Bereich Sonstiges sind absolut gesehen die geringsten und verlaufen bis zum Jahr 1993 leicht steigend und fallen seitdem bis heute leicht ab. Einen von der Struktur her ähnlichen, aber ausgeprägteren Verlauf weisen die Investitionen in Fortleitungs- und Verteilungsanlagen auf. Diese sind in den Jahren nach der Wiedervereinigung stark angestiegen, da die Stromnetze in Ostdeutschland technisch nicht dem westdeutschen Standard entsprachen. Seit einem Investitionshoch von ca. 4 Mrd. € im Jahr 1993 sind die Investitionen in diesem Bereich wieder zurückgegangen.

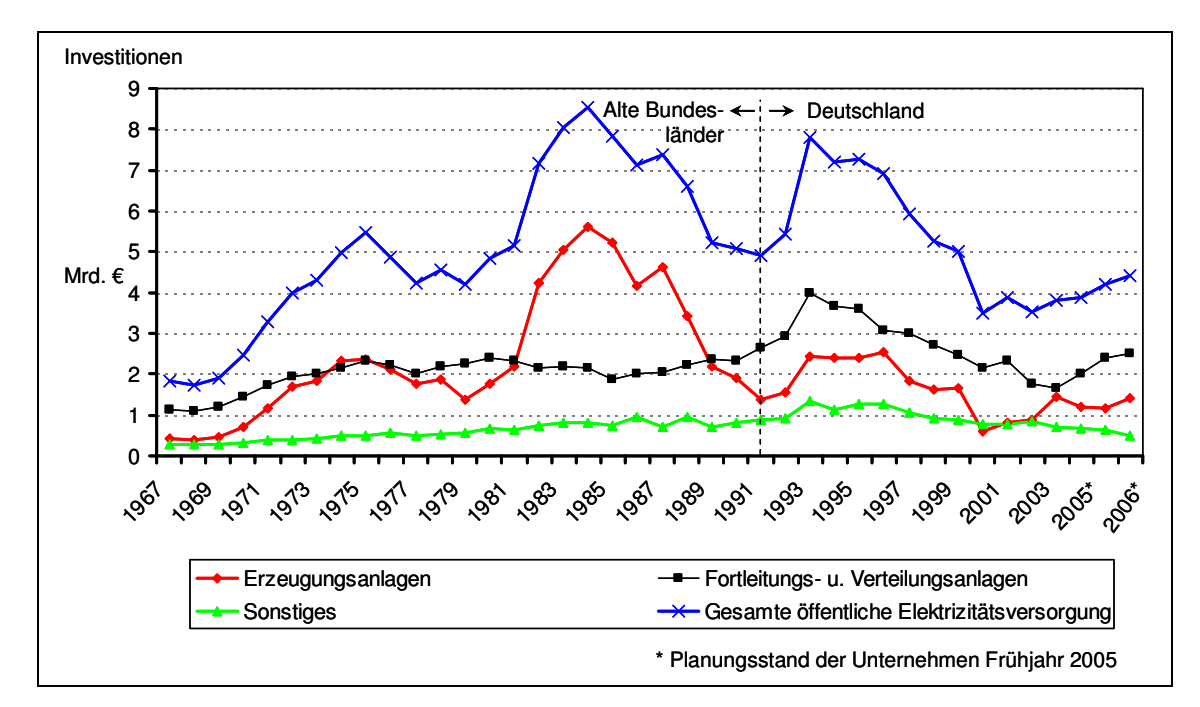

**Abbildung 2: Investitionen der Unternehmen der öffentlichen Elektrizitätsversorgung von 1967 bis 2006 (Daten von 1967 bis 1991 nur alte Bundesländer, Daten ab 1991 bis 2006 Deutschland)<sup>22</sup>**

Die Investitionen in Erzeugungsanlagen (rote Linie in Abbildung 2) weisen im Gegensatz zu den beiden anderen Bereichen einen wellenartigen Verlauf auf. Es lassen sich insgesamt drei Wellen mit ähnlicher zeitlicher Länge von ca. zehn Jahren erkennen. Die erste Investitionswelle beginnt im Jahr 1969 und reicht bis 1979. Die jährlichen Investitionen steigen auf über 2 Mrd. € im Jahr 1975 und fallen danach wieder. In diesem Zeitraum hat die installierte Kraftwerksleistung stark zugenommen (s. Abbildung 1). Die zweite Welle umfasst einen Zeitraum von 1980 bis 1991. Sie hat absolut gesehen im gesamten dargestellten Zeitraum die höchsten Investitionen, mit einem Hoch von 5,6 Mrd. € im Jahr 1984. Grund hierfür ist u. a. der Bau kapitalintensiver Kernkraftwerke. Die installierte Kraftwerksleistung ist in diesen Zeitraum nur relativ gering gewachsen. Als dritte Investitionswelle kann der Zeitraum von 1992 bis 2002 angesehen werden. Hier findet sich das Investitionshoch in den ersten Jahren nach der Wiedervereinigung, bedingt vor allem durch die Rationalisierung, Modernisierung und den Neubau der ostdeutschen Braunkohlekraftwerke. Die Entwicklung der installierten Leistung war in diesem Zeitraum leicht rückläufig. Ab 1996 zeigen sich die ersten Auswirkungen der Liberalisierung in rückläufigen Investitionen. So sind die ersten Jahre der Liberalisierung geprägt von einer Investitionszurückhaltung der Energieversorgungsunternehmen. Von den Unternehmen wurde dies mit zu großen Unsicherheiten über die

<sup>&</sup>lt;sup>22</sup> Daten von 1967 bis 2004 aus VIK-Statistik (verschiedene Jahrgänge); Daten für die Jahre 2005 und 2006 nach Schätzungen des VDEW vgl. Bantle, C. (2006), S. 20; eigene Darstellung. Sonstige = Zähler und Messgeräte, Grundstücke und Gebäude, Betriebs- und Geschäftsausstattung u. a. Sachanlagen.

zukünftigen Rahmenbedingungen begründet. Die Angaben zur Investitionshöhe in den Jahren 2005 und 2006 in Abbildung 2 basieren auf Schätzungen des VDEW. Es zeichnet sich durch aktuell angekündigte Kraftwerksprojekte ab, dass 2003 eine neue Investitionswelle begonnen hat.

Es lässt sich damit unter den Bedingungen der Gebietsmonopole ein wellenartiger Verlauf der Investitionen in Stromerzeugungsanlagen mit einer ungefähren Länge von zehn bis zwölf Jahren erkennen. Es existiert über den gesamten Zeitraum von 1967 bis 2004 keine eindeutig bevorzugte Kraftwerkstechnologie. Allerdings ist der Kraftwerksbestand insgesamt durch kapitalintensive Kraftwerke, z. B. Braunkohle-, Kern- und Wasserkraftwerke, geprägt; diese haben im Jahr 2004 zusammen einen Anteil von 46 % an der Brutto-Engpassleistung (s. Abbildung 1). Seit 1998 sind kaum neue Kraftwerke errichtet worden. Auf die heute bereits angekündigten Kraftwerke wird am Ende des Kapitels eingegangen, um abzuleiten, ob unter den veränderten Rahmenbedingungen andere Kraftwerke als unter den Bedingungen der Gebietsmonopole gebaut werden.

#### **2.2 Entwicklung der Kraftwerks-Reservekapazitäten in Deutschland**

In diesem Abschnitt werden weitere, für Kraftwerksinvestitionen bedeutsame Größen untersucht und deren Veränderungen durch die Liberalisierung analysiert. Zunächst werden die relative Entwicklung der Brutto-Engpassleistung und der Netto-Stromverbrauch verglichen. Danach werden Netto-Engpassleistung, Höchstlast und Gesamtreserve einander gegenübergestellt; Letztere wird anschließend noch weiter differenziert. Sie wird nach folgenden Bilanzpositionen aufgeschlüsselt, die einzeln untersucht werden: "Nicht einsetzbare Leistung", "Revisionen und Ausfälle", "Reserven für Systemdienstleistungen der Übertragungsnetzbetreiber" sowie "Verbleibende Leistung". Insgesamt wird analysiert, wie viel der installierten Kraftwerksleistung tatsächlich zur Lastdeckung benötigt wird und ob ein Teil der möglicherweise vorhandenen Überkapazitäten für den anstehenden Ersatzbedarf an Kraftwerkskapazitäten genutzt werden könnte.

Der heutige Kraftwerkspark zur Stromerzeugung wird vornehmlich von fossilen Energieträgern bestimmt und ist nach verschiedenen Energieträgern diversifiziert. Die Lebensdauer dieser Kraftwerke beträgt ca. 30 bis 40 Jahre. Da ein Großteil der Kraftwerke in den sechziger, siebziger und achtziger Jahren gebaut worden ist, muss ein Teil des Kraftwerksparks in den nächsten 15 bis 20 Jahren ersetzt werden. Zusätzlich ist durch die Atomgesetznovelle 2002 die zu produzieren erlaubte Reststrommenge aus Kernkraftwerken begrenzt worden. Allgemein wird damit gerechnet, dass nach Produktion dieser Reststrommenge alle Kernkraftwerke vom Netz gegangen sein werden. Wenn diese Annahmen so eintreffen, ergibt sich bis 2020 insgesamt ein Ersatzbedarf von ca. 60 GW an Kraftwerkskapazitäten.<sup>23</sup> Es stellt sich die Frage, ob ein Teil dieses Ersatzbedarfs gar nicht ersetzt werden muss, weil zum Teil noch Reservekapazitäten bestehen könnten. Dafür ist zu klären, wie viel der installierten Kraftwerksleistung tatsächlich für die Stromerzeugung bzw. zur Reservevorhaltung benötig wird.

In Deutschland sind – wie in anderen europäischen Ländern – unter den Bedingungen von Gebietsmonopolen hohe Reservekapazitäten an Kraftwerksleistung entstanden. Hierfür lassen sich u. a. drei Gründe anführen: Erstens sind in den sechziger und zu Beginn der siebziger Jahre zu viel Kraftwerkskapazitäten errichtet worden. Der Ausbau des Kraftwerksbestandes

<sup>&</sup>lt;sup>23</sup> Eine Übersicht über verschieden hohe Schätzungen des Ersatzbedarfes an Kraftwerkskapazitäten in Deutschland findet sich in Kapitel 3.

orientierte sich in dieser Zeit an der Wachstumsrate der Stromnachfrage, die bei ca. 7 % pro Jahr lag. Diese Rate hat allerdings – u. a. im Zusammenhang mit den Ölpreiskrisen – in den folgenden Jahren stark abgenommen, wohingegen der Neubau an Kraftwerkskapazitäten noch nach der bisherigen Wachstumsrate von 7 % pro Jahr erfolgte. Zweitens war Deutschland auf der Ebene des Übertragungsnetzes in neun Versorgungsgebiete aufgeteilt. Für die Versorgungssicherheit jedes Gebietes war ein Verbundunternehmen verantwortlich. Das Ziel, die Stromnachfrage kostenminimal zu decken, wurde von den Unternehmen für jedes Versorgungsgebiet einzeln gelöst. Damit verfügte jedes Versorgungsgebiet über eine eigene Reservekapazität. Im Ergebnis sind durch diese Aufteilung in geographisch abgegrenzte Gebiete höhere Reservekapazitäten vorgehalten worden, als es bei einem bundesweiten Stromaustausch notwendig gewesen wäre. Der dritte Grund ist in dem kontinuierlichen Ausbau des europäischen Verbundsystems Union for the Co-ordination of Transmission of Electricity (UCTE) zu sehen. Dieses Netz bietet den Vorteil einer europaweiten Reservevorhaltung, z. B. für Spitzenlastzeiten oder Kraftwerksausfälle, und verringert die von einzelnen Energieversorgungsunternehmen vorzuhaltenden Reservekapazitäten. Dies spiegelt sich in Abbildung 3 wider. Dargestellt ist die relative Entwicklung der Brutto-Engpassleistung und der Bruttostromerzeugung bezogen auf 1967 als Referenzjahr. Durch die politische Teilung Deutschlands war das deutsche Stromversorgungsnetz ab 1954 in zwei Teile geteilt. Während das westliche Netz bereits in das westeuropäische Verbundsystem UCTE integriert war, ist das östliche Netz ab dem Jahr 1995 neu in dieses System eingebunden worden. Dadurch konnten in Ostdeutschland bisher zur Reservevorhaltung bereitgehaltene Kraftwerkskapazitäten eingespart werden. Die bestehenden Kraftwerkskapazitäten von 1990 reichten aus, eine leicht steigende Stromnachfrage bis heute zu decken, ohne dass die Versorgungssicherheit gefährdet gewesen wäre.

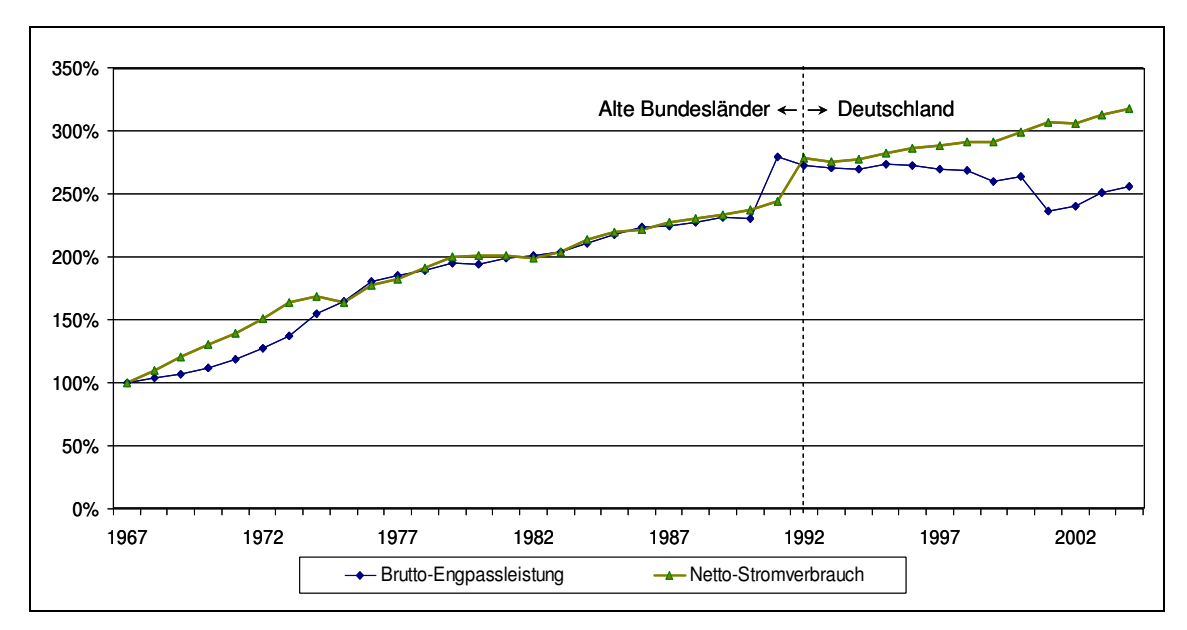

**Abbildung 3: Entwicklung der Brutto-Engpassleistung gegenüber dem Nettostromverbrauch von 1967 bis 2004<sup>24</sup> (Daten von 1967 bis 1991 Brutto-Engpassleistung bzw. 1992 Netto-Stromverbrauch nur alte Bundesländer, Daten von 1991 bzw. 1992 bis 2004 Deutschland)** 

An Abbildung 3 ist weiterhin zu sehen, dass sich schon vor der Liberalisierung eine Investitionszurückhaltung der Energieversorgungsunternehmen abzeichnete und mit Beginn der Liberalisierung noch zusätzlich Kraftwerkskapazitäten abgebaut worden sind.

Im Folgenden wird analysiert, ob möglicherweise vorhandene Kraftwerksreservekapazitäten zur Deckung des anstehenden Ersatzbedarfs eingesetzt werden könnten. Die gesamte Reservekapazität eines Versorgungsgebietes ergibt sich aus dem Anteil der installierten Erzeugungskapazität, der auch bei Deckung der Jahreshöchstlast noch zur Verfügung steht, im Verhältnis zur installierten Erzeugungskapazität.<sup>25</sup> Sie lässt sich wie folgt berechnen<sup>26</sup>:

$$
Reservekapazität = \frac{installierte Leistung - Jahreshöchstlast}{installierte Leistung}
$$

Nur wenn diese Reservekapazitäten nicht benötigt werden und insofern Überkapazitäten vorliegen, könnten sie zur Deckung des anstehenden Ersatzbedarfs dienen. Bei den nach Formel 1 ermittelten Reservekapazitäten handelt es sich aber nicht zwangsläufig um Überkapazitäten. Denn eine gewisse Reservekapazität muss wegen der Nichtspeicherbarkeit von Strom vorliegen, um vorhersehbare und unvorhersehbare Ereignisse auf der Angebotsoder der Nachfrageseite ausgleichen zu können. Beispiele dafür sind vorzuhaltende

<sup>&</sup>lt;sup>24</sup> Daten aus VIK Statistik (verschiedene Jahrgänge); eigene Darstellung.

 $25$  Vgl. Brunekreeft, G./Twelemann, S. (2004), S. 165.

<sup>26</sup> Vgl. IEA/OECD (2002), S. 16.

Kapazitätsreserven für Kraftwerksrevisionen oder in Höhe des größten Kraftwerksblocks, um einen Kraftwerksausfall beherrschen zu können. Ein bestimmter Teil der gesamten Reservekapazität ist somit technisch notwenig für ein Versorgungssystem. Nur darüber hinausgehende Kapazitäten sind Überkapazitäten im eigentlichen Sinne. Die Entwicklung von Netto-Engpass- und Bezugsleistung, Höchstlast und Gesamtreserve von 1986 bis 2015 zeigt Abbildung 4.

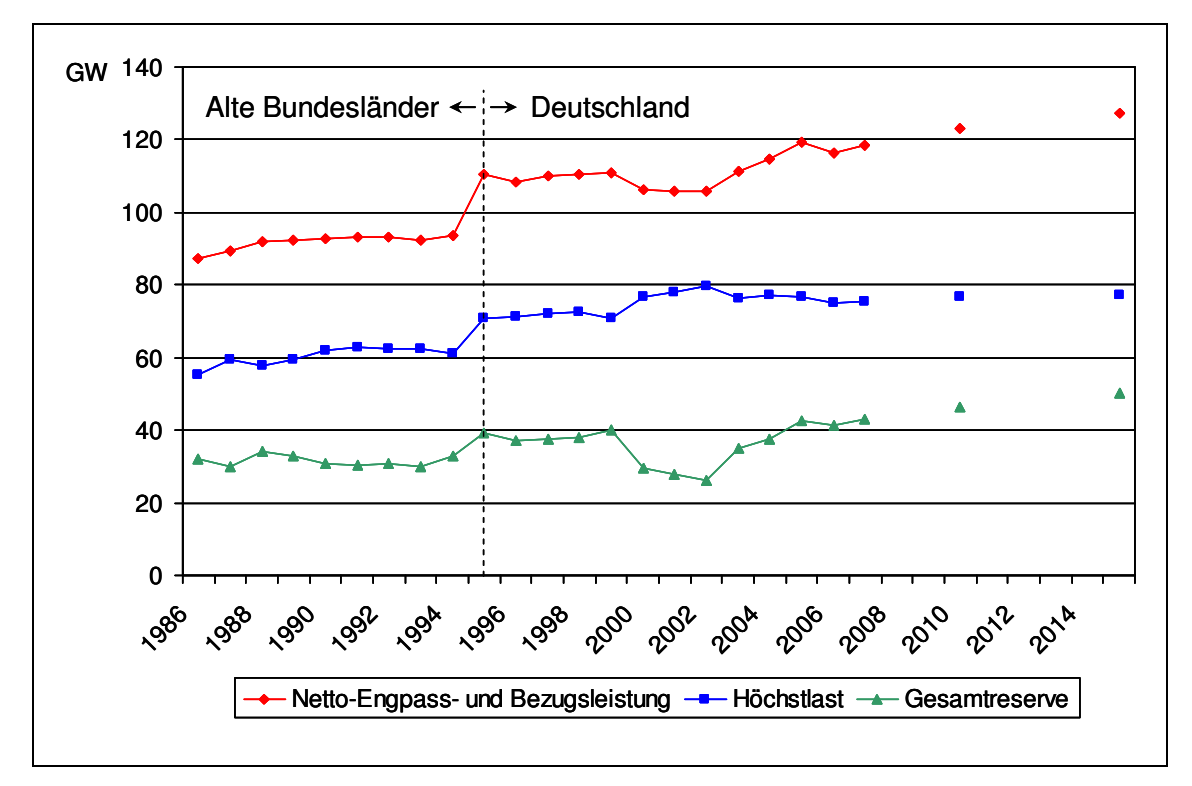

**Abbildung 4: Entwicklung der Netto-Engpass- und Bezugsleistung, Höchstlast und Gesamtreserve (inkl. Windkraftanlagen) in Deutschland von 1986 bis 2015 (Daten von 1986 bis 1994 nur alte Bundesländer, Daten von 1995 bis 2015 Deutschland)<sup>27</sup>**

Bis zum Jahr 1999 weisen die genannten Größen in Abbildung 4 einen ähnlichen Verlauf auf. Erst ab dem Jahr 2000 fällt die Gesamtreserve von 40 GW (1999) auf 26 GW (2002). Ausschlaggebend hierfür ist eine veränderte Einsatzplanung für die Kraftwerke der Unternehmen.<sup>28</sup> Vor allem die Revisionszeiträume der Kraftwerke sind stark verkürzt und die Intervalle zwischen den einzelnen Wartungen verlängert worden.<sup>29</sup> Der Zuwachs der Gesamtreserve ab dem Jahr 2002 ist hauptsächlich auf die Entwicklung der installierten Windkraftleistung zurückzuführen.

<sup>27</sup> Daten von 1986 bis 2005 aus BWK (verschiedene Jahrgänge); Daten ab 2006 bis 2015 Prognose des VDN zur Leistungsbilanzvorschau veröffentlicht in 2004, vgl. VDN (2004), S. 17; eigene Darstellung.

 $^{28}$  Vgl. Brunekreeft, G./Twelemann, S. (2004), S. 166.

 $^{29}$  Vgl. VDN (2005), S. 3.

Im Folgenden wird die Entwicklung der Gesamtreserve differenzierter dargestellt. Der Verband der deutschen Netzbetreiber (VDN) teilt in seiner Leistungsbilanz die Kapazitäten, die über die Jahreshöchstlast hinausgehen und insofern der Gesamtreserve entsprechen, in folgende Bilanzpositionen ein: "Nicht einsetzbare Leistung", "Revisionen und Ausfälle", "Reserven für Systemdienstleistungen der Übertragungsnetzbetreiber" sowie "Verbleibende Leistung".<sup>30</sup> In Summe sind diese Bilanzpositionen von 29,4 GW im Jahr 2000 auf 42,7 GW im Jahr 2005 angestiegen. Abbildung 5 zeigt die vergangene und die erwartete Entwicklung dieser Bilanzpositionen von 2000 bis 2015 in Prozent der Netto-Engpass- und Bezugsleistung Deutschlands.

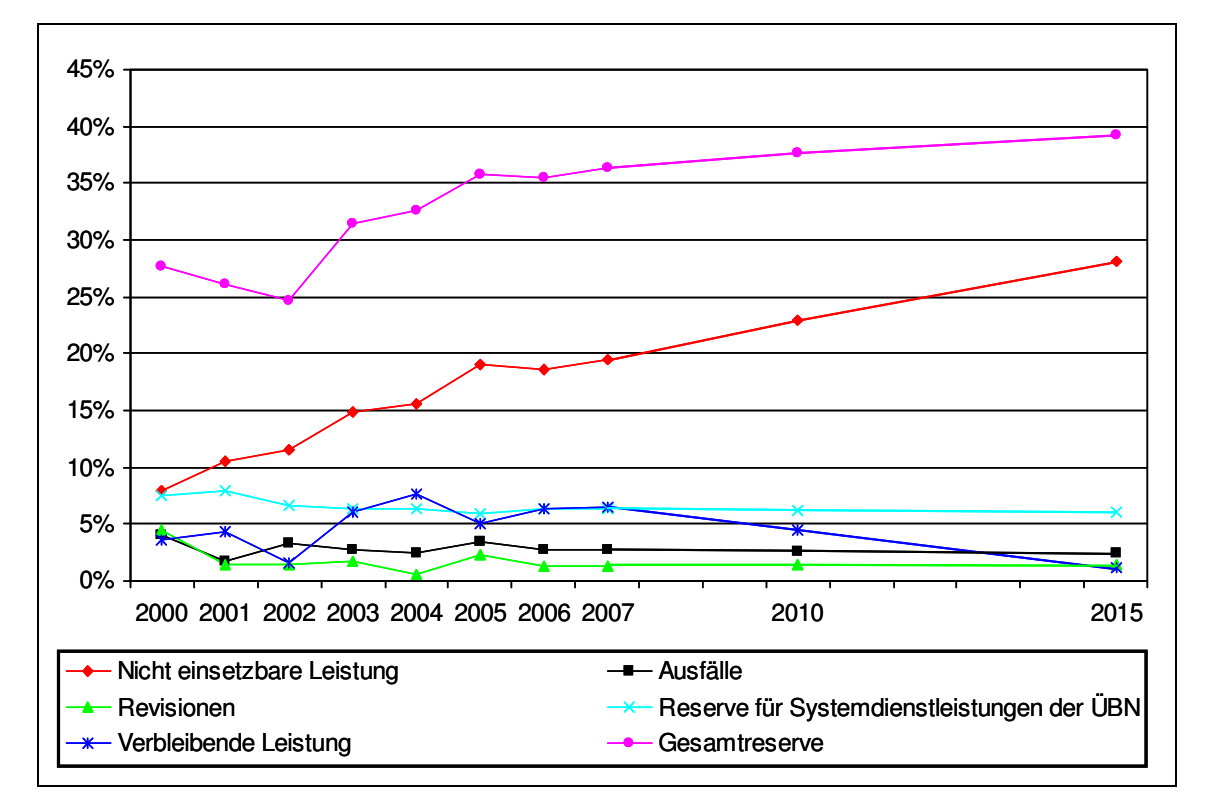

**Abbildung 5: Anteile der Bilanzpositionen an der Netto-Engpass- und Bezugsleistung in Deutschland von 2000 bis 2015<sup>31</sup>**

Im Weiteren werden diese Bilanzpositionen der Leistungsbilanz des VDN genauer untersucht. Im Zuge der Liberalisierung hat der VDN im Jahr 2000 Änderungen bei der Datenerfassung zur Leistungsbilanzmethodik vorgenommen. Als Resultat werden weniger Daten veröffentlicht und eine differenzierte Analyse der Reservekapazitäten ist erschwert. Zum

<sup>30</sup> Vgl. VDN (2000), S. 6ff.

<sup>&</sup>lt;sup>31</sup> Die Werte von 2000 bis 2005 sind bezogen auf den jeweiligen Zeitpunkt der Jahreshöchstlast. Die Werte von 2006 bis 2015 beziehen sich jeweils auf den dritten Mittwoch im Januar um 11 Uhr. Daten von 2000 bis 2005 aus BWK (verschiedene Jahrgänge); Daten ab 2006 bis 2015 Prognose des VDN zur Leistungsbilanzvorschau veröffentlicht in 2004, vgl. VDN (2004), S. 17; eigene Darstellung.

Schluss des Abschnitts wird deshalb zur Abschätzung des Ausmaßes der möglicherweise vorhandenen Überkapazitäten auf eine Veröffentlichung von Markewitz/Vögele aus dem Jahr  $2002^{32}$  zurückgegriffen und werden die damaligen Werte mit den heutigen verglichen.

Die "Nicht einsetzbare Leistung" besteht aus dem Teil der installierten Kraftwerksleistung, der voraussichtlich nicht einsetzbar ist. Es handelt sich dabei überwiegend um den Anteil an installierter Windkraftleistung, der wegen des unstetigen Winddargebotes nicht einsetzbar ist.<sup>33</sup> Weiterhin handelt es sich um die anteilige elektrische Leistung von Lauf-, Speicher- und Pumpspeicher-Wasserkraftwerken bei durchschnittlich niedrigem Wasserdargebot gegenüber der Ausbauleistung oder einem begrenzten Speichervolumen.<sup>34</sup> Der VDN geht in seiner "Leistungsbilanz Vorschau 2005 – 2015" fast von einer Verdoppelung der nicht einsetzbaren Leistung aus; Grund hierfür ist der geplante Ausbau der Windkraftanlagen.<sup>35</sup> Formal betrachtet wird die nicht einsetzbare Leistung zum Zeitpunkt der Höchstlast nicht benötigt, weil sie weder zur Deckung der Last noch zu Reservezwecken dient. Es wird damit dem intermittierenden Stromangebot durch Wasser- und Windkraft, der Stromeinbuße durch Kraft-Wärme-Kopplungs-Anlagen, langzeitkonservierter Kraftwerke und strukturellen Netzengpässen Rechnung getragen. Bei langzeitkonservierten Anlagen handelt es sich häufig um Kraftwerkskapazitäten, die aus wirtschaftlichen Gründen stillgelegt wurden. Sie sind meist nach dem heutigen Stand der Technik ineffizient, verfügen also über wesentlich schlechtere Wirkungsgrade. Sie werden aber teilweise dennoch nicht vom Netz genommen, um die Vorteile der bereits genehmigten Kraftwerksstandorte zu erhalten.

Die Bilanzposition "Revisionen" umfasst die für Wärmekraftwerke vorgesehenen Überholungen einschließlich der Brennelementwechsel in Kernkraftwerken. Die Höhe dieser Bilanzposition weist in den vergangenen Jahren eine rückläufige Entwicklung auf, die aus stark verkürzter Revisionsdauer und verlängerten Revisionsintervallen resultiert. Sie liegt im Winter in der Größenordnung von 2 % und im Sommer bei rund 10 % der installierten Kraftwerksleistung. Die Bilanzposition "Ausfälle" ergibt sich aus den tatsächlich

<sup>32</sup> Vgl. Markewitz, P./Vögele (2002).

<sup>&</sup>lt;sup>33</sup> Dieser Anteil der Windleistung wird über eine stochastische Reservebedarfsrechnung ermittelt und liegt wegen des unstetigen Winddargebotes in einer Größenordnung von 90 % der installierten Windkraftleistung. Vgl. VDN (2000), S. 8.

<sup>&</sup>lt;sup>34</sup> Weitere Fälle hierfür sind: Wärmeauskopplung in Kraftwerken, fehlende behördliche Genehmigungen bzw. Auflagen, mangelnde Brennstoffbasis, absehbare Bauverzögerungen bei Kraftwerksneubauten, langzeitkonservierte Kraftwerke, Umbau- und Nachrüstungsmaßnahmen bei Kraftwerken im Probebetrieb, Engpässe im Übertragungs- und Verteilungsnetz sowie außergewöhnliche Gegebenheiten zum Einsatz von Reservekraftwerken. Vgl. VDN (2004), S. 11.

<sup>35</sup> Ebenda.

eingetretenen Ausfällen von Wärmekraftwerken und liegt im Bereich von 2-3 % der installierten Kraftwerksleistung. Ausfälle von Kraftwerken treten im Gegensatz zu den Kraftwerksrevisionen über das Jahr annähernd gleichverteilt auf. Der VDN geht in seiner Leistungsbilanzvorschau 2005 – 2015 von einer konstanten Entwicklung dieser Bilanzpositionen aus.<sup>36</sup> Allgemein merkt der VDN jedoch an, dass die Datenqualität der Angaben zu "Revisionen und Ausfälle" auf Grund der Marktöffnung deutlich abgenommen hat. Diese Daten werden von den Anlagenbetreibern als wettbewerbsrelevant eingestuft und nicht mehr oder nur grob an die Übertragungsnetzbetreiber weitergegeben. Die Vorschauwerte des VDN sind somit lediglich Fortschreibungen der historischen Werte. Der starke Rückgang der Revisionen zwischen den Jahren 2000 und 2001 deutet daraufhin, dass hier Überkapazitäten vorhanden waren (vgl. Abbildung 5).

Die Reserve für die Funktionstüchtigkeit des Systems wird aufgeteilt in einen Systemdienstleistungsanteil, für den der Übertragungsnetzbetreiber verantwortlich ist (Bilanzposition "Reserven für Systemdienstleistungen der Übertragungsnetzbetreiber"), und in einen Teil, für den Bilanzkreisverantwortliche sowie Kraftwerksbetreiber die Verantwortung tragen (Anteil der Bilanzposition "Verbleibende Leistung"). Die "Reserven für Systemdienstleistungen" sind im Wesentlichen von den Übertragungsnetzbetreibern für deren Kunden zu erbringende Dienstleistungen. Sie bestehen aus Frequenz- und Spannungshaltung, Versorgungswiederaufnahme sowie Betriebsführung.<sup>37</sup> Bei der Dienstleistung Frequenzregelung bestimmt sich die Verantwortlichkeit nach dem zeitlichen Zugriff. Der Übertragungsnetzbetreiber ist zuständig für die Primär- und die Sekundärregelreserve und bis zu einem vertraglich festgelegten Zeitpunkt auch für die Minutenreserve. Für darüber zeitlich hinausgehende Reserven<sup>38</sup> sind die Bilanzkreisverantwortlichen für die Minutenreserve und Kraftwerksbetreiber für die Stundenreserve zuständig. Die Entwicklung der "Reserve für Systemdienstleistungen der Übertragungsnetzbetreiber" bis 2015 wird als relativ konstant angenommen und liegt bezogen auf die Last bei ca. 10 %.<sup>39</sup>

Die Bilanzposition "Verbleibende Leistung" berechnet sich aus der Differenz von stundengesicherter Nettoleistung zur Bedarfsdeckung und Referenzlast.<sup>40</sup> Sie setzt sich aus

<sup>36</sup> Vgl. VDN (2004), S. 12 f.

 $37 \text{ Vgl. VDN (2000), S. 10.}$ 

<sup>38</sup> Diese werden in der verbleibenden Leistung bilanziert.

<sup>&</sup>lt;sup>39</sup> Ein erhöhter Reservebedarf für den Ausgleich der schwankenden Windenergieeinspeisungen wird vom VDN in der Bilanzposition "nicht einsetzbare Leistung" erfasst.

<sup>40</sup> Vgl. VDN (2000), S. 12.

der Reserve der Bilanzkreisverantwortlichen der Kraftwerksbetreiber und aus der internen freien Leistung zusammen. Es handelt sich hierbei um verfügbare Kraftwerkskapazitäten, die am Tag der Höchstlast nicht in Anspruch genommen wurden. Insofern kann die interne freie Leistung als Untergrenze der vorhandenen Überkapazität gesehen werden. Denn die Versorgungssicherheit ist ohne diese Leistung nicht gefährdet und diese Leistung stünde auch zur Verfügung – im Gegensatz zur "Nicht einsetzbaren Leistung", die ebenso nicht in Anspruch genommen wird. Die "Interne freie Leistung" wird allerdings nur noch zusammen mit der Reserveleistung der Bilanzkreisverantwortlichen und Kraftwerksbetreiber als "Verbleibende Leistung" ausgewiesen.

Insgesamt lag nach Schätzungen von Markewitz/Vögele die gesamte vorhandene Überkapazität der einzelnen Bilanzpositionen im Jahr 1999 im Bereich von 15 bis 18 GW. Die Gesamtreserve ist demgegenüber von 1999 bis 2002 von 40 GW auf 26 GW zurückgegangen (s. Abbildung 4). Dieser Abfall entspricht fast der Höhe der von Markewitz/Vögele geschätzten Überkapazitäten für das Jahr 1999. Die Entwicklung nach dem Jahr 2002 zeigt, dass in den Folgejahren die Gesamtreserve wieder stark gestiegen ist. Rechnet man aber den Anstieg der "Nicht einsetzbaren Leistung" – bedingt durch den Bau neuer Windkraftanlagen – heraus, so ergibt sich, dass sich die Gesamtreserve von 2002 bis 2005 nur sehr leicht um 2 GW auf 28 GW erhöht hat. Es sind also bisher keine wesentlichen Überkapazitäten neu entstanden. Insgesamt haben somit die Liberalisierung, der Ausbau des europäischen Stromnetzverbundes sowie der hierdurch ermöglichte Stromhandel den Abbau der vorhandenen Überkapazitäten bewirkt. Die bestehenden Reservekapazitäten können somit im Wesentlichen nicht zur Deckung des anstehenden Ersatzbedarfs an Kraftwerkskapazitäten beitragen. Die Reservekapazitäten werden aufgrund der physikalischen Eigenschaften von Strom für die Stabilität der Stromerzeugung benötigt, um den jederzeit notwenigen Ausgleich von Angebot und Nachfrage zu ermöglichen. Außerdem handelt es sich bei den Reservekraftwerke zum Teil um ältere Kraftwerke, die im Vergleich zu Kraftwerksneubauten wesentlich schlechtere Wirkungsgrade aufweisen und höhere Kosten für Wartung und Instandhaltung verursachen. Ein Einsatz dieser Reservekraftwerke würde somit zu höheren Emissionen und volkswirtschaftlichen Kosten führen.

#### **2.3 Risiken bei Kraftwerksinvestitionen**

In diesem Abschnitt wird zunächst dargestellt, welche Risiken bei Kraftwerksinvestitionen schon unter den Bedingungen der Gebietsmonopole existierten und wie die Energieversorgungsunternehmen mit ihnen umgegangen sind. Danach wird analysiert, wie sich diese Risiken mit der Liberalisierung verändert haben bzw. ob neue Risiken entstanden sind. Abschließend wird an den heute bereits angekündigten Kraftwerksinvestitionen untersucht, ob unter heutigen Bedingungen andere Kraftwerke als unter den Bedingungen der Gebietsmonopole gebaut werden.

Vor der Liberalisierung im Jahr 1998 bestanden in der gesamten deutschen Stromwirtschaft Gebietsmonopole. Die Energieversorgungsunternehmen hatten eine allgemeine Anschlussund Versorgungspflicht, jeden an das Versorgungsnetz anzuschließen und ihn mit Strom zu versorgen. <sup>41</sup> Zur Erfüllung dieser gesetzlichen Versorgungsaufgabe mussten die Energieversorgungsunternehmen u. a. in Kraftwerke zur Stromerzeugung investieren. Gründe dafür waren<sup>42</sup>: Prognose einer steigenden Stromnachfrage, Ersatz alter Kraftwerke, Vorhaltung von Reservekapazitäten, Rationalisierungsmaßnahmen sowie gesetzliche Vorgaben. Aufgrund der hohen Kapitalintensität und dem hohen Investitionsvolumen von Kraftwerksinvestitionen war es jedoch nicht jedem Energieversorgungsunternehmen in Deutschland möglich, Kraftwerke zu bauen.<sup>43</sup> So sind die Kraftwerksinvestitionen in der Vergangenheit hauptsächlich von neun Verbundunternehmen<sup>44</sup> getätigt worden. Mit der Liberalisierung kam es zur Aufhebung der Gebietsmonopole und die Endkunden können seitdem ihr Stromversorgungsunternehmen frei wählen. Der so eingeführte Wettbewerb hat bei den Energieversorgungsunternehmen einen starken Kostendruck ausgelöst, dem sie u. a. durch Rationalisierungsmaßnahmen und Unternehmenskonzentrationen begegneten. Auf der Verbundebene haben sich die Unternehmen durch Fusion zu vier Unternehmen<sup>45</sup> zusammengeschlossen, die heute über ca. 80 % der installierten Kraftwerksleistung in Deutschland verfügen.

<sup>&</sup>lt;sup>41</sup> Sofern dem keine wirtschaftlichen Gründe entgegenstanden. Vgl. EnWG (1935) § 6 (1).

<sup>42</sup> Vgl. Müller, L. (2001), S. 338.

<sup>&</sup>lt;sup>43</sup> Dies gilt vor allem für Großkraftwerke, die aufgrund wirtschaftlicher Vorteile bevorzugt errichtet wurden. <sup>44</sup> Bei den damaligen neun Verbundunternehmen handelte es sich um: Badenwerk AG, Bayernwerk AG, Bewag AG, Energie-Versorgung Schwaben AG, Hamburgische Elektrizitäts-Werke AG, PreussenElektra AG, RWE Energie AG, VEW Energie AG und VEAG Vereinigte Energiewerke AG.

<sup>45</sup> Die heutigen Verbundunternehmen sind E.ON AG, RWE AG, Vattenfall Europe AG sowie EnBW AG.

Allgemein handelt es sich bei einer Kraftwerksinvestition bzw. dem Bau eines Kraftwerks um eine komplexe Planungsaufgabe, die mit verschiedenen Risiken verbunden ist. Schon vor der Liberalisierung standen die Energieversorgungsunternehmen u. a. folgenden Risiken gegenüber:

- Brennstoffpreisrisiko bezüglich Preishöhe und Volatilität
- Regulatorische Risiken, z. B. Risiko einer strengeren Umweltgesetzgebung in Form verschärfter Emissionsgrenzwerte
- Risiko der gesellschaftlichen Akzeptanz der jeweiligen Stromerzeugungstechnologie
- Risiko technischer Innovationen
- Risiko sehr langer und hoher Kapitalbindung
- Risiko von Verzögerungen und Kostensteigerungen während der Bauzeit
- Ausfallrisiko des Kraftwerkes

Es existieren prinzipiell vier Möglichkeiten, diese Risiken zu steuern bzw. zu reduzieren: vermeiden, vermindern, überwälzen und zuletzt ein Selbsttragen der Risiken. In Abbildung 6 ist dies graphisch dargestellt.

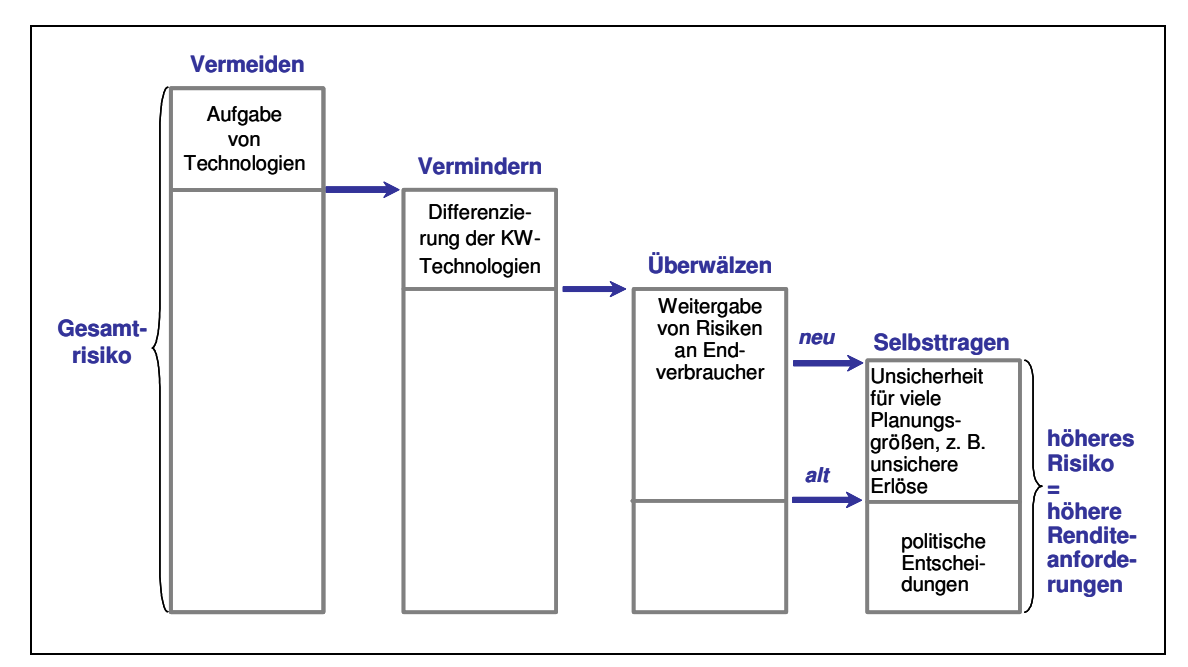

**Abbildung 6: Prinzipieller Umgang mit Risiken bei Kraftwerksinvestitionen vor der Liberalisierung und ihre Veränderung durch die Liberalisierung<sup>46</sup>**

Entscheidend für die Energieversorgungsunternehmen war und ist auch heute das Risiko, das sie selbst tragen mussten bzw. müssen. So konnten sich z. B. die Kosten der Stromproduktion durch gestiegene Brennstoffpreise erhöhen. Die Unternehmen waren jedoch – bedingt durch die vorliegende Kosten-Zuschlags-Regulierung und eine vertikale Integration der

<sup>46</sup> In Anlehnung an Gleißner, W. (2005), S. 30. Eigene Darstellung.

Unternehmen – im Allgemeinen in der Lage, diese gestiegenen Kosten an die Endkunden weiterzugeben. Das Risiko, das die Energieversorgungsunternehmen selbst tragen mussten, war somit im Vergleich zu wettbewerblich organisierten Branchen gering. Es bestand für die Energieversorgungsunternehmen wenig Druck, Investitionsentscheidungen primär nach wirtschaftlichen Kriterien zu treffen; sie waren nach dem Energiewirtschaftsgesetz verpflichtet, jeden ausreichend, sicher und preisgünstig mit Strom zu versorgen. Zur Erfüllung dieser gesetzlichen Versorgungspflicht sind Kraftwerksinvestitionen vorgenommen worden, bei denen die jederzeitige Gewährleistung der Versorgungssicherheit im Vordergrund stand. Entscheidungen über Kraftwerksinvestitionen wurden somit überwiegend nach technischen Kriterien getroffen. Zusätzlich sind die Planungen von Kraftwerksinvestitionen unter den Bedingungen der Gebietsmonopole im Vergleich zu Wettbewerbsbedingungen aus verschiedenen Gründen einfacher. Bei den Gebietsmonopolen liegen stabile und kostendeckende Preise vor. Fast alle Informationen anderer Unternehmen zu geplanten Kraftwerksbauten, Wartung und Instandsetzungen sowie zur Stilllegung von Kraftwerken sind verfügbar oder zu beschaffen. Die Stromnachfrage lässt sich gut prognostizieren, da das Versorgungsgebiet geographisch begrenzt ist und der Monopolist die gesamte Nachfrage auf sich vereint. Der Stromabsatz ist darüber hinaus nicht durch Konkurrenten gefährdet. Die Unternehmen haben beim Stromabsatz große Planungssicherheit. Für Kraftwerksinvestitionen bedeutet dies ein geringes bzw. nur begrenztes Risiko, da die finanziellen Rückflüsse gesichert und in ihrer Höhe prognostizierbar sind. Dies hat sich in niedrigen Renditeanforderungen der Fremdkapitalgeber und langen Finanzierungszeiten widergespiegelt. Im Grundlastbereich wurden u. a. deshalb Kraftwerke mit sehr hoher Kapitalintensität und langen Amortisationszeiten, wie z. B. Kernkraftwerke, gebaut.

Unter den Bedingungen der Gebietsmonopole erwiesen sich Optimierungsmodelle zur Planung von Kraftwerksinvestitionen als sehr erfolgreich.<sup>47</sup> Vielfach wurde für ein Versorgungsgebiet mit einer bestimmten Lastcharakteristik nach den minimalen Gesamtkosten der Kraftwerke optimiert. Ergebnis war so die kostenminimale Zusammensetzung des Kraftwerksparks, bestehend aus Grund-, Mittel- und Spitzenlastkraftwerken.<sup>48</sup> Nach diesen Berechnungen konnten die Energieversorgungsunternehmen dann die notwendigen Kraftwerksinvestitionen ermitteln. Abbildung 7 veranschaulicht die

<sup>47</sup> Vgl. Dyner, I./Larsen, E. R. (2001), S. 1146.

<sup>48</sup> Vgl. Becker, C. (1992), S. 41.

prinzipielle Ableitung eines kostenminimalen Kraftwerksparks aus der Lastcharakteristik eines Versorgungsgebietes.

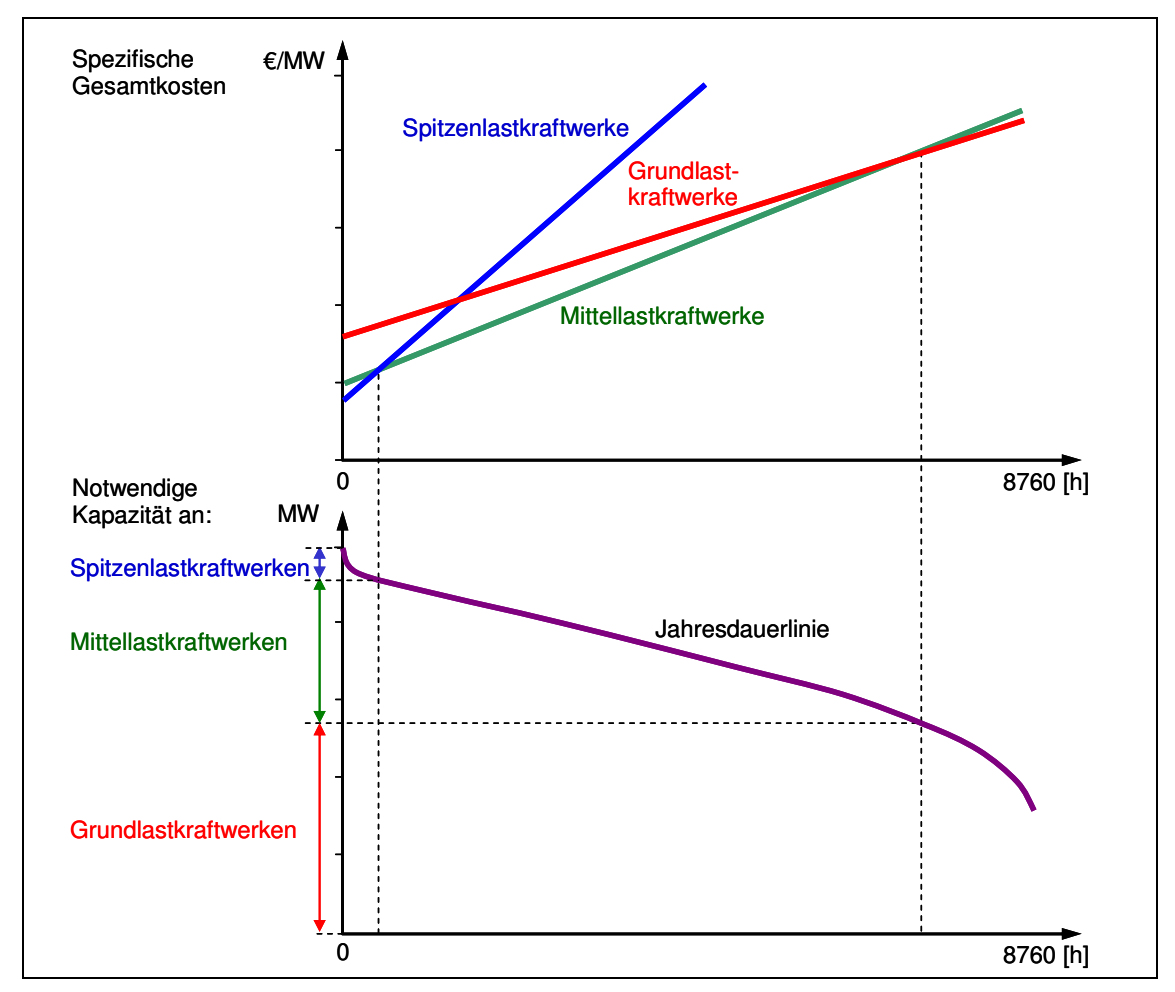

**Abbildung 7: Prinzipielle Darstellung – kostenoptimale Zusammensetzung eines Kraftwerksparks<sup>49</sup>**

Ausgehend von einem als linear angenommenen Verlauf der spezifischen Gesamtkosten verschiedener Kraftwerkstypen über die Stunden eines Jahres (oberer Graph in Abbildung 7), lässt sich der kostenminimale Kraftwerkspark eines Versorgungsgebietes in zwei Schritten bestimmen. Im ersten Schritt werden die Schnittpunkte der Kostenfunktionen ermittelt, an denen abzulesen ist, für wie viele Stunden ein Kraftwerkstyp unter dem Gesichtspunkt der Kostenminimierung einzusetzen ist. Im zweiten Schritt werden diese Schnittpunkte auf die Jahresdauerlinie der Last des Versorgungsgebietes übertragen und hier auf der Ordinate die notwendigen Kraftwerkskapazitäten der verschiedenen Kraftwerkstypen bestimmt (unterer

<sup>&</sup>lt;sup>49</sup> In Anlehnung an Becker, C. (1992), S. 41; Rothwell, G./Gómez, T. (2003), S. 112. Zu den Grundlastkraftwerken werden in Deutschland Laufwasser-, Braunkohle- und Kernkraftwerke gezählt. Bei Mittellastkraftwerken handelt es sich im Wesentlichen um Steinkohlekraftwerke sowie um GuD-Kraftwerke auf Erdgasbasis. Spitzenlastkraftwerke sind vor allem Gasturbinen-, Pump- und Speicherwasserkraftwerke.

Graph in Abbildung 7). Die hieraus resultierende Zusammensetzung des Kraftwerksparks erfüllt kostenminimal die Last.

Mit der Liberalisierung aber sind viele bisher sichere Planungsgrößen unsicher geworden; es hat sich dadurch z. B. die Informationspolitik der Energieversorgungsunternehmen verändert. Wettbewerblich relevante Informationen wie geplante Kraftwerksinvestitionen, Revisionstermine, Höhe der vorhandenen Reservekapazitäten oder die Stilllegung von Kraftwerken werden nur noch eingeschränkt öffentlich bekannt gegeben. Einen Überblick über weitere Veränderungen gibt Tabelle 1.

|                                  | Gebietsmonopole                       | Wettbewerb                                   |
|----------------------------------|---------------------------------------|----------------------------------------------|
| Auswahl Kraftwerkstechnologie    | Optimierung: minimale Gesamtkosten    | Risiko-Rendite-Verhältnis                    |
|                                  | zur Erfüllung der Stromnachfrage      |                                              |
| Investitionszeitpunkt            | Investitionen nach Ausbauplan für ein | Investitionen werden getätigt, wenn          |
|                                  | Versorgungsgebiet                     | vorgegebene Rendite sicher erreicht          |
|                                  |                                       | wird $\rightarrow$ Verzögerung               |
| Kraftwerksstilllegungen          | Verhältnis variable Kosten relativ zu | individuelle Rendite jedes einzelnen         |
|                                  | anderen Kraftwerken und Höhe der      | Kraftwerks                                   |
|                                  | Fixkosten für Instandhaltung und      |                                              |
|                                  | Wartung                               |                                              |
| Stromangebote, Marktpreise       | Angebote zu Grenzkosten, kein Markt   | Grenzkosten + Aufschläge, volatile           |
|                                  | vorhanden                             | Marktpreise,                                 |
|                                  |                                       | zusätzliche Absatzmöglichkeiten              |
|                                  |                                       | durch den Großhandelsmarkt                   |
| Stromnachfrage                   | vorgegebene Kunden, feste             | volatile Markanteile $\rightarrow$ unsichere |
|                                  | Marktanteile $\rightarrow$ sichere    | Nachfrageprognose                            |
|                                  | Nachfrageprognose                     |                                              |
| Informationen über               | Kooperation der Unternehmen           | eingeschränkte<br>Herausgabe<br>von          |
| Kraftwerksneubauten, -           |                                       | Informationen                                |
| stilllegungen, Betriebsparameter | großes Vertrauen in erhaltene         | zum Teil Zweifel an                          |
|                                  | Informationen                         | veröffentlichten Informationen               |
| Vertrags- und                    | lang, aufgrund sicherer               | kürzer als unter den Bedingungen             |
| Abschreibungszeiten,             | Planungsgrößen                        | der Gebietsmonopole,                         |
| Amortisationsdauer               |                                       | Planungsgrößen sind unsicher                 |
|                                  |                                       | geworden                                     |
| Gewichtete Kapitalkosten         | niedrig, infolge eines geringen       | hoch, entsprechend dem gestiegenen           |
| (WACC)                           | <b>Risikos</b>                        | Risiko                                       |
| Insgesamt                        | Planungssicherheit, geringes          | Unsicherheit, erhöhtes                       |
|                                  | Investitionsrisiko                    | Investitionsrisiko                           |

**Tabelle 1: Veränderungen für Kraftwerksinvestitionen durch die Liberalisierung<sup>50</sup>**

Darüber hinaus stehen heute die Kraftwerke im verstärkten Wettbewerb zueinander. Durch den Großhandelsmarkt für Strom<sup>51</sup> müssen sich die einzelnen Kraftwerke der Unternehmen gegen ihre Konkurrenten im In- und Ausland behaupten. Der heutige Kraftwerkseinsatz richtet sich nicht mehr nach der in einem bestimmten Versorgungsgebiet anfallenden Last,

 $^{50}$  In Anlehnung an Dyner, I./Larsen, E. R. (2001), S. 1147; Kadoya, T. et al. (2005), S. 2063.

<sup>&</sup>lt;sup>51</sup> Zum Beispiel die Strombörse in Leipzig: European Energy Exchange (EEX).
sondern nach dem Verhältnis der momentanen Grenzkosten der Kraftwerke zum aktuellen Marktpreis. Prinzipiell gilt für den Stromgroßhandelsmarkt das Merit-Order-Prinzip<sup>52</sup>. Liegt der Marktpreis für eine ausreichende Zeitspanne über den kurzfristigen Grenzkosten eines Kraftwerkes, ist es wirtschaftlich sinnvoll, in dieser Zeit mit dem Kraftwerk Strom zu erzeugen. Liegt hingegen der Marktpreis unter den kurzfristigen Grenzkosten ist es aus wirtschaftlicher Sicht günstiger, das Kraftwerk abzuschalten und den Strom auf dem Markt zu kaufen.<sup>53</sup> Durch die Einführung eines bundesweiten Großhandelsmarktes hat sich also die Konkurrenzsituation der Kraftwerke untereinander erhöht. Der Kraftwerkseinsatz wird nunmehr durch eine bundesweite Merit-Order bestimmt wird. Durch diese Zunahme an Wettbewerb ist sowohl bei der kurzfristigen Kraftwerkseinsatzplanung als auch bei der langfristigen Investitionsplanung das Verhalten der Konkurrenten stärker zu berücksichtigen. Der Großhandelspreis für Strom weist zudem – bedingt durch die besonderen physikalischen Eigenschaften von Strom – eine im Vergleich zu anderen börsengehandelten Gütern sehr große Preisvolatilität auf. Insgesamt sind so die Höhe des Stromabsatzes und die damit einhergehenden finanziellen Rückflüsse der Kraftwerke unsicherer geworden. Allerdings ermöglicht es der Großhandelsmarkt den Unternehmen, prinzipiell Unsicherheiten bzw. Risiken durch Termingeschäfte zu hedgen. Jedoch verfügt dieser Markt bisher nicht über die Langfristigkeit und Liquidität über mehrere Jahrzehnte, die zum Hedgen von Kraftwerksinvestitionen erforderlich wären.

Unsicherheit bedeuten, bezogen auf Investitionen, meist höhere Risiken; infolgedessen stellen die Kapitalgeber höhere Renditeanforderungen. Dadurch werden die Investitionen tendenziell verzögert getätigt, weil die Marktpreise erst auf ein höheres Niveau steigen müssen, damit die höheren Renditeanforderungen hinreichend sicher erfüllt werden. Die Kriterien, nach denen Entscheidungen über Kraftwerksinvestitionen getroffen werden, haben sich somit durch die Einführung von Wettbewerb verändert. Das primäre Ziel der Energieversorgungsunternehmen ist die langfristige Maximierung des Unternehmensgewinns. Kraftwerksinvestitionen werden deshalb vornehmlich nach wirtschaftlichen Kriterien getroffen. Bestehende Anlagen und geplante Investitionen müssen bei einem gegebenen Risiko eine höhere Rendite aufweisen als Alternativanlagen am Markt; ansonsten werden sie stillgelegt oder im Falle der Investitionsentscheidung nicht getätigt. In einem wettbewerblichen Markt setzen sich damit

<sup>&</sup>lt;sup>52</sup> Die Einsatzreihenfolge der Kraftwerke erfolgt entsprechend den Grenzkosten, beginnend mit den niedrigsten. 53 Sofern das Kraftwerk dazu technisch in der Lage bzw. der Markt ausreichend liquide und es unter Berücksichtigung von Start- und Abschaltkosten wirtschaftlich ist.

eher Kraftwerke mit geringer Kapitalintensität und kürzeren Amortisationszeiten durch. Deshalb werden unter Wettbewerbsbedingungen andere Kraftwerke gebaut als unter den Bedingungen der Gebietsmonopole. So sind in England vor Beginn der dortigen Liberalisierung im Jahr 1990 keine Erdgas-GuD-Kraftwerke in Betrieb gegangen. Im Jahr 2005 lag, nach der Statistik des britischen Wirtschaftsministeriums, die installierte Leistung für Erdgas-GuD-Kraftwerke bei 26,5 GW, was einem Anteil von 32 % der gesamten installierten Leistung entspricht. Allgemein nehmen damit die Investitionen in besonders kapitalintensive Technologien wie Braunkohle-, Laufwasser- und Kernkraftwerke oder Windkraftanlagen<sup>54</sup> ab. Einen Überblick über die für Deutschland in 2006 angekündigten und geplanten Kraftwerksprojekte gibt Abbildung 8.

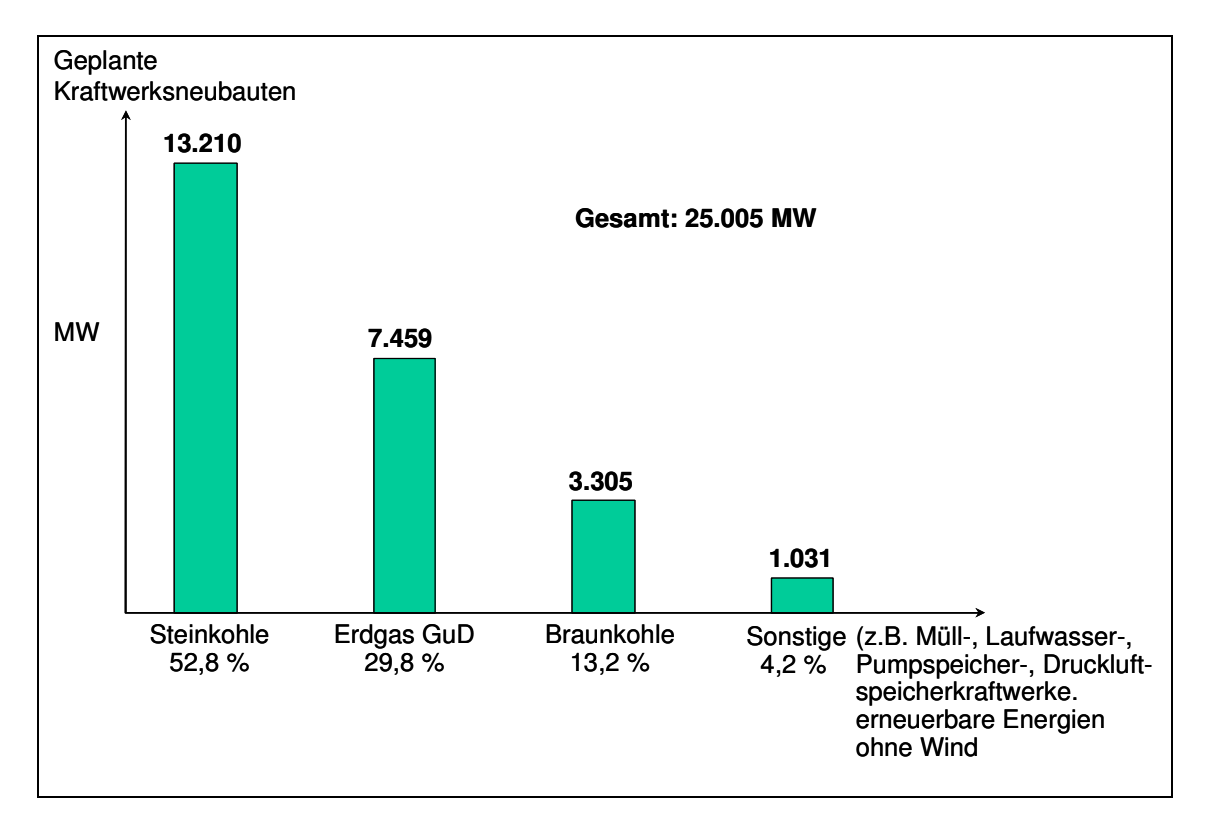

**Abbildung 8: Geplante Kraftwerksneubauten nach Energieträgern von 2006 bis 2016 ab 1 MW (Stand September 2006) ohne Windkraftanlagen<sup>55</sup>**

Die angekündigten Kraftwerksneubauten zeigen eine andere Zusammensetzung der Energieträger als die bisher installierte Kraftwerksleistung. Es überwiegen dabei mit einem Anteil von über 80 % Investitionen in Steinkohle- und Erdgas-GuD-Kraftwerke. Langfristig kann es dadurch zu Verschiebungen in der Zusammensetzung des Stromerzeugungsmixes kommen.

<sup>54</sup> Die Investitionen in Windkraftanlagen resultieren in Deutschland nicht aus Marktanreizen, sondern der Ausbau erfolgt über Anreize, die aus einer gesetzlich garantierten Einspeisevergütung resultieren.

<sup>55</sup> Vgl. VDEW (2006a), S. 8f.; eigene Darstellung.

Zusammengefasst haben sich mit der Liberalisierung von Stromerzeugungsmärkten die Investitionsbedingungen für Kraftwerke verändert. Die Unsicherheiten und Risiken, die mit Kraftwerksinvestitionen verbunden sind, haben zugenommen.<sup>56</sup> Eine mögliche Folge davon ist der verstärkte Bau weniger kapitalintensiver Kraftwerkstechnologien.

<sup>56</sup> Vgl. Eurelectric (2004), S. 46.

# **3 Langfristige Entwicklung von Kraftwerkskapazitäten in liberalisierten Stromerzeugungsmärkten**

Im folgenden Kapitel wird die langfristige Entwicklung von Kraftwerkskapazitäten in liberalisierten Stromerzeugungsmärkten vor dem Hintergrund von Investitionszyklen bei Kraftwerken analysiert. Das Vorgehen hierfür ist zweigeteilt. Im ersten Abschnitt wird der deutsche Stromerzeugungsmarkt betrachtet. Die langfristig prognostizierte Entwicklung der Kraftwerkskapazitäten in Deutschland wird durch Auswertung verschiedener Untersuchungen exemplarisch dargestellt. Es wird analysiert, inwiefern in diesen Untersuchungen Investitionszyklen bei Kraftwerken prognostiziert werden. Darüber hinaus werden Untersuchungen vorgestellt, die zwar nicht die Entwicklung des deutschen Kraftwerksparks prognostizieren, aber auf Zyklen bei Kraftwerksinvestitionen in liberalisierten Stromerzeugungsmärkten eingehen. Im zweiten Abschnitt findet eine Analyse der bisherigen Entwicklungen der Kraftwerkskapazitäten des englischen, des norwegischen und des kalifornischen Stromerzeugungsmarktes statt. Hier wird beispielhaft untersucht, inwiefern Investitionszyklen bei Kraftwerken in liberalisierten Stromerzeugungsmärkten bisher aufgetreten sind.

## **3.1 Langfristige Entwicklung der Kraftwerkskapazitäten zur Stromerzeugung in Deutschland**

Der deutsche Stromerzeugungsmarkt steht absehbar vor erheblichen Kraftwerksinvestitionen. Auf der einen Seite erreicht der fossile Kraftwerkspark in Deutschland – zumindest für die alten Bundesländer – in den nächsten fünf bis zehn Jahren ein erhebliches Alter und auf der anderen Seite ist der Bau neuer Kernkraftwerke durch das "Gesetz zur geordneten Beendigung der Kernenergienutzung zur gewerblichen Erzeugung von Elektrizität" heute nicht mehr zulässig. Die Stromerzeugung der bestehenden Anlagen ist auf eine Reststrommenge von 2.623 TWh ab dem 01.01.2000 beschränkt.<sup>57</sup> Zur Darstellung der prognostizierten Entwicklung des deutschen Kraftwerksparks wird im Folgenden auf die Ergebnisse von sieben Untersuchungen eingegangen.<sup>58</sup> Zunächst erfolgt jedoch eine chronologische Vorstellung dieser Untersuchungen anhand der jeweiligen Zielstellung und

<sup>57</sup> Vgl. Matthes, C./Ziesing (2003), S. 11.

<sup>58</sup> Dargestellt sind Untersuchungen, in denen möglichst detaillierte Prognosen zur Entwicklung der Kraftwerkskapazitäten getroffen werden: vgl. Enquete-Kommission (2002); Leprich, U. et al. (2004); Wagner, U. et al. (2004); EWI/Prognos (2005a); Lindenberger, D. et al. (2005); Edelmann, H. (2006); Nitsch, J. (2007). Ein Überblick über weitere Untersuchungen findet sich bei EWI/Prognos (2005a), S. 421ff. sowie bei Leprich, U. et al. (2004), S. 2ff.

den aufgestellten Szenarien sowie der Angabe des jeweils bis zum Jahr 2020 bzw. 2030 erwarteten Ersatz- bzw. Neubaubedarfs an Kraftwerkskapazitäten.

Die Enquete-Kommission wurde im Jahr 2000 vom deutschen Bundestag beauftragt, für die energiepolitischen Entscheidungen der Zukunft eine wissenschaftlich fundierte Grundlage zu liefern. Dazu hat sie im Jahr 2002 die Untersuchung "Nachhaltige Energieversorgung unter den Bedingungen der Globalisierung und der Liberalisierung" veröffentlicht. Zur Erfüllung des Auftrages wurden verschiedene Szenarien unter der Maßgabe einer Reduktion des Treibhausgasausstoßes um 80 % bis zum Jahr 2050 erstellt. Die Berechnungen sind vom Institut für Energiewirtschaft und Rationelle Energieanwendung (IER) der Universität Stuttgart und vom Wuppertaler Institut für Klima, Umwelt, Energie (WI) unter Federführung der Prognos AG, Basel, durchgeführt worden. Neben einem Referenzszenario werden drei Hauptszenarien ermittelt, die als repräsentativ für die grundsätzlichen Entwicklungslinien der zukünftigen Energieversorgung angesehen werden. Das Referenzszenario basiert auf einer Fortsetzung der Energiepolitik als Business-as-usual. Für das erste Hauptszenario "Umwandlungseffizienz" werden eine forcierte Effizienzsteigerung bei fossilen Energieträgern, eine kontinuierliche Erhöhung von Energiesteuern sowie eine Abtrennung und Speicherung von CO2 bei der Stromerzeugung aus fossilen Energieträgern angenommen. Die Nutzung der Kernenergie wird in diesem Szenario nicht fortgesetzt. Im zweiten Hauptszenario "Regenerative Energien/Rationelle Energieanwendung" werden kontinuierlich höhere Energiesteuern, Effizienzsteigerungen in allen Anwendungsbereichen sowie ein Anteil der erneuerbaren Energien von 50 % im Jahr 2050 vorausgesetzt. In diesem Szenario wird bis zum Jahr 2030 aus der Nutzung der Kernkraftwerke ausgestiegen und darüber hinaus die Nutzung von Kraftwerken auf Basis fossiler Energieträger soweit reduziert, dass die vorgegebenen Klimaschutzziele erreicht werden können. Im dritten Hauptszenario "Fossilnuklearer Energiemix" wird die Nutzung der Kernenergie fortgesetzt und ein Ausbau ermöglicht. Zusätzlich wird für die Stromerzeugung aus fossilen Energieträgern eine Abtrennung und Speicherung von  $CO<sub>2</sub>$  angenommen. Der Ausbau von erneuerbaren Energien sowie höhere Energiesteuern werden in diesem Szenario nicht forciert. Der Ersatz- bzw. Neubaubedarf an Kraftwerkskapazitäten bis zum Jahr 2020 wird in der Untersuchung mit 40 bis 60 GW angegeben.<sup>59</sup>

<sup>59</sup> Vgl. Enquete-Kommission (2002).

Leprich et al. haben im Jahr 2004 am Institut für Zukunftsenergiesysteme (IZES) das Gutachten "Ausgewählte Fragestellungen zur EEG-Novellierung – Teilbericht: Strompreisszenarien und Strompreisvergleich" im Auftrag des Bundesministeriums für Umwelt, Naturschutz und Reaktorsicherheit erstellt. Ziel der Untersuchung ist es, – ausgehend von einem anstehenden Ersatzbedarf an Kraftwerkskapazitäten – anhand von drei Szenarien die durchschnittlichen Stromgestehungskosten des zukünftigen Kraftwerksparks zu berechnen und den volkswirtschaftlichen Zusatzkosten des EEG gegenüberzustellen. Im ersten Szenario "Referenz" erfolgen Kraftwerksinvestitionen zur Deckung des anstehenden Ersatzbedarfs durch den Neubau von zentralen Großkraftwerken auf Basis fossiler Energieträger. Die Stromerzeugung aus Kraft-Wärme-Kopplungs-Anlagen wird in diesem Szenario nicht weiter ausgebaut. Das zweite Szenario "Flankierter Wettbewerb" gleicht dem ersten Szenario, nur werden Kraft-Wärme-Kopplungs-Anlagen verstärkt ausgebaut, so dass sich für diese Anlagen bis 2020 ein Anteil von 20 % an der gesamten Stromerzeugung ergibt. Das dritte Szenario "Langfristige Systemkosten der Strombereitstellung" basiert auf einem Kraftwerkspark, der ausschließlich aus Erdgas-GuD-Anlagen unterschiedlicher Leistungsgrößen besteht, die in der Grund-, Mittel- sowie Spitzenlast eingesetzt werden. Dieses Szenario dient der Abschätzung der langfristigen Durchschnittskosten der Stromerzeugung und wird als Benchmark für verschiedene Erzeugungstechnologien verwendet. Leprich et al. gehen in der Untersuchung bis zum Jahr 2020 von einem Ersatz- bzw. Neubaubedarf an Kraftwerkskapazitäten in Höhe von 54,6 GW aus. $60$ 

Wagner et al. haben im Jahr 2004 am Lehrstuhl im Institut für Energietechnik der TU-München folgende Untersuchung veröffentlicht: "CO<sub>2</sub>-Vermeidungskosten im Kraftwerksbereich, bei den erneuerbaren Energien sowie bei nachfrageseitigen Energieeffizienzmaßnahmen". Ziel der Untersuchung ist die Analyse der anrechenbaren CO<sub>2</sub>-Vermeidungskosten bei vorgezogenem Ersatz alter Kraftwerksanlagen sowie eine Darstellung möglicher CO2-Einsparpotenziale. Darüber hinaus werden CO2-Vermeidungskosten im Bereich der Stromeinsparungen in den Sektoren Haushalte, Kleingewerbe und Industrie analysiert. Die zukünftige Entwicklung des Kraftwerksparks wird ausgehend von einem Kraftwerkspark für das Jahr 2000 in zwei Varianten bis zum Jahr 2020 berechnet. Die erste Variante basiert auf dem Ausstieg aus der Nutzung der Kernkraftwerke und einem verstärkten Ausbau an Windkraftanlagen. Nach Ablauf der Lebensdauer von konventionellen Kraftwerken werden

 $60$  Vgl. Leprich, U. et al. (2004).

diese durch moderne Anlagen des gleichen Energieträgers ersetzt. Die zweite Variante unterscheidet sich dahingehend von der ersten, dass der Ersatz von Kraftwerken nicht erst nach Ablauf der Lebensdauer, sondern bereits nach der Abschreibungsdauer erfolgt. In der Untersuchung wird keine konkrete Ausweisung des Ersatz- bzw. Neubaubedarfs an Kraftwerkskapazitäten vorgenommen.<sup>61</sup>

Der "Energiereport IV – Die Entwicklung der Energiemärkte bis zum Jahr 2030" wurde im Auftrag des Bundesministeriums für Wirtschaft und Arbeit vom Energiewirtschaftlichen Institut an der Universität Köln (EWI) und der Prognos AG erstellt und im Jahr 2005 veröffentlicht. Kern des Energiereports IV ist eine Referenzprognose, die einen Ausblick auf die energiewirtschaftliche Entwicklung in Deutschland bis zum Jahr 2030 gibt. Die darin enthaltene Prognose zur langfristigen Entwicklung des Stromerzeugungsmarktes in Deutschland ist gestützt auf zwei am EWI entwickelte Simulationsmodelle: Cogeneration in European Electricity Markets (CEEM) und German Electricity Market Simulation (GEMS). Beide Modelle ermitteln den kostengünstigsten Einsatz von Ressourcen wie Kraftwerkszuund -rückbau, Kraftwerkseinsatz sowie Brennstoffverbrauch auf wettbewerblichen Stromerzeugungsmärkten. Der Ersatz- bzw. Neubaubedarf an Kraftwerkskapazitäten wird in der Referenzprognose bis zum Jahr 2030 mit 70 GW angegeben.<sup>62</sup>

Unter der Leitung von Lindenberger wurde im Jahr 2005 in Zusammenarbeit zwischen dem EWI und der Energy Environment Forecast Analysis GmbH (EEFA) das Gutachten "Ökonomische Auswirkungen alternativer Laufzeiten von Kernkraftwerken in Deutschland" im Auftrag des Bundesverbandes der deutschen Industrie (BDI) erstellt. Es wird analysiert und quantifiziert, welche energiewirtschaftlichen und volkswirtschaftlichen Auswirkungen sich aus einer Lockerung der Produktionsbeschränkungen bestehender Kernkraftwerke in Deutschland ergäben. Neben einem Referenzszenario, welches an der bestehenden gesetzlichen Regelung für Kernkraftwerke orientiert ist, werden zwei Szenarien mit Laufzeiten der Kernkraftwerke von 40 und 60 Jahren untersucht. Lindenberger et al. geben den bis zum Jahr 2030 anstehenden Ersatz- bzw. Neubaubedarf an Kraftwerkskapazitäten in Höhe von 64 GW an. $63$ 

<sup>61</sup> Vgl. Wagner, U. et al. (2004).

 $62$  Vgl. EWI/Prognos (2005a).

 $63$  Vgl. Lindenberger, D. et al. (2005).

Im Jahr 2006 wurde von Edelmann die Untersuchung "Energiemix 2020 – Szenarien für den deutschen Stromerzeugungsmarkt bis zum Jahr 2020" veröffentlicht. Ziel der Untersuchung ist es, durch Einsatz der Szenariotechnik mögliche Entwicklungen der Kraftwerkskapazitäten in Deutschland aufzuzeigen und auf Konsequenzen für Energieversorgungsunternehmen und potentielle Investoren hinzuweisen. Es werden vier Szenarien vorgestellt. Im Szenario "Business-as-usual" wird von politischen Rahmenbedingungen wie in den vergangenen zehn Jahren ausgegangen. Das Szenario "Klimawandel" basiert im Wesentlichen auf einer sinkenden Stromnachfrage, dem verstärkten Ausbau der erneuerbaren Energien sowie auf dem Ausstieg aus der Nutzung der Kernkraftwerke. Im Szenario "Heftige Investitionszyklen" werden Kraftwerksinvestitionen dem "freien Spiel" der Marktkräfte überlassen. Die Politik greift zunehmend weniger steuernd in die Energiepolitik ein, so dass Investoren keine langfristig verlässlichen Rahmenbedingungen vorfinden und kurzfristige wirtschaftliche Betrachtungen bei den Investitionsentscheidungen dominieren. Das vierte Szenario "Free Global Market" basiert auf der Annahme einer weiteren Globalisierung der Wirtschaft und dass die Energiepolitik zukünftig mehr von der Europäischen Union gestaltet wird. In der Untersuchung wird bis zum Jahr 2020 von einem Ersatz- bzw. Neubaubedarf an Kraftwerkskapazitäten in Höhe von 60 GW ausgegangen.<sup>64</sup>

Im Jahr 2007 hat Nitsch in Zusammenarbeit mit der Abteilung Systemanalyse und Technikbewertung des DLR – Institut für technische Thermodynamik – die Untersuchung "Leitstudie 2007 – Ausbaustrategie Erneuerbare Energien – Aktualisierung und Neubewertung bis zu den Jahren 2020 und 2030 mit Ausblick bis 2050" im Auftrag des Bundesministeriums für Umwelt, Naturschutz und Reaktorsicherheit erstellt. Ziel der Untersuchung ist es, anhand eines zielorientierten Szenarios aufzuzeigen, wie die Zielsetzung der Bundesregierung, die Klimagasemissionen bis 2050 in Deutschland auf ca. 20 % des Wertes von 1990 zu senken, grundsätzlich umgesetzt werden kann. Es wird dazu ein sogenanntes "Leitszenario 2006" aufgestellt, für welches u. a. ein Ausstieg aus der Nutzung der Kernkraftwerke angenommen wird. Das Leitszenario 2006 basiert auf einem Ersatz- bzw. Neubaubedarf an Kraftwerkskapazitäten in Höhe von 60 GW bis zum Jahr 2020 sowie 90 GW bis zum Jahr 2030.<sup>65</sup>

<sup>64</sup> Vgl. Edelmann, H. (2006).

<sup>65</sup> Vgl. Nitsch, J. (2007).

Insgesamt wird der Ersatz- bzw. Neubaubedarf an Kraftwerkskapazitäten in den betrachteten Untersuchungen bis zum Jahr 2020 in einer Bandbreite von 40 bis 60 GW sowie bis zum Jahr 2030 von 64 bis 90 GW angegeben. Abbildung 9 zeigt exemplarisch die altersbedingte Bestandsentwicklung des deutschen Kraftwerksparks ohne Neubauten bei einer angenommenen Nutzungsdauer der Großkraftwerke von 40 Jahren.<sup>66</sup>

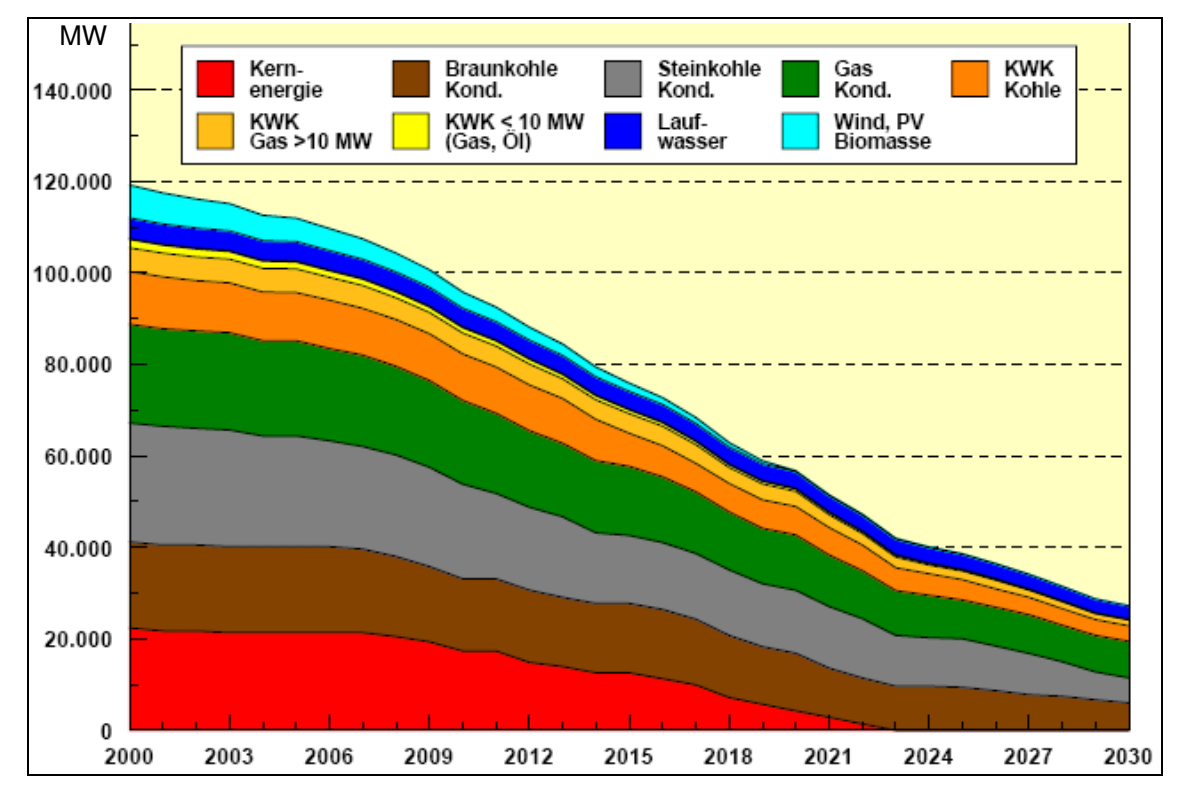

**Abbildung 9: Altersbedingte Entwicklung der Kraftwerkskapazitäten in Deutschland von 2000 bis 2030** 

Die Bandbreite des Ersatzbedarfs an Kraftwerkskapazitäten in den betrachteten Untersuchungen ist durch verschiedene Faktoren begründet. Erstens erfolgt die Abbildung des initial gewählten Kraftwerksbestandes unterschiedlich. So werden z. B. bei Leprich, U. et al. nur konventionelle Kraftwerke ab 100 MW bzw. bei Kraft-Wärme-Kopplungs-Anlagen ab 50 MW berücksichtigt, wohingegen Wagner, U. et al. auf Grundlage einer Datenbank, die 85 % der allgemeinen, öffentlichen Stromerzeugung umfasst, einen Kraftwerkspark modellieren, der die tatsächliche Stromerzeugungsstruktur nachbildet.<sup>67</sup> Zweitens differieren die Annahmen über die technische Lebensdauer der Kraftwerke. So wird beispielsweise von Nitsch pauschal eine Lebensdauer für alle Großkraftwerke von 40 Jahren angenommen, wohingegen Leprich, U. et al. für Kernkraftwerke 40, für Braun- und Steinkohlekraftwerke 35, für GuD-, leichte Heizölkraftwerke und Gasturbinen 30 sowie für Laufwasserkraftwerke

<sup>66</sup> Vgl. Nitsch, J. (2007), S. 35.

<sup>67</sup> Vgl. Leprich, U. et al. (2004), S. 7f.; Wagner, U. et al. (2004), S.12 ff.

60 Jahre annehmen.<sup>68</sup> Drittens liegt den Untersuchungen eine unterschiedliche Entwicklung der Stromnachfrage zugrunde. So geht beispielsweise die Enquete-Kommission von einer leicht steigenden, Wagner et al. und Leprich et al. von einer konstanten, EWI/Prognos und Lindenberger von einer zuerst leicht steigenden und ab dem Jahr 2020 abnehmenden sowie Nitsch von einer sinkenden Stromnachfrage aus. Tabelle 2 zeigt dies für die genannten Untersuchungen.

|                                |                                   | 2000 | 2010 | 2020 | 2030 |
|--------------------------------|-----------------------------------|------|------|------|------|
|                                |                                   | TWh  |      |      |      |
| Linderberger, D. et al. (2005) | Nettostromverbrauch <sup>69</sup> |      | 560  | 565  | 558  |
| Enquete-Kommission (2002)      | Nettostromerzeugung <sup>70</sup> | 532  | 557  | 569  | 568  |
| Wagner, U. et al. (2004)       |                                   | 478  | 478  | 478  |      |
| Leprich, U. et al. (2004)      | Bruttostromverbrauch              | 596  | 596  | 596  |      |
| EWI/Prognos (2005a)            | <b>Bruttostromerzeugung</b>       | 575  | 617  | 594  | 584  |
| Nitsch, J. (2007)              |                                   | 570  | 595  | 570  | 551  |

**Tabelle 2: Stromverbrauch und -erzeugung in Deutschland bis 2030 - ausgewählte Untersuchungen** 

Somit ergeben sich – je nachdem, welche Annahmen über die Stromnachfrage und die Lebensdauer der Kraftwerke getroffen werden und in welchem Detaillierungsgrad die Abbildung des initialen Kraftwerksbestandes erfolgt – in den Untersuchungen verschiedene Ergebnisse des anstehenden Ersatz- bzw. Neubaubedarfs an Kraftwerkskapazitäten. Ein weiterer Unterschied zwischen den Untersuchungen liegt in der Art und Weise, nach welchen Kriterien der Kraftwerkszubau erfolgt. In den Untersuchungen von EWI/Prognos sowie Lindenberger et al. wird eine Optimierung über verschiedene Kraftwerkstechnologien nach minimalen Kosten vorgenommen. Dieses ist in ähnlicher Weise bei der Enquete-Kommission und Nitsch anzutreffen; jedoch werden in diesen Untersuchungen die Optimierungen in den einzelnen Szenarien unter vorgegebenen CO2- Reduktionszielen durchgeführt. Die Untersuchungen von Leprich et al., Wagner et al. sowie Edelmann modellieren hingegen den Zubau an Kraftwerkskapazitäten durch bestimmte Vorschriften bzw. Annahmen über die Entwicklung der Stromerzeugungstechnologien. So nehmen z. B. Leprich et al. in den ersten beiden Szenarien im Wesentlichen einen "eins-zu-eins" Ersatz von Kraftwerken durch Kraftwerke des gleichen Energieträgers vor. Bei Wagner et al. erfolgt ein Ersatz von Kraftwerken entweder nach Ende der Lebensdauer oder der Abschreibungsdauer durch Kraftwerke mit minimalen Stromgestehungskosten. Der Ersatz der Kraftwerkskapazitäten aus Kernkraftwerken wird durch erneuerbare Energien und innovative Stromerzeugungstechnologien vorgenommen. Gemeinsam haben die betrachteten Untersuchungen die

<sup>68</sup> Vgl. Nitsch, J. (2007), S. 35; Leprich, U. et al. (2004), S. 18.

 $69$  Nettostromverbrauch = Bruttostromverbrauch – Eigenverbrauch – Pumparbeit – Netzverluste

<sup>&</sup>lt;sup>70</sup> Nettostromerzeugung = Bruttostromerzeugung – Eigenverbrauch

Annahme, dass Kraftwerksinvestitionen stets im richtigen Ausmaß zur Deckung der Stromnachfrage erfolgen. Ein benötigter Ersatzbedarf an Kraftwerkskapazitäten wird in diesen Untersuchungen stets gedeckt. Es finden durch die vorgenommene Optimierung oder explizite Vorschriften zum Ersatzbedarf im Verhältnis zur Stromnachfrage weder zu wenig noch zu viel Investitionen statt, so dass Über- oder Unterkapazitäten an Kraftwerken nicht auftreten. Zusätzlich werden bestehende Genehmigungs- und Bauzeiten von Kraftwerken vernachlässigt. Durch diese Vereinfachungen können in diesen Untersuchungen keine zyklischen Phänomene wie Zyklen bei Kraftwerksinvestitionen auftreten, weil die benötigten Kraftwerkskapazitäten sofort und stets im richtigen Ausmaß verfügbar sind. Eine Ausnahme bildet die Untersuchung von Edelmann.<sup>71</sup> Hier findet sich, wie oben erwähnt, ein Szenario "Heftige Investitionszyklen". Im Ergebnis dieses Szenarios wird eine Entwicklung des Stromgroßhandelspreises in Form einer Auf- und Abbewegung einer Sinuskurve prognostiziert. Kraftwerksinvestitionen finden in diesem Szenario bis 2011 verstärkt statt und fallen danach stark ab; denn durch die Kraftwerksneubauten werden die Angebotskurve ausgedehnt, die Großhandelspreise gesenkt und die Investitionsanreize vermindert. Die Folge ist, dass der Kraftwerksbestand durch ausbleibende Investitionen nach 2011 abnimmt und die Versorgungssicherheit nach 2012 kritisch werden könnte. Daraufhin steigen die Preise, es kommt zu verstärkten Kraftwerksinvestitionen und der Zyklus beginnt erneut, so dass sich im Jahr 2020 wiederholt Probleme bei der Versorgungssicherheit ergeben könnten.

Die betrachteten Untersuchungen weisen hinsichtlich der prognostizierten Zusammensetzung des zukünftigen Kraftwerksparks bis zum Jahr 2030 im Allgemeinen ein ähnliches und im Speziellen ein unterschiedliches Bild auf. Die Kraftwerkskapazitäten auf Basis fossiler Energieträger werden im Jahr 2030 einen Anteil von 50 bis 60 % an der gesamten installierten Leistung haben. Die jeweilige Zusammensetzung dieses Anteils bestehend aus Braun-, Steinkohle-, Erdgas- sowie Heizölkraftwerken variiert in den einzelnen Untersuchungen. Die restlichen Kraftwerkskapazitäten setzen sich zusammen aus Windkraftanlagen, Wasserkraftwerken und anderen Stromerzeugungsanlagen auf Basis von erneuerbaren Energien. Der Anteil an Wasserkraftwerken wird in den Untersuchungen einheitlich als konstant angenommen. Variationen zeigen sich vor allem in dem prognostizierten Ausmaß des Zubaus an Windkraftanlagen. Die insgesamt installierte Kraftwerksleistung steigt in den Untersuchungen kontinuierlich an. Exemplarisch ist die langfristige Entwicklung der Kraftwerkskapazitäten für Deutschland bis zum Jahr 2030 in den nächsten beiden

<sup>71</sup> Vgl. Edelmann, H. (2006), S. 16f.

Abbildungen anhand des Basisszenarios von Lindenberger et al. und des Leitszenarios 2006 von Nitsch dargestellt. Die Ergebnisse der anderen Untersuchungen weisen bis zum Jahr 2030 eine ähnliche Entwicklung der Kraftwerkskapazitäten auf und sind im Anhang der Arbeit dokumentiert.

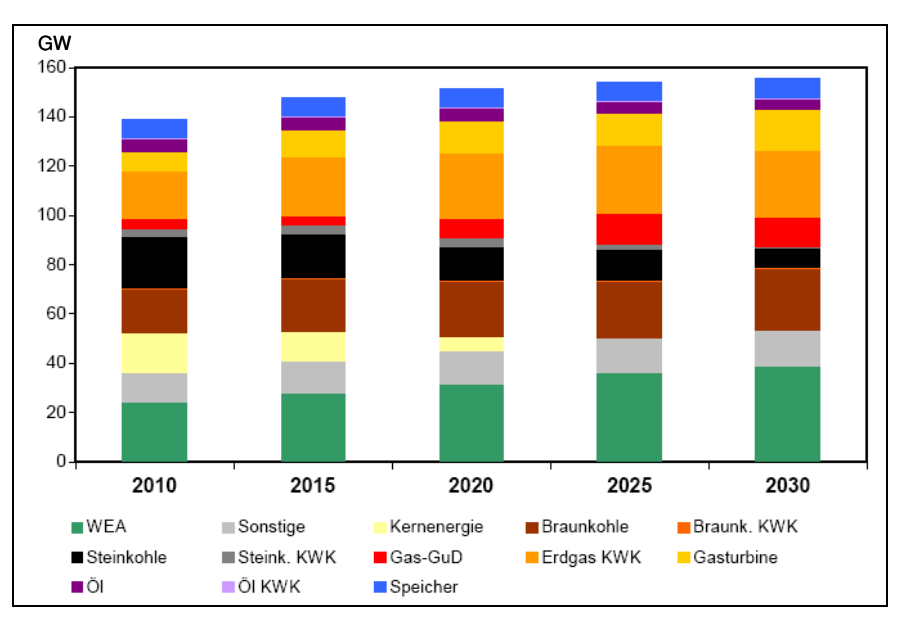

**Abbildung 10: Entwicklung der installierten Kraftwerkskapazitäten 2010 bis 2030 im Basisszenario von Lindenberger et al.<sup>72</sup>**

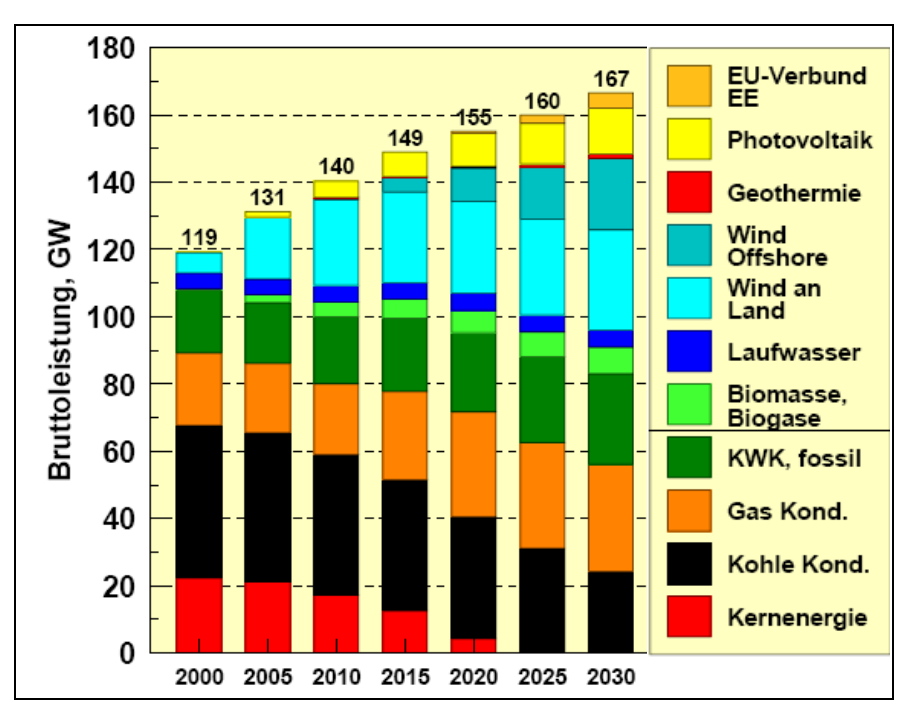

**Abbildung 11: Entwicklung der installierten Kraftwerkskapazitäten 2000 bis 2030 im Leitszenario 2006 von Nitsch<sup>73</sup>**

 $72$  Vgl. Lindenberger, D. et al. (2005), S. 18.

<sup>73</sup> Vgl. Nitsch, J. (2007), S. 36. Die Abbildung zeigt im Original noch eine Prognose für die Jahre 2040 und 2050; diese werden, um eine bessere Vergleichbarkeit mit der Untersuchung von Lindenberger zu ermöglichen, hier nicht wiedergegeben.

Im Folgenden werden weitere Untersuchungen vorgestellt, in denen zwar nicht explizit der deutsche Kraftwerkspark modelliert ist, aber auf die Möglichkeit von Zyklen bei Kraftwerksinvestitionen eingegangen wird.

Ford hat in den Jahren 1999 bis 2002 mehrere Untersuchungen zu Zyklen bei Kraftwerksinvestitionen für den kalifornischen Stromerzeugungsmarkt veröffentlicht.<sup>74</sup> Anhand von Computersimulationen zeigt er die mögliche Entstehung und Auswirkungen dieser Zyklen für den kalifornischen Stromerzeugungsmarkt. Er stellt insgesamt fest, dass wettbewerblich organisierte Stromerzeugungsmärkte für Investitionszyklen ebenso anfällig sind wie andere "Commodity Märkte", als Beispiel geht er dabei insbesondere auf den westamerikanischen Immobilienmarkt ein.

Die IEA/OECD untersucht in der Schriftenreihe "Energy Market Reform" in mehrjährigen Abständen verschiedene Aspekte der Auswirkungen der Einführung von Wettbewerb in der Energiewirtschaft in ausgewählten OECD-Ländern. In den Untersuchungen "Security of supply in electricity markets" im Jahr 2002 und "Power generation investment in electricity markets" im Jahr 2003 werden speziell Investitionen in der Stromerzeugung und den Übertragungsnetzbereich analysiert.<sup>75</sup> Schwerpunkt der ersten Untersuchung ist die Analyse der Versorgungssicherheit, ob bisher Investitionen in die Stromerzeugung bzw. den Übertragungsnetzbereich zum richtigen Zeitpunkt und in einem ausreichenden Volumen stattgefunden haben. Dies wird für den in der Untersuchung betrachteten Zeitraum bestätigt, jedoch angemerkt, dass das eigentliche Investitionsproblem noch bevorsteht. In der zweiten Untersuchung werden die Wahl der Kraftwerkstechnologie in liberalisierten Stromerzeugungsmärkten und die veränderte Risikosituation der Investoren analysiert. In beiden Untersuchungen wird die Gefahr gesehen, dass die Stromerzeugungsmärkte die notwendigen Kraftwerkskapazitäten zur Deckung der Stromnachfrage unter Umständen nicht rechtzeitig bzw. nicht in ausreichender Höhe bereitstellen – wodurch es zu zyklischen Erscheinungen in Form von Boom-und-Bust-Zyklen kommen kann.<sup>76</sup>

Ein im Jahr 2002 veröffentlichter Artikel von Beck/Filsinger/Hart "Power generation and industry cycles" beschäftigt sich mit den Gemeinsamkeiten und Unterschieden der Stromerzeugung und anderer kapitalintensiver Industrien<sup>77</sup> unter der Perspektive von

<sup>74</sup> Vgl. Ford, A. (1999); (2001a); (2001b); (2002).

<sup>75</sup> Vgl. IEA/OECD (2002); IEA/OECD (2003).

<sup>76</sup> Vgl. IEA/OECD (2002), S. 19; IEA/OECD (2003), S. 57.

<sup>77</sup> Es handelt sich dabei um die Papier- und Zellstoff- und die Aluminiumindustrie sowie die Grundlagenchemie.

Investitionszyklen. Im Ergebnis weist die Stromerzeugung viele, aber nicht alle Gemeinsamkeiten mit anderen kapitalintensiven Industrien auf. Als Faktoren, welche die Ausprägung von Zyklen bei Kraftwerksinvestitionen begünstigen, werden der große Kapitalaufwand, Unteilbarkeiten, lange Projektentwicklungs- und Bauzeiten sowie der hohe Grad der Preisvolatilität genannt.<sup>78</sup>

Jansen/Brognaux/Whitehead haben im Jahr 2003 die Untersuchung "Keeping the lights on" veröffentlicht. Darin werden verschiedene Szenarien und Aspekte der Entwicklung der Stromerzeugungskapazitäten in Europa untersucht. Als Methode wurde eine europäische Merit-Order entwickelt, die prognostizierte Veränderungen im Stromangebot und in der Stromnachfrage berücksichtigt. Ein wesentliches Ergebnis der Untersuchung ist, dass für den europäischen Stromerzeugungsmarkt die Gefahr von Boom-und-Bust-Zyklen besteht. Diese Zyklen gehen einher mit Phasen geringer Kraftwerksinvestitionen, geringer Reservekapazitäten und steigender Strompreise; abgelöst von Phasen sehr hoher Investitionen, Überkapazitäten und sinkender Preise. Sie können der Untersuchung zufolge zwar vorteilhaft für einige Unternehmen sein insgesamt aber führen sie zu Schäden für die Verbraucher und die Investoren<sup>79</sup>

Eurelectric hat im Jahr 2004 die Untersuchung "Ensuring Investments in a liberalised electricity sector" veröffentlicht. Es wird analysiert, mit welchen Hemmnissen ein Investor konfrontiert ist, wenn er Kraftwerke, Übertragungs- oder Verteilungsnetze errichten will. Darüber hinaus werden Maßnahmen diskutiert, wie der Staat bzw. die staatlichen Regulatoren Rahmenbedingungen schaffen könnten, das Angebot und die Nachfrage nach Strom auszugleichen, ohne dabei mehr als notwendig in den Markt einzugreifen. Als problematisch bei Kraftwerksinvestitionen wird die Einhaltung des richtigen Investitionszeitpunktes angesehen. Durch die Einführung von Wettbewerb in der Stromerzeugung sind die Risiken bei Kraftwerksinvestitionen gestiegen. Dies kann zu verzögerten Reaktionen auf Preissignale führen; Kraftwerksinvestitionen werden zu spät oder nicht im richtigen Ausmaß durchgeführt. Für Europa besteht ebenso nach Eurelectric die Gefahr des Auftretens von Boom-und-Bust-Zyklen. $80$ 

<sup>78</sup> Vgl. Beck, M./Filsinger, T./Hart, C. (2002).

<sup>79</sup> Vgl. Jansen, Y./Brognaux, C./Whitehead, J. (2003).

<sup>80</sup> Vgl. Eurelectric (2004).

Es kann festgehalten werden, dass für Deutschland bis zum Jahr 2030 in den betrachteten Untersuchungen zur langfristigen Entwicklung der Kraftwerkskapazitäten der Ersatz- bzw. Neubaubedarf an Kraftwerken auf 64 bis 90 GW geschätzt wird. Die zukünftige Zusammensetzung des Kraftwerksparks nach Kraftwerkstechnologien wird im Allgemeinen ähnlich prognostiziert. Die Kraftwerkstechnologien auf Basis fossiler Energieträger werden im Jahr 2030 einen Anteil von 50 bis 60 % an der gesamten installierten Leistung besitzen. Weiterhin wird eine kontinuierlich ansteigende Entwicklung der gesamten installierten Leistung prognostiziert. Das Problem von Zyklen bei Kraftwerksinvestitionen wird in den betrachteten Untersuchungen kaum berücksichtigt, was zu einem großen Teil auf die jeweils verwendete Modellierungstechnik zurückzuführen ist. Anhand der Auswertung von weiteren Untersuchungen lässt sich feststellen, dass das Problem von Zyklen bei Kraftwerksinvestitionen trotzdem als existent angesehen wird und es sollte aufgrund der möglichen Konsequenzen dieser Zyklen für die Strompreise und für die Versorgungssicherheit berücksichtigt werden.

## **3.2 Langfristige Entwicklung von Kraftwerkskapazitäten zur Stromerzeugung in England, Norwegen und Kalifornien**

In diesem Abschnitt wird auf die Entwicklung der Kraftwerkskapazitäten des englischen, des norwegischen und des kalifornischen Stromerzeugungsmarktes eingegangen. Dadurch soll exemplarisch gezeigt werden, wie sich die Kraftwerkskapazitäten dieser Märkte unter den Bedingungen der Liberalisierung bisher entwickelt haben und es wird analysiert, ob hierbei Investitionszyklen aufgetreten sind. Der englische und der norwegische Stromerzeugungsmarkt wurden gewählt, weil diese Märkte im weltweiten Vergleich mit als erste liberalisiert worden sind (England 1990 und Norwegen 1991). Der kalifornische Stromerzeugungsmarkt ist zwar erst relativ spät – 1998 – liberalisiert worden, aber bedingt durch die Stromkrise in den Jahren 2000 und 2001 hat er weltweit für Aufsehen gesorgt; deshalb wird auch er im Hinblick auf seine Bedeutung für Investitionszyklen bei Kraftwerken betrachtet. Die gewonnenen Erkenntnisse aus diesen Märkten werden dahingehend überprüft, inwiefern sie sich auf den deutschen Stromerzeugungsmarkt übertragen lassen.

In den vergangenen ca. 20 Jahren ist die Stromnachfrage in England mit einer durchschnittlichen Wachstumsrate von ca. 1,8 % konstant gestiegen (siehe Abbildung 12) und weist einen gleichmäßig steigenden Verlauf auf.

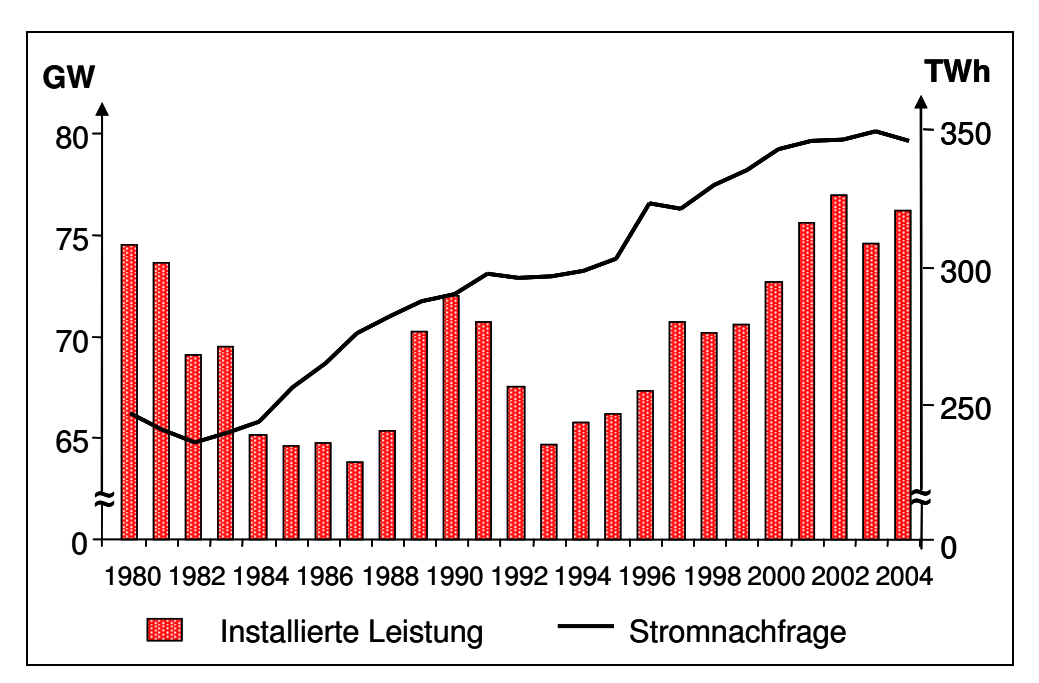

**Abbildung 12: Entwicklung der installierten Leistung und Stromnachfrage in England von 1980 bis 2004<sup>81</sup>**

<sup>&</sup>lt;sup>81</sup> In Anlehnung an IEA/OECD (2002), S. 96; eigene Darstellung; Daten aus EIA (2006a), Tabellen 6.2 und 6.4.

Der Verlauf der installierten Kraftwerksleistung zeigt demgegenüber sowohl vor als auch nach der Liberalisierung immer wieder größere Schwankungen. So stieg die installierte Leistung bis zum Jahr 1990 stark und fiel danach über mehrere Jahre wieder ab. Seitdem sind weitere, verschieden starke Schwankungen der installierten Kraftwerksleistung zu beobachten. Eine Regelmäßigkeit lässt sich dabei nicht erkennen. Die Versorgungssicherheit war trotz dieser Schwankungen der installierten Leistung über den gesamten Zeitraum nicht gefährdet, da auch bei zwischenzeitlich geringen Werten der installierten Leistung eine ausreichende Reservekapazität zur Deckung der Stromnachfrage vorhanden war. Allerdings hat sich durch die Liberalisierung die Zusammensetzung des englischen Kraftwerksparks erheblich verändert. Der englische Kraftwerkspark bestand vor der Liberalisierung überwiegend aus Kohle-, Kern- und Ölkraftwerken. Mit der Liberalisierung hat eine stärkere Diversifikation der Kraftwerkstechnologien eingesetzt. Der größte Teil der seit der Liberalisierung neugebauten Kraftwerke sind Erdgas-GuD-Kraftwerke; vor allem Kohle- und Ölkraftwerke wurden dadurch ersetzt. Infolge der sehr starken Zunahme an Erdgas-GuD-Kraftwerken hat die englische Regierung mittlerweile den weiteren Ausbau dieser Kraftwerkstechnologie erschwert, um einer befürchteten, zu starken Abhängigkeit von Erdgasimporten entgegenzuwirken.<sup>82</sup> Der englische Stromerzeugungsmarkt hat insgesamt betrachtet die Investoren bisher immer dazu veranlasst, Kraftwerkskapazitäten in einem ausreichenden Ausmaß und zum richtigen Zeitpunkt bereitzustellen. Die IEA gibt als Hauptgrund dafür im internationalen Maßstab vergleichsweise hohe Großhandelspreise für Strom an, die über den Stromgestehungskosten für Kraftwerksneubauten liegen.<sup>83</sup>

<sup>82</sup> Siehe Fn. 51.

<sup>83</sup> Vgl. IEA/OECD (2002), S. 100.

In Norwegen ist die Stromnachfrage über die vergangenen ca. 20 Jahre zwar ebenso kontinuierlich gestiegen, jedoch nur mit einer durchschnittlichen Wachstumsrate von ca. 1,4 %. Annähernd parallel zur Stromnachfrage hat sich die installierte Kraftwerksleistung, die zu ca. 98 % aus Wasserkraftwerken besteht, entwickelt. Von 1980 bis 2000 hat sie sich kontinuierlich erhöht und war in den vergangenen Jahren leicht rückläufig (s. Abbildung 13).

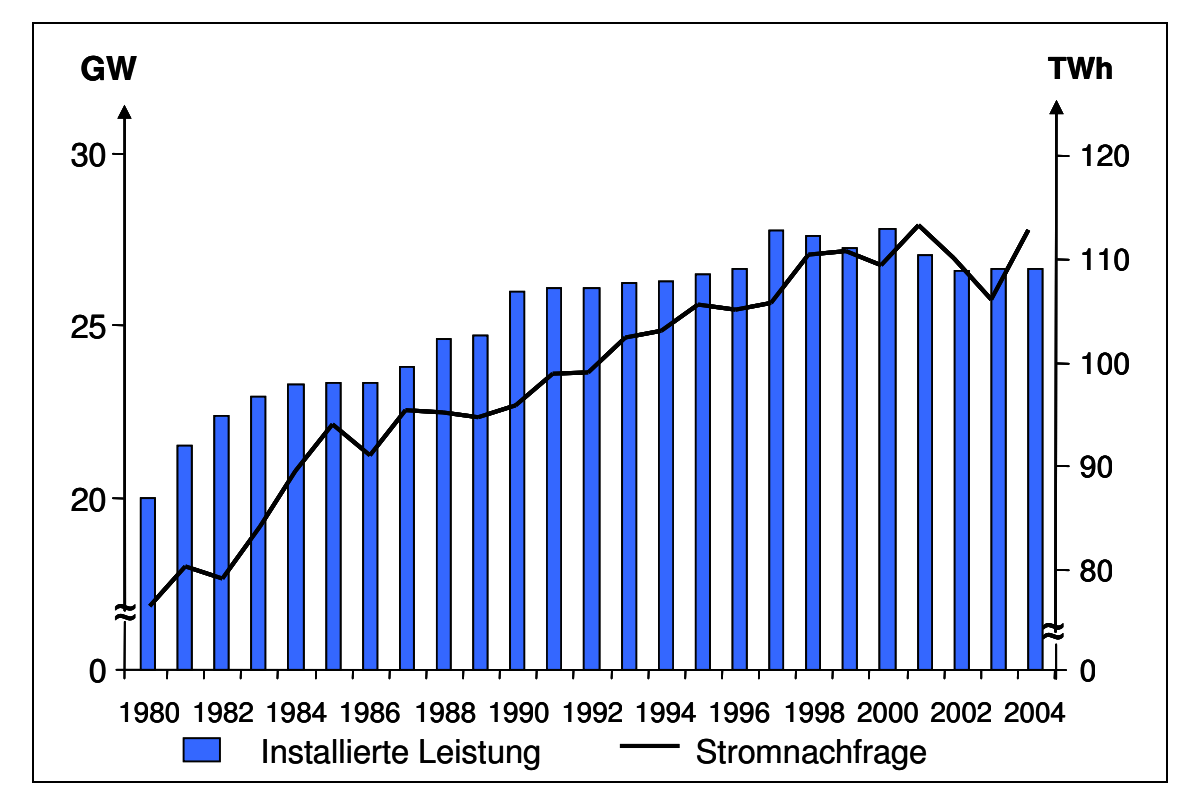

**Abbildung 13: Entwicklung der installierten Leistung und der Stromnachfrage in Norwegen von 1980 bis 2004<sup>84</sup>**

Begründet ist diese Investitionszurückhaltung der vergangenen Jahre zum einen in sehr niedrigen Großhandelspreisen, die unter den Stromgestehungskosten von Kraftwerksneubauten liegen; und zum anderen ist der weitere Ausbau großer Wasserkraftanlagen von der norwegischen Regierung aus ökologischen Gründen verboten worden. Für Kraftwerke auf Basis fossiler Brennstoffe wurden außerdem sehr restriktive Emissionsvorschriften erlassen, so dass sich ein Kraftwerksneubau aus Sicht der Investoren bisher nicht gelohnt hat. Insgesamt betrachtet haben die bisherigen Kraftwerksinvestitionen ausgereicht, die leicht steigende Stromnachfrage zu decken. Allerdings könnte sich durch die bestehenden schlechten Investitionsbedingungen hieraus zukünftig ein Problem für die Versorgungssicherheit ergeben. Denn zum einen ist Norwegen bereits heute von Stromimporten abhängig

<sup>&</sup>lt;sup>84</sup> In Anlehnung an IEA/OECD (2002), S. 113; eigene Darstellung; Daten aus EIA (2006a), Tabellen 6.2 und 6.4.

und zum anderen wird die Versorgungssicherheit – bedingt durch den hohen Anteil von Wasserkraftwerken an der installierten Leistung – entscheidend von der Höhe der jährlichen Niederschläge bestimmt. Fallen diese Niederschläge gering aus, bei gleichzeitiger Einschränkung der Stromimportkapazitäten durch eine verstärkte Stromnachfrage im Ausland, könnten zukünftig Engpässe bei der Versorgungssicherheit entstehen.

Im Jahr 1998 wurde der kalifornische Strommarkt dem Wettbewerb geöffnet und galt in den ersten Jahren weltweit als vorbildlich. Jedoch hat sich dieses Bild mit der Krise in den Jahren 2000 und 2001 grundlegend verändert. Abbildung 14 zeigt den Verlauf der installierten Leistung und die Höhe der Stromnachfrage von 1990 bis 2004.

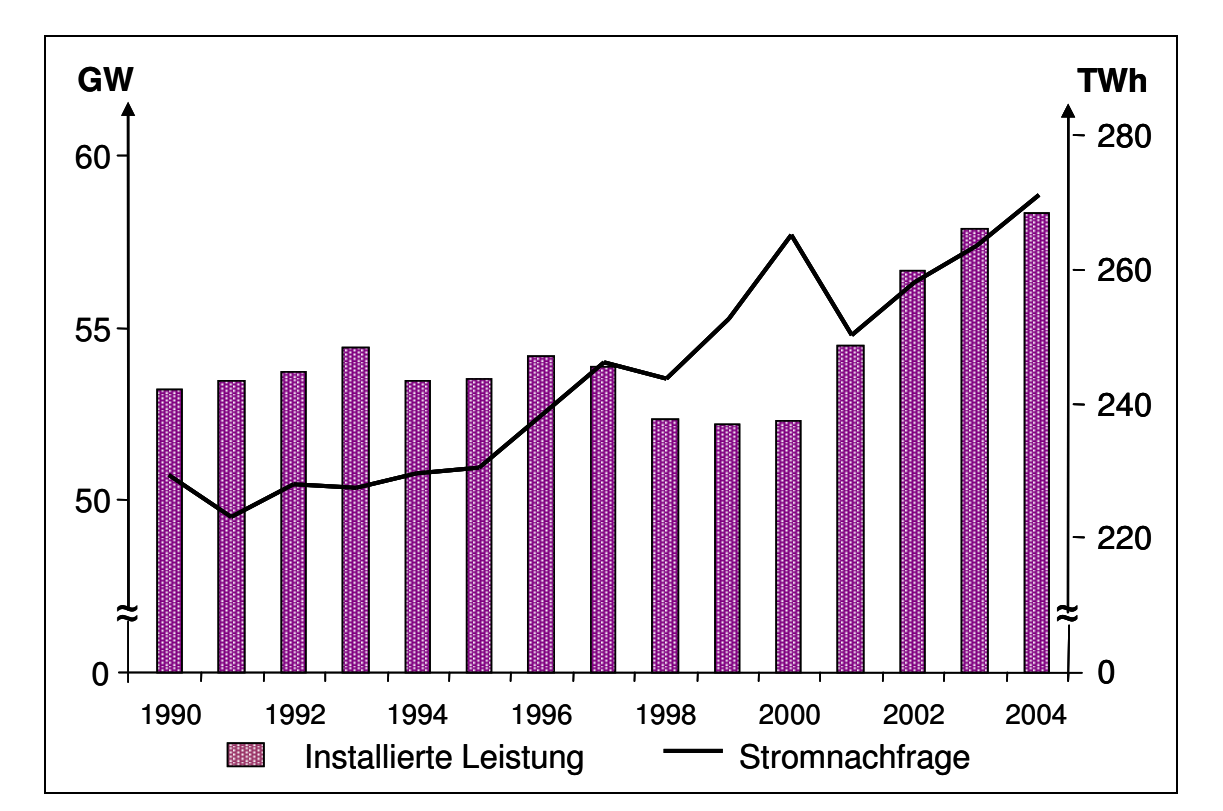

**Abbildung 14: Entwicklung der installierten Leistung und der Stromnachfrage in Kalifornien von 1990 bis 2004<sup>85</sup>**

Die Stromnachfrage verlief bis 1995 recht konstant und ist seit diesem Zeitpunkt mit einer durchschnittlichen Wachstumsrate von 1,2 % auf 271 TWh in 2004 angestiegen. Der Verlauf der installierten Leistung weicht von dem Verlauf der Stromnachfrage ab. Bis zum Jahr 1997 bewegte sich die installierte Leistung auf einem recht konstanten Niveau und fiel mit Beginn der Liberalisierung von 54 GW im Jahr 1996 auf 52 GW im Jahr 1999 ab. Gleichzeitig ging

<sup>85</sup> In Anlehnung an IEA/OECD (2002), S. 150; eigene Darstellung; Daten aus California Energy Commission (2006) und EIA (2006b), Tabelle 4.

in dieser Zeit die Reservekapazität von 30 % im Jahr 1990 auf 8 % im Jahr 1998 zurück.<sup>86</sup> In den Jahren 2000 und 2001 kam es zur Krise: Durch ein Zusammentreffen mehrerer ungünstiger Umstände waren zeitweilig nicht genügend Kraftwerkskapazitäten zur Deckung der Stromnachfrage vorhanden – es kam zu vermehrten und wiederholten Stromausfällen. Damit einhergehend stiegen die Großhandelspreise für Strom sehr stark. Einer der Hauptgründe lag in fixierten Endverbraucherpreisen: Die Stromerzeugungsunternehmen waren gesetzlich verpflichtet, die Endverbraucher mit Strom zu festen Preisen zu beliefern. Im Verlauf der Stromkrise traten allerdings so hohe Großhandelspreise für Strom auf, dass diese Preise über den Verkaufspreisen an die Endkunden lagen. Durch den gesetzlichen Zwang zur Strombelieferung der Endkunden machten die Unternehmen somit Verluste.<sup>87</sup> Als weitere Gründe dieser Stromkrise gibt Sweeney<sup>88</sup> u. a. die folgenden an: Schon zu Beginn der Marktöffnung lagen im Vergleich zur Nachfrage nur geringe Stromerzeugungskapazitäten vor. Hinzu kam, dass durch Wartungs- und Instandsetzungsmaßnahmen bei ungewöhnlich vielen Kraftwerken die verfügbaren Kapazitäten weiter reduziert wurden. Zusätzlich war das Stromangebot aus Wasserkraft durch geringe Niederschläge in Kalifornien und den Nachbarstaaten eingeschränkt. Die Strompreise stiegen zum einen durch Engpässe beim Erdgasangebot bei einem gleichzeitigen Anstieg der Erdgasnachfrage und zum anderen durch einen sehr starken Preisanstieg für  $NO<sub>x</sub>$ -Zertifikate. Weiterhin kam es in dieser Situation eines knappen Angebots an Stromerzeugungskapazitäten zur Ausübung von Marktmacht. Es lagen somit zusätzlich zu einer steigenden Stromnachfrage ungünstige Investitionsbedingungen vor. Zwar befanden sich zur Deckung der steigenden Stromnachfrage eigentlich ausreichend Kraftwerkskapazitäten im Bau; nur konnten diese nicht rechzeitig fertig gestellt werden, um die Stromkrise zu verhindern. Dies lag neben dem schlechten Investitionsklima an sehr langen und aufwendigen staatlichen Genehmigungsverfahren für Kraftwerksneubauten, wodurch sich deren Netzanschluss verzögerte.

Ford hatte bereits 1999, ein Jahr vor der Stromkrise, auf die Instabilität des kalifornischen Stromerzeugungsmarktes hingewiesen.<sup>89</sup> Er ging für das Jahr 1999 davon aus, dass Unterkapazitäten auf dem kalifornischen Stromerzeugungsmarkt vorliegen. Mithilfe von Computersimulationen zeigte er, dass es bei unveränderten Rahmenbedingungen sowie einem unveränderten Verhalten der Unternehmen zu Überreaktionen und zur Ausprägung von

<sup>86</sup> Vgl. IEA/OECD (2002), S. 29.

 $87$  Die drei größten Energieversorgungsunternehmen mussten im Verlauf der Stromkrise Insolvenz anmelden.

<sup>88</sup> Vgl. Sweeney, J. L. (2006), S. 349 ff.

<sup>89</sup> Vgl. Ford, A. (1999), S. 653.

Investitionszyklen kommt. Als Gründe hierfür führte er u. a. eine fehlende Markttransparenz und unzureichende Marktanalysen der Unternehmen an. Ebenso trägt ein risikoaverses Verhalten der Investoren zur Zyklusausprägung bei. Denn die Investoren warten – bedingt durch die Unsicherheit aufgrund einer langen Lebensdauer und einer langen Bauzeit der Kraftwerke – mit ihren Investitionen so lange ab, bis günstige Marktpreisentwicklungen zu beobachten sind. Damit kann es aber mit dem tatsächlichen Baubeginn der Kraftwerke bereits zu spät sein, sehr starke Preisanstiege, ein Absinken der Reservekapazitäten und eine Gefährdung der Versorgungssicherheit zu verhindern.

Für Norwegen aber gerade auch für England kam es, wie oben festgestellt, in den vergangenen zwanzig Jahren zu keiner Gefährdung der Versorgungssicherheit; es bestand bisher immer eine ausreichende Reservekapazität. Diese hat sich jedoch in Norwegen in den vergangenen Jahren verringert und könnte auch dort beim Zusammentreffen ungünstiger Bedingungen (geringer Niederschläge, erhöhter Stromnachfrage im Inland, eingeschränkter Importmöglichkeiten für Strom durch erhöhte Stromnachfrage im Ausland) zu Problemen bei der Versorgungssicherheit führen. Auch in Deutschland sind seit längerem keine Kraftwerke mehr gebaut worden und die verbleibende Leistung – als Maß der vorhandenen Reservekapazität – hat in den vergangenen Jahren abgenommen (s. Abbildung 5). Bei einer als konstant angenommenen Stromnachfrage führt eine solche Entwicklung langfristig entweder zu erhöhten Stromimporten oder erzwingt den Bau neuer Kraftwerke in Deutschland. Letzteres spiegelt sich in den heute bereits angekündigten Kraftwerksneubauten wider, welche in Abschnitt 2.3 vorgestellt wurden.

#### **4 Erklärungsansätze für Investitionszyklen**

Das Ziel dieses Kapitels ist es, Ursachen von Zyklen bei Kraftwerksinvestitionen aufzuzeigen und daraus Faktoren für einzelwirtschaftliche Investitionsentscheidungen in zyklischen Märkten abzuleiten. Im ersten Abschnitt werden wirtschaftliche Zyklen sowie Zyklen bei Kraftwerksinvestitionen anhand idealtypischer Verläufe definiert und deren wesentliche Merkmale wie z. B. Wellenlänge, Phaseneinteilung und Amplitude erläutert. Der zweite Abschnitt umfasst die Darstellung theoretischer Ansätze und Modelle zur Erklärung von Investitionszyklen. Hierbei sind einerseits eine verzögerte Reaktion des Angebots, psychologische Faktoren sowie Überinvestitionstheorien zu nennen. Andererseits werden Investitionszyklen mittels des Cobweb Theorems und eines von Sterman aufgestellten System Dynamics Modells "A generic commodity market model" erklärt. Im dritten Abschnitt findet eine Analyse kapitalintensiver Branchen statt, die ähnliche Charakteristika wie die Stromerzeugung aufweisen, aber im Gegensatz zu dieser seit langem wettbewerblich organisiert sind. Anhand dieser Branchen werden weitere Ursachen von Investitionszyklen analysiert und vorgestellt.

### **4.1 Wirtschaftliche Zyklen und Zyklen bei Kraftwerksinvestitionen**

In diesem Abschnitt werden zunächst wirtschaftliche Zyklen allgemein beschrieben und anhand eines idealtypischen Verlaufs definiert. Es folgt eine Differenzierung verschiedener Zyklen nach deren Fristigkeit und die Übertragung des idealtypischen Verlaufs auf Zyklen bei Kraftwerksinvestitionen.

Unter einem Zyklus wird generell ein periodisch ablaufendes Geschehen bzw. ein Kreislauf regelmäßig wiederkehrender Ereignisse verstanden. Er kann in der Regel als wellenförmige Schwankung interpretiert werden, die charakteristische Merkmale aufweist. Von diesen sind für diese Arbeit die Wellenlänge, die Amplitude und die Phase relevant. Die Wellenlänge gibt an, wann sich ein bestimmtes Ereignis wiederholt und entspricht der Dauer eines Zyklus. Die Amplitude gibt den Maximalwert der Auslenkung von der Ruhelage an. Die Phase beschreibt den Zeitraum eines Zyklus. Da die meisten ökonomischen Größen Zyklen aufweisen, existieren viele Arten wirtschaftlicher Zyklen. Beispiele hierfür sind: Angebots-, Arbeitslosigkeits-, Entwicklungs-, Innovations-, Investitions-, Konjunktur-, Nachfrage-, Preis- , Produktions-, Profit- sowie Zinszyklus. Ein idealtypisches Grundmuster wirtschaftlicher

Zyklen besteht in wellenförmigen Schwankungen einer ökonomischen Größe um einen Normalwert (s. Abbildung 15).

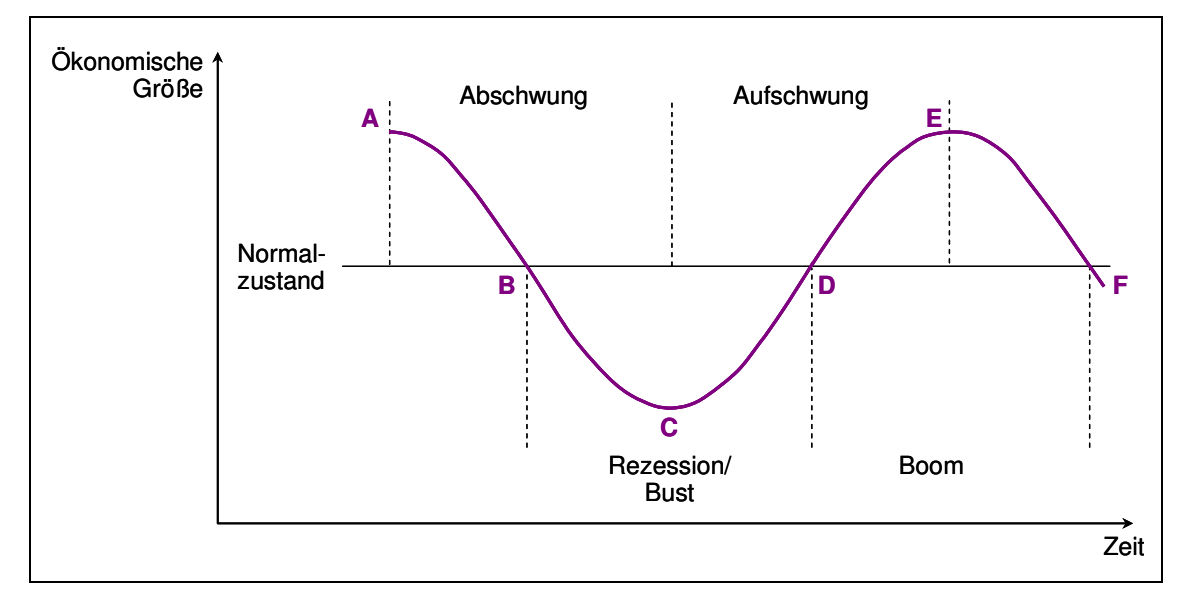

**Abbildung 15: Phaseneinteilung eines idealtypischen Grundmusters von Zyklen<sup>90</sup>**

Zur Phaseneinteilung von Zyklen werden zwei Kriterien verwendet: die Änderungsrichtung der Größe (steigend, fallend) und die Höhe der Größe im Verhältnis zu einem Normalzustand. Nach dem ersten Kriterium besteht ein Zyklus aus einem Ab- und einem Aufschwung (A-E), nach dem zweiten Kriterium aus Boom und Rezession oder Bust (B-F).<sup>91</sup> Reale Zeitreihen zeigen gegenüber diesem idealtypischen Grundmuster Abweichungen in der Zyklusdauer, Amplitude sowie im symmetrischen Verlauf. Die oben genannten wirtschaftlichen Zyklen weisen – trotz zahlreicher individueller Schwankungen – bestimmte Regelmäßigkeiten auf, die sich nach ihrer Fristigkeit unterscheiden lassen. Dies soll am Beispiel des ökonomisch bedeutsamen Konjunkturzyklus veranschaulicht werden. Er wird im Allgemeinen in drei verschieden lange Zyklustypen eingeteilt:<sup>92</sup> erstens in den kurzfristigen, drei- bis vierjährigen, Kitchin-Zyklus, der sich u. a. auf das Investitionsverhalten bei Ausrüstungen, die der Produktion dienen, bezieht. Als Hauptursachen dieses Zyklustyps werden Zufallsschocks sowie Schwankungen des Bruttoinlandsprodukts, der Inflationsrate und der Beschäftigung angesehen. Zweitens in den mittelfristigen, sieben bis elf Jahre dauernden Juglar-Zyklus, der durch denselben Prozess wie der Kitchin-Zyklus bei Überinvestitionen in Kapitalgüter entsteht. Für die Elektrizitätswirtschaft handelt es sich dabei um Investitionen in Kraftwerke, die dem Aufbau bzw. Erhalt von Kraftwerkskapazitäten dienen. Drittens in den langfristigen

<sup>90</sup> Vgl. Kromphardt, J. (1993), S. 12.

 $91$  Vgl. ebenda.

<sup>&</sup>lt;sup>92</sup> In Anlehnung an Gabisch/Lorenz (1989), S. 10.

Kondratieff-Zyklus von vierzig und mehr Jahren.<sup>93</sup> Dieser Zyklustyp ist auf Innovationen zurückzuführen. Allgemein wird davon ausgegangen, dass bisher fünf Kondratieff-Zyklen in der Weltwirtschaft aufgetreten sind. Die Zeiträume dieser Zyklen und die dazugehörigen Schlüsselinnovationen sind: 1785-1845 Dampfmaschine, mechanischer Webstuhl und mechanischer Spinnstuhl, 1846-1895 Bessemerstahl, Eisenbahn und Dampfschiff, 1896-1947 Elektrizität, Elektromotor und Automobil, 1948-1980 Transistor, Computer und Kunststoffe und anzunehmen ab 1980 mit den Schlüsselinnovationen Mikrochip und Gentechnologie. Hierdurch wurden jeweils Strukturveränderungen und Investitionszyklen ausgelöst, wovon vor allem kapitalintensive Branchen beeinflusst waren, was an der Art der Schlüsselinnovationen deutlich wird.

Wird das idealtypische Grundmuster von Zyklen aus Abbildung 15 auf Kraftwerksinvestitionen übertragen, so ergibt sich das in Abbildung 16 dargestellte Bild eines idealtypischen Verlaufs von Zyklen bei Kraftwerksinvestitionen. Die Abbildung zeigt den wellenförmigen Verlauf des Strompreises gegenüber den Vollkosten von Kraftwerksneubauten und den damit korrespondierenden, wellenförmigen Verlauf der Reservekapazität eines Versorgungsgebietes.<sup>94</sup>

<sup>93</sup> In der Literatur ist zu finden, dass die Existenz dieser Zyklustypen seit Mitte des 19. Jahrhunderts bekannt ist und auf Jevons bzw. Clarke zurückgeht. Andere Autoren unterscheiden noch weiter und stellen neben den genannten Zyklen einen Kusnetz-Zyklus mit der Dauer von 18 bis 25 Jahren fest.

<sup>&</sup>lt;sup>54</sup> Die Reservekapazität eines Versorgungsgebietes ergibt sich aus der Differenz von installierter Kraftwerksleistung und Jahreshöchstlast im Verhältnis zur installierten Kraftwerksleistung.

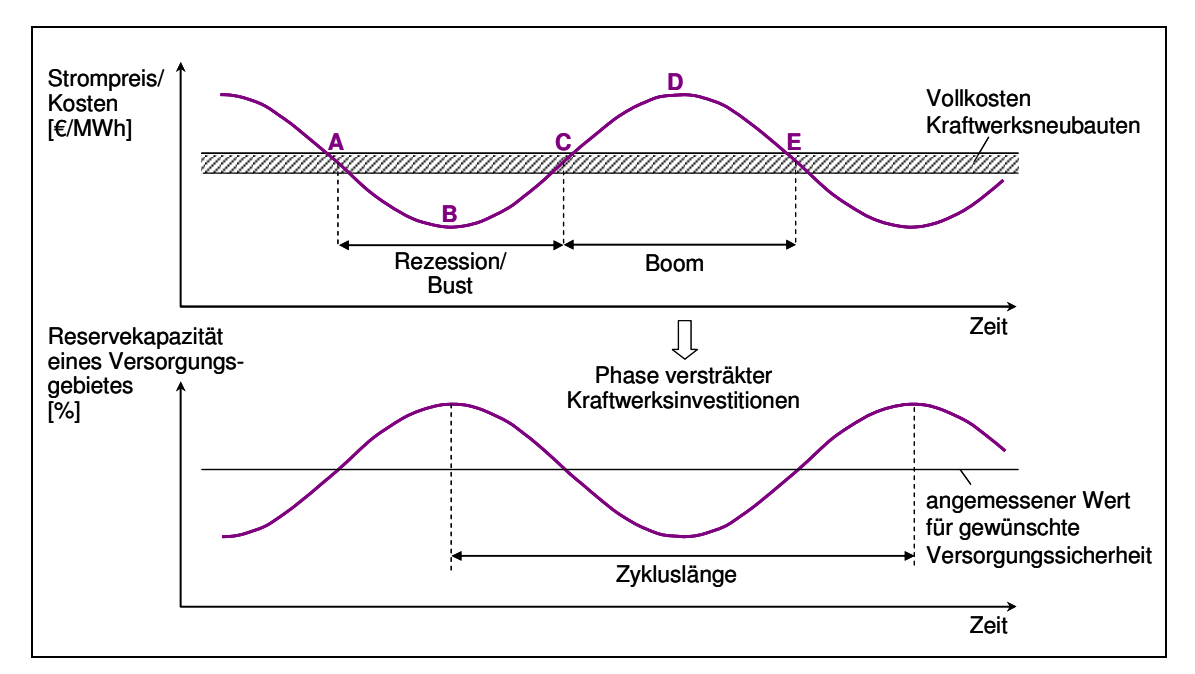

**Abbildung 16: Idealtypischer Verlauf von Zyklen bei Kraftwerksinvestitionen<sup>95</sup>**

Ausgehend von der Phase einer Rezession (A-C) sinken die Strompreise aufgrund einer zunehmenden Reservekapazität und erreichen ihren Tiefstand beim lokalen Maximum der Reservekapazität (B). In dieser Phase werden kaum Kraftwerksinvestitionen getätigt, weil die Strompreise unter den Vollkosten der Kraftwerksneubauten liegen und diese nicht gedeckt werden. Im weiteren Verlauf nimmt die Reservekapazität ab, weil insgesamt weniger Kraftwerke neu in Betrieb genommen als stillgelegt werden. Diese Abnahme der Reservekapazität kann dabei durch einen gleichzeitigen Anstieg der Nachfrage verstärkt oder beschleunigt werden. Im Zuge der abnehmenden Reservekapazität steigen die Strompreise wieder (B-C) und erreichen mit der Zeit ein Niveau, das über den Vollkosten der Kraftwerksneubauten liegt. In dieser beginnenden Boomphase (C-D) werden nun die ersten Unternehmen beginnen, Kraftwerksinvestitionen zu tätigen. Allerdings sinkt die Reservekapazität zunächst weiterhin, weil sich die Neubauten – bedingt durch die Länge der Bauzeiten der Kraftwerke – erst nach einigen Jahren kapazitätssteigernd auswirken. Während dieser Zeit steigt also der Strompreis, wodurch die Differenz von Strompreis und Stromgestehungskosten der Kraftwerksneubauten zunimmt und sich damit der Anreiz zur Durchführung von Kraftwerksinvestitionen erhöht. Infolgedessen werden nun von den Unternehmen verstärkt Kraftwerksinvestitionen durchgeführt. Mit Fertigstellung dieser neuen Kraftwerke werden mehr Kraftwerke neu in Betrieb genommen als stillgelegt und somit der

<sup>&</sup>lt;sup>95</sup> Der obere Graph in Abbildung 16 wurde in Anlehnung an Eurelectric (2004), S. 57 erstellt. Der untere Graph erfolgte in eigener Darstellung.

Kraftwerksbestand ausgeweitet.<sup>96</sup> Die Reservekapazität beginnt infolgedessen erneut zu steigen, wodurch der Strompreis fällt (D-E) und der Zyklus wieder von vorne beginnt. Solche Zyklen lassen sich in vielen kapitalintensiven Branchen beobachten, z. B. in der kommerziellen Luftfahrt, der Papier- und Zellstoffindustrie, auf dem Immobilienmarkt sowie im Hotelgewerbe.<sup>97</sup> Die Dauer des Investitionszyklus lässt sich zwischen verschiedenen Stellen messen. Geeignet ist dafür der Abstand von benachbarten, lokalen Minima oder Maxima des Strompreises oder der Reservekapazität, weil diese gut zu beobachten sind. Zum vorzeitigen Erkennen von Investitionszyklen sind kurzfristige Marktpreise allerdings meistens ungeeignet. Sie sind nach Graham/Eubanks ein zu kurzfristiger Indikator, Kraftwerksinvestitionen rechzeitig genug und im ausreichenden Maße auszulösen, damit Investitionszyklen verhindert werden können.<sup>98</sup> Die kurzfristigen Marktpreise bilden im Allgemeinen nicht die im Bau befindlichen Kraftwerke ab und bleiben in der Boom-Phase zu lange auf einem hohen Niveau, obwohl bereits ausreichend Kraftwerkskapazitäten zur Deckung der Stromnachfrage gebaut werden, wodurch die Investitionssignale anhalten und weiter investiert wird.

<sup>96</sup> Auf die Ursachen dieses Verhaltens und von Investitionszyklen im Allgemeinen wird in Abschnitt 4.2 eingegangen.

 $^{97}$  Vgl. Kadoya, T. et al. (2005), S. 2066; Graham, A. K./Eubanks, K. (2003), S. 15; Sterman, J. D. (2000), S. 791ff.

 $98$  Vgl. Graham, A. K./Eubanks, K. (2003), S. 21f.

### **4.2 Ursachen von Investitionszyklen**

In diesem Abschnitt wird zuerst auf Ursachen von Zyklen eingegangen, die nicht nur für Investitionszyklen, sondern auch für Zyklen im Allgemeinen gelten.<sup>99</sup> Anschließend werden Ursachen dargestellt, die zum Auftreten von Investitionszyklen führen. Zum Ende des Abschnitts wird zunächst das Cobweb Theorem und anschließend das Modell von Sterman "A generic commodity market model" jeweils zur Erklärung von Investitionszyklen vorgestellt.

Als eine Hauptursache von Zyklen werden Innovationen gesehen. So sind die Innovationen, die im vorherigen Abschnitt als Ursache des Kondratieff-Zyklus genannt wurden, besonders für die Ausprägung von Investitionszyklen in kapitalintensiven Branchen von Bedeutung. Innovationen sind meist nicht vorherzusehen. Eine weitere Hauptursache für die Entstehung von Zyklen wird in einer verzögerten Reaktion des Angebotes<sup>100</sup> gesehen. So ergeben sich grundsätzlich schon aus Nachfrageschwankungen volatile Marktpreise; Angebot und Nachfrage reagieren jedoch verschieden schnell auf Veränderungen des Marktpreises und es kann zum Auftreten von Zyklen kommen.

Die frühen Analysen von Konjunkturzyklen waren durch die einsetzende Industrialisierung geprägt; die logische Ursache von Konjunkturzyklen wurde deshalb besonders in der Investitionstätigkeit für Produktionsmittel gesehen. Deshalb gelten Investitionszyklen als eine der Hauptursachen von Konjunkturzyklen. Aber ebenso kann der Konjunkturzyklus selbst Ursache des Investitionszyklus sein.<sup>101</sup> So ist es z. B. ein ökonomisches Prinzip, dass Investitionen in der Aufschwungphase zunehmen und in der Abschwungphase ein Rückgang der Investitionen zu erwarten ist. Damit können die Gründe, die für Konjunkturzyklen von Bedeutung sind, auch für das Zustandekommen von Investitionszyklen bedeutsam sein. Konjunkturzyklen werden aber auch durch verschiedene Krisentheorien erklärt. Ursachen dieser Krisen können dabei struktureller, investitioneller, konsumtioneller sowie monetärer Natur sein. Da im allgemeinen Sprachgebrauch von einer "Konjunkturkrise" gesprochen wird, mag das Krisenszenario begründet sein; dennoch ist die Annahme einer sich ungestört aufwärts entwickelnden Konjunktur wohl unrealistisch. Die Krise gehört zur normalen

<sup>99</sup> Vgl. Schumpeter, J. A. (1939), S. 149 ff.

<sup>&</sup>lt;sup>100</sup> Dieses ist Kern des Cobweb Theorems, welches später vorgestellt wird.

<sup>&</sup>lt;sup>101</sup> Die besondere Abhängigkeit dieser Zyklen wurde von Kalecki festgestellt. Vgl. Kalecki, M. (1950), S. 57 ff.

Entwicklung und ist ein Grund für die Zyklizität des Konjunkturzyklus und damit auch für die des Investitionszyklus.

Zyklen können nach Sterman allgemein als oszillierende Bewegungen verstanden werden, die aus verzögerten Rückkopplungen entstehen.<sup>102</sup> Für die Ausprägung von Investitionszyklen sind speziell in der Stromerzeugung Verzögerungen bei der Angebotsbereitstellung entscheidend, die aus langen Genehmigungs-, Planungs- und Bauzeiten von Kraftwerken resultieren.<sup>103</sup> Es lässt sich in der Literatur eine Reihe von Gründen finden, die als weitere Ursachen von Investitionszyklen gelten.<sup>104</sup> Dabei ist meist ein Zusammenspiel mehrerer Ursachen für das Auftreten von Investitionszyklen verantwortlich. Die für Zyklen bei Kraftwerksinvestitionen relevanten Ursachen sind in psychologischen Faktoren und Überinvestitionstheorien zu sehen.

Die psychologischen Faktoren wirken indirekt, da sie oft die Reaktion der Investoren auf bestimmte Veränderungen der Wirtschaft beschreiben. Dies soll an einem Anstieg der Nachfrage in einer kapitalintensiven Branche erläutert werden. Die Investoren werden das Angebot aufgrund des Nachfrageanstiegs erst ab dem Zeitpunkt ausweiten, von dem an signifikante Preisänderungen festzustellen sind. Da in kapitalintensiven Branchen im Vergleich zu nicht kapitalintensiven Branchen die einzelnen Investitionen größere Volumina aufweisen und somit höhere Risiken vorliegen, verhalten sich die Investoren zumeist risikoavers. Der erwartete Gewinn, als Grundlage der Investitionsentscheidung, muss demzufolge eine angemessene Risikoprämie enthalten, um Investitionen auszulösen. Erst ein markanter Anstieg der Marktpreise kann dies erfüllen. Je höher die Risikoaversion ist, desto höher muss die Risikoprämie und damit der Marktpreis sein, um einen ausreichenden Investitionsanreiz darzustellen. Für das Auftreten von Investitionszyklen werden psychologische Faktoren, wie "herding" und "group think", aber auch "Folge-dem-Anführer"-Tendenzen verantwortlich gemacht. Es scheint eine Art Pseudosicherheit zu existieren. Wenn ein Unternehmen eine Investition vornimmt, erfahren die anderen Investoren eine freudigere Risikoeinstellung und investieren ebenfalls. Ähnlich dürfte das "group think"

<sup>102</sup> Vgl. Sterman, J. D. (2000), S. 789.

<sup>103</sup> Vgl. Kadoya, T. (2005), S. 2062.

<sup>104</sup> Vgl. Schumpeter, J. A. (1939); Kalecki, M. (1950); Allgoewer, E. (2003); Ford, A. (2002).

Phänomen<sup>105</sup> zu interpretieren sein. So ist es ein psychologisches Phänomen, dass ein einzelnes Subjekt in der Gruppe eher Hemmschwellen überwindet: In der Gruppe erscheint das individuelle Risiko kleiner. Im Endeffekt werden die Investitionen zuerst zurückgehalten und steigen ab einem gewissen Zeitpunkt sehr stark, so dass durch eine zu starke Investitionstätigkeit der Investoren Überkapazitäten entstehen und ein Investitionszyklus beginnt.

Überinvestitionstheorien beziehen sich auf Investitionen in Produktionsanlagen. Infolge steigender Preise liegen Investitionsanreize vor und es werden Investitionen getätigt. Bedingt durch lange Bau- und Genehmigungszeiten der Produktionsanlagen wirken sich Neubauten erst verzögert auf die Preise aus. Es folgt deshalb – zumindest in der Bauzeit – ein weiterer Preisanstieg, durch den die Gewinnerwartungen und die Investitionsanreize weiter zunehmen. Die Marktsignale für Investitionen werden verstärkt und bleiben auch dann noch bestehen, wenn eigentlich schon genügend, zur Deckung der zukünftigen Nachfrage, gebaut wird; die Investoren vernachlässigen das aber und investieren weiter – es kommt zum Aufbau von Überkapazitäten. Übertragen auf die Stromerzeugung, wägen die Investoren in der Boom-Phase eines Zyklus zwischen zwei Positionen ab: Einerseits zeichnen sich zwar anhand fundamentaler Daten bereits Überkapazitäten ab, aber anderseits werden bei anhaltend hohen Großhandelspreisen in dieser Zyklusphase hohe Renditen in der Stromerzeugung erwirtschaftet. Für die Investoren sind nach Kadoya et al. sowie Graham/Eubanks oft die hohen Renditen entscheidend und es wird weiter investiert.<sup>106</sup> Ebenso werden nach Sterman bei Investitionsentscheidungen oft die Verzögerungen bei der gesamten Angebotsbereitstellung nur ungenügend berücksichtigt und so Überinvestitionen bzw. Investitionszyklen ausgelöst.<sup>107</sup> Ein weiterer Grund dieses Verhaltens wird in dem Bestreben von Unternehmen gesehen, Marktanteilsverluste zu vermeiden, weil damit verbundene Größenvorteile verlorengehen könnten. Außerdem sind die Unternehmen zum Teil zu optimistisch und verfügen durch das Fehlen liquider Terminmärkte oder langfristiger Verträge über keine Informationen sich abzeichnender Überkapazitäten.<sup>108</sup> Darüber hinaus vertrauen die einzelnen Marktteilnehmer in wettbewerblichen Märkten den veröffentlichten Informationen ihrer

<sup>&</sup>lt;sup>105</sup> Hierunter wird ein Denkvorgang verstanden, bei dem eine Gruppe von Personen schlechte oder realitätsfremde Entscheidungen trifft, weil jede Person ihre eigene Meinung an die vermutete Gruppenmeinung anpasst. Es entstehen Situationen, in denen die Gruppe Handlungen oder Kompromissen zustimmt, obwohl jedes einzelne Gruppenmitglied ihnen unter normalen Umständen nicht zustimmen würde. Vgl. Janis, I. L. (1972), S. 9.

 $106$  Vgl. Kadoya, T. et al. (2005), S. 2063.

<sup>107</sup> Vgl. Sterman, J. D. (2000), S. 785.

<sup>108</sup> Vgl. Jansen, Y./Brognaux, C./Whitehead, J. (2003), S. 9.

Wettbewerber nicht im vollen Umfang und es wird insgesamt zu viel investiert.<sup>109</sup> Übertragen auf die Stromerzeugung könnten die Investoren – trotz einer sich abzeichnen Deckung der Bedarfslücke an Kraftwerken – der Meinung sein zu investieren, sofern sie annehmen, dass die Unternehmen mehr Kraftwerke als angekündigt stilllegen und nicht alle Neubauprojekte auch tatsächlich abgeschlossen werden. Grundsätzlich gilt: Ist ein Zyklus erst einmal eingetreten, kann er den nächsten Zyklus selbst verursachen, sofern die Marktakteure ihr Entscheidungsverhalten bei Investitionen beibehalten.

Wie oben erwähnt, liegt eine Hauptursache des Auftretens von Investitionszyklen darin, dass das Angebot eine wesentlich langsamere Reaktionszeit auf die Marktpreise aufweist als die Nachfrage. Ein elementares Modell zur Beschreibung dieser Problematik ist das Cobweb Theorem, welches im Folgenden erklärt wird. Das Modell geht auf Ezekiel<sup>110</sup> zurück und ist ursprünglich zur Erklärung von Preis-/Mengenbewegungen auf Märkten für Agrarprodukte aufgestellt worden. Kern des Modells ist eine verzögerte Mengenanpassung, die auf eine exogen verursachte Preisänderung erfolgt und in der Regel selbst wieder Anlass zu neuen Preisveränderungen und daraus resultierenden Mengenanpassungen gibt. Insofern läuft der Prozess nach einem exogenen Anstoß bis zum Erreichen eines neuen Gleichgewichtes endogen ab.<sup>111</sup>

Die verzögerte Reaktion des Angebots zeigt sich im Cobweb Theorem<sup>112</sup> wie folgt: Die Nachfrage N<sub>t</sub> reagiert sofort auf den Marktpreis P<sub>t</sub>, das Angebot A<sub>t</sub> reagiert jedoch mit einer Verzögerung von einem Zeitschritt t.

$$
N_t = f_N(P_t) \text{ und } A_t = f_A(P_{t-1})
$$

Es kann gezeigt werden, dass das Modell mit einer Wellenlänge oszilliert, die doppelt so hoch ist wie das Intervall zwischen den Zeitschritten. Hierfür wird eine Linearisierung der Angebots- und Nachfragefunktion, mit den Steigungen α und β, am Gleichgewichtspunkt durchgeführt:

$$
N_{t} = n_{0} + \beta P_{t}; \tmit \beta < 0
$$
  
Formel 3  

$$
A_{t} = a_{0} + \alpha P_{t-1}; \tmit \alpha > 0
$$
  
Formel 4

<sup>109</sup> Vgl. Kadoya, T. et al. (2005), S. 2063; Graham, A. K./Eubanks, K. (2003), S. 9.

<sup>110</sup> Vgl. Ezekiel, M. (1938), S. 255ff.

<sup>&</sup>lt;sup>111</sup> Vgl. Wöhlken, E. (1977), S. 27.

<sup>112</sup> Vgl. Sterman, J. D. (2000), S. 798.

Weiter wird angenommen, dass in jedem Zeitschritt eine Markträumung und ein Ausgleich zwischen Angebot und Nachfrage stattfindet. So ergibt sich eine inhomogene lineare Differenzengleichung erster Ordnung:

$$
P_t = (a_0 - n_0)/\beta + (\alpha/\beta) P_{t-1}
$$

Diese hat die Lösung:

 $\overline{a}$ 

$$
P_t = P_G + [P_0 - P_G] (\alpha/\beta)^t
$$
Formel 6

$$
P_G = (a_0 - n_0) / (\beta - \alpha)
$$

Hierbei ist  $P_0$  der Initialpreis und  $P_G$  der Gleichgewichtspreis. Wichtig sind die Erkenntnis, dass das Angebot vom Preis des vorhergehenden Zeitschrittes abhängt – also mit einer Verzögerung reagiert –, und die Tatsache, dass die Oszillation durch die Verzögerung bestimmt ist.

Je nach Lage der Angebots- und Nachfragefunktion zueinander ist das Ergebnis konvergierend, gleichbleibend oder divergierend.<sup>113</sup> Im konvergierenden Fall ist die Steigung der Angebotsfunktion vom Betrag her größer als die der Nachfragefunktion und es wird ein neues Gleichgewicht erreicht. Vom Betrag gleich große Steigungen von Angebots- und Nachfragefunktion führen zu keinem Gleichgewicht, sondern zu einem stetigen Zyklus mit gleichbleibender Wellenlänge und Amplitude. Im divergierenden Fall ist der Betrag der Steigung der Nachfragefunktion größer als der Betrag der Angebotsfunktion; es wird kein neues Gleichgewicht erreicht, die Amplitude des Zyklus nimmt immer mehr zu. Dieser Fall wird allerdings in der Realität nicht beobachtet. Als Grund wird angeführt, dass das geforderte Verhältnis der Steigungen von Angebots- und Nachfragefunktion in den Extrembereichen der Funktionen nicht mehr gilt. Zu beobachten ist hier die Wandlung des in der Ausgangssituation divergenten Falles zu einem konvergenten Fall, z. B. durch ein "Lernen" der Produzenten aus früheren Perioden.

<sup>&</sup>lt;sup>113</sup> Die graphische Darstellung dieser Prozesse findet sich bei Ezekiel, M. (1939), S. 264ff.

Sterman<sup>114</sup> merkt zum Cobweb Theorem an, dass es zwar die Grundstruktur des "Commodity Cycle" richtig wiedergibt, jedoch zur Erklärung weiterer Marktdynamiken nicht geeignet ist. In der Empirie lassen sich zum Teil längere Verzögerungszeiten als im Cobweb Theorem dargestellt auffinden. Bekannt geworden ist das Cobweb Theorem u. a. durch Untersuchungen auf dem Schweinemarkt. Nach dem Modell müsste das Angebot von Schweinefleisch ungefähr mit einem Jahr Verzögerung auf den Marktpreis reagieren, da der Reifeprozess von Schweinen ca. elf Monate beträgt. Die beobachtbare Wellenlänge der Schweinezyklen beträgt jedoch vier Jahre. Ebenso beträgt die Bauzeit gewerblicher Gebäude ca. drei Jahre, die Wellenlänge des Immobilienzyklus umfasst aber einen Zeitraum von 10 bis 20 Jahren. Weiterhin können mit dem Cobweb Theorem keine verschiedenen Zyklen mit unterschiedlicher Wellenlänge erklärt werden, wie sie in vielen Industrien auftauchen. Aufgrund dieser und weiterer Kritikpunkte hat Sterman "a generic commodity market model" aufgestellt. Es wurde zwar für den Immobilienmarkt<sup>115</sup> entwickelt, doch folgert Sterman, dass Investitionszyklen in vielen Industrien "From Aircraft to Zinc" aufzufinden sind und die Wirkungszusammenhänge identisch verlaufen. Da es sich im Fall von Elektrizität ebenso um eine "commodity" handelt, könnte sich das Modell insofern auch zur Abbildung von Zyklen bei Kraftwerksinvestitionen eignen und wird deshalb im Folgenden vorgestellt. Abbildung 17 zeigt die Struktur des von Sterman mit System Dynamics<sup>116</sup> aufgestellten Modells.

<sup>114</sup> Vgl. Sterman, J. D. (2000), S. 798.

<sup>&</sup>lt;sup>115</sup> Der Immobilienmarkt wird davon losgelöst in Abschnitt 4.3 im Hinblick auf Investitionszyklen analysiert.

<sup>116</sup> Die Modellierungsmethode wird in Abschnitt 5.2 näher vorgestellt.

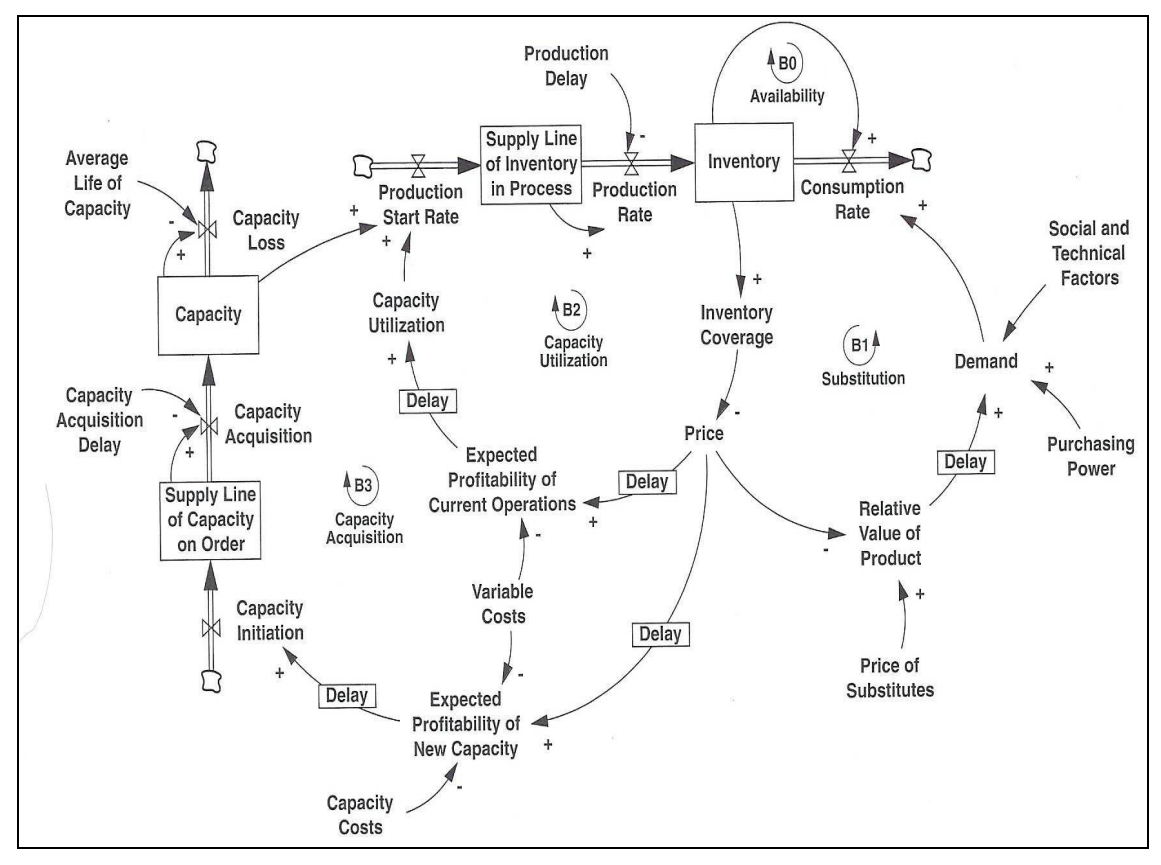

**Abbildung 17: Generic structure of commodity markets 117**

Verantwortlich für das Auftreten verschiedener Zyklen sind im aufgestellten Modell vier Rückkopplungsschleifen BO bis B3 (s. Abbildung 17). Die Rückkopplungsschleife B0 "Availability" gibt die Verfügbarkeit eines Produktes an. Diese ist abhängig von der Konsumrate und vom Inventar. Das Inventar dient als Puffer der Produkte und wird von der Produktionsrate beeinflusst. Auf der Nachfrageseite besteht die Rückkopplungsschleife B1 "Substitution". Diese gibt die auf die Nachfrage einwirkenden Einflussfaktoren an. Dabei handelt es sich um: "Price of Substitutes", "Purchasing Power" sowie "Social and Technical Factors". Die Nachfrage nach einem Produkt bestimmt sich aus dem relativen Wert dieses Produktes. Hier kommt es zu einer zeitlichen Verzögerung, die je nach Produkt verschieden sein kann. Auf der Angebotsseite gibt es die Rückkopplungsschleifen B2 "Capacity Utilisation" und B3 "Capacity Acquisition". Höhere Preise bewirken eine Steigerung des Auslastungsgrads. Erst bei andauernd höheren Preisen (höher als Normalniveau) bzw. wenn der Auslastungsgrad nicht mehr zu steigern ist, greift die nächste Rückkopplungsschleife B3 und neue Kapazitäten werden errichtet. Auch wenn diese beiden Schleifen vom Preis abhängen, gibt es hier gravierende Unterschiede. Die Kapazitätsauslastungen hängen von den zu erwartenden Preisen ab, wobei der Zeitraum der Preiserwartungen sich auf die

<sup>117</sup> Vgl. Sterman, J. D. (2000), S. 799.

Produktionszeit bezieht – also auf den Preis der erzielt werden kann, wenn heute produziert und das Produkt nach Fertigstellung verkauft wird. Die Rückkopplungsschleife B3 bezieht sich auf einen längeren Planungszeitraum bzgl. der Preise. Außerdem hängt die Entscheidung, einen höheren Auslastungsgrad zu realisieren, welche die Rückkopplungsschleife B2 betrifft, nur von den variablen Kosten ab; die Fixkosten fallen unabhängig von der Höhe des Auslastungsgrads an. Die Entscheidung, neue Kapazitäten zu generieren, welche der Rückkopplungsschleife B3 zugrunde liegt, hängt dagegen von variablen und fixen Kosten ab. Diese drei Schleifen können jeweils unterschiedliche Verzögerungen verursachen, wodurch volatile Preise entstehen. Die Schwankungen der Investitionszyklen ergeben sich im Wesentlichen aus den Verzögerungen der Schleife B3, wenngleich diese Schleife nicht isoliert betrachtet werden darf. Mithin gibt es aufseiten der Angebotsschleifen technisch bedingte Verzögerungen sowie Verzögerungen aufgrund von Informationsanpassungen und Entscheidungsprozessen. Wie dem Modell zu entnehmen ist, wirkt das Inventar der Verzögerung entgegen. Ist ein Produkt noch im Inventar vorhanden, so kann die Nachfrage hierdurch ausgeglichen und das Auftreten von Zyklen abgeschwächt werden. In der Stromerzeugung ist dies nicht möglich, weil es aus Kostengründen keine großtechnische Speicherung von Strom gibt. Deshalb entfällt die Schleife BO für die Stromerzeugung. Weiterhin ist Strom als Produkt kurzfristig und in vielen Fällen auch langfristig nicht substituierbar, wodurch sich eine sehr unelastische Nachfrage nach Strom ergibt. Deshalb ist auch die Rückkopplungsschleife B1 bei der Stromerzeugung kaum vorhanden.

#### **4.3 Erfahrungen aus anderen kapitalintensiven Branchen mit Investitionszyklen**

In diesem Abschnitt werden kapitalintensive Branchen betrachtet, die ähnliche Charakteristika wie die Stromerzeugung aufweisen, seit langem wettbewerblich organisiert sind und in denen bereits Erfahrungen mit Investitionszyklen vorliegen. Durch eine Analyse dieser Branchen werden weitere Ursachen von Zyklen bei Kraftwerksinvestitionen analysiert und vorgestellt. Als Vergleichsbranchen sind dafür exemplarisch die amerikanische Papierund Zellstoffindustrie sowie der amerikanische Immobilienmarkt gewählt worden.<sup>118</sup> Bevor ein Überblick über die wesentlichen Gemeinsamkeiten dieser Branchen mit der Stromerzeugung gegeben wird, werden zunächst allgemeine Merkmale kapitalintensiver Branchen aufgezeigt. Am Beispiel der amerikanischen Papier- und Zellstoffindustrie werden anschließend diese Merkmale verdeutlicht und der Ablauf eines dabei auftretenden Investitionszyklus beschrieben. Der Schwerpunkt dieses Abschnitts liegt auf der anschließenden Betrachtung des amerikanischen Immobilienmarktes, da dieser aufgrund seiner Struktur (Nichtspeicherbarkeit des Gutes, hohe Kapitalintensität sowie lange Bauzeiten) besonders für einen Vergleich mit dem Stromerzeugungsmarkt geeignet ist.<sup>119</sup>

Grundsätzlich gibt es keine fest definierte Zuteilung von Branchen<sup>120</sup>, die unter dem Begriff kapitalintensiv zu subsumieren sind. Es handelt sich aber typischerweise um Branchen, die einen hohen Kapitalbedarf, eine langfristige Kapitalbindung und einen im Vergleich zu anderen Kostenarten hohen Anteil an Kapitalkosten aufweisen wie Abschreibung, kalkulatorische Zinsen usw. Im Zuge zunehmender Mechanisierung und Automatisierung ist das wirtschaftliche Wachstum in Deutschland bisher von einer stetig wachsenden Kapitalintensität begleitet worden. So galt z. B. die Landwirtschaft vor 200 Jahren noch nicht als kapitalintensive Branche; mittlerweile wird sie jedoch dazu gezählt. Andere Beispiele kapitalintensiver Branchen sind u. a. die Bauwirtschaft, die Energiewirtschaft, die Landwirtschaft, die Metallindustrie sowie der Immobilienmarkt. Neben den schon genannten Merkmalen kapitalintensiver Branchen sind die Höhe des Auslastungsgrades, eine starke Zyklusanfälligkeit, das Vorliegen von Markteintrittsschranken sowie eine eingeschränkte

<sup>118</sup> Neben diesen Branchen lassen sich Investitionszyklen noch in weiteren kapitalintensiven Branchen beobachten, z. B. in der kommerziellen Luftfahrt, dem Hotelgewerbe, in der Aluminiumindustrie oder in der Grundlagenchemie.

<sup>119</sup> Vgl. Ford, A. (2002), S. 2.

<sup>&</sup>lt;sup>120</sup> Als Branche wird in der Wirtschaft eine Gruppe von Unternehmen bezeichnet, die ähnliche Produkte herstellen oder ähnliche Dienstleistungen erbringen.

Flexibilität gegenüber Veränderungen weitere Merkmale, die im Folgenden kurz erläutert werden.

Mit dem hohen Anteil an Fixkosten ist die Notwendigkeit eines hohen Auslastungsgrades verbunden. Denn erst durch die Erhöhung der Produktionsmenge sinken die spezifischen Stückkosten und es wird möglich, gewinnbringend zu produzieren. Durch den Zwang, hohe Auslastungsgrade (> 90 %) zu realisieren, haben einerseits bereits geringe Nachfrageschwankungen extreme Auswirkungen auf die Lagerbestände und Kapazitäten, und andererseits, ist hierbei die Gefahr des Aufbaus von Überkapazitäten besonders groß. Die so entstehende Zyklusanfälligkeit einer kapitalintensiven Branche wird verschärft durch längere Verzögerungszeiten bei der Kapitalbereitstellung, längere Bauzeiten sowie eine längere Lebensdauer der Produktionsanlagen im Vergleich zu nicht kapitalintensiven Branchen. Durch einen hohen Kapitalbedarf für neue Produktionskapazitäten liegen Größenvorteile vor. Vielfach können dieser Kapitalbedarf und die damit verbundenen Risiken nur von sehr finanzstarken Unternehmen aufgebracht werden. Es ist schwer, in diese Märkte einzutreten, weil eben sehr hohe Investitionsvolumina erforderlich sind und die etablierten Unternehmen gegenüber dem eintretenden Unternehmen Vorteile besitzen. Sie verfügen z. B. über Genehmigungen für Produktionsstandorte, ein Teil ihrer Fixkosten ist bereits amortisiert oder sie konnten schon Kosteneinsparungen durch Lernkurveneffekte in der Produktion realisieren. Insofern bestehen für diese Branchen im Vergleich zu nicht kapitalintensiven Branchen hohe Markteintrittsschranken. Die Unternehmen kapitalintensiver Branchen zeichnen sich darüber hinaus durch eine vergleichsweise eingeschränkte Flexibilität gegenüber Veränderungen aus. Sie können bedingt durch die hohe Kapitalintensität und langfristige Bindung des Kapitals weniger flexibel auf Veränderungen z. B. der Nachfrage reagieren als Unternehmen nicht kapitalintensiver Branchen.

Die Papier- und Zellstoffindustrie, der Immobilienmarkt sowie die Stromerzeugung weisen wesentliche Gemeinsamkeiten in ihrer Strukturmerkmalen auf. Die Hauptgemeinsamkeiten und die daraus abgeleitete Vergleichbarkeit dieser Branchen liegen in einer sehr hohen Kapitalintensität, langen Bau- und Genehmigungszeiten von mehreren Jahren sowie einer langen Lebensdauer der Produktionskapazitäten bzw. Immobilien in der Größenordnung von 20 bis 60 Jahren.<sup>121</sup> Durch das Vorhandensein von "economies of scale" werden in allen drei

<sup>&</sup>lt;sup>121</sup> Die Lebensdauer in der Papier- und Zellstoffindustrie beträgt ca. 20 Jahre, bei Immobilen liegt sie bei ca. 30 bis 40 Jahren und bei Kraftwerken je nach betrachteter Technologie zwischen 30 und 60 Jahren.
Branchen Neubauten meist nur in großen Einheiten durchgeführt und stellen – bedingt durch die damit verbundenen hohen Investitionsvolumina – Markteintrittsbarrieren dar. Der Immobilienmarkt und die Stromerzeugung weisen darüber hinaus die Gemeinsamkeit auf, dass das jeweilige Produkt nicht speicherbar ist. Der Hauptunterschied der Stromerzeugung zu den anderen beiden Branchen ist in der Nachfrageelastizität zu sehen: Sowohl auf dem Immobilienmarkt als auch in der Papier- und Zellstoffindustrie ist diese sehr elastisch. Die Kunden reagieren auf Preisanstiege mit der Reduktion der nachgefragten Menge. In der Stromerzeugung ist jedoch die Nachfrageelastizität kurzfristig quasi unelastisch. In der mittelbis langfristigen Betrachtung bleibt die Nachfrageelastizität vorwiegend eher unelastisch geprägt.

Die oben genannten Merkmale einer kapitalintensiven Branche und die Ausprägungen verschiedener Zykluslängen werden im Folgenden am Beispiel der amerikanischen Papierund Zellstoffindustrie im Zeitraum von 1945 bis 1995 veranschaulicht. In dieser Branche kann ein langfristiges Sinken der Kosten beobachtet werden, das aus Skalen- und Lerneffekten sowie technischem Fortschritt resultiert. Die Fixkosten haben einen Anteil an den Gesamtkosten von über 60 %. Aufgrund einer ausgeprägten Konkurrenz zwischen den Unternehmen werden von diesen zunehmend Skaleneffekte ausgenutzt, wodurch ein weiteres Ansteigen des Fixkostenanteils zu erwarten ist und sich der Zwang zu einem hohen Auslastungsgrad ergibt; er liegt in dem betrachteten Zeitraum bei über 90 %. In der Papierund Zellstoffindustrie betragen die Bauzeiten einschließlich Standortwahl, Genehmigung und Bauphase ungefähr vier Jahre. Die Lebensdauer der Produktionskapazitäten beträgt ca. 20 Jahre. Es lassen sich im betrachteten Zeitraum von 1945 bis 1995 ein lang-, ein mittel- und ein kurzfristiger Zyklus feststellen. Der langfristige Zyklus spiegelt, nach Sterman, den Einfluss der sogenannten ökonomischen "langen Welle" wider und besitzt eine Länge von 60 Jahren. Er betrifft strukturelle Aufbauten und die Bereitstellung der benötigten Infrastruktur. Die Länge des mittelfristigen Zyklus beträgt 12 bis 20 Jahre und kann mit dem zu betrachtenden mittelfristigen Investitionszyklus gleichgestellt werden. Hierunter sind Akquisitionen von Kapazitäten, z. B. in Form neuer Produktionsstätten zu verstehen. Der kurzfristige Zyklus spiegelt die Kapazitätsauslastungen wieder und beträgt 3 bis 5 Jahre; er wird beeinflusst durch den Preis, den Ausnutzungsgrad, die Produktion und das Inventar.<sup>122</sup>

<sup>122</sup> Vgl. Sterman, J. D. (2000), S. 782, S. 824 ff.

Im Folgenden soll speziell der Ablauf des mittelfristigen Investitionszyklus der Papier- und Zellstoffindustrie dargestellt werden, um hier typische Merkmale von Investitionszyklen zu zeigen. Es kommt in der betrachteten Branche zeitweise zum Aufbau von Überkapazitäten. Die Folge ist, dass das Angebot die herrschende Nachfrage übersteigt, wodurch die Preise unter einen Normalzustand sinken. Die Gewinne der Unternehmen gehen im Durchschnitt zurück und die Konkurrenzsituation verschärft sich. Es entsteht ein Verdrängungswettbewerb zwischen den Unternehmen und Kapazitäten werden abgebaut bzw. nicht erneuert. Dieser Vorgang hält so lange an, bis das Angebot so weit reduziert wurde, dass es wieder leicht unterhalb der Nachfrage liegt. In der Folgezeit wird allerdings zuerst die Diskrepanz von Angebot und Nachfrage nicht bedeutend sein. Die Preise sind zu niedrig, um Investitionen zum Aufbau von Kapazitäten auszulösen. In der nun vorliegenden Rezession wird so lange verharrt, bis durch einen Einflussfaktor – z. B. durch einen allgemeinen wirtschaftlichen Aufschwung – die Nachfrage nach Papier- und Zellstoff weiter steigt und somit c. p. auch die Preise auf ein höheres Niveau steigen. Ab einer bestimmten Höhe geben die Preise einen Anreiz, Investitionen zu tätigen. Zu diesem Zeitpunkt kommt es dann oft, im Vergleich zum erforderlichen Neubau- bzw. Ersatzbedarf, zu sehr vielen Investitionen der Investoren. Diese achten dabei vor allem auf die Rentabilität ihrer eigenen Investition und vernachlässigen dabei in aller Regel das Verhalten ihrer Konkurrenten; sie beziehen also die Kumulation der Investitionsentscheidungen aller Investoren kaum in ihr Entscheidungskalkül mit ein. Es entstehen erneut Überkapazitäten und der Investitionszyklus beginnt von vorn. Die Länge dieses Zyklus beträgt in der Papier- und Zellstoffindustrie ca. 15 Jahre. Allgemein kann als grobes Maß der Länge des mittelfristigen Investitionszyklus in kapitalintensiven Branchen die Lebensdauer der Produktionsanlagen herangezogen werden. Diese liegt sehr häufig in der Größenordnung von 10 bis 20 Jahren. In der Stromerzeugung sind die Lebensdauern der Stromerzeugungsanlagen je nach Technologie sehr verschieden und liegen zwischen ca. 20 bis 60 Jahren. Insofern kommt es bei Zyklen bei Kraftwerksinvestitionen auf die konkrete Zusammensetzung des Kraftwerksparks an, weil sich durch die verschiedenen Lebensdauern der Technologien verschiedene Zyklen beim Ersatzbedarf ergeben.

Im Weiteren werden die Eigenschaften des Immobilienmarktes mit denen des Stromerzeugungsmarktes verglichen. Daran anschließend werden die Investitionszyklen im amerikanischen Immobilienmarkt dargestellt, und es werden mögliche Ursachen von Investitionszyklen anhand verschiedener Literaturquellen untersucht. Charakteristisch für den Immobilien- und Stromerzeugungsmarkt sind eine hohe Kapitalintensität und der damit einhergehende hohe Anteil an Fixkosten sowie lange Bau- und Genehmigungszeiten. Auf

beiden Märkten existieren erhebliche Verzögerungen bei der Angebotsbereitstellung und es liegt jeweils kein Inventar zur Speicherung des Produktes vor; ein Ausgleich zwischen Produzenten und Verbrauchern mittels Lagerhaltung kann nicht stattfinden. Deshalb ist eine möglichst genaue Prognose der zu erwartenden Nachfrage notwendig, um Über- bzw. Unterkapazitäten zu verhindern. Der Auslastungsgrad kann auf beiden Märkten als grober Indikator der gegenwärtigen Situation des Gleichgewichtes zwischen Angebot und Nachfrage angesehen werden. Ein wesentlicher Unterschied beider Märkte liegt in der Preiselastizität der Nachfrage: Während in der Elektrizitätswirtschaft vor allem die kurzfristige Nachfrage und hier speziell die der Haushalte und des Kleingewerbes als eher unelastisch anzusehen ist, liegt im Immobilienbereich eine vergleichsweise elastische Nachfrage vor. Zuerst wird es in beiden Märkten bei einem knappen Angebot und hoher Nachfrage zu steigenden Preisen kommen; doch zeigen diese im Immobilienbereich weitaus größere Auswirkungen auf der Nachfrageseite. Es werden weniger Gebäude gekauft bzw. die Nachfrager mieten im Schnitt kleinere Wohnungen. Kurzfristig steigen die Immobilienpreise. Nur die Nachfrager mit sehr hoher Zahlungsbereitschaft werden befriedigt. Allerdings sind die Nachfrager auf dem Immobilienmarkt nicht zwangsläufig auf das Produkt angewiesen – sie können warten. In der Stromerzeugung müssen hingegen, bedingt durch die physikalischen Eigenschaften von Strom, zu jedem Zeitpunkt Angebot und Nachfrage ausgeglichen werden. Kurzfristige Nachfragespitzen sind deshalb im Normalfall durch eine vorausschauende Reservehaltung an Erzeugungskapazitäten eingeplant, damit die Spitzenlastnachfrage zu jedem Zeitpunkt gedeckt werden kann. Übersteigt die Stromnachfrage dennoch – aufgrund zusätzlicher nicht vorhersehbarer Ereignisse, z. B. des gleichzeitigen Ausfalls mehrerer Stromübertragungsleitungen – das Stromangebot, werden in einem ersten Schritt gezielt Stromabschaltungen bei einzelnen Verbrauchern erfolgen, und im nächsten Schritt kann es zu Stromausfällen kommen. Ein wesentlicher Unterschied des Stromerzeugungsmarktes liegt also in dem Zwang, die von den Verbrauchern geforderte Nachfrage zu jedem Zeitpunkt zu decken. Dies erfordert die Vorhaltung von Reservekapazitäten in Form von Spitzenlastkraftwerken.

Einer der ersten Wissenschaftler, der sich mit Zyklen im Allgemeinen und dem Investitionszyklus in der Immobilienwirtschaft im Speziellen beschäftigte, war Hoyt<sup>123</sup>. Er analysierte den Immobilienmarkt in Chicago und veröffentlichte seine Ergebnisse 1933. Abbildung 18 zeigt die Entwicklung der Bodenwerte und Preise für Neubauten in Chicago sowie den Verlauf der amerikanischen Konjunktur von 1830 bis 1933.

<sup>123</sup> Vgl. Hoyt, H. (1933).

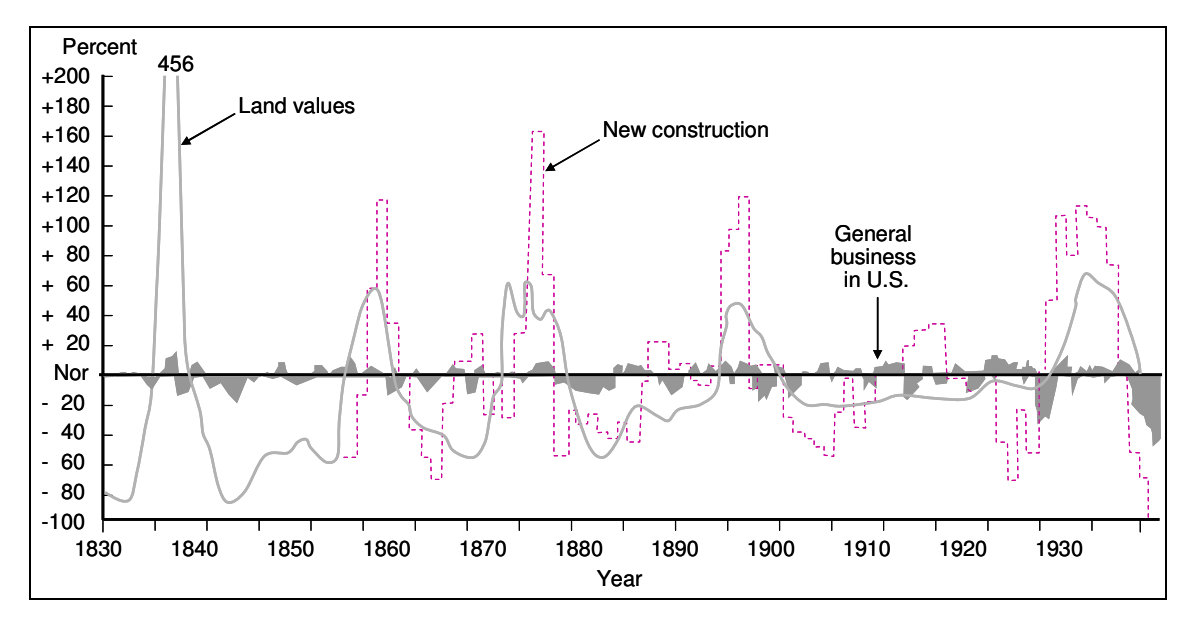

**Abbildung 18: Entwicklung der Bodenwerte und Preise für Neubauten in Chicago sowie der amerikanischen Konjunktur von 1830 bis 1931<sup>124</sup>**

Hoyt stellt anhand empirischer Daten fest, dass die Boomperioden im Mittel nur halb so lang sind wie die Zeiten der Rezession. Die Daten für den Investitionszyklus beginnen 1854 (s. Abbildung 18). Es lassen sich im betrachteten Zeitraum bis 1933 vier globale Boomphasen feststellen. In jeder dieser Phasen übersteigt die Amplitude des Investitionszyklus die Amplitude der Zyklen der Konjunktur und der Bodenwerte. Der Investitionszyklus im Immobilienmarkt zeichnet sich also durch vergleichsweise hohe Amplituden und lange Perioden von 10 bis 20 Jahren aus. Des Weiteren ist der Abbildung 18 zu entnehmen, dass die Investitionen selten den Normalwert treffen; vielmehr befinden sie sich meist entweder auf einem besonders hohen oder besonders niedrigen Niveau.

Als Ursache der Schwankungen gibt Hoyt eine plötzliche Zunahme der Bevölkerung an. Der Bevölkerungsanstieg führt vorerst zu einem Anstieg der Nachfrage nach Immobilien, und infolge eines konstanten Angebots steigen die Immobilienpreise. Dies stellt einen Anreiz für die Unternehmen dar, Investitionen im Immobilienbereich zu tätigen, da sich die Gewinnaussichten in diesem Sektor erhöhen werden. Es kommt im betrachteten Zeitraum zu einem Investitionsboom, der eine noch höhere Amplitude besitzt als der Zyklus der Bodenwerte. Anzumerken ist, dass der Bevölkerungsanstieg teilweise auch direkt auf den Investitionszyklus wirkt, wie in den Jahren 1890 und 1922.<sup>125</sup> Teilweise wirkt er jedoch

<sup>124</sup> Vgl. Hoyt, H. (1933), S. 387.

<sup>&</sup>lt;sup>125</sup> In der Abbildung 18 treten die Maxima der Zyklen der Bodenwerte und Investitionen in diesen Fällen zeitgleich auf.

implizit. So eilt in den Jahren 1857 und 1872 der Anstieg im Zyklus der Bodenwerte dem Anstieg des Investitionszyklus voraus.

Neben der Bevölkerungsentwicklung beschreibt Hoyt die Bedeutung psychologischer Faktoren. Er betont vor allem die Art und Weise, wie Investoren mit diesem Bevölkerungswachstum bzw. Nachfrageanstieg umgehen. So ist es für die Prognose von Investitionszyklen entscheidend, Prognosen über Faktoren wie eben das Bevölkerungswachstum aufzustellen. Wichtig sei es jedoch auch zu beobachten, wie die Akteure mit diesen Faktoren umgehen bzw. auf sie reagieren. In seinem Buch stellt Hoyt fest, dass Investoren im Normalfall nicht sofort auf Veränderungen des Marktgleichgewichtes reagieren. Steigen z. B. die Preise von Immobilien, so wird erst ab einem bestimmten Niveau des Preises – also mit einer Zeitverzögerung – eine ausgleichende Reaktion der Investoren stattfinden. Dies kommt dann aber meistens in einer Überreaktion zum Ausdruck: Es werden zu hohe Kapazitäten aufgebaut, die teilweise auch von neu in den Markt eintretenden Anbietern ausgelöst werden. Solche Überkapazitäten sind besonders in den Jahren 1855 und 1870 zu beobachten. Sie werden von Hoyt durch fehlende Markttransparenz und mangelnde Koordination erklärt.<sup>126</sup>

Investitionszyklen können jedoch durch weitere Ursachen ausgelöst werden. So stellen DePasquale/Wheaton<sup>127</sup> einen Einfluss eines starken Einkommensanstiegs auf die Zyklen der Immobilienwirtschaft fest. Dieser bewirkt eine steigende Nachfrage. Da vorerst das Angebot konstant ist, werden die Preise steigen. Aufgrund der höheren Preise wird ein Investitionszyklus ausgelöst, so dass der Einkommensanstieg implizit die Ursache des Investitionszyklus darstellt. Auch Preiserwartungen werden als weitere Ursachen genannt. Hoagland<sup>128</sup> behauptet, dass Investitionszyklen durch eigenes Ungeschick der Investoren hervorgerufen bzw. verstärkt werden. Sterman<sup>129</sup> stellt fest, dass die meisten Investoren den sich in der Bauphase befindenden Immobilien, Zyklen und Verzögerungen zu wenig Aufmerksamkeit schenken und sie nicht genügend berücksichtigen. Witten<sup>130</sup> beobachtet, dass sich der Immobilienmarkt oft durch sprunghafte Entwicklungen auszeichnet. Dies sei der Grund warum Investoren meist zögernd handelten und auf klare Marktsignale warteten, was die Verzögerung der Bereitstellung des Angebotes auf eine gestiegene Nachfrage verlängere.

<sup>126</sup> Vgl. Hoyt, H. (1933), S. 387ff.

 $127$  DePasquale, D./Wheaton, W. (1996), S. 242 f.

<sup>128</sup> Vgl. Hoagland, H. E. (1955), S. 208, 337f.

<sup>129</sup> Vgl. Sterman, J. D. (2000), S. 702.

<sup>130</sup> Vgl. Witten, R. G. (1987), S. 42ff.

Für den Immobilienmarkt lässt sich zusammenfassend festhalten, dass Investitionszyklen mit einer Länge von 10 bis 20 Jahren auftreten. Die Investitionen weisen insgesamt starke Schwankungen auf und bewegen sich selten auf einem Normalwert. Die beobachteten Rezessionsphasen sind etwa doppelt so lang wie die Boomphasen. Folgende Faktoren für das Auftreten von Investitionszyklen konnten anhand der Literatur festgestellt werden: ein plötzliches Bevölkerungswachstum, ein starker Einkommensanstieg und psychologische Aspekte wie verzögerte Reaktionen der Investoren auf Preissignale. Diese Faktoren wirken sich teilweise direkt, teilweise implizit über die Nachfrage bzw. über die Preise z. B. von Bodenwerten auf den Investitionszyklus aus. Eine Folge dieser Faktoren ist, dass die Investoren überreagieren, was zu einem Überschuss an Kapazitäten führt. Diese werden durch fehlende Markttransparenz bzw. fehlende Koordination zur Abstimmung der einzelnen Bauprojekte erklärt. Durch die Überkapazitäten findet ein Preisverfall statt, der die Investitionen unterhalb das Normalniveau sinken lässt. In dieser Phase wird verharrt, bis es zu einem erneuten Nachfrageanstieg kommt und der Investitionszyklus erneut beginnt. Je höher der Kapazitätsüberschuss dabei ist, desto größer ist auch die Amplitude des Investitionszyklus.

Aus den in diesem Kapitel beschriebenen Ursachen und Erklärungsansätzen für Investitionszyklen lassen sich Faktoren ableiten, welche die Unternehmen in zyklischen Märkten bei ihren Investitionsentscheidungen beachten sollten. Zuerst ist es für die Unternehmen wichtig, die Möglichkeit des Auftretens von Investitionszyklen nicht zu ignorieren und die Konsequenzen solcher Zyklen für die Wirtschaftlichkeit der eigenen Investition zu analysieren. Geschieht das nicht, verhalten sich die Unternehmen sehr häufig gerade so, dass Investitionszyklen erst entstehen. Ein weiterer wesentlicher Faktor liegt in der Vernachlässigung des Verhaltens der Konkurrenten in Form der Produktionsanlagen, die zurzeit geplant werden oder sich bereits im Bau befinden, weil diese Kapazitäten vom kurzfristigen Marktpreis nicht abgebildet werden; die Produktionsanlagen finden erst bei Fertigstellung Eingang in den Marktpreis. Übertragen auf den Stromerzeugungsmarkt sollten die Unternehmen zum einen für ihre Investitionsentscheidungen außer den Marktpreisen die Entwicklung der gesamten Stromnachfrage im Verhältnis zum gesamten Kraftwerksbestand in das Investitionskalkül einbeziehen, um so das Verhalten ihrer Konkurrenten zu berücksichtigen. Die langfristige Planung der Kraftwerkskapazitäten ist, damit eher an der Entwicklung fundamentaler Größen auszurichten als an der kurzfristigen Marktpreisentwicklung.<sup>131</sup> Zum anderen sollten die Unternehmen sich aktiv am langfristigen Terminmarkt beteiligen, damit dieser über eine ausreichende Liquidität verfügt und weit genug in die Zukunft reicht, um so den Investoren rechtzeitig die richtigen Preissignale für Kraftwerksneubauten zu liefern.<sup>132</sup> Darüber hinaus ist es auf zyklischen Märkten bedeutsam, das Verhalten der anderen Unternehmen zu beobachten. Zeigen diese bei Investitionen grundsätzlich ein risikoaverses Verhalten und treten die Investitionen ab gewissen Zeitpunkten sehr verstärkt auf, so ist die Entwicklung von Über- und Unterkapazitäten wahrscheinlich. Zeichnen sich Überkapazitäten ab, sollte nicht investiert werden, bei sich abzeichnenden Unterkapazitäten entsprechend entgegengesetzt. Mit anderen Worten erfordert dies von den Unternehmen in zyklischen Märkten ein antizyklisches Investitionsverhalten, welches – der Erfahrung aus kapitalintensiven Branchen nach – von Unternehmen aber nur sehr selten gezeigt wird. Die kurzfristigen Anreize sind zu groß, als dass die Unternehmen ihnen widerstehen könnten: "Who will call for massive new investment in the mildest of terrible market conditions?"  $133$ 

Wie weiter oben beschrieben, besitzt der Stromerzeugungsmarkt Besonderheiten, die in diesem Ausmaß in anderen Branchen nicht vorkommen. So weist der Stromerzeugungsmarkt nach Joskow bei dem Angebot und der Nachfrage ungewöhnliche Charakteristika auf.<sup>134</sup> Die Stromnachfrage ist geprägt durch starke jährliche, wöchentliche und tägliche Schwankungen. Das Produkt Strom ist großtechnisch nicht speicherbar. Es besteht die Notwendigkeit, zu jedem Zeitpunkt und an jedem Punkt im Stromnetz Angebot und Nachfrage auszugleichen, um eine konstante Spannung, Frequenz und Systemstabilität zu erhalten. Es ist überwiegend nicht möglich die Stromnachfrage der Verbraucher zu steuern. "Echtzeitpreise" werden nur in einem sehr geringen Ausmaß eingesetzt. Die Nachfrage ist kurzfristig sehr unelastisch. Dies – kombiniert mit einer zu Spitzenlastzeiten ebenso geringen Preiselastizität des Angebots – führt zu extrem hohen Preisvolatilitäten der Strompreise auf Großhandelsebene. Das Ausmaß dieser Volatilitäten ist im Allgemeinen wesentlich größer als bei Produkten anderer kapitalintensiver Branchen. Aufgrund dieser Besonderheiten wird im Folgenden eine eigenständige Modellierung des deutschen Stromerzeugungsmarktes vorgenommen.

<sup>131</sup> Vgl. Beck, M./Filsinger, T./Hart, D. (2002), S. 47.

<sup>&</sup>lt;sup>132</sup> Vgl. Eurelectric (2004), S. 47. Joskow schlägt darüber hinaus die Einführung von Kapazitätsforwardmärkten vor. Vgl. Joskow, P. L. (2006), S. 60.

<sup>133</sup> Graham, A. K./Eubanks, K. (2003), S. 16.

<sup>134</sup> Vgl. Joskow, P. L. (2006), S. 6.

### **5 Modellierungsmethode und Modellbeschreibung**

Im folgenden Kapitel wird ein für den deutschen Stromerzeugungsmarkt aufgestelltes Modell dargestellt und erklärt. Das Kapitel ist in drei Abschnitte aufgeteilt. Zunächst wird die Wahl der verwendeten Modellierungsmethode begründet. Hierzu werden die Methoden Optimierung, agentenbasierte Simulation sowie System Dynamics kurz vorgestellt und ihre Eignung zur Abbildung von Zyklen bei Kraftwerksinvestitionen diskutiert. Im zweiten Abschnitt erfolgt eine Vorstellung wesentlicher Charakteristika der gewählten Modellierungsmethode System Dynamics. Die Vorstellung und Erklärung des Modells ist Gegenstand des dritten Abschnitts, auf dem der Schwerpunkt des Kapitels liegt.

#### **5.1 Auswahl der Modellierungsmethode**

Zur Modellierung von Investitionszyklen bei Kraftwerken stehen verschiedene Modellierungsmethoden zur Verfügung, die hierfür unterschiedlich geeignet sind. Die Wahl der Modellierungsmethode sollte sich an der Struktur eines Problems orientieren, weil durch die Entscheidung für eine bestimmte Methode bereits die möglichen Lösungen des Problems festgelegt werden. Deshalb wird zunächst auf zwei wesentliche Charakteristika, Verzögerungen und Rückkopplungen der Problemstruktur von Zyklen bei Kraftwerksinvestitionen eingegangen. Im Weiteren werden die oben genannten Modellierungsmethoden kurz vorgestellt und auf ihre Eignung zur Abbildung von Investitionszyklen untersucht.

Erstes Charakteristikum der Problemstruktur sind Verzögerungen bei der Angebotsbereitstellung. Das Investitionsproblem, dem Energieversorgungsunternehmen gegenüberstehen, hat sich durch die Liberalisierung verändert. Viele Planungsgrößen sind mit der Liberalisierung unsicher geworden bzw. neue Risiken sind entstanden (s. Kapitel 2, Tabelle 2). Diese höheren bzw. neuen Risiken führen zu einer Risikoprämie und damit zu höheren Renditeanforderungen bei Kraftwerksinvestitionen. Der Marktpreis muss in dieser Situation bei gleichbleibenden Kosten im Vergleich zu den Bedingungen unter den Gebietsmonopolen auf ein höheres Niveau steigen, damit Anreize bestehen Kraftwerksinvestitionen durchzuführen, wodurch sich der Zeitpunkt der Entscheidung für eine Investition verzögern kann. Darüber hinaus kann es allein schon durch mehrjährige Genehmigungs- und Bauzeiten von Kraftwerken dazu kommen, dass Kraftwerksinvestitionen nicht zum richtigen Zeitpunkt ausgelöst werden. Die Modellierungsmethode sollte somit in der Lage sein, Verzögerungen adäquat zu berücksichtigen. Das zweite Charakteristikum

betrifft Rückkopplungsschleifen, unter denen eine zirkulär geschlossene Kette kausaler Beziehungen zu verstehen ist, die auf sich selbst zurückwirkt. Dies sei dem Kraftwerksbestand eines Stromversorgungsgebietes verdeutlicht. Aus diesem Kraftwerksbestand lässt sich ein Stromangebot ableiten, das zusammen mit der Stromnachfrage einen Marktpreis bestimmt. Verringert sich der Kraftwerksbestand, z. B. durch altersbedingte Kraftwerksstilllegungen, kommt es c. p. zu einer "Verkürzung" der Angebotsfunktion. Bei einer gleichbleibenden Nachfrage steigt infolgedessen der Marktpreis. Dieser Preisanstieg fällt umso stärker aus, je mehr das Angebot durch Stilllegungen verknappt wird. Überschreiten die Marktpreise ein bestimmtes Preisniveau, werden hierdurch Investitionssignale gegeben und es kommt zum Bau neuer Kraftwerke. Sobald diese in einem ausreichenden Ausmaß errichtet und in Betrieb genommen sind, nimmt der Kraftwerksbestand zu und es kommt zu einer "Ausdehnung" der Angebotsfunktion. Bei einer gleichbleibenden Nachfrage sinkt nun der Marktpreis und die Investitionssignale gehen zurück. Der Kraftwerksbestand bzw. das Stromangebot wirkt somit über den Marktpreis auf sich selbst zurück und ist rückgekoppelt. Mit der Modellierungsmethode sollte die Abbildung solcher Rückkopplungsschleifen möglich sein.

Das Ziel einer Optimierung ist es, eine optimale Entscheidung bei gegebenen Annahmen zu treffen.<sup>135</sup> Ein Optimierungsmodell ist normativ und präskriptiv und besteht im Normalfall aus drei Teilen: Zielfunktion, Entscheidungsvariable und Restriktionen. Grundlegend für eine Optimierung ist die Annahme eines rationalen Verhaltens der Akteure. Diese verfügen dadurch über eine perfekte Voraussicht und treffen optimale Entscheidungen. Optimierungsmodelle gehen insofern größtenteils von perfekten Märkten aus, die sich im Gleichgewicht befinden. Sie konnten mit großem Erfolg für ein bekanntes Versorgungsgebiet ohne Konkurrenten zur langfristigen Kraftwerksplanung angewandt werden. Die meisten Informationen standen den Energieversorgungsunternehmen zur Verfügung und nur geringe Unsicherheiten lagen vor. Allerdings haben sich die Bedingungen mit der Liberalisierung und der Einführung von Wettbewerb verändert; die bisherigen Modellannahmen treffen nicht mehr im vollen Umfang zu. Die Unternehmen stehen in Konkurrenz zueinander. So werden z. B. Informationen über den Bau, über Stilllegungen, Revisionen oder Kosten von Kraftwerken nur noch eingeschränkt herausgegeben und führen somit zu einer erhöhten Unsicherheit über die Berücksichtigung des Verhaltens von Konkurrenten z. B. bei Investitionsentscheidungen. Diese neuen Rahmenbedingungen erfordern nach

<sup>135</sup> Vgl. Sterman, J. D. (1991), S. 213.

Dyner/Larsen<sup>136</sup> eine Ergänzung der Optimierungsmodelle um andere Planungsmethoden wie Methoden der Finanzwissenschaften (Realoptionen, finanzwirtschaftliche Risikomodelle), der Spieltheorie sowie verhaltensorientierte Simulationen (agentenbasierte Simulation, System Dynamics). Bevor auf diese Methoden näher eingegangen wird, wird analysiert, welche Konsequenzen die Annahme eines rationalen Verhaltens bei Investitionsentscheidungen und welche Auswirkungen die Vernachlässigung von Verzögerungen haben können. Sterman führt aus, dass der Manager eines Unternehmens, der eine Investitionsentscheidung unter der Annahme eines rationalen Verhaltens zu treffen hat, dazu über folgendes Wissen bzw. folgende Fähigkeiten verfügen muss:<sup>137</sup>

- Kenntnis der Kosten des eigenen Unternehmens und Bekanntheit der Nachfragefunktion, der sich das Unternehmen gegenübersieht
- Wissen über die zukünftige Entwicklung aller entscheidungsrelevanten Variablen und über das Verhalten der anderen Akteure bzw. könnte er ebenso über ein perfektes Marktmodell verfügen, aus dem sich alle entscheidungsrelevanten Variablen und das Verhalten der Akteure ableiten lassen
- Über die kognitiven Fähigkeiten, das resultierende Optimierungsproblem zu lösen und die notwendige Zeit dazu zubesitzen.

In der Realität verfügt nach Sterman kein Investor über solches Wissen oder solche Fähigkeiten. Er schlägt deshalb zur Abbildung von Investitionsentscheidungen das Konzept der begrenzten Rationalität vor. Dieses Konzept unterstellt nicht, dass die Akteure irrationale Entscheidungen treffen; sie treffen Entscheidungen lediglich auf Grundlage von unvollständigen Informationen und verfügen nur über begrenzte kognitive Fähigkeiten. Das Konzept der begrenzten Rationalität geht auf Simon zurück, der dazu ausführt:

"The capacity of the human mind for formulating and solving complex problems is very small compared with the size of the problem whose solution is required for objectively rational behaviour in the real world or even for a reasonable approximation to such objective rationality".  $^{138}$ 

Das Konzept der begrenzten Rationalität ermöglicht es nach Bower/Bunn/Wattendrup das reale Investitionsverhalten der Akteure besser abzubilden als die Optimierung und wird deshalb in dem in der Arbeit aufgestellten Modell angewandt.<sup>139</sup>

<sup>136</sup> Vgl. Dyner, I./Larsen E. R. (2001), S. 1146.

<sup>&</sup>lt;sup>137</sup> Vgl. Sterman (2000), S. 597 ff.

<sup>138</sup> Vgl. Simon, H. (1957), S. 198.

<sup>139</sup> Vgl. Bower, J./Bunn, D. W./Wattendrup, C. (2001), S. 992 ff.

In Optimierungsmodellen werden aus Gründen der Komplexität und des Rechenaufwandes Rückkopplungen zwischen den einzelnen Systemelementen weniger stark berücksichtigt als z. B. in der Simulation. Es erfolgt dabei häufig eine statisch geprägte Analyse. Die realen Systeme sind aber sehr stark miteinander verknüpft und wirken über verschiedene Zusammenhänge auf sich selbst zurück. Solche Rückkopplungen sind in Optimierungsmodellen meistens ausgeblendet. Weiterhin finden sich in diesen wenig dynamische Elemente wie Verzögerungen. In einem Optimierungsmodell ist im Allgemeinen ein Kraftwerk sofort zum Zeitpunkt der Investitionsentscheidung betriebsfertig und nicht erst verzögert um die Genehmigungs- und Bauzeit. Die Berücksichtigung solcher Verzögerungen kann jedoch sehr bedeutsam für die Systemstabilität sein. So hat z. B. Ford durch die Berücksichtigung von Verzögerungen in einem Simulationsmodell auf mögliche Systeminstabilitäten infolge von Investitionszyklen bei Kraftwerken in Kalifornien aufmerksam gemacht – zwei Jahre, bevor sie eingetreten sind.<sup>140</sup> Werden Verzögerungen ignoriert und wird ein rationales Verhalten der Akteure zugrunde gelegt, ist das Auftreten von Ungleichgewichten ausgeschlossen. Im Ergebnis kann deshalb eine Prognose von Investitionszyklen durch Optimierungsmodelle nicht erfolgen. Damit erscheint die Modellierungsmethode Optimierung für die Abbildung von Investitionszyklen als nicht passend.

Von einer Simulation kann allgemein gesprochen werden, wenn bei der Analyse ein Modell an die Stelle des Originalsystems tritt und Experimente an dem Modell durchgeführt werden. Dabei wird in Simulationsmodellen – im Gegensatz zu analytischen Modellen wie der Optimierung – der Modellzustand schrittweise fortgeschrieben. Simulationsmodelle eignen sich besonders zur Veranschaulichung des Systemverhaltens und kommen häufig zum Einsatz, wenn die Komplexität eines Systems die Anwendung eines analytischen Verfahrens nicht mehr erlaubt. Sie lassen sich keiner bestimmten mathematischen Methode zuordnen; es werden hingegen mathematische Beziehungen in beliebiger Art verwendet, z. B. Algorithmen in Form von logischen Verknüpfungen, Fallunterscheidungen oder Wiederholungen. Mit Simulationsmodellen können Sensitivitätsuntersuchungen einfach durchgeführt werden, und für den Anwender ist die Methode mathematisch weniger schwierig als die Anwendung analytischer Ansätze. Allerdings ist im Vergleich zu analytischen Verfahren bei Simulationsmodellen das Auffinden einer optimalen Lösung nicht sichergestellt.

<sup>140</sup> Vgl. Ford, A. (1999), S. 637 ff.

Agentenbasierte Simulationen und System Dynamics sind verhaltensorientierte Simulationen, die sich durch verschiedene Aggregationslevel der Modellierung unterscheiden. In agentenbasierten Simulationen wird das Entscheidungsverhalten einzelner Akteure einer Industrie abgebildet, z. B. Verhalten von Stromerzeugern, Bietverhalten von Händlern auf kurzfristigen Märkten und Verhalten von Endkunden.<sup>141</sup> Das Verhalten der Agenten wird in den Modellen unterschiedlich modelliert, wie z. B. nach vorgegeben Entscheidungsregeln, bedingt durch generische Algorithmen oder neuronale Netze.<sup>142</sup> Die agentenbasierte Simulation wird allerdings in der Energiewirtschaft bisher vornehmlich zur Bestimmung optimaler Bietstrategien auf Spotmärkten für Strom angewendet und ist noch in der Entwicklung. Insofern findet sie zur Modellierung von Zyklen bei Kraftwerksinvestitionen in dieser Arbeit keine Verwendung.

Modelle auf Basis von System Dynamics weisen im Gegensatz zur agentenbasierten Simulation ein höheres Aggregationsniveau auf. Die Stärke dieser Modelle liegt auf der Berücksichtigung von Rückkopplungen und Verzögerungen und weniger auf der expliziten Modellierung des individuellen Verhaltens der Akteure. System Dynamics ist deshalb besonders für die Abbildung von Investitionszyklen bei Kraftwerken geeignet, weil die Berücksichtigung von Rückkopplungen und Verzögerungen, wie oben erklärt, die wesentlichen Charakteristika der Problemstruktur darstellen. Durch verschiedene Systembausteine und eine graphisch unterstützte Programmierung sind alle Abhängigkeiten zwischen den Variablen direkt sichtbar und damit sowohl nachvollziehbar als auch transparent. Darüber hinaus wird jede Variable über den Zeitverlauf einer Simulation dokumentiert und lässt sich graphisch darstellen, wodurch sich Ursachen festgestellter Ergebnisse gut auffinden lassen. Es handelt sich bei System Dynamics insgesamt um eine weit entwickelte Modellierungsmethode, die sich durch Effizienz, Anschaulichkeit und Transparenz auszeichnet.<sup>143</sup> Da nicht das Auffinden einer optimalen Lösung im Vordergrund der Arbeit steht, sondern das Verständnis der Systemzusammenhänge bei Zyklen von Kraftwerksinvestitionen, ist für diese Arbeit die Modellierungsmethode System Dynamics gewählt worden, deren wesentliche Charakteristika im nächsten Abschnitt vorgestellt werden.<sup>144</sup>

<sup>&</sup>lt;sup>141</sup> Ein Überblick über Anwendungsfälle dieser Modellierungsmethode in anderen Industriebereichen findet sich bei Scheidt, M. (2002), S. 100 ff.

<sup>&</sup>lt;sup>142</sup> Vgl. Bower, J./Bunn, D. W./Wattendrup, C. (2001), S. 987 ff.; Bower, J./Bunn, D. W. (2000), S. 1 ff.; Scheidt, M. (2002).

<sup>&</sup>lt;sup>143</sup> Vgl. Forrester, J. W. (1961); Sterman, J. D. (2000).

<sup>&</sup>lt;sup>144</sup> Ein Überblick über den Einsatz von System Dynamics zur Modellierung auf Stromerzeugungsmärkten ist bei Ford, A. (1997), S. 57 ff., sowie bei Botterud, A. (2003), S. 31 f. zu finden.

#### **5.2 Charakteristika der Modellierungsmethode System Dynamics**

System Dynamics ist eine computerbasierte Simulationsmethode, die von Forrester an der Sloan School of Management am Massachusetts Institute of Technology (MIT) in den fünfziger und sechziger Jahren entwickelt wurde. Wissenschaftliche Arbeiten zur Untersuchung von Produktionszyklen dienten dabei als Grundlage der Entwicklung von System Dynamics. Zentraler Bestandteil dieser Methode sind Rückkopplungsschleifen, unter denen, wie erwähnt, eine zirkulär geschlossene Kette kausaler Beziehungen zu verstehen ist, die auf sich selbst zurückwirkt. Nach Krallmann/Frank/Gronau "kann System Dynamics charakterisiert werden als eine Kombination von Theorien, Methoden und Philosophien, die zur Analyse des Verhaltens von Systemen aus unterschiedlichen Domänen wie Management, Ökologie, Volkswirtschaft und Medizin notwendig sind".<sup>145</sup> Das wohl bekannteste Beispiel ist das von Meadows<sup>146</sup> im Jahr 1972 veröffentlichte Buch "The Limits to Growth".

Mathematisch betrachtet handelt es sich bei der Simulationsmethode System Dynamics um ein System von Differenzialgleichungen. Deren Lösung erfolgt numerisch, so dass Verzögerungen und Nichtlinearitäten leicht berücksichtigt werden können. Es existiert heute eine Reihe computerbasierter Softwareprogramme, z. B. Dynamo, Powersim sowie Vensim, für die Anwendung von System Dynamics.<sup>147</sup>

Wesentlicher Bestandteil von System Dynamics ist, wie erwähnt, die Berücksichtigung von Rückkopplungen. Diese können sowohl in positiver, sich selbst verstärkender als auch in negativer, sich selbst korrigierender Weise auftreten. Die Beachtung von Rückkopplungen kann als Lernprozess des Systems aufgefasst werden. Die Auswirkungen früherer Entscheidungen fließen in das Entscheidungskalkül mit ein und führen zu einer veränderten Entscheidungsgrundlage aktueller oder zukünftiger Entscheidungen. Diese Sichtweise der Rückkopplung unterscheidet sich fundamental von der ereignisorientierten Sicht, die sich durch einfache Ursache-Wirkungs-Beziehungen ohne Rückkopplung auszeichnet. Abbildung 19 a) zeigt den typischen linearen Ablauf, wie er häufig in Optimierungsmodellen anzutreffen ist. Basierend auf Informationen über ein Problem wird eine Entscheidung getroffen, dieses Problem zu korrigieren und ein gewünschtes Ergebnis zu erhalten. Hingegen zeigt Abbildung 19 b) einen kontinuierlichen Prozess. Die Informationen über ein Problem

<sup>145</sup> Krallmann, H./Frank, H./Gronau, N. (2002), S.42.

<sup>146</sup> Meadows, D. H. et al. (1972).

<sup>&</sup>lt;sup>147</sup> Vgl. Powersim (1996); Vensim (2005). In dieser Arbeit wird Vensim Professional for Windows Version 5.5a, Copyright 1998-2005 Ventana Systems, Inc. verwendet.

führen auch hier zu einer Entscheidung, nur führt das daraus resultierende Ergebnis zu einer Veränderung der Informationen über das Problem; wodurch den weiteren Entscheidungen andere Informationen zugrunde liegen. Dies führt zu neuen Entscheidungen und kann insgesamt unerwartete Ergebnisse hervorbringen.<sup>148</sup>

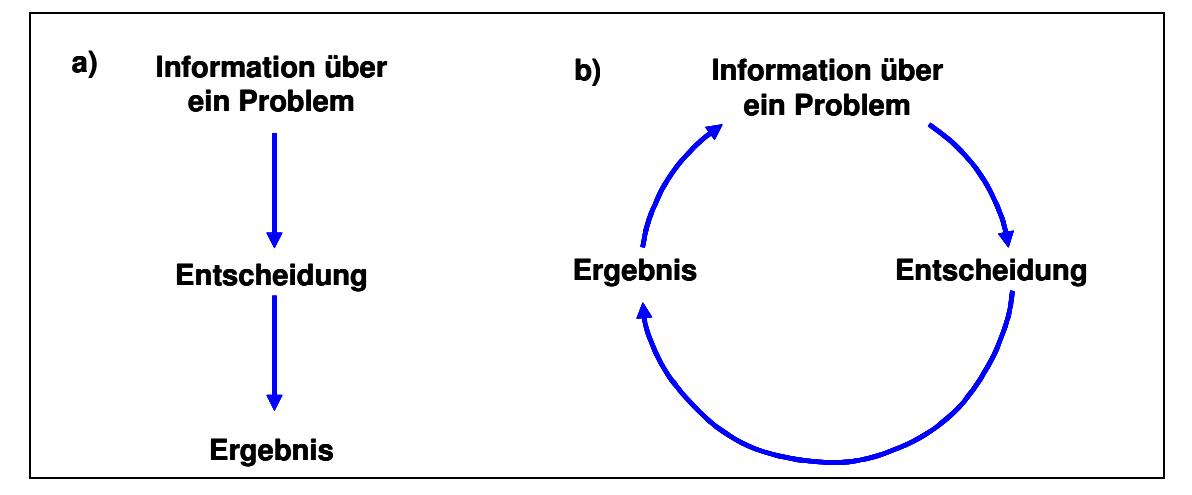

**Abbildung 19: Vergleich einer ereignisorientierten und einer rückgekoppelten Sicht<sup>149</sup>**

In der Modellierungsmethode System Dynamics werden Systeme durch bestimmte zeitveränderliche Bestandsgrößen (Level) mit entsprechenden Zu- und Abflüssen (Flussraten) und durch Variablen in Form von endo- und exogenen Zwischengrößen beschrieben.<sup>150</sup> Endogene Variablen lassen sich durch die Gleichungen des Modells selbst bestimmen. Exogene Variablen werden vorgegeben und treten überwiegend in Form von Initialwerten auf. Die Level bilden die zentralen Elemente eines System-Dynamics-Modells; sie besitzen einen Anfangswert und erfahren in zeitlichen Abständen einen Zu- oder Abfluss. Mathematisch betrachtet sind Level als Integrale zu verstehen, wobei der Abszisse die Perioden bzw. der zu betrachtende Zeitraum zugeordnet wird. Flussraten werden durch Ratengleichungen dem Modell zugeführt. Bei Zu- und Abflüssen, die nicht mehr Gegenstand der beabsichtigten Modellierung sind, entspringt der entsprechende Pfeil bzw. führt in eine Quelle bzw. Senke.**<sup>151</sup>** Variablen fungieren im Modell als Zwischenglieder, sofern die Verknüpfungen zwischen den Raten und Leveln eines Modells zu komplex werden oder wenn diese Zwischenglieder für die Beurteilung des Systemverhaltens von Bedeutung sind.<sup>152</sup> Für die graphische Darstellung von Leveln, Flussraten und Variablen werden verschiedene

<sup>148</sup> Vgl. Sterman, J. D. (2000), S. 11 ff.

<sup>149</sup> Vgl. Forrester, J. W. (1991), S. 8.

<sup>&</sup>lt;sup>150</sup> Vgl. Zwicker, E. (1981), S. 399.

<sup>&</sup>lt;sup>151</sup> Ebenda, S. 403.

<sup>&</sup>lt;sup>152</sup> Ebenda, S. 406.

spezifische Diagrammsymbole verwendet, die in Abbildung 20 dargestellt sind. Die hier angeführte Darstellungskonvention orientiert sich am Softwareprogramm Vensim.<sup>153</sup> Demnach werden Level als Rechtecke, Flussraten als Ventile mit Doppelpfeilen, endogene Variablen als Begriff und exogene Variablen als Begriff in Großbuchstaben im Modell dargestellt. Beziehungen zwischen den einzelnen Elementen eines Modells werden durch einfache Pfeile symbolisiert. Treten bei einem Prozess Verzögerungen auf, so wird dies durch einen einfachen Pfeil mit zwei kleinen Strichen gekennzeichnet.<sup>154</sup> In Abbildung 20 sind diese Darstellungskonventionen schematisch abgebildet.

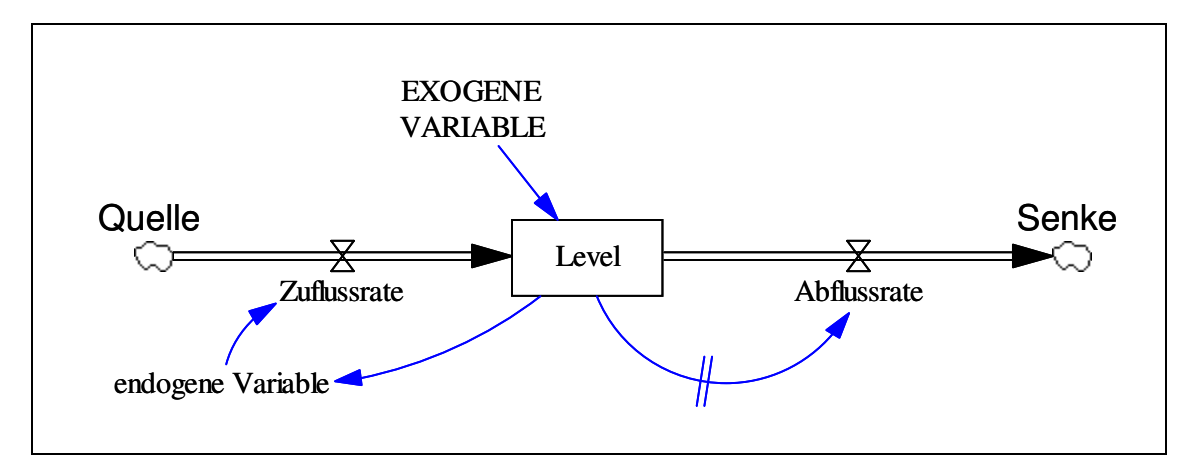

**Abbildung 20: Darstellungskonvention in Vensim<sup>155</sup>**

 $153$  Vgl. Vensim (2005).

<sup>&</sup>lt;sup>154</sup> Im weiteren Verlauf der Arbeit sind die verwendeten Level, Flussraten und Variablen im Text jeweils durch Anführungszeichen kenntlich gemacht.

<sup>&</sup>lt;sup>155</sup> Vgl. Vensim (2005); eigene Darstellung.

### **5.3 Modell des deutschen Stromerzeugungsmarktes**

In diesem Abschnitt wird das für den deutschen Stromerzeugungsmarkt aufgestellte Simulationsmodell dargestellt und erklärt. Zunächst wird ein Überblick über das Gesamtmodell gegeben und anschließend auf wesentliche Modellannahmen und -eingrenzungen eingegangen. Das Modell setzt sich aus verschiedenen Modellteilen zusammen, die in einzelnen Unterabschnitten anhand ihrer wichtigsten Strukturen beschrieben und erläutert werden. Es basiert auf dem deutschen Kraftwerkspark zur Stromerzeugung im Jahr 2004 und ermittelt die Entwicklung der Kraftwerkskapazitäten bis 2034. Es dient der Analyse von Zyklen bei Kraftwerksinvestitionen. Darüber hinaus kann es u. a. zur Entscheidungsunterstützung bei Kraftwerksinvestitionen oder zum Test wirtschaftspolitischer Maßnahmen verwendet werden. Das Modell ist auf Basis von System Dynamics mit der Software Vensim<sup>156</sup> erstellt worden. Die Struktur des Modells ist in Abbildung 21 schematisch dargestellt.<sup>157</sup>

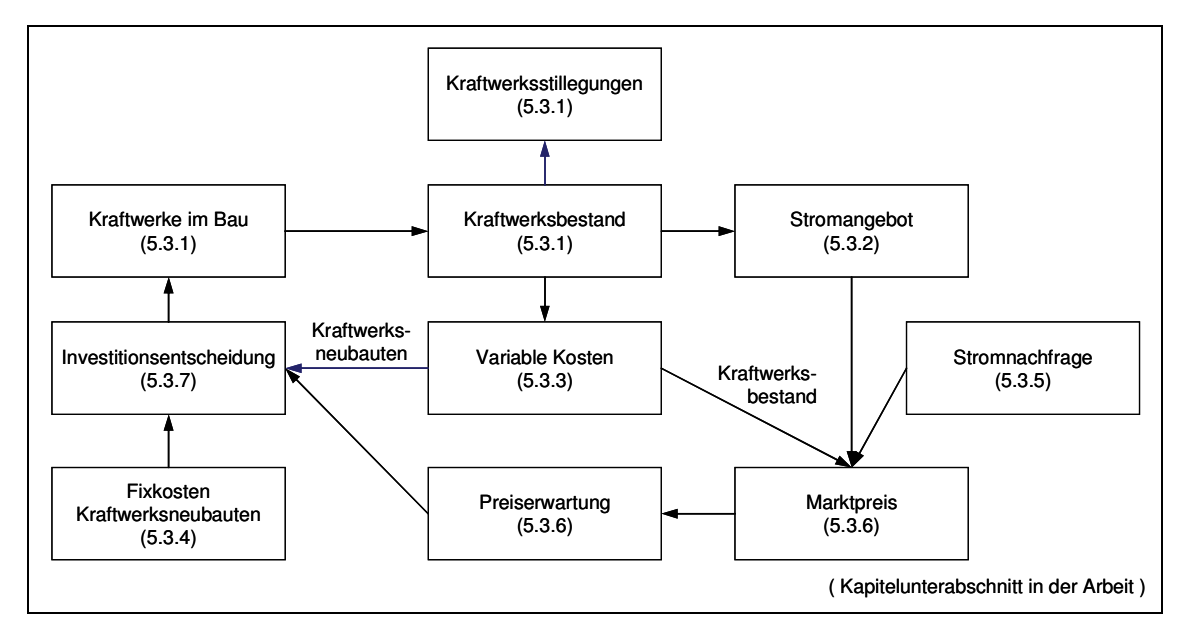

**Abbildung 21: Schematischer Überblick des Modells für den deutschen Stromerzeugungsmarkt** 

Insgesamt besteht das Modell aus sieben miteinander verbundenen Modellteilen. Abbildung 22 zeigt die gesamte Struktur des Modells in der Darstellung der Software Vensim im Detail. Der Programmierungscode des Modells findet sich im Anhang dieser Arbeit.

<sup>156</sup> Vensim Professional for Windows Version 5.5a, Copyright 1998-2005 Ventana Systems, Inc.

<sup>&</sup>lt;sup>157</sup> Die Grundstruktur des Modells ist sowohl an dem in Kapitelabschnitt 4.1 vorgestellten Modell von Sterman als auch an einem von Ford im Jahr 2002 für den kalifornischen Strommarkt entwickelten Modell orientiert. Vgl. Sterman, J. D. (2000), S. 798ff.; Ford, A. (2002).

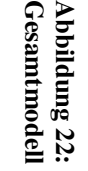

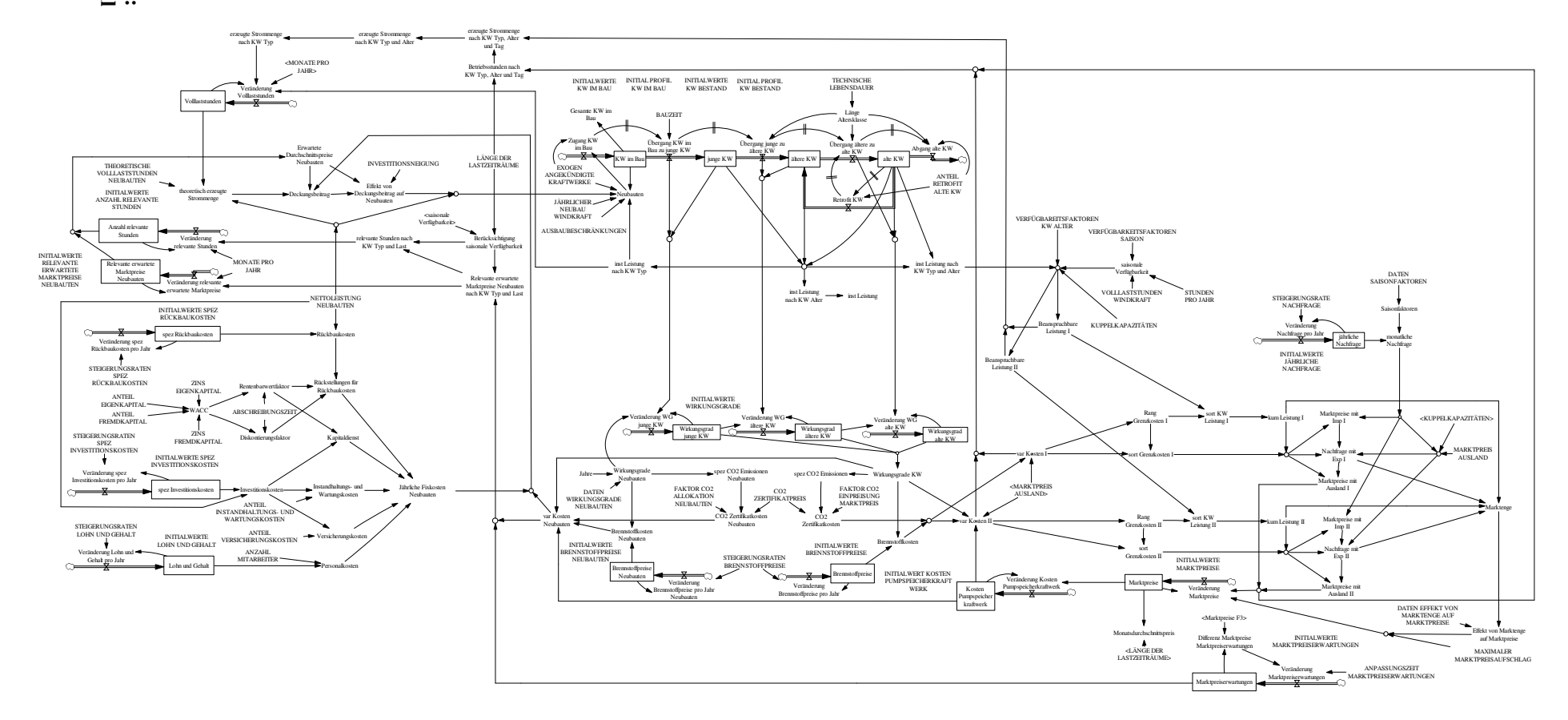

79

Das Modell zeichnet sich durch die Berücksichtigung von Rückkoppelungen bei verschiedenen Modellvariablen aus. Die wichtigste ist in Abbildung 21 zu erkennen und lässt sich wie folgt beschreiben: Das Stromangebot, abgeleitet aus dem bestehenden Kraftwerkspark, wirkt durch die Verkettung mehrerer Variablen mit einer zeitlichen Verzögerung auf sich selbst zurück. Aus dem Stromangebot ergibt sich im Modell zusammen mit einer exogen vorgegebenen Stromnachfrage ein Marktpreis. Kommt es – bedingt durch Kraftwerksstilllegungen – zu einer "Verkürzung" der Angebotsfunktion steigt infolgedessen der Marktpreis. Abbildung 23 zeigt dies schematisch.

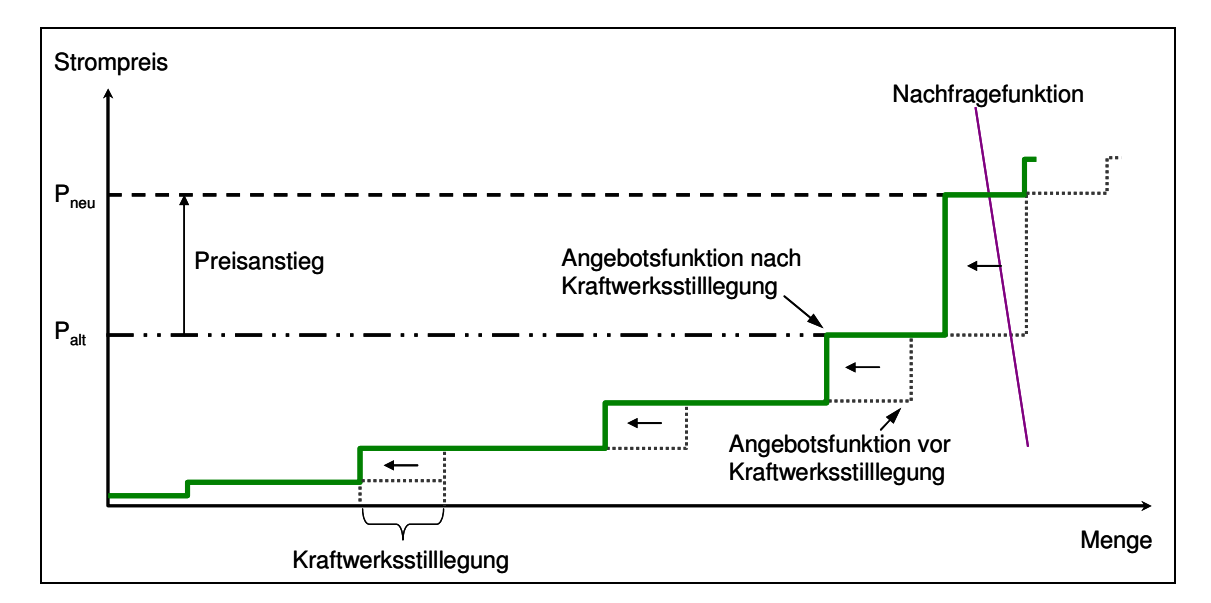

**Abbildung 23: Schematische Darstellung der Auswirkungen einer Kraftwerksstilllegung auf den Strompreis bei konstanter Stromnachfrage<sup>158</sup>**

Steigt der Strompreis auf ein bestimmtes Niveau, liefert er ab einer entsprechenden Höhe ein Signal, Investitionen zur Errichtung neuer Kraftwerke durchzuführen. Geschieht dies in einem ausreichenden Maße, kommt es zu einer Erhöhung des vorhandenen Kraftwerksbestandes und damit zu einer "Ausdehnung" der Angebotsfunktion, wodurch c. p. der Marktpreis sinkt. Einem Anstieg des Marktpreises wird also langfristig durch neue Kraftwerksinvestitionen entgegengewirkt. Mit anderen Worten wird das Stromangebot in einem Zeitschritt t+1 vom Stromangebot im Zeitschritt t beeinflusst. Es handelt sich in diesem Fall um eine negative Rückkopplung, die selbstregulierend wirkt.

Die Modellierungszeitschritte variieren je nach Modellvariable zwischen einem Jahr<sup>159</sup> und einem Monat. Im Modell wird zwischen zehn verschiedenen Technologien zur

Stromerzeugung differenziert. Abgänge vom Kraftwerksbestand in Form von Kraftwerksstilllegungen werden nach Ablauf der technischen Lebensdauer der einzelnen Stromerzeugungstechnologien vorgenommen.<sup>160</sup> Aus dem bestehenden Kraftwerksbestand wird über die zu jeder Kraftwerkstechnologie dazugehörigen Wirkungsgrade, Brennstoffkosten und Verfügbarkeiten das Stromangebot abgeleitet. Die Stromnachfrage steigt jährlich leicht und wird exogen vorgegeben. Die Höhe der Stromnachfrage basiert auf durchschnittlichen Lastdaten und ist differenziert nach Jahreszeit, Tagesart und Tageszeit. Um die Komplexität des Modells und den Modellierungsaufwand zu begrenzen, sind dabei die Lastwerte über mehrere Stunden zu Durchschnittswerten zusammengefasst worden. Die Folge hiervon ist, dass durch das Modell vornehmlich Investitionsentscheidungen für Grund- und Mittellastkraftwerke abgebildet werden. Denn durch die Verwendung von Durchschnittswerten über mehrere Stunden werden kurzfristige Lastschwankungen z. B. in Form starker Ausschläge zu Spitzenlastzeiten oder bedingt durch Stromeinspeisungen aus Windkraftanlagen nicht abgebildet. Die mit diesen Zeiten meist einhergehenden kurzzeitig starken Preisausschläge werden somit ebenfalls vernachlässigt. Sie sind aber – bedingt durch geringe Ausnutzungsdauern – für Investitionen in Spitzenlastkraftwerke entscheidend, weil diese oft erst durch Ausnutzung der Preisspitzen wirtschaftlich werden. Die Investitionsanreize für Spitzenlastkraftwerke sind im Modell deshalb nur schwach ausgeprägt und Investitionen in sie erfolgen in einem zu geringen Ausmaße. Darüber hinaus sind technische Restriktionen von Kraftwerken wie Beschränkungen der Laständerungsgeschwindigkeiten oder Mindeststillstandszeiten nicht berücksichtigt, ebenfalls um die Modellkomplexität und den Modellierungsaufwand zu begrenzen.

Es wird angenommen, dass das gesamte Stromangebot und die gesamte Stromnachfrage über einen Großhandelsmarkt gehandelt werden und dadurch ein Marktpreis bestimmt wird. Zugänge zum Kraftwerksbestand erfolgen durch Investitionsentscheidungen, die auf einem Vergleich der Stromgestehungskosten und der erwarteten Marktpreisen basieren.

<sup>&</sup>lt;sup>158</sup> Eigene Darstellung.

<sup>159</sup> In der Modellierung werden auch für diese "jährlichen" Variablen monatlich Werte berechnet. Diese sind jedoch über elf Monte konstant und verändern sich immer nur im zwölften Monat eines Jahres.

<sup>&</sup>lt;sup>160</sup> Eine Kraftwerksstilllegung nach wirtschaftlichen Kriterien konnte nicht vorgenommen werden, da hierzu eine "kraftwerksscharfe" Modellierung des Kraftwerksbestandes notwendig gewesen wäre und die hierfür notwendigen Daten von den Unternehmen nicht veröffentlicht werden.

## **5.3.1 Modellstruktur des Kraftwerkbestandes nach Kraftwerkstechnologien und -alter**

Der Kraftwerksbestand ist im Modell durch die installierte Nettoleistung der Kraftwerke des Jahres 2004 mit einer Höhe von 129 GW abgebildet.<sup>161</sup> Diese setzt sich aus der installierten Netto-Engpassleistung der öffentlichen Stromversorger, der Industrie sowie der installierten Leistung an Windkraftanlagen privater Stromerzeuger zusammen. Im Modell wird nach zehn verschiedenen Kraftwerkstechnologien differenziert:

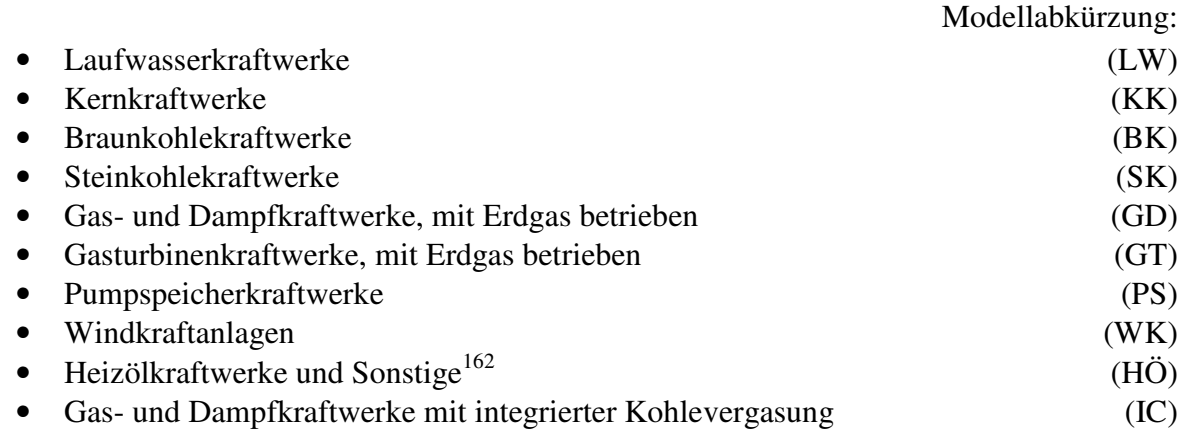

Die Altersstruktur des Kraftwerksbestandes ist durch drei verschiedene Altersklassen (junge, ältere und alte Kraftwerke) abgebildet, um eine differenzierte Modellierung der variablen Kosten des Kraftwerkbestandes in Abhängigkeit vom Kraftwerksalter zu ermöglichen. Die Länge einer Klasse ergibt sich durch Division von technischer Lebensdauer der Kraftwerkstechnologien und Anzahl der Altersklassen. Die Verteilung der installierten Leistung je Kraftwerkstechnologie über die jeweiligen Klassen richtet sich nach dem Jahr der Inbetriebnahme der Kraftwerke. Die folgende Abbildung 24 zeigt den Modellteil "Kraftwerksbestand" im Detail. Auf die wichtigsten Strukturen dieses Modellteils wird im Folgenden eingegangen. Zunächst wird dargestellt, wie Zu- und Abgänge des Kraftwerksbestandes im Modell gestaltet sind und welchen Restriktionen sie unterliegen. Danach wird auf die Verteilung der Kraftwerkskapazitäten innerhalb der einzelnen Altersklassen eingegangen. Abschließend werden die modellierten Retrofit- und Modernisierungsmaßnahmen erläutert.

 $161$  Vgl. VDEW (2006c), Tabelle 3.

<sup>&</sup>lt;sup>162</sup> Unter Sonstige sind u. a. folgende Kraftwerkstechnologien zusammengefasst: Müll-, Biomasse-, Solar-, Geothermie- sowie Druckluftspeicherkraftwerke.

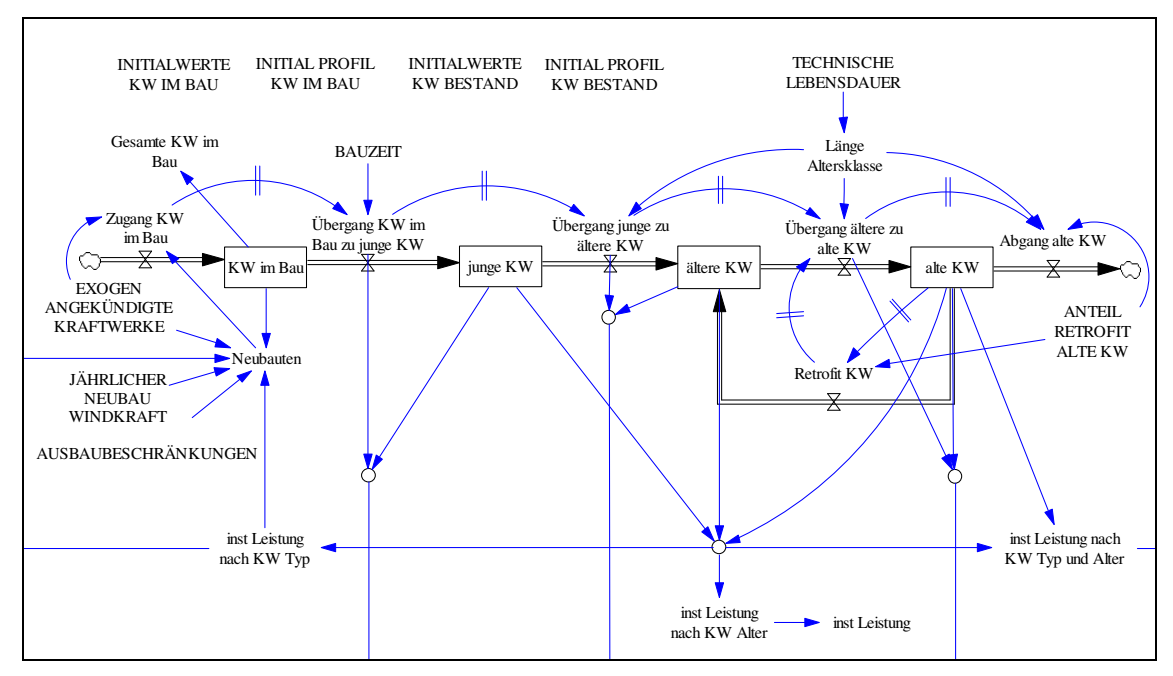

**Abbildung 24: Modellteil Kraftwerksbestand<sup>163</sup>**

Zugänge zum Kraftwerksbestand finden auf zwei verschiedene Arten am Ende eines Jahres statt: Sie werden entweder modellendogen berechnet oder -exogen vorgegeben. Bei den modellendogenen Zugängen handelt es sich um alle Kraftwerksinvestitionen, die über Marktanreize im Modell getätigt werden. Die exogenen Zugänge betreffen zum einen den Ausbau der Windkraftanlagen<sup>164</sup> und zum anderen die für Deutschland bereits heute angekündigten und geplanten Kraftwerksprojekte<sup>165</sup>. Die Investitionen "fließen" über die Flussrate "Zugang Kraftwerke im Bau" in das Level "Kraftwerke im Bau" ein. Nach Ablauf technologiespezifischer Bauzeiten wechseln sie in das Level "junge Kraftwerke". Hier bleiben sie für die Länge der Altersklasse und wechseln daraufhin in das Level "ältere Kraftwerke". Ebenso erfolgt im Weiteren der Übergang zum Level "alte Kraftwerke". Nach Ablauf ihrer technischen Lebensdauer werden die Kraftwerke stillgelegt. Die Bestandsveränderungen der Kraftwerkskapazitäten erfolgen jährlich und diskret. Ein solcher diskreter Übergang zwischen verschiedenen Bestandsgrößen (Level) ist zwar untypisch für die Art der Modellierung mit System Dynamics, besitzt aber im Fall des abzubildenden Alterungsprozesses des Kraftwerksparks eine größere Realitätsnähe.

<sup>163</sup> Striche bzw. Pfeile, die in die Abbildung hinein- bzw. aus ihr hinausführen, stammen aus bzw. fließen in Variablen von anderen Modellteilen. Pfeile mit zwei kleinen Strichen stehen für Verzögerungen. Verwendete Abkürzungen in Abbildung 24: Alter → Altersklasse; inst → installierte; KW → Kraftwerke.

<sup>164</sup> Der Ausbau von Windkraftanlagen erfolgt nicht über Marktanreize, sondern aus den Anreizen, die sich aus dem "Gesetz zur Neuregelung des Rechts der erneuerbaren Energien im Strombereich" (EEG) ergeben. Die Betreiber von Windkraftanlagen erhalten für den erzeugten Strom eine feste Einspeisevergütung.

Das technische Potenzial zur Stromerzeugung aus Wasserkraft wird in Deutschland bereits zum größten Teil genutzt und ist deswegen nur noch begrenzt ausbaubar. Der Hauptgrund dafür liegt in sehr hohen Umweltschutzanforderungen.<sup>166</sup> Im Modell darf deshalb die gesamte installierte Kapazität an Laufwasserkraftwerken, zusammen mit den im Bau befindlichen Kapazitäten, nicht mehr als 5.000 MW betragen. Für Pumpspeicherkraftwerke liegt der Wert bei 7.000 MW. Dies erfolgt im Modell durch die Variablen "Ausbaubeschränkungen" und .,Neubauten".

Die im Jahr 2004 initial vorhandenen Kraftwerkskapazitäten werden innerhalb der einzelnen Altersklassen (junge, ältere und alte Kraftwerke) vereinfacht als gleichverteilt angenommen.<sup>167</sup> Der Initialbestand für das Level "junge Kraftwerke" Steinkohlekraftwerke beträgt z. B. 2.368 MW. Diese werden auf die Länge der entsprechenden Altersklasse von 13 Jahren<sup>168</sup> gleichverteilt. Daraus folgt für 13 Jahre ein konstanter Übergang an Kraftwerkskapazitäten von dem Level "junge Kraftwerke" zu dem Level "ältere Kraftwerke" von 182 MW pro Jahr.

Es besteht im Modell die Möglichkeit, die Lebensdauer der Kraftwerke durch Retrofit- und Modernisierungsmaßnahmen zu verlängern. Dafür "fließen" Kraftwerkskapazitäten aus dem Level "alte Kraftwerke" zum Level "ältere Kraftwerke" zurück. Das Ausmaß dieser Maßnahmen ergibt sich aus einem exogen vorgegeben Prozentsatz der installierten Leistung alter Kraftwerke. Diese Maßnahmen bedeuten für die betroffenen Kraftwerkstechnologien sowohl eine Lebensdauerverlängerung, als auch eine Wirkungsgradsteigerung.

Aus der gesamten installierten Leistung an Kraftwerkskapazitäten leitet sich das beanspruchbare Angebot zur Stromerzeugung ab, welches im nächsten Unterabschnitt beschrieben wird.

<sup>166</sup> Vgl. Kaltschmitt, M./Wiese, A./Streicher, H. (2006), S. 12.

<sup>&</sup>lt;sup>167</sup> In der Realität sind die initial vorhandenen Kraftwerkskapazitäten in den Altersklassen nicht gleichverteilt, sondern weisen je nach Jahr unterschiedliche Höhen auf. Eine genaue Modellierung der initialen Kapazitätsverteilung innerhalb der Altersklassen hätte allerdings die Modellkomplexität stark erhöht und wurde deshalb nicht vorgenommen.

<sup>&</sup>lt;sup>168</sup> Die angenommene technische Lebensdauer von Steinkohlekraftwerken beträgt 39 Jahre, wodurch sich bei drei Altersklassen eine Länge von 13 Jahren für jede Klasse ergibt.

## **5.3.2 Modellstruktur zur Ableitung des Stromangebotes aus dem Kraftwerksbestand**

Das Angebot zur Stromerzeugung basiert im Modell auf der vorhandenen installierten Netto-Nennleistung der Kraftwerke des Jahres 2004. Aus dieser wird – unter Berücksichtigung geplanter und ungeplanter nicht verfügbarer Leistungen sowie nicht einsetzbarer Leistungen – die beanspruchbare Leistung für einen Zeitpunkt berechnet. Die Beziehungen der einzelnen Leistungsbegriffe zueinander sind in Abbildung 25 schematisch dargestellt.

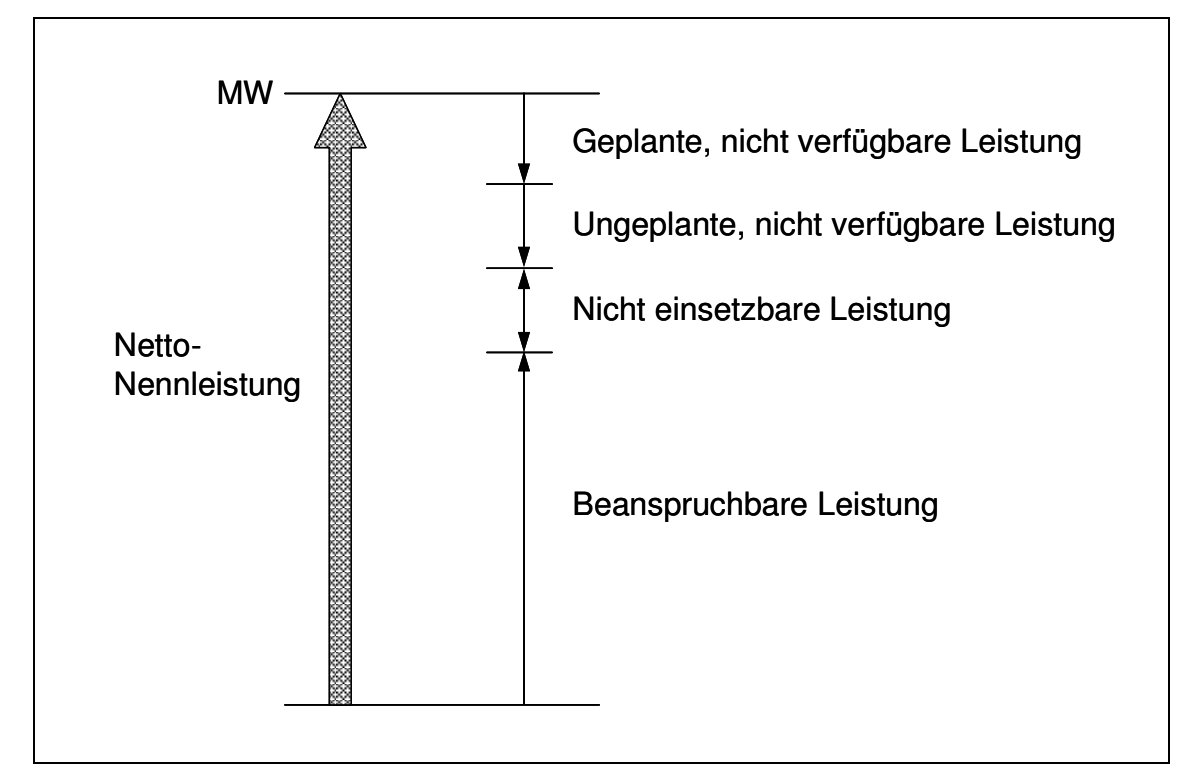

**Abbildung 25: Schematische Darstellung von Leistungsbegriffen einer Erzeugungseinheit<sup>169</sup>**

Auslöser einer nicht beanspruchbaren Leistung können sowohl deterministische als auch stochastische Ereignisse sein. Deterministische Ereignisse sind geplante, nicht verfügbare Leistungen wie Jahresrevisionen von Kraftwerken. Diese werden vorwiegend im Sommer durchgeführt, da dann eine geringere Stromnachfrage als im Winter vorliegt und insofern eine geringere beanspruchbare Leistung benötigt wird. Stochastische Ereignisse sind zum einen nicht einsetzbare Leistungen wie der überwiegende Teil der Windkraftanlagen und zum anderen ungeplante, nicht verfügbare Leistungen wie unvorhergesehene Kraftwerksausfälle. Letztere treten über das Jahr annähernd gleichverteilt auf.

<sup>169</sup> In Anlehnung an VDEW (1999), S. 44.

Abbildung 26 zeigt die Umsetzung des Modellteils Stromangebot im Detail. Auf die wichtigsten Modellstrukturen dieses Modellteils wie die Berechnung der Verfügbarkeiten der Kraftwerkstechnologien und die Spezialfälle Windkraftanlagen sowie Pumpspeicherkraftwerke wird im Folgenden eingegangen.

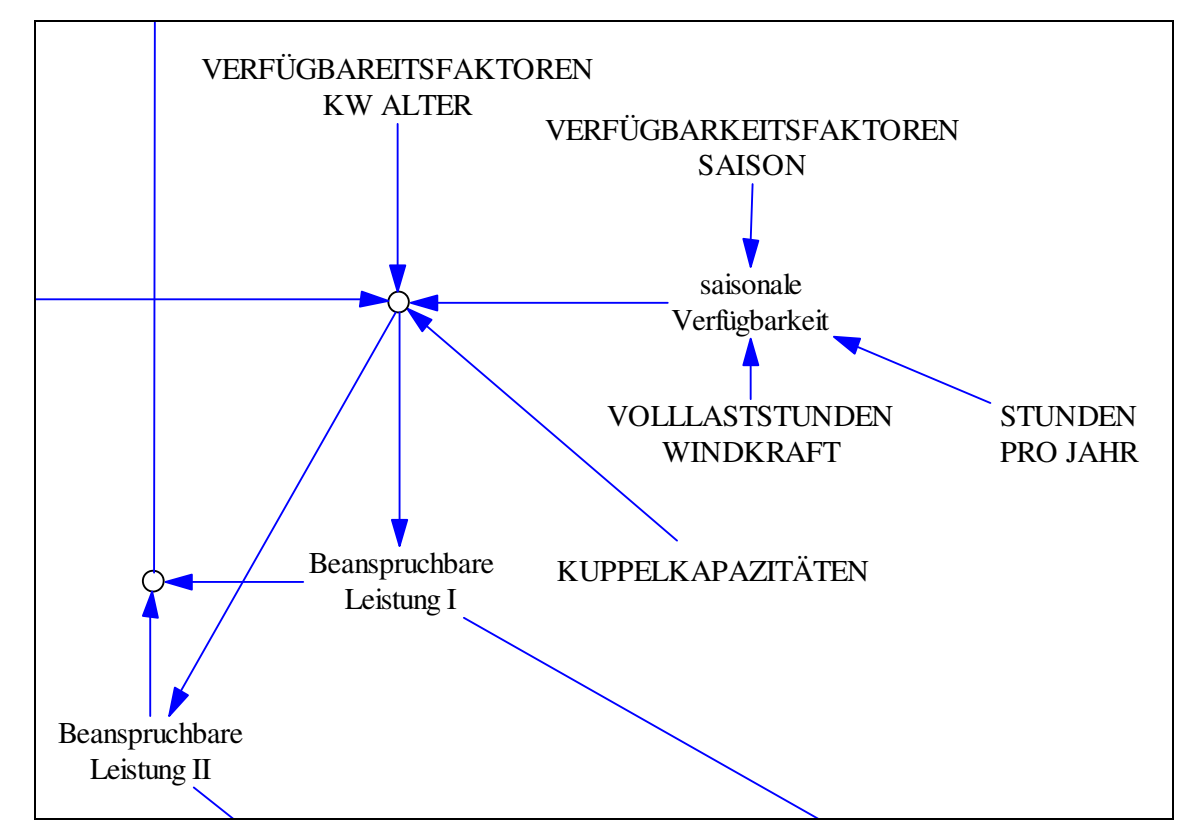

**Abbildung 26: Modellteil Stromangebot<sup>170</sup>**

 $\overline{a}$ 

Im Modell wird die beanspruchbare Leistung einer Kraftwerkstechnologie einer Altersklasse dadurch ermittelt, dass die jeweils installierte Netto-Nennleistung mit Faktoren für die saisonale und die altersbedingte Verfügbarkeit<sup>171</sup> multipliziert wird. In diesen Faktoren sind die oben genannten Leistungsbegriffe als zusammengefasste Größen berücksichtigt. Die so berechnete beanspruchbare Leistung wird für die Modellrechnung als jederzeit einsetzbar betrachtet. Zusätzlich zu dieser beanspruchbaren Inlandsleistung finden Stromimporte Berücksichtigung.<sup>172</sup>

<sup>&</sup>lt;sup>170</sup> Verwendete Abkürzungen in der Abbildung 26: Alter → Altersklasse; KW → Kraftwerk.

<sup>&</sup>lt;sup>171</sup> Die Verfügbarkeitsfaktoren variieren monatlich und sind differenziert nach Kraftwerkstechnologien und Altersklassen im Modell hinterlegt.

 $172$  Nähere Ausführungen zu Stromim- und -exporten finden sich im Unterabschnitt 5.3.6.

Die beanspruchbare Leistung aus Windkraftanlagen ist über den Zeitraum eines Jahres gering im Vergleich zu Kraftwerkstechnologien, die auf fossilen Brennstoffen basieren. Allerdings muss der aus erneuerbaren Energien erzeugte Strom nach dem "Gesetz zur Neuregelung des Rechts der erneuerbaren Energien im Strombereich" (EEG) vorrangig abgenommen werden. Die reale Stromeinspeisung aus Windkraftanlagen hängt vom Winddargebot ab und verhält sich stochastisch, ist also nicht steuerbar. Im Modell wird aus Gründen der Vereinfachung für Windkraftanlagen eine durchschnittliche, exogen vorgegebene Ausnutzungsdauer von 1.600 h pro Jahr angenommen<sup>173</sup>, wodurch die Stochastik von Stromeinspeisungen aus Windkraftanlagen vernachlässigt wird.

Pumpspeicherkraftwerke weisen die Besonderheit auf, dass sie zeitlich versetzt sowohl Strom verbrauchen als auch Strom produzieren. Da sie aber nicht simultan Strom anbieten und verkaufen können, werden im Modell zwei Angebotsfunktionen berechnet: eine beanspruchbare Leistung mit den und eine ohne die Kraftwerkskapazitäten der Pumpspeicherkraftwerke. Im Modell wird dies durch die beiden Variablen "Beanspruchbare Leistung I" und "Beanspruchbare Leistung II" abgebildet.

Die beanspruchbare Leistung der Kraftwerkstechnologien bildet zusammen mit den entsprechenden Stromerzeugungskosten die Angebotsfunktion des modellierten Großhandelsmarktes. Im folgenden Unterabschnitt werden deshalb zunächst die variablen Kosten der Kraftwerkstechnologien erläutert.

<sup>&</sup>lt;sup>173</sup> Dies entspricht der durchschnittlichen Ausnutzungsdauer von Windkraftanlagen im Jahre 2004 in Deutschland. Vgl. VDEW (2005), S. 62.

# **5.3.3 Modellstruktur zur Ermittlung der variablen Kosten nach Kraftwerkstechnologien und -alter**

Die Höhe der variablen Kosten<sup>174</sup> einer Kraftwerkstechnologie ist zum einen für den kurzfristigen Kraftwerkseinsatz entscheidend und zum anderen ein wichtiger Bestandteil der Investitionsentscheidung. Die variablen Kosten fallen prinzipiell durch den Betrieb des Kraftwerkes an und hängen insofern von der produzierten Strommenge ab. Allgemein zählen zu ihnen: Brennstoff-, Betriebsmittel-, An- und Abfahrkosten, der variable Anteil der Wartungs- und Instandhaltungskosten sowie Kosten für CO<sub>2</sub>-Emissionszertifikate. Je nach Kraftwerkstechnologie sind diese Kostenarten verschieden hoch. Im Modell werden vereinfacht nur die von der Höhe her gesehen wichtigsten variablen Kostenarten berücksichtigt. Dabei handelt es sich bei Kraftwerkstechnologien auf fossiler Brennsoffbasis vor allem um die Brennstoffkosten sowie – in Abhängigkeit von der Höhe des CO<sub>2</sub>-Zertifikatepreises – um die Kosten für die  $CO<sub>2</sub>$ -Emissionszertifikate. Hieraus ergibt sich, dass die variablen Kosten von Laufwasserkraftwerken und Windkraftanlagen im Modell den Wert null annehmen. Abbildung 27 zeigt den Modellteil "variable Kosten" im Detail. Auch hier werden im Folgenden die wichtigsten Strukturen erläutert. Zunächst wird auf die Entwicklungen der Preise von CO<sub>2</sub>–Emissionszertifikaten und Brennstoffen sowie auf den Verlauf der Wirkungsgrade über die Simulationszeit eingegangen. Anschließend werden die spezifischen CO2-Emissionen von Technologien auf fossiler Brennstoffbasis in Abhängigkeit von deren Wirkungsgrad dargestellt. Am Ende des Unterabschnitts finden sich Formeln zur Berechnung der variablen Kosten.

<sup>&</sup>lt;sup>174</sup> Da in der Modellierung vereinfacht die Gesamtkosten einer Kraftwerkstechnologie linear über die Ausbringungsmenge steigen, entsprechen die variablen Kosten den Grenzkosten. Im Folgenden wird immer dann von variablen Kosten gesprochen, wenn die Kosten der Technologien behandelt werden. Demgegenüber wird der Begriff Grenzkosten immer im Zusammenhang mit Betrachtungen zum Marktpreis verwendet.

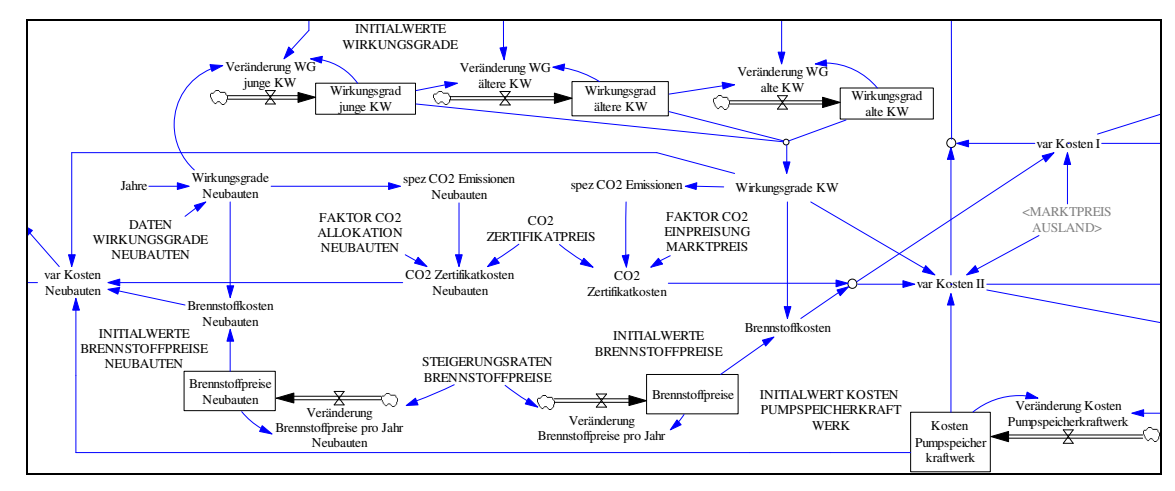

**Abbildung 27: Modellteil variable Kosten<sup>175</sup>**

Der Preis für CO<sub>2</sub>-Emissionszertifikate ist exogen vorgegeben und bleibt über die Simulationszeit konstant. Die Brennstoffpreise sind ebenso exogen vorgegeben, steigen allerdings mit unterschiedlichen Raten konstant an. Es wird differenziert zwischen Preisen die für die Investitionsentscheidung und den aktuellen Großhandelspreis für Strom relevant sind. Besitzt ein Kraftwerk z. B. eine Bauzeit von fünf Jahren, so ist für die Investitionsentscheidung der Brennstoffpreis in fünf Jahren relevant. Demgegenüber ist der aktuelle Großhandelspreis für Strom von den momentanen Brennstoffpreisen abhängig. Die Preise von CO2-Emissionzeritifikaten wirken sich bei einer kostenlosen Zuteilung der Zertifikate nicht direkt auf die Investitionsentscheidung aus, weil keine realen Kosten anfallen; der aktuelle Großhandelspreis wird jedoch durch das Ausmaß der Einpreisung der CO<sub>2</sub>-Zertifikatspreise in die Marktpreise beeinflusst. Im Modell wird dies durch die Variablen "Faktor CO<sub>2</sub>-Allokation Neubauten" und "Faktor CO<sub>2</sub>-Einpreisung Marktpreis" berücksichtigt. Der Marktpreis erhöht sich somit im Fall einer Einpreisung, wodurch prinzipiell die Investitionsanreize steigen, weil die variablen Kosten der Kraftwerkstechnologien bedingt durch eine kostenlose Zuteilung konstant bleiben.

Die Wirkungsgrade der verschiedenen Kraftwerkstechnologien sind exogen vorgeben und differenziert nach Technologien und Altersklassen im Modell hinterlegt. Im Folgenden wird die Berechnung dieser Wirkungsgrade erklärt, die an einer Veröffentlichung von Folke orientiert ist.<sup>176</sup> Folke hat zur Bestimmung der Wirkungsgrade von Kohlekraftwerken historische Daten untersucht. Er geht für den Zeitraum von 1950 bis 2000 – beginnend mit einem Wirkungsgrad im Jahr 1950 von 28,821 % – von einer durchschnittlichen jährlichen

<sup>&</sup>lt;sup>175</sup> Verwendete Abkürzungen Abbildung 27: KW  $\rightarrow$  Kraftwerk; spez  $\rightarrow$  spezifische; var  $\rightarrow$  variable; WG  $\rightarrow$ Wirkungsgrad.

<sup>176</sup> Vgl. Folke, C. (2000), S. 45ff.

Wirkungsgradsteigerung von 0,2982 % aus. Diesen Zusammenhang gibt die lineare Gleichung in Formel 8 wieder:

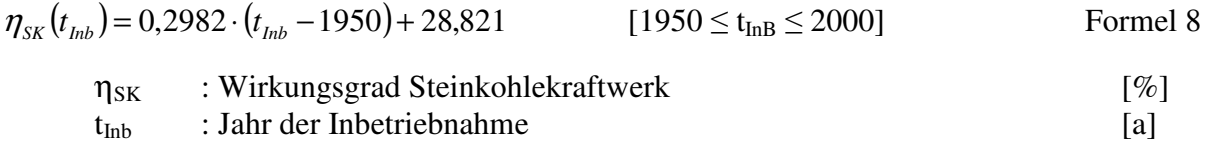

Der thermische Wirkungsgrad von Kraftwerken ist durch die zulässige Prozesstemperatur bzw. im theoretischen Idealfall durch den Carnotfaktor beschränkt. In Abbildung 28 ist dieser Zusammenhang für verschiedene Kraftwerke dargestellt.

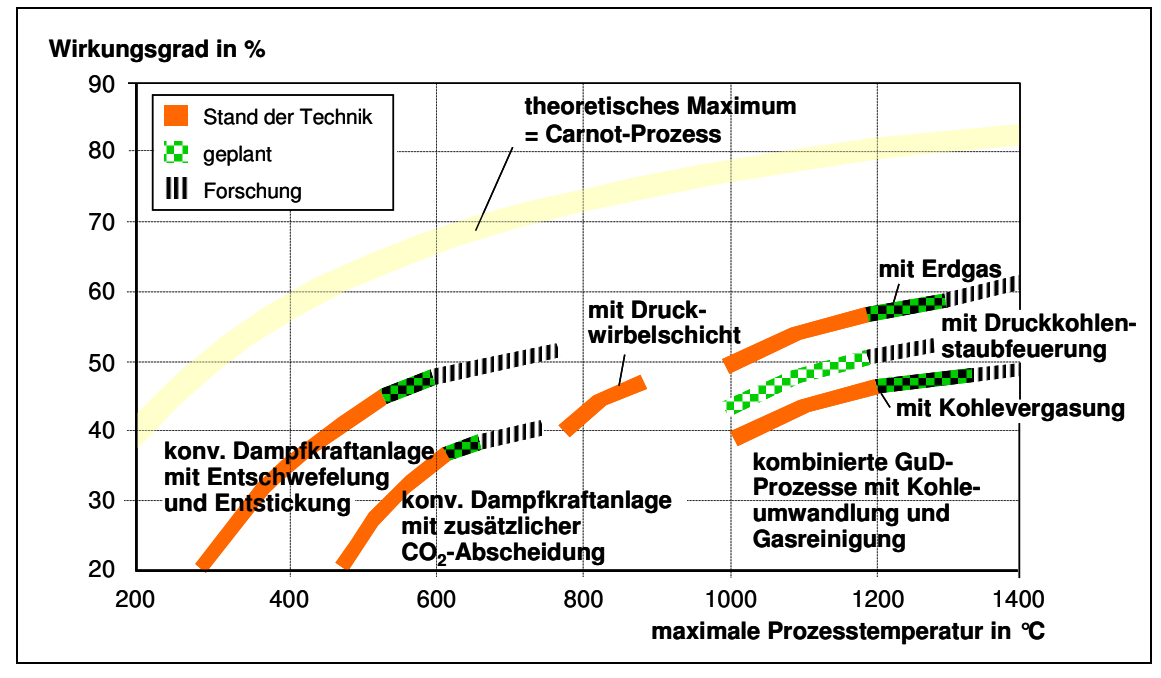

**Abbildung 28: Wirkungsgrad verschiedener Kraftwerke<sup>177</sup>**

Folke berücksichtigt diese physikalischen Beschränkungen durch die Verwendung einer Exponentialfunktion in der folgenden Formel:

$$
\eta_{SK}(t_{\text{Inb}}) = 0.7 - \frac{1}{\frac{t_{\text{Inb}} - 1880}{90}} \tag{2000 \le t_{\text{InB}} \le 2050}
$$
Formel 9

$$
\eta_{SK} : Wirkungsgrad Steinkohlekraftwerke \qquad [%]
$$
  
\n
$$
t_{Inb} : Jahr der Inbetriebnahme \qquad [a]
$$

<sup>177</sup> Vgl. VGB PowerTech (2003), S. 17; Steag/RAG (2002), S. 41.

Durch Formel 9 ergibt sich für das Jahr 2050 ein Wirkungsgrad von Steinkohlenkraftwerken von 58 %, der sich weit über dieses Jahr hinaus asymptotisch einem Wert von 70 % nähert. Formel 9 dient im Modell vor allem dazu, den technischen Fortschritt in Form von Wirkungsgradsteigerungen über die Simulationszeit bei Kraftwerksneubauten zu berücksichtigen. Folke nimmt an, dass die Entwicklung der Wirkungsgrade aller mit fossilen Energieträgern betriebenen Kraftwerkstechnologien ähnlich denen der Steinkohlekraftwerke verlaufen. Der Wirkungsgrad einer anderen Stromerzeugungstechnologie entspricht in dem jeweiligen Inbetriebnahmejahr dem Wirkungsgrad im Referenzjahr multipliziert mit der relativen Änderung des Wirkungsgrads der Steinkohlekraftwerke. Formel 10 zeigt dieses:

$$
\eta_{KW}(t_{\text{int}}) = \eta_{KW,\text{fos}}(t_{\text{ref}}) \frac{\eta_{SK}(t_{\text{int}})}{\eta_{SK}(t_{\text{ref}})}
$$

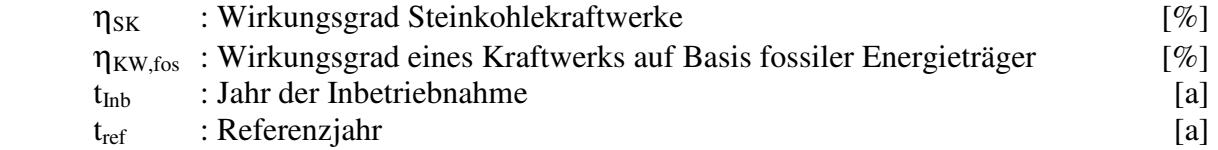

Anhand von Formel 8 bis 10 werden durchschnittliche Wirkungsgrade als Initialwerte für jede Altersklasse einer Kraftwerkstechnologie für den Kraftwerksbestand bestimmt. Diese Werte verändern sich über die Simulationszeit durch Zu- und Abgänge an installierter Leistung in den verschiedenen Altersklassen der einzelnen Kraftwerkstechnologien. So nimmt z. B. der durchschnittliche Wirkungsgrad einer Kraftwerkstechnologie der Altersklasse junge Kraftwerke mit jedem Bau eines neuen Kraftwerks dieser Technologie zu.

Die Höhe der Wirkungsgrade beeinflusst im Modell sowohl die Brennstoffkosten als auch die spezifischen  $CO_2$ -Emissionen der Kraftwerkstechnologien. Die spezifischen  $CO_2$ -Emissionen von Kraftwerkstechnologien auf Basis fossiler Energieträger nehmen mit steigenden Wirkungsgraden ab. Den Verlauf der spezifischen CO<sub>2</sub>-Emissionen über die Wirkungsgrade zeigt Abbildung 29.

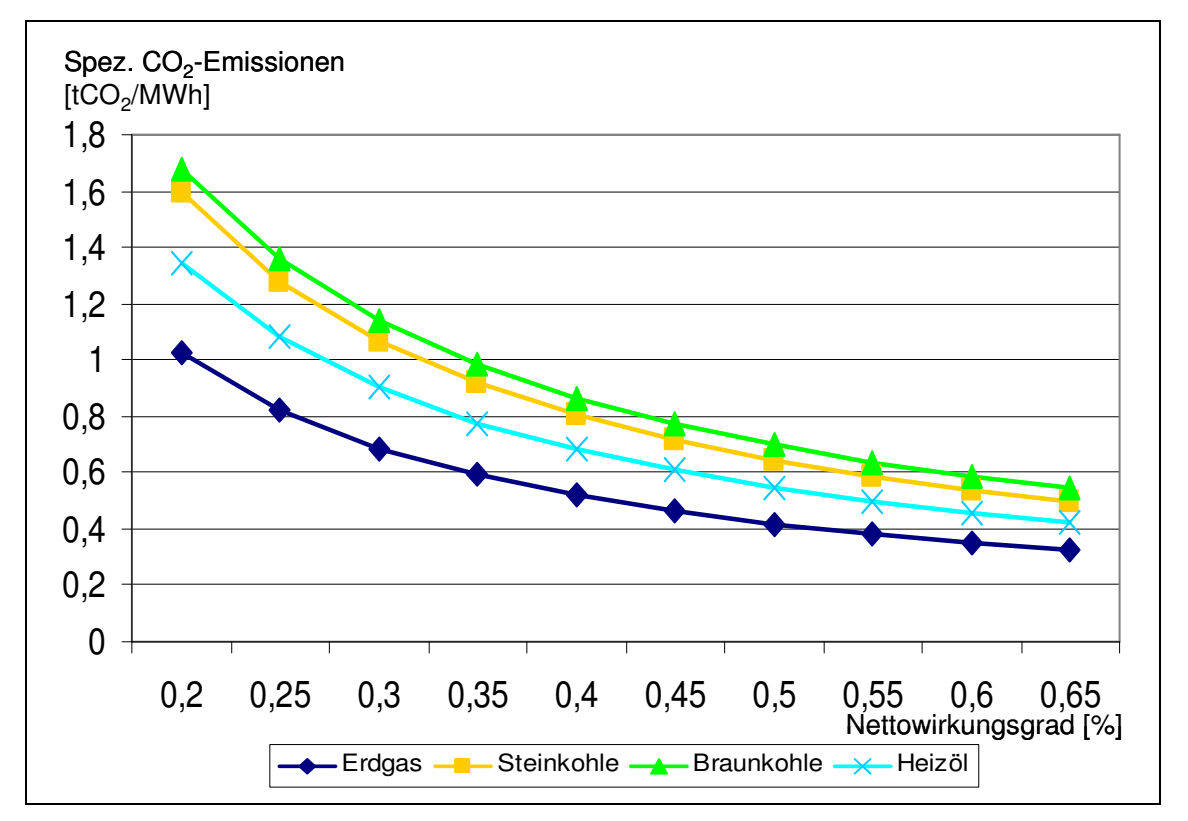

**Abbildung 29: Zusammenhang von Wirkungsgrad und spezifischen CO2-Emissionen von Kraftwerkstechnologien auf Basis fossiler Energieträger<sup>178</sup>**

Die variablen Kosten der Kraftwerkstechnologien ergeben sich aus den Brennstoffkosten, den Wirkungsgraden sowie den Kosten für CO<sub>2</sub>-Emissionszertifikate. Die folgende Formel stellt dies dar:

\n
$$
\text{var Kosten}_{\text{RW}} = \frac{\text{Brennstoffpreise}}{\eta_{\text{el},\text{KW}}}
$$
 + \n \text{spec CO}\_2 \text{Em}\_{\text{RW}} \cdot \text{Preis für CO}\_2 \text{Em - zertifikate} \n Formel 11  
\n KW  
\n : Kraftwerkstechnologie  
\n var Kosten  
\n Bernstoffpreise  
\n \text{Tel  
\n Spez CO}\_2 - \text{Em  
\n : Elektrischer Wirkungsgrad  
\n : Spezifische CO}\_2 - \text{Emissionen  
\n Preis CO}\_2 - \text{Emissionszertfikate}\n

\n\n $\text{f(CO}_2/\text{MWh}\text{]}$   
\n Preis CO}\_2 - \text{Em-zertifikate  
\n } \text{f(CO}\_2\text{)}

<sup>&</sup>lt;sup>178</sup> Nach Steag/RAG (2002), S. 47; eigene Berechnung.

Zur Modellierung von Pumpspeicherkraftwerken wird die Annahme getroffen, dass sie zur Stromerzeugung ausschließlich Wasser in ein Speicherbecken hochpumpen und danach beim Ablassen des Wassers Turbinen zur Stromerzeugung betreiben. Ein natürlicher Zufluss zum Speicherbecken findet im Modell keine Berücksichtigung. Das Wasser wird in den Nachtstunden von null bis sechs Uhr hochgepumpt, weil hier im Modell die geringsten Strompreise vorliegen. Zur Berechnung der variablen Kosten von Pumpspeicherkraftwerken werden der Marktpreis für die entsprechenden Nachtstunden der jeweiligen Vorperiode und der Wirkungsgrad der Pumpspeicherkraftwerke berücksichtigt. Formel 12 zeigt dies:

var Kosten<sub>PS</sub> = 
$$
\frac{\text{Marktpreis (Werk1)}}{\eta_{\text{PS}}}
$$
Formel 12  
var Kosten : variable Kosten [€/MWh]  
: Wirkungsgrad Pumpspeicherkraftwerk [%]  
Marktpreis (Werk1) : Marktpreis eines Werktages für die Stunden von null bis sechs Uhr  
[€/MWh]

# **5.3.4 Modellstruktur zur Ermittlung der Fixkosten nach Kraftwerkstechnologien und -alter**

Die Fixkosten bilden neben den variablen Kosten und den erwarteten Marktpreisen die Grundlage der Investitionsentscheidungen für die verschiedenen Kraftwerkstechnologien. Fixkosten von Kraftwerken fallen unabhängig von deren Betrieb an. Im Modell sind folgende Kostenarten berücksichtigt: Investitions-, Versicherungs- und Personalkosten sowie Kosten für Instandhaltung, Wartung, Abriss und Rückbau. Diese verschiedenen Kostenarten steigen über die Simulationszeit mit unterschiedlichen Steigerungsraten jährlich konstant an. Abbildung 30 zeigt die Struktur des Modellteils "Fixkosten" im Detail.

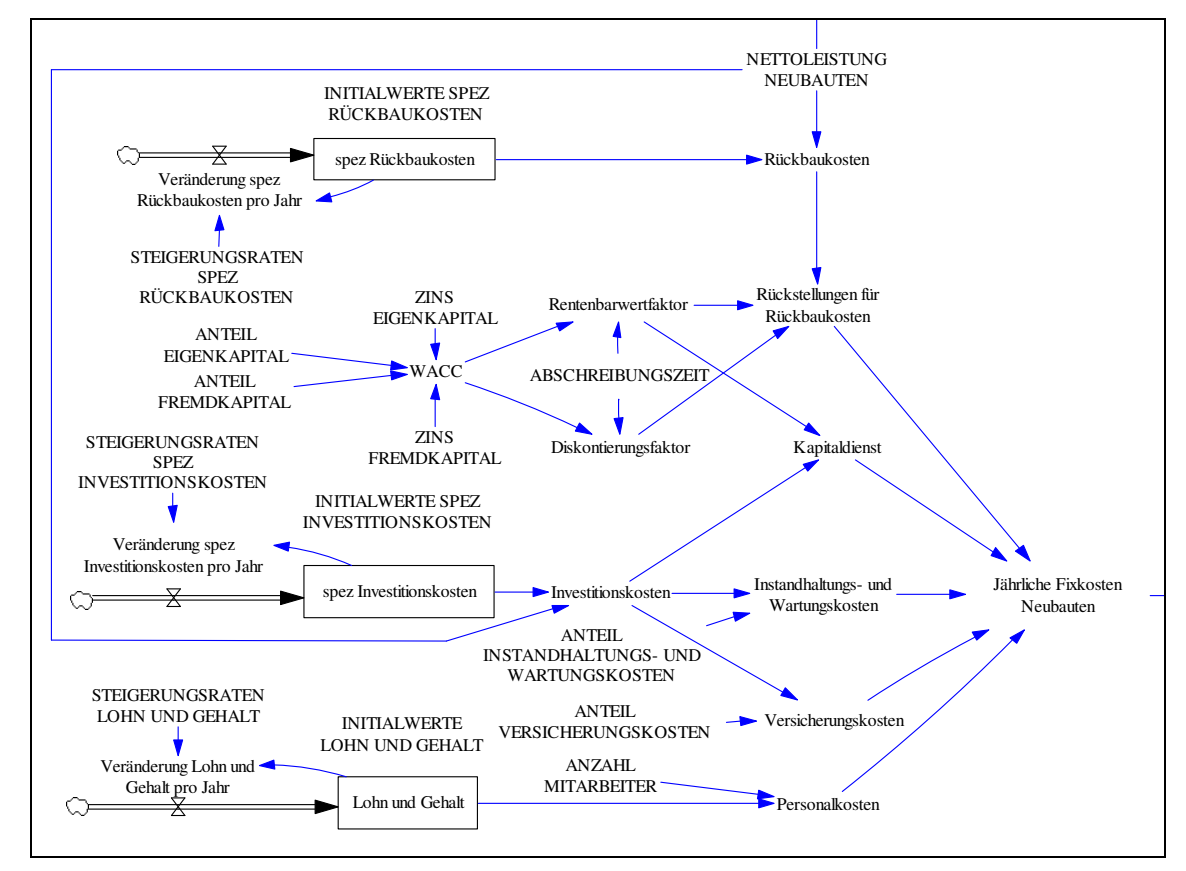

**Abbildung 30: Modellteil Fixkosten<sup>179</sup>**

 $\overline{a}$ 

Im Folgenden wird zuerst auf die Berechnung der einzelnen Kostenarten und anschließend auf die Berechnung der gesamten Fixkosten eingegangen. Die jährlichen Personalkosten fallen weitgehend unabhängig vom Betrieb des Kraftwerkes an und werden damit als fix angesehen. Sie ergeben sich aus einer kraftwerksspezifischen Anzahl von Mitarbeitern und

<sup>&</sup>lt;sup>179</sup> In Abbildung 30 verwendete Abkürzungen: Spez  $\rightarrow$ spezifisch, WACC  $\rightarrow$  Weighted average cost of capital.

deren jeweiligen durchschnittlichen Löhnen und Gehältern. Im Modell ist ein Anstieg der jährlichen Personalkosten über die Simulationszeit modelliert worden. Abbildung 31 gibt die Modellstruktur dafür wieder. Dieses ist für alle anderen Fixkostenarten strukturgleich vorgenommen worden und wird deshalb nur anhand der Personalkosten exemplarisch vorgestellt.

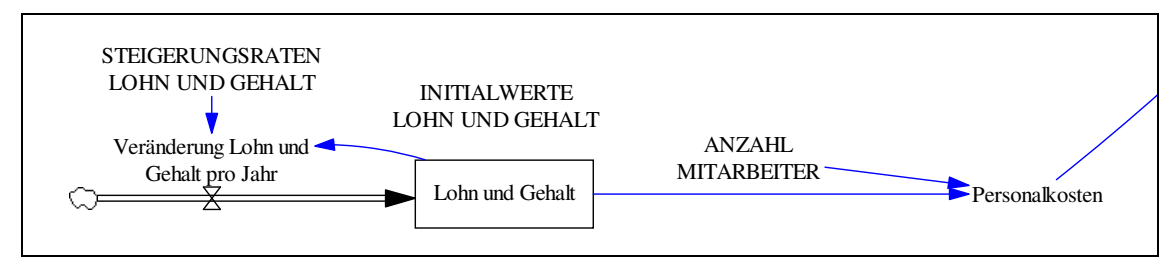

**Abbildung 31: Modellteil Fixkosten – Ausschnitt Personalkosten** 

Nachstehende Formeln sind für die Modellierung der Personalkosten im Modell hinterlegt:

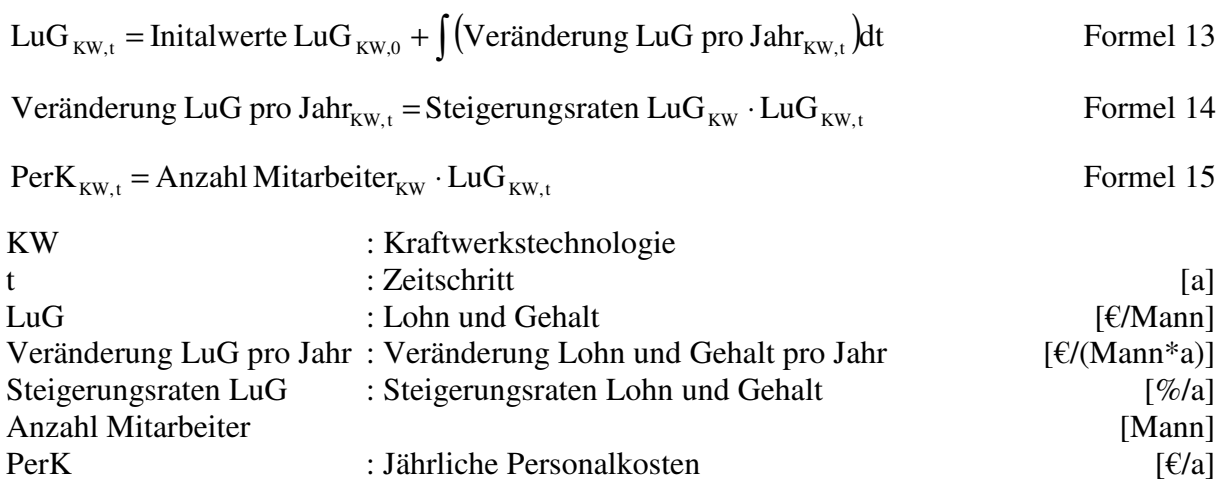

Für die Versicherungskosten wird vereinfacht ein konstanter Faktor in Form eines Anteils an den Investitionskosten angenommen (s. Abbildung 30). Da die Investitionskosten über die Simulationszeit steigen, ergibt sich damit auch für die Versicherungskosten ein Anstieg.

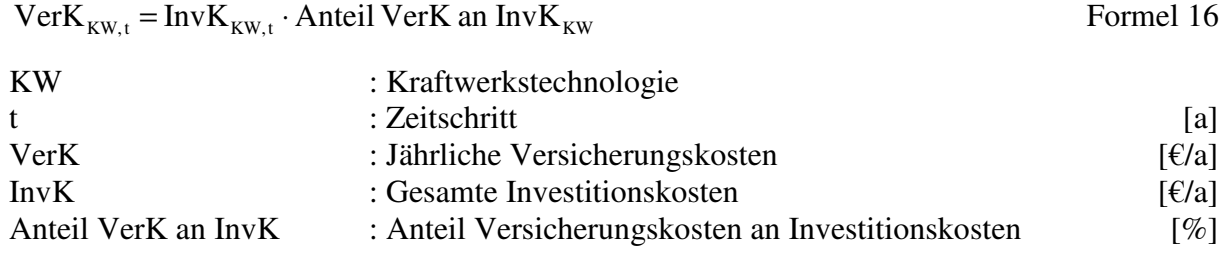

Die Kosten für Instandhaltung und Wartung bestehen grundsätzlich aus einem fixen und einem variablen Anteil. Da im Folgenden allerdings die Vollkosten über die komplette Nutzungsdauer der Kraftwerkstechnologien berechnet werden, wird vereinfacht angenommen, dass diese Kosten komplett fix sind. Sie sind ebenso wie die Versicherungskosten als konstanter Faktor in Form eines Anteils an den Investitionskosten modelliert worden (s. Abbildung 30).

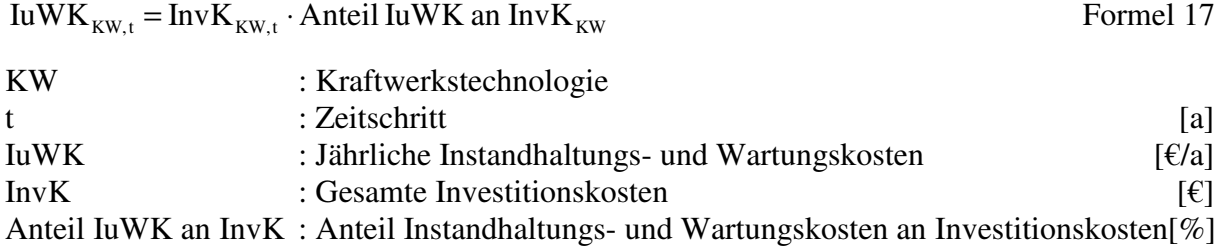

Die Kosten für Abriss und Rückbau und die gesamten Kapitalkosten in Form von Abschreibungen und Zinsen werden für alle Kraftwerkstechnologien mittels der Annuitätenmethode gleichmäßig auf eine angenommene Abschreibungszeit von zwanzig Jahren verteilt. Der Zinssatz des Annuitätenfaktors wird über die gewichteten durchschnittlichen Kapitalkosten bestimmt. Diese sogenannten weighted average cost of capital (WACC) errechnen sich aus den mit der Eigenkapital- bzw. Fremdkapitalquote gewichteten Zinssätzen für das Eigen- und Fremdkapital. Allgemein gilt:

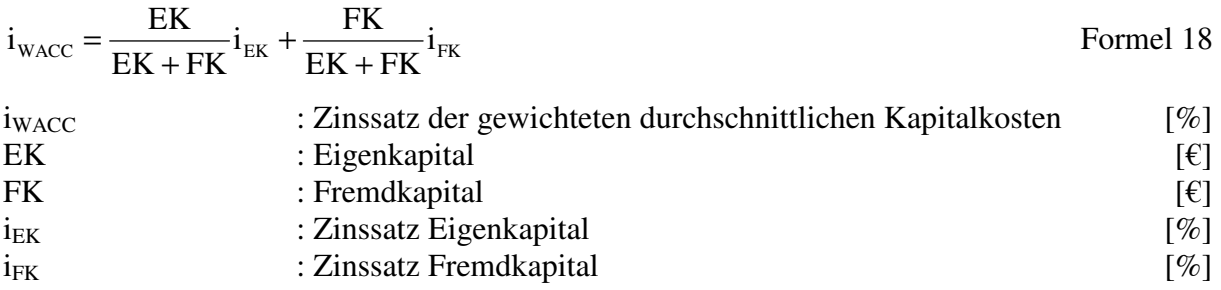

Die Berechnung der Kapitalkosten erfolgt über den Rentenbarwertfaktor, der kurz dargestellt wird.<sup>180</sup> Der Rentenbarwert einer konstanten zukünftigen am Ende jeder Periode t fälligen Zahlung/Rente R kann durch Abzinsen berechnet werden:

Barwert = 
$$
\frac{R_1}{(1+i)} + \frac{R_2}{(1+i)^2} + \frac{R_3}{(1+i)^3} + \dots + \frac{R_T}{(1+i)^T} = R \sum_{t=1,\dots,T} \frac{1}{(1+i)^t}
$$
 Formel 19

Mittels der Summenformel für geometrische Reihen lässt sich hieraus der Rentenbarwertfaktor definieren:

$$
Rentenbarwertfaktor = \sum_{t=1,\dots,T} \frac{1}{(1+i)^t} = \frac{(1+i)^T - 1}{i(1+i)^T}
$$

<sup>180</sup> Vgl. Winje, D./Witt, D. (1991), S. 287 ff.

Es gilt:

## $Barwert = R \cdot Rentenbarwertfaktor$  Formel 21

Bei Kraftwerksinvestitionen entspricht die periodisch anfallende Zahlung R den jährlich anfallenden Kapitalkosten und der Barwert den gesamten Investitionskosten am Baubeginn des Kraftwerks. Womit sich die jährlichen Kapitalkosten folgendermaßen berechnen:

$$
KD_{KW,t} = InvK_{KW,t} \frac{i(1+i)^{T}}{(1+i)^{T} - 1}
$$
  
\n
$$
KW \qquad \qquad : Kraftwerkstechnologie
$$
  
\n
$$
t : Zeitschritt
$$
  
\n
$$
KD \qquad \qquad : Jährlicher Kapitaldienst
$$
  
\n
$$
InvK \qquad \qquad : Gesamte Investigationskosten
$$
  
\n
$$
T
$$
  
\n
$$
[E]
$$
  
\n
$$
[E]
$$
  
\n
$$
[E]
$$
  
\n
$$
[E]
$$
  
\n
$$
[E]
$$
  
\n
$$
[E]
$$
  
\n
$$
[E]
$$

Die Kosten für Abriss und Rückbau werden analog den jährlichen Kapitalkosten berechnet. Da sie aber am Ende der Betriebszeit anfallen, werden sie zusätzlich diskontiert. Die jährlichen Kosten der Rückstellungen für Abriss und Rückbau der Kraftwerke ergeben sich nach folgender Formel:

Rückstellung 
$$
K_{KW,t} = \text{RückbauK}_{KW,t} \frac{i}{(1+i)^{T} - 1}
$$
 Fromel 23

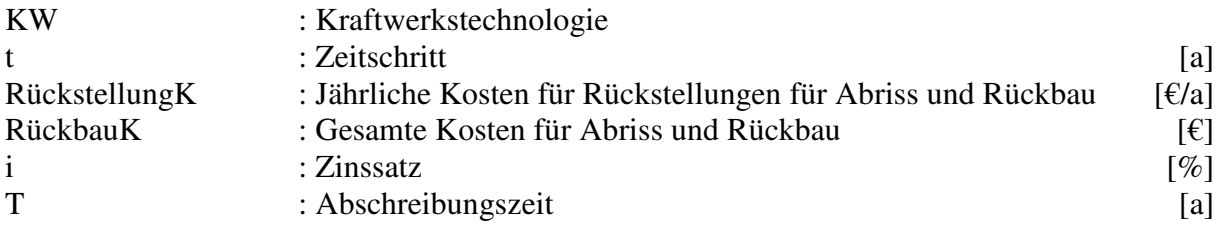

Die gesamten jährlichen Fixkosten für Kraftwerksneubauten berechnen sich damit aus der Summe der einzelnen jährlich anfallenden Kosten.

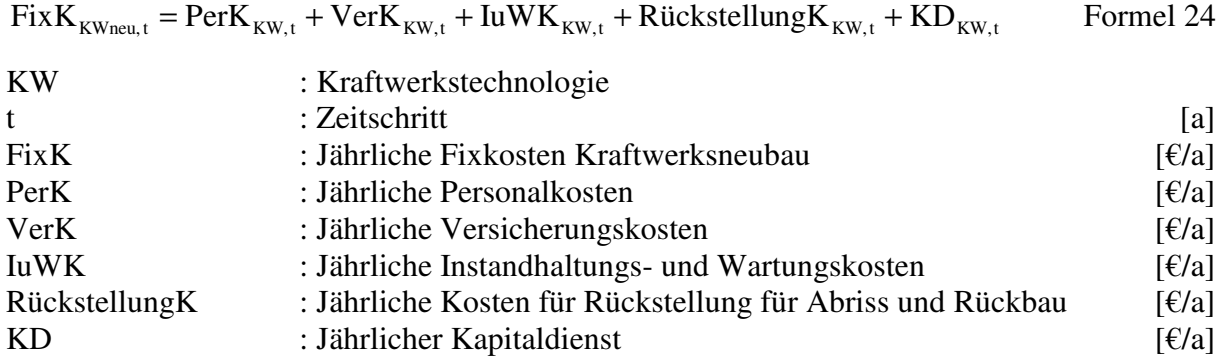

#### **5.3.5 Modellstruktur zur Ermittlung der Stromnachfrage**

Die Nachfrage nach Strom unterliegt zyklischen Schwankungen, die in täglicher, wöchentlicher und jährlicher Abfolge auftreten. Die Nachfrage wird im Modell durch die Netzlast in Deutschland abgebildet und nimmt jährlich mit einer konstanten Steigerungsrate zu. Die Berechnungen zu den Lastdaten erfolgen auf Basis von Daten der UCTE. Dies sind Stundenlastmittelwerte des deutschen Stromnetzes, die für alle 24 Stunden eines jeden dritten Mittwochs eines Monats und für das Wochenende davor veröffentlicht werden. Diese Daten werden im Modell als Annäherung an die tatsächliche Netzlast in Deutschland verwendet. Der Lastverlauf des dritten Mittwochs eines Monats wird als repräsentativ für sämtliche Werktage des jeweiligen Monats angesehen; der Lastverlauf am Wochenende davor ebenso für sämtliche Wochenenden des jeweiligen Monats. Die verfügbaren Daten für Werktage erstrecken sich über einen Zeitraum von 1996 bis 2005. Die Daten für die Wochenenden basieren auf Daten aus dem Jahr 2000. Um den Verlauf der Last über ein Jahr annähernd darzustellen, werden für jedes Jahr 72 charakteristische Lastdaten – differenziert nach Jahreszeit, Tagesart sowie Tageszeit – berechnet. Tabelle 3 zeigt die Struktur der verwendeten Lastdaten für eine Woche:

| Tagesart   | EEX-Produktname | Tageszeit         | Stunden pro Woche | Modellabkürzung |
|------------|-----------------|-------------------|-------------------|-----------------|
| Werktag    | Night           | $00 - 06$         | 30                | Werk1           |
|            | Morning         | $07 - 10$         | 20                | Werk2           |
|            | High Noon       | $11 - 14$         | 20                | Werk3           |
|            | Afternoon       | $15 - 18$         | 20                | Werk4           |
|            | Evening         | $19 - 24$         | 30                | Werk5           |
| Wochenende | Weekend         | $00 - 24$ Samstag | 48                | Woch            |
|            |                 | $00 - 24$ Sonntag |                   |                 |

**Tabelle 3: Modellierte Stromnachfrage - Bezeichnungen** 

Diese wöchentlichen Lastzeiträume werden im Modell jeweils als exemplarisch für einen Monat angenommen. Sie variieren damit über ein Jahr von Monat zu Monat. Abbildung 32 zeigt die Struktur des Modellteils "Nachfrage" im Detail.
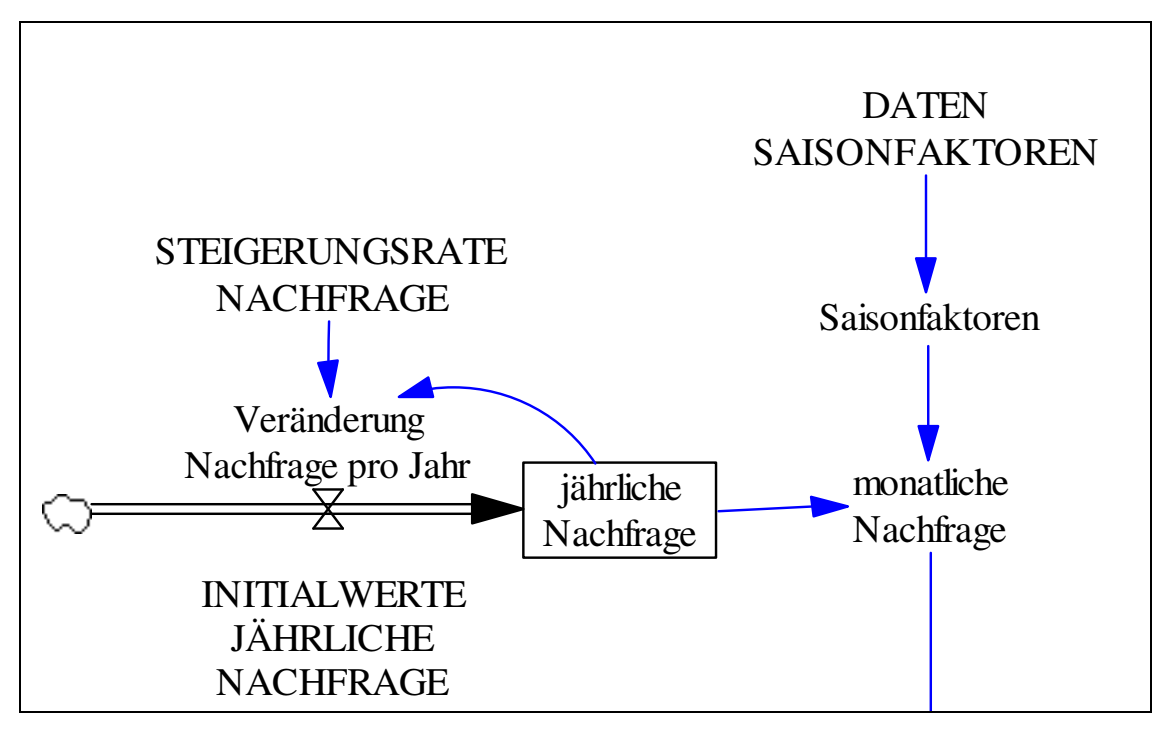

#### **Abbildung 32: Modellteil Stromnachfrage**

Um die monatliche Lasthöhe der in Tabelle 3 angegebenen Lastzeiträume zu erhalten, werden zuerst jährliche Durchschnittswerte der Stundenlastmittelwerte der UCTE-Daten als "INITIALWERTE JÄHRLICHE NACHFRAGE" und monatliche "DATEN SAISON-FAKTOREN" berechnet. Danach werden diese miteinander multipliziert und es ergibt sich die monatliche Nachfrage. Anzumerken ist, dass durch die Verwendung von Stundenlastmittelwerten und das anschließende Berechnen von Durchschnittswerten über mehrere Stunden kurzfristig auftretende Lastschwankungen in Form von Spitzen- und Schwachlastzeiten im Modell unberücksichtigt bleiben. Dieses Vorgehen ist trotzdem gewählt worden, weil durch eine genauere Modellierung der Lastschwankungen, z. B. in Form von Viertelstunden-Lastdaten, bei einem Betrachtungszeitraum von 30 Jahren die Komplexität und Rechenzeit des Modells zu sehr zunehmen würde.

Aus der monatlichen Nachfrage wird zusammen mit der bereits vorgestellten Angebotsfunktion der Marktpreis ermittelt, der im anschließenden Unterabschnitt dargestellt wird.

### **5.3.6 Modellstruktur der Marktpreisbestimmung**

Der Marktpreis wird im Modell aus dem Schnittpunkt von Stromangebot und Stromnachfrage bestimmt. Es wird vereinfacht angenommen, dass das gesamte Angebot an Kraftwerksleistung und die gesamte Nachfrage nach Strom über einen Großhandelsmarkt gehandelt werden. Diese Vereinfachung ist begründet in der Bedeutung des Großhandelsmarktes. Der Spotmarkt des Großhandelsmarktes ist ausreichend liquide<sup>181</sup>, so dass ein Energieversorgungsunternehmen auf Großhandelsebene neben anderen Bezugs- oder Absatzmöglichkeiten prinzipiell immer auch über die Möglichkeit verfügt, den Strom über die Börse zu kaufen oder zu verkaufen. Den Unternehmen steht also die Börse jederzeit als Opportunität zur Verfügung; insofern sind auch die Geschäfte, die nicht über die Börse geführt werden, an den Börsenpreisen zu orientieren.

Abbildung 33 gibt die Struktur des Modellteils "Marktpreis" im Detail wieder. Auf die wichtigsten Strukturen wie die Beachtung von Im- und Exporten und Pumpspeicherkraftwerken in der Merit-Order sowie die Möglichkeit der Ausübung von Marktmacht wird im Weiteren eingegangen.

<sup>&</sup>lt;sup>181</sup> Im Jahr 2005 wurden ca. 17 % des Stromverbrauchs in Deutschland am Spotmarkt der European Energy Exchange (EEX) in Leipzig gehandelt. Vgl. VDEW (2006b), S. 11.

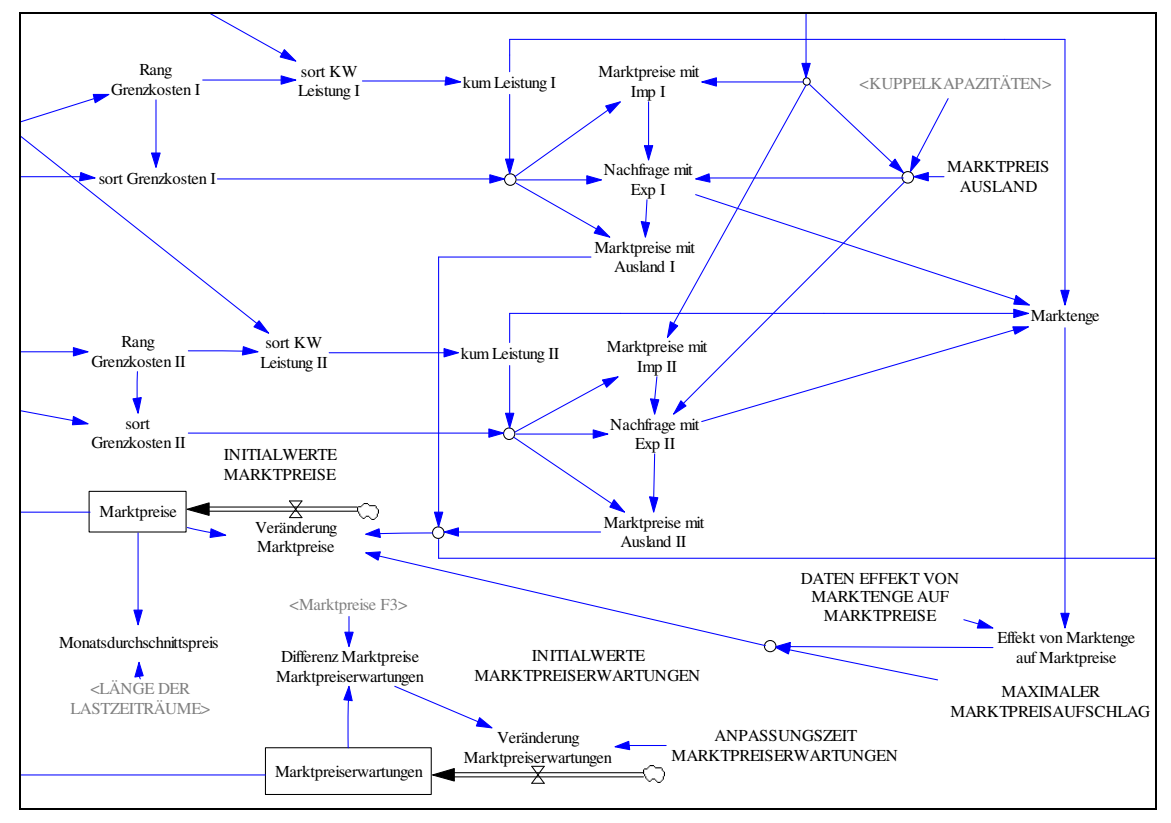

**Abbildung 33: Modellteil Marktpreis<sup>182</sup>**

 $\overline{a}$ 

Die Stromerzeugungsunternehmen stehen im internationalen Wettbewerb zueinander. Stromimporte werden als zusätzliches Angebot, Stromexporte als erhöhte Nachfrage modelliert. Dafür sind eine konstant vorhandene Kuppelkapazität zum Ausland und ein fester ausländischer Strompreis angenommen worden. Ob ein Im- oder Export von Strom stattfindet, hängt vom Verhältnis des inländischen zum ausländischen Strompreises ab. Sofern der ausländische über dem inländischen Strompreis liegt und entsprechende Stromerzeugungskapazitäten verfügbar sind, findet im Modell ein Stromexport und andernfalls ein Stromimport statt. Das Ausmaß der Im- und Exporte ist abhängig von der jeweils vorliegenden Struktur der Merit-Order und der Höhe der beanspruchbaren Leistung im Inland.

Bedingt durch die Modellierung von Pumpspeicherkraftwerken, werden im Modell zwei Angebotsfunktionen berechnet: eine mit den und eine ohne die beanspruchbaren Kapazitäten der Pumpspeicherkraftwerke (s. Unterabschnitt 5.3.3).<sup>183</sup> Betreiber von Pumpspeicherkraftwerken kaufen im Modell in den Nachtstunden von null bis sechs Uhr Strom, um Wasser ins Speicherbecken hochzupumpen. Zu den übrigen Tageszeiten bieten sie Strom am

<sup>&</sup>lt;sup>182</sup> In Abbildung 33 verwendete Abkürzungen: Exp  $\rightarrow$  Exporte, Imp  $\rightarrow$  Importe, kum  $\rightarrow$  kumulierte, sort  $\rightarrow$ sortierte; I  $\rightarrow$  Berechnung ohne Pumpspeicherkraftwerke; II  $\rightarrow$  Berechnung mit Pumpspeicherkraftwerken.

<sup>&</sup>lt;sup>183</sup> In der Abbildung 33 spiegelt sich dies durch eine unterschiedliche Variablenbezeichnung I und II wider.

Großhandelsmarkt an. Der Marktpreis für die Nachtstunden von null bis sechs Uhr wird deshalb anhand einer um die beanspruchbaren Leistungen der Pumpspeicherkraftwerke verkürzten Angebotsfunktion ermittelt. Die sonstigen Marktpreise werden unter Einbeziehung der Kapazitäten der Pumpspeicherkraftwerke berechnet.

Die Bestimmung der Marktpreise erfolgt im Modell monatlich. Sie basiert auf einer Merit-Order-Preisbildung, ergänzt um die Möglichkeit einer Ausübung von Marktmacht in Form von Preisaufschlägen. Im Folgenden wird zunächst die Merit-Order-Preisbildung erläutert, die in Abbildung 34 für eine minimale und eine maximale Stromnachfrage schematisch dargestellt ist.

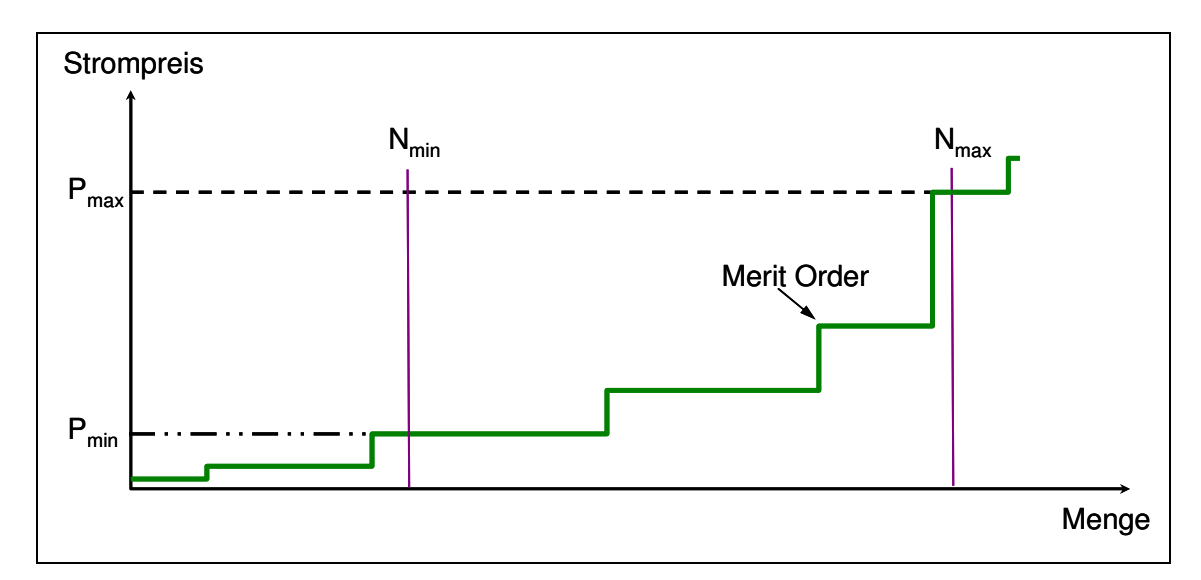

**Abbildung 34: Schematische Darstellung einer Merit-Order-Preisbildung** 

 $\overline{a}$ 

Die Angebotsfunktion bzw. Merit-Order ergibt sich aus den Grenzkosten der Kraftwerkstechnologien geordnet nach Höhe der Grenzkosten. Der Schnittpunkt von Angebotsfunktion und Nachfragefunktion bestimmt den Marktpreis. Die Anzahl der im Modell berechneten Marktpreise eines Monats orientiert sich an den im vorherigen Abschnitt erläuterten Lastzeiträumen. Es werden für jeden Monat sechs Marktpreise ermittelt, die im Modell als repräsentativ für verschiedene Tageszeiten von Werktagen und Wochenenden eines Monats angesehen werden. Über ein ganzes Jahr gesehen, ergeben sich so 72 Marktpreise.

Durch eine reine Merit-Order-Preisbildung können nur Marktpreise entstehen, die den Kosten der Grenzkraftwerke<sup>184</sup> entsprechen; eine Abbildung von Marktmacht in Form von Preisaufschlägen kann dadurch nicht vorgenommen werden. Da sich aber am

<sup>&</sup>lt;sup>184</sup> Als Grenzkraftwerk wird dasjenige Kraftwerk bezeichnet, das in der Merit-Order gerade noch zur Deckung der Stromnachfrage benötigt wird.

Großhandelsmarkt durchaus andere Preise beobachten lassen als bei einer reinen Merit-Order-Preisbildung zu erwarten wären, ist im Modell die Ausübung von Marktmacht in Form von Preisaufschlägen modelliert worden. Das Ausmaß dieser Preisaufschläge wird über die drei Variablen "Marktenge", "Effekt von Marktenge auf Marktpreise" und "Maximaler Marktpreisaufschlag" gesteuert. Die Variable "Marktenge" wird angelehnt an die Reservekapazität berechnet. Sie unterscheidet sich von dieser durch die Berücksichtigung von Stromim- und -exporten und setzt sich zusammen aus der Differenz der maximal beanspruchbaren Leistung inklusive möglicher Stromimporte und der aktuellen Nachfrage inklusive möglicher Stromexporte im Verhältnis zur maximal beanspruchbaren Leistung. Formel 25 spiegelt dies wider:

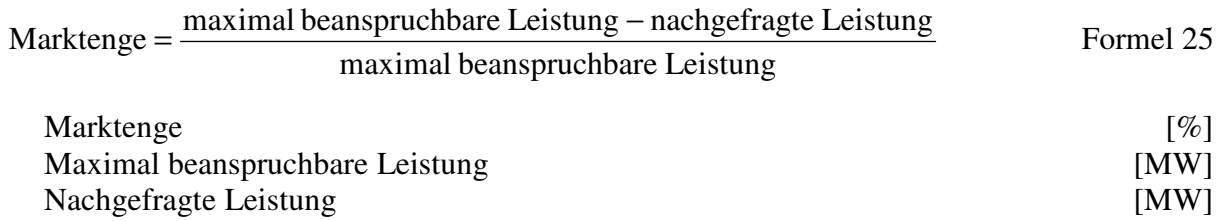

Das Ausmaß der Ausübung von Marktmacht ist im Modell allerdings nicht linear abhängig von der eben beschriebenen Variablen "Marktenge". Der Zusammenhang basiert auf folgender Annahme. Bei einer – gemessen am Verhältnis zur insgesamt zur Verfügung stehenden Leistung – geringen Reservekapazität besitzen auch Anbieter mit vergleichsweise geringen Marktanteilen erhebliche Preissetzungsspielräume. Die Ursachen dafür liegen in der Nichtspeicherbarkeit sowie in der kurzfristigen Nichtsubstituierbarkeit von Strom. Auf dem Großhandelsmarkt für Strom spiegelt sich dies in einer quasi unelastischen Nachfrage zu Spitzenlastzeiten und einer geringen Preiselastizität des Angebotes wider. Bei einer unelastischen Nachfrage führen auch extreme Steigerungen der Großhandelspreise nur zu geringfügigen Mengenreduktionen. Eine geringe Preiselastizität des Angebotes hat zur Folge, dass auch bei sehr hohen Strompreisen zusätzliche Erzeugungskapazitäten nicht bereitgestellt werden können. Dies tritt vornehmlich zu Spitzenlastzeiten auf, weil die Anbieter zu diesen Zeiten an ihre Kapazitätsgrenzen stoßen und diese kurzfristig nicht erhöhen können. Preisaufschläge lassen sich in solchen Situationen auch ohne koordiniertes Verhalten oder explizite Absprachen der einzelnen Unternehmen vereinfacht durchsetzen.<sup>185</sup> Preisaufschläge sind im Modell bei einer ausreichenden Höhe der "Gesamtreservekapazität" fast nicht vorhanden. In diesem Fall entsprechen die Marktpreise den Grenzkosten der Anbieter. Mit

<sup>&</sup>lt;sup>185</sup> Vgl. Monopolkommission (2004), S. 465.

Abnahme der Reservekapazität steigen die Preisaufschläge zunächst nur langsam. Ein überproportionaler Anstieg setzt ab einer Unterschreitung von fünf Prozent ein. Abbildung 35 zeigt diesen Zusammenhang. Die Preisaufschläge sind nach oben begrenzt, indem das Produkt aus der exogen vorgegebenen Variable "Maximaler Marktpreisaufschlag" mit dem "Output"<sup>186</sup> aus Abbildung 35 gebildet wird.

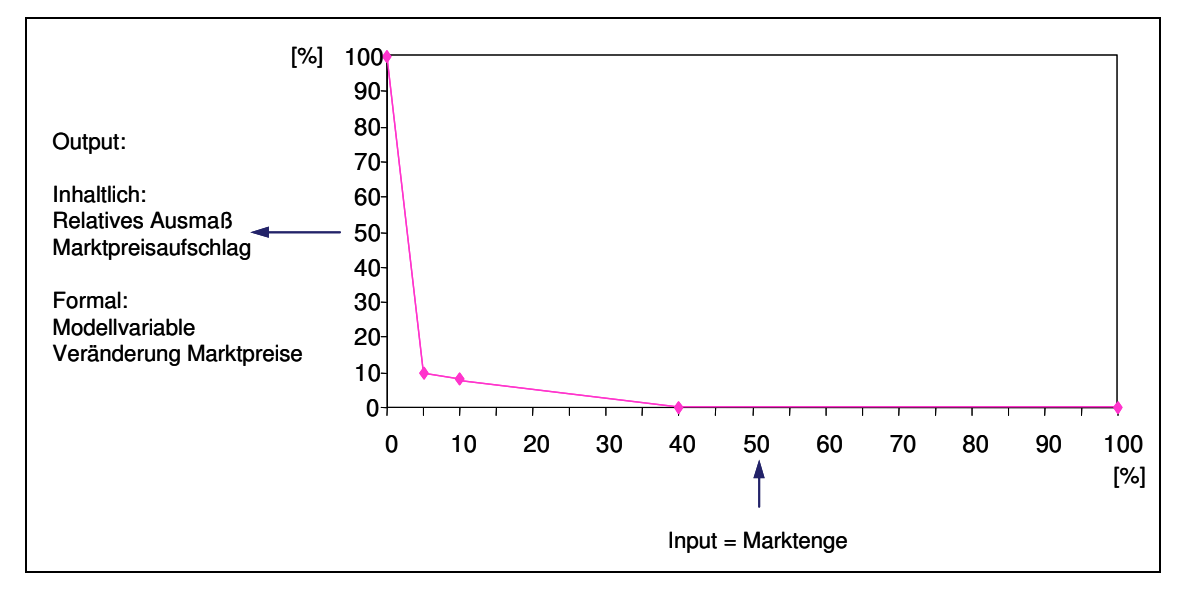

Abbildung 35: Zusammenhang der Variablen "Marktenge" und "Marktpreisaufschlag"

Die Investoren treffen ihre Investitionsentscheidungen nur indirekt durch den aktuellen Marktpreis. Für Entscheidungen über Investitionen in Kraftwerke sind diejenigen Strompreise relevant, zu denen der Strom nach der Fertigstellung des Kraftwerkes verkauft werden kann. Die Terminprodukte des Großhandelsmarktes für Strom sind allerdings nur für die nächsten drei Jahre als liquide zu betrachten.<sup>187</sup> Für Produkte, die über diesen Zeitraum hinaus gehen, sind die angebotenen und die nachgefragten Handelsvolumina sehr gering. Deshalb werden im Modell ein Terminmarkt für drei Jahre im voraus modelliert und die Marktpreise dieses Marktes (Marktpreise F3) für die Investitionsentscheidung verwandt. Die folgende Abbildung 36 spiegelt dies wider.

<sup>&</sup>lt;sup>186</sup> Der Output kann nur Werte zwischen null und hundert Prozent annehmen.

<sup>&</sup>lt;sup>187</sup> Eigene Untersuchung der Handelsvolumina von Terminprodukten an der EEX in Leipzig.

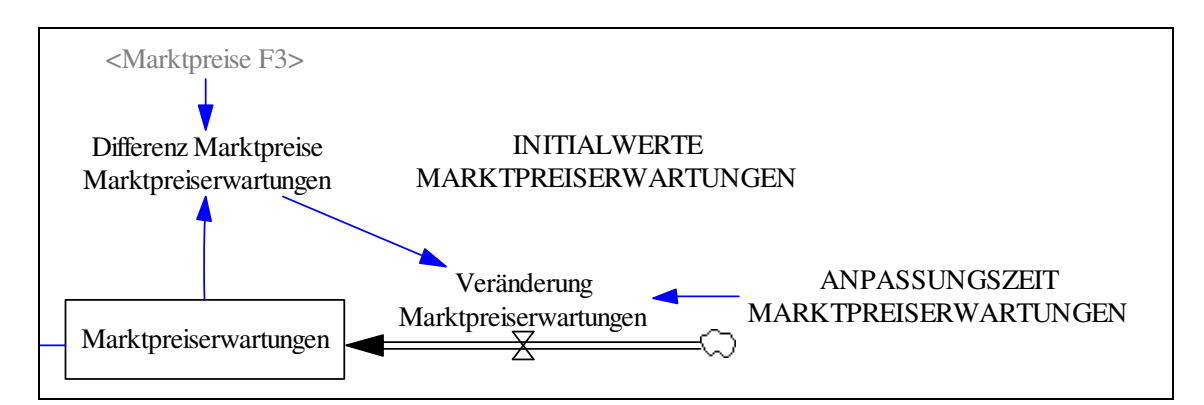

**Abbildung 36: Modellteil Marktpreis – Ausschnitt Marktpreiserwartung** 

Ebenso wie die normalen Marktpreise schwanken auch die Terminmarktpreise (Marktpreise F3). Die Investoren reagieren jedoch nicht sofort auf jede Marktpreisänderung des Terminmarktpreises; deshalb werden die aktuellen Terminpreise mit den vorherigen Preisen verglichen und bei Abweichungen in einem gewissen Maße verändert. Es handelt sich hierbei um eine adaptive Erwartungsbildung. So führt erst eine nachhaltige Veränderung des Terminpreises zu einer Veränderung der Preiserwartungen.

Die Modellierung der Terminpreise erfolgt durch einen strukturgleichen Aufbau wie das bisher beschriebene Modell. Allerdings werden im Terminmarkt andere Initialwerte der Variablen angenommen, die das zeitliche Vorauseilen des Terminmarktes abbilden. Als Beispiel hierfür sei der Spotmarkt im Jahr 2004 gewählt. Ein sich in diesem Jahr im Bau befindliches Kraftwerk tritt im Jahr 2004 noch nicht in der Merit-Order auf und hat damit keinen Einfluss auf den Spotmarktpreis im Jahr 2004. Sofern die Bauzeit zwei Jahre beträgt, wird dieses Kraftwerk allerdings in der Merit-Order 2007 auftauchen und so den Terminmarktpreis für das Jahr 2007 beeinflussen. In den Initialwerten für den Kraftwerksbestand des Terminmarktes für das Jahr 2007 wäre dieses Kraftwerk also schon enthalten und befände sich nicht mehr im Bau.

In die Investitionsentscheidung bei Kraftwerken fließen neben den bisher betrachteten variablen Kosten und erwarteten Marktpreisen die Fixkosten eines Kraftwerkes ein, sie werden im nächsten Unterabschnitt dargestellt.

## **5.3.7 Modellstruktur zur Ermittlung der Investitionsentscheidungen nach Kraftwerkstechnologien auf Vollkostenbasis**

Die Investitionsentscheidungen für die einzelnen Kraftwerkstechnologien erfolgen im Modell jährlich am Ende eines Jahres durch den Vergleich der Marktpreiserwartungen mit den Stromgestehungskosten für Kraftwerksneubauten. Die einzelnen Kraftwerkstechnologien stehen dabei in keinem direkten Konkurrenzverhältnis. Eine Investition, z. B. in ein Braunkohlekraftwerk, schließt eine gleichzeitige Investition in ein Steinkohlekraftwerk nicht aus. Eine direkte Konkurrenz der Technologien mag innerhalb eines Unternehmens gegeben sein, wo das Investitions- oder Finanzierungsbudget begrenzt ist und in das Objekt mit dem besten Rendite-Risiko-Verhältnis investiert wird; für die gesamte Volkswirtschaft wird dies für das Modell nicht angenommen und es sei kurz begründet, warum. Den Unternehmen steht in Abhängigkeit von ihrer Unternehmensgröße und Finanzstärke und ihrem Rohstoffzugang eine unterschiedliche Zahl verschiedener Kraftwerkstechnologien als Investitionsmöglichkeiten zur Verfügung. Im Fall von Braunkohlekraftwerken besitzen in Deutschland vornehmlich die Unternehmen RWE AG und Vattenfall Europe AG Bergbau-berechtigungen zur Gewinnung von Braunkohle.<sup>188</sup> Da der spezifische Brennwert von Braunkohle im Vergleich zu anderen fossilen Brennstoffen wie Steinkohle oder Erdgas gering ist, fallen bei einem weiträumigen Transport von Braunkohle sehr hohe Kosten an. Aus diesem Grund wird Braunkohle im Wesentlichen nicht gehandelt, sondern möglichst in der Nähe des Gewinnungsortes genutzt bzw. verwendet. Insofern ist es in Deutschland hauptsächlich für die RWE AG und Vattenfall Europe AG wirtschaftlich, Braunkohlekraftwerke zu bauen. Weiterhin können einige Kraftwerkstechnologien wie Kernkraftwerke vom absoluten Investitionsaufwand her gesehen nur von sehr großen und finanzstarken Unternehmen gebaut werden. Ebenso sind z. B. kleine Stadtwerke, vom Finanzierungsaufwand her betrachtet, kaum in der Lage, Steinkohlekraftwerke mit geschätzten Investitionskosten von 1 Mrd. € alleine zu bauen. Zwar können sich mehrere Stadtwerke zum Bau von Steinkohlekraftwerken zu Kooperationen zusammenschließen oder einzelne Kraftwerksanteile bei größeren Unternehmen erwerben; jedoch investieren Stadtwerke überwiegend in Kraftwerke mit einem vergleichsweise geringeren Investitionsvolumen, z. B. Gas- und Dampfkraftwerke auf Erdgasbasis oder Biomassekraftwerke. Aus diesen Gründen wird für das Modell

<sup>&</sup>lt;sup>188</sup> Weitere Unternehmen des deutschen Braunkohletagebaus sind: MIBRAG B. V.; ROMONTA Verwaltungsund Vertriebs GmbH; ROWIND GmbH; E.ON Kraftwerke GmbH sowie Bundesministerium der Finanzen. Vgl. DEBRIV (2005), S. 8.

angenommen, dass insgesamt in alle Kraftwerkstechnologien unabhängig voneinander investiert werden kann. Eine Investition bzw. der Bau z. B. eines Steinkohlekraftwerkes verhindert im Modell nicht die Investition in eine andere Technologie. Im Modell wird in jede Technologie investiert, für die ausreichende Investitionsanreize vorliegen.

Abbildung 37 zeigt den Modellteil "Investitionsentscheidung" im Detail. Im Folgenden wird auf die wichtigsten Strukturen eingegangen wie die Berechnung der Volllaststunden, der relevanten Marktpreise für die Kraftwerkstechnologien und das absolute Ausmaß an jährlichen Kraftwerksinvestitionen im Modell.

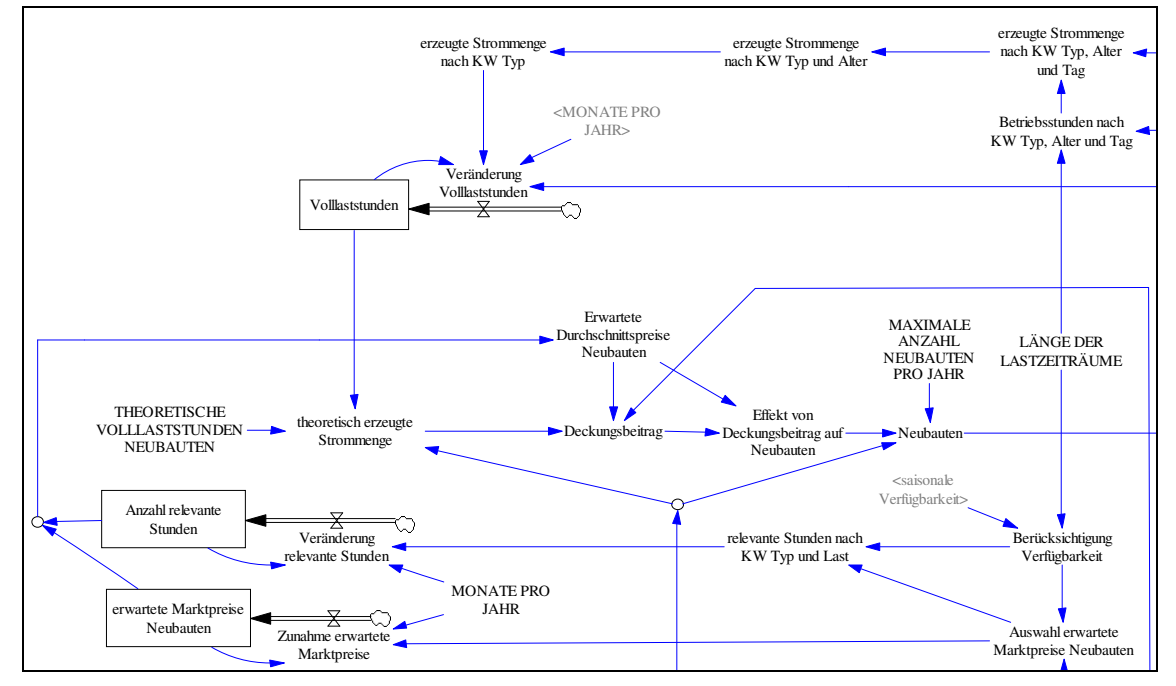

**Abbildung 37: Modellteil Investitionsentscheidung<sup>189</sup>**

Die Investitionsentscheidungen finden, wie erwähnt, jährlich am Ende eines Jahres statt. In diese Entscheidungen fließen über die Berechnung der Stromgestehungskosten der einzelnen Kraftwerkstechnologien die Volllaststunden ein. Dabei handelt es sich um eine theoretische Größe, die aus dem Verhältnis der erbrachten Jahresarbeit einer Technologie zur installierten Leistung ermittelt wird. Sie werden im Modell – ausgehend von Initialwerten – wie folgt bestimmt: Die erzeugte Strommenge einer Kraftwerkstechnologie ergibt sich aus dem Produkt der Betriebsstunden<sup>190</sup> und der jeweils beanspruchbaren Leistung und wird durch die zu diesem Zeitpunkt vorliegende installierte Leistung dividiert. Durch eine fortlaufende

<sup>&</sup>lt;sup>189</sup> In Abbildung 37 verwendete Abkürzungen: KW  $\rightarrow$  Kraftwerk, Alter  $\rightarrow$  Altersklasse.

<sup>190</sup> Eine Kraftwerkstechnologie ist im Modell immer dann in Betrieb bzw. kommt zum Einsatz, wenn die variablen Kosten dieser Technologie unter dem aktuellen Marktpreis liegen.

Berechnung der Volllaststunden über die Simulationszeit wird die Veränderung der Merit-Order über die Zeit und damit die Veränderung der Ausnutzungsdauer der einzelnen Technologien über die Zeit im Modell berücksichtigt. Dieser Zusammenhang sei am Beispiel des Kernenergieausstiegs erläutert: Durch den Kernenergieausstieg scheiden aus dem Kraftwerksbestand Grundlastkraftwerke aus. Dies führt c. p. zu einer höheren Auslastung von Kraftwerken, die höhere variable Kosten als Kernkraftwerke aufweisen; die Volllaststunden dieser Kraftwerke nehmen zu. Damit einhergehend verbessert sich deren Wirtschaftlichkeit und es erhöht sich der Anreiz zum Bau neuer derartiger Kraftwerke. Denn die spezifischen Fixkosten dieser Kraftwerke sinken durch die höhere Ausnutzungsdauer. Werden nun sehr viele neue Kraftwerke dieser Technologie gebaut, wird langfristig gesehen ihre Ausnutzungsdauer wieder abnehmen, weil insgesamt mehr Kraftwerkskapazitäten vorhanden sind. Infolgedessen sinkt der Anreiz zum Kraftwerksneubau. Hier liegt demnach eine geschlossene Kette kausaler Beziehungen vor, die auf sich selbst zurückwirkt und eine Rückkopplung für den Kraftwerkseinsatz darstellt.

Die Ausnutzungsdauer und damit ebenso die Volllaststunden der einzelnen Kraftwerkstechnologien sind verschieden hoch. Aus diesem Grund sind verschiedene Durchschnittspreise für die jeweiligen Investitionsentscheidungen relevant. So kommen Kraftwerke mit hohen variablen Kosten zwar nur wenige Stunden im Jahr zum Einsatz; dies erfolgt jedoch, wenn vergleichsweise hohe Marktpreise vorliegen. Dadurch ergibt sich bei diesen Kraftwerken ein höherer durchschnittlicher Marktpreis als bei Kraftwerken mit einer höheren Ausnutzungsdauer. Abbildung 38 zeigt dies schematisch.

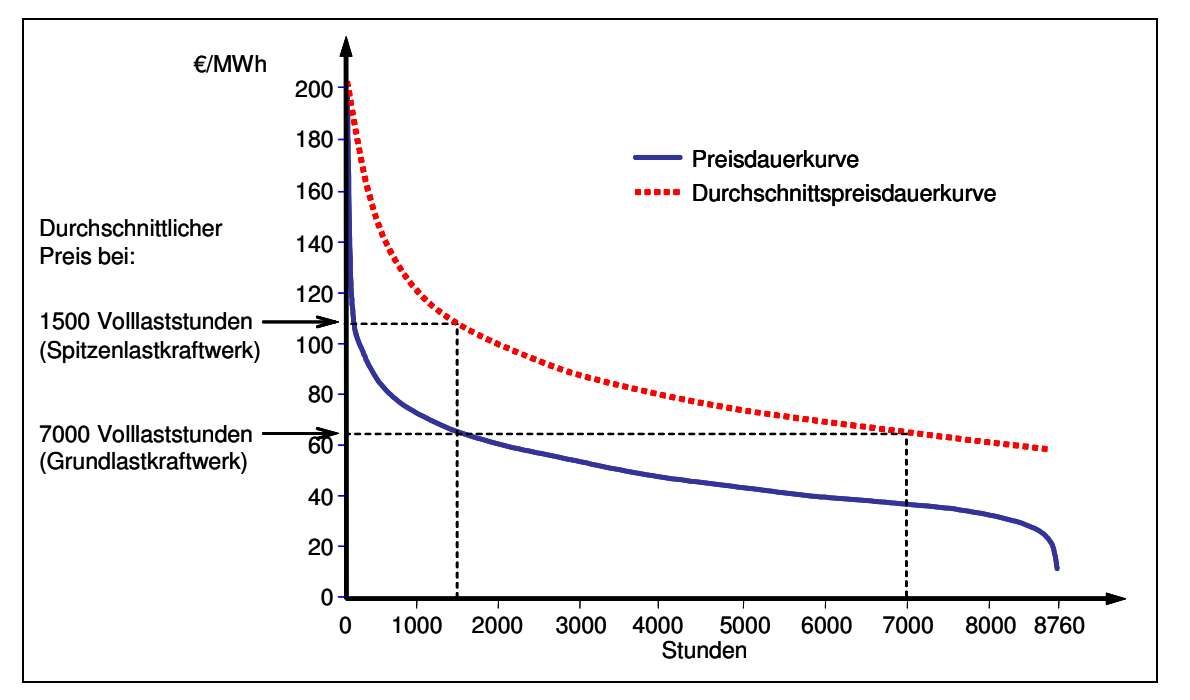

**Abbildung 38: Schematische Darstellung durchschnittlicher Marktpreise verschiedener Kraftwerkstechnologien** 

Für die Investitionsentscheidung werden nur die Terminmarktpreise berücksichtigt, für die die variablen Kosten einer Kraftwerkstechnologie unter den Terminpreisen liegen bzw. diesen gleich sind. Es werden also die theoretischen Rückflüsse aus einem Stromverkauf berechnet, als wenn der Neubau zu den erwarteten Marktpreisen bereits erfolgt wäre. Die Investitionsentscheidung basiert somit auf der Überlegung, wie viel mit einem Kraftwerksneubau zukünftig erwirtschaftet werden könnte. Aus den berücksichtigten Terminmarktpreisen wird für jede Kraftwerkstechnologie ein Jahresdurchschnittspreis ermittelt, der in die Berechnung des Deckungsbeitrages einfließt. Der Deckungsbeitrag wird durch die Differenz von Jahresdurchschnittspreis und Stromgestehungskosten der Kraftwerksneubauten bestimmt. Sofern der Deckungsbeitrag positiv ist, zeigt dies, dass die erwarteten Marktpreise die Vollkosten decken. Das Ausmaß der dadurch ausgelösten Kraftwerksneubauten in einem Jahr ist im Modell allerdings nicht linear abhängig von dem eben beschriebenen Deckungsbeitrag. Für die Investoren wird aufgrund der hohen Kapitalintensität und Langlebigkeit der Kraftwerke ein risikoaverses Verhalten angenommen. Kraftwerksinvestitionen erfolgen im Modell erst, nachdem die Deckungsbeiträge eine gewisse Höhe erreicht haben und damit eine ausreichend hohe Rendite wahrscheinlich ist. Anschließend steigt die Anzahl der Kraftwerksneubauten zunächst proportional zum Deckungsbeitrag an und nähert sich schließlich einer maximalen Anzahl von Neubauten. In einem Jahr können u. a. aus zwei Gründen nicht beliebig viele Kraftwerke gebaut werden. Erstens verfügen die Bauunternehmen, die Kraftwerke bauen, selbst nur über beschränkte personelle und materielle Kapazitäten; zweitens besitzen die investierenden Unternehmen nur ein begrenztes Budget zur Kraftwerksfinanzierung bzw. steigen mit zunehmendem Budget die Renditeanforderungen der Fremdkapitalgeber, wodurch das zur Verfügung stehende Budget nach oben begrenzt ist. Abbildung 39 gibt diesen Zusammenhang exemplarisch für den Zubau von Erdgas-GuD-Kraftwerken wieder.

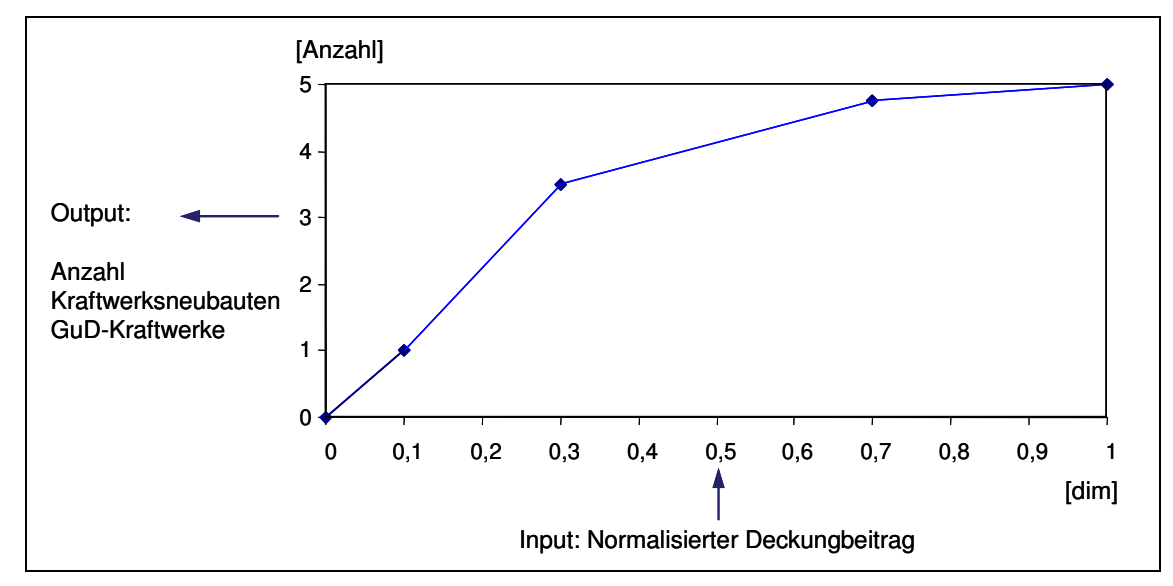

**Abbildung 39: Zusammenhang der Höhe des normalisierten Deckungsbeitrages<sup>191</sup> und der resultierenden Anzahl von Kraftwerksneubauten am Beispiel Erdgas-GuD-Kraftwerke** 

Da der Neubau von Kraftwerken im Modell nur in ganzzahligen Schritten erfolgt, findet in Abbildung 39 erst ab einem Wert des normalisierten Deckungsbeitrages von  $\geq 0,1$  ein Neubau statt.

<sup>&</sup>lt;sup>191</sup> Eine Normalisierung des Deckungsbeitrages erfolgt, indem der Deckungsbeitrag durch den Jahresdurchschnittspreis dividiert wird. Der normalisierte Deckungsbeitrag kann nur Werte zwischen null und eins annehmen.

# **6 Modellergebnisse verschiedener Sensitivitäts- und Szenarioanalysen in Bezug auf Zyklen bei Kraftwerksinvestitionen**

In diesem Kapitel werden die Modellergebnisse ausgewählter Sensitivitäts- und Szenarioanalysen vorgestellt und interpretiert. Grundsätzlich können mit dem aufgestellten Simulationsmodell Auswirkungen verschiedener Parameterkonstellationen auf die Kapazitätsentwicklung des deutschen Kraftwerksparks getestet werden. In dieser Arbeit wurde das Modell speziell für die Analyse von Zyklen bei Kraftwerksinvestitionen eingesetzt.

Zu Beginn des Kapitels wird ein kurzer Überblick über die ausgewählten Sensitivitäts- und Szenarioanalysen gegeben; es folgen Aussagen zur Stabilität und Validität des Modells. Anschließend werden die verschiedenen Analysen in neun Kapitelabschnitten einzeln erläutert. Durch die Analysen sollen Faktoren bzw. Ursachen identifiziert werden, die Auswirkungen auf die Ausprägung von Zyklen bei Kraftwerksinvestitionen besitzen. Abschließend werden die wesentlichen Ergebnisse dieser Analysen zusammengefasst und aus den identifizierten Faktoren Maßnahmen abgeleitet, die einem Auftreten dieser Zyklen entgegenwirken können. Darüber hinaus soll durch die Analysen ein besseres Verständnis der Systemzusammenhänge erreicht werden.

## **6.1 Überblick Sensitivitäts- und Szenarioanalysen**

Als Modellergebnisse werden jeweils vier Sensitivitäs- und Szenarioanalysen vorgestellt. Diese sind ausgewählt worden, weil sie Auswirkungen auf Zyklen bei Kraftwerksinvestitionen zeigen. Zuerst wird ein Referenzszenario dargestellt, an dem das grundlegende Modellverhalten, die gewählten Initialwerte der Modellparameter<sup>192</sup> und die zeitliche Entwicklung relevanter Modellvariablen erläutert werden. Danach werden vier Sensitivitätsanalysen vorgestellt, die sich vom Referenzszenario lediglich durch die Variation jeweils einer Modellvariable unterscheiden und ansonsten auf den gleichen Initialwerten basieren. Anschließend werden in drei weiteren Szenarien mehrere Modellvariablen gleichzeitig verändert und auch diese Ergebnisse vorgestellt. Die Szenarien repräsentieren verschiedene Möglichkeiten die gesamten CO<sub>2</sub>-Emissionen der Stromerzeugung zu senken und sind wegen der großen Bedeutung der CO<sub>2</sub>-Problematik für die Stromerzeugung gewählt worden.

Insgesamt werden folgende Analysen durchgeführt:

Sensitivitätsanalysen zu:

- Verschiedenen Steigerungsraten der Brennstoffpreise
- Verschiedenen Zinssätzen für Kraftwerksneubauten
- Verschiedenen Steigerungsraten der Stromnachfrage
- Verschiedenen Marktpreiserwartungen

Szenarioanalysen:

 $\overline{a}$ 

- Referenzszenario
- Szenario restriktive Umweltbedingungen
- Szenario CO<sub>2</sub>-Abscheidung und -Speicherung für alle fossilen Kraftwerkstechnologien ab 2020
- Szenarien zur Laufzeitverlängerung der Kernkraftwerke bis zum Jahr 2030 bzw. 2044

Die Stabilität des Modells ist durch Einsatz von unteren und oberen Extremwerten der Modellparameter getestet worden. Beispiele für diese Werte sind eine Halbierung bzw. Verdopplung der gesamten Stromnachfrage, Kapitalkosten in Höhe von 1 % bzw. 25 %, extreme Preisaufschläge von mehreren 1.000 €/MWh, sehr hohe Nichtverfügbarkeiten von Kraftwerken in Höhe von 70 %, etc. Im Ergebnis zeigt das Modell in sämtlichen "Stabilitätstests" ein stabiles Modellverhalten, in dem Sinne, dass die Modellvariablen einen nachvollziehbaren Verlauf aufweisen.

<sup>&</sup>lt;sup>192</sup> Die gewählten Initialwerte der Modellparameter sind im Anhang der Arbeit dokumentiert.

Die Validität beschreibt die Güte eines Modells: inwiefern es bestimmte Ziele erfüllt. Sie ist im Fall der Simulation meist nur schwer zu bestimmen und hängt wesentlich von subjektiven Einschätzungen ab. Das Modell dieser Arbeit ist mit dem Ziel aufgestellt, Faktoren bzw. Ursachen bei Zyklen von Kraftwerksinvestitionen zu untersuchen und Maßnahmen gegen solche Zyklen zu finden. Dieses Ziel wird durch die durchgeführten Sensitivitäts- und Szenarioanalysen erreicht. Wie jedes Modell ist es allerdings zunächst nur in den gesetzten Modellgrenzen und Parameterkonstellationen gültig und die Übertragbarkeit der Modellergebnisse auf die Realität ist mit Unsicherheit behaftet. Die Bedeutung der Modellergebnisse für die Realität liegt in den festgestellten Systemzusammenhängen und nicht in der exakten Prognose der einzelnen Modellvariablen. So ist z. B. aufgrund der vereinfachten Annahmen mit dem Modell die konkrete Ausprägung eines Investitionszyklus von der exakten Höhe der zukünftigen Amplitude oder die Vorhersage des tatsächlichen Startzeitpunktes nicht möglich. Die Stärke des Modells liegt in der Analyse der grundlegenden Faktoren bzw. Ursachen, die zu Investitionszyklen führen können. Diese Faktoren bzw. Ursachen bleiben auch bei veränderten Parameterkonstellationen erhalten.

Die Nachvollziehbarkeit des Modells wird durch die Dokumentation sämtlicher Modellparameter und des gesamten Programmierungscodes im Anhang der Arbeit gewährleistet.

## **6.2 Referenzszenario**

In diesem Abschnitt wird das Referenzszenario vorgestellt. Es dient der Darstellung der gewählten Initialwerte<sup>193</sup> und der zeitlichen Entwicklung wesentlicher Modellvariablen. Der modellierte Kraftwerksbestand ist nach zehn verschiedenen Kraftwerkstechnologien differenziert: Laufwasser-, Pumpspeicher-, Kern-, Braunkohle-, Steinkohle-, Heizöl-, Erdgas-GuD-Kraftwerke, Erdgas-Gasturbinen, Windkraftanlagen, Gas- und Dampfkraftwerke mit integrierter Kohlevergasung sowie Sonstige<sup>194</sup>. Zugänge zum Kraftwerksbestand erfolgen durch Investitionsentscheidungen die auf einem Vergleich der Stromgestehungskosten und der erwarteten Marktpreisen basieren. Kraftwerksstilllegungen werden nach Ablauf von exogen vorgegeben technischen Lebensdauern der Kraftwerkstechnologien vorgenommen. Aus dem bestehenden Kraftwerksbestand wird über die zu jeder Technologie dazugehörigen Wirkungsgrade, Brennstoffkosten, Kosten für CO<sub>2</sub>-Emissionszertifikate und Verfügbarkeiten das Stromangebot abgeleitet. Das gesamte Stromangebot und die gesamte Stromnachfrage für Deutschland werden über einen Markt gehandelt, wobei die Stromnachfrage auf Grundlage von durchschnittlichen Lastdaten exogen vorgegeben wird und jährlich um 0,9 % ansteigt. Es wird von einer kontinuierlichen Stilllegung der Kernkraftwerke bis zum Jahr 2022 ausgegangen. Die Verläufe der im Referenzszenario dargestellten Variablen werden als Vergleichsmaßstab für die weiteren Analysen verwendet. Darüber hinaus wird anhand des Referenzszenarios das grundlegende Modellverhalten erläutert.

Abbildung 40 zeigt den Verlauf von vier Modellvariablen über einen Zeitraum von 30 Jahren von 2004 bis 2034. Für die Analyse von Zyklen bei Kraftwerksinvestitionen sind die Tageszeiten relevant, zu denen die Stromnachfrage die höchsten Werte annimmt. Im Modell ist dies der Durchschnittswert über die Stunden von 10-14 Uhr eines Werktages.<sup>195</sup> In dieser Zeit weist die Gesamtreservekapazität tendenziell die geringsten Werte auf und es liegen tendenziell die höchsten Strompreise vor. Aus Gründen der Übersichtlichkeit beziehen sich deshalb die weiteren Abbildungen und Erläuterungen jeweils nur auf diesen Zeitraum.

<sup>&</sup>lt;sup>193</sup> Die Initialwerte sind im Anhang der Arbeit dokumentiert.

<sup>&</sup>lt;sup>194</sup> Unter Sonstige sind u. a. folgende Kraftwerke zusammengefasst: Müll-, Biomasse-, Solar-, Geothermiesowie Druckluftspeicherkraftwerke.

<sup>&</sup>lt;sup>195</sup> Im Modell und in den Folgenden Abbildungen ist dieser Zeitraum mit "Werk3" abgekürzt. Nähere Erläuterungen hierzu finden sich in Unterabschnitt 5.3.5.

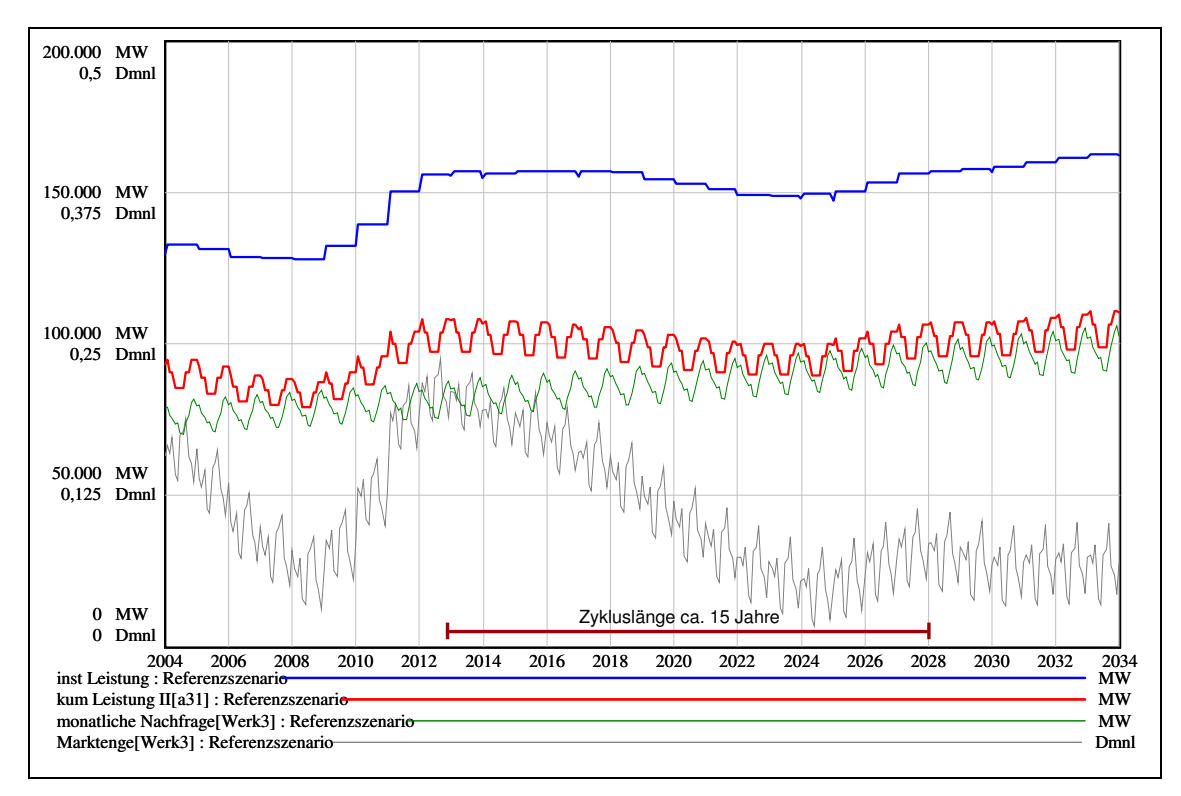

**Abbildung 40: Entwicklung wesentlicher Modellvariablen für die Stunden 10-14 Uhr eines Werktages [Werk3] von 2004 bis 2034 für das Referenzszenario<sup>196</sup>**

Die oberste (blaue) Linie zeigt die Entwicklung der gesamten installierten Leistung des Kraftwerksparks. Sie nimmt immer dann zu, wenn in einem Jahr – von der Leistung her betrachtet – insgesamt mehr Kraftwerke neu in Betrieb gehen, als stillgelegt werden; im umgekehrten Fall verringert sie sich und bleibt bei Gleichheit konstant. Es ist, beginnend mit einer gesamten installierten Leistung von 129 GW im Jahr 2004 bis 2007, ein leichter Abfall und anschließend ein Anstieg auf 155 GW bis zum Jahr 2013 festzustellen, der vor allem auf die heute bereits angekündigten Kraftwerksinvestitionen zurückzuführen ist. Danach verläuft die gesamte installierte Leistung zunächst bis 2019 annähernd konstant, fällt bis 2025 leicht ab und steigt bis zum Simulationsende auf 162 GW. Die Frage, ob über die Simulationszeit ein Investitionszyklus auftritt, lässt sich aus der Betrachtung des Verlaufs der installierten Leistung allein nicht klären. In dieser Beziehung aussagekräftiger ist die darunter liegende (rote) Linie. Sie gibt die kumulierte, beanspruchbare Leistung<sup>197</sup> aller Kraftwerke wieder, die zur Deckung der durchschnittlichen Stromnachfrage an einem Werktag von 10 bis 14 Uhr zur Verfügung steht. Sie liegt im Vergleich zur gesamten installierten Leistung auf einem

<sup>&</sup>lt;sup>196</sup> Softwarebedingt finden durch die diskrete Modellierung des Alterungsprozesses des Kraftwerksparks (vgl. S. 83) Zu- und Abgänge von Kraftwerken in einigen Fällen nicht zum exakt selben Zeitpunkt statt, wodurch eine kurze Bewegung nach unten mit anschließender Bewegung nach oben zu beobachten ist. (z. B. im Verlauf der blauen Linie am Ende von 2016).

 $197$  Vgl. Unterabschnitt 5.3.2. Im Folgenden nur noch beanspruchbare Leistung genannt.

niedrigeren Niveau, da jene nicht jederzeit im vollen Umfang zur Verfügung steht. Außerdem weist die beanspruchbare Leistung jährliche Schwankungen auf, die aus einer jahreszeitlich abhängigen Verfügbarkeit der Kraftwerke resultieren. In Kombination mit der darunter liegenden (grünen) Linie, welche die durchschnittliche Stromnachfrage für die Stunden 10 bis 14 Uhr eines Werktages darstellt und ebenso jahreszeitlich bedingte Schwankungen aufweist, zeigt die Differenz dieser beiden Modellgrößen ein qualitatives Maß von Über- und Unterkapazitäten. Die unterste (graue) Linie zeigt den Verlauf der Variable "Marktenge". Für deren Berechnung werden neben der eben erwähnten Differenz noch zusätzlich Im- und Exporte von Strom berücksichtigt. Sie ergibt sich aus dem Verhältnis der Differenz von maximal beanspruchbarer Leistung und durchschnittlicher Stromnachfrage zu der maximal beanspruchbaren Leistung und ist dadurch auf die Werte zwischen null und eins normiert.<sup>198</sup> Inhaltlich spiegelt die Variable die "Marktenge" des Systems wider. Ein Wert von nahe null bedeutet, dass die Deckung der Stromnachfrage stark gefährdet ist und tendenziell Unterkapazitäten vorherrschen. Werte über 0,15 zeigen an, dass ein großer Teil der beanspruchbaren Leistung nicht zur Nachfragedeckung eingesetzt wird und von der Tendenz her Überkapazitäten vorliegen. Die Entwicklung der Variable "Marktenge" über die Simulationszeit zeigt einen wellenförmigen Verlauf mit lokalen Maxima um die Jahre 2013 und 2028 sowie lokalen Minima um die Jahre 2009 und 2024. Der zeitliche Abstand dieser Maxima bzw. Minima beträgt ca. 15 Jahre. Insofern liegt ein Investitionszyklus mit einer Länge von ca. 15 Jahren zwischen den Jahren 2012 und 2028 vor.<sup>199</sup>

Der Verlauf der gesamten installierten Leistung ergibt sich aus der Summe der Einzelleistungen der abgebildeten Kraftwerkstechnologien. Abbildung 41 und Abbildung 42 zeigen die Entwicklung der installierten Leistungen jeweils fünf verschiedener Kraftwerkstechnologien von 2004 bis 2034. Die installierte Leistung einer Technologie nimmt – ebenso wie die gesamte installierte Leistung – immer dann zu, wenn die jährlichen Inbetriebnahmen von Kraftwerken dieser Technologie größer ist als die jährlichen Stilllegungen und umgekehrt. Im Folgenden werden die Verläufe der verschiedenen Technologien kurz dargestellt und erklärt, weil in der weiteren Darstellung der Modellergebnisse auf diese Bezug genommen wird.

 $198$  Nähere Ausführungen zur Variable "Marktenge" finden sich in Unterabschnitt 5.3.6.

<sup>&</sup>lt;sup>199</sup> Hierzu ist einschränkend anzumerken, dass bei einem Simulationszeitraum von 30 Jahren und einer festgestellten Zykluslänge von 15 Jahren ein Zyklus statistisch nicht eindeutig nachweisbar ist, weil die Zeitreihe bzw. der Simulationszeitraum zu kurz ist, um genügend Wiederholungen zu zeigen. Es wurde jedoch davon abgesehen einen längeren Simulationszeitraum zu wählen, weil Prognosen für Entwicklungen von über 30 Jahren im Voraus als nicht belastbar angesehen wurden.

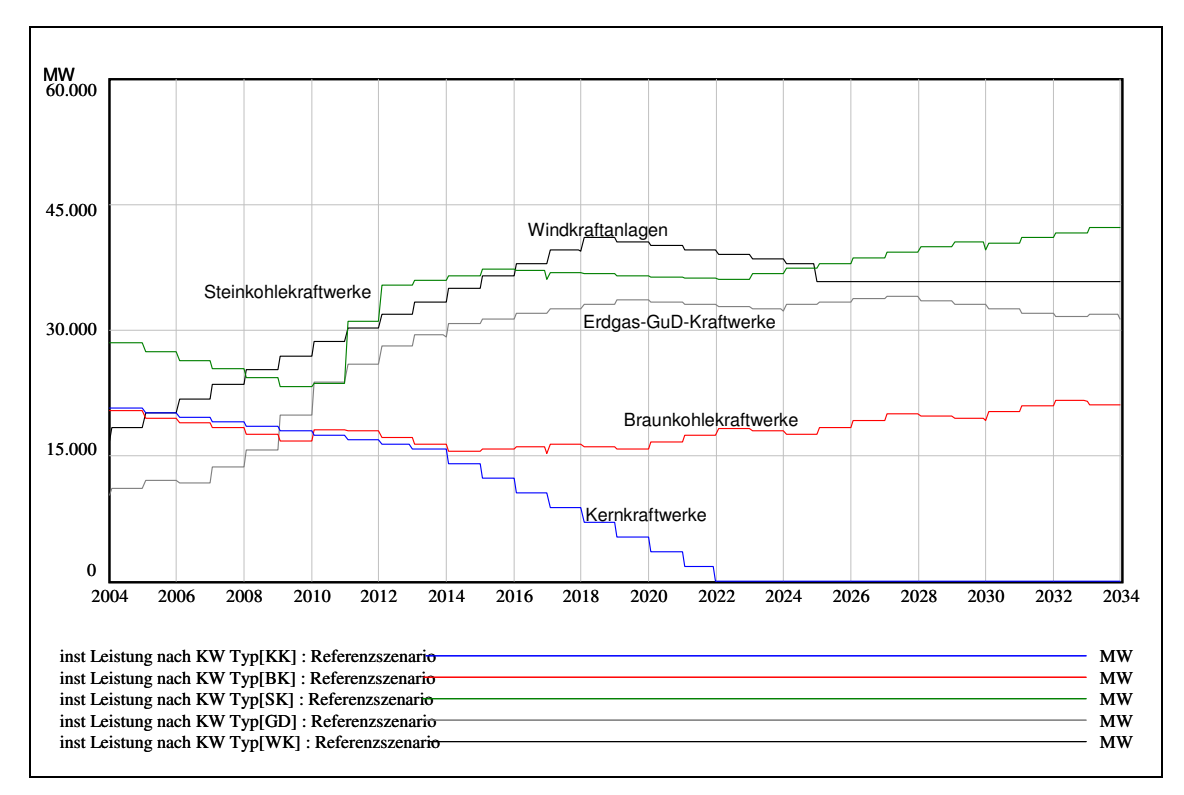

**Abbildung 41: Entwicklung der installierten Leistungen verschiedener Kraftwerkstechnologien I für das Referenzszenario** 

Der Verlauf der installierten Leistung von Kernkraftwerken ist am "Gesetz zur geordneten Beendigung der Kernenergienutzung zur gewerblichen Erzeugung von Elektrizität" (ATG) orientiert. Es ist vereinfacht eine kontinuierliche Stilllegung der Kernkraftwerke bis 2022 angenommen worden;<sup>200</sup> ein Bau neuer Kernkraftwerke findet in keiner Simulation statt.

Die installierte Leistung von Windkraftanlagen steigt im Referenzszenario bis 2018 auf 41 GW, fällt danach bis 2025 auf 35 GW und bleibt auf diesem Niveau bis zum Simulationsende im Jahr 2034. Die Gründe dieses Verlaufs liegen in zwei vereinfachten Modellannahmen: Erstens erfolgen die Investitionen in Windkraftanlagen, wie erwähnt, nicht marktgetrieben, sondern sie entstehen durch die wirtschaftlichen Anreize, die sich aus der Einspeisevergütung des EEG ergeben. Im Referenzszenario wird deshalb vereinfacht von einem konstanten jährlichen Zubau an Windkraftanlagen von 1,7 GW ausgegangen.<sup>201</sup> Zweitens ist für Windkraftanlagen eine technische Lebensdauer von 20 Jahren angenommen worden. Windkraftanlagen werden in Deutschland erst seit 10 bis 15 Jahren in einem nennenswerten Umfang errichtet, womit die überwiegende Zahl der Anlagen noch nicht ihre technische Lebensdauer von 20 Jahren erreicht hat. Die installierte Leistung erhöht sich somit

<sup>&</sup>lt;sup>200</sup> In einem später dargestellten Szenario wird die "Restlaufzeit" der Kernkraftwerke variiert.

 $201$  Vgl. Nitsch, J. (2007), S. 36. Eigene Berechnung.

in den kommenden Jahren kontinuierlich, weil zunächst noch die jährlichen Neuinbetriebnahmen stets höher sind als die jährlichen Stilllegungen. Erst wenn die Windkraftanlagen in einem größeren Umfang altersbedingt stillgelegt werden, kann die gesamte installierte Leistung von Windkraftanlagen abnehmen. Im Modell übersteigt ab 2019 die jährliche Stilllegungsrate die Rate der Inbetriebnahmen neuer Windkraftanlagen, wodurch die installierte Leistung einige Jahre abnimmt. Danach gleicht sich – bedingt durch die Annahme eines jährlich konstanten Zubaus von Windkraftanlagen und der vorgegebenen Länge der technischen Lebensdauer – die Stilllegungsrate der Rate der Neuinbetriebnahmen an, so dass sich ein Gleichgewicht einstellt.

Die Entwicklung der installierten Leistung von Steinkohlekraftwerken nimmt bis 2010 ab und steigt danach bis 2014 stark an. Dieser Anstieg resultiert vor allem aus der heute bereits angekündigten Inbetriebnahme neuer Steinkohlekraftwerke mit insgesamt 12 GW. Nach diesem Anstieg verläuft die installierte Leistung bis 2023 relativ konstant und steigt bis zum Ende der Simulationszeit leicht an.

Die installierte Leistung von Braunkohlekraftwerken fällt bis 2014 leicht ab und steigt danach in einer wellenförmigen Bewegung bis 2034 etwas über den Initialwert aus 2004 auf 21 GW. Der Bau neuer Braunkohlekraftwerke ist im Modell beschränkt; der Betrieb eines Braunkohlekraftwerkes erfordert im Allgemeinen, wegen der hohen spezifischen Transportkosten von Braunkohle die Nähe zu einem Braunkohletagebau. Allerdings ist deren Neuerschließung in Deutschland aus Gründen der Raumordnung und des Umweltschutzes sehr beschränkt und somit ist auch der weitere Ausbau von Braunkohlekraftwerken stark limitiert.

Der Verlauf von Erdgas-GuD-Kraftwerken nimmt im Referenzszenario ab 2007 zu, steigt bis zum Jahr 2020 auf 33 GW und verbleibt annähernd auf diesem Niveau bis zum Jahr 2034. Es lassen sich dabei verschiedene Phasen beobachten. Zwischen 2007 und 2014 wächst die installierte Leistung von Erdgas-GuD-Kraftwerken sehr stark. In der nächsten Phase – zwischen 2014 und 2020 – ist das Wachstum geringer ausgeprägt und in der letzten Phase zwischen den Jahren 2021 und 2034 fällt sie zwischenzeitlich ab.

Prinzipiell ist zum Verlauf der installierten Leistungen der fossilen Kraftwerkstechnologien für das Referenzszenario anzumerken, dass für sie günstige Investitionsbedingungen vorliegen, weil von einer kostenlosen Zuteilung der CO<sub>2</sub>-Emisisonszertifikate und einer gleichzeitigen vollständigen Einpreisung der "Opportunitätskosten" in die Marktpreise sowie von einem Preis für CO<sub>2</sub>-Emissionszertifikate von 20  $\epsilon$ /tCO<sub>2</sub> ausgegangen wird. Die Folge

davon ist, dass die Investitionsanreize für fossile Kraftwerkstechnologien zunehmen, weil die Marktpreise durch die Einpreisung steigen und gleichzeitig die Kosten für Kraftwerksneubauten konstant bleiben.

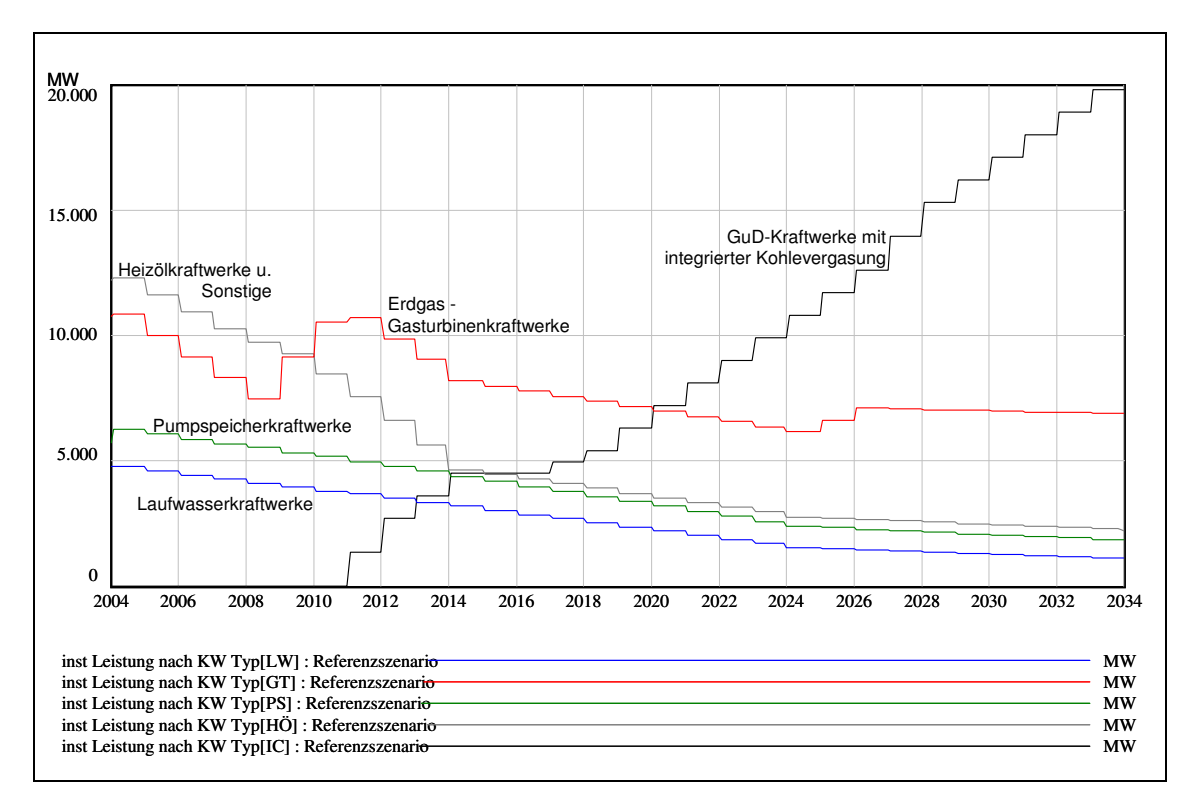

**Abbildung 42: Entwicklung der installierten Leistungen verschiedener Kraftwerkstechnologien II für das Referenzszenario** 

Der Abbildung 42 sind die Verläufe der installierten Leistungen der bisher noch nicht dargestellten Kraftwerkstechnologien über die Simulationszeit zu entnehmen. Die installierten Leistungen von Laufwasser-, Pumpspeicher- und Heizölkraftwerken sowie Sonstigen<sup>202</sup> nehmen über die gesamte Simulationszeit ab. Zwar finden gerade in den ersten sechs Jahren durchaus Neubauten dieser Technologien statt allerdings reichen sie nicht aus, den altersbedingten Rückgang installierter Leistung zu kompensieren. Im Referenzszenario ist der Neubau dieser Technologien überwiegend nicht wirtschaftlich.

Der Verlauf der installierten Leistung von Erdgas-Gasturbinenkraftwerken nimmt in den ersten fünf Jahren ab, steigt bis 2012 wieder an, fällt bis 2025 erneut ab und erhöht sich bis zum Jahr 2034 auf knapp 7 GW. Demgegenüber weist die installierte Leistung von GuD-Kraftwerken mit integrierter Kohlevergasung einen anderen Verlauf auf. Das erste Kraftwerk

<sup>&</sup>lt;sup>202</sup> Unter Sonstigen sind u. a. folgende Kraftwerke zusammengefasst: Müll-, Biomasse-, Solar-, Geothermiesowie Druckluftspeicherkraftwerke.

dieser Technologie wird im Referenzszenario in 2011 in Betrieb genommen; danach steigt die installierte Leistung bis 2034 auf knapp 20 GW.

Abbildung 43 zeigt die Verläufe zweier verschiedener Monatsdurchschnittspreise, der gesamten Kraftwerksleistung der sich im Bau befindlichen Kraftwerke sowie der Variable "Marktenge". Für jeden Monat werden im Modell sechs Marktpreise berechnet, die als repräsentativ für verschiedene Tageszeiten von Werktagen und Wochenenden eines Monats angesehen werden.<sup>203</sup> Aus diesen Preisen wird anschließend für jeden Monat zusätzlich ein Durchschnittspreis berechnet. Die rote Linie spiegelt den erwarteten Monatsdurchschnittspreis in drei Jahren wider. Die blaue Linie in Abbildung 43 stellt den aktuellen Monatsdurchschnittspreis dar. Der Preis weist außer jahreszeitlichen Schwankungen einen wellenförmigen Verlauf auf.

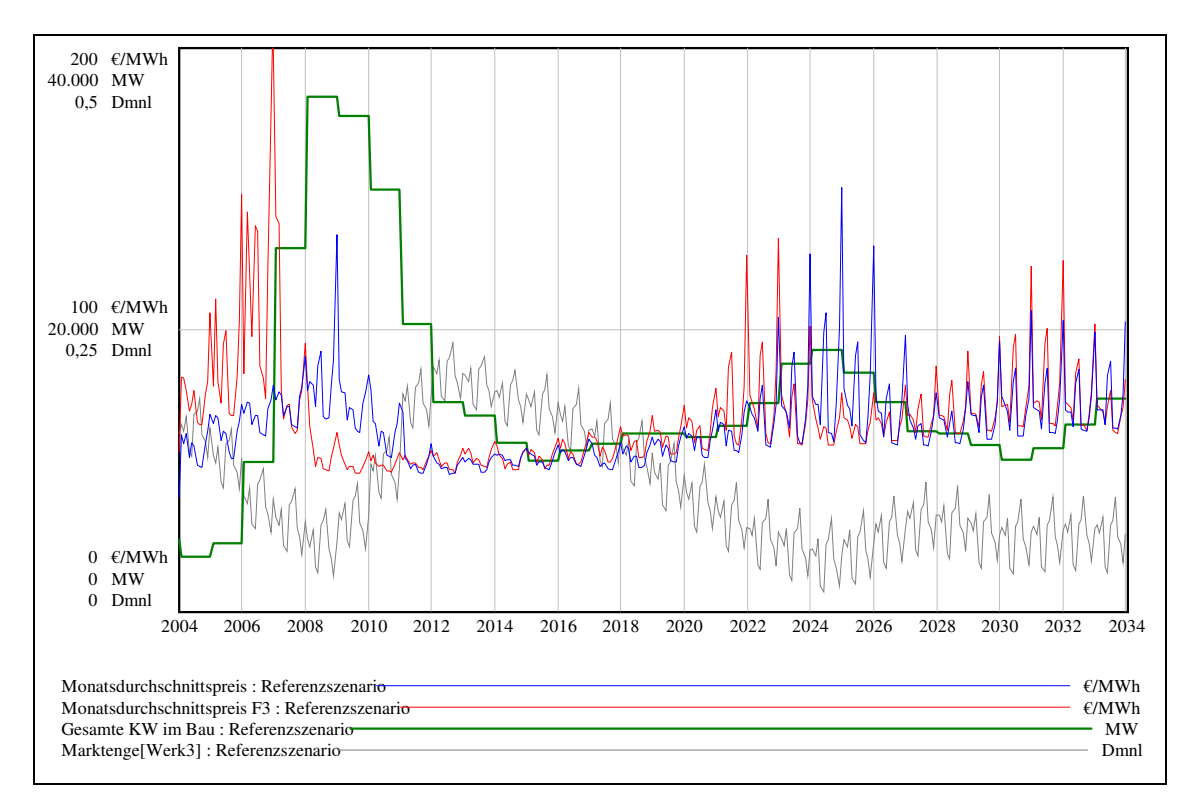

**Abbildung 43: Entwicklung der aktuellen und in drei Jahren erwarteten Monatsdurchschnittspreise sowie**  der sich im Bau befindlichen Kraftwerksleistungen und der Variable "Marktenge" für das Referenz**szenario** 

Für die Investitionsentscheidung für Kraftwerksneubauten werden im Modell die erwarteten Monatsdurchschnittspreise in drei Jahren (rote Linie) herangezogen. Es zeigt sich, dass ein Anstieg dieser Preise einer Zunahme der sich im Bau befindlichen Kraftwerksleistungen vorauseilt. Der Verlauf dieser Leistungen weist zwei lokale Maxima um die Jahre 2009 und

 $203$  Vgl. hierzu Unterabschnitt 5.3.5 und 5.3.6.

2024 auf. Diese Jahre decken sich mit den lokalen Minima der Variable "Marktenge". Sie spiegeln die Phase des Investitionszyklus wider, in der hohe Preise vorliegen und die Kapazitäten knapp sind. Der Abstand dieser Maxima beträgt ca. 15 Jahre und deckt sich mit der schon weiter oben festgestellten Zykluslänge. An den Verläufen des aktuellen Monatsdurchschnittspreises (blaue Linie) und der Variable "Marktenge" (graue Linie) lässt sich ein annähernd spiegelbildlicher Zusammenhang erkennen; dies korrespondiert mit dem in Kapitelabschnitt 4.1 beschriebenen idealtypischen Verlauf von Investitionszyklen bei Kraftwerksinvestitionen. Auffällig am Verlauf des aktuellen Monatsdurchschnittspreises (blaue Linie) ist, dass er nach Phasen sehr hoher Marktpreise wieder auf ein niedrigeres Niveau zurückkehrt und langfristig über die gesamte Simulationszeit betrachtet nicht stark ansteigt. Dies ließe sich aufgrund eines fossil geprägten Kraftwerksparks mit steigenden Brennstoffkosten vermuten. Dem Ansteig der Brennstoffkosten wirken aber Produktionsfortschritte in Form von Wirkungsgradsteigerungen der Kraftwerke entgegen, so dass dieser Anstieg kompensiert werden kann.

Als Ergebnis des Referenzszenarios wird ein Investitionszyklus zwischen 2012 und 2028 mit einer Zykluslänge von ca. 15 Jahren festgestellt, der durch das temporäre Auftreten von geringen Reservekapazitäten und hohen Marktpreisen charakterisiert ist.

#### **6.3 Verschiedene Steigerungsraten der Brennstoffpreise**

In diesem Abschnitt werden die Ergebnisse einer Sensitivitätsanalyse zu verschiedenen Steigerungsraten der Brennstoffpreise dargestellt und im Hinblick auf die Auswirkungen auf Zyklen bei Kraftwerksinvestitionen untersucht.<sup>204</sup> Abbildung 44 zeigt die Verläufe der gesamten installierten und der beanspruchbaren Leistung sowie der durchschnittlichen Stromnachfrage für die Stunden 10 bis 14 Uhr eines Werktages für verschiedene Steigerungsraten der Brennstoffpreise von 2004 bis 2034. Die Stromnachfrage ist jeweils identisch, da die jährlichen Steigerungsraten der Brennstoffpreise keinen Einfluss auf deren Höhe besitzen.

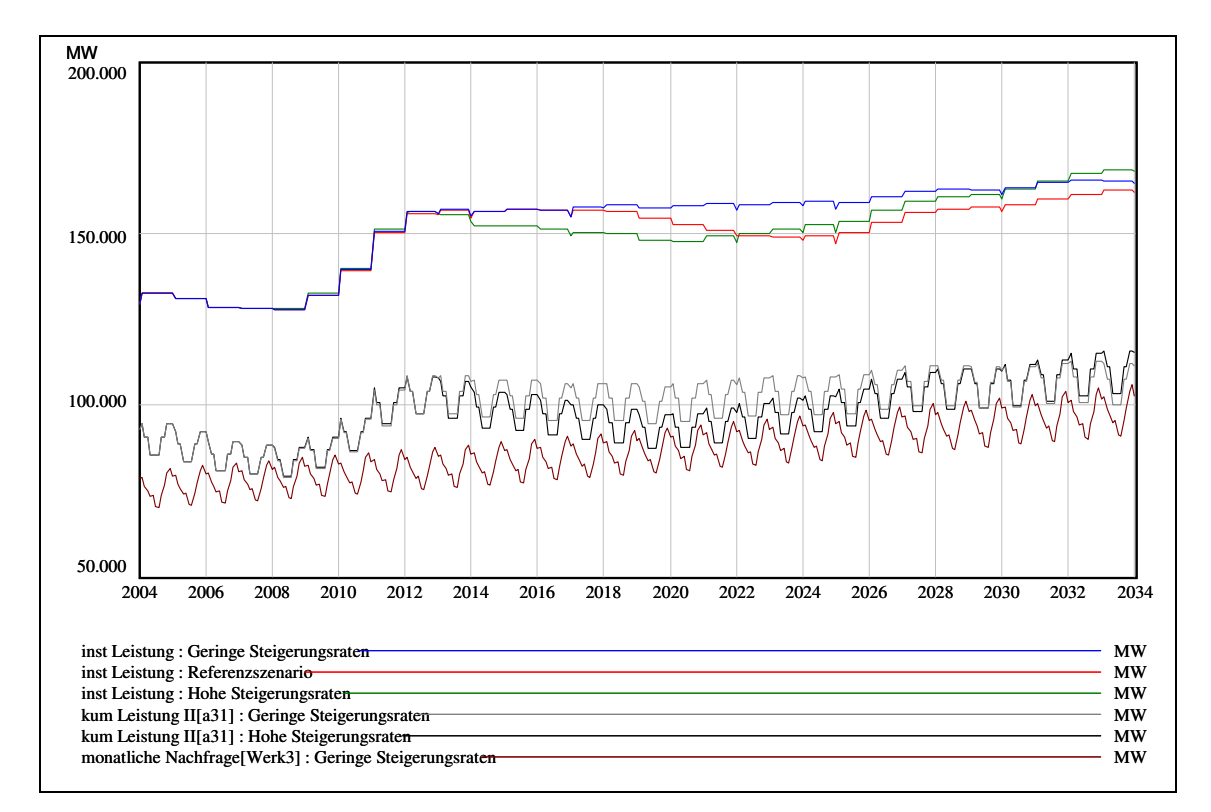

**Abbildung 44: Entwicklung der gesamten installierten (inst Leistung) und der beanspruchbaren Leistung (kum Leistung II) sowie der Stromnachfrage bei verschiedenen Steigerungsraten der Brennstoffpreise** 

Ein direkter Vergleich der dargestellten Simulationen zeigt bis 2012 praktisch kaum Unterschiede in den betrachteten Modellvariablen, erst danach lassen sich Unterschiede erkennen. Der Grund dafür liegt in nur sehr geringen Unterschieden bei den Brennstoffpreisen in den ersten acht Jahren, weil die Unterschiede der einzelnen Steigerungsraten der Simulationen nur gering sind. Ab 2012 nimmt für die Simulation "hohe Steigerungsraten" sowohl die gesamte installierte Leistung als auch die beanspruchbare Leistung stärker ab als

<sup>&</sup>lt;sup>204</sup> Die verschiedenen Steigerungsraten der Brennstoffpreise sind im Anhang dokumentiert (s. Tabelle 27).

im Vergleich zum Referenzszenario. In der Simulation "geringe Steigerungsraten" verlaufen diese Modellvariablen bis 2024 annährend identisch zum Referenzszenario und wachsen danach etwas stärker. Dies hat Auswirkungen auf die Größe der Differenz von beanspruchbarer und nachgefragter Leistung. Bei hohen Steigerungsraten nimmt diese Differenz besonders zwischen den Jahren 2023 bis 2025 vergleichsweise stark ab, während sie in der Simulation mit geringen Steigerungsraten ab 2026 im Vergleich zum Referenzszenario zunimmt. Die Gründe dieser Entwicklung werden anhand der nächsten beiden Abbildung 45 und Abbildung 46 erläutert. In Abbildung 45 sind die Verläufe der installierten Leistung von Erdgas-GuD-Kraftwerken und GuD-Kraftwerken mit integrierter Kohlevergasung sowie der Verlauf der Variable "Marktenge" für die Simulationen "geringe und hohe Steigerungsraten" abgebildet.

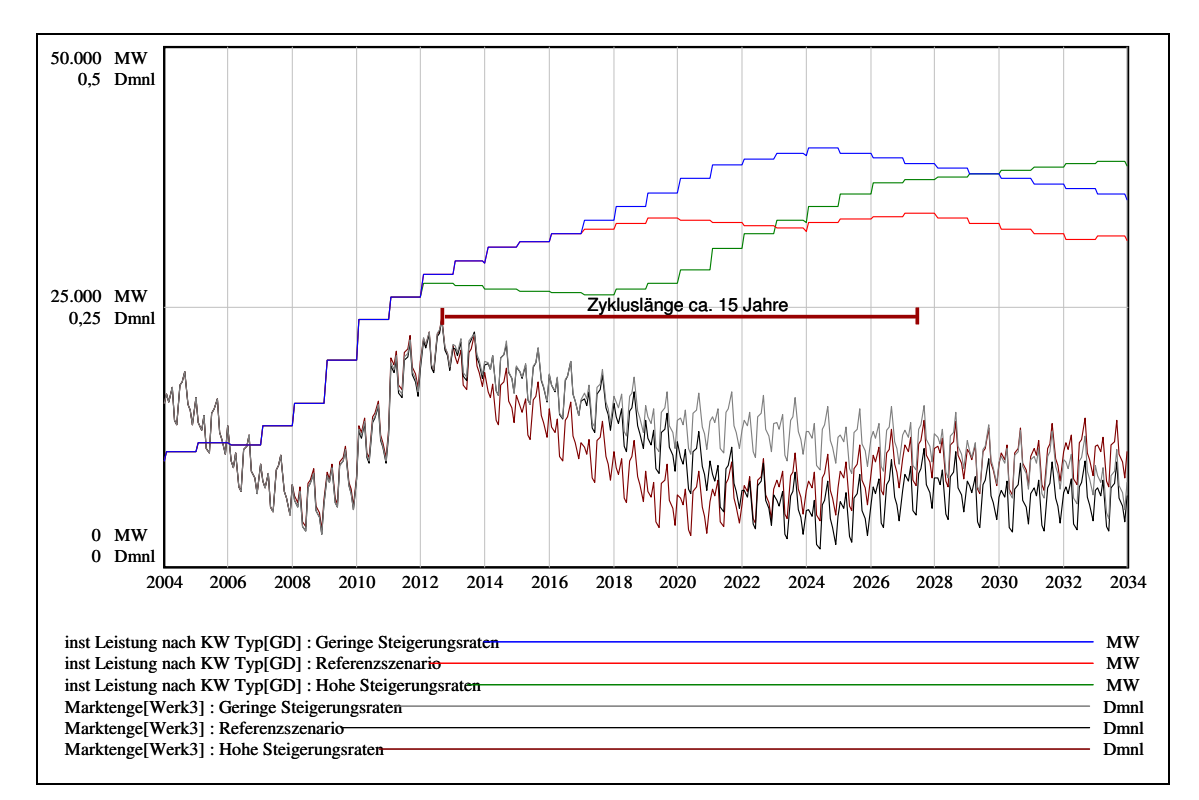

**Abbildung 45: Entwicklung der installierten Leistungen verschiedener Kraftwerkstechnologien für verschiedene Steigerungsraten der Brennstoffpreise** 

In der Simulation mit "hohen Steigerungsraten" steigen vor allem die variablen Kosten der Kraftwerkstechnologien auf Basis fossiler Energieträger. Besonders betroffen sind davon Erdgas-GuD-Kraftwerke, da die Erdgaspreise stärker steigen als die Kohlepreise und bei dieser Technologie die variablen Kosten einen größeren Anteil an den gesamten Kosten ausmachen als dies z. B. bei Braunkohlekraftwerken der Fall ist. Folge davon ist, dass zwischen 2012 und 2018 weniger Investitionen in Erdgas-GuD-Kraftwerke als im Referenzszenario stattfinden. In Abbildung 45 spiegelt sich dies am Verlauf der installierten

Leistung an Erdgas-GuD-Kraftwerken wider. Die "fehlenden" Investitionen von Erdgas-GuD-Kraftwerken werden nicht durch Investitionen in andere Kraftwerkstechnologien ausgeglichen, wodurch die Variable "Marktenge" bis 2020 stärker abfällt als im Referenzszenario, weil insgesamt weniger Kraftwerke gebaut werden. Ab dem Jahr 2019 steigen jedoch die Investitionen in Erdgas-GuD-Kraftwerke wieder an und übertreffen bis zum Jahr 2034 die installierte Leistung sowohl vom Referenzszenario als auch von der Simulation "geringe Steigerungsraten". Dieses Investitionsverhalten wird durch den Verlauf der Monatsdurchschnittspreise und die gesamten sich im Bau befindlichen Kraftwerke, die in Abbildung 46 dargestellt sind, erklärt.

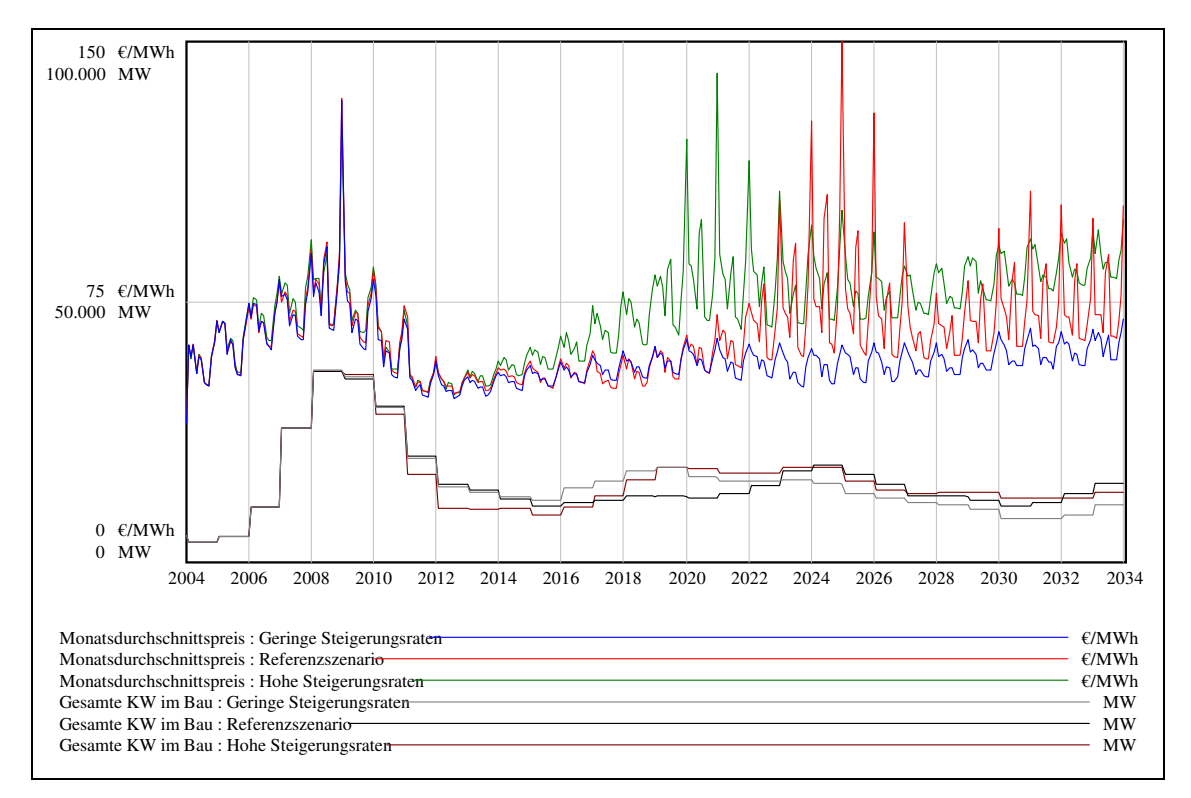

**Abbildung 46: Entwicklung der Monatsdurchschnittspreise und der gesamten sich im Bau befindlichen Kraftwerke bei verschiedenen Steigerungsraten der Brennstoffpreise**

Es lässt sich in Abbildung 46 für die Simulation mit "hohen Steigerungsraten" ab dem Jahr 2011 ein kontinuierlicher Anstieg des Monatsdurchschnittspreises (grüne Linie) feststellen; begründet durch sinkende Werte der Variable "Marktenge". Ab dem Jahr 2016 beginnt eine Phase besonders hoher Monatsdurchschnittspreise. Diese Phase hält bis ca. 2024 an und führt ab 2018 zu einem straken Anstieg der Investitionen in Erdgas-GuD-Kraftwerke (s. Abbildung 45), da für diese – bedingt durch die hohen Marktpreise – starke Investitionsanreize vorliegen. Folge davon sind Veränderungen in der Zusammensetzung des Kraftwerksparks, ausgelöst durch die erfolgten Kraftwerksinvestitionen und -stilllegungen. Bei den Grenzkraftwerken handelt es sich nunmehr überwiegend um Erdgas-GuD-Kraftwerke, welche infolgedessen den

Marktpreis bestimmen. Für die Investitionsanreize einer Kraftwerkstechnologie ist es entscheidend, wie sich deren Kosten im Verhältnis zu den Kosten des Grenzkraftwerkes bzw. zum Marktpreis entwickeln. Stellt die Kraftwerkstechnologie selbst das relevante Grenzkraftwerk dar, können Kostensteigerungen durch einen Marktpreisanstieg kompensiert werden. Genau diese Situation liegt ab dem Jahr 2024 vor. Es werden die gestiegenen Brennstoffkosten der Erdgas-GuD-Kraftwerke in den Marktpreis eingepreist und die Investitionsanreize für diese Technologie bleiben bestehen. Die installierte Leistung von Erdgas-GuD-Kraftwerken steigt bis zum Jahr 2034 (s. Abbildung 45).

In der Simulation mit "geringen Steigerungsraten" liegen für Erdgas-GuD-Kraftwerke günstige Investitionsbedingungen vor, weil hier die variablen Kosten von Erdgas-GuD-Kraftwerken nur relativ gering steigen. Es werden mehr Kraftwerke dieser Technologie gebaut. Diese gegenüber dem Referenzszenario zusätzlichen Kraftwerksinvestitionen schlagen sich in hohen Werten der Variable "Marktenge" nieder und damit einhergehend in geringen Marktpreisen. Im Ergebnis dieser Simulation wird der Investitionszyklus gegenüber dem Referenzszenario abgeschwächt und es kommt über die gesamte Simulationszeit weder zu besonders hohen Marktpreisen noch zu Beeinträchtigungen der Versorgungssicherheit.

Als Ergebnis bleibt festzustellen, dass geringe Steigerungsraten der Brennstoffpreise zu einer Abschwächung und hohe Steigerungsraten der Brennstoffpreise zu einer Verstärkung des Investitionszyklus führen. Ausschlaggebend sind dabei vor allem die jeweils veränderten Investitionsanreize für Erdgas-GuD-Kraftwerke. Die Zykluslänge entspricht in etwa der im Referenzszenario festgestellten Länge von 15 Jahren.

#### **6.4 Verschiedene Zinssätze für Kraftwerksneubauten**

In diesem Abschnitt werden die Zinssätze für Kraftwerksneubauten variiert und die Auswirkungen auf Zyklen bei Kraftwerksinvestitionen untersucht. Durch erhöhte Zinssätze in Form der "weighted average cost of capital" steigen die jährlichen Kapitalkosten und damit die jährlichen Fixkosten der Kraftwerksneubauten. Je nachdem, wie hoch der Anteil der Fixkosten an den Gesamtkosten ausfällt, sind die einzelnen Technologien davon verschieden stark betroffen. Abbildung 47 zeigt die Entwicklung der beanspruchbaren Leistung sowie den Verlauf der Variable "Marktenge" für verschiedene Höhen der Zinssätze.

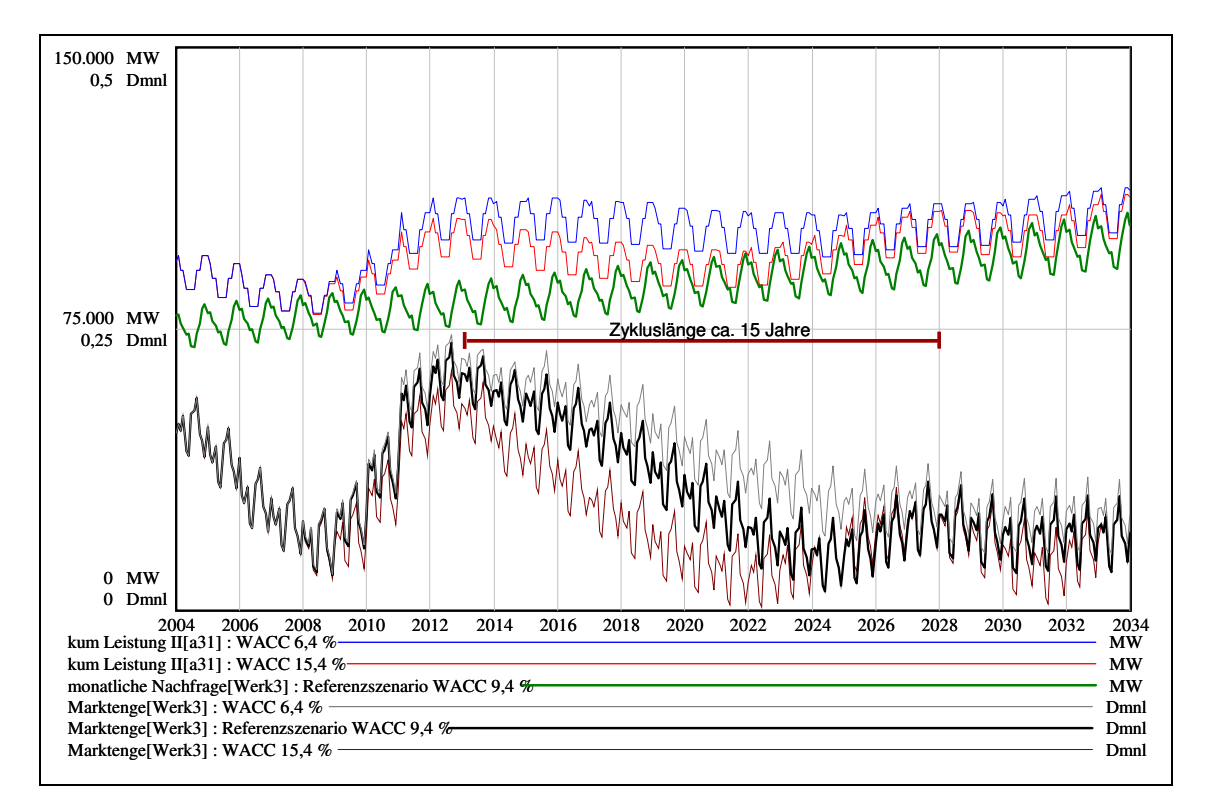

**Abbildung 47: Entwicklung der beanspruchbaren Leistung (kum Leistung II) und der durchschnittlichen**  Nachfrage sowie der Variable "Marktenge" für verschiedene Zinssätze (WACC)

Es lassen sich in Abbildung 47 verschiedene Verläufe der Variable "Marktenge" erkennen. Bei einem sehr hohen Zinssatz von 15,4 % finden insgesamt weniger Kraftwerksinvestitionen als im Referenzszenario statt. Dies lässt sich sowohl am Verlauf der beanspruchbaren Leistung als auch an der Variable "Marktenge" feststellen. Dadurch kommt es in diesem Fall zu einer verstärkten Ausprägung von Investitionszyklen. Der Verlauf der Variable "Marktenge" liegt überwiegend auf einem geringerem Niveau als in dem Referenzszenario. Außerdem kommt es zu einer zeitlichen Verschiebung des lokalen Minimums der Variable "Marktenge" vom Jahr 2024 zu 2022. Aufgrund der hohen Kapitalkosten liegen ungünstige Investitionsbedingungen vor, da sich die Kosten für Kraftwerksneubauten erhöht haben.

Investitionen werden somit erst bei entsprechend höheren Marktpreisen ausgelöst. Da diese aber nur bei einem sehr geringen Niveau der Variable "Marktenge" auftreten, werden insgesamt weniger Kraftwerksinvestitionen vorgenommen. Bedingt durch diese ausbleibenden Investitionen, sinken die Werte der Variable "Marktenge" auf ein sehr niedriges Niveau und die Marktpreise steigen stark an; infolgedessen werden verstärkt Kraftwerksinvestitionen ausgelöst. Demgegenüber schwächt ein Zinssatz von 6,4 % die Zyklusausprägung ab. Über die gesamte Simulationszeit liegt hier die Reservekapazität in Form der Variable "Marktenge" auf einem etwas höherem Niveau als im Referenzszenario. Dadurch ergeben sich kaum Knappheiten bei der Deckung der Stromnachfrage, wodurch die Preisbildung vornehmlich den Grenzkosten entspricht. Abbildung 48 zeigt dies am Verlauf der Monatsdurchschnittspreise und aller sich im Bau befindlichen Kraftwerke in den verschiedenen Simulationen.

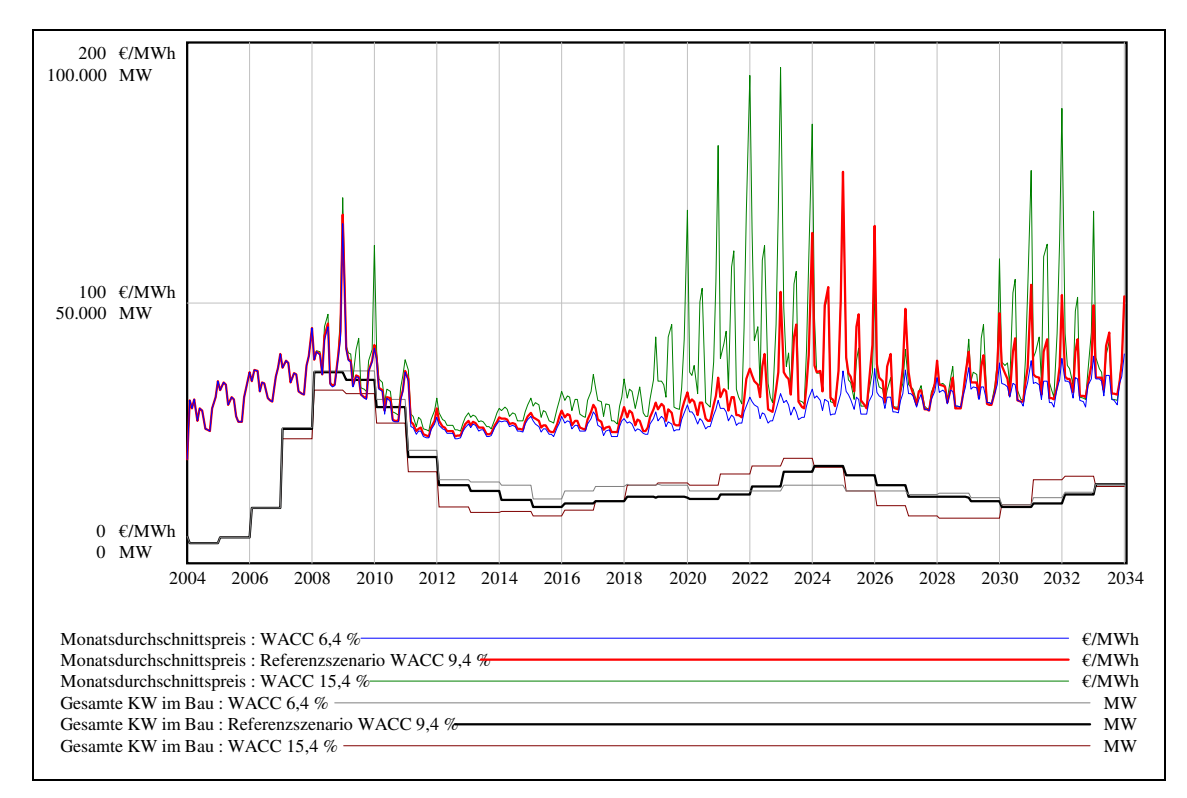

**Abbildung 48: Entwicklung der Monatsdurchschnittspreise und der gesamten sich im Bau befindenden Kraftwerke bei verschiedenen Zinssätzen (WACC)** 

Durch die niedrigen Zinssätze sind gleichzeitig die Vollkosten der Kraftwerksneubauten stark gesunken, wodurch das niedrige Niveau der Marktpreise trotzdem ausreicht, genügend Kraftwerksinvestitionen auszulösen. Im Ergebnis wird die Ausprägung von Zyklen bei Kraftwerksinvestitionen durch niedrige Zinssätze abgeschwächt und durch hohe Zinssätze erhöht.

#### **6.5 Verschiedene Steigerungsraten der Stromnachfrage**

In diesem Abschnitt werden die Ergebnisse bei verschiedenen Steigerungsraten der Stromnachfrage gegenüber dem Referenzszenario dargestellt und die Auswirkungen auf Zyklen bei Kraftwerksinvestitionen untersucht. Dazu wird die jährliche Steigerungsrate der Stromnachfrage in einem Rahmen von 0 % bis 2 % variiert. Im Ergebnis zeigt sich der in Abbildung 49 dargestellte Zusammenhang der Entwicklung der gesamten installierten Leistung und der Steigerungsraten der Stromnachfrage über eine Simulationszeit von 30 Jahren.

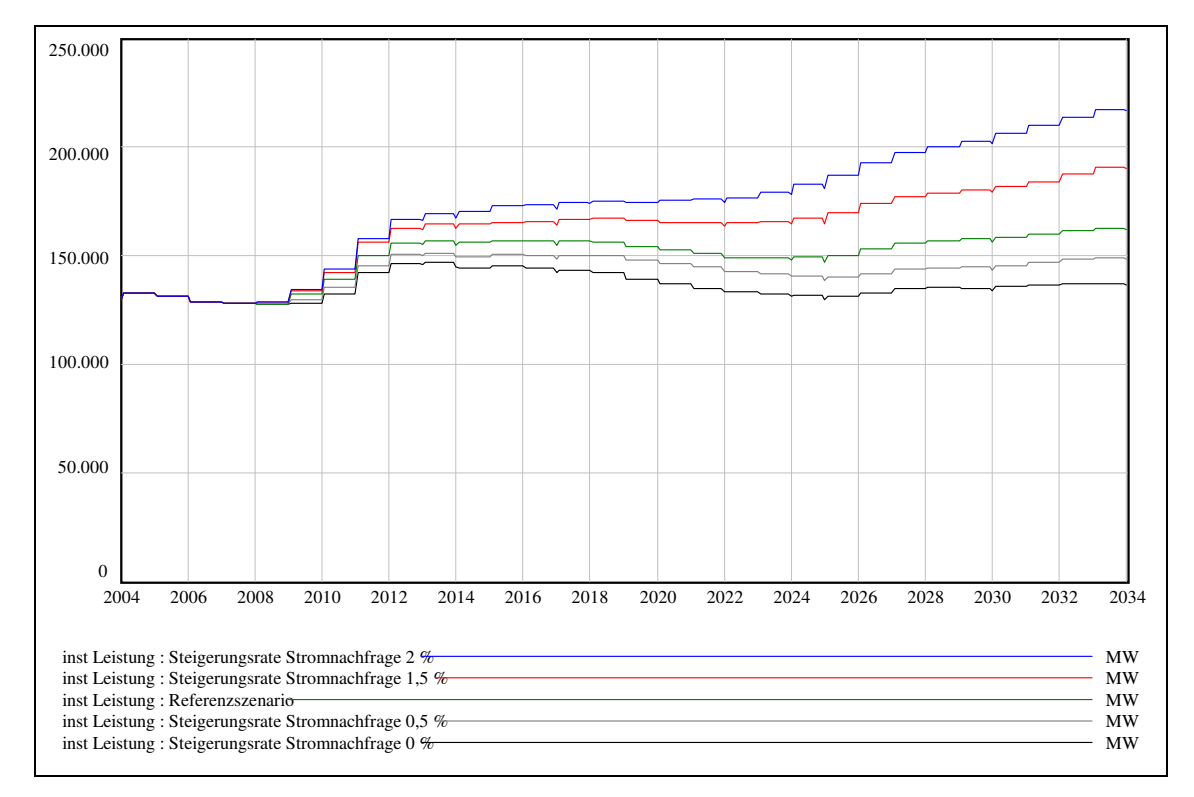

**Abbildung 49: Entwicklung der gesamten installierten Leistungen bei verschiedenen Steigerungsraten der Stromnachfrage** 

Bis zum Jahr 2009 weisen die einzelnen Simulationen einen praktisch identischen Verlauf auf, da in diesen Jahren die einzelnen Abweichungen der Stromnachfragen zwischen den Simulationen noch nicht groß sind und somit sehr ähnliche Marktpreise und Investitionsanreize vorliegen. Ab dem Jahr 2009 driften die Verläufe der installierten Leistungen für die verschiedenen Steigerungsraten jedoch auseinander. Je höher die Steigerungsrate dabei ist, desto stärker fällt der Anstieg der installierten Leistung aus. Dies erklärt sich aus den verschiedenen Wachstumsraten. Die Stromnachfrage steigt dabei absolut gesehen um so schneller, je höher die Wachstumsrate ist. Deshalb muss die installierte Leistung zur Deckung der Stromnachfrage in der Simulation mit einer Steigerungsrate von 2 % ein stärkeres

Wachstum aufweisen als die Stromnachfrage in der Simulation mit einer Steigerungsrate von 0,5 %. Seit den neunziger Jahren liegt die jährliche Steigerungsrate der realen Stromnachfrage in Deutschland meist um ein Prozent<sup>205</sup>; deshalb werden für die weitere Analyse nur noch die Steigerungsraten von 0,5 % und 2 % betrachtet. In Abbildung 50 ist der Verlauf der beanspruchbaren Leistung, die zur Deckung der durchschnittlichen Stromnachfrage an einen Werktag von 10 bis 14 Uhr zur Verfügung steht, und der Variable "Marktenge" für diese Simulationen dargestellt.

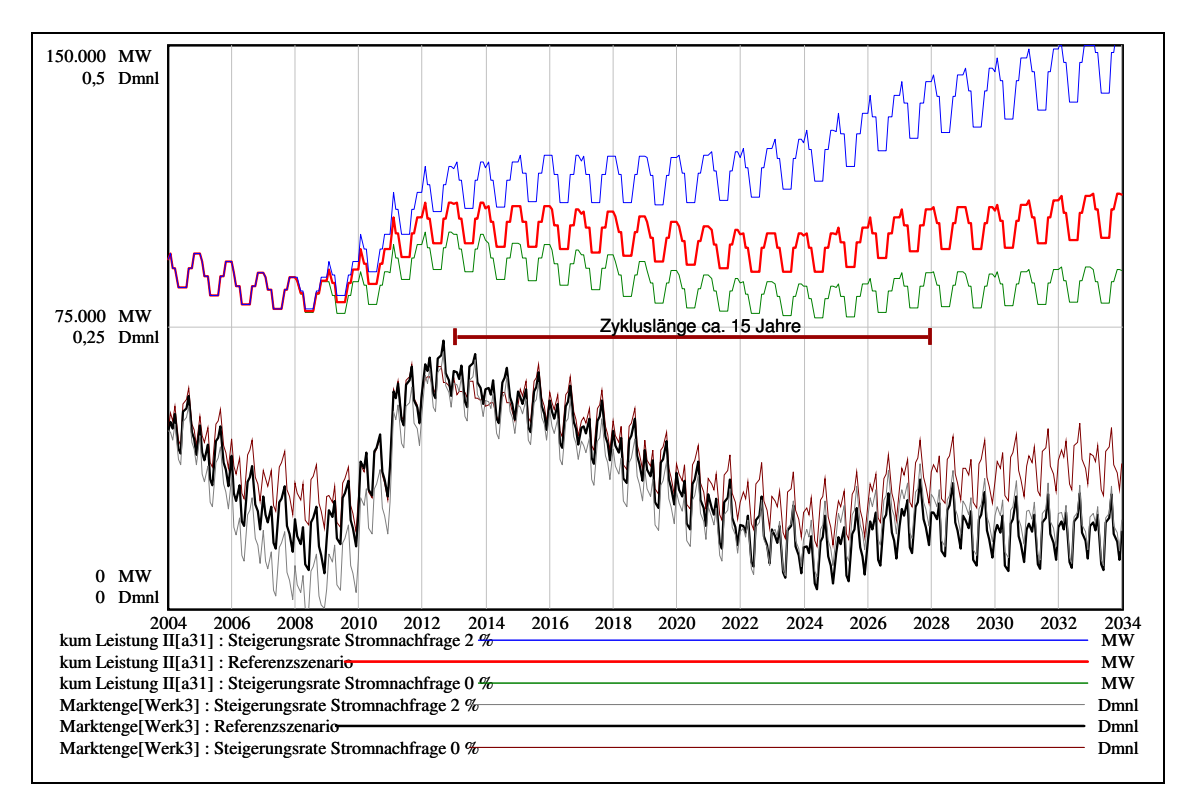

**Abbildung 50: Entwicklung der beanspruchbaren Leistung (kum Leistung II) und der Variable "Marktenge" bei verschiedenen Steigerungsraten der Stromnachfrage** 

Die dargestellten Simulationsergebnisse weisen strukturell einen ähnlichen Verlauf auf. Es lässt sich in allen Simulationen anhand des Verlaufs der "Marktenge" ein Investitionszyklus mit einer ungefähren Länge von 15 Jahren erkennen. Dieser Zyklus fällt für eine Steigerungsrate von 2 % stärker aus als im Referenzszenario. Dies zeigt sich an den niedrigen Werten der Variable "Marktenge" zwischen den Jahren 2006 bis 2010, womit gleichzeitig sehr hohe Marktpreise verbunden sind. Im Fall einer Steigerungsrate von 0,5 % wird hingegen der Zyklus in seiner Amplitude abgeschwächt. Zwar weist die Variable "Marktenge" auch hier einen zyklischen Verlauf auf, doch geht dies nicht mit Ausschlägen des Monatsdurchschnittpreises einher. Es sind insofern jederzeit ausreichend Kapazitäten zur

<sup>205</sup> Vgl. VDEW (2006b), S. 3.

Deckung der Stromnachfrage vorhanden, so dass kaum Knappheiten in Form hoher Marktpreise entstehen.

Als Ergebnis dieser Sensitivitätsanalyse kann festgehalten werden, dass hohe Steigerungsraten der Stromnachfrage die Ausbildung von Investitionszyklen tendenziell verstärken. Eine Senkung der Stromnachfrage bewirkt hingegen eine Abschwächung. Die Zykluslänge entspricht in etwa der im Referenzszenario festgestellten Länge von 15 Jahren.

#### **6.6 Verschiedene Marktpreiserwartungen**

In diesem Abschnitt werden die Ergebnisse der Verwendung von verschiedenen Marktpreiserwartungen bei der Investitionsentscheidung dargestellt. Die Erwartungsbildung von Marktpreisen unterscheidet sich dabei lediglich darin, wie weit die Investoren in die Zukunft blicken. Im Referenzszenario basieren die Marktpreiserwartungen auf Marktpreisprognosen für einen Terminmarkt drei Jahre im Voraus. Dieser Zeitraum wird in der Sensitivitätsanalyse schrittweise um jeweils ein Jahr reduziert, so dass nach drei Schritten die Preiserwartungen auf den aktuellen Spotmarktpreisen beruhen. Die resultierenden Verläufe der beanspruchbaren Leistung sowie der Variable "Marktenge" zeigt Abbildung 51.

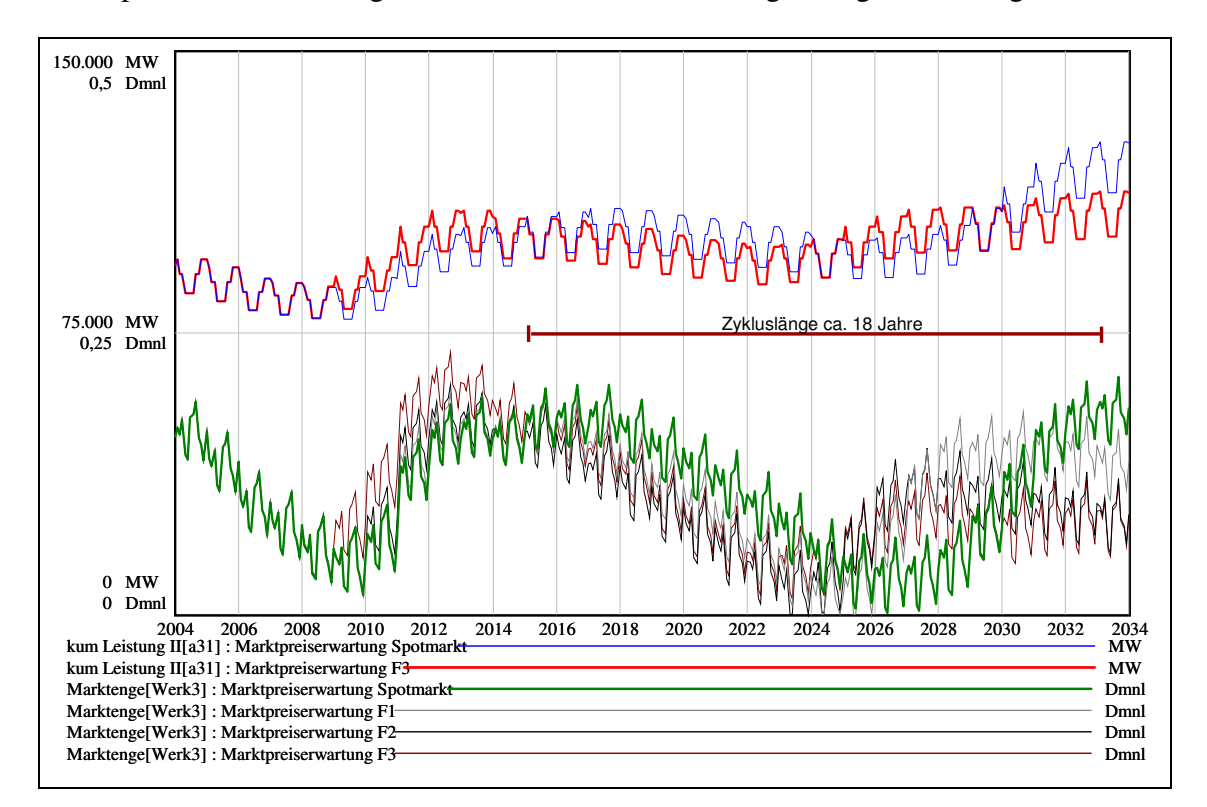

**Abbildung 51: Entwicklung der beanspruchbaren Leistung (kum Leistung II) und der Variable "Marktenge" bei verschiedenen Marktpreiserwartungen**

In Abbildung 51 sind verschieden starke zyklische Verläufe der Variable "Marktenge" zu beobachten. Die Ausprägung ist umso schwächer, je weiter die Investoren in die Zukunft blicken. In den Simulationen, deren Investitionsentscheidungen auf den Signalen kurzfristiger Marktpreise beruhen, kommt es zu einer Verlängerung des Investitionszyklus und einer Gefährdung der Versorgungssicherheit. Zwar basieren in der Realität die Investitionsentscheidungen nicht auf sehr kurzfristigen Marktpreisen, aber es lässt sich daran ein prinzipieller Zusammenhang erkennen. Der kurzfristige Spotmarktpreis kann keine Preissignale für sich im Bau befindende Kraftwerke bereitstellen. Treffen die Investoren ihre Investitionsentscheidungen auf dieser Grundlage, werden von ihnen die Investitionsentscheidungen ihrer Konkurrenten nicht berücksichtigt. Sie vernachlässigen bei einem solchen Vorgehen somit die Entwicklung des Gesamtmarktes. Werden hingegen die Entscheidungen anhand der Preissignale von Terminmärkten getroffen, so kann die Ausprägung von Investitionszyklen vermindert werden. Durch die Verwendung der Terminpreise werden zukünftige Kraftwerksneubauten und -stilllegungen von den Investoren der Konkurrenten besser berücksichtigt. Dies zeigt sich auch an den Kraftwerken, die sich über die Simulationszeit im Bau befinden; sie sind in der folgenden Abbildung 52 zu sehen. Die Ausrichtung der Investitionsentscheidung an kurzfristigen Marktpreisen führt zu einer zeitlichen Verzögerung von Kraftwerksinvestitionen und gleichzeitig zu einer temporären Erhöhung des gesamten Bauvolumens (blaue Linie).

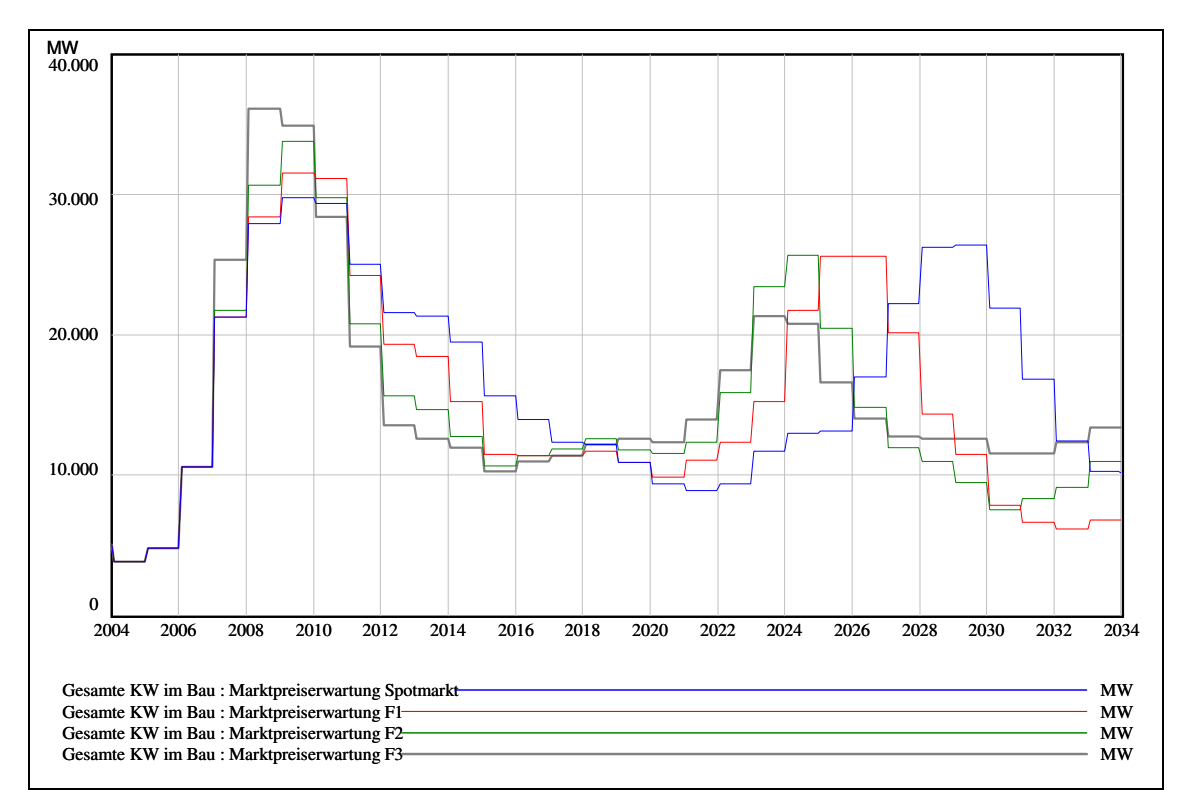

**Abbildung 52: Entwicklung der sich im Bau befindlichen Kraftwerke bei verschiedenen Marktpreiserwartungen** 

Als Ergebnis dieser Sensitivitätsanalyse kann festgehalten werden, dass ein Ausrichten der Investitionsentscheidungen an sehr kurzfristigen Marktpreisen zu einer Verlängerung der Zyklen gegenüber dem Referenzszenario und zu stärker ausgeprägten Zyklen bei Kraftwerksinvestitionen führt. Dies tritt umso stärker hervor, je kurzfristiger die Marktpreise sind, die zur Preiserwartungsbildung verwendet werden. Finden hingegen langfristige Preissignale Berücksichtigung kann die Ausprägung von Investitionszyklen abgeschwächt werden, weil durch diese Signale die sich im Bau befindlichen Kraftwerke und geplanten Kraftwerksstilllegungen von den Investoren beachtet werden.

#### **6.7 Szenario restriktive Umweltbedingungen**

In diesem Abschnitt wird ein Szenario restriktiver Umweltbedingungen im Hinblick auf die Auswirkungen auf Investitionszyklen bei Kraftwerken untersucht. Die restriktiven Bedingungen wurden durch Variation mehrerer Modellvariablen abgebildet, welche im Folgenden kurz dargestellt werden. Es wird angenommen, dass die Lösung des CO<sub>2</sub>-Emissionproblems zu einer sehr restriktiven Zuteilung von  $CO<sub>2</sub>$ -Emissionszertifikate führt und infolgedessen sich ein Preis von 40 €/tCO<sub>2</sub> einstellt. Weiterhin müssen die Unternehmen die Zertifikate für Kraftwerksneubauten vollständig über den Markt kaufen, können jedoch im Gegenzug die dadurch entstandenen Kosten weiterhin in die Marktpreise einpreisen. Ferner werden erneuerbaren Energien in Form eines erhöhten Ausbaus von Windkraftanlagen von 2.500 MW pro Jahr stärker gefördert. Weiterhin wird angenommen, dass durch Maßnahmen der rationellen Energieverwendung und durch einen verstärkten Einsatz dezentraler Erzeugungsanlagen die Stromnachfrage über die Simulationszeit konstant bleibt und damit eine Wachstumsrate von null aufweist. Zusätzlich wird von einem infolge allgemein schärferer Emissionsvorschriften verstärkten Anstieg der Investitionskosten für fossile Kraftwerkstechnologien ausgegangen. Abbildung 53 zeigt den Verlauf der gesamten installierten und beanspruchbaren Leistung sowie die Variable "Marktenge" im Vergleich des Referenz- und des hier betrachteten Szenarios.
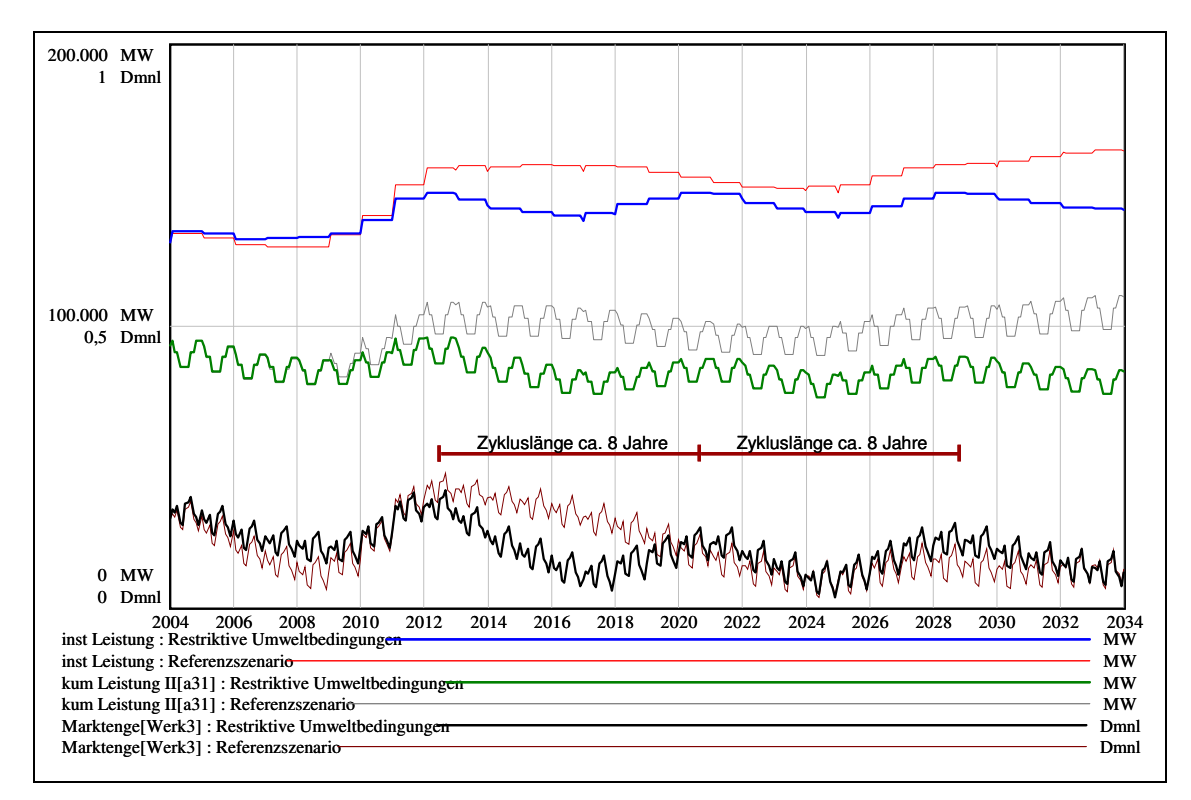

**Abbildung 53: Entwicklung der gesamten installierten (inst Leistung) und der beanspruchbaren Leistung**  (kum Leistung II) sowie der Variable "Marktenge" für das Szenario "restriktive Umweltbedingungen" **gegenüber dem Referenzszenario** 

Ein direkter Vergleich der Szenarien zeigt deutliche Unterschiede anhand verschiedener Modellvariablen. Es wird unter den restriktiven Bedingungen über die Simulationszeit insgesamt weniger investiert, wie sich am Verlauf der installierten Leistung (blaue Linie) zeigt. Ein Grund dafür liegt in der als konstant angenommenen Stromnachfrage, wodurch nur eine vergleichsweise geringere Kraftwerksleistung zur Deckung der Nachfrage benötigt wird. Trotz dieser geringeren Nachfrage lässt sich ab 2012 eine gegenüber dem Referenzszenario zusätzliche Zyklusausprägung erkennen. So weist der Verlauf der Variable "Marktenge" im Szenario "restriktive Umweltbedingungen" mehr und kürzere Zyklen auf als im Referenzszenario. Die Zykluslänge beträgt dabei ca. acht Jahre. Abbildung 54 zeigt den Verlauf des Monatsdurchschnittspreises im Vergleich der Szenarien und die Verläufe der sich insgesamt im Bau befindlichen Kraftwerke sowie der Variable "Marktenge".

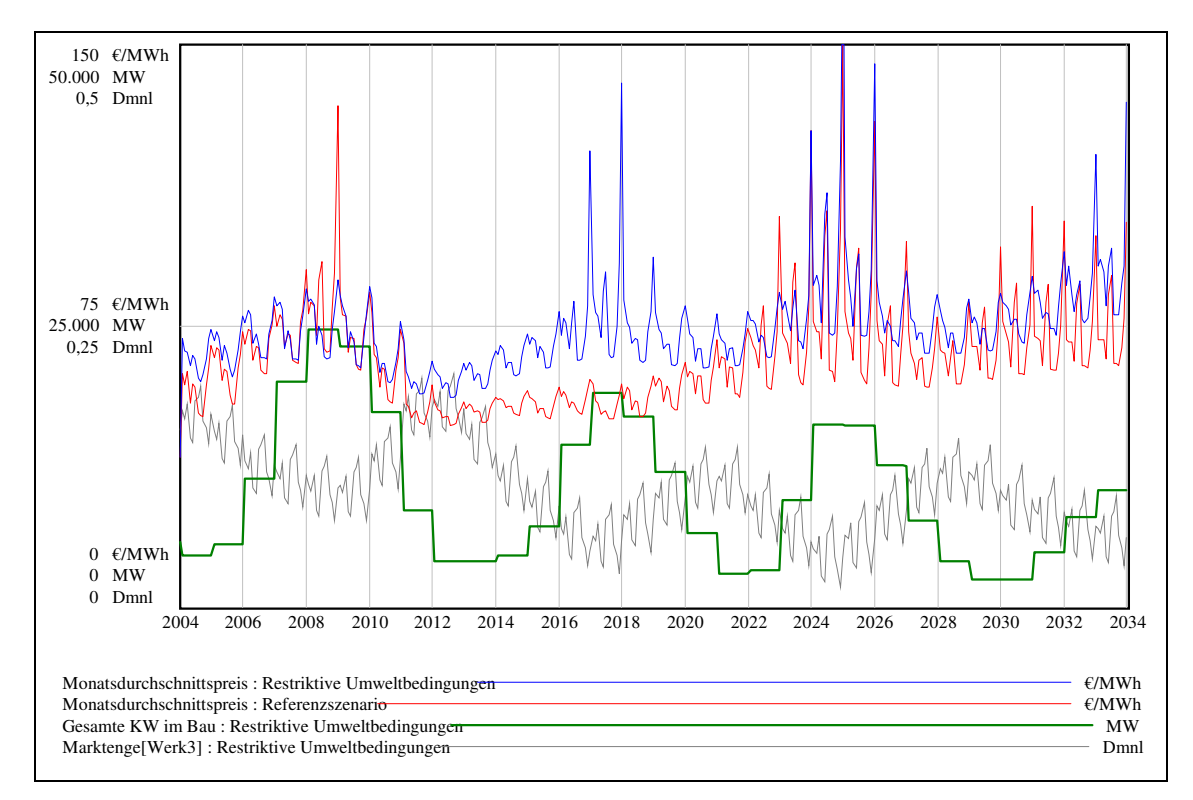

**Abbildung 54: Entwicklung der Monatsdurchschnittspreise des Referenzszenarios und des Szenarios "restriktive Umweltbedingen" sowie Verlauf der Modellvariablen "Gesamte Kraftwerke im Bau" und "Marktenge"** 

Es fällt auf, dass der Marktpreis im Szenario "restriktive Umweltbedingungen" (blaue Linie) prinzipiell über dem des Referenzszenarios liegt und mehrere Phasen sehr hoher Marktpreise aufweisen. Der Grund des allgemein höheren Niveaus der Marktpreise liegt in der Einpreisung der Kosten für CO2-Emissionszertifiktate in die Marktpreise. Die Phasen sehr hoher Marktpreise resultieren aus einer mangelnden Investitionstätigkeit. Dies spiegelt sich in der Zahl der sich im Bau befindlichen Kraftwerken wider. Während im Referenzszenario über die Simulationszeit recht konstant Kraftwerksinvestitionen durchgeführt werden (vgl. Abbildung 43), kommt es unter den restriktiven Umweltbedingungen immer wieder zu einem starken Abfall der Investitionstätigkeit. Die Kosten für Kraftwerksneubauten sind in diesem Szenario durch die hohen Preise für Emissionszertifikate, gestiegene Investitionskosten und eine kostenverursachende Zuteilung der Emissionszertifikate für Neubauten stark gestiegen. Die Marktpreise müssen damit auf ein höheres Niveau als im Referenzszenario steigen, um Kraftwerksinvestitionen auszulösen; sinkt der Marktpreis unter dieses Niveau, ist damit ein "schlagartiger" starker Rückgang der Investitionstätigkeit verbunden. In Abbildung 54 zeigt sich dieses anhand der sich insgesamt im Bau befindlichen Kraftwerken zwischen den Jahren von 2010 bis 2012, 2018 bis 2020 sowie von 2026 bis 2028. Insgesamt kommt es dadurch zu starken Schwankungen der Investitionsanreize. Besonders davon betroffen sind Investitionen in Braun- und Steinkohlekraftwerke, weil deren Stromgestehungskosten – in Abhängigkeit

von der Höhe des Preises für CO2-Emmissionszertifikate – zum Teil stärker steigen als der Strommarktpreis. Zwar werden die erhöhten Kosten für  $CO<sub>2</sub>$ -Emmissionszertifikate in die Marktpreise eingepreist; doch wird die Höhe des Marktpreisanstieges durch die Zunahme der Kosten des Grenzkraftwerkes bestimmt. In dem Szenario "restriktive Umweltbedingungen" handelt es sich dabei vornehmlich um Erdgas-GuD-Kraftwerke, deren Kostenanstieg – bedingt durch geringere CO2-Emissionen – geringer ausfällt als der von Kohlekraftwerken. Die hierdurch insgesamt ausbleibenden Investitionen führen wiederholt zur Abnahme der beanspruchbaren Leistung und damit einhergehend zur Abnahme der Variable "Marktenge". Die Abnahme der Investitionsanreize für Braun- und Steinkohlekraftwerke wird nicht ausreichend durch Investitionsanreize für emissionsärmere Technologien ausgeglichen und es kommt zur Ausbildung von Investitionszyklen.

Als Ergebnis dieses Szenarios kann im Vergleich zum Referenzszenario das Auftreten eines zusätzlichen Investitionszyklus und eine Verkürzung der Zykluslänge auf acht Jahre festgestellt werden. Die Investitionstätigkeit und die Höhe der Strompreise weisen in diesem Szenario starke Schwankungen auf. Grund dafür ist eine wiederholt auftretende, kritische Marktkonstellation. Die Kosten für Kraftwerksneubauten sind in diesem Szenario allgemein und besonders für Braun- und Steinkohlekraftwerke stark gestiegen. Die Kraftwerksinvestitionen gehen dadurch stark zurück und finden erst bei sehr hohen Marktpreisen statt. Diese hohen Marktpreise lösen sehr viele Kraftwerksinvestitionen aus. Infolgedessen fällt der Marktpreis nach einigen Jahren wieder unter das Niveau, ab dem Kraftwerksinvestitionen ausgelöst werden, die Investitionstätigkeit nimmt stark ab und es kommt zur Ausprägung von Investitionszyklen.

## **6.8 Szenario CO2-Abscheidung und -Speicherung für alle fossilen Kraftwerkstechnologien ab dem Jahr 2020**

In diesem Abschnitt wird ein Szenario vorgestellt, in dem ab dem Jahr 2020 alle auf fossilen Energieträgern basierenden Technologien nur noch mit CO<sub>2</sub>-Abscheidung und -Speicherung errichtet werden dürfen und zusätzlich alle bestehenden fossilen Kraftwerke mit dieser Technologie nachgerüstet werden müssen.<sup>206</sup> Diese Annahmen gehen auf einen Vorschlag der EU-Kommision im Jahr 2007 zurück.<sup>207</sup> Konsequenzen für den Kraftwerksneubau und bestehende Anlagen sind in Wirkungsgradverlusten in Höhe von 10 bis 15 % zu sehen und in einem Anstieg der Investitionskosten für den erhöhten technischen Aufwand der CO<sub>2</sub>-Abscheidung und -Speicherung. Die Erhöhung der Investitionskosten wird im Modell je nach Technologie verschieden gestaltet und liegt zwischen 33 und 50 %. Die Verschlechterung der Wirkungsgrade des Kraftwerkbestandes ab 2020 erfolgt im Modell vereinfacht für alle fossilen Kraftwerke gleichzeitig.<sup>208</sup> Weiterhin wird vereinfacht angenommen, dass die CO<sub>2</sub>-Abscheidung und -Speicherung bei allen fossilen Kraftwerken zum Wegfallen des Emissionshandels führt, weil das CO<sub>2</sub> nicht mehr in die Luft emittiert, sondern abgeschieden und gespeichert wird.<sup>209</sup> Abbildung 55 zeigt den Verlauf der gesamten installierten und beanspruchbaren Leistung, der durchschnittlichen Nachfrage für 10 bis 14 Uhr eines Werktages sowie den Verlauf der Variable "Marktenge" im Vergleich zum Referenzszenario.

<sup>206</sup> Im Folgenden CCS-Szenario (Carbon-capture-and-storage-Szenario) genannt.

<sup>&</sup>lt;sup>207</sup> Vgl. EU KOM (2007), S. 20.

<sup>208</sup> Für die Realität ist – u. a. aufgrund des notwendigen Finanzierungsaufwandes – anzunehmen, dass das Nachrüsten der bestehenden Kraftwerke mit Technologien zur CO<sub>2</sub>-Abscheidung und -Speicherung sich über mehrere Jahre erstrecken wird.

<sup>&</sup>lt;sup>209</sup> In der Realität ist eine hundertprozentige CO<sub>2</sub>-Abscheidung technisch kaum realisierbar und außerdem wirtschaftlich nicht sinnvoll.

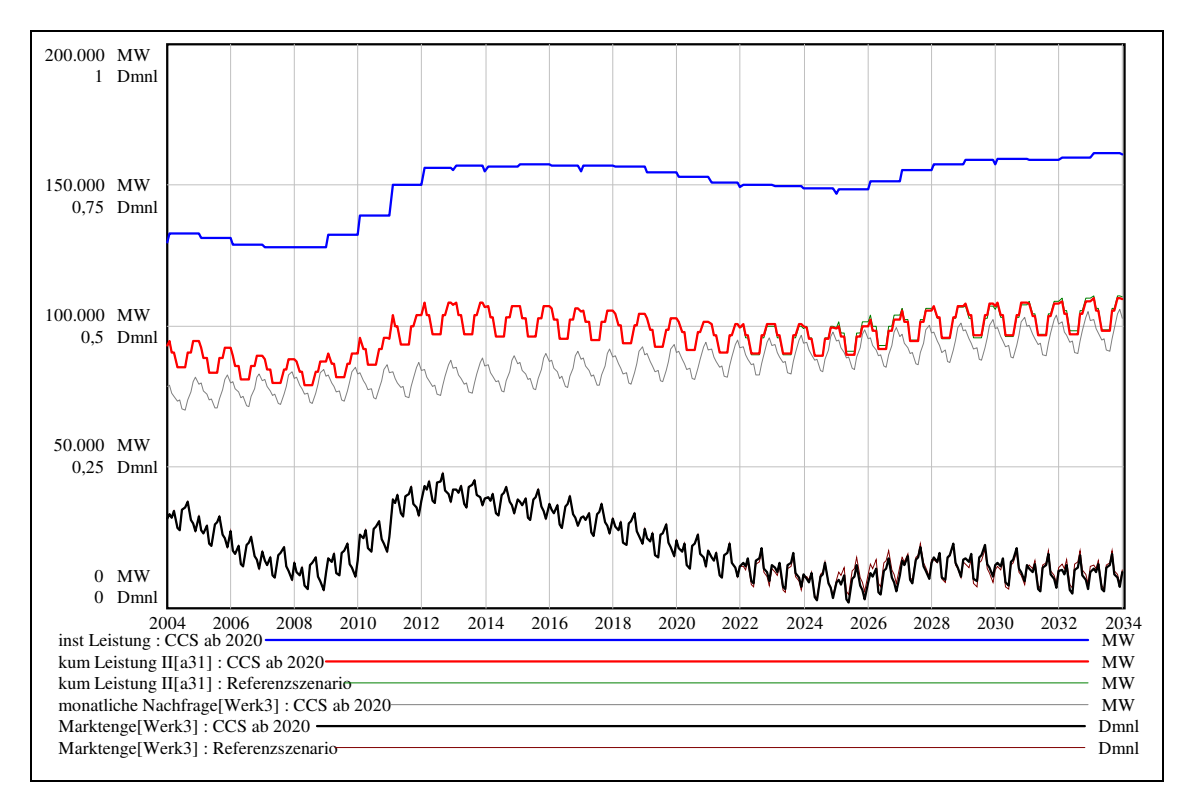

**Abbildung 55: Entwicklung der gesamten installierten (inst Leistung) und der beanspruchbaren Leistung**  (kum Leistung II), monatlichen Nachfrage und der Variable "Marktenge" im CCS-Szenario

Der Verlauf der hier dargestellten Größen ist bis 2020 identisch, weil die Veränderungen des Szenarios erst ab diesem Zeitpunkt einsetzen, aber auch darüber hinaus zeigen sich bis zum Jahr 2034 praktisch keine Unterschiede. Veränderungen lassen sich ab 2020 nur anhand der Marktpreise und der sich im Bau befindlichen Kraftwerke feststellen, die in Abbildung 56 neben der Variable "Marktenge" dargestellt sind.

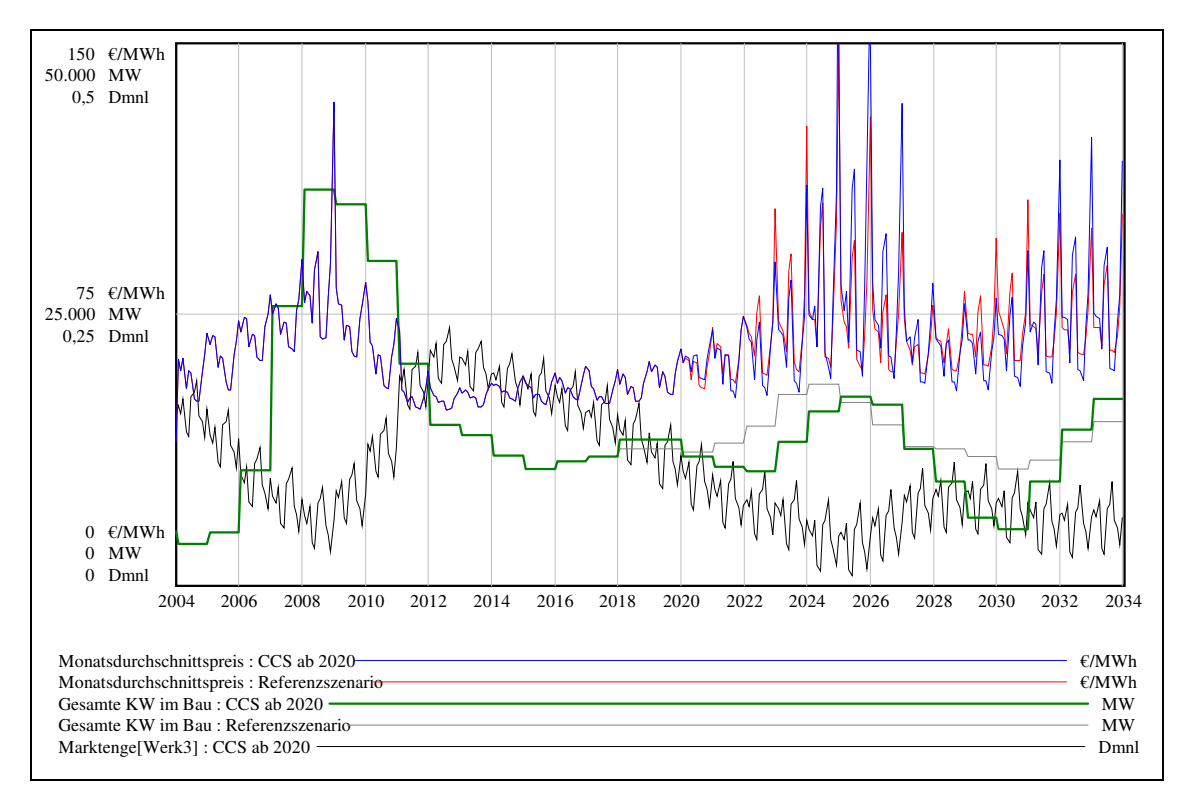

**Abbildung 56: Entwicklung der Monatsdurchschnittspreise des Referenzszenarios und des CCS-Szenarios**  sowie der sich im Bau befindlichen Kraftwerke und Verlauf der Variable "Marktenge"

Prinzipiell erhöht sich im CCS-Szenario der Marktpreis – bedingt durch die Verschlechterung der Wirkungsgrade der bestehenden fossilen Kraftwerke – in dem Maße, wie sich der Wirkungsgrad des jeweiligen Grenzkraftwerkes verschlechtert. Zu beobachten ist, dass im Referenzszenario die Investitionen von 2020 bis 2026 auf einem recht konstanten Niveau bleiben und im Gegensatz dazu im CCS-Szenario ab 2020 fallen und erst verzögert durchgeführt werden. Grund hierfür ist die plötzliche Erhöhung der variablen und fixen Kosten für fossile Kraftwerksneubauten im Jahr 2020. Die Investitionen bleiben deshalb zunächst aus und die beanspruchbare Leistung des Systems nimmt ab. Der Marktpreis steigt durch die Knappheit stark an und erreicht ein Niveau, auf dem Kraftwerksinvestitionen ausgelöst werden. Allerdings liegt dieses Niveau, bedingt durch den starken Kostenanstieg für Kraftwerksneubauten, höher als in dem Referenzszenario, wodurch nach einem Rückgang der Marktpreise die Investitionen ebenso stärker abfallen als im Referenzszenario.

Als Ergebnis dieses Szenarios lässt sich feststellen, dass Kraftwerksinvestitionen zunächst aufgrund eines ungünstigen Investitionsklimas ausbleiben und erst bei dauerhaft hohen Marktpreisen stattfinden. Durch die erhöhten Investitionskosten werden die Kraftwerksinvestitionen bei einem Absinken der Marktpreise immer wieder "wegbrechen". Das Auftreten von Investitionszyklen konnte nicht festgestellt werden, was allerdings an der begrenzten Simulationszeit liegen könnte; denn durch den plötzlichen Wechsel der Rahmenbedingungen im Jahr 2020 wird auch der Ablauf des Investitionszyklus wesentlich verändert.

### **6.9 Szenarien zur Laufzeitverlängerung der Kernkraftwerke bis zum Jahr 2030 bzw. 2044**

In diesen Szenarien werden die Restlaufzeiten der Kernkraftwerke gegenüber dem Referenzszenario erhöht; vorstellbar sind solche Szenarien, indem die bisher zulässige zu produzierende Reststrommenge der Kernkraftwerke erhöht wird. In einem Szenario wird so das letzte Kernkraftwerk im Jahr 2030 und in einem anderen im Jahr 2044 stillgelegt. In den beiden Szenarien findet somit ein Ausstieg aus der Nutzung der Kernkraftwerke statt. Abbildung 57 zeigt den Verlauf der installierten und beanspruchbaren Leistung für die verschiedenen Szenarien im Vergleich.

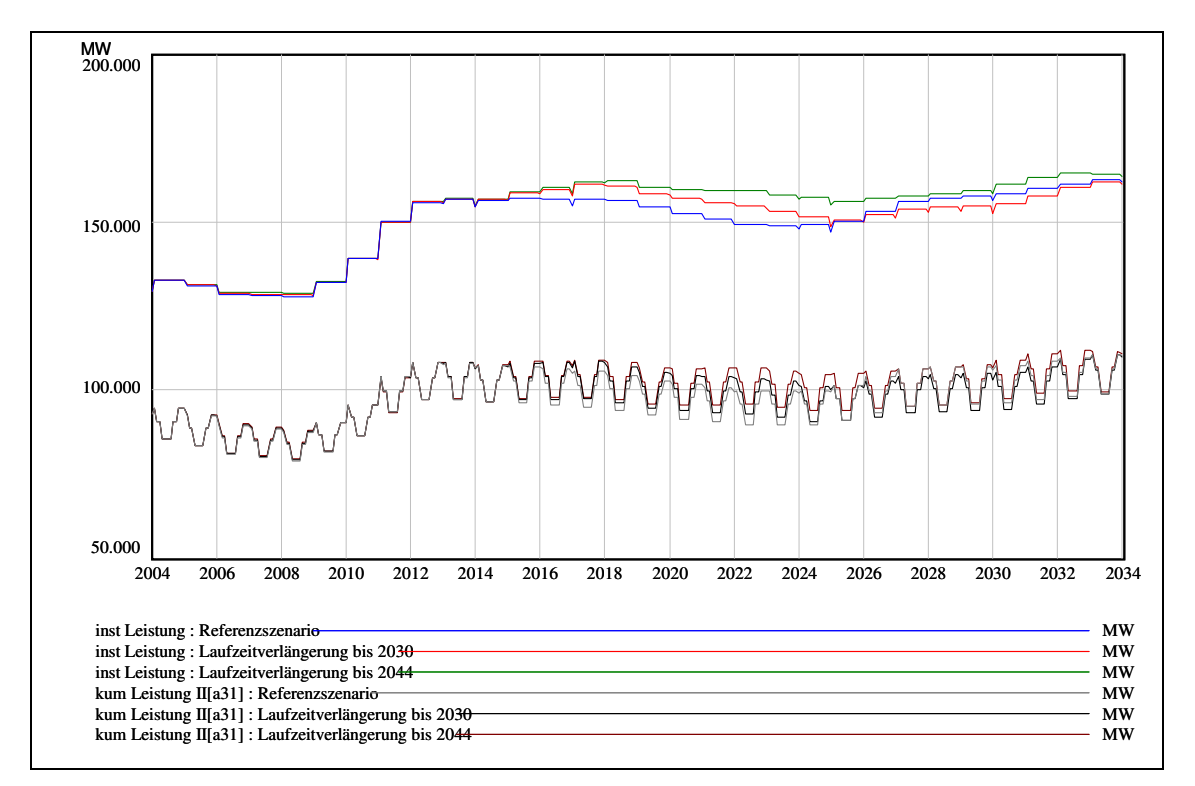

**Abbildung 57: Entwicklung der installierten (inst Leistung) und der beanspruchbaren Leistung (kum Leistung) im Vergleich von Referenzszenario und Szenarien zur Laufzeitverlängerung der Kernkraftwerke** 

Die Entwicklung der installierten und beanspruchbaren Leistung verläuft in den dargestellten Szenarien recht ähnlich. Unterschiede ergeben sich natürlich aus der längeren Laufzeit der Kernkraftwerke in den beiden Szenarien. Die Verläufe der installierten Leistungen in den Szenarien zur Laufzeitverlängerung liegen für den Zeitraum 2015 bis 2025 (rote Linie) bzw. bis 2034 (grüne Linie) auf einem höheren Niveau als im Referenzszenario. Dies ist allerdings nicht auf verstärkte Investitionen zurückzuführen, sondern liegt allein an den längeren Laufzeiten der Kernkraftwerke. Der Kraftwerksbestand verändert sich über die Simulationszeit in den Szenarien zur Laufzeitverlängerung weniger stark, da die Kapazitäten der Kernkraftwerke weniger schnell abnehmen. Dies hat einen preissenkenden Einfluss, der sich in der nächsten Abbildung 58 zeigt. Dargestellt ist der Verlauf der Monatsdurchschnittspreise und der Variable "Marktenge".

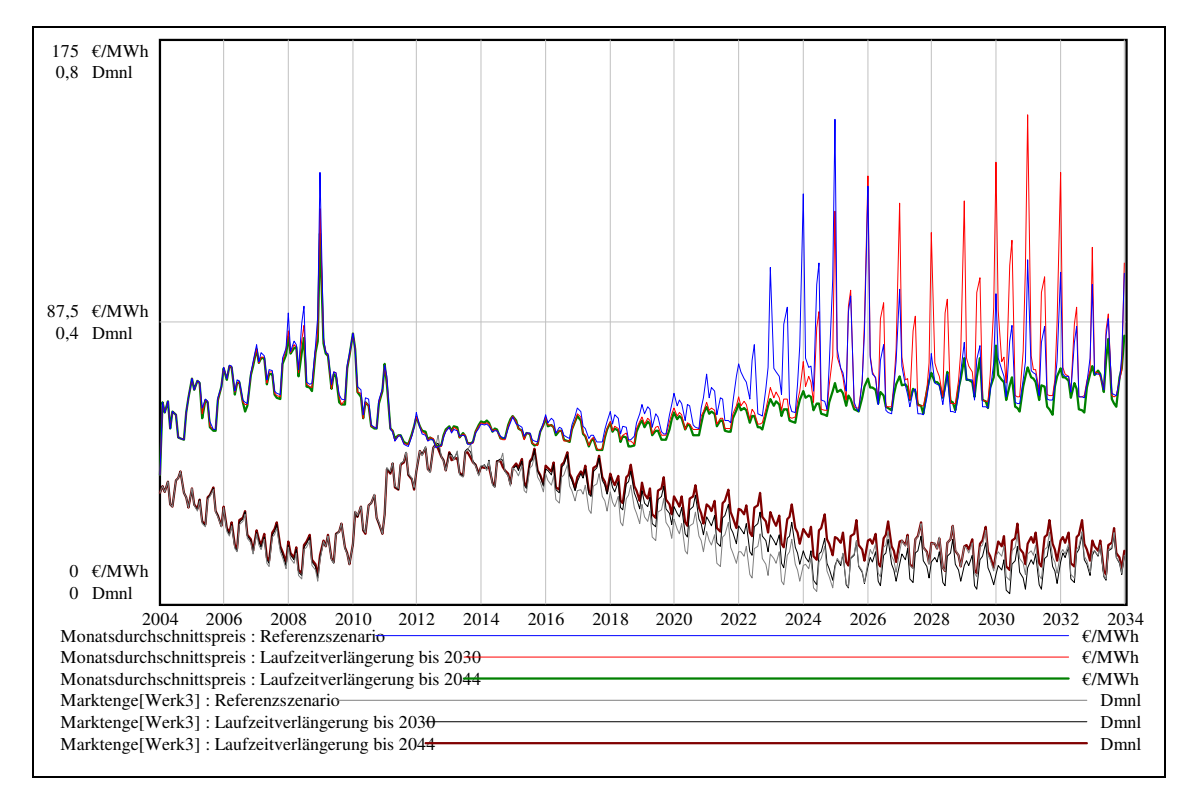

Abbildung 58: Entwicklung der Monatsdurchschnittspreise und Variable "Marktenge" im Vergleich von **Referenzszenario und Szenarien zur Laufzeitverlängerung der Kernkraftwerke** 

Für eine Laufzeitverlängerung der Kernkraftwerke bis zum Jahr 2044 zeigt sich ab 2015 ein bis 2034 durchgehend preissenkender Effekt im Vergleich zum Referenzszenario. Es liegen hier durch die länger vorhandenen Kapazitäten zudem höhere Werte der Variable "Marktenge" vor.

Als Ergebnis dieses Szenarios kann festgehalten werden, dass die Ausprägung eines Investitionszyklus bei einer Laufzeitverlängerung der Kernkraftwerke bis zum Jahr 2044 abgeschwächt wird. Prinzipiell wird durch eine Laufzeitverlängerung insgesamt etwas weniger und später investiert als im Referenzszenario und so der Ersatzbedarf an Kraftwerkskapazitäten vermindert bzw. zeitlich hinausgeschoben.

### **6.10 Zusammenfassung der Modellergebnisse und Ableitung von Maßnahmen zur Verhinderung von Zyklen bei Kraftwerksinvestitionen**

In diesem Kapitelabschnitt werden die Modellergebnisse der vorherigen Abschnitte zusammengefasst und so Faktoren identifiziert, die für die Ausprägung von Zyklen bei Kraftwerksinvestitionen ursächlich sind; aus diesen Faktoren werden anschließend Maßnahmen abgeleitet, die einem Auftreten dieser Zyklen entgegen wirken können.

Neben einem Referenzszenario wurden in den vorherigen Kapitelabschnitten Sensitivitätsanalysen zu verschiedenen Steigerungsraten der Brennstoffpreise, verschiedenen Zinssätzen, verschiedenen Steigerungsraten der Stromnachfrage sowie zu verschiedenen Marktpreiserwartungen durchgeführt. Zusätzlich sind Szenarioanalysen zu restriktiven Umweltbedingungen, zur CO<sub>2</sub>-Abscheidung und -Speicherung für alle fossilen Kraftwerkstechnologien ab dem Jahr 2020 sowie zur Laufzeitverlängerung der Kernkraftwerke vorgenommen worden. Im Ergebnis dieser Sensitivitäts- und Szenarioanalysen konnten je nach Variation der Modellvariablen für den deutschen Stromerzeugungsmarkt Zykluslängen für Kraftwerksinvestitionen zwischen 8 und 18 Jahren beobachtet werden. Für den deutschen Stromerzeugungsmarkt sind insofern ebenso zyklische Phänomene zu erwarten, wie in anderen kapitalintensiven Branchen. Als ursächlich für die Ausprägung solcher Zyklen lassen sich zusammengefasst drei Faktoren identifizieren:

Erstens ist es wesentlich, an welchen Marktpreisen die Preiserwartungsbildung für die Investitionsentscheidung orientiert wird. Werden von der Mehrzahl der Investoren nur kurzfristige Marktpreise berücksichtigt, können sehr starke Zyklen auftreten. Die kurzfristigen Marktpreise sind nicht in der Lage, die sich im Bau befindlichen Kraftwerke und geplanten Kraftwerksstilllegungen abzubilden.

Zweitens können ungünstige Investitionsbedingungen – z. B. in Form hoher Brennstoffpreise, hoher Kapitalkosten oder hoher Kosten für  $CO<sub>2</sub>$ -Emissionszertifikate – zu einer verstärkten Ausprägung von Zyklen führen. Kraftwerksinvestitionen werden grundsätzlich erst verzögert vorgenommen, wenn durch ungünstige Investitionsbedingungen die Gewinnerwartungen abgeschwächt werden. Dies tritt ein, wenn sich die Kosten der Neubauten einer Kraftwerkstechnologie stärker erhöhen, als die Marktpreise steigen. Kraftwerksinvestitionen dieser Technologie bleiben dann zunächst aufgrund der reduzierten Gewinnerwartungen aus und finden erst bei dauerhaft hohen Marktpreisen statt. Weiterhin können die

Kraftwerksinvestitionen aufgrund der gestiegenen Kosten für die Neubauten bei sinkenden Marktpreisen stark abnehmen. Es kommt dabei allerdings auf die Investitionsbedingungen insgesamt an, denn durch die Vielfalt von Kraftwerkstechnologien sind meistens nicht alle Technologien von einer Verschlechterung der Investitionsbedingungen gleichermaßen betroffen. So können immer dann Investitionszyklen auftreten, wenn für die Mehrheit der Kraftwerkstechnologien ungünstige Investitionsbedingungen vorliegen. Beispielsweise ist es möglich, dass die Investitionsanreize für Kohlekraftwerke durch den  $CO<sub>2</sub>$ -Emissionshandel stärker abnehmen, als im gleichen Maße die Investitionsanreize für emissionsärmere Kraftwerke zunehmen. Im Ergebnis bleiben dann notwendige Investitionen aus, wodurch ein Investitionszyklus ausgelöst werden kann.

Drittens wird die Wahrscheinlichkeit eines Zyklus durch einen starken Anstieg der Stromnachfrage erhöht. Eine jährliche Steigerungsrate der Stromnachfrage, die kleiner als ein Prozent ist, schwächt hingegen die Zyklusausbildung ab, da sich durch den geringen Anstieg weniger Knappheit an Kraftwerkskapazitäten ergibt.

Darüber hinaus wurde festgestellt, dass eine deutliche Laufzeitverlängerung der Kernkraftwerke bis zum Jahr 2044 die Ausprägung von Investitionszyklen abschwächt. Prinzipiell wird der Investitionsbedarf durch Laufzeitverlängerung der Kernkraftwerke zeitlich hinausgeschoben. Anhand des Szenarios zur  $CO<sub>2</sub>$ -Abscheidung und -Speicherung für alle fossilen Kraftwerkstechnologien ab dem Jahr 2020 konnte lediglich eine Verschlechterung der Investitionsbedingungen ab diesem Zeitpunkt für diese Technologien festgestellt werden. Womit ein Rückgang der Investitionstätigkeit und ein Anstieg der Marktpreise einhergeht. Ein Investitionszyklus war durch die begrenzte Simulationszeit bis zum Jahr 2034 nicht erkennbar.

Aus den oben identifizierten Faktoren werden im Folgenden Maßnahmen abgeleitet, die einem Auftreten von Investitionszyklen entgegenwirken können. Sowohl der Staat als auch die Unternehmen sollten Maßnahmen vornehmen, da Zyklen bei Kraftwerksinvestitionen extreme Auswirkungen auf die gesamte Wirtschaft haben können. Prinzipiell wirken Maßnahmen, die den oben genannten Faktoren entgegenwirken abschwächend auf die Ausprägung von Investitionszyklen.

Das Vorliegen günstiger Investitionsbedingungen verhindert das Auftreten von Investitionszyklen. Deshalb sollten Maßnahmen unterbleiben, welche die Kosten von Kraftwerksneubauten stark erhöhen. Analog erhöht ein starker Anstieg der Stromnachfrage

die Wahrscheinlichkeit von Investitionszyklen. Deshalb sind allgemein Maßnahmen zur Verringerung des Wachstums der Stromnachfrage zu empfehlen, z. B. die Steigerung der Energieeffizienz bei den Stromverbrauchern.

Für Unternehmen birgt das Auftreten von Investitionszyklen die Gefahr von Überkapazitäten. Dies führt in wettbewerblichen Märkten meist zu einem starken Abfall der Großhandelspreise und hat in kapitalintensiven Branchen häufig Fehlinvestitionen sowie Unternehmensinsolvenzen zur Folge. Weiterhin können bei der Stromerzeugung bei einer Gefährdung der Versorgungssicherheit Imageschäden für die Unternehmen oder – im Falle von Versorgungsausfällen – Schadensersatzforderungen entstehen. Deshalb sollten sich die Unternehmen so verhalten, dass sie einem Auftreten von Investitionszyklen entgegenwirken. Dazu ist es für die Investoren wichtig, die Möglichkeit des Auftretens von Investitionszyklen nicht zu ignorieren, weil die Vernachlässigung von Zyklen gerade zur Ausbildung von Zyklen führen kann. Die Unternehmen sollten die Kraftwerke, die sich zurzeit im Bau befinden oder stillgelegt werden sollen in ihren Investitionsentscheidungen berücksichtigen. Da Spotmarktpreise nur die kurzfristigen Marktbedingungen reflektieren, bilden sie weder die im Bau befindlichen Kraftwerke noch die geplanten Stilllegungen ab; sie sind damit ungeeignet, langfristige Marktsignale für Kraftwerksinvestitionen zu liefern. Deshalb sollten sich die Unternehmen aktiv an einem Terminmarkt beteiligen, damit dieser über ausreichend Liquidität verfügt und weit genug in die Zukunft reicht, um ihnen rechtzeitig die richtigen Preissignale für Kraftwerksneubauten zu liefern.<sup>210</sup> Verfügt der Terminmarkt noch nicht über die dafür notwendige Liquidität, sollten die Unternehmen die Entwicklung der gesamten Stromnachfrage im Verhältnis zum gesamten Kraftwerksbestand unter Berücksichtigung geplanter Kraftwerksbauten und -stilllegungen beobachten. Die langfristige Planung der Kraftwerkskapazitäten wäre in diesem Fall eher an der Entwicklung fundamentaler Größen als an der Marktpreisentwicklung auszurichten. Dazu wären Modellierungen erforderlich, die neben der momentan installierten Leistung auch die zurzeit im Bau befindlichen Kraftwerke, deren Genehmigungs- und Bauzeiten sowie die voraussichtlichen Stilllegungen von Kraftwerken berücksichtigen und prinzipiell ein Auftreten von Ungleichgewichten wie Investitionszyklen zulassen. $211$ 

 $2^{10}$  Vgl. Eurelectric (2004), S. 47.

<sup>211</sup> Vgl. Beck, M./Filsinger, T./Hart, D. (2002), S. 47.

#### **7 Zusammenfassung**

 $\overline{a}$ 

In den nächsten 10 bis 15 Jahren ist sowohl für Deutschland und Europa als auch weltweit knapp die Hälfte der heute installierten Kraftwerksleistung zu ersetzen bzw. neu zu errichten. Inwiefern in diesem Zusammenhang Zyklen bei Kraftwerksinvestitionen auftreten können ist in dieser Arbeit für den deutschen Stromerzeugungsmarkt untersucht worden. Ziel der Arbeit ist es, Gründe von Zyklen bei Kraftwerksinvestitionen zu analysieren und ihre Einflussfaktoren aufzuzeigen. Dazu wurde zunächst untersucht unter welchen Bedingungen Kraftwerksinvestitionen in der Vergangenheit stattgefunden haben und wie ihre weitere Entwicklung prognostiziert wird. Weiterhin sind verschiedene theoretische Ansätze und Modelle zur Erklärung von Investitionszyklen analysiert worden. Schließlich ist speziell für den deutschen Stromerzeugungsmarkt ein Simulationsmodell aufgestellt worden, das es ermöglicht, die Entwicklung der Kraftwerkskapazitäten bis zum Jahr 2034 zu analysieren. Mit dem Modell wurden in der Arbeit Faktoren bzw. Ursachen von Zyklen bei Kraftwerksinvestitionen analysiert und identifiziert.<sup>212</sup> Aus diesen Faktoren bzw. Ursachen sind Maßnahmen abgeleitet worden, die einem Auftreten von Zyklen bei Kraftwerksinvestitionen entgegenwirken und zur Verbesserung einzelwirtschaftlicher Investitionsentscheidungen in zyklischen Märkten ergänzend zur Investitionsrechnung berücksichtigt werden sollten.

Zunächst wurden in dieser Arbeit Unterschiede bei Kraftwerksinvestitionen unter den Bedingungen von Gebietsmonopolen und unter Wettbewerbsbedingungen anhand verschiedener, für die Investitionsentscheidung bedeutsamer Größen untersucht. Der Verlauf der Investitionen der öffentlichen Energieversorgungsunternehmen in Stromerzeugungsanlagen von 1967 bis 2006 weist drei Investitionswellen mit einer jeweiligen Wellenlänge von ca. 10 bis 12 Jahren auf. Vom absoluten Betrag her betrachtet wurden die höchsten Investitionen zwischen 1980 bis 1991 getätigt. Gründe für Kraftwerksinvestitionen waren: Prognose einer steigenden Stromnachfrage, Ersatz alter Kraftwerke, Vorhaltung von Reservekapazitäten, Rationalisierungsmaßnahmen sowie gesetzliche Vorgaben. Anhand der Untersuchung historischer Daten der Brutto-Engpassleistung von 1967 bis 2004 konnte keine eindeutig bevorzugte Kraftwerkstechnologie festgestellt werden. Insgesamt ist der Kraftwerkspark durch einen großen Anteil kapitalintensiver Kraftwerke geprägt. So lag der Anteil der Braunkohle-, Kernkraft- und Wasserkraftwerke an der Brutto-Engpassleistung im

<sup>212</sup> Das Modell kann darüber hinaus zur Unterstützung von Entscheidungen bei Kraftwerksinvestitionen oder zum Test wirtschaftspolitischer Maßnahmen verwendet werden.

Jahr 2004 bei 46 %. Durch Gegenüberstellung von Brutto-Engpassleistung und Stromverbrauch lässt sich eine Abnahme der Kraftwerksinvestitionen einige Jahre vor der Liberalisierung feststellen. Als Ursache wurden von den Unternehmen die unsicheren politischen Rahmenbedingungen angeführt. Außerdem waren unter den Bedingungen der Gebietsmonopole hohe Reservekapazitäten entstanden, durch die sich kein direkter Investitionsbedarf für die Unternehmen ergab; sie sind aber mittlerweile abgebaut, wie durch eine Analyse der Gesamtreservekapazität und einzelner Bilanzpositionen festgestellt wurde.

Mit der Liberalisierung haben sich die Bedingungen für Kraftwerksinvestitionen und das Entscheidungskalkül der Investoren verändert. Die Energieversorgungsunternehmen standen bei Kraftwerksinvestitionen schon unter den Bedingungen der Gebietsmonopole vor verschiedenen Risiken wie dem Brennstoffpreisrisiko, regulatorischen Risiken, dem Risiko der gesellschaftlichen Akzeptanz sowie dem Risiko einer sehr langen und hohen Kapitalbindung. Doch durch die Einführung des Großhandelsmarktes ist für Strom ein internationaler Markt entstanden, auf dem die in- und ausländischen Kraftwerke im Wettbewerb zueinander stehen. Dies hat zur Folge, dass sich der Kraftwerkseinsatz nunmehr nicht mehr nach dem Strombedarf und der Lastcharakteristik in einem bestimmten Versorgungsgebiet richtet, sondern durch das Verhältnis der Grenzkosten des Kraftwerkes zum Marktpreis bestimmt wird. Dadurch kann der Einsatz einzelner Kraftwerke unsicherer bzw. unwirtschaftlich geworden sein. Kurz- und langfristig wird der Kraftwerkseinsatz daher wesentlich vom Verhalten der Konkurrenzunternehmen beeinflusst. Bei Investitionsentscheidungen ist infolgedessen analog das Verhältnis der Grenzkosten der Kraftwerksneubauten zum erwarteten Marktpreis zu berücksichtigen. Die Informationspolitik der Unternehmen ist mit der Liberalisierung restriktiver geworden; wettbewerblich relevante Informationen wie geplante Revisionstermine, Stilllegungszeitpunkte von Kraftwerken oder die Höhe der vorhandenen Kraftwerksreservekapazitäten werden nur noch eingeschränkt herausgegeben. Insgesamt sind die Unsicherheiten bzw. Risiken von Kraftwerksinvestitionen gestiegen. Bei den Kapitalgebern schlägt sich dies in erhöhten Renditeanforderungen nieder. Die erwarteten Marktpreise müssen somit auf ein höheres Niveau als unter den Bedingungen der Gebietsmonopole steigen, damit bei diesen gestiegenen Renditeanforderungen Kraftwerksinvestitionen ausgelöst werden. Dadurch können sich Verzögerungen bei der Angebotsbereitstellung ergeben.

Abgeleitet aus verschiedenen Untersuchungen zur langfristig prognostizierten Entwicklung der Kraftwerkskapazitäten in Deutschland wurde ein Ersatz- bzw. Neubaubedarf von Kraftwerkskapazitäten bis zum Jahr 2020 von 40 bis 60 GW bzw. bis zum Jahr 2030 von 64 bis 90 GW festgestellt.<sup>213</sup> Die zukünftige Zusammensetzung des Kraftwerksparks nach Kraftwerkstechnologien bis zum Jahr 2030 wird den Untersuchungen zur Folge "fossil" geprägt bleiben. Kraftwerkskapazitäten auf Basis fossiler Energieträger werden im Jahr 2030 einen Anteil von 50 bis 60 % an der gesamten installierten Leistung haben. Die restlichen Kraftwerkskapazitäten setzen sich zusammen aus Windkraftanlagen und Wasserkraftwerken sowie anderen Stromerzeugungsanlagen auf Basis von erneuerbaren Energien. In den Untersuchungen wird überwiegend angenommen, dass die Deckung des Ersatz- bzw. Neubaubedarfs an Kraftwerkskapazitäten ohne Probleme erfolgt. Zyklen bei Kraftwerksinvestitionen werden in diesen Untersuchungen kaum berücksichtigt. Anhand einer Auswertung von weiteren Untersuchungen<sup>214</sup> ließ sich feststellen, dass das Problem von Zyklen bei Kraftwerksinvestitionen trotzdem als existent angesehen wird. Es sollte aufgrund der möglichen Konsequenzen dieser Zyklen für die Strompreise und die Versorgungssicherheit Berücksichtigung finden.

Allgemein können Zyklen bei vielen wirtschaftlichen Größen beobachtet werden, Beispiele hierfür sind die Konjunktur, die Arbeitslosigkeit, die Nachfrage, der Zins oder Investitionen. Nach einem idealtypischen Grundmuster verläuft ein Zyklus in zwei einander abwechselnden Phasen: Boom-Phase und Rezession bzw. Bust-Phase. In der Boom-Phase liegt die betrachtete Größe oberhalb eines bestimmten Normalniveaus dieser Größe und in der Bust-Phase unterhalb dieses Niveaus. Zyklen bei Kraftwerksinvestitionen lassen sich ebenso anhand eines idealtypischen Grundmusters darstellen. Ein Investitionszyklus ist hier als wellenförmige Schwankung des Strompreises und der Reservekapazität zu verstehen. Ausgehend von einer Bust-Phase fällt der Strompreis als Folge einer zunehmenden Reservekapazität. Die Investitionsanreize nehmen aufgrund der sinkenden Preise ab und es werden nur sehr wenig Kraftwerksinvestitionen vorgenommen. Die Preise steigen erst wieder, bis durch die ausbleibenden Kraftwerksinvestitionen die Reservekapazität abnimmt. Steigen die Preise über das Niveau der Stromgestehungskosten von Kraftwerksneubauten, kommt es zur Boom-Phase. Die Investitionsanreize steigen und es werden verstärkt Kraftwerke gebaut.

<sup>&</sup>lt;sup>213</sup> Vgl. Enquete-Kommission (2002); Leprich, U. et al. (2004); Wagner, U. et al. (2004); EWI/Prognos (2005); Lindenberger, D. et al. (2005); Edelmann, H. (2006); Nitsch, J. (2007).

<sup>214</sup> Vgl. Ford, A. (1999); (2001a); (2001b); (2002); IEA/OECD (2002); (2003); Beck, M./Filsinger, T./Hart, C. (2002); Jansen, Y./Brognaux, C./Whitehead, J. (2003); Eurelectric (2004).

Durch die langen Bauzeiten der Kraftwerke schlagen sich Neubauten nicht sofort im Marktpreis nieder, wodurch die Investitionsanreize bestehen bleiben und weitere Kraftwerke gebaut werden. Im weiteren Verlauf nimmt die Reservekapazität durch die anhaltenden Investitionen weiter zu und der Strompreis beginnt ab einer gewissen Höhe erneut zu sinken, wodurch der Zyklus von vorn beginnt.

Durch die Analyse verschiedener theoretischer Ansätze und Modelle konnten mehrere Ursachen von Investitionszyklen festgestellt werden. Investitionszyklen können generell als oszillierende Bewegung verstanden werden, die sich aus einer verzögerten Rückkopplung ergeben. In der Stromerzeugung können speziell Verzögerungen bei der Angebotsbereitstellung – also bei Kraftwerksinvestitionen, die aus langen Genehmigungs-, Planungssowie Bauzeiten der Kraftwerke resultieren – eine Ursache sein. Weiterhin können aber auch sowohl psychologische Faktoren als auch Überinvestitionstheorien ursächlich sein. Psychologische Faktoren erklären das Auftreten von Investitionszyklen durch verschiedene Effekte wie das "Herdenverhalten" oder "Folge dem Anführer". Sofern ein Unternehmen investiert, erfahren dadurch die anderen Unternehmen eine freudigere Risikoeinstellung und investieren ebenfalls, wodurch insgesamt zu viele Investitionen stattfinden und zyklische Erscheinungen auftreten können. Überinvestitionstheorien gehen davon aus, dass durch eine zu hohe Risikoaversion Investitionen so lange zurückgehalten werden, bis die Preise sehr stark steigen. Aufgrund dieses sehr starken Preisanstiegs nehmen die Investitionsanreize ebenfalls stark zu und es kommt auch hier zu Überkapazitäten, weil die Investoren im Allgemeinen das kumulierte Investitionsverhalten ihrer Konkurrenten vernachlässigen und zu viel investieren. Eine im Vergleich zur Nachfrage verzögerte Reaktionszeit des Angebotes auf den Marktpreis kann eine weitere Ursache von Investitionszyklen sein. Das Cobweb Theorem stellt das grundlegende Modell für diesen Zusammenhang dar. Kern des Modells ist, dass das Angebot mit einer Periode Verzögerung auf Veränderungen des Marktpreises reagiert, wohingegen die Nachfrage sofort reagiert. Je nach Lage der Angebots- und Nachfragefunktionen zueinander können die beobachtbaren Preis- und Mengenbewegungen dabei konvergierend, gleichbleibend oder divergierend sein und damit zyklische Verläufe aufweisen. Die Grundstruktur von Zyklen wird nach Sterman von dem Cobweb Theorem richtig wiedergegeben; allerdings überlagern sich häufig mehrere Zyklen verschiedener Fristigkeit, deren Gesamtschwankungen dann nicht mehr vollständig durch das Cobweb Theorem erklärt werden können. Wegen dieser Kritik schlägt Sterman selbst ein Modell – "A generic commodity market model" – vor, um Zyklen auf Commodity Märkten abzubilden.

Dieses Modell dient neben einem von Ford für den kalifornischen Strommarkt entwickeltem Modell in seinen Grundzügen als Grundlage der Modellentwicklung dieser Arbeit.

Darüber hinaus zeigen Erfahrungen aus kapitalintensiven und zugleich seit langer Zeit wettbewerblich organisierten Branchen, dass die Investoren dieser Branchen häufig die Entwicklung des Gesamtmarktes und damit das kumulierte Verhalten ihrer Konkurrenten in Form von deren Investitionsentscheidungen nur ungenügend berücksichtigen. Außerdem zeichnen sich die Investoren oft durch ein risikoaverses Verhalten aus. Sie investieren erst, wenn die Preise bereits steigen und reagieren damit bedingt durch lange Bauzeiten zu spät auf sich abzeichnende Knappheiten und "zu lange" – es wird noch weiter investiert, obwohl sich bereits genügend Produktionsanlagen im Bau befinden.

Die Stromerzeugung weist gegenüber anderen kapitalintensiven Branchen u. a. die folgenden Besonderheiten auf, die in diesen Branchen entweder nicht vorliegen oder nicht so stark ausgeprägt sind: Die Stromnachfrage ist geprägt von starken jährlichen, wöchentlichen und täglichen Schwankungen. Das Produkt Strom ist großtechnisch nicht speicherbar. Es besteht die Notwendigkeit zu jedem Zeitpunkt und an jedem Punkt im Stromnetz Angebot und Nachfrage auszugleichen, um eine konstante Spannung, Frequenz und Systemstabilität zu erhalten. Die Nachfrage ist kurzfristig sehr unelastisch. Dies – kombiniert mit einer zu Spitzenlastzeiten ebenso geringen Preiselastizität des Angebots – führt zu extrem hohen Preisvolatilitäten der Strompreise auf Großhandelsebene. Aufgrund dieser Besonderheiten wurde eine eigenständige Modellierung des deutschen Stromerzeugungsmarktes vorgenommen.

Das Modell basiert auf dem deutschen Kraftwerkspark zur Stromerzeugung für das Jahr 2004. Es ist ein Simulationsmodell und ermittelt die Entwicklung der Kraftwerkskapazitäten bis zum Jahr 2034. Es dient der Analyse von Zyklen bei Kraftwerksinvestitionen. Darüber hinaus kann es u. a. zur Entscheidungsunterstützung bei Kraftwerksinvestitionen oder zum Test wirtschaftspolitischer Maßnahmen verwendet werden. Das Modell ist auf Basis von System Dynamics mit der Software Vensim<sup>215</sup> erstellt worden.

Im Modell wird der Kraftwerksbestand nach zehn verschiedenen Kraftwerkstechnologien differenziert: Laufwasser-, Pumpspeicher-, Kern-, Braunkohle-, Steinkohle-, Heizöl-, Erdgas-GuD-Kraftwerke, Erdgas-Gasturbinen, Windkraftanlagen, Gas- und Dampfkraftwerke mit

<sup>215</sup> Vensim Professional for Windows Version 5.5a, Copyright 1998-2005 Ventana Systems, Inc.

integrierter Kohlevergasung sowie Sonstige<sup>216</sup>. Insgesamt sind für das Modell mehrere Vereinfachungen getroffen worden, von denen die wesentlichen kurz dargestellt werden.

Das gesamte Stromangebot und die gesamte Stromnachfrage für Deutschland werden über einen Markt gehandelt, wobei die Stromnachfrage auf der Grundlage von durchschnittlichen Lastdaten exogen vorgegeben wird. Darüber hinaus sind technische Restriktionen von Kraftwerken wie Beschränkungen der Laständerungsgeschwindigkeiten oder Mindeststillstandszeiten nicht berücksichtigt. Infolgedessen werden im Modell vornehmlich Investitionsentscheidungen für Grund- und Mittellastkraftwerke abgebildet. So werden durch die Verwendung von Lastdurchschnittswerten über mehrere Stunden kurzfristige Lastschwankungen z. B. in Form starker Ausschläge zu Spitzenlastzeiten oder bedingt durch stochastische Stromeinspeisungen aus Windkraftanlagen nicht abgebildet. Die mit diesen Zeiten meist einhergehenden starken Preisausschläge werden damit ebenfalls vernachlässigt. Diese Preisspitzen sind aber – bedingt durch die geringe Ausnutzungsdauer von Spitzenlastkraftwerken – für die Investitionen entscheidend, weil sie oft erst durch Ausnutzung der Preisspitzen wirtschaftlich werden. Die Investitionsanreize für Spitzenlastkraftwerke sind im Modell deshalb nur schwach ausgeprägt und Investitionen in sie erfolgen im Vergleich zur Realität in einem zu geringen Ausmaß.

Zugänge zum Kraftwerksbestand erfolgen durch Investitionsentscheidungen die auf einem Vergleich der Stromgestehungskosten und der erwarteten Marktpreise basieren. Kraftwerksstilllegungen werden nach Ablauf von exogen vorgegebenen technischen Lebensdauern der Kraftwerkstechnologien vorgenommen. Aus dem bestehenden Kraftwerksbestand wird über die zu jeder Technologie gehörigen Wirkungsgrade, Brennstoffkosten, Kosten für CO2- Emissionszertifikate und Verfügbarkeiten das Stromangebot abgeleitet.

In verschiedenen Sensitivitäts- und Szenarioanalysen wurde untersucht, welche Faktoren für die Ausprägung von Zyklen bei Kraftwerksinvestitionen ursächlich sind. In den Sensitivitätsanalysen wurden einzelne Modellvariablen variiert und deren Auswirkungen analysiert. In den Szenarien sind drei verschiedene Entwicklungen zur Lösung des CO2-Problems untersucht worden. In diesen Szenarien wurden mehrere Modellvariablen gleichzeitig verändert und das Verhalten ebenso analysiert.

<sup>216</sup> Unter Sonstige sind u. a. folgende Kraftwerke zusammengefasst: Müll-, Biomasse-, Solar-, Geothermiesowie Druckluftspeicherkraftwerke.

Wie jedes Modell ist es allerdings zunächst nur in den gesetzten Modellgrenzen und Parameterkonstellationen gültig und die Übertragbarkeit der Modellergebnisse auf die Realität ist mit Unsicherheit behaftet. Die Bedeutung der Modellergebnisse für die Realität liegt in den festgestellten Systemzusammenhängen und nicht in der exakten Prognose der einzelnen Modellvariablen. So ist z. B. aufgrund der vereinfachten Annahmen die konkrete Ausprägung eines Investitionszyklus von der exakten Höhe der zukünftigen Amplitude oder die Vorhersage des tatsächlichen Startzeitpunktes mit dem Modell nicht möglich. Die Stärke des Modells liegt in der Analyse der grundlegenden Faktoren bzw. Ursachen, die zu Investitionszyklen führen können. Diese Faktoren bzw. Ursachen bleiben auch bei veränderten Parameterkonstellationen erhalten.

Als Modellergebnis wurden je nach Variation der Modellvariablen für den deutschen Stromerzeugungsmarkt verschieden stark ausgeprägte Zyklen bei Kraftwerksinvestitionen mit einer Zykluslänge zwischen 8 und 18 Jahren festgestellt. Für den deutschen Stromerzeugungsmarkt sind insofern zukünftig ebenso zyklische Phänomene zu erwarten wie in anderen kapitalintensiven Branchen. Als ursächlich für die Ausprägung solcher Zyklen sind zusammengefasst drei Faktoren identifiziert worden:

Erstens ist es wesentlich, an welchen Marktpreisen die Preiserwartungsbildung für die Investitionsentscheidung orientiert wird. Werden von der Mehrzahl der Investoren nur kurzfristige Marktpreise berücksichtigt, können sehr starke Zyklen auftreten. Die kurzfristigen Marktpreise sind nicht in der Lage, die sich im Bau befindlichen Kraftwerke und geplanten Kraftwerksstilllegungen abzubilden.

Zweitens können ungünstige Investitionsbedingungen, z. B. in Form hoher Brennstoffpreise, hoher Kapitalkosten oder hoher Kosten für CO<sub>2</sub>-Emissionszertifikate, zu einer verstärkten Ausprägung von Zyklen führen. Kraftwerksinvestitionen werden grundsätzlich erst verzögert durchgeführt, wenn durch ungünstige Investitionsbedingungen die Gewinnerwartungen abgeschwächt werden. Dies tritt ein, wenn sich die Kosten der Neubauten einer Kraftwerkstechnologie stärker erhöhen, als die Marktpreise steigen. Kraftwerksinvestitionen der davon betroffenen Technologie bleiben dann zunächst aufgrund der reduzierten Gewinnerwartungen aus und finden erst bei dauerhaft hohen Marktpreisen statt. Zusätzlich nimmt das Volumen der Kraftwerksinvestitionen stark ab, sofern die Marktpreise wieder absinken, weil die Gewinnerwartungen nicht mehr erfüllt werden. Allerdings kommt es dabei auf die Investitionsbedingungen insgesamt an, denn durch die Vielfalt von Kraftwerkstechnologien sind meistens nicht alle Technologien von einer Verschlechterung der

153

Investitionsbedingungen gleichermaßen betroffen. So können immer dann Investitionszyklen auftreten, wenn für die Mehrheit der Kraftwerkstechnologien ungünstige Investitionsbedingungen vorliegen. Beispielsweise ist es möglich, dass die Investitionsanreize für Kohlekraftwerke durch den CO<sub>2</sub>-Emissionshandel stärker abnehmen, als im gleichen Maße die Investitionsanreize für emissionsärmere Kraftwerke zunehmen. Im Ergebnis bleiben dann notwendige Investitionen aus, wodurch ein Investitionszyklus ausgelöst werden kann.

Drittens wird die Wahrscheinlichkeit eines Zyklus durch einen starken Anstieg der Stromnachfrage erhöht. Eine jährliche Steigerungsrate der Stromnachfrage, die kleiner als ein Prozent ist, schwächt hingegen die Zyklusausbildung ab, da sich durch den geringen Anstieg weniger Knappheiten an Kraftwerkskapazitäten ergeben.

Aus diesen Faktoren wurden Maßnahmen abgeleitet, die einem Auftreten von Investitionszyklen entgegenwirken können. Sowohl der Staat als auch die Unternehmen sollten Maßnahmen gegen das Auftreten von Investitionszyklen in der Stromerzeugung treffen, da solche Zyklen extreme Auswirkungen auf die gesamte Wirtschaft haben können, wie das Beispiel Kalifornien in den Jahren 2001/2002 eindruckvoll gezeigt hat. Prinzipiell wirken Maßnahmen, die den oben genannten Faktoren entgegenwirken, abschwächend auf die Ausprägung von Investitionszyklen.

Günstige Investitionsbedingungen verhindern das Auftreten von Investitionszyklen. Deshalb sollten Maßnahmen unterbleiben, welche die Kosten von Kraftwerksneubauten stark erhöhen. Analog erhöht eine starker Anstieg der Stromnachfrage die Wahrscheinlichkeit des Auftretens von Investitionszyklen. Deshalb sind allgemein Maßnahmen zur Verringerung des Wachstums der Stromnachfrage zu empfehlen, z. B. die Steigerung der Energieeffizienz bei den Stromverbrauchern. Weiterhin kann durch eine deutliche Laufzeitverlängerung der Kernkraftwerke die Ausprägung von Investitionszyklen abgeschwächt werden.

Für Unternehmen birgt das Auftreten von Investitionszyklen die Gefahr von Überkapazitäten. Dies führt in wettbewerblichen Märkten meist zu einem starken Abfall der Großhandelspreise und hat in kapitalintensiven Branchen häufig Fehlinvestitionen sowie Unternehmensinsolvenzen zur Folge. Weiterhin können im Fall der Stromerzeugung bei einer Gefährdung der Versorgungssicherheit Imageschäden für die Unternehmen oder – bei Versorgungsausfällen – Schadensersatzforderungen entstehen. Deshalb sollten sich die Unternehmen so verhalten, dass sie einem Auftreten von Investitionszyklen entgegenwirken. Dazu ist es für die Investoren wichtig, die Möglichkeit des Auftretens von Investitionszyklen nicht zu

ignorieren, weil die Vernachlässigung von Zyklen gerade zur Ausbildung von Zyklen führen kann. Die Unternehmen sollten die Kraftwerke, die sich zurzeit im Bau befinden oder die stillgelegt werden sollen, in ihren Investitionsentscheidungen berücksichtigen. Da Spotmarktpreise nur die kurzfristigen Marktbedingungen reflektieren, bilden sie weder die im Bau befindlichen Kraftwerke noch die geplanten Stilllegungen ab; sie sind daher ungeeignet, langfristige Marktsignale für Kraftwerksinvestitionen zu liefern. Deshalb sollten die Unternehmen sich aktiv an einem Terminmarkt beteiligen, damit dieser über ausreichend Liquidität verfügt und weit genug in die Zukunft reicht, um ihnen rechtzeitig die richtigen Preissignale für Kraftwerksneubauten zu liefern.<sup>217</sup> Verfügt der Terminmarkt noch nicht über die dafür notwendige Liquidität, sollten die Unternehmen die Entwicklung der gesamten Stromnachfrage im Verhältnis zum gesamten Kraftwerksbestand unter Berücksichtigung geplanter Kraftwerksneubauten und -stilllegungen beobachten. Die langfristige Planung der Kraftwerkskapazitäten wäre in diesem Fall eher an der Entwicklung fundamentaler Größen als an der Marktpreisentwicklung auszurichten. Dazu wären Modellierungen erforderlich, die neben der momentan installierten Leistung auch die zurzeit im Bau befindlichen Kraftwerke, deren Genehmigungs- und Bauzeiten sowie die voraussichtlichen Stilllegungen von Kraftwerken berücksichtigen und prinzipiell ein Auftreten von Ungleichgewichten wie Investitionszyklen zulassen.<sup>218</sup>

Darüber hinaus ist es auf zyklischen Märkten bedeutsam, das Verhalten der anderen Unternehmen zu beobachten. Zeigen diese bei Investitionen grundsätzlich ein risikoaverses Verhalten und treten die Investitionen ab gewissen Zeitpunkten sehr verstärkt auf, so ist die Entwicklung von Über- und Unterkapazitäten wahrscheinlich. Zeichnen sich Überkapazitäten ab, sollte nicht investiert werden, bei sich abzeichnenden Unterkapazitäten entsprechend entgegengesetzt. Mit anderen Worten erfordert dies von den Unternehmen in zyklischen Märkten ein antizyklisches Investitionsverhalten, das aber nach der Erfahrung aus kapitalintensiven Branchen nur sehr selten von Unternehmen gezeigt wird. Die kurzfristigen Anreize sind zu hoch, als dass die Unternehmen diesen widerstehen könnten. "Who will call for massive new investment in the mildest of terrible market conditions?"<sup>219</sup>

 $2^{17}$  Vgl. Eurelectric (2004), S. 47.

<sup>218</sup> Vgl. Beck, M./Filsinger, T./Hart, D. (2002), S. 47.

<sup>219</sup> Graham, A. K./Eubanks, K. (2003), S. 16.

Zur weiteren Analyse könnte das aufgestellte Modell in zwei Richtungen weiterentwickelt werden. Erstens könnte der Detaillierungsgrad des Modells – speziell zur Abbildung des Kraftwerksparks – erhöht werden. Durch eine beispielsweise, "kraftwerksscharfe" Abbildung könnten Stilllegungen von Kraftwerken aus wirtschaftlichen Gründen und somit die Konsequenzen von Zyklen bei Kraftwerksinvestitionen für die Unternehmen transparenter gestalten werden. Zweitens könnte das Modell auf weitere Länder übertragen bzw. ausgeweitet werden. In den meisten europäischen Ländern liegt strukturell eine ähnliche Situation wie auf dem deutschen Stromerzeugungsmarkt vor; alte Kraftwerke müssen zum großen Teil durch neue ersetzt werden. Daran könnte untersucht werden, inwiefern sich Zyklen bei Kraftwerksinvestitionen auf zusammenwachsenden Stromerzeugungsmärkten gestalten.

#### *Literaturverzeichnis*

- Allgeoewer, E. (2003): "Lederer, E.: Business Cycles, Crises and Growth", in Journal of the History of Economic Thought 25, 2003, No. 3, p. 327-348.
- Bantle, C. (2006): "Mehr Investitionen in die Stromnetze Investitionserhebung 2004", in: Das Magazin für EnergieWirschaft (EW), Jg. 105, Heft 4, S. 18-20.
- Becker, C. (1992): "Bestimmung grenzkostenorientierter, lastabhängiger Energiepreise in der Elektrizitätswirtschaft", Dissertation, Universität Paderborn, Paderborn.
- Beck, M./Filsinger, T./Hart, C. (2002): "Power generation and industry cycles: Lessons form other industries", in PA Viewpoint on Energy: Turmoil and Transition?, PA Consulting Group, London, p. 40-48.
- Botterud, A. (2003): "Long-term planning in restructured power Systems dynamic modelling of investments in new power generation under uncertainty", Dissertation, Norwegian University of Science and Technology (NTNU), Trondheim.
- Bower, J./Bunn, D. W. (2000): "Model-based comparison of pool and bilateral markets for electricity", in Energy Journal, Vol. 21, No. 3, p. 1-29.
- Bower, J./Bunn, D. W./Wattendrup, C. (2001): "A model-based analysis of strategic consolidation in the German electricity industry", in Energy Policy, 29, p. 987-1005.
- Brunekreeft, G./Twelemann, S. (2004): "Institutionelle Reformen und Versorgungssicherheit: Status Quo und Perspektiven der deutschen Stromwirtschaft", in Zeitschrift für Energiewirtschaft (ZfE), 28, S. 163-174.
- BWK (verschiedene Jahrgänge): "Elektrizitätswirtschaft", Brennstoff, Wärme, Kraft (BWK), Heft 4, Springer, VDI Verlag, Düsseldorf.
- California Energy Commission (2006): "California Electricity Consumption by Sector", http://www.energy.ca.gov/electricity/consumption by sector.html, 05.01.2007, Sacramento.
- DEBRIV (2005): "Braunkohle in Deutschland 2005 Profil eines Industriezweiges", Deutscher Braunkohlen-Industrie-Verein e. V. (DEBRIV), Bundesverband Braunkohle (Hrsg.), Köln.
- DePasquale, D./Wheaton, W. (1996): "Urban Economics and Real Estate Markets", Prentice-Hall, New York.
- Dyner, I./Larsen E. R. (2001): "From planning to strategy in the electricity industry", in: Energy Policy, No. 29, p. 1145-1154.
- Edelmann, H. (2006): "Energiemix 2020 Szenarien für den deutschen Stromerzeugungsmarkt bis zum Jahr 2020", Ernst & Young AG Wirtschaftsprüfungsgesellschaft Steuerberatungsgesellschaft, Düsseldorf.
- EIA (2006a): "International Energy Annual 2004 long-term historical international energy statistics", Energy Information Administration (EIA), Washington.
- EIA (2006b): "State Electricity Profiles 2004", Energy Information Administration (EIA), Washington.
- Elsässer, R. F. (2004): "Replacement Investment in a Liberalised Electricity Market Opportunities and Risks", in: VGB PowerTech e. V., Vol. 84, No. 1/2, p. 38-43.
- Enquete-Kommission (2002): "Nachhaltige Energieversorgung unter den Bedingungen der Globalisierung und der Liberalisierung", Deutscher Bundestag, Drucksache 14/9400.
- EnWG (1935): "Energiewirtschaftsgesetz", vom 13. Dezember 1935, Fassung von 1978, RGBl I S 1451.
- EU DG Energy and Transport  $(2006)$ : "European Energy and Transport Trends to  $2030$  Update 2005", Office for Official Publications of the European Communities, Luxembourg.
- EU KOM (2007): "Eine Energiepolitik für Europa", Mitteilung der Kommission an den europäischen Rat und das europäische Parlament, KOM (2007) 1 endgültig, Brüssel.
- Eurelectric (2004): "Ensuring Investments in a Liberalised Electricity Sector", Union of the Electricity Industry Eurelectric, Brussels.
- EWI/Prognos (2005a): "Die Entwicklung der Energiemärkte bis zum Jahr 2030 Energiewirtschaftliche Referenzprognose Energiereport IV – Langfassung", Energiewirtschaftliches Institut der Universität Köln (EWI), Prognos AG, Bundesministerium für Wirtschaft und Arbeit (Hrsg.), Berlin.
- EWI/Prognos (2005b): "Die Entwicklung der Energiemärkte bis zum Jahr 2030 Energiewirtschaftliche Referenzprognose Energiereport IV – Kurzfassung", Energiewirtschaftliches Institut der Universität Köln (EWI), Prognos AG, Bundesministerium für Wirtschaft und Arbeit (Hrsg.), Berlin.
- Ezekiel, M. (1938): "The cobweb theorem", in: Quarterly Journal of Economics, Vol. 52, p. 255-280.
- Folke, C. (2000): "Minderung der Kohlendioxidemissionen durch Erneuerung vorhandener Kohlekraftwerke in der Europäischen Union und dadurch verursachte Kosten", Fortschritts-Berichte Verband deutscher Ingenieure (VDI), Reihe 6: Energietechnik, Band 439, VDI Verlag, Düsseldorf.
- Ford, A. (1997): "System Dynamics and the electric power industry", in System Dynamics Review, Vol. 13, No. 1.
- Ford, A. (1999): "Cycles in competitive electricity markets: a simulation study of the western United States", in: Energy Policy, 27, p. 637 – 658.
- Ford, A. (2001a): "Waiting for the Boom: A Simulation Study of Power Plant Construction in California", in: Energy Policy, 29, p. 847 – 869.
- Ford, A. (2001b): " Simulation Scenarios for the Western Electricity Market", A Discussion Paper for the California Energy Commission Workshop on Alternative Market Structures for California.
- Ford, A. (2002): "Boom & Bust in Power Plant Construction: Lessons from the California Electricity Crisis", in: Journal of Industry, Competition and Trade, Vol. 2, No. 1/2, p.  $1 - 43$ .
- Forrester, J. W. (1961): "Industrial Dynamics", MIT Press, Cambridge, Pegasus Communications: Waltham, MA.
- Forrester, J. W. (1991): "System Dynamics and the Lessons of 35 Years", in: De Greene, K. B.: "The systemic basis of policy making in the 1990s".
- Gabisch, G./Lorenz H. W. (1989): "Business Cycle Theory", Springer, Berlin, Heidelberg.
- Gleißner, W. (2005): "Wertorientierte Unternehmensführung, Strategie und Risikomanagement – Die Kapitalkostensätze als Bindeglied" in "Modernes Risikomanagement: die Markt-, Kredit- und operationalen Risiken zukunftsorientiert steuern", Romeike, F. (Hrsg.), Wiley-VCH, Weinheim.
- Graham, A. K./Eubanks, K. (2003): "Deregulating into Permanent Boom and Bust: Prospects for the Electric Power Industry", System Dynamics Conference 2003, PA Consulting Group, Cambridge.
- Hoagland, H. E. (1955): "Real Estate Principles", McGraw-Hill, New York.
- Holster, F. (1996): "Auswirkungen des europäischen Binnenmarktes für Energie auf die deutsche Elektrizitätswirtschaft", Schriften des energiewirtschaftlichen Instituts, Universität Köln, Band 49, R. Oldenbourg Verlag, München.
- Hoyt, H. (1933): "One Hundred Years Of Land Values in Chicago", University of Chicago Press, Chicago.
- IEA (2002): "World Energy Outlook 2002", International Energy Agency (IEA), Paris.
- IEA (2003): "World Energy Investment Outlook 2003 Insights", International Energy Agency (IEA), Paris.
- IEA/OECD (2002): "Security of Supply in Electricity Markets Evidence and Policy Issues", International Energy Agency (IEA), Organisation for Economic Co-operation and Development (OECD), Paris.
- IEA/OECD (2003): "Power Generation Investment in Electricity Markets", International Energy Agency (IEA), Organisation for Economic Co-operation and Development (OECD), Paris.
- Janis, I. L. (1972): "Victims of Groupthink. A Psychological Study of Foreign Policy Decisions", Houghton, Mifflin, Boston.
- Jansen, Y./Brognaux, C./Whitehead, J. (2003): "Keeping the Lights On", Boston Consulting Group (BCG), BCG Report, Boston.
- Joskow, P. L. (2006): "Competitive electricity markets and investment in new generating capacity", 06-009 WP, MIT Center for Energy and Environmental Policy Research, Massachusetts.
- Kadoya, T. et al. (2005): "Utilizing System Dynamics Modelling to Examine Impact of Deregulation on Generation Capacity Growth", in: Proceedings of the IEEE, Vol. 93, No. 11, p. 2060-2069.
- Kalecki, M. (1950): "A New Approach to the Problem of Business Cycles", in: Review of Economic Studies, Vol. 16, p. 57-64.
- Kaltschmitt, M./Wiese, A./Streicher, W. (2006) : "Erneuerbare Energien", 4. Aufl., Berlin.
- Krallmann, H./Frank, H./Gronau, N. (2002): "Systemanalyse im Unternehmen: Vorgehensmodelle, Modellierungsverfahren und Gestaltungsoptionen", 4. Aufl., München.
- Kromphardt, J. (1993): "Wachstum und Konjunktur", 3., völlig neubearbeitete Aufl., Göttingen.
- Leprich, U. et al. (2004): "Ausgewählte Fragestellungen zur EEG Novellierung Teilbericht Strompreisszenarien und Strompreisvergleich", Institut für Zukunftsenergiesysteme (IZES), Saarbrücken.
- Lindenberger, D. et al. (2005): "Ökonomische Auswirkungen alternativer Laufzeiten von Kernkraftwerken in Deutschland", Energiewirtschaftliches Instituts an der Universität zu Köln (EWI), Energy Environment Forecast Analysis GmbH, Berlin (EEFA), Köln.
- Markewitz, P./Nollen, A. (1999): "Die Altersstruktur sowie Fortschreibung des deutschen Kraftwerksbestandes", in Berichte Verband deutscher Ingenieure (VDI), Nr. 1495, S. 83-93.
- Markewitz, P./Vögele, S. (2002): "Kraftwerksüberkapazitäten in Deutschland", in: Energiewirtschaftliche Tagesfragen (ET), 52. Jg., Heft 1/2, S. 36 – 39.
- Matthes, F. C./Ziesing, H. J. (2003): "Investitionsoffensive in der Energiewirtschaft -Herausforderungen und Handlungsoptionen", Kurzstudie für die Bundestagsfraktion Bündnis 90/Die Grünen, Berlin.
- Meadows, D. H. et al. (1972): "The Limits to Growth", Universe Books, New York.
- Monopolkommission (2004): "Wettbewerbspolitik im Schatten Nationaler Champions", Fünfzehntes Hauptgutachten der Monopolkommission, Deutscher Bundestag, Drucksache 15/3610.
- Müller, L. (2001): "Handbuch der Elektrizitätswirtschaft: technische, wirtschaftliche und rechtliche Grundlagen", Springer Verlag, Heidelberg, Berlin.
- Mussel, G./Pätzold, J. (2005): "Grundfragen der Wirtschaftspolitik", 6.Auflage, München.
- NEA/IEA (2005): "Projected Cost of Generation Electricity, Update 2005", Nuclear Energy Agency (NEA), International Energy Agency (IEA), Paris.
- Nitsch, J. et al. (2005): "Ausbau Erneuerbarer Energien im Stromsektor bis zum Jahr 2020 Vergütungszahlungen und Differenzkosten durch das Erneuerbare-Energien-Gesetz", DLR – Institut für Technische Thermodynamik, Abt. Systemanalyse und Technikbewertung, Zentrum für Sonnenenergie- und Wasserstoffforschung Baden-Würtemberg, Wuppertal-Institut für Klima, Umwelt, Energie, Stuttgart, Wuppertal.
- Nitsch, J. (2007): "Leitstudie 2007 Ausbaustrategie Erneuerbare Energien Aktualisierung und Neubewertung bis zu den Jahren 2020 und 2030 mit Ausblick bis 2050", Abteilung "Systemanalyse und Technikbewertung" DLR – Instituts für Technische Thermodynamik, Bundesministerium für Umwelt, Naturschutz und Reaktorsicherheit (Hrsg.), Berlin.
- Pfaffenberger, W./Hille, M. (2004): "Investitionen im liberalisierten Energiemarkt: Optionen, Marktmechanismen, Rahmenbedingungen", Bremer-Energie-Insitut, Bremen.

Powersim (1996): "User's Guide and Reference Manual", Powersim Press.

- Radgen, P. et al. (2006): "Verfahren zur  $CO<sub>2</sub>$ -Abscheidung und –Speicherung", Abschlussbericht, Climate Change 07/06, Forschungsbericht 20341110, Umweltbundesamt (Hrsg.), Dessau.
- Reckow, J. (2004): "Die Veränderung der Investitionsanreize für den Kraftwerksbau in Deutschland – Überlegungen auf der Grundlage des Nationalen Allokationsplanes", in Zeitschrift für Energiewirtschaft (ZfE), 28, Heft 4, S. 263-270.
- Rothwell, G./Gómez, T. (2003): "Electricity Economics Regulation and Deregulation", IEEE Press Power Engineering Series, New York.
- Scheidt, M. (2002): "Ein Modell zur Mikrosimulation des Spothandels von Strom auf der Basis eines Multi-Agenten-Systems", Dissertation, Rheinisch–Westfälischen Technischen Hochschule Aachen, Aachen.
- Schmitt, D. (2004): "Voraussetzung und Restriktionen für den Bau hocheffizienter Kraftwerke", in Energiewirtschaftliche Tagesfragen (ET), 54. Jg., Heft 5, S. 294-300.
- Schumpeter, J. A. (1939): "Business Cycles : A Theoretical, Historical and Statistical Analysis of the Capitalist Process", McGraw-Hill Book Company, New York, London.
- Simon, H. (1957): "Administrative Behavior; a Study of Decision-Making Processes in Administrative Organizations", 2nd ed., Macmillian, New York.
- Steag/RAG (2002): "Energie für das neue Jahrtausend", STEAG Aktiengesellschaft, RAG Aktiengesellschaft, Essen.
- Sterman, J. D. (1991): "A Skeptic's Guide to Computer Models", in: Barney, G. O. et al. (eds.) (1991): "Managing a Nation: The Microcomputer Software Catalog", Westview Press, p. 209 – 229.
- Sterman, J. D. (2000): "Business Dynamics: Systems Thinking and Modeling for a Complex World", Irwin McGraw-Hill, Boston.
- Sweeney, J. L. (2006): "California Electricity Restructuring, The Crisis, and Its Aftermath", in: Electricity Market Reform: An International Perspective, Sioshansi, F. P. (ed.), Pfaffenberger, W. (ed.), Elsevier Ltd., Oxford, p. 319 - 381.
- VDEW (1999): "Begriffe der Versorgungswirtschaft: Elektrizitätswirtschaftliche Grundbegriffe", Verband der Elektrizitätswirtschaft e. V. (VDEW), Heft 1, 7. Ausgabe, Teil B Elektrizität und Fernwärme, VWEW-Verlag GmbH, Frankfurt am Main.
- VDEW (2005): "Strom-Daten Faktendienst für die Energiewirtschaft", Verband der Elektrizitätswirtschaft e. V. (VDEW), Berlin.
- VDEW (2006a): "Leistungsbilanz der Stromwirtschaft 2005/2006 Zahlen und Fakten", Verband der Elektrizitätswirtschaft e. V. (VDEW), Berlin.
- VDEW (2006b): "Strommarkt Deutschland Zahlen und Fakten zur Stromversorgung Frühjahr 2006" Verband der Elektrizitätswirtschaft e. V. (VDEW), VWEW-Verlag, Berlin.
- VDEW (2006c): "Stromzahlen 2006 Der deutsche Strom- und Energiemarkt auf einen Blick", Verband der Elektrizitätswirtschaft e. V. (VDEW), VWEW-Verlag GmbH, Frankfurt am Main.
- VDN (2000): "Leistungsbilanzen in Deutschland Rahmen, Zielsetzung und Systematik", Verband der Netzbetreiber e. V. (VDN), Berlin.
- VDN (2004): "Leistungsbilanz der allgemeinen Stromversorgung in Deutschland Vorschau 2005 – 2015", Verband der Netzbetreiber e. V. (VDN), Berlin.
- VDN (2005): "Leistungsbilanz der allgemeinen Stromversorgung in Deutschland Rückschau 2004", Verband der Netzbetreiber e. V. (VDN), Berlin.
- VDN (verschiedene Jahrgänge): "Leistungsbilanz der allgemeinen Stromversorgung in Deutschland – Rückschau", Verband der Netzbetreiber e. V. (VDN), Berlin.
- Vensim (2005): "User's Guide", Version 5, Ventana Systems, Inc.
- VGB PowerTech (2003): "Zahlen und Fakten zur Stromerzeugung 2003", VGB PowerTech e. V., Essen.
- VIK-Statistik (verschiedene Jahrgänge): Verband der Industriellen Energie- und Kraftwirtschaft e. V. (VIK), Statistik der Energiewirtschaft, Essen.
- Wagner, U./Brückl, O. (2003): "Erneuerbare Energien und die Zukunft der deutschen Energieversorgung" in VRE-Symposium (2003): "Erneuerbare Energien zwischen Anspruch und Machbarkeit", Berlin.
- Wagner, U. et al. (2004): "CO2-Vermeidungskosten im Kraftwerksbereich, bei den erneuerbaren Energien sowie bei nachfrageseitigen Energieeffizienzmaßnahmen", Lehrstuhl für Energiewirtschaft und Anwendungstechnik, Technische Universität München.
- Weare, C. (2003): "The California electricity Crisis: Causes and policy options", Public Policy Institute of California, San Francisco.
- Weber, C. (2005): "Zukünftige Preis- und Kapazitätsentwicklung im deutschen Strommarkt", in Energiewirtschaftliche Tagesfragen (ET), 55. Jg., Heft 7, S. 490-495.
- Weber, C./Voß, A. (2001): "Kraftwerksparks im Wettbewerb Bewertungskriterien und Entwicklungsperspektiven", in 2. Internationale Energiewirtschaftstagung IEWT (2001): "Strategien und Instrumente für den Wettbewerb in der Energiewirtschaft", Institut für Elektrische Anlagen und Energiewirtschaft (IEWT), Technische Universität Wien, Institut für Energiewirtschaft und rationelle Energieanwendung (IER), Universität Stuttgart.
- Winje, D./Witt, D. (1991): "Energiewirtschaft", Hanbuchreihe Energieberatung/ Energiemanagement, Bd. 2, Winje, D. (Hrsg.), Hanitsch, R. (Hrsg.), Springer-Verlag Berlin.
- Witten, R. G. (1987): "Riding the Real Estate Cycle", Real Estate Today, August 1987, p. 42-48.
- Wöhlken, E. (1977): "Cobweb Theorem", in Wirtschaftswissenschaftliches Studium (WiST), Heft 1, S. 27-31.
- Zwicker, E. (1981): "Simulation und Analyse dynamischer Systeme", de Gruyter Verlag, Berlin.

## *Anhang*

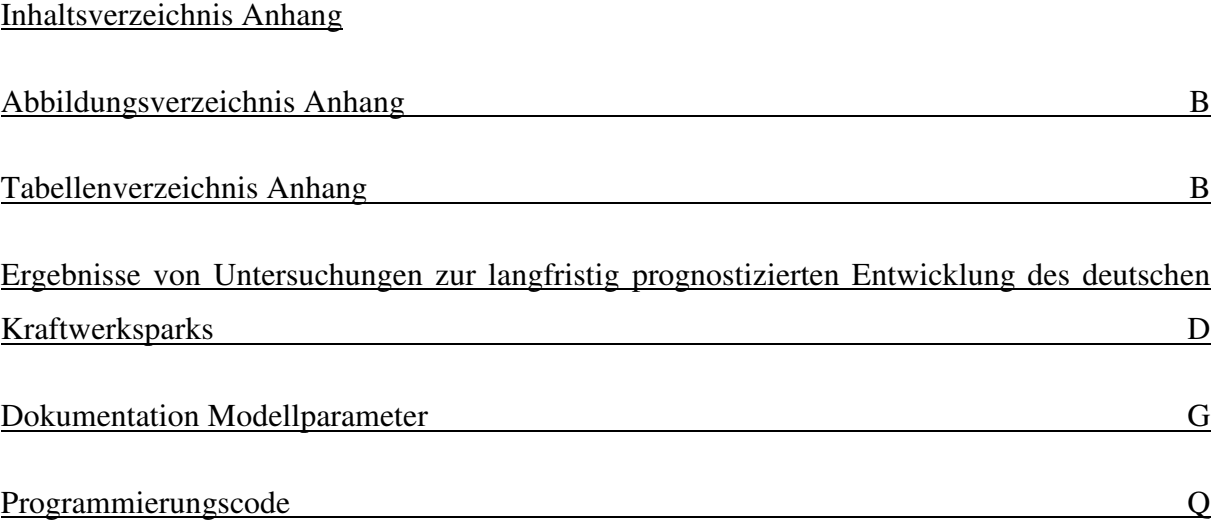

## Abbildungsverzeichnis Anhang

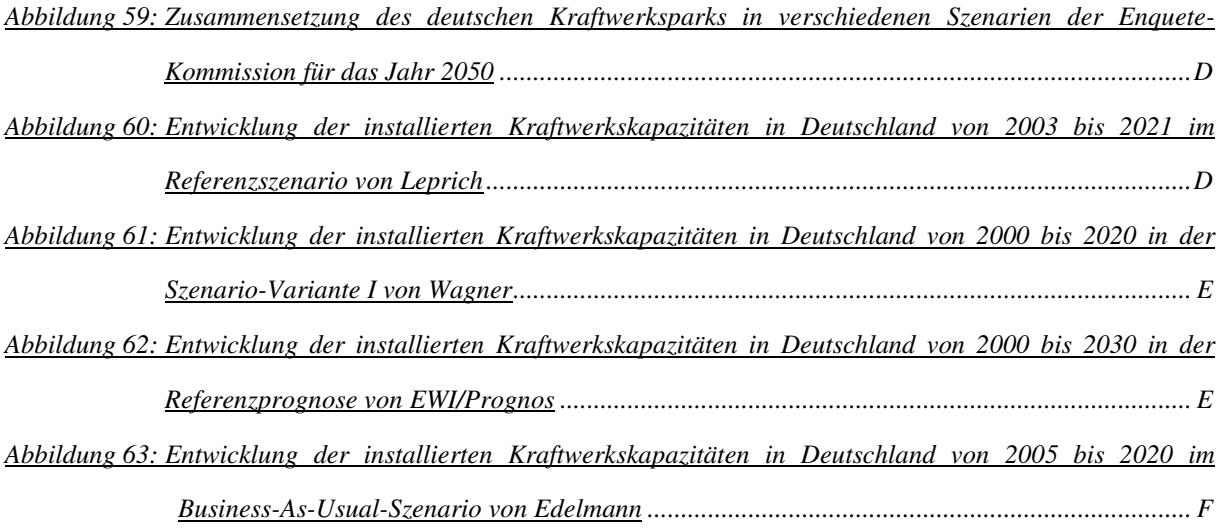

#### Tabellenverzeichnis Anhang

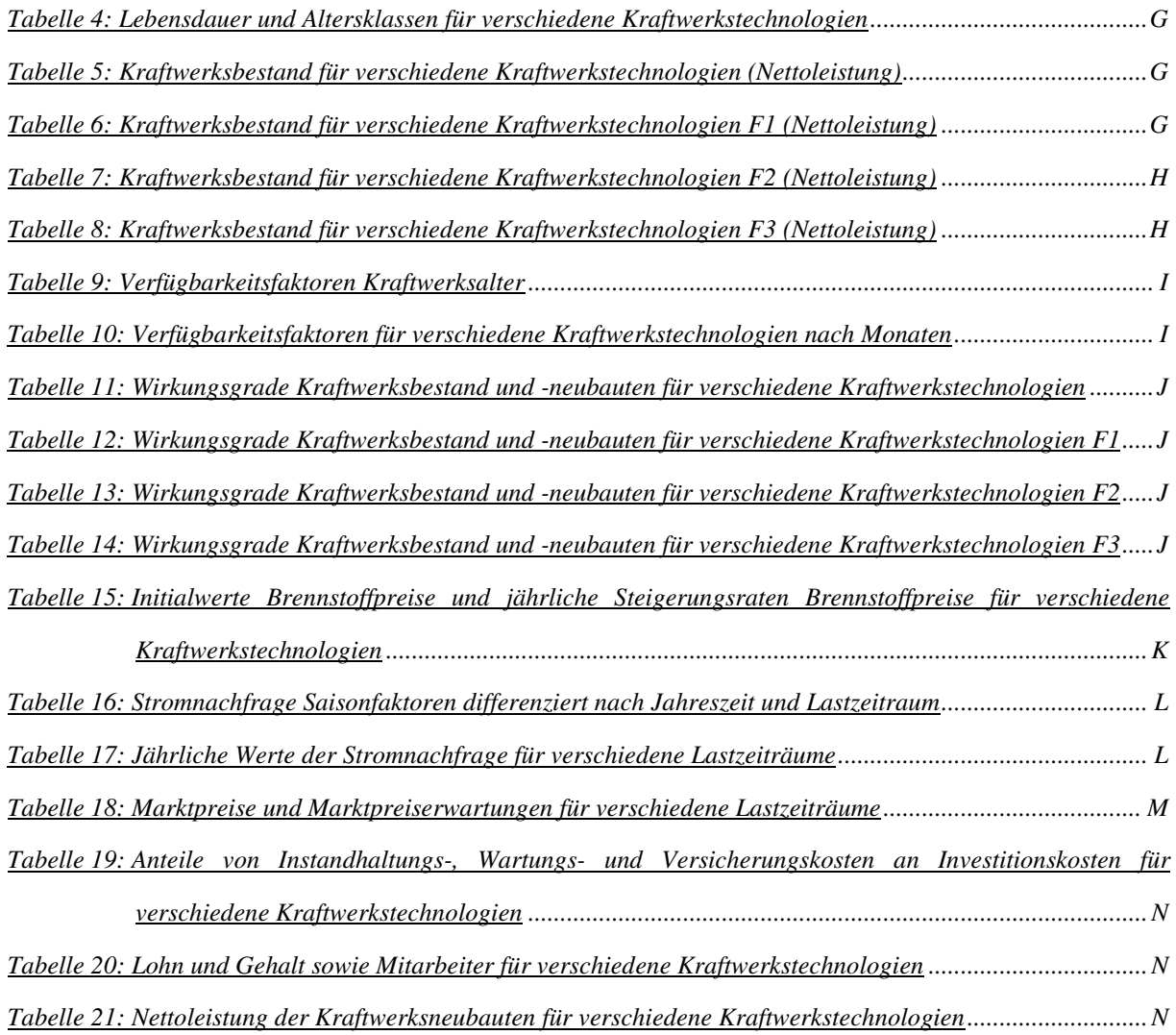

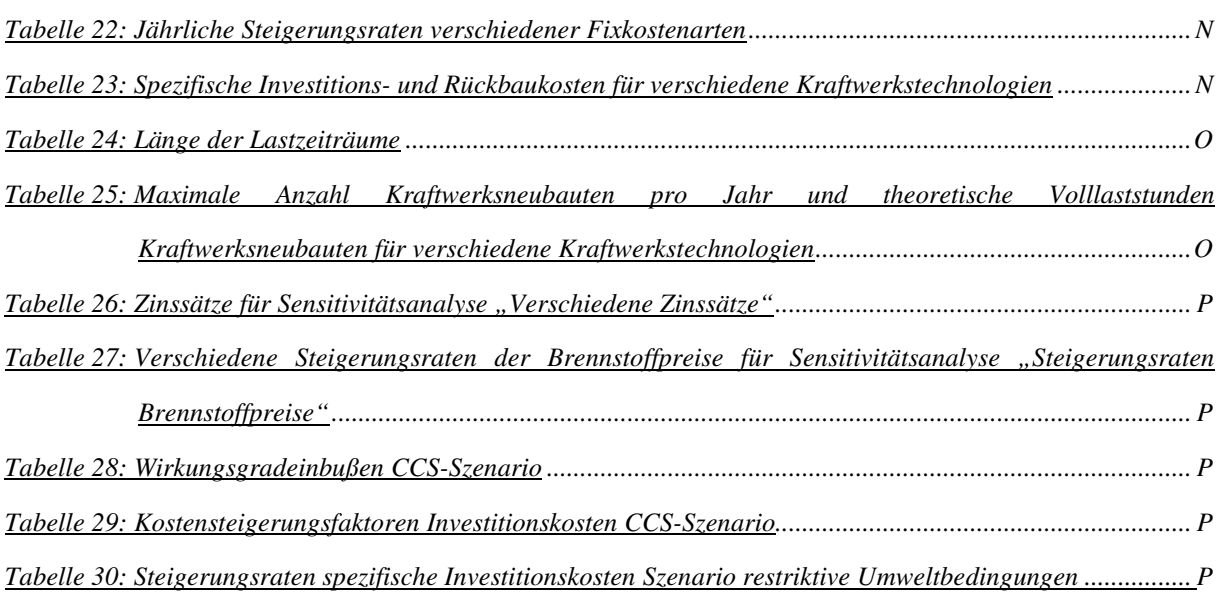

# Ergebnisse von Untersuchungen zur langfristig prognostizierten Entwicklung des deutschen

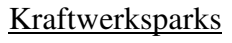

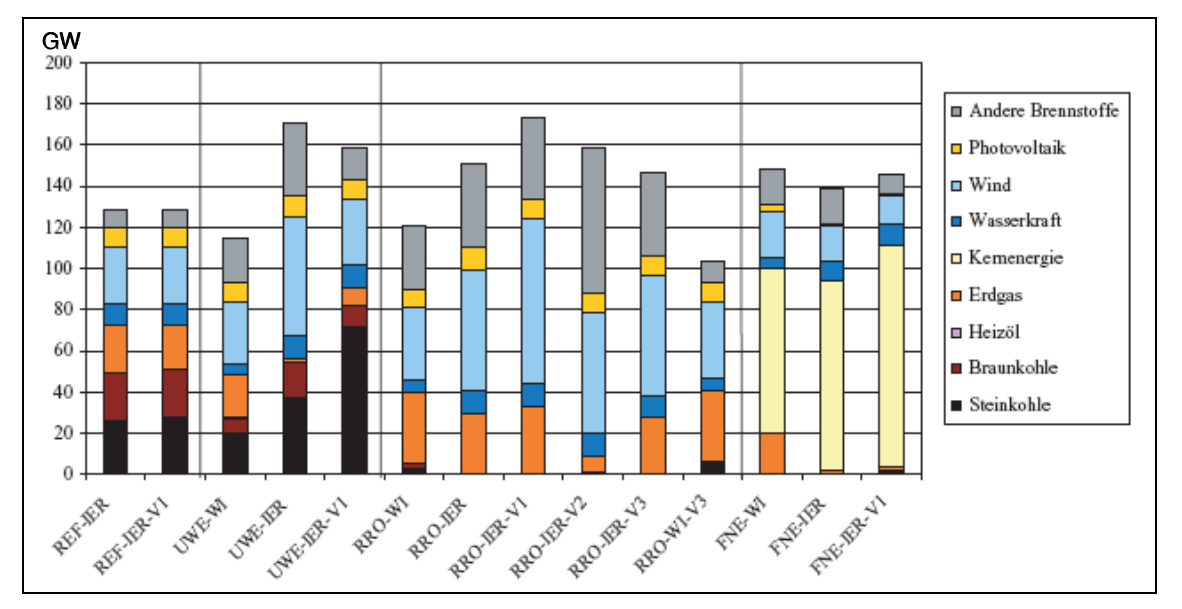

**Abbildung 59: Zusammensetzung des deutschen Kraftwerksparks in verschiedenen Szenarien der Enquete-Kommission für das Jahr 2050<sup>220</sup>**

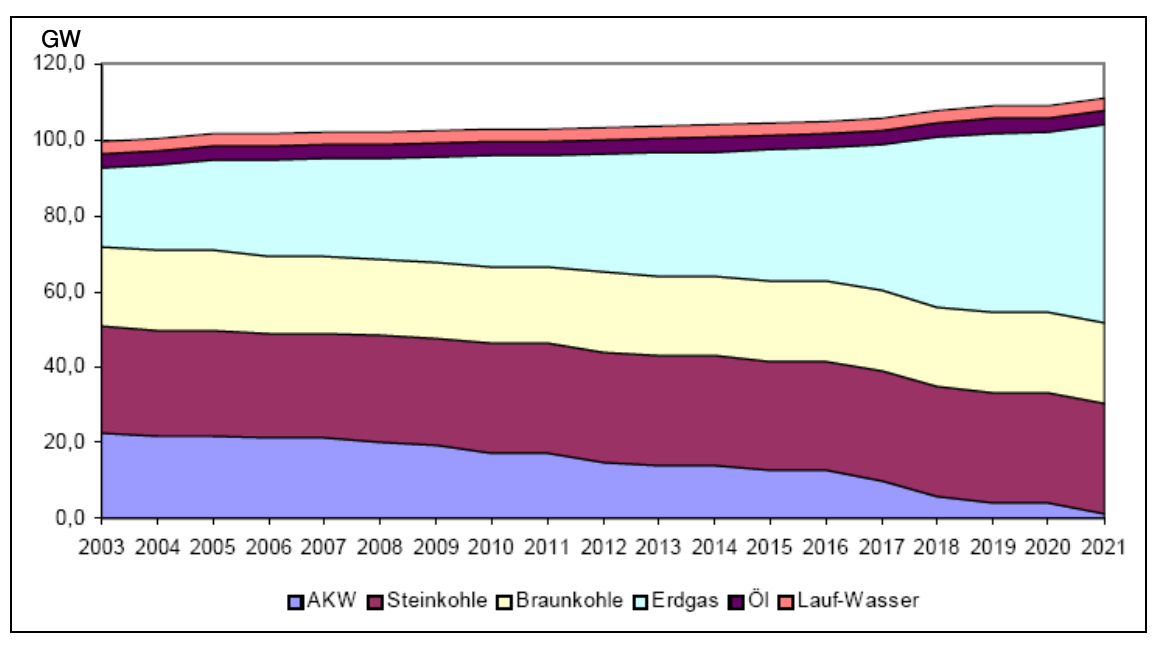

**Abbildung 60: Entwicklung der installierten Kraftwerkskapazitäten in Deutschland von 2003 bis 2021 im Referenzszenario von Leprich<sup>221</sup>**

<sup>&</sup>lt;sup>220</sup> Vgl. Enquete-Kommission (2002), S.379. Die Abkürzungen in der Abbildung sehen für verschiedene Hauptszenarien und unterschiedliche Verfasser.

 $2^{21}$  Vgl. Leprich, U. et al. (2004), S. 27.

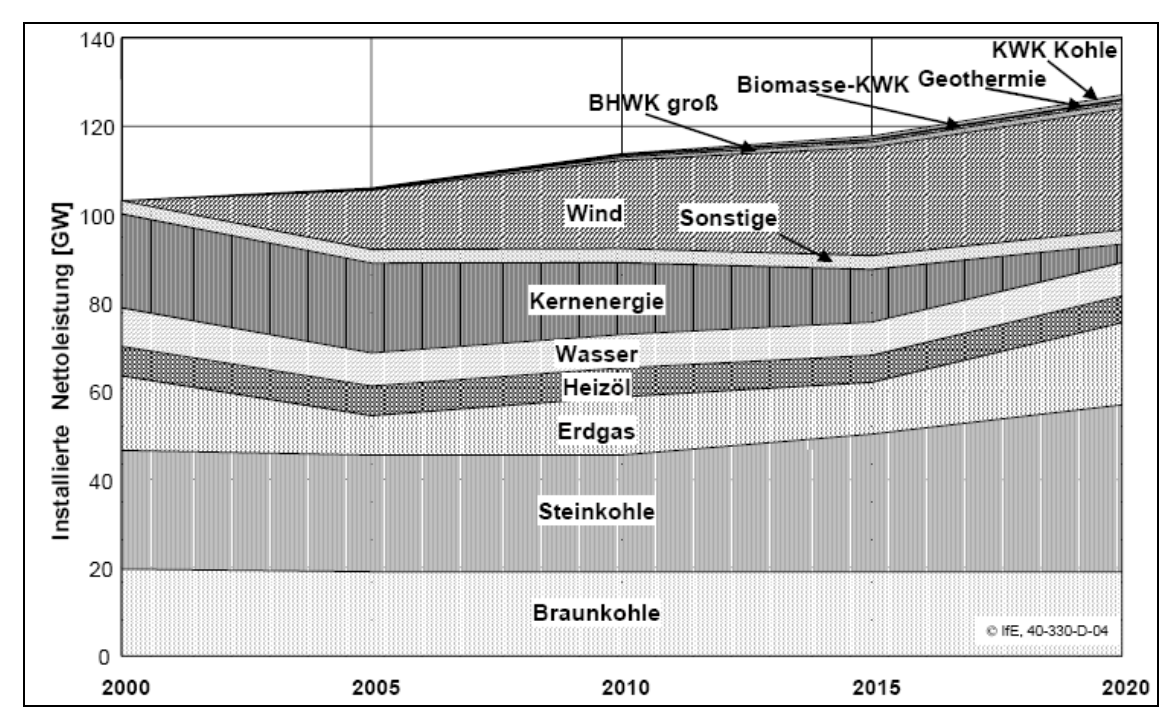

**Abbildung 61: Entwicklung der installierten Kraftwerkskapazitäten in Deutschland von 2000 bis 2020 in der Szenario-Variante I von Wagner<sup>222</sup>**

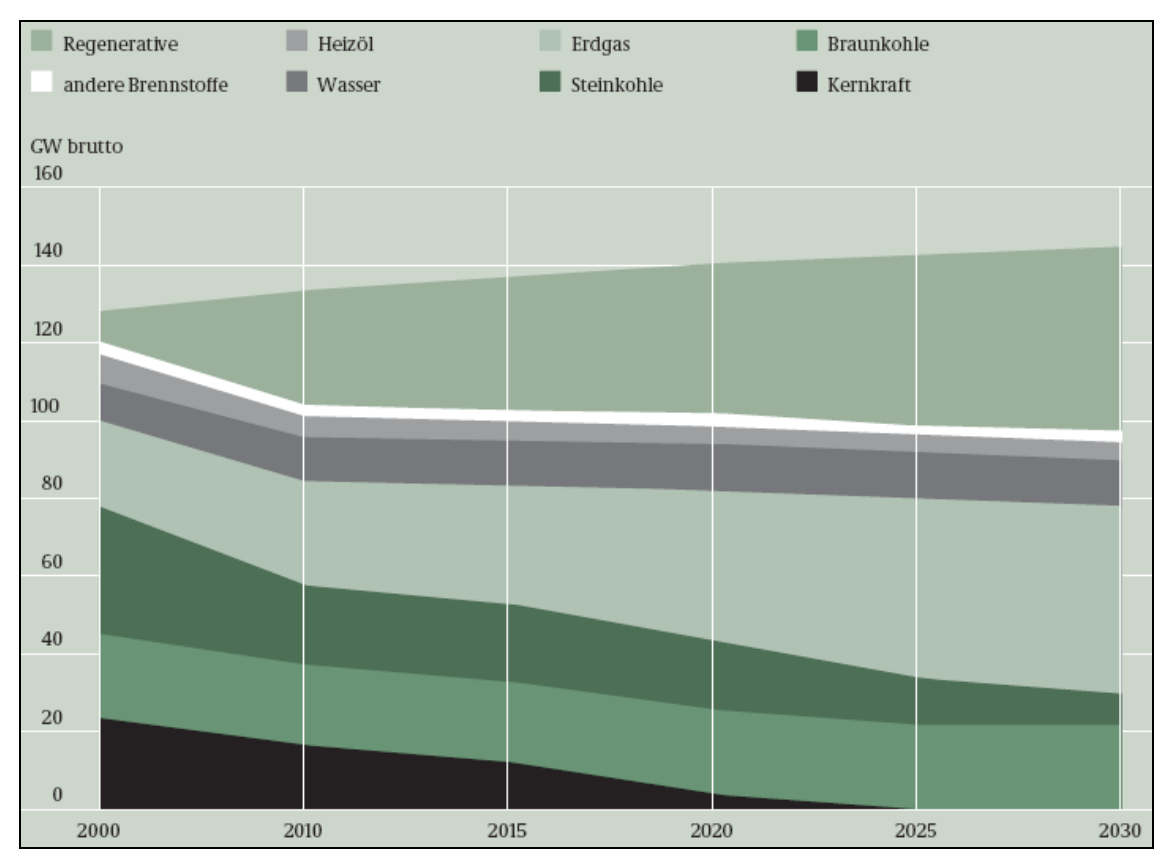

**Abbildung 62: Entwicklung der installierten Kraftwerkskapazitäten in Deutschland von 2000 bis 2030 in der Referenzprognose von EWI/Prognos<sup>223</sup>**

<sup>222</sup> Vgl. Wagner, U. et al. (2004), S. 44.

<sup>223</sup> Vgl. EWI/Prognos (2005b), S. 33.

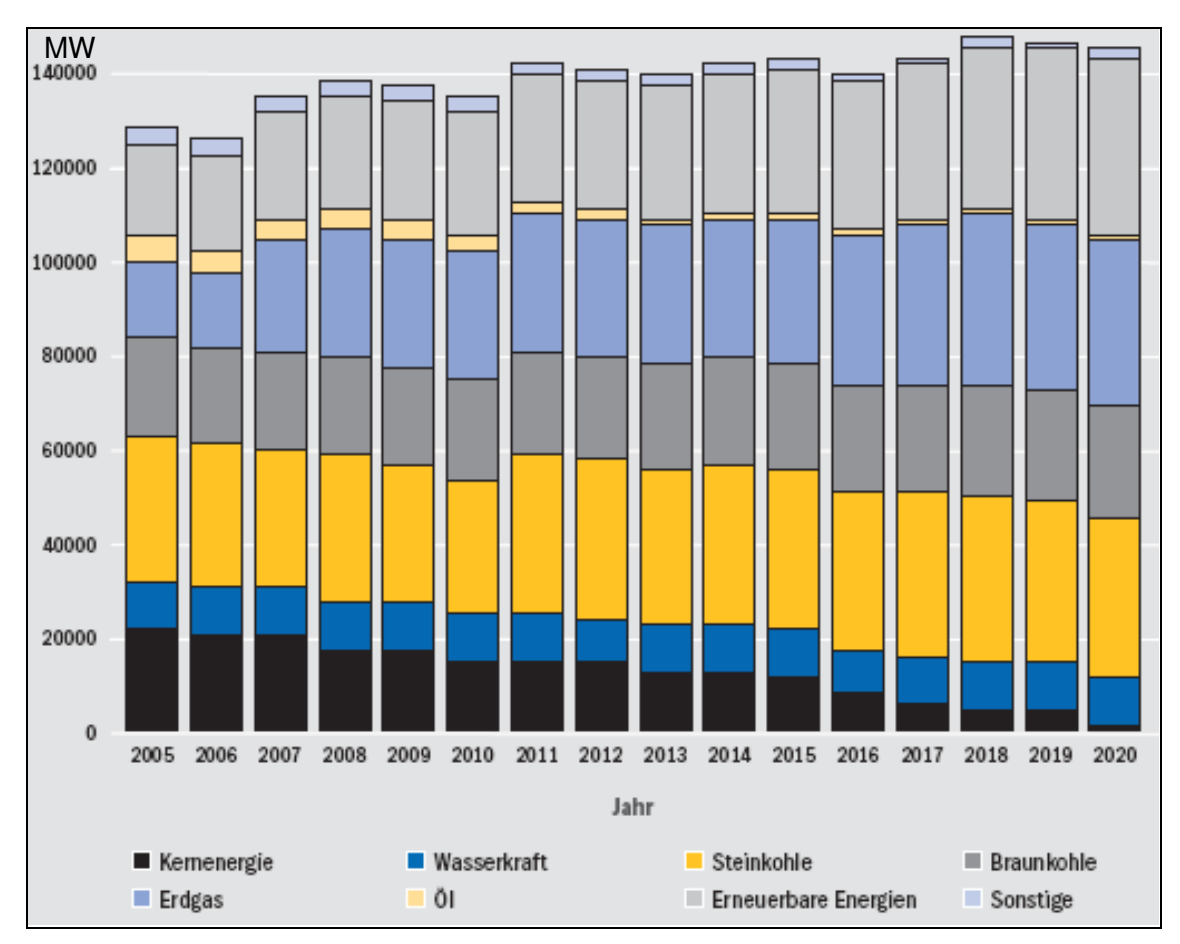

**Abbildung 63: Entwicklung der installierten Kraftwerkskapazitäten in Deutschland von 2005 bis 2020 im Business-As-Usual-Szenario von Edelmann<sup>224</sup>**

<sup>&</sup>lt;sup>224</sup> Vgl. Edelmann, H. (2006), S. 12.

#### Dokumentation Modellvariablen

 $\overline{a}$ 

Die Dokumentation der Modellvariablen ist nach den verschiedenen Modellteilen gegliedert. Die angegebenen Werte sind die Initialwerte des Referenzszenarios.

• Modellteil Kraftwerksbestand

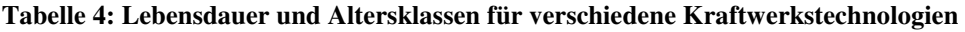

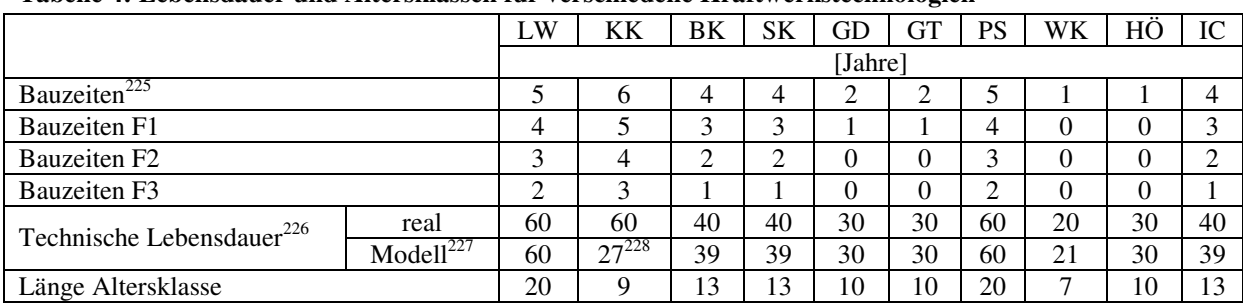

#### **Tabelle 5: Kraftwerksbestand für verschiedene Kraftwerkstechnologien (Nettoleistung)<sup>229</sup>**

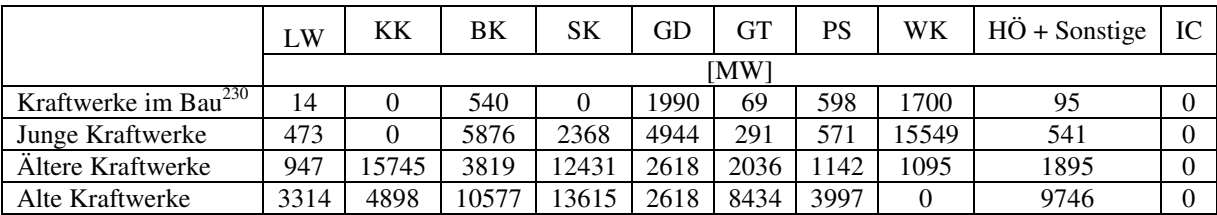

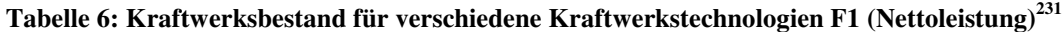

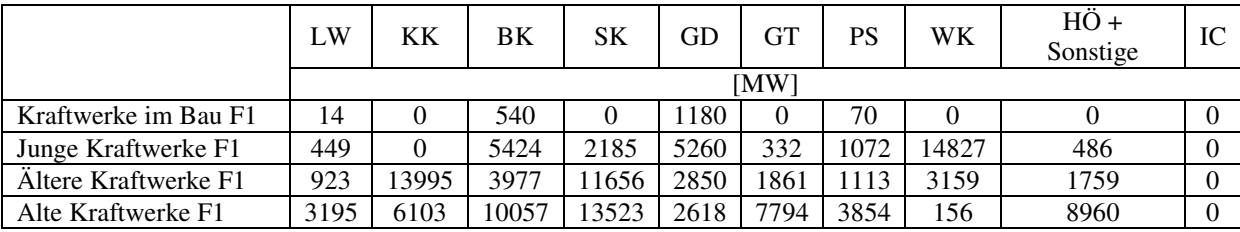

<sup>225</sup> Vgl. Weber, C./Voß, A. (2001), S. 2; Weber, C. (2005), S. 490; Schmitt, D. (2004), S. 298; eigene Annahmen.

 $226$  Vgl. Leprich, U. et al. (2004), S. 18; Pfaffenberger, W./Hille, M. (2004), S. A-3ff; Weber, C. (2005), S. 490; eigene Annahmen.

<sup>&</sup>lt;sup>227</sup> Die Werte der Länge der Lebensdauer der einzelnen Kraftwerkstechnologien sind modellierungsbedingt gewählt.

<sup>&</sup>lt;sup>228</sup> Die technische Lebensdauer von Kernkraftwerken beträgt 40 - 60 Jahre. Im Modell wird sie mit 27 Jahren modelliert, um den Kernenergieausstieg zu berücksichtigen.

 $^{229}$  Vgl. VDEW (2006c), Tabelle 3 und 11; VIK Statistik (2006), S. 104; Wagner, U./Brückl, O. (2003), S. 9.; Markewitz, P./Nollen, A. (1999), S. 85; eigene Berechnungen.

<sup>&</sup>lt;sup>230</sup> Die Werte für Kraftwerke, die sich im Jahr 2004 bereits im Bau befinden, sind aus Daten des VDEW (2006a), S. 8f., und den im Modell angenommenen Bauzeiten (s. Tabelle 8) abgeleitet.

<sup>&</sup>lt;sup>231</sup> Vgl. VDEW (2006c), Tabelle 3 und 11; VIK Statistik (2006), S. 104; Wagner, U./Brückl, O. (2003), S. 9.; Markewitz, P./Nollen, A. (1999), S. 85; eigene Berechnungen.
|                      | LW   | KΚ    | ΒK   | SΚ    | GD   | GТ   | PS   | WK    | $H\ddot{O}$ + Sonstige | IC |
|----------------------|------|-------|------|-------|------|------|------|-------|------------------------|----|
|                      | [MW] |       |      |       |      |      |      |       |                        |    |
| Kraftwerke im Bau F2 | 14   |       | 540  |       |      |      | 70   |       |                        |    |
| Junge Kraftwerke F2  | 425  |       | 4972 | 2003  | 5748 | 557  | 1043 | 14106 | 432                    |    |
| Altere Kraftwerke F2 | 899  | 12246 | 4135 | 10882 | 3083 | 1687 | 1084 | 5224  | 1624                   |    |
| Alte Kraftwerke F2   | 3077 | 7308  | 9537 | 13432 | 2618 | 7154 | 3711 | 312   | 8175                   |    |

**Tabelle 7: Kraftwerksbestand für verschiedene Kraftwerkstechnologien F2 (Nettoleistung)<sup>232</sup>**

# **Tabelle 8: Kraftwerksbestand für verschiedene Kraftwerkstechnologien F3 (Nettoleistung)<sup>233</sup>**

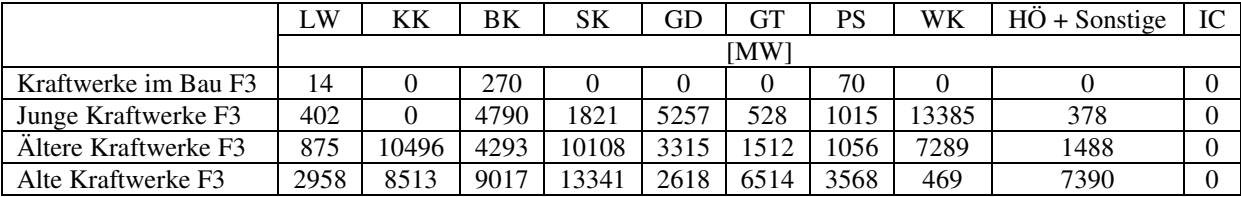

Weitere Modellvariable:

Jährlicher Neubau Windkraftanlagen: 1700 MW<sup>234</sup>

 $^{232}$  Vgl. VDEW (2006c), Tabelle 3 und 11; VIK Statistik (2006), S. 104; Wagner, U./Brückl, O. (2003), S. 9.; Markewitz, P./Nollen, A. (1999), S. 85; eigene Berechnungen.

 $^{233}$  Vgl. VDEW (2006c), Tabelle 3 und 11; VIK Statistik (2006), S. 104; Wagner, U./Brückl, O. (2003), S. 9.; Markewitz, P./Nollen, A. (1999), S. 85; eigene Berechnungen.

 $234$  Vgl. Nitsch, J. (2007), S. 36; eigene Berechnung.

# • Modellteil Stromangebot

### **Tabelle 9: Verfügbarkeitsfaktoren Kraftwerksalter<sup>235</sup>**

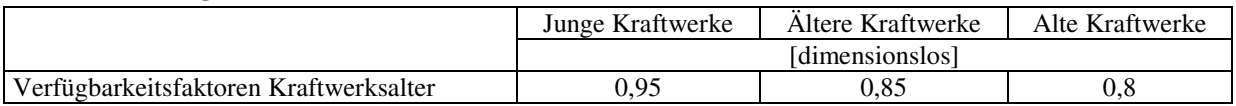

# **Tabelle 10: Verfügbarkeitsfaktoren für verschiedene Kraftwerkstechnologien nach Monaten<sup>236</sup>**

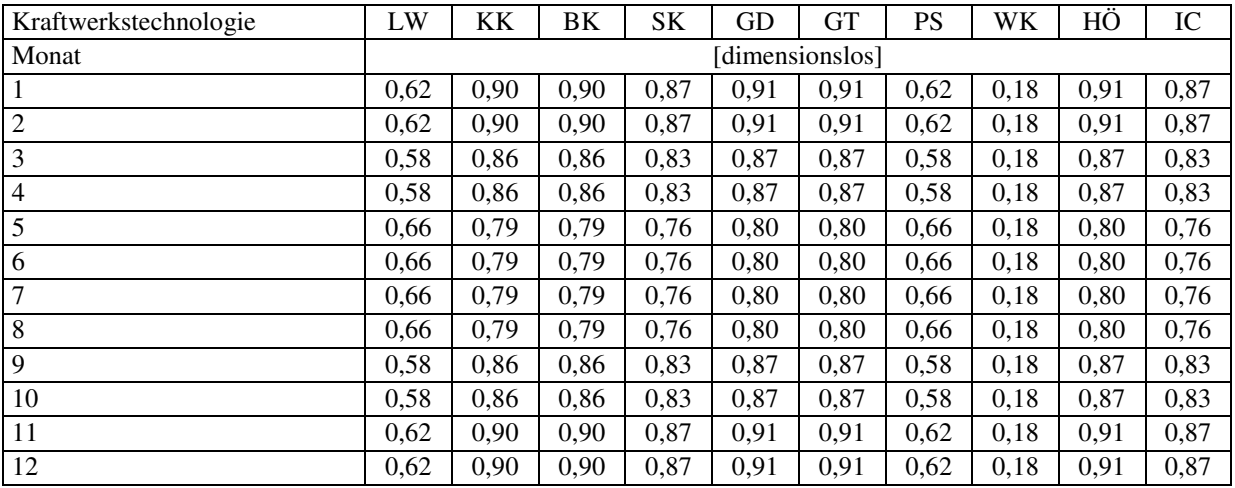

Weitere Modellvariablen<sup>237</sup>:

Kuppelkapazitäten = 8000 MW Stunden pro Jahr = 8760 h/a Volllaststunden Windkraftanlagen =  $1600 h/a<sup>238</sup>$ 

<sup>&</sup>lt;sup>235</sup> Eigene Annahmen.

 $^{236}$  Vgl. Holster, F. (1996), S. 51; eigene Annahmen.

<sup>&</sup>lt;sup>237</sup> Eigene Annahmen.

<sup>238</sup> Vgl. VDEW (2005), S. 62.

# • Modellteil variable Kosten

### **Tabelle 11: Wirkungsgrade Kraftwerksbestand und -neubauten für verschiedene Kraftwerkstechnologien<sup>239</sup>**

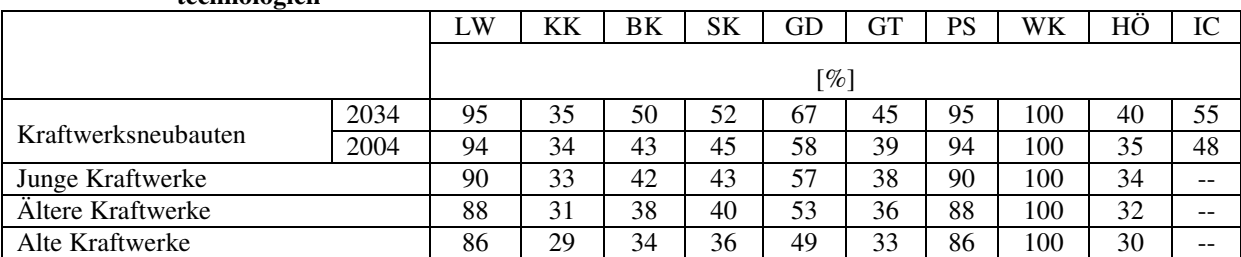

#### **Tabelle 12: Wirkungsgrade Kraftwerksbestand und -neubauten für verschiedene Kraftwerkstechnologien F1**

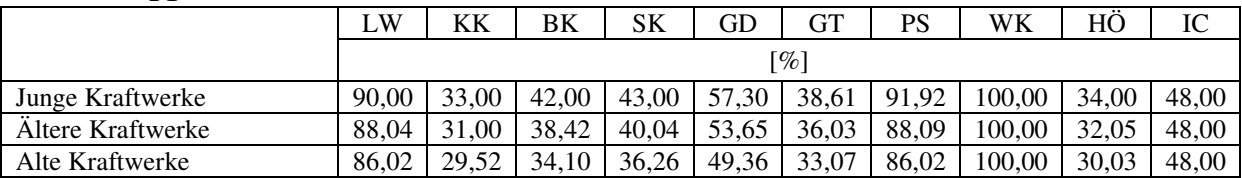

#### **Tabelle 13: Wirkungsgrade Kraftwerksbestand und -neubauten für verschiedene Kraftwerkstechnologien F2**

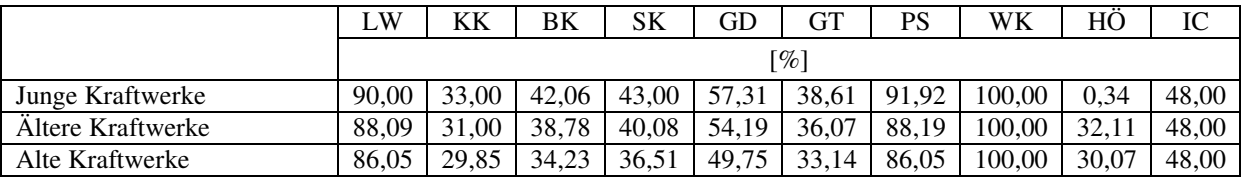

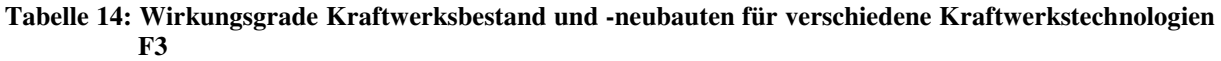

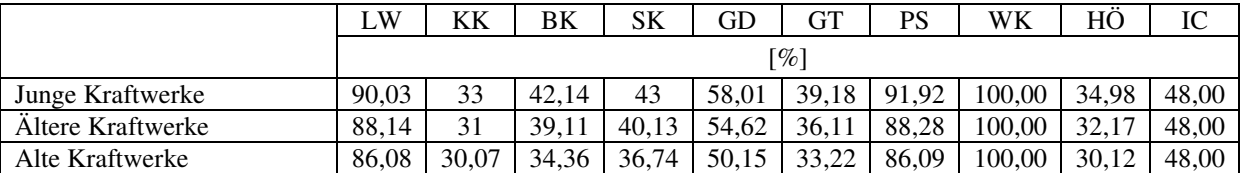

 $^{239}$  Vgl. Folke, C. (2000), S. 45ff.; Wagner, U. et al. (2004), S. 112ff.; eigene Berechnungen.

| versemegene ist aftwei ksteemfologien                 |                                                                                                    |      |      |           |       |       |           |          |       |      |
|-------------------------------------------------------|----------------------------------------------------------------------------------------------------|------|------|-----------|-------|-------|-----------|----------|-------|------|
|                                                       | LW                                                                                                    | KK   | BK   | <b>SK</b> | GD    | GT    | <b>PS</b> | WK       | НÔ    | IC   |
|                                                       | f€/MWh1                                                                                                    |      |      |           |       |       |           |          |       |      |
| <b>Brennstoffpreise</b>                               | 0                                                                                                    | 1,96 | 3,5  | 6,5       | 15    | 15    | O         | $\theta$ | 15    | 6,5  |
| Brennstoffpreise F1                                   | $\overline{0}$                                                                                                    | 1,98 | 3,54 | 6,57      | 15,3  | 15,3  | 0         | 0        | 15,38 | 6,56 |
| Brennstoffpreise F2                                   | 0                                                                                                    | ↑    | 3,57 | 6,63      | 15,61 | 15,6  | 0         | 0        | 15,76 | 6,63 |
| Brennstoffpreise F3                                   | $\overline{0}$                                                                                                    | 2,02 | 3,61 | 6,7       | 15,92 | 15,92 | $\theta$  | 0        | 16,15 | 6,7  |
| Brennstoffpreise Kraftwerksneubauten                  | $\overline{0}$                                                                                                    | 2,1  | 3,6  | 6,8       | 15,6  | 15,6  | 0         | 0        | 15,4  | 6,8  |
|                                                       | $[\%] % \begin{center} \includegraphics[width=0.9\columnwidth]{figures/fig_10.pdf} \end{center} \caption{The figure shows the number of different types of the estimators.} \label{fig:2}$ |      |      |           |       |       |           |          |       |      |
| Jährliche Steigerungsraten<br><b>Brennstoffpreise</b> | $\Omega$                                                                                                    |      |      |           |       | 2     | 0         | 0        | 2.5   |      |
|                                                       |                                                                                                    |      |      |           |       |       |           |          |       |      |

**Tabelle 15: Initialwerte Brennstoffpreise und jährliche Steigerungsraten Brennstoffpreise für verschiedene Kraftwerkstechnologien<sup>240</sup>**

Weitere Modellvariablen<sup>241</sup>:

Preis  $CO_2$ -Emissionszertifikate =  $2 \text{ E/K}$ Faktor  $CO_2$ -Allokation = 0 [dimensionslos] Faktor  $CO_2$ -Einpreisung = 1 [dimensionslos] Initialwert Kosten Pumpspeicher =  $30 \text{ E}/\text{MWh}$ Initialwert Kosten Pumpspeicher F1= 29 €/MWh Initialwert Kosten Pumpspeicher F2= 43 €/MWh Initialwert Kosten Pumpspeicher F3= 44 €/MWh

 $^{240}$  Vgl. Pfaffenberger, W./Hille, M. (2004), S. A-10; NEA/IEA (2005), S. 121; eigene Annahmen.

<sup>&</sup>lt;sup>241</sup> Eigene Annahmen.

# • Modellteil Stromnachfrage

| Modellabkürzung | Werk1           | Werk2   | Werk3     | Werk4     | Werk5 | Woch             |  |  |  |  |  |
|-----------------|-----------------|---------|-----------|-----------|-------|------------------|--|--|--|--|--|
| Lastzeitraum    | $00 - 06$       | $06-10$ | $10 - 14$ | $14 - 18$ | 18-24 | 2 x<br>$00 - 24$ |  |  |  |  |  |
| Monat           | [dimensionslos] |         |           |           |       |                  |  |  |  |  |  |
| $\mathbf{1}$    | 1,137           | 1,070   | 1,045     | 1,086     | 1,107 | 1,089            |  |  |  |  |  |
| $\mathfrak{2}$  | 1,150           | 1,046   | 1,041     | 1,053     | 1,112 | 1,081            |  |  |  |  |  |
| 3               | 1,066           | 1,019   | 1,007     | 0,993     | 1,055 | 1,028            |  |  |  |  |  |
| $\overline{4}$  | 0,978           | 0,988   | 0,991     | 0,968     | 0,974 | 0,980            |  |  |  |  |  |
| 5               | 0,894           | 0,951   | 0,967     | 0,946     | 0,920 | 0,936            |  |  |  |  |  |
| 6               | 0,884           | 0,950   | 0,972     | 0,948     | 0,908 | 0,932            |  |  |  |  |  |
| $\tau$          | 0,863           | 0,908   | 0,930     | 0,907     | 0,861 | 0,894            |  |  |  |  |  |
| 8               | 0,843           | 0,901   | 0,926     | 0,904     | 0,868 | 0,888            |  |  |  |  |  |
| 9               | 0,896           | 0,975   | 0,972     | 0,952     | 0,947 | 0,948            |  |  |  |  |  |
| 10              | 1,010           | 1,032   | 1,010     | 0,993     | 1,023 | 1,014            |  |  |  |  |  |
| 11              | 1,123           | 1,064   | 1,060     | 1,111     | 1,095 | 1,091            |  |  |  |  |  |
| 12              | 1,156           | 1,097   | 1,078     | 1,138     | 1,131 | 1,120            |  |  |  |  |  |

**Tabelle 16: Stromnachfrage Saisonfaktoren differenziert nach Jahreszeit und Lastzeitraum<sup>242</sup>**

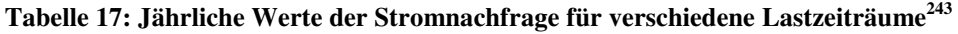

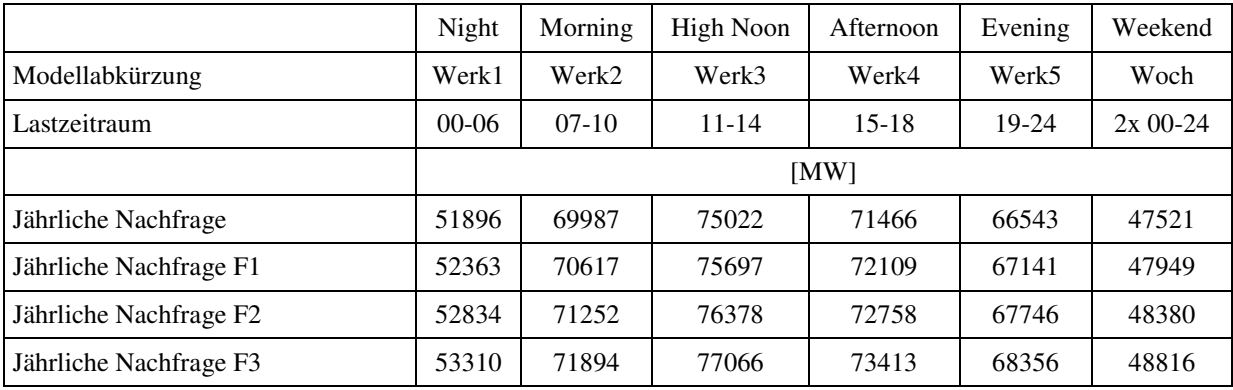

Weitere Modellvariable<sup>244</sup>:

Jährliche Steigerungsrate Stromnachfrage: 0,9  $\%^{245}$ 

<sup>&</sup>lt;sup>242</sup> Eigene Berechnungen; abgeleitet aus den stündlichen Lastdaten der UCTE für Deutschland am 3. Mittwoch eines Monats.

<sup>&</sup>lt;sup>243</sup> Eigene Berechnungen; abgeleitet aus den stündlichen Lastdaten der UCTE für Deutschland am 3. Mittwoch eines Monats.

<sup>&</sup>lt;sup>244</sup> Eigene Annahmen.

<sup>&</sup>lt;sup>245</sup> Vgl. EU DG Energy and Transport (2006), S. 102; eigene Berechnung.

# • Modellteil Marktpreis

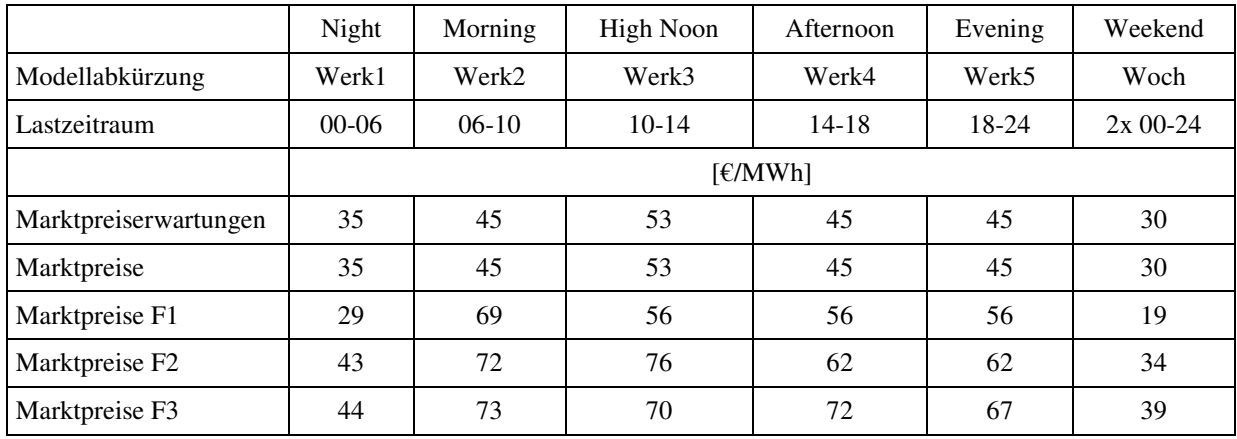

# **Tabelle 18: Marktpreise und Marktpreiserwartungen für verschiedene Lastzeiträume<sup>246</sup>**

Weitere Modellvariablen<sup>247</sup>:

Anpassungszeit Marktpreis = 3 Monate Marktpreis Ausland =  $40 \text{ E}/\text{MWh}$ Maximaler Marktpreisaufschlag =  $500 \text{ E}$ /MWh

<sup>&</sup>lt;sup>246</sup> Eigene Annahmen.

 $247$  Eigene Annahmen.

### • Modellteil Fixkosten

### **Tabelle 19: Anteile von Instandhaltungs-, Wartungs- und Versicherungskosten an Investitionskosten für verschiedene Kraftwerkstechnologien**

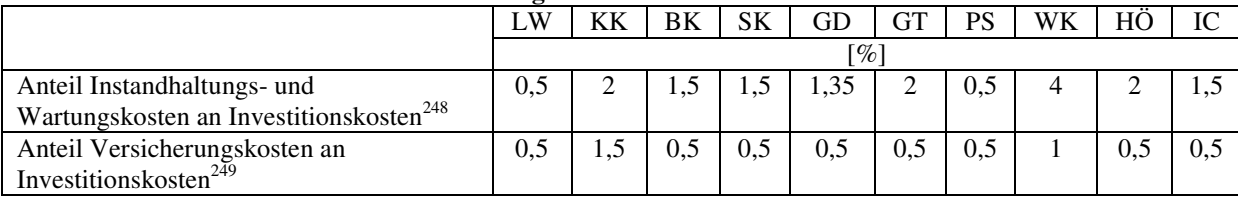

### **Tabelle 20: Lohn und Gehalt sowie Mitarbeiter für verschiedene Kraftwerkstechnologien<sup>250</sup>**

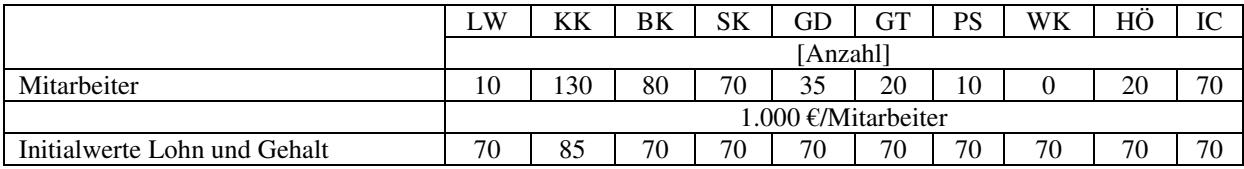

### **Tabelle 21: Nettoleistung der Kraftwerksneubauten für verschiedene Kraftwerkstechnologien<sup>251</sup>**

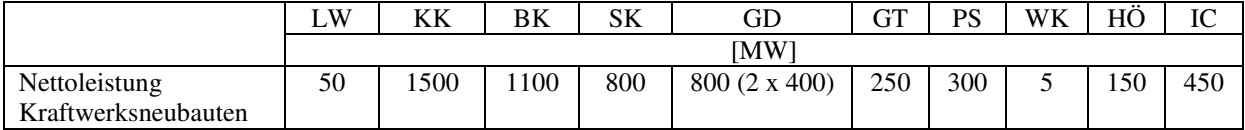

### **Tabelle 22: Jährliche Steigerungsraten verschiedener Fixkostenarten<sup>252</sup>**

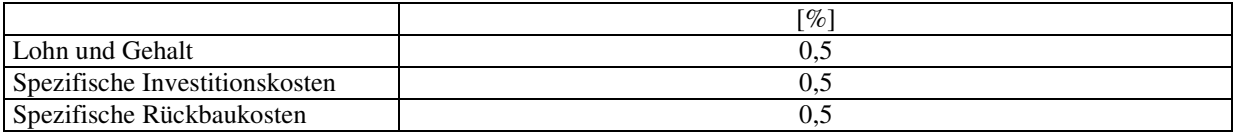

### **Tabelle 23: Spezifische Investitions- und Rückbaukosten für verschiedene Kraftwerkstechnologien<sup>253</sup>**

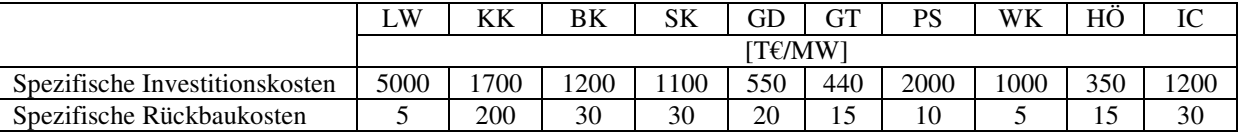

Weitere Modellvariablen<sup>254</sup>:

Zins Eigenkapital: 15 % Zins Fremdkapital: 7 % Fremd- zu Eigenkapital: 70:30

<sup>248</sup> Vgl. Reckow, J. (2004), S. 270; Wagner, U. et al. (2004), S. 112ff.; eigene Annahmen.

 $^{249}$  Vgl. Nitsch, J. et al. (2005), S. 84; eigene Annahmen.

<sup>&</sup>lt;sup>250</sup> Vgl. Leprich, U. (2004), S. 25; Nitsch, J. et al. (2005), S. 84; eigene Annahmen.

<sup>&</sup>lt;sup>251</sup> Vgl. Leprich, U. et al. (2004), S. 25; Schmitt, D. (2004), S. 298; Weber, C./Voß, A. (2001), S. 2; NEA/IEA (2005), S. 120f; Wagner, U. et al. (2004), S. 112ff.; eigene Annahmen.

 $^{252}$  Eigene Annahmen.

<sup>&</sup>lt;sup>253</sup> Vgl. Leprich, U. et al. (2004), S. 18, S. 23; Pfaffenberger, W./Hille, M. (2004), S. A-3ff.; NEA/IEA (2005),

S. 120f; Wagner, U. et al. (2004), S. 112ff.; eigene Annahmen.

<sup>&</sup>lt;sup>254</sup> Eigene Annahmen.

# • Modellteil Investitionsentscheidung

# **Tabelle 24: Länge der Lastzeiträume<sup>255</sup>**

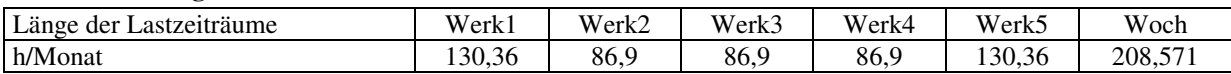

### **Tabelle 25: Maximale Anzahl Kraftwerksneubauten pro Jahr und theoretische Volllaststunden Kraftwerksneubauten für verschiedene Kraftwerkstechnologien<sup>256</sup>**

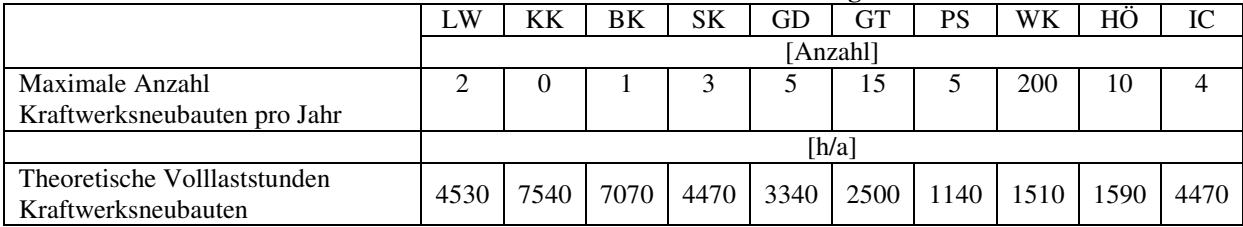

<sup>&</sup>lt;sup>255</sup> Eigene Berechnungen.

<sup>&</sup>lt;sup>256</sup> Eigene Annahmen.

## • Variation ausgewählter Modellvariablen in Sensitivitätsanalysen

### Tabelle 26: Zinssätze für Sensitivitätsanalyse "Verschiedene Zinssätze"<sup>257</sup>

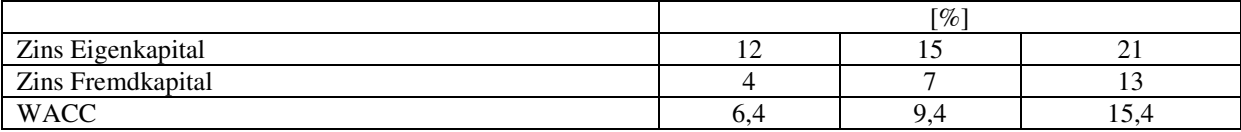

### Tabelle 27: Verschiedene Steigerungsraten der Brennstoffpreise für Sensitivitätsanalyse "Steigerungs**raten Brennstoffpreise"<sup>258</sup>**

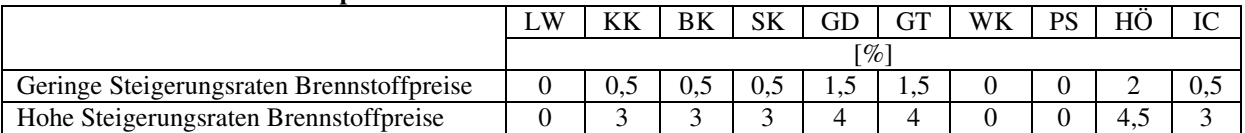

## • Variation ausgewählter Modellvariablen in Szenarioanalysen

Szenario "CO<sub>2</sub>-Abscheidung und -Speicherung für alle fossilen Kraftwerkstechnologien ab 2020"

## **Tabelle 28: Wirkungsgradeinbußen CCS-Szenario<sup>259</sup>**

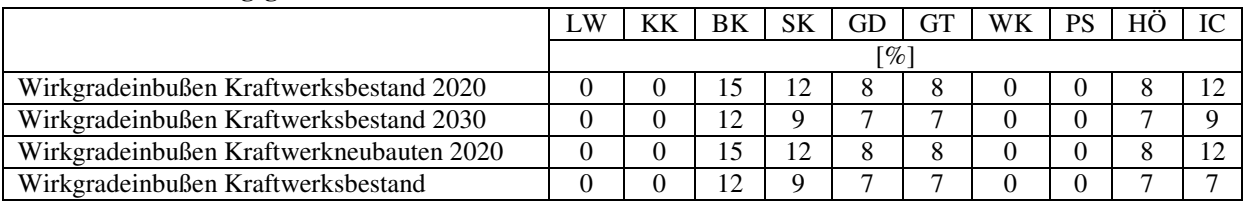

### **Tabelle 29: Kostensteigerungsfaktoren Investitionskosten CCS-Szenario<sup>260</sup>**

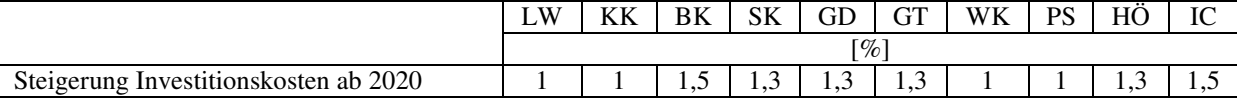

Szenario "restriktive Umweltbedingungen"

Jährlicher Neubau Windkraftanlagen: 2500 MW CO<sub>2</sub>-Emissionszertifikatepreis:  $40 \text{ }\epsilon\text{/tCO}_2$ Faktor  $CO_2$ -Allokation = 1 [dimensionslos] Jährliche Steigerungsrate Stromnachfrage: 0 %

### **Tabelle 30: Steigerungsraten spezifische Investitionskosten Szenario restriktive Umweltbedingungen261**

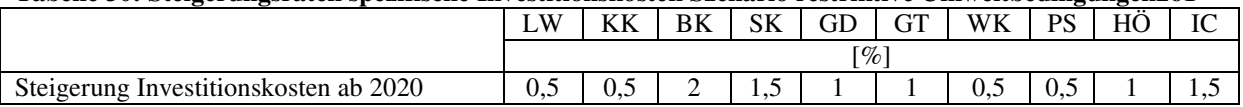

<sup>&</sup>lt;sup>257</sup> Eigene Annahmen. Gewähltes Verhältnis Eigen- zu Fremdkapital von 30 zu 70.

<sup>&</sup>lt;sup>258</sup> Eigene Annahmen.

 $^{259}$  Vgl. Radgen, P. et al. (2006), S. 61.

<sup>&</sup>lt;sup>260</sup> Eigene Annahmen.

<sup>&</sup>lt;sup>261</sup> Eigene Annahmen.

## Programmierungscode

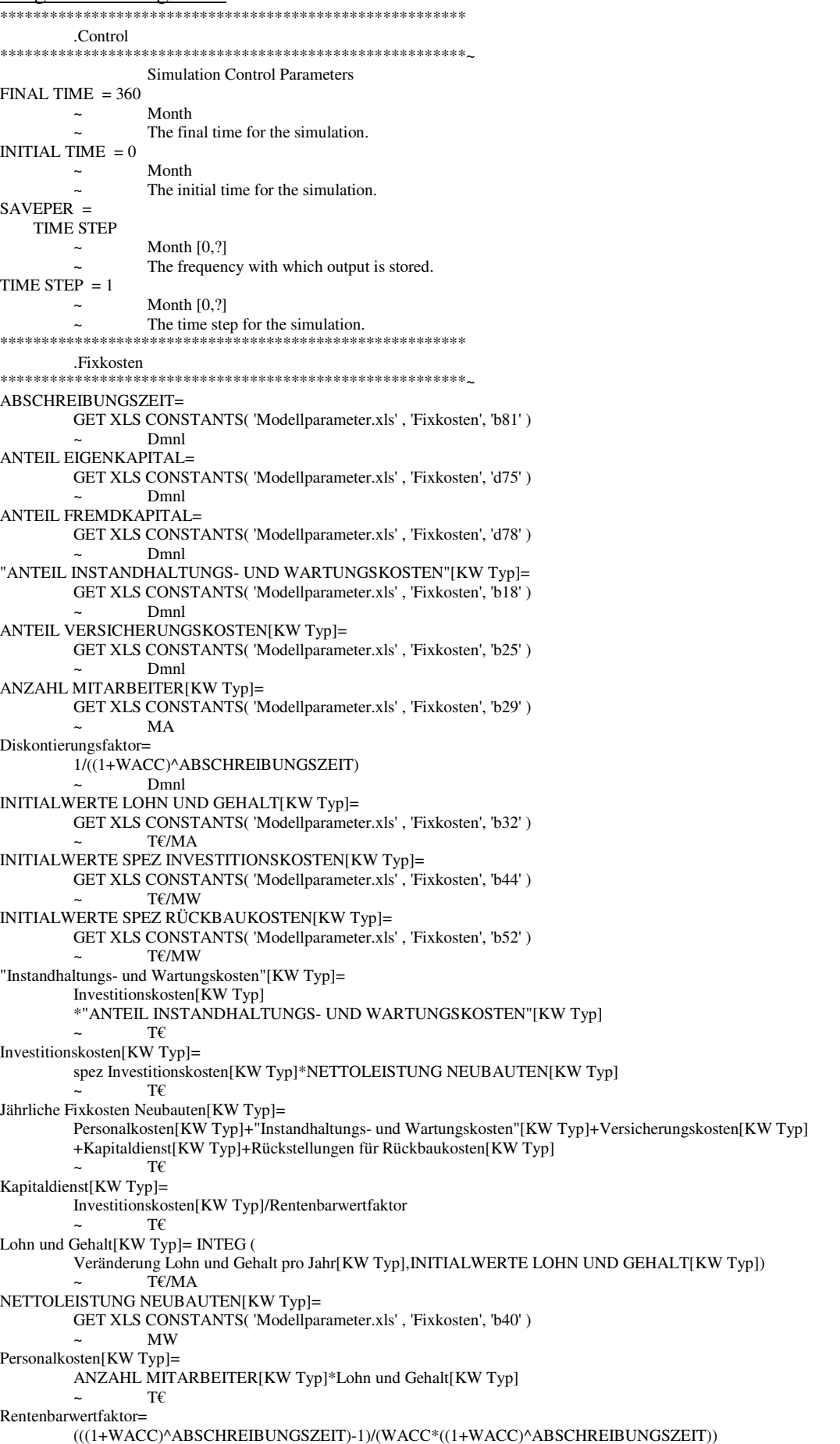

 ~ Dmnl Rückbaukosten[KW Typ]= spez Rückbaukosten[KW Typ]\*NETTOLEISTUNG NEUBAUTEN[KW Typ] ~ T€ Rückstellungen für Rückbaukosten[KW Typ]= Rückbaukosten[KW Typ]\*Diskontierungsfaktor/Rentenbarwertfaktor  $\sim$  TE spez Investitionskosten[KW Typ]= INTEG ( Veränderung spez Investitionskosten pro Jahr[KW Typ],INITIALWERTE SPEZ INVESTITIONSKOSTEN[KW Typ])  $T\epsilon/MW$ spez Rückbaukosten[KW Typ]= INTEG ( Veränderung spez Rückbaukosten pro Jahr[KW Typ], INITIALWERTE SPEZ RÜCKBAUKOSTEN[KW Typ]) ~ T€/MW STEIGERUNGSRATEN LOHN UND GEHALT= GET XLS CONSTANTS( 'Modellparameter.xls' , 'Fixkosten', 'd60' ) ~ 1/Month STEIGERUNGSRATEN SPEZ INVESTITIONSKOSTEN= GET XLS CONSTANTS( 'Modellparameter.xls' , 'Fixkosten', 'd63' ) ~ 1/Month [0,0.1,0.01] STEIGERUNGSRATEN SPEZ RÜCKBAUKOSTEN= GET XLS CONSTANTS( 'Modellparameter.xls' , 'Fixkosten', 'd66' ) ~ 1/Month Veränderung Lohn und Gehalt pro Jahr[KW Typ]= Lohn und Gehalt[KW Typ]\*STEIGERUNGSRATEN LOHN UND GEHALT\*PULS ~ T€/(MA\*Month) Veränderung spez Investitionskosten pro Jahr[KW Typ]= spez Investitionskosten[KW Typ]\*STEIGERUNGSRATEN SPEZ INVESTITIONSKOSTEN\*PULS  $T\mathcal{E}/(MW^*Month)$ Veränderung spez Rückbaukosten pro Jahr[KW Typ]= spez Rückbaukosten[KW Typ]\*STEIGERUNGSRATEN SPEZ RÜCKBAUKOSTEN\*PULS ~ T€/(MW\*Month) Versicherungskosten[KW Typ]= Investitionskosten[KW Typ]\*ANTEIL VERSICHERUNGSKOSTEN[KW Typ] ~ T€ WACC= ANTEIL EIGENKAPITAL\*ZINS EIGENKAPITAL+ANTEIL FREMDKAPITAL\*ZINS FREMDKAPITAL ~ Dmnl ZINS EIGENKAPITAL= GET XLS CONSTANTS( 'Modellparameter.xls' , 'Fixkosten', 'd69' ) ~ Dmnl ZINS FREMDKAPITAL= GET XLS CONSTANTS( 'Modellparameter.xls' , 'Fixkosten', 'd72' ) ~ Dmnl \*\*\*\*\*\*\*\*\*\*\*\*\*\*\*\*\*\*\*\*\*\*\*\*\*\*\*\*\*\*\*\*\*\*\*\*\*\*\*\*\*\*\*\*\*\*\*\*\*\*\*\*\*\*\*\* .Hilfsgrößen \*\*\*\*\*\*\*\*\*\*\*\*\*\*\*\*\*\*\*\*\*\*\*\*\*\*\*\*\*\*\*\*\*\*\*\*\*\*\*\*\*\*\*\*\*\*\*\*\*\*\*\*\*\*\*\*~ Jahre= TIME BASE ( 2004,0.083333) ~ Dmnl [2004,0.083333] Monate- IF THEN ELSE(Zähler Monate=12, -(Zähler Monate/TIME STEP)+1, 1) ~ 1/Month PULS= PULSE TRAIN(0,1,12,FINAL TIME) ~ Dmnl Zähler Monate= INTEG ( Monate,1)  $\sim$  Dmnl \*\*\*\*\*\*\*\*\*\*\*\*\*\*\*\*\*\*\*\*\*\*\*\*\*\*\*\*\*\*\*\*\*\*\*\*\*\*\*\*\*\*\*\*\*\*\*\*\*\*\*\*\*\*\*\* .Indizes \*\*\*\*\*\*\*\*\*\*\*\*\*\*\*\*\*\*\*\*\*\*\*\*\*\*\*\*\*\*\*\*\*\*\*\*\*\*\*\*\*\*\*\*\*\*\*\*\*\*\*\*\*\*\*\*~ Alter KW: jung,mittel,alt ~ Dmnl Angebote: a1, a2, a3, a4, a5, a6, a7, a8, a9, a10,a11,a12, a13, a14, a15, a16, a17, a18, a19, a20,a21, a22, a23, a24, a25, a26, a27, a28, a29, a30, a31 ~ Dmnl KW Typ: LW, KK, BK, SK, GD, GT, PS, WK, HÖ, IC ~ Dmnl Last: Werk1,Werk2,Werk3,Werk4,Werk5,Woch ~ Dmnl VK KW: vK1, vK2, vK3, vK4, vK5, vK6, vK7, vK8, vK9, vK10,vK11, vK12, vK13, vK14, vK15, vK16, vK17, vK18, vK19, vK20, vK21, vK22, vK23, vK24, vK25, vK26, vK27, vk28, vk29, vk30

 $\sim$  Dmnl \*\*\*\*\*\*\*\*\*\*\*\*\*\*\*\*\*\*\*\*\*\*\*\*\*\*\*\*\*\*\*\*\*\*\*\*\*\*\*\*\*\*\*\*\*\*\*\*\*\*\*\*\*\*\*\* .Investitionsentscheidung \*\*\*\*\*\*\*\*\*\*\*\*\*\*\*\*\*\*\*\*\*\*\*\*\* Anzahl relevante Stunden [KW Typ]= INTEG ( +Veränderung relevante Stunden[KW Typ], INITIALWERTE ANZAHL RELEVANTE STUNDEN[KW Typ])  $\sim$  h Berücksichtigung saisonale Verfügbarkeit[KW Typ,Last]= LÄNGE DER LASTZEITRÄUME[Last]\*saisonale Verfügbarkeit[KW Typ] ~ h/Month "Betriebsstunden nach KW Typ, Alter und Tag"[Angebote,Werk1]= IF THEN ELSE(var Kosten I[Angebote]<=Marktpreise mit Ausland I[Werk1],LÄNGE DER LASTZEITRÄUME[Werk1], 0) ~~| "Betriebsstunden nach KW Typ. Alter und Tag"[Angebote, Werk2]= IF THEN ELSE(var Kosten II[Angebote]<=Marktpreise mit Ausland II[Werk2], LÄNGE DER LASTZEITRÄUME[Werk2], 0) ~~| "Betriebsstunden nach KW Typ, Alter und Tag"[Angebote,Werk3]= IF THEN ELSE(var Kosten II[Angebote]<=Marktpreise mit Ausland II[Werk3], LÄNGE DER LASTZEITRÄUME[Werk3], 0) ~~| "Betriebsstunden nach KW Typ, Alter und Tag"[Angebote,Werk4]= IF THEN ELSE(var Kosten II[Angebote]<=Marktpreise mit Ausland II[Werk4], LÄNGE DER LASTZEITRÄUME[Werk4], 0) ~~| "Betriebsstunden nach KW Typ, Alter und Tag"[Angebote,Werk5]= IF THEN ELSE(var Kosten II[Angebote]<=Marktpreise mit Ausland II[Werk5], LÄNGE DER LASTZEITRÄUME[Werk5], 0) ~~| "Betriebsstunden nach KW Typ, Alter und Tag"[Angebote,Woch]= IF THEN ELSE(var Kosten II[Angebote]<=Marktpreise mit Ausland II[Woch], LÄNGE DER LASTZEITRÄUME[Woch], 0) ~ h/Month Deckungsbeitrag [KW Typ]= (Erwartete Durchschnittspreise Neubauten[KW Typ]-var Kosten Neubauten[KW Typ]) -((ZIDZ(Jährliche Fixkosten Neubauten[KW Typ],theoretisch erzeugte Strommenge[KW Typ]))\*EINHEIT I)  $f/(MW*h)$ Effekt von Deckungsbeitrag auf Neubauten[KW Typ]= MAX(0,LOOKUP extrapolate(INVESTITIONSNEIGUNG[KW Typ],(Deckungsbeitrag[KW Typ]/Erwartete Durchschnittspreise Neubauten\[KW Typ]))) ~ Dmnl EINHEIT I= 1000  $f/Tf$ Erwartete Durchschnittspreise Neubauten[KW Typ]= Relevante erwartete Marktpreise Neubauten[KW Typ]/Anzahl relevante Stunden[KW Typ]  $\mathcal{E}/(\text{MW*h})$ erzeugte Strommenge nach KW Typ[LW]= erzeugte Strommenge nach KW Typ und Alter[a1]+erzeugte Strommenge nach KW Typ und Alter[a2] +erzeugte Strommenge nach KW Typ und Alter[a3] ~~| erzeugte Strommenge nach KW Typ[KK]= erzeugte Strommenge nach KW Typ und Alter[a4]+erzeugte Strommenge nach KW Typ und Alter[a5] +erzeugte Strommenge nach KW Typ und Alter[a6] ~~| erzeugte Strommenge nach KW Typ[BK]= erzeugte Strommenge nach KW Typ und Alter[a7]+erzeugte Strommenge nach KW Typ und Alter[a8] +erzeugte Strommenge nach KW Typ und Alter[a9] ~~| erzeugte Strommenge nach KW Typ[SK]= erzeugte Strommenge nach KW Typ und Alter[a9]+erzeugte Strommenge nach KW Typ und Alter[a10] +erzeugte Strommenge nach KW Typ und Alter[a12] ~~| erzeugte Strommenge nach KW Typ[GD]= erzeugte Strommenge nach KW Typ und Alter[a13+erzeugte Strommenge nach KW Typ und Alter[a14] +erzeugte Strommenge nach KW Typ und Alter[a15] ~~| erzeugte Strommenge nach KW Typ[GT]= erzeugte Strommenge nach KW Typ und Alter[a16]+erzeugte Strommenge nach KW Typ und Alter[a17] +erzeugte Strommenge nach KW Typ und Alter[a18] ~~| erzeugte Strommenge nach KW Typ[PS]= erzeugte Strommenge nach KW Typ und Alter[a19]+erzeugte Strommenge nach KW Typ und Alter[a20] +erzeugte Strommenge nach KW Typ und Alter[a21] ~~ | erzeugte Strommenge nach KW Typ[WK]= erzeugte Strommenge nach KW Typ und Alter[a22]+erzeugte Strommenge nach KW Typ und Alter[a23] +erzeugte Strommenge nach KW Typ und Alter[a24] ~~| erzeugte Strommenge nach KW Typ[HÖ]= erzeugte Strommenge nach KW Typ und Alter[a25]+erzeugte Strommenge nach KW Typ und Alter[a26] +erzeugte Strommenge nach KW Typ und Alter[a27] ~~| erzeugte Strommenge nach KW Typ[IC]= erzeugte Strommenge nach KW Typ und Alter[a28]+erzeugte Strommenge nach KW Typ und Alter[a29] +erzeugte Strommenge nach KW Typ und Alter[a30] ~ MW\*h/Month erzeugte Strommenge nach KW Typ und Alter[Angebote]= SUM("erzeugte Strommenge nach KW Typ, Alter und Tag"[Angebote,Last!])  $\text{MW}^*$ h/Month "erzeugte Strommenge nach KW Typ, Alter und Tag"[Angebote,Werk1]="Betriebsstunden nach KW Typ, Alter und Tag"[Angebote,Werk1]

 \*Beanspruchbare Leistung I[Angebote] ~~| "erzeugte Strommenge nach KW Typ, Alter und Tag"[Angebote,Werk2]="Betriebsstunden nach KW Typ, Alter und Tag"[Angebote,Werk2] \*Beanspruchbare Leistung II[Angebote] ~~| "erzeugte Strommenge nach KW Typ, Alter und Tag"[Angebote,Werk3]="Betriebsstunden nach KW Typ, Alter und Tag"[Angebote,Werk3] \*Beanspruchbare Leistung II[Angebote] ~~| "erzeugte Strommenge nach KW Typ, Alter und Tag"[Angebote,Werk4]="Betriebsstunden nach KW Typ, Alter und Tag"[Angebote,Werk4] \*Beanspruchbare Leistung II[Angebote] ~~| "erzeugte Strommenge nach KW Typ, Alter und Tag"[Angebote,Werk5]="Betriebsstunden nach KW Typ, Alter und Tag"[Angebote,Werk5] \*Beanspruchbare Leistung II[Angebote] ~~| "erzeugte Strommenge nach KW Typ, Alter und Tag"[Angebote,Woch]="Betriebsstunden nach KW Typ, Alter und Tag"[Angebote,Woch] \*Beanspruchbare Leistung II[Angebote] ~ MW\*h/Month INITIALWERTE ANZAHL RELEVANTE STUNDENIKW Typl= GET XLS CONSTANTS( 'Modellparameter.xls' , 'Investitionsentscheidung', 'b42' )  $\sim$  h INITIALWERTE RELEVANTE ERWARTETE MARKTPREISE NEUBAUTEN[KW Typ]= GET XLS CONSTANTS( 'Modellparameter.xls' , 'Investitionsentscheidung', 'b45' )  $€/MW$ INVESTITIONSNEIGUNG[KW Typ]= (GET XLS LOOKUPS( 'Modellparameter.xls', 'Investitionsentscheidung', '25' , 'b26' )) ~ Dmnl LÄNGE DER LASTZEITRÄUME[Last]= GET XLS CONSTANTS( 'Modellparameter.xls' , 'Investitionsentscheidung', 'b16' ) ~ h/Month MONATE PRO JAHR= GET XLS CONSTANTS('Modellparameter.xls', 'Investitionsentscheidung', 'b39' ) ~ Month Relevante erwartete Marktpreise Neubauten [KW Typ]= INTEG ( +Veränderung relevante erwartete Marktpreise[KW Typ], INITIALWERTE RELEVANTE ERWARTETE MARKTPREISE NEUBAUTEN[KW Typ])  $\epsilon$ /MW  $\sim$   $\epsilon$ /MW Relevante erwartete Marktpreise Neubauten nach KW Typ und Last[KW Typ,Last]= IF THEN ELSE (var Kosten Neubauten[KW Typ]<=Marktpreiserwartungen[Last], Marktpreiserwartungen[Last]\*Berücksichtigung saisonale Verfügbarkeit[KW Typ,Last], 0\)  $\mathcal{E}/(\text{MW*Month})$ relevante Stunden nach KW Typ und Last[KW Typ,Last]= IF THEN ELSE(Relevante erwartete Marktpreise Neubauten nach KW Typ und Last[KW Typ,Last]=0, 0, Berücksichtigung saisonale Verfügbarkeit[KW Typ,Last]) ~ h/Month theoretisch erzeugte Strommenge[KW Typ]= NETTOLEISTUNG NEUBAUTEN[KW Typ] \*IF THEN ELSE (Volllaststunden[KW Typ]>THEORETISCHE VOLLLASTSTUNDEN NEUBAUTEN[KW Typ], Volllaststunden\[KW Typ], THEORETISCHE VOLLLASTSTUNDEN NEUBAUTEN[KW Typ])  $MW*h$ THEORETISCHE VOLLLASTSTUNDEN NEUBAUTEN[KW Typ]= GET XLS CONSTANTS( 'Modellparameter.xls' , 'Investitionsentscheidung', 'b19' )  $\sim$  h Veränderung relevante erwartete Marktpreise[KW Typ]= SUM(Relevante erwartete Marktpreise Neubauten nach KW Typ und Last[KW Typ,Last!])-(ZIDZ\ (Relevante erwartete Marktpreise Neubauten[KW Typ], MONATE PRO JAHR))  $\mathcal{E}/(\text{MW*Month})$ Veränderung relevante Stunden[KW Typ]= SUM(relevante Stunden nach KW Typ und Last[KW Typ,Last!])-(ZIDZ(Anzahl relevante Stunden\ [KW Typ], MONATE PRO JAHR)) ~ h/Month Veränderung Volllaststunden[KW Typ]= ZIDZ(erzeugte Strommenge nach KW Typ[KW Typ], inst Leistung nach KW Typ[KW Typ])-(ZIDZ(Volllaststunden[KW Typ], MONATE PRO JAHR)) ~ h/Month Volllaststunden[KW Typ]= INTEG ( +Veränderung Volllaststunden[KW Typ],THEORETISCHE VOLLLASTSTUNDEN NEUBAUTEN[KW Typ])  $\sim$  h \*\*\*\*\*\*\*\*\*\*\*\*\*\*\*\*\*\*\*\*\*\*\*\*\*\*\*\*\*\*\*\*\*\*\*\*\*\*\*\*\*\*\*\*\*\*\*\*\*\*\*\*\*\*\*\* .Kraftwerksbestand \*\*\*\*\*\*\*\*\*\*\*\*\*\*\*\*\*\*\*\*\*\*\*\*\*\*\*\*\*\*\*\*\*\*\*\*\*\*\*\*\*\*\*\*\*\*\*\*\*\*\*\*\*\*\*\*~ Gesamte KW im Bau= SUM(KW im Bau[KW Typ!]) ~ MW PULS II- PULSE(35,FINAL TIME) ~ Dmnl Abgang alte KW[KW Typ]= DELAY CONVEYOR(Übergang ältere zu alte KW[KW Typ], Länge Altersklasse[KW Typ], ANTEIL RETROFIT ALTE KW[KW Typ], INITIAL PROFIL KW BESTAND[KW Typ], INITIALWERTE KW BESTAND[alt,KW Typ], Länge Altersklasse[KW Typ]) ~ MW/Month alte KW[KW Typ]= INTEG (

 Übergang ältere zu alte KW[KW Typ]-Abgang alte KW[KW Typ]-Retrofit KW[KW Typ], INITIALWERTE KW BESTAND[alt,KW Typ]) ~ MW ältere KW[KW Typ]= INTEG ( Übergang junge zu ältere KW[KW Typ]-Übergang ältere zu alte KW[KW Typ] +Retrofit KW[KW Typ],INITIALWERTE KW BESTAND[mittel,KW Typ]) ~ MW ANTEIL RETROFIT ALTE KW[KW Typ]= GET XLS CONSTANTS( 'Modellparameter.xls' , 'Kraftwerksbestand' , 'c90' ) ~ 1/Month AUSBAUBESCHRÄNKUNGEN[LW]= GET XLS CONSTANTS( 'Modellparameter.xls' , 'Kraftwerksbestand' , 'c83' ) ~~| AUSBAUBESCHRÄNKUNGEN[BK]= GET XLS CONSTANTS( 'Modellparameter.xls' , 'Kraftwerksbestand' , 'd83' ) ~~| AUSBAUBESCHRÄNKUNGEN[PS]= GET XLS CONSTANTS( 'Modellparameter.xls' , 'Kraftwerksbestand' , 'e83' ) ~ MW BAUZEIT[KW Typ]= GET XLS CONSTANTS( 'Modellparameter.xls' , 'Kraftwerksbestand' , 'c23' ) ~ Month EXOGEN ANGEKÜNDIGTE KRAFTWERKE[KW Typ]:= GET XLS DATA( 'Modellparameter.xls' , 'Angekündigte Kraftwerke' , '45' , 'b48' ) ~ MW INITIAL PROFIL KW BESTAND[LW]( GET XLS LOOKUPS( 'Modellparameter.xls' , 'Kraftwerksbestand' , '95' , 'c96' )) ~~| INITIAL PROFIL KW BESTAND[KK]( GET XLS LOOKUPS( 'Modellparameter.xls' , 'Kraftwerksbestand' , '97' , 'c98' )) ~~| INITIAL PROFIL KW BESTAND[BK]( GET XLS LOOKUPS( 'Modellparameter.xls' , 'Kraftwerksbestand' , '99' , 'c100' )) ~~| INITIAL PROFIL KW BESTAND[SK]( GET XLS LOOKUPS( 'Modellparameter.xls' , 'Kraftwerksbestand' , '101' , 'c102' )) ~~| INITIAL PROFIL KW BESTAND[GD]( GET XLS LOOKUPS( 'Modellparameter.xls' , 'Kraftwerksbestand' , '103' , 'c104' )) ~~| INITIAL PROFIL KW BESTAND[GT]( GET XLS LOOKUPS( 'Modellparameter.xls' , 'Kraftwerksbestand' , '105' , 'c106' )) ~~| INITIAL PROFIL KW BESTAND[PS]( GET XLS LOOKUPS( 'Modellparameter.xls' , 'Kraftwerksbestand' , '107' , 'c108' )) ~~| INITIAL PROFIL KW BESTAND[WK]( GET XLS LOOKUPS( 'Modellparameter.xls' , 'Kraftwerksbestand' , '109' , 'c110' )) ~~| INITIAL PROFIL KW BESTAND[HÖ]( GET XLS LOOKUPS( 'Modellparameter.xls' , 'Kraftwerksbestand' , '111' , 'c112' )) ~~| INITIAL PROFIL KW BESTAND[IC]( GET XLS LOOKUPS( 'Modellparameter.xls' , 'Kraftwerksbestand' , '113' , 'c114' )) ~ Month INITIAL PROFIL KW IM BAU[LW]( GET XLS LOOKUPS( 'Modellparameter.xls' , 'Angekündigte Kraftwerke' , '61' , 'c62' ))\ ~<mark>~</mark>| INITIAL PROFIL KW IM BAU[KK]( GET XLS LOOKUPS( 'Modellparameter.xls' , 'Angekündigte Kraftwerke' , '63' , 'c64' ))\ ~<mark>~</mark>| INITIAL PROFIL KW IM BAU[BK]( GET XLS LOOKUPS( 'Modellparameter.xls' , 'Angekündigte Kraftwerke' , '65' , 'c66' ))\ ~<mark>~</mark>| INITIAL PROFIL KW IM BAU[SK]( GET XLS LOOKUPS( 'Modellparameter.xls' , 'Angekündigte Kraftwerke' , '67' , 'c68' ))\ ~<mark>~</mark>| INITIAL PROFIL KW IM BAU[GD]( GET XLS LOOKUPS( 'Modellparameter.xls' , 'Angekündigte Kraftwerke' , '69' , 'c70' ))\  $\sim$   $\sim$   $\mid$ INITIAL PROFIL KW IM BAU[GT]( GET XLS LOOKUPS( 'Modellparameter.xls' , 'Angekündigte Kraftwerke' , '71' , 'c72' ))\ ~<mark>~</mark>| INITIAL PROFIL KW IM BAU[PS]( GET XLS LOOKUPS( 'Modellparameter.xls' , 'Angekündigte Kraftwerke' , '73' , 'c74' ))\  $\sim$ INITIAL PROFIL KW IM BAU[WK]( GET XLS LOOKUPS( 'Modellparameter.xls' , 'Angekündigte Kraftwerke' , '75' , 'c76' ))\ ~<mark>~</mark>| INITIAL PROFIL KW IM BAU[HÖ]( GET XLS LOOKUPS( 'Modellparameter.xls' , 'Angekündigte Kraftwerke' , '77' , 'c78' ))\ ~<mark>~</mark>| INITIAL PROFIL KW IM BAU[IC]( GET XLS LOOKUPS( 'Modellparameter.xls' , 'Angekündigte Kraftwerke' , '79' , 'c80' )) ~ Month INITIALWERTE KW BESTAND[Alter KW,KW Typ]= GET XLS CONSTANTS( 'Modellparameter.xls' , 'Kraftwerksbestand' , 'c50' ) ~ MW

INITIALWERTE KW IM BAU[KW Typ]= GET XLS CONSTANTS( 'Modellparameter.xls' , 'Kraftwerksbestand' , 'c41' ) ~ MW inst Leistung= SUM(inst Leistung nach KW Alter[Alter KW!]) ~ MW nur Ausgabegröße! inst Leistung nach KW Alter[jung]= INTEGER(SUM(junge KW[KW Typ!])) ~~| inst Leistung nach KW Alter[mittel]= INTEGER(SUM(ältere KW[KW Typ!])) ~~| inst Leistung nach KW Alter[alt]= INTEGER(SUM(alte KW[KW Typ!]))  $\sim$  MW inst Leistung nach KW Typ[KW Typ]= INTEGER(junge KW[KW Typ]+ältere KW[KW Typ]+alte KW[KW Typ])  $\overline{MW}$ inst Leistung nach KW Typ und Alter[jung,KW Typ]= INTEGER(junge KW[KW Typ]) ~~| inst Leistung nach KW Typ und Alter[mittel,KW Typ]= INTEGER(ältere KW[KW Typ]) ~~| inst Leistung nach KW Typ und Alter[alt,KW Typ]= INTEGER(alte KW[KW Typ])  $\sim$  MW JÄHRLICHER NEUBAU WINDKRAFT= GET XLS CONSTANTS( 'Modellparameter.xls' , 'Kraftwerksbestand' , 'c80' ) ~ MW junge KW[KW Typ]= INTEG ( Übergang KW im Bau zu junge KW[KW Typ]-Übergang junge zu ältere KW[KW Typ],INITIALWERTE KW BESTAND[jung,KW Typ])  $\overline{M}W$ KW im Bau[KW Typ]= INTEG ( Zugang KW im Bau[KW Typ]-Übergang KW im Bau zu junge KW[KW Typ],INITIALWERTE KW IM BAU[KW Typ]) ~ MW Länge Altersklasse[KW Typ]= TECHNISCHE LEBENSDAUER[KW Typ]/3 ~ Month Neubauten[LW]= PULS II\*MIN(AUSBAUBESCHRÄNKUNGENILW) -inst Leistung nach KW Typ[LW]-KW im Bau[LW], QUANTUM((Effekt von Deckungsbeitrag auf Neubauten[LW]\*NETTOLEISTUNG NEUBAUTEN[LW]), \ NETTOLEISTUNG NEUBAUTEN[LW])\*PULS) ~~| Neubauten[KK]= PULS II\*QUANTUM((Effekt von Deckungsbeitrag auf Neubauten[KK]\*NETTOLEISTUNG NEUBAUTEN\ [KK]), NETTOLEISTUNG NEUBAUTEN[KK])\*PULS ~~| Neubauten[BK]= PULS II\*IF THEN ELSE((KW im Bau[BK]+(QUANTUM((Effekt von Deckungsbeitrag auf Neubauten\ [BK]\*NETTOLEISTUNG NEUBAUTEN[BK]), NETTOLEISTUNG NEUBAUTEN [BK])\*PULS)+EXOGEN ANGEKÜNDIGTE KRAFTWERKE[BK])>AUSBAUBESCHRÄNKUNGEN[BK], 0, QUANTUM\ ((Effekt von Deckungsbeitrag auf Neubauten [BK]\*NETTOLEISTUNG NEUBAUTEN[BK]), NETTOLEISTUNG NEUBAUTEN[BK])\*PULS) ~~| Neubauten[SK]= PULS II\*QUANTUM((Effekt von Deckungsbeitrag auf Neubauten[SK]\*NETTOLEISTUNG NEUBAUTEN\ [SK]), NETTOLEISTUNG NEUBAUTEN[SK])\*PULS ~~| Neubauten[GD]= PULS II\*QUANTUM((Effekt von Deckungsbeitrag auf Neubauten[GD]\*NETTOLEISTUNG NEUBAUTEN\ [GD]), NETTOLEISTUNG NEUBAUTEN[GD])\*PULS ~~| Neubauten[GT]= PULS II\*QUANTUM((Effekt von Deckungsbeitrag auf Neubauten[GT]\*NETTOLEISTUNG NEUBAUTEN\ [GT]), NETTOLEISTUNG NEUBAUTEN[GT])\*PULS ~~| Neubauten[PS]= PULS II\*MIN(AUSBAUBESCHRÄNKUNGEN[PS] -inst Leistung nach KW Typ[PS]-KW im Bau[PS], QUANTUM((Effekt von Deckungsbeitrag auf Neubauten[PS]\*NETTOLEISTUNG NEUBAUTEN[PS]), \ NETTOLEISTUNG NEUBAUTEN[PS])\*PULS) ~~| Neubauten[WK]= MAX( QUANTUM((Effekt von Deckungsbeitrag auf Neubauten[WK]\*NETTOLEISTUNG NEUBAUTEN[WK\ ]), NETTOLEISTUNG NEUBAUTEN[WK])\*PULS , JÄHRLICHER NEUBAU WINDKRAFT)\*PULS ~~| Neubauten[HÖ]= PULS II\*QUANTUM((Effekt von Deckungsbeitrag auf Neubauten[HÖ]\*NETTOLEISTUNG NEUBAUTEN\ [HÖ]), NETTOLEISTUNG NEUBAUTEN[HÖ])\*PULS ~~| Neubauten[IC]= PULS II\*QUANTUM((Effekt von Deckungsbeitrag auf Neubauten[IC]\*NETTOLEISTUNG NEUBAUTEN\ [IC]), NETTOLEISTUNG NEUBAUTEN[IC])\*PULS ~ MW Retrofit KW[KW Typ]= DELAY FIXED (

 alte KW[KW Typ]\*ANTEIL RETROFIT ALTE KW[KW Typ]\*PULS, 12, 0) ~ MW/Month TECHNISCHE LEBENSDAUER[KW Typ]= GET XLS CONSTANTS( 'Modellparameter.xls' , 'Kraftwerksbestand' , 'd37' ) ~ Month Übergang ältere zu alte KW[KW Typ]= DELAY CONVEYOR((Übergang junge zu ältere KW[KW Typ]+Retrofit KW[KW Typ]), Länge Altersklasse[KW Typ], 0, INITIAL PROFIL KW BESTAND[KW Typ], INITIALWERTE KW BESTAND[mittel,KW Typ], Länge Altersklasse[KW Typ]) ~ MW/Month Übergang junge zu ältere KW[KW Typ]= DELAY CONVEYOR(Übergang KW im Bau zu junge KW[KW Typ], Länge Altersklasse[KW Typ], 0\, INITIAL PROFIL KW BESTAND[KW Typ], INITIALWERTE KW BESTAND[jung,KW Typ], Länge Altersklasse[KW Typ]) ~ MW/Month Übergang KW im Bau zu junge KW[KW Typ]= DELAY CONVEYOR(Zugang KW im Bau[KW Typ], BAUZEIT[KW Typ], 0, INITIAL PROFIL KW IM BAU[KW Typ], INITIALWERTE KW IM BAU[KW Typ], BAUZEIT[KW Typ]) ~ MW/Month Zugang KW im Bau[KW Typ]= (Neubauten[KW Typ]+EXOGEN ANGEKÜNDIGTE KRAFTWERKE[KW Typ])/EINHEIT II ~ MW/Month \*\*\*\*\*\*\*\*\*\*\*\*\*\*\*\*\*\*\*\*\*\*\*\*\*\*\*\*\*\*\*\*\*\*\*\*\*\*\*\*\*\*\*\*\*\*\*\*\*\*\*\*\*\*\*\* .Kraftwerksbestand Forward 1 \*\*\*\*\*\*\*\*\*\*\*\*\*\*\*\*\*\*\*\*\*\*\*\*\*\*\*\*\*\*\*\*\*\*\*\*\*\*\*\*\*\*\*\*\*\*\*\*\*\*\*\*\*\*\*\*~ alte KW F1[KW Typ]= INTEG ( Übergang ältere zu alte KW F1[KW Typ]-Übergang alte zu stillgelegte KW F1[KW Typ]-Retrofit KW F1[KW Typ], INITIALWERTE KW BESTAND F1[alt,KW Typ])  $\sim$  MW ältere KW F1[KW Typ]= INTEG ( Übergang junge zu ältere KW F1[KW Typ]-Übergang ältere zu alte KW F1[KW Typ]+Retrofit KW F1[KW Typ], INITIALWERTE KW BESTAND F1[mittel,KW Typ])  $\sim$  MW BAUZEIT F1[KW Typ]= GET XLS CONSTANTS( 'Modellparameter.xls' , 'Kraftwerksbestand' , 'c24' ) ~ Month Exogen Angekündigte Kraftwerke F1[KW Typ]:= GET XLS DATA( 'Modellparameter.xls' , 'Angekündigte Kraftwerke' , '45' , 'b48' )  $\mathbf{M}\mathbf{W}$ INITIAL PROFIL KW BESTAND F1[LW]( GET XLS LOOKUPS('Modellparameter.xls', 'Kraftwerksbestand', '95', 'c96')) ~~| INITIAL PROFIL KW BESTAND F1[KK]( GET XLS LOOKUPS( 'Modellparameter.xls' , 'Kraftwerksbestand' , '97' , 'c98' )) ~~| INITIAL PROFIL KW BESTAND F1[BK]( GET XLS LOOKUPS( 'Modellparameter.xls' , 'Kraftwerksbestand' , '99' , 'c100' )) ~~| INITIAL PROFIL KW BESTAND F1[SK]( GET XLS LOOKUPS( 'Modellparameter.xls' , 'Kraftwerksbestand' , '101' , 'c102' )) ~~| INITIAL PROFIL KW BESTAND F1[GD]( GET XLS LOOKUPS( 'Modellparameter.xls' , 'Kraftwerksbestand' , '103' , 'c104' )) ~~| INITIAL PROFIL KW BESTAND F1[GT]( GET XLS LOOKUPS( 'Modellparameter.xls' , 'Kraftwerksbestand' , '105' , 'c106' )) ~~| INITIAL PROFIL KW BESTAND F1[PS]( GET XLS LOOKUPS( 'Modellparameter.xls' , 'Kraftwerksbestand' , '107' , 'c108' )) ~~| INITIAL PROFIL KW BESTAND F1[WK]( GET XLS LOOKUPS( 'Modellparameter.xls' , 'Kraftwerksbestand' , '109' , 'c110' )) ~~| INITIAL PROFIL KW BESTAND F1[HÖ]( GET XLS LOOKUPS( 'Modellparameter.xls' , 'Kraftwerksbestand' , '111' , 'c112' )) ~~| INITIAL PROFIL KW BESTAND F1[IC]( GET XLS LOOKUPS( 'Modellparameter.xls' , 'Kraftwerksbestand' , '113' , 'c114' )) ~ Month INITIAL PROFIL KW IM BAU F1[LW]( GET XLS LOOKUPS( 'Modellparameter.xls' , 'Angekündigte Kraftwerke' , '84' , 'c85' ))\ ~<mark>~</mark>| INITIAL PROFIL KW IM BAU F1[KK]( GET XLS LOOKUPS( 'Modellparameter.xls' , 'Angekündigte Kraftwerke' , '86' , 'c87' ))\ ~<mark>~</mark>| INITIAL PROFIL KW IM BAU F1[BK]( GET XLS LOOKUPS( 'Modellparameter.xls' , 'Angekündigte Kraftwerke' , '88' , 'c89' ))\ ~<mark>~</mark>| INITIAL PROFIL KW IM BAU F1[SK]( GET XLS LOOKUPS( 'Modellparameter.xls' , 'Angekündigte Kraftwerke' , '90' , 'c91' ))\  $\sim$   $\sim$   $\mid$ INITIAL PROFIL KW IM BAU F1[GD]( GET XLS LOOKUPS( 'Modellparameter.xls' , 'Angekündigte Kraftwerke' , '92' , 'c93' ))\ ~<mark>~</mark>| INITIAL PROFIL KW IM BAU F1[GT]( GET XLS LOOKUPS( 'Modellparameter.xls' , 'Angekündigte Kraftwerke' , '94' , 'c95' ))\ ~<mark>~</mark>| INITIAL PROFIL KW IM BAU F1[PS](

 GET XLS LOOKUPS( 'Modellparameter.xls' , 'Angekündigte Kraftwerke' , '96' , 'c97' ))\ ~<mark>~</mark>| INITIAL PROFIL KW IM BAU F1[WK]( GET XLS LOOKUPS( 'Modellparameter.xls' , 'Angekündigte Kraftwerke' , '98' , 'c99' ))\ ~~| INITIAL PROFIL KW IM BAU F1[HÖ]( GET XLS LOOKUPS( 'Modellparameter.xls' , 'Angekündigte Kraftwerke' , '100' , 'c101' \)) ~~| INITIAL PROFIL KW IM BAU F1[IC]( GET XLS LOOKUPS( 'Modellparameter.xls' , 'Angekündigte Kraftwerke' , '102' , 'c103' \)) ~ Month INITIALWERTE KW BESTAND F1[Alter KW,KW Typ]= GET XLS CONSTANTS( 'Modellparameter.xls', 'Kraftwerksbestand', 'c55') ~ MW INITIALWERTE KW IM BAU F1[KW Typ]= GET XLS CONSTANTS( 'Modellparameter.xls' , 'Kraftwerksbestand' , 'c42' ) ~ MW inst Leistung F1= SUM(inst Leistung nach KW Alter F1[Alter KW!]) ~ MW nur Ausgabegröße! inst Leistung nach KW Alter F1[jung]= INTEGER(SUM(junge KW F1[KW Typ!])) ~~| inst Leistung nach KW Alter F1[mittel]= INTEGER(SUM(ältere KW F1[KW Typ!])) ~~| inst Leistung nach KW Alter F1[alt]= INTEGER(SUM(alte KW F1[KW Typ!])) ~ MW inst Leistung nach KW Typ F1[KW Typ]= INTEGER(junge KW F1[KW Typ]+ältere KW F1[KW Typ]+alte KW F1[KW Typ]) ~ MW inst Leistung nach KW Typ und Alter F1[jung,KW Typ]=INTEGER(junge KW F1[KW Typ]) ~~| inst Leistung nach KW Typ und Alter F1[mittel,KW Typ]=INTEGER(ältere KW F1[KW Typ]) ~~| inst Leistung nach KW Typ und Alter F1[alt,KW Typ]=INTEGER(alte KW F1[KW Typ]) ~ MW junge KW F1[KW Typ]= INTEG ( Übergang KW im Bau zu junge KW F1[KW Typ]-Übergang junge zu ältere KW F1[KW Typ], INITIALWERTE KW BESTAND F1[jung,KW Typ]) ~ MW KW im Bau F1[KW Typ]= INTEG ( Zugang KW im Bau F1[KW Typ]-Übergang KW im Bau zu junge KW F1[KW Typ], INITIALWERTE KW IM BAU F1[KW Typ])  $\sim$  MW Länge Altersklasse F1[KW Typ]= TECHNISCHE LEBENSDAUER F1[KW Typ]/3 ~ Month Retrofit KW F1[KW Typ]= DELAY FIXED ( alte KW F1[KW Typ]\*ANTEIL RETROFIT ALTE KW[KW Typ]\*PULS, 12, 0) ~ MW/Month TECHNISCHE LEBENSDAUER F1[KW Typ]= GET XLS CONSTANTS( 'Modellparameter.xls' , 'Kraftwerksbestand' , 'd37' )  $M$ onth Übergang alte zu stillgelegte KW F1[KW Typ]= DELAY CONVEYOR(Übergang ältere zu alte KW F1[KW Typ], Länge Altersklasse F1[KW Typ], ANTEIL RETROFIT ALTE KW[KW Typ], INITIAL PROFIL KW BESTAND F1[KW Typ], INITIALWERTE KW BESTAND F1[alt,KW Typ], Länge Altersklasse F1[KW Typ]) ~ MW/Month Übergang ältere zu alte KW F1[KW Typ]= DELAY CONVEYOR((Übergang junge zu ältere KW F1[KW Typ]+ Retrofit KW F1[KW Typ]), Länge Altersklasse F1[KW Typ], 0,INITIAL PROFIL KW BESTAND F1[KW Typ], INITIALWERTE KW BESTAND F1[mittel,KW Typ], Länge Altersklasse F1[KW Typ]) ~ MW/Month Übergang junge zu ältere KW F1[KW Typ]= DELAY CONVEYOR(Übergang KW im Bau zu junge KW F1[KW Typ], Länge Altersklasse F1[KW Typ\], 0, INITIAL PROFIL KW BESTAND F1[KW Typ], INITIALWERTE KW BESTAND F1[jung,KW Typ], Länge Altersklasse F1[KW Typ]) ~ MW/Month Übergang KW im Bau zu junge KW F1[KW Typ]= DELAY CONVEYOR(Zugang KW im Bau F1[KW Typ], BAUZEIT F1[KW Typ], 0,INITIAL PROFIL KW IM BAU F1[KW Typ], INITIALWERTE KW IM BAU F1[KW Typ], BAUZEIT F1[KW Typ]) ~ MW/Month Zugang KW im Bau F1[KW Typ]= (Neubauten [KW Typ]+Exogen Angekündigte Kraftwerke F1[KW Typ])/EINHEIT II ~ MW/Month

\*\*\*\*\*\*\*\*\*\*\*\*\*\*\*\*\*\*\*\*\*\*\*\*\*\*\*\*\*\*\*\*\*\*\*\*\*\*\*\*\*\*\*\*\*\*\*\*\*\*\*\*\*\*\*\*

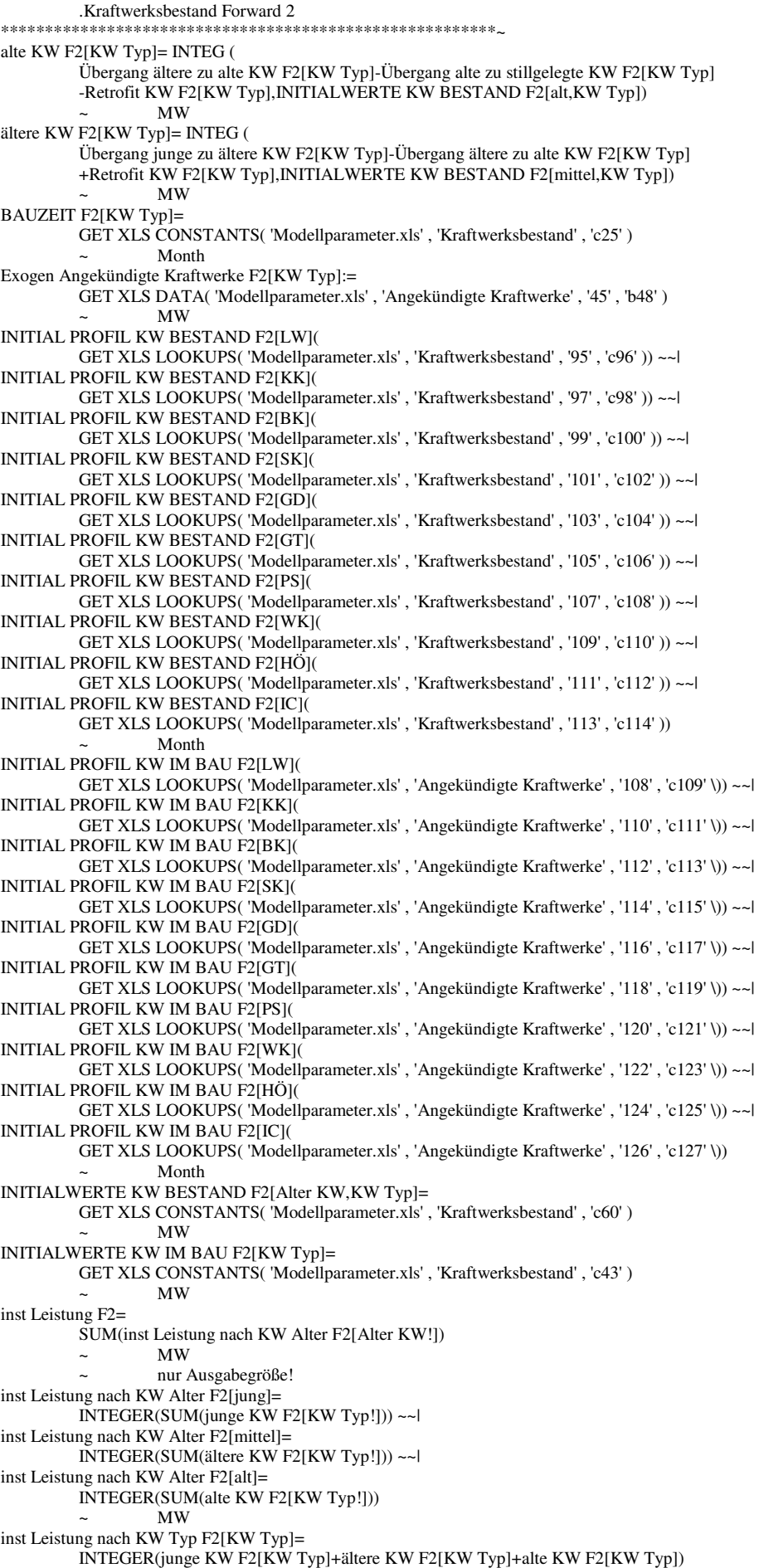

 ~ MW inst Leistung nach KW Typ und Alter F2[jung, KW Typ]= INTEGER(junge KW F2[KW Typ]) ~~| inst Leistung nach KW Typ und Alter F2[mittel,KW Typ]= INTEGER(ältere KW F2[KW Typ]) ~~| inst Leistung nach KW Typ und Alter F2[alt,KW Typ]= INTEGER(alte KW F2[KW Typ]) ~ MW junge KW F2[KW Typ]= INTEG ( Übergang KW im Bau zu junge KW F2[KW Typ] -Übergang junge zu ältere KW F2[KW Typ], INITIALWERTE KW BESTAND F2[jung,KW Typ])  $\sim$  MW KW im Bau F2[KW Typ]= INTEG ( Zugang KW im Bau F2[KW Typ]-Übergang KW im Bau zu junge KW F2[KW Typ], INITIALWERTE KW IM BAU F2[KW Typ])  $\sim$  MW Länge Altersklasse F2[KW Typ]= TECHNISCHE LEBENSDAUER F2[KW Typ]/3 ~ Month Retrofit KW F2[KW Typ]= DELAY FIXED ( alte KW F2[KW Typ]\*ANTEIL RETROFIT ALTE KW[KW Typ]\*PULS, 12, 0) ~ MW/Month TECHNISCHE LEBENSDAUER F2[KW Typ]= GET XLS CONSTANTS( 'Modellparameter.xls' , 'Kraftwerksbestand' , 'd37' ) ~ Month Übergang alte zu stillgelegte KW F2[KW Typ]= DELAY CONVEYOR (Übergang ältere zu alte KW F2[KW Typ], Länge Altersklasse F2[KW Typ], ANTEIL RETROFIT ALTE KW[KW Typ], INITIAL PROFIL KW BESTAND F2[KW Typ], INITIALWERTE KW BESTAND F2 [alt,KW Typ], Länge Altersklasse F2[KW Typ]) ~ MW/Month Übergang ältere zu alte KW F2[KW Typ]= DELAY CONVEYOR((Übergang junge zu ältere KW F2[KW Typ]+ Retrofit KW F2[KW Typ]), Länge Altersklasse F2[KW Typ], 0, INITIAL PROFIL KW BESTAND F2[KW Typ], INITIALWERTE KW BESTAND F2[mittel,KW Typ], Länge Altersklasse F2[KW Typ]) ~ MW/Month Übergang junge zu ältere KW F2[KW Typ]= DELAY CONVEYOR(Übergang KW im Bau zu junge KW F2[KW Typ], Länge Altersklasse F2[KW Typ\], 0, INITIAL PROFIL KW BESTAND F2[KW Typ], INITIALWERTE KW BESTAND F2[jung,KW Typ], Länge Altersklasse F2[KW Typ]) ~ MW/Month Übergang KW im Bau zu junge KW F2[KW Typ]= DELAY CONVEYOR(Zugang KW im Bau F2[KW Typ], BAUZEIT F2[KW Typ], 0,INITIAL PROFIL KW IM BAU F2[KW Typ], INITIALWERTE KW IM BAU F2[KW Typ], BAUZEIT F2[KW Typ]) ~ MW/Month Zugang KW im Bau F2[KW Typ]= (Neubauten [KW Typ]+Exogen Angekündigte Kraftwerke F2[KW Typ])/EINHEIT II  $~\sim~$  MW/Month \*\*\*\*\*\*\*\*\*\*\*\*\*\*\*\*\*\*\*\*\*\*\*\*\*\*\*\*\*\*\*\*\*\*\*\*\*\*\*\*\*\*\*\*\*\*\*\*\*\*\*\*\*\*\*\* .Kraftwerksbestand Forward 3 \*\*\*\*\*\*\*\*\*\*\*\*\*\*\*\*\*\*\*\*\*\*\*\*\*\*\*\*\*\*\*\*\*\*\*\*\*\*\*\*\*\*\*\*\*\*\*\*\*\*\*\*\*\*\*\*~ alte KW F3[KW Typ]= INTEG ( Übergang ältere zu alte KW F3[KW Typ]-Übergang alte zu stillgelegte KW F3[KW Typ] -Retrofit KW F3[KW Typ],INITIALWERTE KW BESTAND F3[alt,KW Typ]) ~ MW ältere KW F3[KW Typ]= INTEG ( Übergang junge zu ältere KW F3[KW Typ]-Übergang ältere zu alte KW F3[KW Typ] +Retrofit KW F3[KW Typ],INITIALWERTE KW BESTAND F3[mittel,KW Typ])  $\sim$  MW BAUZEIT F3[KW Typ]= GET XLS CONSTANTS( 'Modellparameter.xls', 'Kraftwerksbestand', 'c26') ~ Month Exogen Angekündigte Kraftwerke F3[LW]:= GET XLS DATA( 'Modellparameter.xls' , 'Angekündigte Kraftwerke' , '45' , 'b48' ) ~~| Exogen Angekündigte Kraftwerke F3[KK]:= GET XLS DATA( 'Modellparameter.xls' , 'Angekündigte Kraftwerke' , '45' , 'b49' ) ~~| Exogen Angekündigte Kraftwerke F3[BK]:= GET XLS DATA( 'Modellparameter.xls' , 'Angekündigte Kraftwerke' , '45' , 'b50' ) ~~| Exogen Angekündigte Kraftwerke F3[SK]:= GET XLS DATA( 'Modellparameter.xls' , 'Angekündigte Kraftwerke' , '45' , 'b51' ) ~~| Exogen Angekündigte Kraftwerke F3[GD]:= GET XLS DATA( 'Modellparameter.xls' , 'Angekündigte Kraftwerke' , '46' , 'e52' ) ~~| Exogen Angekündigte Kraftwerke F3[GT]:=

 GET XLS DATA( 'Modellparameter.xls' , 'Angekündigte Kraftwerke' , '46' , 'e53' ) ~~| Exogen Angekündigte Kraftwerke F3[PS]:= GET XLS DATA( 'Modellparameter.xls' , 'Angekündigte Kraftwerke' , '45' , 'b54' ) ~~| Exogen Angekündigte Kraftwerke F3[WK]:= GET XLS DATA( 'Modellparameter.xls' , 'Angekündigte Kraftwerke' , '46' , 'e55' ) ~~| Exogen Angekündigte Kraftwerke F3[HÖ]:= GET XLS DATA( 'Modellparameter.xls' , 'Angekündigte Kraftwerke' , '46' , 'e56' ) ~~| Exogen Angekündigte Kraftwerke F3[IC]:= GET XLS DATA( 'Modellparameter.xls' , 'Angekündigte Kraftwerke' , '45' , 'b57' ) ~ MW INITIAL PROFIL KW BESTAND F3[LW]( GET XLS LOOKUPS( 'Modellparameter.xls' , 'Kraftwerksbestand' , '95' , 'c96' )) ~~| INITIAL PROFIL KW BESTAND F3[KK]( GET XLS LOOKUPS( 'Modellparameter.xls' , 'Kraftwerksbestand' , '97' , 'c98' )) ~~| INITIAL PROFIL KW BESTAND F3[BK]( GET XLS LOOKUPS( 'Modellparameter.xls' , 'Kraftwerksbestand' , '99' , 'c100' )) ~~| INITIAL PROFIL KW BESTAND F3[SK]( GET XLS LOOKUPS( 'Modellparameter.xls' , 'Kraftwerksbestand' , '101' , 'c102' )) ~~| INITIAL PROFIL KW BESTAND F3[GD]( GET XLS LOOKUPS( 'Modellparameter.xls' , 'Kraftwerksbestand' , '103' , 'c104' )) ~~| INITIAL PROFIL KW BESTAND F3[GT]( GET XLS LOOKUPS( 'Modellparameter.xls' , 'Kraftwerksbestand' , '105' , 'c106' )) ~~| INITIAL PROFIL KW BESTAND F3[PS]( GET XLS LOOKUPS( 'Modellparameter.xls' , 'Kraftwerksbestand' , '107' , 'c108' )) ~~| INITIAL PROFIL KW BESTAND F3[WK]( GET XLS LOOKUPS( 'Modellparameter.xls' , 'Kraftwerksbestand' , '109' , 'c110' )) ~~| INITIAL PROFIL KW BESTAND F3[HÖ]( GET XLS LOOKUPS( 'Modellparameter.xls' , 'Kraftwerksbestand' , '111' , 'c112' )) ~~| INITIAL PROFIL KW BESTAND F3[IC]( GET XLS LOOKUPS( 'Modellparameter.xls' , 'Kraftwerksbestand' , '113' , 'c114' )) ~ Month INITIAL PROFIL KW IM BAU F3[LW]( GET XLS LOOKUPS( 'Modellparameter.xls' , 'Angekündigte Kraftwerke' , '132' , 'c133' \)) ~~| INITIAL PROFIL KW IM BAU F3[KK]( GET XLS LOOKUPS( 'Modellparameter.xls' , 'Angekündigte Kraftwerke' , '134' , 'c135' \)) ~~| INITIAL PROFIL KW IM BAU F3[BK]( GET XLS LOOKUPS( 'Modellparameter.xls' , 'Angekündigte Kraftwerke' , '136' , 'c137' \)) ~~| INITIAL PROFIL KW IM BAU F3[SK]( GET XLS LOOKUPS( 'Modellparameter.xls' , 'Angekündigte Kraftwerke' , '138' , 'c139' \)) ~~| INITIAL PROFIL KW IM BAU F3[GD]( GET XLS LOOKUPS( 'Modellparameter.xls' , 'Angekündigte Kraftwerke' , '140' , 'c141' \)) ~~| INITIAL PROFIL KW IM BAU F3[GT]( GET XLS LOOKUPS( 'Modellparameter.xls' , 'Angekündigte Kraftwerke' , '142' , 'c143' \)) ~~| INITIAL PROFIL KW IM BAU F3[PS]( GET XLS LOOKUPS( 'Modellparameter.xls' , 'Angekündigte Kraftwerke' , '144' , 'c145' \)) ~~| INITIAL PROFIL KW IM BAU F3[WK]( GET XLS LOOKUPS( 'Modellparameter.xls' , 'Angekündigte Kraftwerke' , '146' , 'c147' \)) ~~| INITIAL PROFIL KW IM BAU F3[HÖ]( GET XLS LOOKUPS( 'Modellparameter.xls' , 'Angekündigte Kraftwerke' , '148' , 'c149' \)) ~~| INITIAL PROFIL KW IM BAU F3[IC]( GET XLS LOOKUPS( 'Modellparameter.xls' , 'Angekündigte Kraftwerke' , '150' , 'c151' \)) ~ Month INITIALWERTE KW BESTAND F3[Alter KW,KW Typ]= GET XLS CONSTANTS( 'Modellparameter.xls', 'Kraftwerksbestand', 'c65') ~ MW INITIALWERTE KW IM BAU F3[KW Typ]= GET XLS CONSTANTS( 'Modellparameter.xls' , 'Kraftwerksbestand' , 'c44' ) ~ MW inst Leistung F3= SUM(inst Leistung nach KW Alter F3[Alter KW!]) ~ MW inst Leistung nach KW Alter F3[jung]= INTEGER(SUM(junge KW F3[KW Typ!])) ~~| inst Leistung nach KW Alter F3[mittel]= INTEGER(SUM(ältere KW F3[KW Typ!])) ~~| inst Leistung nach KW Alter F3[alt]= INTEGER(SUM(alte KW F3[KW Typ!])) ~ MW inst Leistung nach KW Typ F3[KW Typ]= INTEGER(junge KW F3[KW Typ]+ältere KW F3[KW Typ]+alte KW F3[KW Typ])  $\overline{M}W$ inst Leistung nach KW Typ und Alter F3[jung,KW Typ]= INTEGER(junge KW F3[KW Typ]) ~~| inst Leistung nach KW Typ und Alter F3[mittel,KW Typ]= INTEGER(ältere KW F3[KW Typ]) ~~| inst Leistung nach KW Typ und Alter F3[alt,KW Typ]= INTEGER(alte KW F3[KW Typ])

 ~ MW junge KW F3[KW Typ]= INTEG ( Übergang KW im Bau zu junge KW F3[KW Typ]-Übergang junge zu ältere KW F3[KW Typ], INITIALWERTE KW BESTAND F3[jung,KW Typ])  $\sim$  MW KW im Bau F3[KW Typ]= INTEG ( Zugang KW im Bau F3[KW Typ]-Übergang KW im Bau zu junge KW F3[KW Typ], INITIALWERTE KW IM BAU F3[KW Typ])  $\sim$  MW Länge Altersklasse F3[KW Typ]= TECHNISCHE LEBENSDAUER F3[KW Typ]/3 ~ Month Retrofit KW F3[KW Typ]= DELAY FIXED ( alte KW F3[KW Typ]\*ANTEIL RETROFIT ALTE KW[KW Typ]\*PULS, 12, 0) ~ MW/Month TECHNISCHE LEBENSDAUER F3[KW Typ]= GET XLS CONSTANTS( 'Modellparameter.xls' , 'Kraftwerksbestand' , 'd37' ) ~ Month Übergang alte zu stillgelegte KW F3[KW Typ]= DELAY CONVEYOR(Übergang ältere zu alte KW F3[KW Typ], Länge Altersklasse F3[KW Typ], ANTEIL RETROFIT ALTE KW[KW Typ], INITIAL PROFIL KW BESTAND F3[KW Typ], INITIALWERTE KW BESTAND F3[alt,KW Typ], Länge Altersklasse F3[KW Typ]) ~ MW/Month Übergang ältere zu alte KW F3[KW Typ]= DELAY CONVEYOR((Übergang junge zu ältere KW F3[KW Typ]+ Retrofit KW F3[KW Typ]), Länge Altersklasse F3[KW Typ], 0, INITIAL PROFIL KW BESTAND F3[KW Typ], INITIALWERTE KW BESTAND F3[mittel,KW Typ], Länge Altersklasse F3[KW Typ]) ~ MW/Month Übergang junge zu ältere KW F3[KW Typ]= DELAY CONVEYOR(Übergang KW im Bau zu junge KW F3[KW Typ], Länge Altersklasse F3[KW Typ\], 0, INITIAL PROFIL KW BESTAND F3[KW Typ]. INITIALWERTE KW BESTAND F3[jung,KW Typ], Länge Altersklasse F3[KW Typ]) ~ MW/Month Übergang KW im Bau zu junge KW F3[KW Typ]= DELAY CONVEYOR(Zugang KW im Bau F3[KW Typ], BAUZEIT F3[KW Typ], 0,INITIAL PROFIL KW IM BAU F3[KW Typ], INITIALWERTE KW IM BAU F3[KW Typ], BAUZEIT F3[KW Typ]) ~ MW/Month Zugang KW im Bau F3[KW Typ]= (Neubauten [KW Typ]+Exogen Angekündigte Kraftwerke F3[KW Typ])/EINHEIT II \*\*\*\*\*\*\*\*\*\*\*\*\*\*\*\*\*\*\*\*\*\*\*\*\* \*\*\*\*\*\*\*\*\*\*\*\*\*\*\*\*\*\*\*\*\*\*\*\*\*\*\*\*\*\*\*\*\*\*\*\*\*\*\*\*\*\*\*\*\*\*\*\*\*\*\*\*\*\*\*\* .Marktpreis<br>\*\*\*\*\*\*\*\*\*\*\*\*\*\*\*\*\*\*\* \*\*\*\*\*\*\*\*\*\*\*\*\*\*\*\*\*\*\*\*\*\*\*\*\*\*\*\*\*\*\*\*\*\*\*\*\*\*\*\*\*\*\*\*\*\*\*\*\*\*\*\*\*\*\*\*~ ANPASSUNGSZEIT MARKTPREISERWARTUNGEN= GET XLS CONSTANTS( 'Modellparameter.xls' , 'Marktpreis', 'b34' ) ~ Month DATEN EFFEKT VON MARKTENGE AUF MARKTPREISE[Last]= GET XLS LOOKUPS('Modellparameter.xls', 'Marktpreis', '37', 'b38') ~ Dmnl Differenz Marktpreise Marktpreiserwartungen[Last]= Marktpreise F3[Last]-Marktpreiserwartungen[Last]  $E/(M W^* h)$ Effekt von Marktenge auf Marktpreise[Last]= LOOKUP extrapolate(DATEN EFFEKT VON MARKTENGE AUF MARKTPREISE[Last], Marktenge[Last]\) D<sub>mn</sub>l erwartete Marktpreise= (Marktpreiserwartungen[Werk1]\*LÄNGE DER LASTZEITRÄUME[Werk1] +Marktpreiserwartungen[Werk2]\*LÄNGE DER LASTZEITRÄUME[Werk2] +Marktpreiserwartungen[Werk3]\*LÄNGE DER LASTZEITRÄUME[Werk3] +Marktpreiserwartungen[Werk4]\*LÄNGE DER LASTZEITRÄUME[Werk4] +Marktpreiserwartungen[Werk5]\*LÄNGE DER LASTZEITRÄUME[Werk5] +Marktpreiserwartungen[Woch]\*LÄNGE DER LASTZEITRÄUME[Woch]) /SUM(LÄNGE DER LASTZEITRÄUME[Last!])  $\mathcal{E}/(\text{MW*h})$ INITIALWERTE MARKTPREISE[Last]= GET XLS CONSTANTS( 'Modellparameter.xls' , 'Marktpreis', 'b16' )  $f/(MW*h)$ INITIALWERTE MARKTPREISERWARTUNGEN[Last]= GET XLS CONSTANTS( 'Modellparameter.xls' , 'Marktpreis', 'b31' )  $\mathcal{E}/(\text{MW*h})$ kum Leistung I[a1]= sort KW Leistung I[a1]  $\sim$ kum Leistung I[a2]= kum Leistung I[a1]+sort KW Leistung I[a2] ~~| kum Leistung I[a2] kum Leistung I[a2]+sort KW Leistung I[a3] ~~| kum Leistung I[a4]= kum Leistung I[a3]+sort KW Leistung I[a4] ~~| kum Leistung I[a5]= kum Leistung I[a4]+sort KW Leistung I[a5] ~~|

kum Leistung I[a6]= kum Leistung I[a5]+sort KW Leistung I[a6] ~~| kum Leistung I[a7]= kum Leistung I[a6]+sort KW Leistung I[a7] ~~| kum Leistung I[a8]= kum Leistung I[a7]+sort KW Leistung I[a8] ~~| kum Leistung I[a9]= kum Leistung I[a8]+sort KW Leistung I[a9] ~~| kum Leistung I[a10]= kum Leistung I[a9]+sort KW Leistung I[a10] ~~ | kum Leistung I[a11]= kum Leistung I[a10]+sort KW Leistung I[a11] ~~ kum Leistung I[a12]= kum Leistung I[a11]+sort KW Leistung I[a12] ~~| kum Leistung I[a13]= kum Leistung I[a12]+sort KW Leistung I[a13] ~~ kum Leistung I[a14]= kum Leistung I[a13]+sort KW Leistung I[a14] ~~ kum Leistung I[a15]= kum Leistung I[a14]+sort KW Leistung I[a15] ~~ kum Leistung I[a16]= kum Leistung I[a15]+sort KW Leistung I[a16] ~~ kum Leistung I[a17]= kum Leistung I[a16]+sort KW Leistung I[a17] ~~ kum Leistung I[a18]= kum Leistung I[a17]+sort KW Leistung I[a18] ~~ kum Leistung I[a19]= kum Leistung I[a18]+sort KW Leistung I[a19] ~~ | kum Leistung I[a20]= kum Leistung I[a19]+sort KW Leistung I[a20] ~~ kum Leistung I[a21]= kum Leistung I[a20]+sort KW Leistung I[a21] ~~ kum Leistung I[a22]= kum Leistung I[a21]+sort KW Leistung I[a22] ~~ kum Leistung I[a23]= kum Leistung I[a22]+sort KW Leistung I[a23] ~~ kum Leistung I[a24]= kum Leistung I[a23]+sort KW Leistung I[a24] ~~ kum Leistung I[a25]= kum Leistung I[a24]+sort KW Leistung I[a25]  $\sim$ kum Leistung I[a26]= kum Leistung I[a25]+sort KW Leistung I[a26] ~~ | kum Leistung I[a27]= kum Leistung I[a26]+sort KW Leistung I[a27] ~~ | kum Leistung I[a28]= kum Leistung I[a27]+sort KW Leistung I[a28] ~~ kum Leistung I[a29]= kum Leistung I[a28]+sort KW Leistung I[a29] ~~ kum Leistung I[a30]= kum Leistung I[a29]+sort KW Leistung I[a30] ~~ | kum Leistung I[a31]= kum Leistung I[a30]+sort KW Leistung I[a31] ~ MW kum Leistung II[a1]= sort KW Leistung II[a1]  $\sim$ kum Leistung II[a2]= kum Leistung II[a1]+sort KW Leistung II[a2] ~~| kum Leistung II[a3]= kum Leistung II[a2]+sort KW Leistung II[a3] ~~ | kum Leistung II[a4]= kum Leistung II[a3]+sort KW Leistung II[a4] ~~ kum Leistung II[a5]= kum Leistung II[a4]+sort KW Leistung II[a5] ~~ | kum Leistung II[a6]= kum Leistung II[a5]+sort KW Leistung II[a6] ~~| kum Leistung II[a7]= kum Leistung II[a6]+sort KW Leistung II[a7] ~~ kum Leistung II[a8]= kum Leistung II[a7]+sort KW Leistung II[a8] ~~| kum Leistung II[a9]= kum Leistung II[a8]+sort KW Leistung II[a9] ~~| kum Leistung II[a10]=kum Leistung II[a9]+sort KW Leistung II[a10] ~~ | kum Leistung II[a11]=kum Leistung II[a10]+sort KW Leistung II[a11] ~~ kum Leistung II[a12]=kum Leistung II[a11]+sort KW Leistung II[a12] ~~ | kum Leistung II[a13]=kum Leistung II[a12]+sort KW Leistung II[a13] ~~ | kum Leistung II[a14]=kum Leistung II[a13]+sort KW Leistung II[a14] ~~| kum Leistung II[a15]=kum Leistung II[a14]+sort KW Leistung II[a15] ~~ kum Leistung II[a16]=kum Leistung II[a15]+sort KW Leistung II[a16] ~~ | kum Leistung II[a17]=kum Leistung II[a16]+sort KW Leistung II[a17] ~~| kum Leistung II[a18]=kum Leistung II[a17]+sort KW Leistung II[a18] ~~| kum Leistung II[a19]=kum Leistung II[a18]+sort KW Leistung II[a19] ~~ | kum Leistung II[a20]=kum Leistung II[a19]+sort KW Leistung II[a20] ~~ | kum Leistung II[a21]=kum Leistung II[a20]+sort KW Leistung II[a21] ~~ | kum Leistung II[a22]=kum Leistung II[a21]+sort KW Leistung II[a22] ~~ | kum Leistung II[a23]=kum Leistung II[a22]+sort KW Leistung II[a23] ~~ | kum Leistung II[a24]=kum Leistung II[a23]+sort KW Leistung II[a24] ~~| kum Leistung II[a25]=kum Leistung II[a24]+sort KW Leistung II[a25] ~~| kum Leistung II[a26]=kum Leistung II[a25]+sort KW Leistung II[a26] ~~| kum Leistung II[a27]=kum Leistung II[a26]+sort KW Leistung II[a27] ~~ | kum Leistung II[a28]=kum Leistung II[a27]+sort KW Leistung II[a28] ~~ | kum Leistung II[a29]=kum Leistung II[a28]+sort KW Leistung II[a29] ~~| kum Leistung II[a30]=kum Leistung II[a29]+sort KW Leistung II[a30] ~~ | kum Leistung II[a31]=kum Leistung II[a30]+sort KW Leistung II[a31] ~ MW Marktenge[Werk1]= MAX(0, ZIDZ((kum Leistung I[a31]-Nachfrage mit Exp I[Werk1]),kum Leistung I[a31])) ~~| Marktenge[Werk2]= MAX(0, ZIDZ((kum Leistung II[a31]-Nachfrage mit Exp II[Werk2]),kum Leistung II[a31])) ~~| Marktenge[Werk3]= MAX(0, ZIDZ((kum Leistung II[a31]-Nachfrage mit Exp II[Werk3]),kum Leistung II[a31])) ~~| Marktenge[Werk4]= MAX(0, ZIDZ((kum Leistung II[a31]-Nachfrage mit Exp II[Werk4]), kum Leistung II[a31])) ~~ Marktenge[Werk5]= MAX(0, ZIDZ((kum Leistung II[a31]-Nachfrage mit Exp II[Werk5]),kum Leistung II[a31])) ~~| Marktenge[Woch]= MAX(0, ZIDZ((kum Leistung II[a31]-Nachfrage mit Exp II[Woch]),kum Leistung II[a31])) ~ Dmnl Marktpreise[Last]= INTEG ( +Veränderung Marktpreise[Last],INITIALWERTE MARKTPREISE[Last])  $f/(MW*h)$ Marktpreise mit Ausland I[Last]= IF THEN ELSE (Nachfrage mit Exp I[Last]<=kum Leistung I[a1], sort Grenzkosten I[a1], IF THEN ELSE (Nachfrage mit Exp I[Last]<=kum Leistung I[a2], sort Grenzkosten I[a2], IF THEN ELSE (Nachfrage mit Exp I[Last]<=kum Leistung I[a3], sort Grenzkosten I[a3], (Nachfrage mit Exp I[Last]<=kum Leistung I[a3], sort Grenzkosten I[a3], IF THEN ELSE (Nachfrage mit Exp I[Last]<=kum Leistung I[a4], sort Grenzkosten I[a4], (Nachfrage mit Exp I[Last]<=kum Leistung I[a5], sort Grenzkosten I[a5], IF THEN ELSE (Nachfrage mit Exp I[Last]<=kum Leistung I[a6], sort Grenzkosten I[a6], IF THEN ELSE (Nachfrage mit Exp I[Last]<=kum Leistung I[a7], sort Grenzkosten I[a7],

IF THEN ELSE (Nachfrage mit Exp I[Last]<=kum Leistung I[a8], sort Grenzkosten I[a8], IF THEN ELSE (Nachfrage mit Exp I[Last]<=kum Leistung I[a9], sort Grenzkosten I[a9].  $N$ achfrage mit Exp I[Last]<=kum Leistung I[a9], sort Grenzkosten I[a9], IF THEN ELSE (Nachfrage mit Exp I[Last]<=kum Leistung I[a10], sort Grenzkosten I[a10], IF THEN ELSE (Nachfrage mit Exp I[Last]<=kum Leistung I[a11], sort Grenzkosten I[a11], IF THEN ELSE (Nachfrage mit Exp I[Last]<=kum Leistung I[a12], sort Grenzkosten I[a12], IF THEN ELSE (Nachfrage mit Exp I[Last]<=kum Leistung I[a12], sort Grenzkosten I[a12], IF THEN ELSE (Nachfrage mit Exp I[Last]<=kum Leistung I[a13], sort Grenzkosten I[a13]. (Nachfrage mit Exp I[Last]<=kum Leistung I[a13], IF THEN ELSE (Nachfrage mit Exp I[Last]<=kum Leistung I[a14], sort Grenzkosten I[a14], IF THEN ELSE (Nachfrage mit Exp I[Last]<=kum Leistung I[a15], sort Grenzkosten I[a15], IF THEN ELSE (Nachfrage mit Exp I[Last]<=kum Leistung I[a16], sort Grenzkosten I[a16], IF THEN ELSE (Nachfrage mit Exp I[Last]<=kum Leistung I[a16], sort Grenzkosten I[a16],  $Nachfrage mit Exp I [Last] \leq kum Leistung I [a17],$ IF THEN ELSE (Nachfrage mit Exp I[Last]<=kum Leistung I[a18], sort Grenzkosten I[a18], IF THEN ELSE (Nachfrage mit Exp I[Last]<=kum Leistung I[a19], sort Grenzkosten I[a19], IF THEN ELSE (Nachfrage mit Exp I[Last]<=kum Leistung I[a19], sort Grenzkosten I[a19],<br>IF THEN ELSE (Nachfrage mit Exp I[Last]<=kum Leistung I[a20], sort Grenzkosten I[a20].  $Nachfrac$ e mit Exp I[Last]<=kum Leistung I[a20], IF THEN ELSE (Nachfrage mit Exp I[Last]<=kum Leistung I[a21], sort Grenzkosten I[a21], IF THEN ELSE (Nachfrage mit Exp I[Last]<=kum Leistung I[a22], sort Grenzkosten I[a22], IF THEN ELSE (Nachfrage mit Exp I[Last]<=kum Leistung I[a23], sort Grenzkosten I[a23], IF THEN ELSE (Nachfrage mit Exp I[Last]<=kum Leistung I[a23], sort Grenzkosten I[a23],<br>IF THEN ELSE (Nachfrage mit Exp III ast|<=kum Leistung I[a24], sort Grenzkosten I[a24] (Nachfrage mit Exp I[Last]<=kum Leistung I[a24], IF THEN ELSE (Nachfrage mit Exp I[Last]<=kum Leistung I[a25], sort Grenzkosten I[a25], IF THEN ELSE (Nachfrage mit Exp I[Last]<=kum Leistung I[a26], sort Grenzkosten I[a26], IF THEN ELSE (Nachfrage mit Exp I[Last]<=kum Leistung I[a27], sort Grenzkosten I[a27], (Nachfrage mit Exp I[Last]<=kum Leistung I[a27], sort Grenzkosten I[a27], (Nachfrage mit Exp I[Last]<=kum Leistung I[a28], sort Grenzkosten I[a28], IF THEN ELSE (Nachfrage mit Exp I[Last]<= kum Leistung I[a28], IF THEN ELSE (Nachfrage mit Exp I[Last]<=kum Leistung I[a29], sort Grenzkosten I[a29], IF THEN ELSE (Nachfrage mit Exp I[Last]<=kum Leistung I[a30], sort Grenzkosten I[a30], sort Grenzkosten I[a31]))))))))))))))))))))))))))))))  $\mathcal{E}/(\text{MW*h})$ Marktpreise mit Ausland II[Last]=<br>IF THEN ELSE IF THEN ELSE (Nachfrage mit Exp II[Last]<=kum Leistung II[a1], sort Grenzkosten II[a1], (Nachfrage mit Exp II[Last]<=kum Leistung II[a2], IF THEN ELSE (Nachfrage mit Exp II[Last]<=kum Leistung II[a3], sort Grenzkosten II[a3], IF THEN ELSE (Nachfrage mit Exp II[Last]<=kum Leistung II[a4], sort Grenzkosten II[a4], IF THEN ELSE (Nachfrage mit Exp II[Last]<=kum Leistung II[a5], sort Grenzkosten II[a5], (Nachfrage mit Exp II[Last]<=kum Leistung II[a5], IF THEN ELSE (Nachfrage mit Exp II[Last]<=kum Leistung II[a6], sort Grenzkosten II[a6], IF THEN ELSE (Nachfrage mit Exp II[Last]<=kum Leistung II[a7], sort Grenzkosten II[a7], IF THEN ELSE (Nachfrage mit Exp II[Last]<=kum Leistung II[a8], sort Grenzkosten II[a8], (Nachfrage mit Exp II[Last]<=kum Leistung II[a8], sort Grenzkosten II[a8], (Nachfrage mit Exp II[Last]<=kum Leistung II[a9], sort Grenzkosten II[a9], IF THEN ELSE (Nachfrage mit Exp II[Last]<= kum Leistung II[a9], IF THEN ELSE (Nachfrage mit Exp II[Last]<=kum Leistung II[a10], sort Grenzkosten II[a10], IF THEN ELSE (Nachfrage mit Exp II[Last]<=kum Leistung II[a11], sort Grenzkosten II[a11], IF THEN ELSE (Nachfrage mit Exp II[Last]<=kum Leistung II[a12], sort Grenzkosten II[a12], IF THEN ELSE (Nachfrage mit Exp IIILast $\leq$ =kum Leistung IIIa13], IF THEN ELSE (Nachfrage mit Exp II[Last]<=kum Leistung II[a14], sort Grenzkosten II[a14], IF THEN ELSE (Nachfrage mit Exp II[Last]<=kum Leistung II[a15], sort Grenzkosten II[a15], IF THEN ELSE (Nachfrage mit Exp II[Last]<=kum Leistung II[a15], sort Grenzkosten II[a15], IF THEN ELSE (Nachfrage mit Exp IIILast]<=kum Leistung II[a16], sort Grenzkosten II[a16]. (Nachfrage mit Exp II[Last]<=kum Leistung II[a16], sort Grenzkosten II[a16], (Nachfrage mit Exp II[Last]<=kum Leistung II[a17], sort Grenzkosten II[a17], IF THEN ELSE (Nachfrage mit Exp II[Last]<= kum Leistung II[a17], IF THEN ELSE (Nachfrage mit Exp II[Last]<=kum Leistung II[a18], sort Grenzkosten II[a18], IF THEN ELSE (Nachfrage mit Exp II[Last]<=kum Leistung II[a19], sort Grenzkosten II[a19],<br>IF THEN ELSE (Nachfrage mit Exp IIILast]<=kum Leistung II[a20], sort Grenzkosten II[a20]. IF THEN ELSE (Nachfrage mit Exp II[Last] $\lt$ =kum Leistung II[a20], IF THEN ELSE (Nachfrage mit Exp II[Last]<=kum Leistung II[a21], sort Grenzkosten II[a21], IF THEN ELSE (Nachfrage mit Exp II[Last]<=kum Leistung II[a22], sort Grenzkosten II[a22], IF THEN ELSE (Nachfrage mit Exp II[Last]<=kum Leistung II[a23], sort Grenzkosten II[a23], IF THEN ELSE (Nachfrage mit Exp II[Last]<=kum Leistung II[a24], sort Grenzkosten II[a24], IF THEN ELSE (Nachfrage mit Exp II[Last]<=kum Leistung II[a25], sort Grenzkosten II[a25], IF THEN ELSE (Nachfrage mit Exp II[Last]<=kum Leistung II[a26], sort Grenzkosten II[a26], IF THEN ELSE (Nachfrage mit Exp II[Last]<=kum Leistung II[a27], sort Grenzkosten II[a27]. (Nachfrage mit Exp II[Last] <= kum Leistung II[a27], IF THEN ELSE (Nachfrage mit Exp II[Last]<=kum Leistung II[a28], sort Grenzkosten II[a28], IF THEN ELSE (Nachfrage mit Exp II[Last]<=kum Leistung II[a29], sort Grenzkosten II[a29], IF THEN ELSE (Nachfrage mit Exp II[Last]<=kum Leistung II[a30], sort Grenzkosten II[a30], sort Grenzkosten II[a31]))))))))))))))))))))))))))))))  $f/(MW*h)$ Marktpreise mit Imp I[Last]= IF THEN ELSE(monatliche Nachfrage[Last]<=kum Leistung I[a1],sort Grenzkosten I[a1], IF THEN ELSE(monatliche Nachfrage[Last]<=kum Leistung I[a2],sort Grenzkosten I[a2], IF THEN ELSE(monatliche Nachfrage[Last]<=kum Leistung I[a3],sort Grenzkosten I[a3], IF THEN ELSE(monatliche Nachfrage[Last]<=kum Leistung I[a4],sort Grenzkosten I[a4], IF THEN ELSE(monatliche Nachfrage[Last]<=kum Leistung I[a5],sort Grenzkosten I[a5], IF THEN ELSE(monatliche Nachfrage[Last]<=kum Leistung I[a6],sort Grenzkosten I[a6], IF THEN ELSE(monatliche Nachfrage[Last]<=kum Leistung I[a7],sort Grenzkosten I[a7], IF THEN ELSE(monatliche Nachfrage[Last]<=kum Leistung I[a8],sort Grenzkosten I[a8], IF THEN ELSE(monatliche Nachfrage[Last]<=kum Leistung I[a9],sort Grenzkosten I[a9], IF THEN ELSE(monatliche Nachfrage[Last]<=kum Leistung I[a10],sort Grenzkosten I[a10], IF THEN ELSE(monatliche Nachfrage[Last]<=kum Leistung I[a11],sort Grenzkosten I[a11], IF THEN ELSE(monatliche Nachfrage[Last]<=kum Leistung I[a12],sort Grenzkosten I[a12], IF THEN ELSE(monatliche Nachfrage[Last]<=kum Leistung I[a13],sort Grenzkosten I[a13], IF THEN ELSE(monatliche Nachfrage[Last]<=kum Leistung I[a14],sort Grenzkosten I[a14], IF THEN ELSE(monatliche Nachfrage[Last]<=kum Leistung I[a15],sort Grenzkosten I[a15], IF THEN ELSE(monatliche Nachfrage[Last]<=kum Leistung I[a16],sort Grenzkosten I[a16], IF THEN ELSE(monatliche Nachfrage[Last]<=kum Leistung I[a17],sort Grenzkosten I[a17], IF THEN ELSE(monatliche Nachfrage[Last]<=kum Leistung I[a18],sort Grenzkosten I[a18],

 IF THEN ELSE(monatliche Nachfrage[Last]<=kum Leistung I[a19],sort Grenzkosten I[a19], IF THEN ELSE(monatliche Nachfrage[Last]<=kum Leistung I[a20],sort Grenzkosten I[a20], IF THEN ELSE(monatliche Nachfrage[Last]<=kum Leistung I[a21],sort Grenzkosten I[a21], IF THEN ELSE(monatliche Nachfrage[Last]<=kum Leistung I[a22],sort Grenzkosten I[a22], IF THEN ELSE(monatliche Nachfrage[Last]<=kum Leistung I[a23],sort Grenzkosten I[a23], IF THEN ELSE(monatliche Nachfrage[Last]<=kum Leistung I[a24],sort Grenzkosten I[a24], IF THEN ELSE(monatliche Nachfrage[Last]<=kum Leistung I[a25],sort Grenzkosten I[a25], IF THEN ELSE(monatliche Nachfrage[Last]<=kum Leistung I[a26],sort Grenzkosten I[a26], IF THEN ELSE(monatliche Nachfrage[Last]<=kum Leistung I[a27],sort Grenzkosten I[a27], IF THEN ELSE(monatliche Nachfrage[Last]<=kum Leistung I[a28],sort Grenzkosten I[a28], IF THEN ELSE(monatliche Nachfrage[Last]<=kum Leistung I[a29],sort Grenzkosten I[a29], IF THEN ELSE(monatliche Nachfrage[Last]<=kum Leistung I[a30],sort Grenzkosten I[a30], sort Grenzkosten I[a31]))))))))))))))))))))))))))))))  $\mathcal{E}/(\text{MW*h})$ Marktpreise mit Imp II[Last]= IF THEN ELSE(monatliche Nachfrage[Last]<=kum Leistung II[a1],sort Grenzkosten II[a1], IF THEN ELSE(monatliche Nachfrage[Last]<=kum Leistung II[a2],sort Grenzkosten II[a2], IF THEN ELSE(monatliche Nachfrage[Last]<=kum Leistung II[a3],sort Grenzkosten II[a3], IF THEN ELSE(monatliche Nachfrage[Last]<=kum Leistung II[a4],sort Grenzkosten II[a4], IF THEN ELSE(monatliche Nachfrage[Last]<=kum Leistung II[a5],sort Grenzkosten II[a5], IF THEN ELSE(monatliche Nachfrage[Last]<=kum Leistung II[a6],sort Grenzkosten II[a6], IF THEN ELSE(monatliche Nachfrage[Last]<=kum Leistung II[a7],sort Grenzkosten II[a7], IF THEN ELSE(monatliche Nachfrage[Last]<=kum Leistung II[a8],sort Grenzkosten II[a8], IF THEN ELSE(monatliche Nachfrage[Last]<=kum Leistung II[a9],sort Grenzkosten II[a9], IF THEN ELSE(monatliche Nachfrage[Last]<=kum Leistung II[a10],sort Grenzkosten II[a10], IF THEN ELSE(monatliche Nachfrage[Last]<=kum Leistung II[a11],sort Grenzkosten II[a11], IF THEN ELSE(monatliche Nachfrage[Last]<=kum Leistung II[a12],sort Grenzkosten II[a12], IF THEN ELSE(monatliche Nachfrage[Last]<=kum Leistung II[a13],sort Grenzkosten II[a13], IF THEN ELSE(monatliche Nachfrage[Last]<=kum Leistung II[a14],sort Grenzkosten II[a14], IF THEN ELSE(monatliche Nachfrage[Last]<=kum Leistung II[a15],sort Grenzkosten II[a15], IF THEN ELSE(monatliche Nachfrage[Last]<=kum Leistung II[a16], sort Grenzkosten II[a16], IF THEN ELSE(monatliche Nachfrage[Last]<=kum Leistung II[a17],sort Grenzkosten II[a17], IF THEN ELSE(monatliche Nachfrage[Last]<=kum Leistung II[a18],sort Grenzkosten II[a18], IF THEN ELSE(monatliche Nachfrage[Last]<=kum Leistung II[a19], sort Grenzkosten II[a19], IF THEN ELSE(monatliche Nachfrage[Last]<=kum Leistung II[a20],sort Grenzkosten II[a20], IF THEN ELSE(monatliche Nachfrage[Last]<=kum Leistung II[a21],sort Grenzkosten II[a21], IF THEN ELSE(monatliche Nachfrage[Last]<=kum Leistung II[a22],sort Grenzkosten II[a22], IF THEN ELSE(monatliche Nachfrage[Last]<=kum Leistung II[a23],sort Grenzkosten II[a23], IF THEN ELSE(monatliche Nachfrage[Last]<=kum Leistung II[a24],sort Grenzkosten II[a24], IF THEN ELSE(monatliche Nachfrage[Last]<=kum Leistung II[a25],sort Grenzkosten II[a25], IF THEN ELSE(monatliche Nachfrage[Last]<=kum Leistung II[a26],sort Grenzkosten II[a26], IF THEN ELSE(monatliche Nachfrage[Last]<=kum Leistung II[a27],sort Grenzkosten II[a27], IF THEN ELSE(monatliche Nachfrage[Last]<=kum Leistung II[a28],sort Grenzkosten II[a28], IF THEN ELSE(monatliche Nachfrage[Last]<=kum Leistung II[a29],sort Grenzkosten II[a29], IF THEN ELSE(monatliche Nachfrage[Last]<=kum Leistung II[a30],sort Grenzkosten II[a30], sort Grenzkosten II[a31]))))))))))))))))))))))))))))))  $\mathcal{E}/(\text{MW*h})$ Marktpreiserwartungen[Last]= INTEG ( +Veränderung Marktpreiserwartungen[Last], INITIALWERTE MARKTPREISERWARTUNGEN[Last])  $\mathcal{L}/(\text{MW*h})$ MAXIMALER MARKTPREISAUFSCHLAG= GET XLS CONSTANTS( 'Modellparameter.xls' , 'Marktpreis', 'b27' )  $f/(MW*h)$ Monatsdurchschnittspreis= (Marktpreise[Werk1]\*LÄNGE DER LASTZEITRÄUME[Werk1] +Marktpreise[Werk2]\*LÄNGE DER LASTZEITRÄUME[Werk2] +Marktpreise[Werk3]\*LÄNGE DER LASTZEITRÄUME[Werk3] +Marktpreise[Werk4]\*LÄNGE DER LASTZEITRÄUME[Werk4] +Marktpreise[Werk5]\*LÄNGE DER LASTZEITRÄUME[Werk5] +Marktpreise[Woch]\*LÄNGE DER LASTZEITRÄUME[Woch]) /SUM(LÄNGE DER LASTZEITRÄUME[Last!])  $\mathcal{E}/(\text{MW*h})$ Nachfrage mit Exp I[Last]= IF THEN ELSE (Marktpreise mit Imp I[Last]<MARKTPREIS AUSLAND, monatliche Nachfrage[Last] +MIN(KUPPELKAPAZITÄTEN,MAX(0, IF THEN ELSE(sort Grenzkosten I[a31]<MARKTPREIS AUSLAND, kum Leistung I[a31], IF THEN ELSE(sort Grenzkosten I[a30]<MARKTPREIS AUSLAND, kum Leistung I[a30], IF THEN ELSE(sort Grenzkosten I[a29]<MARKTPREIS AUSLAND, kum Leistung I[a29], IF THEN ELSE(sort Grenzkosten I[a28]<MARKTPREIS AUSLAND, kum Leistung I[a28], IF THEN ELSE(sort Grenzkosten I[a27]<MARKTPREIS AUSLAND, kum Leistung I[a27], IF THEN ELSE(sort Grenzkosten I[a26]<MARKTPREIS AUSLAND, kum Leistung I[a26], IF THEN ELSE(sort Grenzkosten I[a25]<MARKTPREIS AUSLAND, kum Leistung I[a25], IF THEN ELSE(sort Grenzkosten I[a24]<MARKTPREIS AUSLAND, kum Leistung I[a24], IF THEN ELSE(sort Grenzkosten I[a23]<MARKTPREIS AUSLAND, kum Leistung I[a23],

EE

 IF THEN ELSE(sort Grenzkosten I[a22]<MARKTPREIS AUSLAND, kum Leistung I[a22], IF THEN ELSE(sort Grenzkosten I[a21]<MARKTPREIS AUSLAND, kum Leistung I[a21], IF THEN ELSE(sort Grenzkosten I[a20]<MARKTPREIS AUSLAND, kum Leistung I[a20], IF THEN ELSE(sort Grenzkosten I[a19]<MARKTPREIS AUSLAND, kum Leistung I[a19], IF THEN ELSE(sort Grenzkosten I[a18]<MARKTPREIS AUSLAND, kum Leistung I[a18], IF THEN ELSE(sort Grenzkosten I[a17]<MARKTPREIS AUSLAND, kum Leistung I[a17], IF THEN ELSE(sort Grenzkosten I[a16]<MARKTPREIS AUSLAND, kum Leistung I[a16], IF THEN ELSE(sort Grenzkosten I[a15]<MARKTPREIS AUSLAND, kum Leistung I[a15], IF THEN ELSE(sort Grenzkosten I[a14]<MARKTPREIS AUSLAND, kum Leistung I[a14], IF THEN ELSE(sort Grenzkosten I[a13]<MARKTPREIS AUSLAND, kum Leistung I[a13], IF THEN ELSE(sort Grenzkosten I[a12]<MARKTPREIS AUSLAND, kum Leistung I[a12], IF THEN ELSE(sort Grenzkosten I[a11]<MARKTPREIS AUSLAND, kum Leistung I[a11], IF THEN ELSE(sort Grenzkosten I[a10]<MARKTPREIS AUSLAND, kum Leistung I[a10], IF THEN ELSE(sort Grenzkosten I[a9]<MARKTPREIS AUSLAND, kum Leistung I[a9], IF THEN ELSE(sort Grenzkosten I[a8]<MARKTPREIS AUSLAND, kum Leistung I[a8], IF THEN ELSE(sort Grenzkosten I[a7]<MARKTPREIS AUSLAND, kum Leistung I[a7], IF THEN ELSE(sort Grenzkosten I[a6]<MARKTPREIS AUSLAND, kum Leistung I[a6], IF THEN ELSE(sort Grenzkosten I[a5]<MARKTPREIS AUSLAND, kum Leistung I[a5], IF THEN ELSE(sort Grenzkosten I[a4]<MARKTPREIS AUSLAND, kum Leistung I[a4], IF THEN ELSE(sort Grenzkosten I[a3]<MARKTPREIS AUSLAND, kum Leistung I[a3], IF THEN ELSE(sort Grenzkosten I[a2]<MARKTPREIS AUSLAND, kum Leistung I[a2], kum Leistung I[a1]))))))))))))))))))))))))))))))-monatliche Nachfrage[Last])), monatliche Nachfrage[Last]) ~ MW Nachfrage mit Exp II[Last]= IF THEN ELSE (Marktpreise mit Imp II[Last]<MARKTPREIS AUSLAND, monatliche Nachfrage<sup>[Last]</sup> +MIN(KUPPELKAPAZITÄTEN,MAX(0, IF THEN ELSE(sort Grenzkosten II[a31]<MARKTPREIS AUSLAND, kum Leistung II[a31], IF THEN ELSE(sort Grenzkosten II[a30]<MARKTPREIS AUSLAND, kum Leistung II[a30], IF THEN ELSE(sort Grenzkosten II[a29]<MARKTPREIS AUSLAND, kum Leistung II[a29], IF THEN ELSE(sort Grenzkosten II[a28]<MARKTPREIS AUSLAND, kum Leistung II[a28], IF THEN ELSE(sort Grenzkosten II[a27]<MARKTPREIS AUSLAND, kum Leistung II[a27], IF THEN ELSE(sort Grenzkosten II[a26]<MARKTPREIS AUSLAND, kum Leistung II[a26], IF THEN ELSE(sort Grenzkosten II[a25]<MARKTPREIS AUSLAND, kum Leistung II[a25], IF THEN ELSE(sort Grenzkosten II[a24]<MARKTPREIS AUSLAND, kum Leistung II[a24], IF THEN ELSE(sort Grenzkosten II[a23]<MARKTPREIS AUSLAND, kum Leistung II[a23], IF THEN ELSE(sort Grenzkosten II[a22]<MARKTPREIS AUSLAND, kum Leistung II[a22], IF THEN ELSE(sort Grenzkosten II[a21]<MARKTPREIS AUSLAND, kum Leistung II[a21], IF THEN ELSE(sort Grenzkosten II[a20]<MARKTPREIS AUSLAND, kum Leistung II[a20], IF THEN ELSE(sort Grenzkosten II[a19]<MARKTPREIS AUSLAND, kum Leistung II[a19], IF THEN ELSE(sort Grenzkosten II[a18]<MARKTPREIS AUSLAND, kum Leistung II[a18], IF THEN ELSE(sort Grenzkosten II[a17]<MARKTPREIS AUSLAND, kum Leistung II[a17], IF THEN ELSE(sort Grenzkosten II[a16]<MARKTPREIS AUSLAND, kum Leistung II[a16], IF THEN ELSE(sort Grenzkosten II[a15]<MARKTPREIS AUSLAND, kum Leistung II[a15], IF THEN ELSE(sort Grenzkosten II[a14]<MARKTPREIS AUSLAND, kum Leistung II[a14], IF THEN ELSE(sort Grenzkosten II[a13]<MARKTPREIS AUSLAND, kum Leistung II[a13], IF THEN ELSE(sort Grenzkosten II[a12]<MARKTPREIS AUSLAND, kum Leistung II[a12], IF THEN ELSE(sort Grenzkosten II[a11]<MARKTPREIS AUSLAND, kum Leistung II[a11], IF THEN ELSE(sort Grenzkosten II[a10]<MARKTPREIS AUSLAND, kum Leistung II[a10], IF THEN ELSE(sort Grenzkosten II[a9]<MARKTPREIS AUSLAND, kum Leistung II[a9], IF THEN ELSE(sort Grenzkosten II[a8]<MARKTPREIS AUSLAND, kum Leistung II[a8], IF THEN ELSE(sort Grenzkosten II[a7]<MARKTPREIS AUSLAND, kum Leistung II[a7], IF THEN ELSE(sort Grenzkosten II[a6]<MARKTPREIS AUSLAND, kum Leistung II[a6], IF THEN ELSE(sort Grenzkosten II[a5]<MARKTPREIS AUSLAND, kum Leistung II[a5], IF THEN ELSE(sort Grenzkosten II[a4]<MARKTPREIS AUSLAND, kum Leistung II[a4], IF THEN ELSE(sort Grenzkosten II[a3]<MARKTPREIS AUSLAND, kum Leistung II[a3], IF THEN ELSE(sort Grenzkosten II[a2]<MARKTPREIS AUSLAND, kum Leistung II[a2], kum Leistung II[a1]))))))))))))))))))))))))))))))-monatliche Nachfrage[Last])), monatliche Nachfrage[Last]) ~ MW Rang Grenzkosten I[Angebote]= VECTOR SORT ORDER(var Kosten I[Angebote],1) ~ Dmnl Rang Grenzkosten II[Angebote]= VECTOR SORT ORDER(var Kosten II[Angebote],1) ~ Dmnl sort Grenzkosten I[Angebote]= VECTOR REORDER(var Kosten I[Angebote], Rang Grenzkosten I[Angebote])  $\mathcal{E}/(\text{MW*}\hat{h})$ sort Grenzkosten II[Angebote]= VECTOR REORDER(var Kosten II[Angebote],Rang Grenzkosten II[Angebote])  $\mathcal{E}/(\text{MW*h})$ sort KW Leistung I[Angebote]= VECTOR REORDER(Beanspruchbare Leistung I[Angebote],Rang Grenzkosten I[Angebote])

 ~ MW sort KW Leistung II[Angebote]= VECTOR REORDER(Beanspruchbare Leistung II[Angebote],Rang Grenzkosten II[Angebote]) ~ MW Veränderung Marktpreise[Werk1]= (Marktpreise mit Ausland I[Werk1]+Effekt von Marktenge auf Marktpreise[Werk1] \*MAXIMALER MARKTPREISAUFSCHLAG-Marktpreise[Werk1])/EINHEIT II ~~| Veränderung Marktpreise[Werk2]= (Marktpreise mit Ausland II[Werk2]+Effekt von Marktenge auf Marktpreise[Werk2] \*MAXIMALER MARKTPREISAUFSCHLAG-Marktpreise[Werk2])/EINHEIT II ~~| Veränderung Marktpreise[Werk3]= (Marktpreise mit Ausland II[Werk3]+Effekt von Marktenge auf Marktpreise[Werk3] \*MAXIMALER MARKTPREISAUFSCHLAG-Marktpreise[Werk3])/EINHEIT II ~~| Veränderung Marktpreise[Werk4]= (Marktpreise mit Ausland II[Werk4]+Effekt von Marktenge auf Marktpreise[Werk4] \*MAXIMALER MARKTPREISAUFSCHLAG-Marktpreise[Werk4])/EINHEIT II ~~| Veränderung Marktpreise[Werk5]= (Marktpreise mit Ausland II[Werk5]+Effekt von Marktenge auf Marktpreise[Werk5] \*MAXIMALER MARKTPREISAUFSCHLAG-Marktpreise[Werk5])/EINHEIT II ~~| Veränderung Marktpreise[Woch]= (Marktpreise mit Ausland II[Woch]+Effekt von Marktenge auf Marktpreise[Woch] \*MAXIMALER MARKTPREISAUFSCHLAG-Marktpreise[Woch])/EINHEIT II  $E/(MW*h*Month)$ Veränderung Marktpreiserwartungen[Last]= Differenz Marktpreise Marktpreiserwartungen[Last]/ ANPASSUNGSZEIT MARKTPREISERWARTUNGEN  $\epsilon$ /(MW\*h\*Month) \*\*\*\*\*\*\*\*\*\*\*\*\*\*\*\*\*\*\*\*\*\*\*\*\*\*\*\*\*\*\*\*\*\*\*\*\*\*\*\*\*\*\*\*\*\*\*\*\*\*\*\*\*\*\*\* .Marktpreis Forward 1 \*\*\*\*\*\*\*\*\*\*\*\*\*\*\*\*\*\*\*\*\*\*\*\*\*\*\*\*\*\*\*\*\*\*\*\*\*\*\*\*\*\*\*\*\*\*\*\*\*\*\*\*\*\*\*\*~ Effekt von Marktenge auf Marktpreise F1[Last]= LOOKUP extrapolate(DATEN EFFEKT VON MARKTENGE AUF MARKTPREISE[Last], Marktenge F1[Last\ ]) ~ Dmnl INITIALWERTE MARKTPREISE F1[Last]= GET XLS CONSTANTS( 'Modellparameter.xls' , 'Marktpreis', 'b17' )  $\mathcal{E}/(\text{MW*h})$ kum Leistung I F1[a1]=sort KW Leistung I F1[a1] ~~| kum Leistung I F1[a2]=kum Leistung I F1[a1]+sort KW Leistung I F1[a2] ~~| kum Leistung I F1[a3]=kum Leistung I F1[a2]+sort KW Leistung I F1[a3] ~~ | kum Leistung I F1[a4]=kum Leistung I F1[a3]+sort KW Leistung I F1[a4] ~~ | kum Leistung I F1[a5]=kum Leistung I F1[a4]+sort KW Leistung I F1[a5] ~~ | kum Leistung I F1[a6]=kum Leistung I F1[a5]+sort KW Leistung I F1[a6] ~~| kum Leistung I F1[a7]=kum Leistung I F1[a6]+sort KW Leistung I F1[a7] ~~| kum Leistung I F1[a8]=kum Leistung I F1[a7]+sort KW Leistung I F1[a8] ~~ kum Leistung I F1[a9]=kum Leistung I F1[a8]+sort KW Leistung I F1[a9] ~~ | kum Leistung I F1[a10]=kum Leistung I F1[a9]+sort KW Leistung I F1[a10] ~~| kum Leistung I F1[a11]=kum Leistung I F1[a10]+sort KW Leistung I F1[a11] ~~ | kum Leistung I F1[a12]=kum Leistung I F1[a11]+sort KW Leistung I F1[a12] ~~| kum Leistung I F1[a13]=kum Leistung I F1[a12]+sort KW Leistung I F1[a13] ~~ | kum Leistung I F1[a14]=kum Leistung I F1[a13]+sort KW Leistung I F1[a14] ~~| kum Leistung I F1[a15]=kum Leistung I F1[a14]+sort KW Leistung I F1[a15] ~~| kum Leistung I F1[a16]=kum Leistung I F1[a15]+sort KW Leistung I F1[a16] ~~ kum Leistung I F1[a17]=kum Leistung I F1[a16]+sort KW Leistung I F1[a17] ~~| kum Leistung I F1[a18]=kum Leistung I F1[a17]+sort KW Leistung I F1[a18] ~~| kum Leistung I F1[a19]=kum Leistung I F1[a18]+sort KW Leistung I F1[a19] ~~ | kum Leistung I F1[a20]=kum Leistung I F1[a19]+sort KW Leistung I F1[a20] ~~ | kum Leistung I F1[a21]=kum Leistung I F1[a20]+sort KW Leistung I F1[a21] ~~ | kum Leistung I F1[a22]=kum Leistung I F1[a21]+sort KW Leistung I F1[a22] ~~| kum Leistung I F1[a23]=kum Leistung I F1[a22]+sort KW Leistung I F1[a23] ~~ | kum Leistung I F1[a24]=kum Leistung I F1[a23]+sort KW Leistung I F1[a24] ~~| kum Leistung I F1[a25]=kum Leistung I F1[a24]+sort KW Leistung I F1[a25] ~~| kum Leistung I F1[a26]=kum Leistung I F1[a25]+sort KW Leistung I F1[a26] ~~| kum Leistung I F1[a27]=kum Leistung I F1[a26]+sort KW Leistung I F1[a27] ~~| kum Leistung I F1[a28]=kum Leistung I F1[a27]+sort KW Leistung I F1[a28] ~~| kum Leistung I F1[a29]=kum Leistung I F1[a28]+sort KW Leistung I F1[a29] ~~ | kum Leistung I F1[a30]=kum Leistung I F1[a29]+sort KW Leistung I F1[a30] ~~ | kum Leistung I F1[a31]=kum Leistung I F1[a30]+sort KW Leistung I F1[a31] ~ MW kum Leistung II F1[a1]=sort KW Leistung II F1[a1] ~~| kum Leistung II F1[a2]=kum Leistung II F1[a1]+sort KW Leistung II F1[a2] ~~| kum Leistung II F1[a3]=kum Leistung II F1[a2]+sort KW Leistung II F1[a3] ~~ | kum Leistung II F1[a4]=kum Leistung II F1[a3]+sort KW Leistung II F1[a4] ~~ | kum Leistung II F1[a5]=kum Leistung II F1[a4]+sort KW Leistung II F1[a5] ~~| kum Leistung II F1[a6]=kum Leistung II F1[a5]+sort KW Leistung II F1[a6] ~~ | kum Leistung II F1[a7]=kum Leistung II F1[a6]+sort KW Leistung II F1[a7] ~~ | kum Leistung II F1[a8]=kum Leistung II F1[a7]+sort KW Leistung II F1[a8] ~~|

kum Leistung II F1[a9]=kum Leistung II F1[a8]+sort KW Leistung II F1[a9] ~~| kum Leistung II F1[a10]=kum Leistung II F1[a9]+sort KW Leistung II F1[a10] ~~| kum Leistung II F1[a11]=kum Leistung II F1[a10]+sort KW Leistung II F1[a11] ~~| kum Leistung II F1[a12]=kum Leistung II F1[a11]+sort KW Leistung II F1[a12] ~~| kum Leistung II F1[a13]=kum Leistung II F1[a12]+sort KW Leistung II F1[a13] ~~| kum Leistung II F1[a14]=kum Leistung II F1[a13]+sort KW Leistung II F1[a14] ~~| kum Leistung II F1[a15]=kum Leistung II F1[a14]+sort KW Leistung II F1[a15] ~~| kum Leistung II F1[a16]=kum Leistung II F1[a15]+sort KW Leistung II F1[a16] ~~ | kum Leistung II F1[a17]=kum Leistung II F1[a16]+sort KW Leistung II F1[a17] ~~| kum Leistung II F1[a18]=kum Leistung II F1[a17]+sort KW Leistung II F1[a18] ~~ | kum Leistung II F1[a19]=kum Leistung II F1[a18]+sort KW Leistung II F1[a19] ~~ | kum Leistung II F1[a20]=kum Leistung II F1[a19]+sort KW Leistung II F1[a20] ~~ kum Leistung II F1[a21]=kum Leistung II F1[a20]+sort KW Leistung II F1[a21] ~~| kum Leistung II F1[a22]=kum Leistung II F1[a21]+sort KW Leistung II F1[a22] ~~| kum Leistung II F1[a23]=kum Leistung II F1[a22]+sort KW Leistung II F1[a23] ~~| kum Leistung II F1[a24]=kum Leistung II F1[a23]+sort KW Leistung II F1[a24] ~~ | kum Leistung II F1[a25]=kum Leistung II F1[a24]+sort KW Leistung II F1[a25] ~~| kum Leistung II F1[a26]=kum Leistung II F1[a25]+sort KW Leistung II F1[a26] ~~| kum Leistung II F1[a27]=kum Leistung II F1[a26]+sort KW Leistung II F1[a27] ~~| kum Leistung II F1[a28]=kum Leistung II F1[a27]+sort KW Leistung II F1[a28] ~~| kum Leistung II F1[a29]=kum Leistung II F1[a28]+sort KW Leistung II F1[a29] ~~| kum Leistung II F1[a30]=kum Leistung II F1[a29]+sort KW Leistung II F1[a30] ~~ | kum Leistung II F1[a31]=kum Leistung II F1[a30]+sort KW Leistung II F1[a31] ~ MW Marktenge F1[Werk1]= MAX(0, ZIDZ((kum Leistung I F1[a31]-Nachfrage mit Exp I F1[Werk1]),kum Leistung I F1[a31])) ~~| Marktenge F1[Werk2]= MAX(0, ZIDZ((kum Leistung II F1[a31]-Nachfrage mit Exp II F1[Werk2]),kum Leistung II F1[a31])) ~~| Marktenge F1[Werk3]= MAX(0, ZIDZ((kum Leistung II F1[a31]-Nachfrage mit Exp II F1[Werk3]), kum Leistung II F1[a31])) ~~ Marktenge F1[Werk4]= MAX(0, ZIDZ((kum Leistung II F1[a31]-Nachfrage mit Exp II F1[Werk4]),kum Leistung II F1[a31])) ~~| Marktenge F1[Werk5]= MAX(0, ZIDZ((kum Leistung II F1[a31]-Nachfrage mit Exp II F1[Werk5]), kum Leistung II F1[a31])) ~~ Marktenge F1[Woch]= MAX(0, ZIDZ((kum Leistung II F1[a31]-Nachfrage mit Exp II F1[Woch]),kum Leistung II F1[a31])) ~ Dmnl Marktpreise F1[Last]= INTEG ( +Veränderung Marktpreise F1[Last],INITIALWERTE MARKTPREISE F1[Last])  $E/(MW*h)$ Marktpreise mit Ausland I F1[Last]=<br>IF THEN ELSE (Na (Nachfrage mit Exp I F1[Last]<=kum Leistung I F1[a1], sort Grenzkosten I F1[a1], IF THEN ELSE (Nachfrage mit Exp I F1[Last]<=kum Leistung I F1[a2], sort Grenzkosten I F1[a2], IF THEN ELSE (Nachfrage mit Exp I F1[Last]<=kum Leistung I F1[a3], sort Grenzkosten I F1[a3], IF THEN ELSE (Nachfrage mit Exp I F1[Last]<=kum Leistung I F1[a4], sort Grenzkosten I F1[a4], IF THEN ELSE (Nachfrage mit Exp I F1[Last]<=kum Leistung I F1[a5], sort Grenzkosten I F1[a5], IF THEN ELSE (Nachfrage mit Exp I F1[Last]<=kum Leistung I F1[a6], sort Grenzkosten I F1[a6], IF THEN ELSE (Nachfrage mit Exp I F1[Last]<=kum Leistung I F1[a7], sort Grenzkosten I F1[a7], IF THEN ELSE (Nachfrage mit Exp I F1[Last]<=kum Leistung I F1[a8], sort Grenzkosten I F1[a8], IF THEN ELSE (Nachfrage mit Exp I F1[Last]<=kum Leistung I F1[a9], sort Grenzkosten I F1[a9], IF THEN ELSE (Nachfrage mit Exp I F1[Last]<=kum Leistung I F1[a10], sort Grenzkosten I F1[a10], IF THEN ELSE (Nachfrage mit Exp I F1[Last]<=kum Leistung I F1[a11], sort Grenzkosten I F1[a11], (Nachfrage mit Exp I F1[Last]<=kum Leistung I F1[a12], sort Grenzkosten I F1[a12], IF THEN ELSE (Nachfrage mit Exp I F1[Last]<=kum Leistung I F1[a13], sort Grenzkosten I F1[a13], IF THEN ELSE (Nachfrage mit Exp I F1[Last]<=kum Leistung I F1[a14], sort Grenzkosten I F1[a14], IF THEN ELSE (Nachfrage mit Exp I F1[Last]<=kum Leistung I F1[a15], sort Grenzkosten I F1[a15], IF THEN ELSE (Nachfrage mit Exp I F1[Last]<=kum Leistung I F1[a16], sort Grenzkosten I F1[a16], IF THEN ELSE (Nachfrage mit Exp I F1[Last]<=kum Leistung I F1[a17], sort Grenzkosten I F1[a17], IF THEN ELSE (Nachfrage mit Exp I F1[Last]<=kum Leistung I F1[a18], sort Grenzkosten I F1[a18], IF THEN ELSE (Nachfrage mit Exp I F1[Last]<=kum Leistung I F1[a19], sort Grenzkosten I F1[a19], IF THEN ELSE (Nachfrage mit Exp I F1[Last]<=kum Leistung I F1[a20], sort Grenzkosten I F1[a20], IF THEN ELSE (Nachfrage mit Exp I F1[Last]<=kum Leistung I F1[a21], sort Grenzkosten I F1[a21], IF THEN ELSE (Nachfrage mit Exp I F1[Last]<=kum Leistung I F1[a22], sort Grenzkosten I F1[a22], IF THEN ELSE (Nachfrage mit Exp I F1[Last]<=kum Leistung I F1[a23], sort Grenzkosten I F1[a23], IF THEN ELSE (Nachfrage mit Exp I F1[Last]<=kum Leistung I F1[a24], sort Grenzkosten I F1[a24], IF THEN ELSE (Nachfrage mit Exp I F1[Last]<=kum Leistung I F1[a25], sort Grenzkosten I F1[a25], IF THEN ELSE (Nachfrage mit Exp I F1[Last]<=kum Leistung I F1[a26], sort Grenzkosten I F1[a26], IF THEN ELSE (Nachfrage mit Exp I F1[Last]<=kum Leistung I F1[a27], sort Grenzkosten I F1[a27], IF THEN ELSE (Nachfrage mit Exp I F1[Last]<=kum Leistung I F1[a28], sort Grenzkosten I F1[a28], IF THEN ELSE (Nachfrage mit Exp I F1[Last]<=kum Leistung I F1[a29], sort Grenzkosten I F1[a29], IF THEN ELSE (Nachfrage mit Exp I F1[Last]<=kum Leistung I F1[a30], sort Grenzkosten I F1[a30], sort Grenzkosten I F1[a31]))))))))))))))))))))))))))))))  $\mathcal{E}/(\text{MW*h})$ Marktpreise mit Ausland II F1[Last]= IF THEN ELSE (Nachfrage mit Exp II F1[Last]<=kum Leistung II F1[a1], sort Grenzkosten II F1[a1], IF THEN ELSE (Nachfrage mit Exp II F1[Last]<=kum Leistung II F1[a2], sort Grenzkosten II F1[a2], IF THEN ELSE (Nachfrage mit Exp II F1[Last]<=kum Leistung II F1[a3], sort Grenzkosten II F1[a3],

IF THEN ELSE (Nachfrage mit Exp II F1[Last]<=kum Leistung II F1[a4], sort Grenzkosten II F1[a4],<br>IF THEN ELSE (Nachfrage mit Exp II F1[Last]<=kum Leistung II F1[a5], sort Grenzkosten II F1[a5]. (Nachfrage mit Exp II F1[Last]<=kum Leistung II F1[a5], IF THEN ELSE (Nachfrage mit Exp II F1[Last]<=kum Leistung II F1[a6], sort Grenzkosten II F1[a6], IF THEN ELSE (Nachfrage mit Exp II F1[Last]<=kum Leistung II F1[a7], sort Grenzkosten II F1[a7],<br>IF THEN ELSE (Nachfrage mit Exp II F1[Last]<=kum Leistung II F1[a8], sort Grenzkosten II F1[a8], IF THEN ELSE (Nachfrage mit Exp II F1[Last]<=kum Leistung II F1[a8], sort Grenzkosten II F1[a8], (Nachfrage mit Exp II F1[Last]<=kum Leistung II F1[a9], IF THEN ELSE (Nachfrage mit Exp II F1[Last]<=kum Leistung II F1[a10], sort Grenzkosten II F1[a10], IF THEN ELSE (Nachfrage mit Exp II F1[Last]<=kum Leistung II F1[a11], sort Grenzkosten II F1[a11], IF THEN ELSE (Nachfrage mit Exp II F1[Last]<=kum Leistung II F1[a12], sort Grenzkosten II F1[a12], IF THEN ELSE (Nachfrage mit Exp II F1[Last]<=kum Leistung II F1[a12], sort Grenzkosten II F1[a12], IF THEN ELSE (Nachfrage mit Exp II F1[Last]<=kum Leistung II F1[a13], sort Grenzkosten II F1[a13], (Nachfrage mit Exp II F1[Last]<= kum Leistung II F1[a13], IF THEN ELSE (Nachfrage mit Exp II F1[Last]<=kum Leistung II F1[a14], sort Grenzkosten II F1[a14], IF THEN ELSE (Nachfrage mit Exp II F1[Last]<=kum Leistung II F1[a15], sort Grenzkosten II F1[a15], IF THEN ELSE (Nachfrage mit Exp II F1[Last]<=kum Leistung II F1[a15], sort Grenzkosten II F1[a15],  $Nachfrace$  mit Exp II F1 $|$ Last $|$  = kum Leistung II F1 $[$ a16 $]$ , IF THEN ELSE (Nachfrage mit Exp II F1[Last]<=kum Leistung II F1[a17], sort Grenzkosten II F1[a17], IF THEN ELSE (Nachfrage mit Exp II F1[Last]<=kum Leistung II F1[a18], sort Grenzkosten II F1[a18], IF THEN ELSE (Nachfrage mit Exp II F1[Last]<=kum Leistung II F1[a19], sort Grenzkosten II F1[a19], (Nachfrage mit Exp II F1[Last]<=kum Leistung II F1[a20], IF THEN ELSE (Nachfrage mit Exp II F1[Last]<=kum Leistung II F1[a21], sort Grenzkosten II F1[a21], IF THEN ELSE (Nachfrage mit Exp II F1[Last]<=kum Leistung II F1[a22], sort Grenzkosten II F1[a22],<br>IF THEN ELSE (Nachfrage mit Exp II F1[Last]<=kum Leistung II F1[a23], sort Grenzkosten II F1[a23], (Nachfrage mit Exp II F1[Last]<=kum Leistung II F1[a23], sort Grenzkosten II F1[a23], (Nachfrage mit Exp II F1[Last]<=kum Leistung II F1[a24], sort Grenzkosten II F1[a24], IF THEN ELSE (Nachfrage mit Exp II F1[Last]<= kum Leistung II F1[a24], IF THEN ELSE (Nachfrage mit Exp II F1[Last]<=kum Leistung II F1[a25], sort Grenzkosten II F1[a25], IF THEN ELSE (Nachfrage mit Exp II F1[Last]<=kum Leistung II F1[a26], sort Grenzkosten II F1[a26], (Nachfrage mit Exp II F1[Last]<=kum Leistung II F1[a26], sort Grenzkosten II F1[a26], (Nachfrage mit Exp II F1[Last]<=kum Leistung II F1[a27], sort Grenzkosten II F1[a27]. IF THEN ELSE (Nachfrage mit Exp II F1[Last]<= kum Leistung II F1[a27], IF THEN ELSE (Nachfrage mit Exp II F1[Last]<=kum Leistung II F1[a28], sort Grenzkosten II F1[a28], IF THEN ELSE (Nachfrage mit Exp II F1[Last]<=kum Leistung II F1[a29], sort Grenzkosten II F1[a29],<br>IF THEN ELSE (Nachfrage mit Exp II F1[Last]<=kum Leistung II F1[a30], sort Grenzkosten II F1[a30], (Nachfrage mit Exp II F1[Last]<=kum Leistung II F1[a30], sort Grenzkosten II F1[a31]))))))))))))))))))))))))))))))  $\mathcal{E}/(\text{MW*h})$ Marktpreise mit Imp I F1[Last]= IF THEN ELSE(monatliche Nachfrage F1[Last]<=kum Leistung I F1[a1], sort Grenzkosten I F1[a1], IF THEN ELSE(monatliche Nachfrage F1[Last]<=kum Leistung I F1[a2], IF THEN ELSE(monatliche Nachfrage F1[Last]<=kum Leistung I F1[a3], sort Grenzkosten I F1[a3], IF THEN ELSE(monatliche Nachfrage F1[Last]<=kum Leistung I F1[a4], sort Grenzkosten I F1[a4], IF THEN ELSE(monatliche Nachfrage F1[Last]<=kum Leistung I F1[a5], sort Grenzkosten I F1[a5], IF THEN ELSE(monatliche Nachfrage F1[Last]<=kum Leistung I F1[a5], IF THEN ELSE(monatliche Nachfrage F1[Last]<=kum Leistung I F1[a6], sort Grenzkosten I F1[a6], IF THEN ELSE(monatliche Nachfrage F1[Last]<=kum Leistung I F1[a7], sort Grenzkosten I F1[a7], IF THEN ELSE(monatliche Nachfrage F1[Last]<=kum Leistung I F1[a8], sort Grenzkosten I F1[a8], IF THEN ELSE(monatliche Nachfrage F1H astl<=kum Leistung I F1[a9], IF THEN ELSE(monatliche Nachfrage F1[Last]<=kum Leistung I F1[a10], sort Grenzkosten I F1[a10], IF THEN ELSE(monatliche Nachfrage F1[Last]<=kum Leistung I F1[a11], sort Grenzkosten I F1[a11], IF THEN ELSE(monatliche Nachfrage F1[Last]<=kum Leistung I F1[a11], sort Grenzkosten I F1[a11], IF THEN ELSE(monatliche Nachfrage F1[Last]<=kum Leistung I F1[a12], IF THEN ELSE(monatliche Nachfrage F1[Last]<=kum Leistung I F1[a13], sort Grenzkosten I F1[a13], IF THEN ELSE(monatliche Nachfrage F1[Last]<=kum Leistung I F1[a14], sort Grenzkosten I F1[a14], IF THEN ELSE(monatliche Nachfrage F1[Last]<=kum Leistung I F1[a15], sort Grenzkosten I F1[a15], IF THEN ELSE(monatliche Nachfrage F1[Last]<=kum Leistung I F1[a16], sort Grenzkosten I F1[a16]. IF THEN ELSE(monatliche Nachfrage F1[Last]<= kum Leistung I F1[a16], IF THEN ELSE(monatliche Nachfrage F1[Last]<=kum Leistung I F1[a17], sort Grenzkosten I F1[a17], IF THEN ELSE(monatliche Nachfrage F1[Last]<=kum Leistung I F1[a18], sort Grenzkosten I F1[a18], IF THEN ELSE(monatliche Nachfrage F1[Last]<=kum Leistung I F1[a19], sort Grenzkosten I F1[a19], IF THEN ELSE(monatliche Nachfrage F1[Last]<=kum Leistung I F1[a20], sort Grenzkosten I F1[a20], IF THEN ELSE(monatliche Nachfrage F1[Last]<=kum Leistung I F1[a21], sort Grenzkosten I F1[a21], IF THEN ELSE(monatliche Nachfrage F1[Last]<=kum Leistung I F1[a22], sort Grenzkosten I F1[a22], IF THEN ELSE(monatliche Nachfrage F1[Last]<=kum Leistung I F1[a23], IF THEN ELSE(monatliche Nachfrage F1[Last]<=kum Leistung I F1[a24], sort Grenzkosten I F1[a24], IF THEN ELSE(monatliche Nachfrage F1[Last]<=kum Leistung I F1[a25], sort Grenzkosten I F1[a25], IF THEN ELSE(monatliche Nachfrage F1[Last]<=kum Leistung I F1[a26], sort Grenzkosten I F1[a26], IF THEN ELSE(monatliche Nachfrage F1[Last]<=kum Leistung I F1[a27], sort Grenzkosten I F1[a27], IF THEN ELSE(monatliche Nachfrage F1[Last]<=kum Leistung I F1[a27], IF THEN ELSE(monatliche Nachfrage F1[Last]<=kum Leistung I F1[a28], sort Grenzkosten I F1[a28], IF THEN ELSE(monatliche Nachfrage F1[Last]<=kum Leistung I F1[a29], sort Grenzkosten I F1[a29], IF THEN ELSE(monatliche Nachfrage F1[Last]<=kum Leistung I F1[a30], sort Grenzkosten I F1[a30], sort Grenzkosten I F1[a31]))))))))))))))))))))))))))))))  $\mathcal{E}/(\text{MW*h})$ Marktpreise mit Imp II F1[Last]= IF THEN ELSE(monatliche Nachfrage F1[Last]<=kum Leistung II F1[a1], sort Grenzkosten II F1[a1], IF THEN ELSE(monatliche Nachfrage F1[Last]<=kum Leistung II F1[a2], sort Grenzkosten II F1[a2], IF THEN ELSE(monatliche Nachfrage F1[Last]<=kum Leistung II F1[a3], sort Grenzkosten II F1[a3], IF THEN ELSE(monatliche Nachfrage F1[Last]<=kum Leistung II F1[a4], sort Grenzkosten II F1[a4], IF THEN ELSE(monatliche Nachfrage F1[Last]<=kum Leistung II F1[a5], sort Grenzkosten II F1[a5], IF THEN ELSE(monatliche Nachfrage F1[Last]<=kum Leistung II F1[a6], sort Grenzkosten II F1[a6], IF THEN ELSE(monatliche Nachfrage F1[Last]<=kum Leistung II F1[a7], sort Grenzkosten II F1[a7], IF THEN ELSE(monatliche Nachfrage F1[Last]<=kum Leistung II F1[a8], sort Grenzkosten II F1[a8], IF THEN ELSE(monatliche Nachfrage F1[Last]<=kum Leistung II F1[a9], sort Grenzkosten II F1[a9], IF THEN ELSE(monatliche Nachfrage F1[Last]<=kum Leistung II F1[a10], sort Grenzkosten II F1[a10], IF THEN ELSE(monatliche Nachfrage F1[Last]<=kum Leistung II F1[a11], sort Grenzkosten II F1[a11], IF THEN ELSE(monatliche Nachfrage F1[Last]<=kum Leistung II F1[a12], sort Grenzkosten II F1[a12], IF THEN ELSE(monatliche Nachfrage F1[Last]<=kum Leistung II F1[a13], sort Grenzkosten II F1[a13], IF THEN ELSE(monatliche Nachfrage F1[Last]<=kum Leistung II F1[a14], sort Grenzkosten II F1[a14],

```
 IF THEN ELSE(monatliche Nachfrage F1[Last]<=kum Leistung II F1[a15], sort Grenzkosten II F1[a15], 
          IF THEN ELSE(monatliche Nachfrage F1[Last]<=kum Leistung II F1[a16], sort Grenzkosten II F1[a16], 
          IF THEN ELSE(monatliche Nachfrage F1[Last]<=kum Leistung II F1[a17], sort Grenzkosten II F1[a17], 
          IF THEN ELSE(monatliche Nachfrage F1[Last]<=kum Leistung II F1[a18], sort Grenzkosten II F1[a18], 
          IF THEN ELSE(monatliche Nachfrage F1[Last]<=kum Leistung II F1[a19], sort Grenzkosten II F1[a19], 
          IF THEN ELSE(monatliche Nachfrage F1[Last]<=kum Leistung II F1[a20], sort Grenzkosten II F1[a20], 
          IF THEN ELSE(monatliche Nachfrage F1[Last]<=kum Leistung II F1[a21], sort Grenzkosten II F1[a21], 
          IF THEN ELSE(monatliche Nachfrage F1[Last]<=kum Leistung II F1[a22], sort Grenzkosten II F1[a22], 
          IF THEN ELSE(monatliche Nachfrage F1[Last]<=kum Leistung II F1[a23], sort Grenzkosten II F1[a23], 
          IF THEN ELSE(monatliche Nachfrage F1[Last]<=kum Leistung II F1[a24], sort Grenzkosten II F1[a24], 
          IF THEN ELSE(monatliche Nachfrage F1[Last]<=kum Leistung II F1[a25], sort Grenzkosten II F1[a25], 
          IF THEN ELSE(monatliche Nachfrage F1[Last]<=kum Leistung II F1[a26], sort Grenzkosten II F1[a26], 
          IF THEN ELSE(monatliche Nachfrage F1[Last]<=kum Leistung II F1[a27], sort Grenzkosten II F1[a27], 
          IF THEN ELSE(monatliche Nachfrage F1[Last]<=kum Leistung II F1[a28], sort Grenzkosten II F1[a28], 
          IF THEN ELSE(monatliche Nachfrage F1[Last]<=kum Leistung II F1[a29], sort Grenzkosten II F1[a29], 
          IF THEN ELSE(monatliche Nachfrage F1[Last]<=kum Leistung II F1[a30], sort Grenzkosten II F1[a30], 
          sort Grenzkosten II F1[a31])))))))))))))))))))))))))))))) 
                   \mathcal{E}/(\text{MW*h})Monatsdurchschnittspreis F1= 
          (Marktpreise F1[Werk1]*LÄNGE DER LASTZEITRÄUME[Werk1] 
          +Marktpreise F1[Werk2]*LÄNGE DER LASTZEITRÄUME[Werk2] 
          +Marktpreise F1[Werk3]*LÄNGE DER LASTZEITRÄUME[Werk3] 
          +Marktpreise F1[Werk4]*LÄNGE DER LASTZEITRÄUME[Werk4] 
          +Marktpreise F1[Werk5]*LÄNGE DER LASTZEITRÄUME[Werk5] 
          +Marktpreise F1[Woch]*LÄNGE DER LASTZEITRÄUME[Woch]) 
          /SUM(LÄNGE DER LASTZEITRÄUME[Last!]) 
                   \mathcal{E}/(\text{MW*h})Nachfrage mit Exp I F1[Last]= 
          IF THEN ELSE 
          (Marktpreise mit Imp I F1[Last]<MARKTPREIS AUSLAND, 
          monatliche Nachfrage F1[Last] 
         +MIN(KUPPELKAPAZITÄTEN MAX(0)
          IF THEN ELSE(sort Grenzkosten I F1[a31]<MARKTPREIS AUSLAND, kum Leistung I F1[a31], 
          IF THEN ELSE(sort Grenzkosten I F1[a30]<MARKTPREIS AUSLAND, kum Leistung I F1[a30], 
          IF THEN ELSE(sort Grenzkosten I F1[a29]<MARKTPREIS AUSLAND, kum Leistung I F1[a29], 
          IF THEN ELSE(sort Grenzkosten I F1[a28]<MARKTPREIS AUSLAND, kum Leistung I F1[a28], 
          IF THEN ELSE(sort Grenzkosten I F1[a27]<MARKTPREIS AUSLAND, kum Leistung I F1[a27], 
          IF THEN ELSE(sort Grenzkosten I F1[a26]<MARKTPREIS AUSLAND, kum Leistung I F1[a26], 
          IF THEN ELSE(sort Grenzkosten I F1[a25]<MARKTPREIS AUSLAND, kum Leistung I F1[a25], 
          IF THEN ELSE(sort Grenzkosten I F1[a24]<MARKTPREIS AUSLAND, kum Leistung I F1[a24], 
          IF THEN ELSE(sort Grenzkosten I F1[a23]<MARKTPREIS AUSLAND, kum Leistung I F1[a23], 
          IF THEN ELSE(sort Grenzkosten I F1[a22]<MARKTPREIS AUSLAND, kum Leistung I F1[a22], 
          IF THEN ELSE(sort Grenzkosten I F1[a21]<MARKTPREIS AUSLAND, kum Leistung I F1[a21], 
          IF THEN ELSE(sort Grenzkosten I F1[a20]<MARKTPREIS AUSLAND, kum Leistung I F1[a20], 
          IF THEN ELSE(sort Grenzkosten I F1[a19]<MARKTPREIS AUSLAND, kum Leistung I F1[a19], 
          IF THEN ELSE(sort Grenzkosten I F1[a18]<MARKTPREIS AUSLAND, kum Leistung I F1[a18], 
          IF THEN ELSE(sort Grenzkosten I F1[a17]<MARKTPREIS AUSLAND, kum Leistung I F1[a17], 
          IF THEN ELSE(sort Grenzkosten I F1[a16]<MARKTPREIS AUSLAND, kum Leistung I F1[a16], 
          IF THEN ELSE(sort Grenzkosten I F1[a15]<MARKTPREIS AUSLAND, kum Leistung I F1[a15], 
          IF THEN ELSE(sort Grenzkosten I F1[a14]<MARKTPREIS AUSLAND, kum Leistung I F1[a14], 
          IF THEN ELSE(sort Grenzkosten I F1[a13]<MARKTPREIS AUSLAND, kum Leistung I F1[a13], 
          IF THEN ELSE(sort Grenzkosten I F1[a12]<MARKTPREIS AUSLAND, kum Leistung I F1[a12], 
          IF THEN ELSE(sort Grenzkosten I F1[a11]<MARKTPREIS AUSLAND, kum Leistung I F1[a11], 
          IF THEN ELSE(sort Grenzkosten I F1[a10]<MARKTPREIS AUSLAND, kum Leistung I F1[a10], 
          IF THEN ELSE(sort Grenzkosten I F1[a9]<MARKTPREIS AUSLAND, kum Leistung I F1[a9], 
          IF THEN ELSE(sort Grenzkosten I F1[a8]<MARKTPREIS AUSLAND, kum Leistung I F1[a8], 
          IF THEN ELSE(sort Grenzkosten I F1[a7]<MARKTPREIS AUSLAND, kum Leistung I F1[a7], 
          IF THEN ELSE(sort Grenzkosten I F1[a6]<MARKTPREIS AUSLAND, kum Leistung I F1[a6], 
          IF THEN ELSE(sort Grenzkosten I F1[a5]<MARKTPREIS AUSLAND, kum Leistung I F1[a5], 
          IF THEN ELSE(sort Grenzkosten I F1[a4]<MARKTPREIS AUSLAND, kum Leistung I F1[a4], 
          IF THEN ELSE(sort Grenzkosten I F1[a3]<MARKTPREIS AUSLAND, kum Leistung I F1[a3], 
          IF THEN ELSE(sort Grenzkosten I F1[a2]<MARKTPREIS AUSLAND, kum Leistung I F1[a2], 
          kum Leistung I F1[a1]))))))))))))))))))))))))))))))-monatliche Nachfrage F1[Last])), 
          monatliche Nachfrage F1[Last]) 
                    ~ MW 
Nachfrage mit Exp II F1[Last]= 
          IF THEN ELSE 
          (Marktpreise mit Imp II F1[Last]<MARKTPREIS AUSLAND, 
          monatliche Nachfrage F1[Last] 
          +MIN(KUPPELKAPAZITÄTEN,MAX(0, 
          IF THEN ELSE(sort Grenzkosten II F1[a31]<MARKTPREIS AUSLAND, kum Leistung II F1[a31]\, 
          IF THEN ELSE(sort Grenzkosten II F1[a30]<MARKTPREIS AUSLAND, kum Leistung II F1[a30]\, 
          IF THEN ELSE(sort Grenzkosten II F1[a29]<MARKTPREIS AUSLAND, kum Leistung II F1[a29]\, 
          IF THEN ELSE(sort Grenzkosten II F1[a28]<MARKTPREIS AUSLAND, kum Leistung II F1[a28]\, 
          IF THEN ELSE(sort Grenzkosten II F1[a27]<MARKTPREIS AUSLAND, kum Leistung II F1[a27]\, 
          IF THEN ELSE(sort Grenzkosten II F1[a26]<MARKTPREIS AUSLAND, kum Leistung II F1[a26]\, 
          IF THEN ELSE(sort Grenzkosten II F1[a25]<MARKTPREIS AUSLAND, kum Leistung II F1[a25]\,
```
 IF THEN ELSE(sort Grenzkosten II F1[a24]<MARKTPREIS AUSLAND, kum Leistung II F1[a24]\, IF THEN ELSE(sort Grenzkosten II F1[a23]<MARKTPREIS AUSLAND, kum Leistung II F1[a23]\, IF THEN ELSE(sort Grenzkosten II F1[a22]<MARKTPREIS AUSLAND, kum Leistung II F1[a22]\, IF THEN ELSE(sort Grenzkosten II F1[a21]<MARKTPREIS AUSLAND, kum Leistung II F1[a21]\, IF THEN ELSE(sort Grenzkosten II F1[a20]<MARKTPREIS AUSLAND, kum Leistung II F1[a20]\, IF THEN ELSE(sort Grenzkosten II F1[a19]<MARKTPREIS AUSLAND, kum Leistung II F1[a19]\, IF THEN ELSE(sort Grenzkosten II F1[a18]<MARKTPREIS AUSLAND, kum Leistung II F1[a18]\, IF THEN ELSE(sort Grenzkosten II F1[a17]<MARKTPREIS AUSLAND, kum Leistung II F1[a17]\, IF THEN ELSE(sort Grenzkosten II F1[a16]<MARKTPREIS AUSLAND, kum Leistung II F1[a16]\, IF THEN ELSE(sort Grenzkosten II F1[a15]<MARKTPREIS AUSLAND, kum Leistung II F1[a15]\, IF THEN ELSE(sort Grenzkosten II F1[a14]<MARKTPREIS AUSLAND, kum Leistung II F1[a14]\, IF THEN ELSE(sort Grenzkosten II F1[a13]<MARKTPREIS AUSLAND, kum Leistung II F1[a13]\, IF THEN ELSE(sort Grenzkosten II F1[a12]<MARKTPREIS AUSLAND, kum Leistung II F1[a12]\, IF THEN ELSE(sort Grenzkosten II F1[a11]<MARKTPREIS AUSLAND, kum Leistung II F1[a11]\, IF THEN ELSE(sort Grenzkosten II F1[a10]<MARKTPREIS AUSLAND, kum Leistung II F1[a10]\, IF THEN ELSE(sort Grenzkosten II F1[a9]<MARKTPREIS AUSLAND, kum Leistung II F1[a9], IF THEN ELSE(sort Grenzkosten II F1[a8]<MARKTPREIS AUSLAND, kum Leistung II F1[a8], IF THEN ELSE(sort Grenzkosten II F1[a7]<MARKTPREIS AUSLAND, kum Leistung II F1[a7], IF THEN ELSE(sort Grenzkosten II F1[a6]<MARKTPREIS AUSLAND, kum Leistung II F1[a6], IF THEN ELSE(sort Grenzkosten II F1[a5]<MARKTPREIS AUSLAND, kum Leistung II F1[a5], IF THEN ELSE(sort Grenzkosten II F1[a4]<MARKTPREIS AUSLAND, kum Leistung II F1[a4], IF THEN ELSE(sort Grenzkosten II F1[a3]<MARKTPREIS AUSLAND, kum Leistung II F1[a3], IF THEN ELSE(sort Grenzkosten II F1[a2]<MARKTPREIS AUSLAND, kum Leistung II F1[a2], kum Leistung II F1[a1]))))))))))))))))))))))))))))))-monatliche Nachfrage F1[Last]))\ , monatliche Nachfrage F1[Last])  $\sim$  MW Rang Grenzkosten I F1[Angebote]= VECTOR SORT ORDER(var Kosten I F1[Angebote],1) ~ Dmnl Rang Grenzkosten II F1[Angebote]= VECTOR SORT ORDER(var Kosten II F1[Angebote],1) ~ Dmnl sort Grenzkosten I F1[Angebote]= VECTOR REORDER(var Kosten I F1[Angebote],Rang Grenzkosten I F1[Angebote])  $\mathcal{E}/(\text{MW*h})$ sort Grenzkosten II F1[Angebote]= VECTOR REORDER(var Kosten II F1[Angebote],Rang Grenzkosten II F1[Angebote])  $\mathcal{L}/(\text{MW*h})$ sort KW Leistung I F1[Angebote]= VECTOR REORDER(Beanspruchbare Leistung I F1[Angebote],Rang Grenzkosten I F1[Angebote]) ~ MW sort KW Leistung II F1[Angebote]= VECTOR REORDER(Beanspruchbare Leistung II F1[Angebote], Rang Grenzkosten II F1[Angebote]) ~ MW Veränderung Marktpreise F1[Werk1]= (Marktpreise mit Ausland I F1[Werk1]+Effekt von Marktenge auf Marktpreise F1[Werk1] \*MAXIMALER MARKTPREISAUFSCHLAG-Marktpreise F1[Werk1])/EINHEIT II ~~| Veränderung Marktpreise F1[Werk2]= (Marktpreise mit Ausland II F1[Werk2]+Effekt von Marktenge auf Marktpreise F1[Werk2] \*MAXIMALER MARKTPREISAUFSCHLAG-Marktpreise F1[Werk2])/EINHEIT II ~~| Veränderung Marktpreise F1[Werk3]= (Marktpreise mit Ausland II F1[Werk3]+Effekt von Marktenge auf Marktpreise F1[Werk3] \*MAXIMALER MARKTPREISAUFSCHLAG-Marktpreise F1[Werk3])/EINHEIT II ~~| Veränderung Marktpreise F1[Werk4]= (Marktpreise mit Ausland II F1[Werk4]+Effekt von Marktenge auf Marktpreise F1[Werk4] \*MAXIMALER MARKTPREISAUFSCHLAG-Marktpreise F1[Werk4])/EINHEIT II ~~| Veränderung Marktpreise F1[Werk5]= (Marktpreise mit Ausland II F1[Werk5]+Effekt von Marktenge auf Marktpreise F1[Werk5] \*MAXIMALER MARKTPREISAUFSCHLAG-Marktpreise F1[Werk5])/EINHEIT II ~~| Veränderung Marktpreise F1[Woch]= (Marktpreise mit Ausland II F1[Woch]+Effekt von Marktenge auf Marktpreise F1[Woch] \*MAXIMALER MARKTPREISAUFSCHLAG-Marktpreise F1[Woch])/EINHEIT II  $\epsilon$ /(MW\*h\*Month) \*\*\*\*\*\*\*\*\*\*\*\*\*\*\*\*\*\*\*\*\*\*\*\*\*\*\*\*\*\*\*\*\*\*\*\*\*\*\*\*\*\*\*\*\*\*\*\*\*\*\*\*\*\*\*\* .Marktpreis Forward 2 \*\*\*\*\*\*\*\*\*\*\*\*\*\*\*\*\*\*\*\*\*\*\*\*\*\*\*\*\*\*\*\*\*\*\* Effekt von Marktenge auf Marktpreise F2[Last]= LOOKUP extrapolate(DATEN EFFEKT VON MARKTENGE AUF MARKTPREISE[Last], Marktenge F2[Last\ ]) ~ Dmnl INITIALWERTE MARKTPREISE F2[Last]= GET XLS CONSTANTS( 'Modellparameter.xls' , 'Marktpreis', 'b18' )  $\mathcal{E}/(\text{MW*h})$ kum Leistung I F2[a1]=sort KW Leistung I F2[a1] ~~| kum Leistung I F2[a2]=kum Leistung I F2[a1]+sort KW Leistung I F2[a2] ~~| kum Leistung I F2[a3]=kum Leistung I F2[a2]+sort KW Leistung I F2[a3] ~~|

kum Leistung I F2[a4]=kum Leistung I F2[a3]+sort KW Leistung I F2[a4] ~~| kum Leistung I F2[a5]=kum Leistung I F2[a4]+sort KW Leistung I F2[a5] ~~| kum Leistung I F2[a6]=kum Leistung I F2[a5]+sort KW Leistung I F2[a6] ~~| kum Leistung I F2[a7]=kum Leistung I F2[a6]+sort KW Leistung I F2[a7] ~~| kum Leistung I F2[a8]=kum Leistung I F2[a7]+sort KW Leistung I F2[a8] ~~| kum Leistung I F2[a9]=kum Leistung I F2[a8]+sort KW Leistung I F2[a9] ~~| kum Leistung I F2[a10]=kum Leistung I F2[a9]+sort KW Leistung I F2[a10] ~~| kum Leistung I F2[a11]=kum Leistung I F2[a10]+sort KW Leistung I F2[a11] ~~| kum Leistung I F2[a12]=kum Leistung I F2[a11]+sort KW Leistung I F2[a12] ~~ kum Leistung I F2[a13]=kum Leistung I F2[a12]+sort KW Leistung I F2[a13] ~~ kum Leistung I F2[a14]=kum Leistung I F2[a13]+sort KW Leistung I F2[a14] ~~| kum Leistung I F2[a15]=kum Leistung I F2[a14]+sort KW Leistung I F2[a15] ~~| kum Leistung I F2[a16]=kum Leistung I F2[a15]+sort KW Leistung I F2[a16] ~~| kum Leistung I F2[a17]=kum Leistung I F2[a16]+sort KW Leistung I F2[a17] ~~| kum Leistung I F2[a18]=kum Leistung I F2[a17]+sort KW Leistung I F2[a18] ~~| kum Leistung I F2[a19]=kum Leistung I F2[a18]+sort KW Leistung I F2[a19] ~~ | kum Leistung I F2[a20]=kum Leistung I F2[a19]+sort KW Leistung I F2[a20] ~~ kum Leistung I F2[a21]=kum Leistung I F2[a20]+sort KW Leistung I F2[a21] ~~| kum Leistung I F2[a22]=kum Leistung I F2[a21]+sort KW Leistung I F2[a22] ~~| kum Leistung I F2[a23]=kum Leistung I F2[a22]+sort KW Leistung I F2[a23] ~~| kum Leistung I F2[a24]=kum Leistung I F2[a23]+sort KW Leistung I F2[a24] ~~| kum Leistung I F2[a25]=kum Leistung I F2[a24]+sort KW Leistung I F2[a25] ~~| kum Leistung I F2[a26]=kum Leistung I F2[a25]+sort KW Leistung I F2[a26] ~~ kum Leistung I F2[a27]=kum Leistung I F2[a26]+sort KW Leistung I F2[a27] ~~ | kum Leistung I F2[a28]=kum Leistung I F2[a27]+sort KW Leistung I F2[a28] ~~| kum Leistung I F2[a29]=kum Leistung I F2[a28]+sort KW Leistung I F2[a29] ~~| kum Leistung I F2[a30]=kum Leistung I F2[a29]+sort KW Leistung I F2[a30] ~~| kum Leistung I F2[a31]=kum Leistung I F2[a30]+sort KW Leistung I F2[a31] ~ MW kum Leistung II F2[a1]=sort KW Leistung II F2[a1] ~~| kum Leistung II F2[a2]=kum Leistung II F2[a1]+sort KW Leistung II F2[a2] ~~| kum Leistung II F2[a3]=kum Leistung II F2[a2]+sort KW Leistung II F2[a3] ~~ kum Leistung II F2[a4]=kum Leistung II F2[a3]+sort KW Leistung II F2[a4] ~~| kum Leistung II F2[a5]=kum Leistung II F2[a4]+sort KW Leistung II F2[a5] ~~| kum Leistung II F2[a6]=kum Leistung II F2[a5]+sort KW Leistung II F2[a6] ~~ kum Leistung II F2[a7]=kum Leistung II F2[a6]+sort KW Leistung II F2[a7] ~~| kum Leistung II F2[a8]=kum Leistung II F2[a7]+sort KW Leistung II F2[a8] ~~| kum Leistung II F2[a9]=kum Leistung II F2[a8]+sort KW Leistung II F2[a9] ~~| kum Leistung II F2[a10]=kum Leistung II F2[a9]+sort KW Leistung II F2[a10] ~~ kum Leistung II F2[a11]=kum Leistung II F2[a10]+sort KW Leistung II F2[a11] ~~ | kum Leistung II F2[a12]=kum Leistung II F2[a11]+sort KW Leistung II F2[a12] ~~ kum Leistung II F2[a13]=kum Leistung II F2[a12]+sort KW Leistung II F2[a13] ~~ kum Leistung II F2[a14]=kum Leistung II F2[a13]+sort KW Leistung II F2[a14] ~~| kum Leistung II F2[a15]=kum Leistung II F2[a14]+sort KW Leistung II F2[a15] ~~ | kum Leistung II F2[a16]=kum Leistung II F2[a15]+sort KW Leistung II F2[a16] ~~ kum Leistung II F2[a17]=kum Leistung II F2[a16]+sort KW Leistung II F2[a17] ~~ kum Leistung II F2[a18]=kum Leistung II F2[a17]+sort KW Leistung II F2[a18] ~~ | kum Leistung II F2[a19]=kum Leistung II F2[a18]+sort KW Leistung II F2[a19] ~~ | kum Leistung II F2[a20]=kum Leistung II F2[a19]+sort KW Leistung II F2[a20] ~~ | kum Leistung II F2[a21]=kum Leistung II F2[a20]+sort KW Leistung II F2[a21] ~~| kum Leistung II F2[a22]=kum Leistung II F2[a21]+sort KW Leistung II F2[a22] ~~ kum Leistung II F2[a23]=kum Leistung II F2[a22]+sort KW Leistung II F2[a23] ~~| kum Leistung II F2[a24]=kum Leistung II F2[a23]+sort KW Leistung II F2[a24] ~~| kum Leistung II F2[a25]=kum Leistung II F2[a24]+sort KW Leistung II F2[a25] ~~ | kum Leistung II F2[a26]=kum Leistung II F2[a25]+sort KW Leistung II F2[a26] ~~ | kum Leistung II F2[a27]=kum Leistung II F2[a26]+sort KW Leistung II F2[a27] ~~| kum Leistung II F2[a28]=kum Leistung II F2[a27]+sort KW Leistung II F2[a28] ~~ | kum Leistung II F2[a29]=kum Leistung II F2[a28]+sort KW Leistung II F2[a29] ~~| kum Leistung II F2[a30]=kum Leistung II F2[a29]+sort KW Leistung II F2[a30] ~~ | kum Leistung II F2[a31]=kum Leistung II F2[a30]+sort KW Leistung II F2[a31] ~ MW Marktenge F2[Werk1]= MAX(0, ZIDZ((kum Leistung I F2[a31]-Nachfrage mit Exp I F2[Werk1]), kum Leistung I F2[a31])) ~~ Marktenge F2[Werk2]= MAX(0, ZIDZ((kum Leistung II F2[a31]-Nachfrage mit Exp II F2[Werk2]), kum Leistung II F2[a31])) ~~| Marktenge F2[Werk3]= MAX(0, ZIDZ((kum Leistung II F2[a31]-Nachfrage mit Exp II F2[Werk3]), kum Leistung II F2[a31])) ~~| Marktenge F2[Werk4]= MAX(0, ZIDZ((kum Leistung II F2[a31]-Nachfrage mit Exp II F2[Werk4]), kum Leistung II F2[a31])) ~~| Marktenge F2[Werk5]= MAX(0, ZIDZ((kum Leistung II F2[a31]-Nachfrage mit Exp II F2[Werk5]), kum Leistung II F2[a31])) ~~| Marktenge F2[Woch]= MAX(0, ZIDZ((kum Leistung II F2[a31]-Nachfrage mit Exp II F2[Woch]),kum Leistung II F2[a31])) ~ Dmnl MARKTPREIS AUSLAND= GET XLS CONSTANTS( 'Modellparameter.xls' , 'Marktpreis', 'b24' )  $\mathcal{E}/(\text{MW*h})$ 

#### Marktpreise F2[Last]= INTEG (

#### +Veränderung Marktpreise F2[Last],INITIALWERTE MARKTPREISE F2[Last])  $\epsilon$ /(MW\*h)

Marktpreise mit Ausland I F2[Last]=

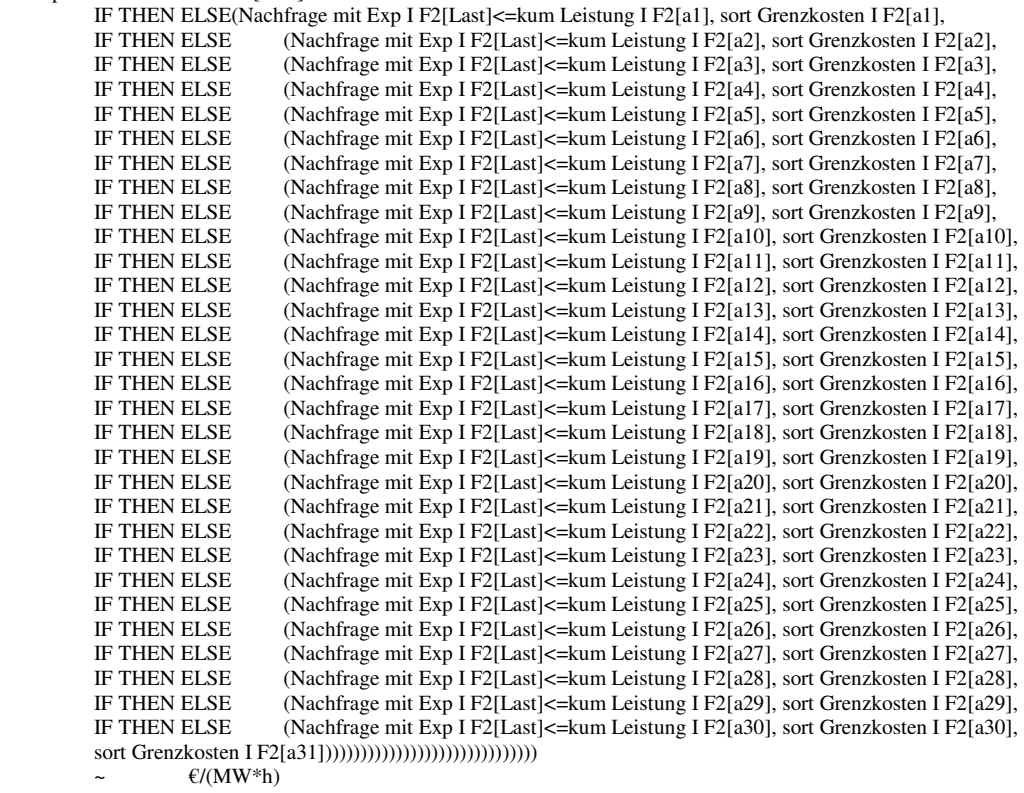

Marktpreise mit Ausland II F2[Last]=

 IF THEN ELSE(Nachfrage mit Exp II F2[Last]<=kum Leistung II F2[a1], sort Grenzkosten II F2[a1], IF THEN ELSE(Nachfrage mit Exp II F2[Last]<=kum Leistung II F2[a2], sort Grenzkosten II F2[a2], IF THEN ELSE(Nachfrage mit Exp II F2[Last]<=kum Leistung II F2[a3], sort Grenzkosten II F2[a3], IF THEN ELSE(Nachfrage mit Exp II F2[Last]<=kum Leistung II F2[a4], sort Grenzkosten II F2[a4], IF THEN ELSE(Nachfrage mit Exp II F2[Last]<=kum Leistung II F2[a5], sort Grenzkosten II F2[a5], IF THEN ELSE(Nachfrage mit Exp II F2[Last]<=kum Leistung II F2[a6], sort Grenzkosten II F2[a6], IF THEN ELSE(Nachfrage mit Exp II F2[Last]<=kum Leistung II F2[a7], sort Grenzkosten II F2[a7], IF THEN ELSE(Nachfrage mit Exp II F2[Last]<=kum Leistung II F2[a8], sort Grenzkosten II F2[a8], IF THEN ELSE(Nachfrage mit Exp II F2[Last]<=kum Leistung II F2[a9], sort Grenzkosten II F2[a9], IF THEN ELSE(Nachfrage mit Exp II F2[Last]<=kum Leistung II F2[a10], sort Grenzkosten II F2[a10], IF THEN ELSE(Nachfrage mit Exp II F2[Last]<=kum Leistung II F2[a11], sort Grenzkosten II F2[a11], IF THEN ELSE(Nachfrage mit Exp II F2[Last]<=kum Leistung II F2[a12], sort Grenzkosten II F2[a12], IF THEN ELSE(Nachfrage mit Exp II F2[Last]<=kum Leistung II F2[a13], sort Grenzkosten II F2[a13], IF THEN ELSE(Nachfrage mit Exp II F2[Last]<=kum Leistung II F2[a14], sort Grenzkosten II F2[a14], IF THEN ELSE(Nachfrage mit Exp II F2[Last]<=kum Leistung II F2[a15], sort Grenzkosten II F2[a15], IF THEN ELSE(Nachfrage mit Exp II F2[Last]<=kum Leistung II F2[a16], sort Grenzkosten II F2[a16], IF THEN ELSE(Nachfrage mit Exp II F2[Last]<=kum Leistung II F2[a17], sort Grenzkosten II F2[a17], IF THEN ELSE(Nachfrage mit Exp II F2[Last]<=kum Leistung II F2[a18], sort Grenzkosten II F2[a18], IF THEN ELSE(Nachfrage mit Exp II F2[Last]<=kum Leistung II F2[a19], sort Grenzkosten II F2[a19], IF THEN ELSE(Nachfrage mit Exp II F2[Last]<=kum Leistung II F2[a20], sort Grenzkosten II F2[a20], IF THEN ELSE(Nachfrage mit Exp II F2[Last]<=kum Leistung II F2[a21], sort Grenzkosten II F2[a21], IF THEN ELSE(Nachfrage mit Exp II F2[Last]<=kum Leistung II F2[a22], sort Grenzkosten II F2[a22], IF THEN ELSE(Nachfrage mit Exp II F2[Last]<=kum Leistung II F2[a23], sort Grenzkosten II F2[a23], IF THEN ELSE(Nachfrage mit Exp II F2[Last]<=kum Leistung II F2[a24], sort Grenzkosten II F2[a24], IF THEN ELSE(Nachfrage mit Exp II F2[Last]<=kum Leistung II F2[a25], sort Grenzkosten II F2[a25], IF THEN ELSE(Nachfrage mit Exp II F2[Last]<=kum Leistung II F2[a26], sort Grenzkosten II F2[a26], IF THEN ELSE(Nachfrage mit Exp II F2[Last]<=kum Leistung II F2[a27], sort Grenzkosten II F2[a27], IF THEN ELSE(Nachfrage mit Exp II F2[Last]<=kum Leistung II F2[a28], sort Grenzkosten II F2[a28], IF THEN ELSE(Nachfrage mit Exp II F2[Last]<=kum Leistung II F2[a29], sort Grenzkosten II F2[a29], IF THEN ELSE(Nachfrage mit Exp II F2[Last]<=kum Leistung II F2[a30], sort Grenzkosten II F2[a30], sort Grenzkosten II F2[a31]))))))))))))))))))))))))))))))

#### $f/(MW*h)$ Marktpreise mit Imp I F2[Last]=

IF THEN ELSE(monatliche Nachfrage F2[Last]<=kum Leistung I F2[a1],sort Grenzkosten I F2[a1],

IF THEN ELSE(monatliche Nachfrage F2[Last]<=kum Leistung I F2[a2],sort Grenzkosten I F2[a2],

IF THEN ELSE(monatliche Nachfrage F2[Last]<=kum Leistung I F2[a3],sort Grenzkosten I F2[a3],

IF THEN ELSE(monatliche Nachfrage F2[Last]<=kum Leistung I F2[a4],sort Grenzkosten I F2[a4],

IF THEN ELSE(monatliche Nachfrage F2[Last]<=kum Leistung I F2[a5],sort Grenzkosten I F2[a5],

IF THEN ELSE(monatliche Nachfrage F2[Last]<=kum Leistung I F2[a6],sort Grenzkosten I F2[a6],

IF THEN ELSE(monatliche Nachfrage F2[Last]<=kum Leistung I F2[a7],sort Grenzkosten I F2[a7],

 IF THEN ELSE(monatliche Nachfrage F2[Last]<=kum Leistung I F2[a8],sort Grenzkosten I F2[a8], IF THEN ELSE(monatliche Nachfrage F2[Last]<=kum Leistung I F2[a9],sort Grenzkosten I F2[a9], IF THEN ELSE(monatliche Nachfrage F2[Last]<=kum Leistung I F2[a10],sort Grenzkosten I F2[a10], IF THEN ELSE(monatliche Nachfrage F2[Last]<=kum Leistung I F2[a11],sort Grenzkosten I F2[a11], IF THEN ELSE(monatliche Nachfrage F2[Last]<=kum Leistung I F2[a12],sort Grenzkosten I F2[a12], IF THEN ELSE(monatliche Nachfrage F2[Last]<=kum Leistung I F2[a13],sort Grenzkosten I F2[a13], IF THEN ELSE(monatliche Nachfrage F2[Last]<=kum Leistung I F2[a14],sort Grenzkosten I F2[a14], IF THEN ELSE(monatliche Nachfrage F2[Last]<=kum Leistung I F2[a15],sort Grenzkosten I F2[a15], IF THEN ELSE(monatliche Nachfrage F2[Last]<=kum Leistung I F2[a16],sort Grenzkosten I F2[a16], IF THEN ELSE(monatliche Nachfrage F2[Last]<=kum Leistung I F2[a17],sort Grenzkosten I F2[a17], IF THEN ELSE(monatliche Nachfrage F2[Last]<=kum Leistung I F2[a18],sort Grenzkosten I F2[a18], IF THEN ELSE(monatliche Nachfrage F2[Last]<=kum Leistung I F2[a19],sort Grenzkosten I F2[a19], IF THEN ELSE(monatliche Nachfrage F2[Last]<=kum Leistung I F2[a20],sort Grenzkosten I F2[a20], IF THEN ELSE(monatliche Nachfrage F2[Last]<=kum Leistung I F2[a21],sort Grenzkosten I F2[a21], IF THEN ELSE(monatliche Nachfrage F2[Last]<=kum Leistung I F2[a22],sort Grenzkosten I F2[a22], IF THEN ELSE(monatliche Nachfrage F2[Last]<=kum Leistung I F2[a23],sort Grenzkosten I F2[a23], IF THEN ELSE(monatliche Nachfrage F2[Last]<=kum Leistung I F2[a24],sort Grenzkosten I F2[a24], IF THEN ELSE(monatliche Nachfrage F2[Last]<=kum Leistung I F2[a25],sort Grenzkosten I F2[a25], IF THEN ELSE(monatliche Nachfrage F2[Last]<=kum Leistung I F2[a26],sort Grenzkosten I F2[a26], IF THEN ELSE(monatliche Nachfrage F2[Last]<=kum Leistung I F2[a27],sort Grenzkosten I F2[a27], IF THEN ELSE(monatliche Nachfrage F2[Last]<=kum Leistung I F2[a28],sort Grenzkosten I F2[a28], IF THEN ELSE(monatliche Nachfrage F2[Last]<=kum Leistung I F2[a29],sort Grenzkosten I F2[a29], IF THEN ELSE(monatliche Nachfrage F2[Last]<=kum Leistung I F2[a30],sort Grenzkosten I F2[a30], sort Grenzkosten I F2[a31]))))))))))))))))))))))))))))))  $\mathcal{E}/(\text{MW*h})$ Marktpreise mit Imp II F2[Last]= IF THEN ELSE(monatliche Nachfrage F2[Last]<=kum Leistung II F2[a1],sort Grenzkosten II F2[a1], IF THEN ELSE(monatliche Nachfrage F2[Last]<=kum Leistung II F2[a2],sort Grenzkosten II F2[a2], IF THEN ELSE(monatliche Nachfrage F2[Last]<=kum Leistung II F2[a3],sort Grenzkosten II F2[a3], IF THEN ELSE(monatliche Nachfrage F2[Last]<=kum Leistung II F2[a4],sort Grenzkosten II F2[a4], IF THEN ELSE(monatliche Nachfrage F2[Last]<=kum Leistung II F2[a5],sort Grenzkosten II F2[a5], IF THEN ELSE(monatliche Nachfrage F2[Last]<=kum Leistung II F2[a6],sort Grenzkosten II F2[a6], IF THEN ELSE(monatliche Nachfrage F2[Last]<=kum Leistung II F2[a7],sort Grenzkosten II F2[a7], IF THEN ELSE(monatliche Nachfrage F2[Last]<=kum Leistung II F2[a8],sort Grenzkosten II F2[a8], IF THEN ELSE(monatliche Nachfrage F2[Last]<=kum Leistung II F2[a9],sort Grenzkosten II F2[a9], IF THEN ELSE(monatliche Nachfrage F2[Last]<=kum Leistung II F2[a10],sort Grenzkosten II F2[a10], IF THEN ELSE(monatliche Nachfrage F2[Last]<=kum Leistung II F2[a11],sort Grenzkosten II F2[a11], IF THEN ELSE(monatliche Nachfrage F2[Last]<=kum Leistung II F2[a12],sort Grenzkosten II F2[a12], IF THEN ELSE(monatliche Nachfrage F2[Last]<=kum Leistung II F2[a13],sort Grenzkosten II F2[a13], IF THEN ELSE(monatliche Nachfrage F2[Last]<=kum Leistung II F2[a14],sort Grenzkosten II F2[a14], IF THEN ELSE(monatliche Nachfrage F2[Last]<=kum Leistung II F2[a15],sort Grenzkosten II F2[a15], IF THEN ELSE(monatliche Nachfrage F2[Last]<=kum Leistung II F2[a16],sort Grenzkosten II F2[a16], IF THEN ELSE(monatliche Nachfrage F2[Last]<=kum Leistung II F2[a17],sort Grenzkosten II F2[a17], IF THEN ELSE(monatliche Nachfrage F2[Last]<=kum Leistung II F2[a18],sort Grenzkosten II F2[a18], IF THEN ELSE(monatliche Nachfrage F2[Last]<=kum Leistung II F2[a19],sort Grenzkosten II F2[a19], IF THEN ELSE(monatliche Nachfrage F2[Last]<=kum Leistung II F2[a20],sort Grenzkosten II F2[a20], IF THEN ELSE(monatliche Nachfrage F2[Last]<=kum Leistung II F2[a21],sort Grenzkosten II F2[a21], IF THEN ELSE(monatliche Nachfrage F2[Last]<=kum Leistung II F2[a22],sort Grenzkosten II F2[a22], IF THEN ELSE(monatliche Nachfrage F2[Last]<=kum Leistung II F2[a23],sort Grenzkosten II F2[a23], IF THEN ELSE(monatliche Nachfrage F2[Last]<=kum Leistung II F2[a24],sort Grenzkosten II F2[a24], IF THEN ELSE(monatliche Nachfrage F2[Last]<=kum Leistung II F2[a25],sort Grenzkosten II F2[a25], IF THEN ELSE(monatliche Nachfrage F2[Last]<=kum Leistung II F2[a26],sort Grenzkosten II F2[a26], IF THEN ELSE(monatliche Nachfrage F2[Last]<=kum Leistung II F2[a27],sort Grenzkosten II F2[a27], IF THEN ELSE(monatliche Nachfrage F2[Last]<=kum Leistung II F2[a28],sort Grenzkosten II F2[a28], IF THEN ELSE(monatliche Nachfrage F2[Last]<=kum Leistung II F2[a29],sort Grenzkosten II F2[a29], IF THEN ELSE(monatliche Nachfrage F2[Last]<=kum Leistung II F2[a30],sort Grenzkosten II F2[a30], sort Grenzkosten II F2[a31]))))))))))))))))))))))))))))))  $f/(MW*h)$ Monatsdurchschnittspreis F2= (Marktpreise F2[Werk1]\*LÄNGE DER LASTZEITRÄUME[Werk1] +Marktpreise F2[Werk2]\*LÄNGE DER LASTZEITRÄUME[Werk2] +Marktpreise F2[Werk3]\*LÄNGE DER LASTZEITRÄUME[Werk3] +Marktpreise F2[Werk4]\*LÄNGE DER LASTZEITRÄUME[Werk4] +Marktpreise F2[Werk5]\*LÄNGE DER LASTZEITRÄUME[Werk5] +Marktpreise F2[Woch]\*LÄNGE DER LASTZEITRÄUME[Woch]) /SUM(LÄNGE DER LASTZEITRÄUME[Last!])  $\mathcal{E}/(\text{MW*h})$ Nachfrage mit Exp I F2[Last]= IF THEN ELSE (Marktpreise mit Imp I F2[Last]<MARKTPREIS AUSLAND, monatliche Nachfrage F2[Last] +MIN(KUPPELKAPAZITÄTEN,MAX(0, IF THEN ELSE(sort Grenzkosten I F2[a31]<MARKTPREIS AUSLAND, kum Leistung I F2[a31], IF THEN ELSE(sort Grenzkosten I F2[a30]<MARKTPREIS AUSLAND, kum Leistung I F2[a30], IF THEN ELSE(sort Grenzkosten I F2[a29]<MARKTPREIS AUSLAND, kum Leistung I F2[a29], IF THEN ELSE(sort Grenzkosten I F2[a28]<MARKTPREIS AUSLAND, kum Leistung I F2[a28], IF THEN ELSE(sort Grenzkosten I F2[a27]<MARKTPREIS AUSLAND, kum Leistung I F2[a27],

 IF THEN ELSE(sort Grenzkosten I F2[a26]<MARKTPREIS AUSLAND, kum Leistung I F2[a26], IF THEN ELSE(sort Grenzkosten I F2[a25]<MARKTPREIS AUSLAND, kum Leistung I F2[a25], IF THEN ELSE(sort Grenzkosten I F2[a24]<MARKTPREIS AUSLAND, kum Leistung I F2[a24], IF THEN ELSE(sort Grenzkosten I F2[a23]<MARKTPREIS AUSLAND, kum Leistung I F2[a23], IF THEN ELSE(sort Grenzkosten I F2[a22]<MARKTPREIS AUSLAND, kum Leistung I F2[a22], IF THEN ELSE(sort Grenzkosten I F2[a21]<MARKTPREIS AUSLAND, kum Leistung I F2[a21], IF THEN ELSE(sort Grenzkosten I F2[a20]<MARKTPREIS AUSLAND, kum Leistung I F2[a20], IF THEN ELSE(sort Grenzkosten I F2[a19]<MARKTPREIS AUSLAND, kum Leistung I F2[a19], IF THEN ELSE(sort Grenzkosten I F2[a18]<MARKTPREIS AUSLAND, kum Leistung I F2[a18], IF THEN ELSE(sort Grenzkosten I F2[a17]<MARKTPREIS AUSLAND, kum Leistung I F2[a17], IF THEN ELSE(sort Grenzkosten I F2[a16]<MARKTPREIS AUSLAND, kum Leistung I F2[a16], IF THEN ELSE(sort Grenzkosten I F2[a15]<MARKTPREIS AUSLAND, kum Leistung I F2[a15], IF THEN ELSE(sort Grenzkosten I F2[a14]<MARKTPREIS AUSLAND, kum Leistung I F2[a14], IF THEN ELSE(sort Grenzkosten I F2[a13]<MARKTPREIS AUSLAND, kum Leistung I F2[a13], IF THEN ELSE(sort Grenzkosten I F2[a12]<MARKTPREIS AUSLAND, kum Leistung I F2[a12], IF THEN ELSE(sort Grenzkosten I F2[a11]<MARKTPREIS AUSLAND, kum Leistung I F2[a11], IF THEN ELSE(sort Grenzkosten I F2[a10]<MARKTPREIS AUSLAND, kum Leistung I F2[a10], IF THEN ELSE(sort Grenzkosten I F2[a9]<MARKTPREIS AUSLAND, kum Leistung I F2[a9], IF THEN ELSE(sort Grenzkosten I F2[a8]<MARKTPREIS AUSLAND, kum Leistung I F2[a8], IF THEN ELSE(sort Grenzkosten I F2[a7]<MARKTPREIS AUSLAND, kum Leistung I F2[a7], IF THEN ELSE(sort Grenzkosten I F2[a6]<MARKTPREIS AUSLAND, kum Leistung I F2[a6], IF THEN ELSE(sort Grenzkosten I F2[a5]<MARKTPREIS AUSLAND, kum Leistung I F2[a5], IF THEN ELSE(sort Grenzkosten I F2[a4]<MARKTPREIS AUSLAND, kum Leistung I F2[a4], IF THEN ELSE(sort Grenzkosten I F2[a3]<MARKTPREIS AUSLAND, kum Leistung I F2[a3], IF THEN ELSE(sort Grenzkosten I F2[a2]<MARKTPREIS AUSLAND, kum Leistung I F2[a2], kum Leistung I F2[a1]))))))))))))))))))))))))))))))-monatliche Nachfrage F2[Last])), monatliche Nachfrage F2[Last]) ~ MW Nachfrage mit Exp II F2[Last]= IF THEN ELSE (Marktpreise mit Imp II F2[Last]<MARKTPREIS AUSLAND, monatliche Nachfrage F2[Last] +MIN(KUPPELKAPAZITÄTEN,MAX(0, IF THEN ELSE(sort Grenzkosten II F2[a31]<MARKTPREIS AUSLAND, kum Leistung II F2[a31]\, IF THEN ELSE(sort Grenzkosten II F2[a30]<MARKTPREIS AUSLAND, kum Leistung II F2[a30]\, IF THEN ELSE(sort Grenzkosten II F2[a29]<MARKTPREIS AUSLAND, kum Leistung II F2[a29]\, IF THEN ELSE(sort Grenzkosten II F2[a28]<MARKTPREIS AUSLAND, kum Leistung II F2[a28]\, IF THEN ELSE(sort Grenzkosten II F2[a27]<MARKTPREIS AUSLAND, kum Leistung II F2[a27]\, IF THEN ELSE(sort Grenzkosten II F2[a26]<MARKTPREIS AUSLAND, kum Leistung II F2[a26]\, IF THEN ELSE(sort Grenzkosten II F2[a25]<MARKTPREIS AUSLAND, kum Leistung II F2[a25]\, IF THEN ELSE(sort Grenzkosten II F2[a24]<MARKTPREIS AUSLAND, kum Leistung II F2[a24]\, IF THEN ELSE(sort Grenzkosten II F2[a23]<MARKTPREIS AUSLAND, kum Leistung II F2[a23]\, IF THEN ELSE(sort Grenzkosten II F2[a22]<MARKTPREIS AUSLAND, kum Leistung II F2[a22]\, IF THEN ELSE(sort Grenzkosten II F2[a21]<MARKTPREIS AUSLAND, kum Leistung II F2[a21]\, IF THEN ELSE(sort Grenzkosten II F2[a20]<MARKTPREIS AUSLAND, kum Leistung II F2[a20]\, IF THEN ELSE(sort Grenzkosten II F2[a19]<MARKTPREIS AUSLAND, kum Leistung II F2[a19]\, IF THEN ELSE(sort Grenzkosten II F2[a18]<MARKTPREIS AUSLAND, kum Leistung II F2[a18]\, IF THEN ELSE(sort Grenzkosten II F2[a17]<MARKTPREIS AUSLAND, kum Leistung II F2[a17]\, IF THEN ELSE(sort Grenzkosten II F2[a16]<MARKTPREIS AUSLAND, kum Leistung II F2[a16]\, IF THEN ELSE(sort Grenzkosten II F2[a15]<MARKTPREIS AUSLAND, kum Leistung II F2[a15]\, IF THEN ELSE(sort Grenzkosten II F2[a14]<MARKTPREIS AUSLAND, kum Leistung II F2[a14]\, IF THEN ELSE(sort Grenzkosten II F2[a13]<MARKTPREIS AUSLAND, kum Leistung II F2[a13]\, IF THEN ELSE(sort Grenzkosten II F2[a12]<MARKTPREIS AUSLAND, kum Leistung II F2[a12]\, IF THEN ELSE(sort Grenzkosten II F2[a11]<MARKTPREIS AUSLAND, kum Leistung II F2[a11]\, IF THEN ELSE(sort Grenzkosten II F2[a10]<MARKTPREIS AUSLAND, kum Leistung II F2[a10]\, IF THEN ELSE(sort Grenzkosten II F2[a9]<MARKTPREIS AUSLAND, kum Leistung II F2[a9], IF THEN ELSE(sort Grenzkosten II F2[a8]<MARKTPREIS AUSLAND, kum Leistung II F2[a8], IF THEN ELSE(sort Grenzkosten II F2[a7]<MARKTPREIS AUSLAND, kum Leistung II F2[a7], IF THEN ELSE(sort Grenzkosten II F2[a6]<MARKTPREIS AUSLAND, kum Leistung II F2[a6], IF THEN ELSE(sort Grenzkosten II F2[a5]<MARKTPREIS AUSLAND, kum Leistung II F2[a5], IF THEN ELSE(sort Grenzkosten II F2[a4]<MARKTPREIS AUSLAND, kum Leistung II F2[a4], IF THEN ELSE(sort Grenzkosten II F2[a3]<MARKTPREIS AUSLAND, kum Leistung II F2[a3], IF THEN ELSE(sort Grenzkosten II F2[a2]<MARKTPREIS AUSLAND, kum Leistung II F2[a2], kum Leistung II F2[a1]))))))))))))))))))))))))))))))-monatliche Nachfrage F2[Last]))\ , monatliche Nachfrage F2[Last]) ~ MW Rang Grenzkosten I F2[Angebote]= VECTOR SORT ORDER(var Kosten I F2[Angebote],1) ~ Dmnl Rang Grenzkosten II F2[Angebote]= VECTOR SORT ORDER(var Kosten II F2[Angebote],1) ~ Dmnl sort Grenzkosten I F2[Angebote]= VECTOR REORDER(var Kosten I F2[Angebote],Rang Grenzkosten I F2[Angebote])  $f/(MW*h)$ 

sort Grenzkosten II F2[Angebote]=

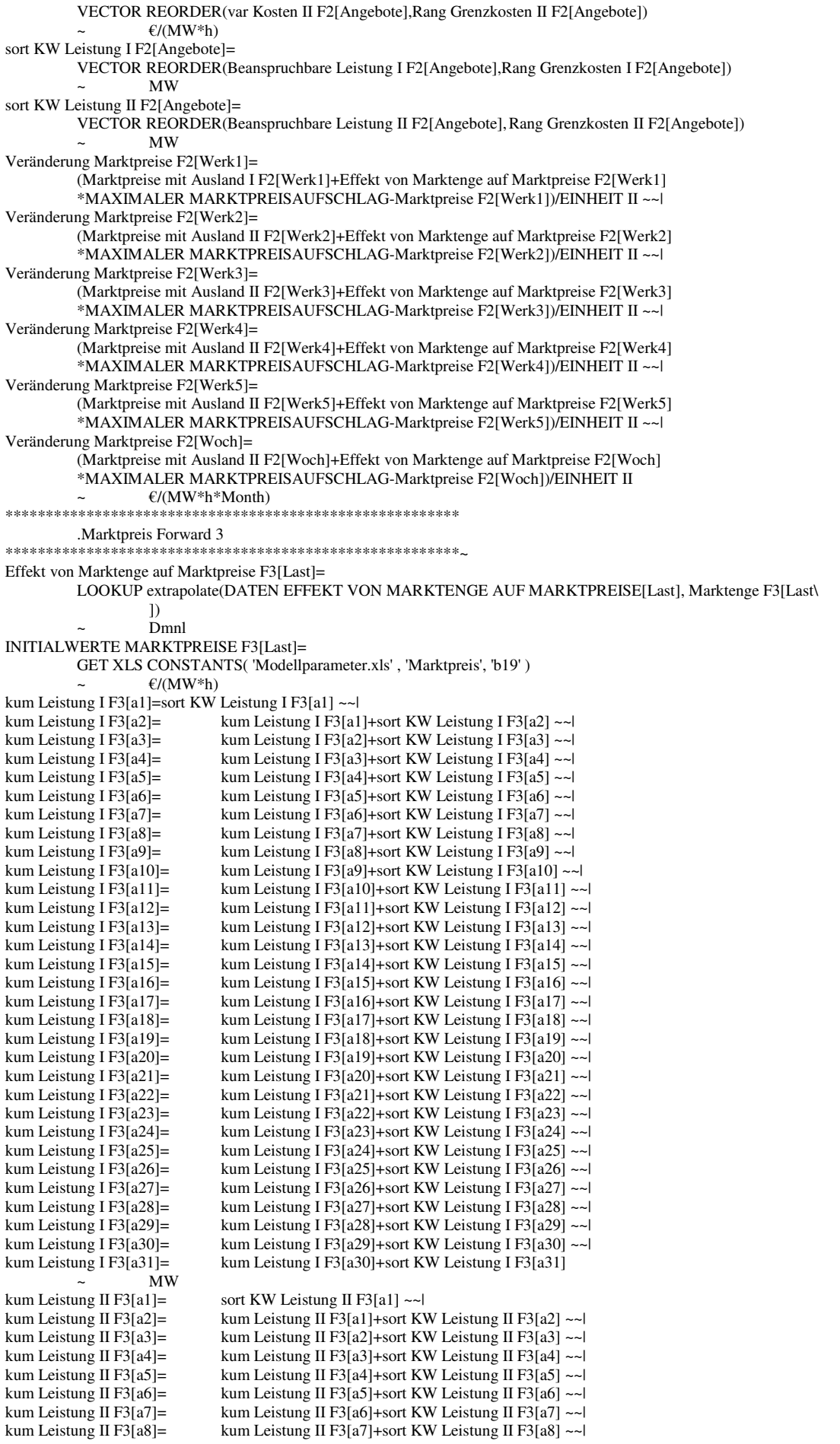

kum Leistung II F3[a9]= kum Leistung II F3[a8]+sort KW Leistung II F3[a9] ~~<br>kum Leistung II F3[a10] = kum Leistung II F3[a9]+sort KW Leistung II F3[a10] ~ kum Leistung II F3[a9]+sort KW Leistung II F3[a10]  $\sim$ kum Leistung II F3[a11]= kum Leistung II F3[a10]+sort KW Leistung II F3[a11] ~~ | kum Leistung II F3[a12]= kum Leistung II F3[a11]+sort KW Leistung II F3[a12] ~~ | kum Leistung II F3[a13]= kum Leistung II F3[a12]+sort KW Leistung II F3[a13] ~~|<br>kum Leistung II F3[a14]= kum Leistung II F3[a13]+sort KW Leistung II F3[a14] ~~| kum Leistung II F3[a13]+sort KW Leistung II F3[a14] ~~ kum Leistung II F3[a15]= kum Leistung II F3[a14]+sort KW Leistung II F3[a15] ~~|<br>kum Leistung II F3[a16]= kum Leistung II F3[a15]+sort KW Leistung II F3[a16] ~~| kum Leistung II F3[a16]= kum Leistung II F3[a15]+sort KW Leistung II F3[a16] ~~|<br>kum Leistung II F3[a17] = kum Leistung II F3[a16]+sort KW Leistung II F3[a17] ~~| kum Leistung II F3[a16]+sort KW Leistung II F3[a17]  $\sim$ kum Leistung II F3[a18] = kum Leistung II F3[a17]+sort KW Leistung II F3[a18] ~~ kum Leistung II F3[a19] = kum Leistung II F3[a18] + sort KW Leistung II F3[a19] ~~ kum Leistung II F3[a20]= kum Leistung II F3[a19]+sort KW Leistung II F3[a20] ~~<br>kum Leistung II F31a211= kum Leistung II F31a201+sort KW Leistung II F31a211 ~~ kum Leistung II F3[a20]+sort KW Leistung II F3[a21]  $\sim$ kum Leistung II F3[a22]= kum Leistung II F3[a21]+sort KW Leistung II F3[a22] ~~| kum Leistung II F3[a23]= kum Leistung II F3[a22]+sort KW Leistung II F3[a23] ~~|<br>kum Leistung II F3[a24] = kum Leistung II F3[a23]+sort KW Leistung II F3[a24] ~~| kum Leistung II F3[a23]+sort KW Leistung II F3[a24] ~~ | kum Leistung II F3[a25] = kum Leistung II F3[a24]+sort KW Leistung II F3[a25] ~~ kum Leistung II F3[a26]= kum Leistung II F3[a25]+sort KW Leistung II F3[a26] ~~ | kum Leistung II F3[a27]= kum Leistung II F3[a26]+sort KW Leistung II F3[a27] ~~|<br>kum Leistung II F3[a28] = kum Leistung II F3[a27]+sort KW Leistung II F3[a28] ~~| kum Leistung II F3[a27]+sort KW Leistung II F3[a28]  $\sim$ kum Leistung II F3[a29]= kum Leistung II F3[a28]+sort KW Leistung II F3[a29] ~~| kum Leistung II F3[a30] = kum Leistung II F3[a29]+sort KW Leistung II F3[a30] ~~ | kum Leistung II F3[a31]= kum Leistung II F3[a30]+sort KW Leistung II F3[a31] ~ MW Marktenge F3[Werk1]= MAX(0, ZIDZ((kum Leistung I F3[a31]-Nachfrage mit Exp I F3[Werk1]),kum Leistung I F3[a31])) ~~| Marktenge F3[Werk2]= MAX(0, ZIDZ((kum Leistung II F3[a31]-Nachfrage mit Exp II F3[Werk2]),kum Leistung II F3[a31])) ~~| Marktenge F3[Werk3]= MAX(0, ZIDZ((kum Leistung II F3[a31]-Nachfrage mit Exp II F3[Werk3]),kum Leistung II F3[a31])) ~~| Marktenge F3[Werk4]= MAX(0, ZIDZ((kum Leistung II F3[a31]-Nachfrage mit Exp II F3[Werk4]),kum Leistung II F3[a31])) ~~| Marktenge F3[Werk5]= MAX(0, ZIDZ((kum Leistung II F3[a31]-Nachfrage mit Exp II F3[Werk5]), kum Leistung II F3[a31])) ~~ Marktenge F3[Woch]= MAX(0, ZIDZ((kum Leistung II F3[a31]-Nachfrage mit Exp II F3[Woch]),kum Leistung II F3[a31])) ~ Dmnl Marktpreise F3[Last]= INTEG ( +Veränderung Marktpreise F3[Last], INITIALWERTE MARKTPREISE F3[Last])  $\mathcal{E}/(\text{MW*}h)$ Marktpreise mit Ausland I F3[Last]= IF THEN ELSE (Nachfrage mit Exp I F3[Last]<=kum Leistung I F3[a1], sort Grenzkosten I F3[a1], IF THEN ELSE (Nachfrage mit Exp I F3[Last]<=kum Leistung I F3[a2], sort Grenzkosten I F3[a2], IF THEN ELSE (Nachfrage mit Exp I F3[Last]<=kum Leistung I F3[a3], sort Grenzkosten I F3[a3], IF THEN ELSE (Nachfrage mit Exp I F3[Last]<=kum Leistung I F3[a4], sort Grenzkosten I F3[a4], IF THEN ELSE (Nachfrage mit Exp I F3[Last]<=kum Leistung I F3[a5], sort Grenzkosten I F3[a5], IF THEN ELSE (Nachfrage mit Exp I F3[Last]<=kum Leistung I F3[a6], sort Grenzkosten I F3[a6], IF THEN ELSE (Nachfrage mit Exp I F3[Last]<=kum Leistung I F3[a7], sort Grenzkosten I F3[a7], IF THEN ELSE (Nachfrage mit Exp I F3[Last]<=kum Leistung I F3[a8], sort Grenzkosten I F3[a8], IF THEN ELSE (Nachfrage mit Exp I F3[Last]<=kum Leistung I F3[a9], sort Grenzkosten I F3[a9], IF THEN ELSE (Nachfrage mit Exp I F3[Last]<=kum Leistung I F3[a10], sort Grenzkosten I F3[a10], (Nachfrage mit Exp I F3[Last]<=kum Leistung I F3[a11], sort Grenzkosten I F3[a11], IF THEN ELSE (Nachfrage mit Exp I F3[Last]<=kum Leistung I F3[a12], sort Grenzkosten I F3[a12], IF THEN ELSE (Nachfrage mit Exp I F3[Last]<=kum Leistung I F3[a13], sort Grenzkosten I F3[a13], IF THEN ELSE (Nachfrage mit Exp I F3[Last]<=kum Leistung I F3[a14], sort Grenzkosten I F3[a14], IF THEN ELSE (Nachfrage mit Exp I F3[Last]<=kum Leistung I F3[a15], sort Grenzkosten I F3[a15], IF THEN ELSE (Nachfrage mit Exp I F3[Last]<=kum Leistung I F3[a16], sort Grenzkosten I F3[a16], IF THEN ELSE (Nachfrage mit Exp I F3[Last]<=kum Leistung I F3[a17], sort Grenzkosten I F3[a17], IF THEN ELSE (Nachfrage mit Exp I F3[Last]<=kum Leistung I F3[a18], sort Grenzkosten I F3[a18], IF THEN ELSE (Nachfrage mit Exp I F3[Last]<=kum Leistung I F3[a19], sort Grenzkosten I F3[a19], IF THEN ELSE (Nachfrage mit Exp I F3[Last]<=kum Leistung I F3[a20], sort Grenzkosten I F3[a20], IF THEN ELSE (Nachfrage mit Exp I F3[Last]<=kum Leistung I F3[a21], sort Grenzkosten I F3[a21], IF THEN ELSE (Nachfrage mit Exp I F3[Last]<=kum Leistung I F3[a22], sort Grenzkosten I F3[a22], IF THEN ELSE (Nachfrage mit Exp I F3[Last]<=kum Leistung I F3[a23], sort Grenzkosten I F3[a23], IF THEN ELSE (Nachfrage mit Exp I F3[Last]<=kum Leistung I F3[a24], sort Grenzkosten I F3[a24], IF THEN ELSE (Nachfrage mit Exp I F3[Last]<=kum Leistung I F3[a25], sort Grenzkosten I F3[a25], IF THEN ELSE (Nachfrage mit Exp I F3[Last]<=kum Leistung I F3[a26], sort Grenzkosten I F3[a26], IF THEN ELSE (Nachfrage mit Exp I F3[Last]<=kum Leistung I F3[a27], sort Grenzkosten I F3[a27], IF THEN ELSE (Nachfrage mit Exp I F3[Last]<=kum Leistung I F3[a28], sort Grenzkosten I F3[a28], IF THEN ELSE (Nachfrage mit Exp I F3[Last]<=kum Leistung I F3[a29], sort Grenzkosten I F3[a29], IF THEN ELSE (Nachfrage mit Exp I F3[Last]<=kum Leistung I F3[a30], sort Grenzkosten I F3[a30], sort Grenzkosten I F3[a31]))))))))))))))))))))))))))))))  $\epsilon$ /(MW\*h) Marktpreise mit Ausland II F3[Last]= IF THEN ELSE (Nachfrage mit Exp II F3[Last]<=kum Leistung II F3[a1], sort Grenzkosten II F3[a1], IF THEN ELSE (Nachfrage mit Exp II F3[Last]<=kum Leistung II F3[a2], sort Grenzkosten II F3[a2],
IF THEN ELSE (Nachfrage mit Exp II F3[Last]<=kum Leistung II F3[a3], sort Grenzkosten II F3[a3], (Nachfrage mit Exp II F3[Last]<=kum Leistung II F3[a4], sort Grenzkosten II F3[a4], (Nachfrage mit Exp II F3[Last]<=kum Leistung II F3[a5], sort Grenzkosten II F3[a5], IF THEN ELSE (Nachfrage mit Exp II F3[Last]<= kum Leistung II F3[a5], IF THEN ELSE (Nachfrage mit Exp II F3[Last]<=kum Leistung II F3[a6], sort Grenzkosten II F3[a6], IF THEN ELSE (Nachfrage mit Exp II F3[Last]<=kum Leistung II F3[a7], sort Grenzkosten II F3[a7], IF THEN ELSE (Nachfrage mit Exp II F3[Last]<=kum Leistung II F3[a7], sort Grenzkosten II F3[a7], (Nachfrage mit Exp II F3[Last]<=kum Leistung II F3[a8], IF THEN ELSE (Nachfrage mit Exp II F3[Last]<=kum Leistung II F3[a9], sort Grenzkosten II F3[a9], IF THEN ELSE (Nachfrage mit Exp II F3[Last]<=kum Leistung II F3[a10], sort Grenzkosten II F3[a10], IF THEN ELSE (Nachfrage mit Exp II F3[Last]<=kum Leistung II F3[a11], sort Grenzkosten II F3[a11], (Nachfrage mit Exp II F3[Last]<=kum Leistung II F3[a11], sort Grenzkosten II F3[a11], (Nachfrage mit Exp II F3[Last]<=kum Leistung II F3[a12], sort Grenzkosten II F3[a12], IF THEN ELSE (Nachfrage mit Exp II F3[Last] <= kum Leistung II F3[a12], IF THEN ELSE (Nachfrage mit Exp II F3[Last]<=kum Leistung II F3[a13], sort Grenzkosten II F3[a13], IF THEN ELSE (Nachfrage mit Exp II F3[Last]<=kum Leistung II F3[a14], sort Grenzkosten II F3[a14], IF THEN ELSE (Nachfrage mit Exp II F3[Last]<=kum Leistung II F3[a14], sort Grenzkosten II F3[a14], (Nachfrage mit Exp II F3[Last]<=kum Leistung II F3[a15], IF THEN ELSE (Nachfrage mit Exp II F3[Last]<=kum Leistung II F3[a16], sort Grenzkosten II F3[a16], IF THEN ELSE (Nachfrage mit Exp II F3[Last]<=kum Leistung II F3[a17], sort Grenzkosten II F3[a17], IF THEN ELSE (Nachfrage mit Exp II F3[Last]<=kum Leistung II F3[a18], sort Grenzkosten II F3[a18], IF THEN ELSE (Nachfrage mit Exp II F3[Last]<=kum Leistung II F3[a18], sort Grenzkosten II F3[a18], (Nachfrage mit Exp II F3[Last]<=kum Leistung II F3[a19], IF THEN ELSE (Nachfrage mit Exp II F3[Last]<=kum Leistung II F3[a20], sort Grenzkosten II F3[a20], IF THEN ELSE (Nachfrage mit Exp II F3[Last]<=kum Leistung II F3[a21], sort Grenzkosten II F3[a21], IF THEN ELSE (Nachfrage mit Exp II F3[Last]<=kum Leistung II F3[a22], sort Grenzkosten II F3[a22], (Nachfrage mit Exp II F3[Last]<=kum Leistung II F3[a22], sort Grenzkosten II F3[a22], (Nachfrage mit Exp II F3[Last]<=kum Leistung II F3[a23], sort Grenzkosten II F3[a23], IF THEN ELSE (Nachfrage mit Exp II F3[Last]<= kum Leistung II F3[a23], IF THEN ELSE (Nachfrage mit Exp II F3[Last]<=kum Leistung II F3[a24], sort Grenzkosten II F3[a24], IF THEN ELSE (Nachfrage mit Exp II F3[Last]<=kum Leistung II F3[a25], sort Grenzkosten II F3[a25], (Nachfrage mit Exp II F3[Last]<=kum Leistung II F3[a25], sort Grenzkosten II F3[a25], (Nachfrage mit Exp II F3[Last]<=kum Leistung II F3[a26], sort Grenzkosten II F3[a26]. IF THEN ELSE (Nachfrage mit Exp II F3[Last]<= kum Leistung II F3[a26], IF THEN ELSE (Nachfrage mit Exp II F3[Last]<=kum Leistung II F3[a27], sort Grenzkosten II F3[a27], IF THEN ELSE (Nachfrage mit Exp II F3[Last]<=kum Leistung II F3[a28], sort Grenzkosten II F3[a28], IF THEN ELSE (Nachfrage mit Exp II F3[Last]<=kum Leistung II F3[a29], sort Grenzkosten II F3[a29], (Nachfrage mit Exp II F3[Last]<=kum Leistung II F3[a29], IF THEN ELSE (Nachfrage mit Exp II F3[Last]<=kum Leistung II F3[a30], sort Grenzkosten II F3[a30], sort Grenzkosten II F3[a31]))))))))))))))))))))))))))))))  $\mathcal{L}/(\text{MW*h})$ Marktpreise mit Imp I F3[Last]= IF THEN ELSE(monatliche Nachfrage F3[Last]<=kum Leistung I F3[a1], sort Grenzkosten I F3[a1], IF THEN ELSE(monatliche Nachfrage F3[Last]<=kum Leistung I F3[a2], sort Grenzkosten I F3[a2], IF THEN ELSE(monatliche Nachfrage F3[Last]<=kum Leistung I F3[a3], sort Grenzkosten I F3[a3], IF THEN ELSE(monatliche Nachfrage F3[Last]<=kum Leistung I F3[a3], sort Grenzkosten I F3[a3], IF THEN ELSE(monatliche Nachfrage F3[Last]<=kum Leistung I F3[a4], sort Grenzkosten I F3[a4], IF THEN ELSE(monatliche Nachfrage F3[Last]<=kum Leistung I F3[a4], IF THEN ELSE(monatliche Nachfrage F3[Last]<=kum Leistung I F3[a5], sort Grenzkosten I F3[a5], IF THEN ELSE(monatliche Nachfrage F3[Last]<=kum Leistung I F3[a6], sort Grenzkosten I F3[a6], IF THEN ELSE(monatliche Nachfrage F3[Last]<=kum Leistung I F3[a7], sort Grenzkosten I F3[a7], IF THEN ELSE(monatliche Nachfrage F3[Last]<=kum Leistung I F3[a8], IF THEN ELSE(monatliche Nachfrage F3[Last]<=kum Leistung I F3[a9], sort Grenzkosten I F3[a9], IF THEN ELSE(monatliche Nachfrage F3[Last]<=kum Leistung I F3[a10], sort Grenzkosten I F3[a10], IF THEN ELSE(monatliche Nachfrage F3[Last]<=kum Leistung I F3[a11], IF THEN ELSE(monatliche Nachfrage F3[Last]<=kum Leistung I F3[a12], sort Grenzkosten I F3[a12], IF THEN ELSE(monatliche Nachfrage F3[Last]<=kum Leistung I F3[a13], sort Grenzkosten I F3[a13], IF THEN ELSE(monatliche Nachfrage F3[Last]<=kum Leistung I F3[a14], sort Grenzkosten I F3[a14], IF THEN ELSE(monatliche Nachfrage F3[Last]<=kum Leistung I F3[a15], sort Grenzkosten I F3[a15], IF THEN ELSE(monatliche Nachfrage F3[Last]<=kum Leistung I F3[a16], sort Grenzkosten I F3[a16], IF THEN ELSE(monatliche Nachfrage F3[Last]<=kum Leistung I F3[a17], sort Grenzkosten I F3[a17], IF THEN ELSE(monatliche Nachfrage F3[Last]<=kum Leistung I F3[a18], sort Grenzkosten I F3[a18], IF THEN ELSE(monatliche Nachfrage F3[Last]<=kum Leistung I F3[a19], sort Grenzkosten I F3[a19], IF THEN ELSE(monatliche Nachfrage F3[Last]<=kum Leistung I F3[a20], sort Grenzkosten I F3[a20], IF THEN ELSE(monatliche Nachfrage F3[Last]<=kum Leistung I F3[a21], sort Grenzkosten I F3[a21], IF THEN ELSE(monatliche Nachfrage F3[Last]<=kum Leistung I F3[a22], sort Grenzkosten I F3[a22], IF THEN ELSE(monatliche Nachfrage F3[Last]<=kum Leistung I F3[a23], sort Grenzkosten I F3[a23], IF THEN ELSE(monatliche Nachfrage F3[Last]<=kum Leistung I F3[a24], sort Grenzkosten I F3[a24], IF THEN ELSE(monatliche Nachfrage F3[Last]<=kum Leistung I F3[a25], sort Grenzkosten I F3[a25], IF THEN ELSE(monatliche Nachfrage F3[Last]<=kum Leistung I F3[a26], sort Grenzkosten I F3[a26], IF THEN ELSE(monatliche Nachfrage F3[Last]<=kum Leistung I F3[a26], IF THEN ELSE(monatliche Nachfrage F3[Last]<=kum Leistung I F3[a27], sort Grenzkosten I F3[a27], IF THEN ELSE(monatliche Nachfrage F3[Last]<=kum Leistung I F3[a28], sort Grenzkosten I F3[a28], IF THEN ELSE(monatliche Nachfrage F3[Last]<=kum Leistung I F3[a29], sort Grenzkosten I F3[a29], IF THEN ELSE(monatliche Nachfrage F3[Last]<=kum Leistung I F3[a30], sort Grenzkosten I F3[a30], sort Grenzkosten I F3[a31]))))))))))))))))))))))))))))))  $\mathcal{E}/(\text{MW*h})$ Marktpreise mit Imp II F3[Last]= IF THEN ELSE(monatliche Nachfrage F3[Last]<=kum Leistung II F3[a1], sort Grenzkosten II F3[a1], IF THEN ELSE(monatliche Nachfrage F3[Last]<=kum Leistung II F3[a2], sort Grenzkosten II F3[a2], IF THEN ELSE(monatliche Nachfrage F3[Last]<=kum Leistung II F3[a3], sort Grenzkosten II F3[a3], IF THEN ELSE(monatliche Nachfrage F3[Last]<=kum Leistung II F3[a4], sort Grenzkosten II F3[a4], IF THEN ELSE(monatliche Nachfrage F3[Last]<=kum Leistung II F3[a4], IF THEN ELSE(monatliche Nachfrage F3[Last]<=kum Leistung II F3[a5], sort Grenzkosten II F3[a5], IF THEN ELSE(monatliche Nachfrage F3[Last]<=kum Leistung II F3[a6], sort Grenzkosten II F3[a6], IF THEN ELSE(monatliche Nachfrage F3[Last]<=kum Leistung II F3[a7], sort Grenzkosten II F3[a7], IF THEN ELSE(monatliche Nachfrage F3[Last]<=kum Leistung II F3[a8], sort Grenzkosten II F3[a8], IF THEN ELSE(monatliche Nachfrage F3[Last]<=kum Leistung II F3[a9], sort Grenzkosten II F3[a9], IF THEN ELSE(monatliche Nachfrage F3[Last]<=kum Leistung II F3[a9], IF THEN ELSE(monatliche Nachfrage F3[Last]<=kum Leistung II F3[a10], sort Grenzkosten II F3[a10], IF THEN ELSE(monatliche Nachfrage F3[Last]<=kum Leistung II F3[a11], sort Grenzkosten II F3[a11], IF THEN ELSE(monatliche Nachfrage F3[Last]<=kum Leistung II F3[a12], sort Grenzkosten II F3[a12],

IF THEN ELSE(monatliche Nachfrage F3[Last]<=kum Leistung II F3[a13], sort Grenzkosten II F3[a13],

```
 IF THEN ELSE(monatliche Nachfrage F3[Last]<=kum Leistung II F3[a14], sort Grenzkosten II F3[a14], 
          IF THEN ELSE(monatliche Nachfrage F3[Last]<=kum Leistung II F3[a15], sort Grenzkosten II F3[a15], 
          IF THEN ELSE(monatliche Nachfrage F3[Last]<=kum Leistung II F3[a16], sort Grenzkosten II F3[a16], 
          IF THEN ELSE(monatliche Nachfrage F3[Last]<=kum Leistung II F3[a17], sort Grenzkosten II F3[a17], 
          IF THEN ELSE(monatliche Nachfrage F3[Last]<=kum Leistung II F3[a18], sort Grenzkosten II F3[a18], 
          IF THEN ELSE(monatliche Nachfrage F3[Last]<=kum Leistung II F3[a19], sort Grenzkosten II F3[a19], 
          IF THEN ELSE(monatliche Nachfrage F3[Last]<=kum Leistung II F3[a20], sort Grenzkosten II F3[a20], 
          IF THEN ELSE(monatliche Nachfrage F3[Last]<=kum Leistung II F3[a21], sort Grenzkosten II F3[a21], 
          IF THEN ELSE(monatliche Nachfrage F3[Last]<=kum Leistung II F3[a22], sort Grenzkosten II F3[a22], 
          IF THEN ELSE(monatliche Nachfrage F3[Last]<=kum Leistung II F3[a23], sort Grenzkosten II F3[a23], 
          IF THEN ELSE(monatliche Nachfrage F3[Last]<=kum Leistung II F3[a24], sort Grenzkosten II F3[a24], 
          IF THEN ELSE(monatliche Nachfrage F3[Last]<=kum Leistung II F3[a25], sort Grenzkosten II F3[a25], 
          IF THEN ELSE(monatliche Nachfrage F3[Last]<=kum Leistung II F3[a26], sort Grenzkosten II F3[a26], 
          IF THEN ELSE(monatliche Nachfrage F3[Last]<=kum Leistung II F3[a27], sort Grenzkosten II F3[a27], 
          IF THEN ELSE(monatliche Nachfrage F3[Last]<=kum Leistung II F3[a28], sort Grenzkosten II F3[a28], 
          IF THEN ELSE(monatliche Nachfrage F3[Last]<=kum Leistung II F3[a29], sort Grenzkosten II F3[a29], 
          IF THEN ELSE(monatliche Nachfrage F3[Last]<=kum Leistung II F3[a30], sort Grenzkosten II F3[a30], 
          sort Grenzkosten II F3[a31])))))))))))))))))))))))))))))) 
                   \mathcal{E}/(\text{MW*h})Monatsdurchschnittspreis F3= 
          (Marktpreise F3[Werk1]*LÄNGE DER LASTZEITRÄUME[Werk1] 
           +Marktpreise F3[Werk2]*LÄNGE DER LASTZEITRÄUME[Werk2] 
          +Marktpreise F3[Werk3]*LÄNGE DER LASTZEITRÄUME[Werk3] 
          +Marktpreise F3[Werk4]*LÄNGE DER LASTZEITRÄUME[Werk4] 
          +Marktpreise F3[Werk5]*LÄNGE DER LASTZEITRÄUME[Werk5] 
           +Marktpreise F3[Woch]*LÄNGE DER LASTZEITRÄUME[Woch]) 
          /SUM(LÄNGE DER LASTZEITRÄUME[Last!]) 
                   \mathcal{E}/(\text{MW*h})Nachfrage mit Exp I F3[Last]= 
          IF THEN ELSE 
          (Marktpreise mit Imp I F3[Last]<MARKTPREIS AUSLAND, 
          monatliche Nachfrage F3[Last] 
          +MIN(KUPPELKAPAZITÄTEN,MAX(0, 
          IF THEN ELSE(sort Grenzkosten I F3[a31]<MARKTPREIS AUSLAND, kum Leistung I F3[a31], 
          IF THEN ELSE(sort Grenzkosten I F3[a30]<MARKTPREIS AUSLAND, kum Leistung I F3[a30], 
          IF THEN ELSE(sort Grenzkosten I F3[a29]<MARKTPREIS AUSLAND, kum Leistung I F3[a29], 
          IF THEN ELSE(sort Grenzkosten I F3[a28]<MARKTPREIS AUSLAND, kum Leistung I F3[a28], 
          IF THEN ELSE(sort Grenzkosten I F3[a27]<MARKTPREIS AUSLAND, kum Leistung I F3[a27], 
          IF THEN ELSE(sort Grenzkosten I F3[a26]<MARKTPREIS AUSLAND, kum Leistung I F3[a26], 
          IF THEN ELSE(sort Grenzkosten I F3[a25]<MARKTPREIS AUSLAND, kum Leistung I F3[a25], 
          IF THEN ELSE(sort Grenzkosten I F3[a24]<MARKTPREIS AUSLAND, kum Leistung I F3[a24], 
          IF THEN ELSE(sort Grenzkosten I F3[a23]<MARKTPREIS AUSLAND, kum Leistung I F3[a23], 
          IF THEN ELSE(sort Grenzkosten I F3[a22]<MARKTPREIS AUSLAND, kum Leistung I F3[a22], 
          IF THEN ELSE(sort Grenzkosten I F3[a21]<MARKTPREIS AUSLAND, kum Leistung I F3[a21], 
          IF THEN ELSE(sort Grenzkosten I F3[a20]<MARKTPREIS AUSLAND, kum Leistung I F3[a20], 
          IF THEN ELSE(sort Grenzkosten I F3[a19]<MARKTPREIS AUSLAND, kum Leistung I F3[a19], 
          IF THEN ELSE(sort Grenzkosten I F3[a18]<MARKTPREIS AUSLAND, kum Leistung I F3[a18], 
          IF THEN ELSE(sort Grenzkosten I F3[a17]<MARKTPREIS AUSLAND, kum Leistung I F3[a17], 
          IF THEN ELSE(sort Grenzkosten I F3[a16]<MARKTPREIS AUSLAND, kum Leistung I F3[a16], 
          IF THEN ELSE(sort Grenzkosten I F3[a15]<MARKTPREIS AUSLAND, kum Leistung I F3[a15], 
          IF THEN ELSE(sort Grenzkosten I F3[a14]<MARKTPREIS AUSLAND, kum Leistung I F3[a14], 
          IF THEN ELSE(sort Grenzkosten I F3[a13]<MARKTPREIS AUSLAND, kum Leistung I F3[a13], 
          IF THEN ELSE(sort Grenzkosten I F3[a12]<MARKTPREIS AUSLAND, kum Leistung I F3[a12], 
          IF THEN ELSE(sort Grenzkosten I F3[a11]<MARKTPREIS AUSLAND, kum Leistung I F3[a11], 
          IF THEN ELSE(sort Grenzkosten I F3[a10]<MARKTPREIS AUSLAND, kum Leistung I F3[a10], 
          IF THEN ELSE(sort Grenzkosten I F3[a9]<MARKTPREIS AUSLAND, kum Leistung I F3[a9], 
          IF THEN ELSE(sort Grenzkosten I F3[a8]<MARKTPREIS AUSLAND, kum Leistung I F3[a8], 
          IF THEN ELSE(sort Grenzkosten I F3[a7]<MARKTPREIS AUSLAND, kum Leistung I F3[a7], 
          IF THEN ELSE(sort Grenzkosten I F3[a6]<MARKTPREIS AUSLAND, kum Leistung I F3[a6], 
          IF THEN ELSE(sort Grenzkosten I F3[a5]<MARKTPREIS AUSLAND, kum Leistung I F3[a5], 
          IF THEN ELSE(sort Grenzkosten I F3[a4]<MARKTPREIS AUSLAND, kum Leistung I F3[a4], 
          IF THEN ELSE(sort Grenzkosten I F3[a3]<MARKTPREIS AUSLAND, kum Leistung I F3[a3], 
          IF THEN ELSE(sort Grenzkosten I F3[a2]<MARKTPREIS AUSLAND, kum Leistung I F3[a2], 
          kum Leistung I F3[a1]))))))))))))))))))))))))))))))-monatliche Nachfrage F3[Last])), 
          monatliche Nachfrage F3[Last]) 
                    ~ MW 
Nachfrage mit Exp II F3[Last]= 
          IF THEN ELSE 
          (Marktpreise mit Imp II F3[Last]<MARKTPREIS AUSLAND, 
          monatliche Nachfrage F3[Last] 
          +MIN(KUPPELKAPAZITÄTEN,MAX(0, 
          IF THEN ELSE(sort Grenzkosten II F3[a31]<MARKTPREIS AUSLAND, kum Leistung II F3[a31]\, 
          IF THEN ELSE(sort Grenzkosten II F3[a30]<MARKTPREIS AUSLAND, kum Leistung II F3[a30]\, 
          IF THEN ELSE(sort Grenzkosten II F3[a29]<MARKTPREIS AUSLAND, kum Leistung II F3[a29]\, 
          IF THEN ELSE(sort Grenzkosten II F3[a28]<MARKTPREIS AUSLAND, kum Leistung II F3[a28]\, 
          IF THEN ELSE(sort Grenzkosten II F3[a27]<MARKTPREIS AUSLAND, kum Leistung II F3[a27]\, 
          IF THEN ELSE(sort Grenzkosten II F3[a26]<MARKTPREIS AUSLAND, kum Leistung II F3[a26]\,
```
 IF THEN ELSE(sort Grenzkosten II F3[a25]<MARKTPREIS AUSLAND, kum Leistung II F3[a25]\, IF THEN ELSE(sort Grenzkosten II F3[a24]<MARKTPREIS AUSLAND, kum Leistung II F3[a24]\, IF THEN ELSE(sort Grenzkosten II F3[a23]<MARKTPREIS AUSLAND, kum Leistung II F3[a23]\, IF THEN ELSE(sort Grenzkosten II F3[a22]<MARKTPREIS AUSLAND, kum Leistung II F3[a22]\, IF THEN ELSE(sort Grenzkosten II F3[a21]<MARKTPREIS AUSLAND, kum Leistung II F3[a21]\, IF THEN ELSE(sort Grenzkosten II F3[a20]<MARKTPREIS AUSLAND, kum Leistung II F3[a20]\, IF THEN ELSE(sort Grenzkosten II F3[a19]<MARKTPREIS AUSLAND, kum Leistung II F3[a19]\, IF THEN ELSE(sort Grenzkosten II F3[a18]<MARKTPREIS AUSLAND, kum Leistung II F3[a18]\, IF THEN ELSE(sort Grenzkosten II F3[a17]<MARKTPREIS AUSLAND, kum Leistung II F3[a17]\, IF THEN ELSE(sort Grenzkosten II F3[a16]<MARKTPREIS AUSLAND, kum Leistung II F3[a16]\, IF THEN ELSE(sort Grenzkosten II F3[a15]<MARKTPREIS AUSLAND, kum Leistung II F3[a15]\, IF THEN ELSE(sort Grenzkosten II F3[a14]<MARKTPREIS AUSLAND, kum Leistung II F3[a14]\, IF THEN ELSE(sort Grenzkosten II F3[a13]<MARKTPREIS AUSLAND, kum Leistung II F3[a13]\, IF THEN ELSE(sort Grenzkosten II F3[a12]<MARKTPREIS AUSLAND, kum Leistung II F3[a12]\, IF THEN ELSE(sort Grenzkosten II F3[a11]<MARKTPREIS AUSLAND, kum Leistung II F3[a11]\, IF THEN ELSE(sort Grenzkosten II F3[a10]<MARKTPREIS AUSLAND, kum Leistung II F3[a10]\, IF THEN ELSE(sort Grenzkosten II F3[a9]<MARKTPREIS AUSLAND, kum Leistung II F3[a9], IF THEN ELSE(sort Grenzkosten II F3[a8]<MARKTPREIS AUSLAND, kum Leistung II F3[a8], IF THEN ELSE(sort Grenzkosten II F3[a7]<MARKTPREIS AUSLAND, kum Leistung II F3[a7], IF THEN ELSE(sort Grenzkosten II F3[a6]<MARKTPREIS AUSLAND, kum Leistung II F3[a6], IF THEN ELSE(sort Grenzkosten II F3[a5]<MARKTPREIS AUSLAND, kum Leistung II F3[a5], IF THEN ELSE(sort Grenzkosten II F3[a4]<MARKTPREIS AUSLAND, kum Leistung II F3[a4], IF THEN ELSE(sort Grenzkosten II F3[a3]<MARKTPREIS AUSLAND, kum Leistung II F3[a3], IF THEN ELSE(sort Grenzkosten II F3[a2]<MARKTPREIS AUSLAND, kum Leistung II F3[a2], kum Leistung II F3[a1]))))))))))))))))))))))))))))))-monatliche Nachfrage F3[Last]))\ , monatliche Nachfrage F3[Last]) ~ MW Rang Grenzkosten I F3[Angebote]= VECTOR SORT ORDER(var Kosten I F3[Angebote],1) ~ Dmnl Rang Grenzkosten II F3[Angebote]= VECTOR SORT ORDER(var Kosten II F3[Angebote],1) ~ Dmnl sort Grenzkosten I F3[Angebote]= VECTOR REORDER(var Kosten I F3[Angebote],Rang Grenzkosten I F3[Angebote])  $\mathcal{E}/(\text{MW*h})$ sort Grenzkosten II F3[Angebote]= VECTOR REORDER(var Kosten II F3[Angebote],Rang Grenzkosten II F3[Angebote])  $\mathcal{E}/(\text{MW*h})$ sort KW Leistung I F3[Angebote]= VECTOR REORDER(Beanspruchbare Leistung I F3[Angebote],Rang Grenzkosten I F3[Angebote]) ~ MW sort KW Leistung II F3[Angebote]= VECTOR REORDER(Beanspruchbare Leistung II F3[Angebote], Rang Grenzkosten II F3[Angebote]) ~ MW Veränderung Marktpreise F3[Werk1]= (Marktpreise mit Ausland I F3[Werk1]+Effekt von Marktenge auf Marktpreise F3[Werk1] \*MAXIMALER MARKTPREISAUFSCHLAG-Marktpreise F3[Werk1])/EINHEIT II ~~| Veränderung Marktpreise F3[Werk2]= (Marktpreise mit Ausland II F3[Werk2]+Effekt von Marktenge auf Marktpreise F3[Werk2] \*MAXIMALER MARKTPREISAUFSCHLAG-Marktpreise F3[Werk2])/EINHEIT II ~~| Veränderung Marktpreise F3[Werk3]= (Marktpreise mit Ausland II F3[Werk3]+Effekt von Marktenge auf Marktpreise F3[Werk3] \*MAXIMALER MARKTPREISAUFSCHLAG-Marktpreise F3[Werk3])/EINHEIT II ~~| Veränderung Marktpreise F3[Werk4]= (Marktpreise mit Ausland II F3[Werk4]+Effekt von Marktenge auf Marktpreise F3[Werk4] \*MAXIMALER MARKTPREISAUFSCHLAG-Marktpreise F3[Werk4])/EINHEIT II ~~| Veränderung Marktpreise F3[Werk5]= (Marktpreise mit Ausland II F3[Werk5]+Effekt von Marktenge auf Marktpreise F3[Werk5] \*MAXIMALER MARKTPREISAUFSCHLAG-Marktpreise F3[Werk5])/EINHEIT II ~~| Veränderung Marktpreise F3[Woch]= (Marktpreise mit Ausland II F3[Woch]+Effekt von Marktenge auf Marktpreise F3[Woch] \*MAXIMALER MARKTPREISAUFSCHLAG-Marktpreise F3[Woch])/EINHEIT II  $E/(MW*h*Month)$ \*\*\*\*\*\*\*\*\*\*\*\*\*\*\*\*\*\*\*\*\*\*\*\*\*\*\*\*\*\*\*\*\*\*\*\*\*\*\*\*\*\*\*\*\*\*\*\*\*\*\*\*\*\*\*\* .Stromangebot \*\*\*\*\*\*\*\*\*\*\*\*\*\*\*\*\*\*\*\*\*\*\*\*\*\*\*\*\*\*\*\*\*\*\*\*\*\*\*\*\*\*\*\*\*\*\*\*\*\*\*\*\*\*\*\*~ Beanspruchbare Leistung I[a1]= inst Leistung nach KW Typ und Alter[jung,LW]\*saisonale Verfügbarkeit[LW] \*VERFÜGBAREITSFAKTOREN KW ALTER[jung] ~~| Beanspruchbare Leistung I[a2]= inst Leistung nach KW Typ und Alter[mittel,LW]\*saisonale Verfügbarkeit[LW] \*VERFÜGBAREITSFAKTOREN KW ALTER[mittel] ~~| Beanspruchbare Leistung I[a3]= inst Leistung nach KW Typ und Alter[alt,LW]\*saisonale Verfügbarkeit[LW] \*VERFÜGBAREITSFAKTOREN KW ALTER[alt] ~~| Beanspruchbare Leistung I[a4]= inst Leistung nach KW Typ und Alter[jung,KK]\*saisonale Verfügbarkeit[KK]

\*VERFÜGBAREITSFAKTOREN KW ALTER[jung] ~~|

TT

Beanspruchbare Leistung I[a5]= inst Leistung nach KW Typ und Alter[mittel,KK]\*saisonale Verfügbarkeit[KK] \*VERFÜGBAREITSFAKTOREN KW ALTER[mittel] ~~| Beanspruchbare Leistung I[a6]= inst Leistung nach KW Typ und Alter[alt,KK]\*saisonale Verfügbarkeit[KK] \*VERFÜGBAREITSFAKTOREN KW ALTER[alt] ~~| Beanspruchbare Leistung I[a7]= inst Leistung nach KW Typ und Alter[jung,BK]\*saisonale Verfügbarkeit[BK] \*VERFÜGBAREITSFAKTOREN KW ALTER[jung] ~~| Beanspruchbare Leistung I[a8]= inst Leistung nach KW Typ und Alter[mittel,BK]\*saisonale Verfügbarkeit[BK] \*VERFÜGBAREITSFAKTOREN KW ALTER[mittel] ~~| Beanspruchbare Leistung I[a9]= inst Leistung nach KW Typ und Alter[alt,BK]\*saisonale Verfügbarkeit[BK] \*VERFÜGBAREITSFAKTOREN KW ALTER[alt] ~~| Beanspruchbare Leistung I[a10]= inst Leistung nach KW Typ und Alter[jung,SK]\*saisonale Verfügbarkeit[SK] \*VERFÜGBAREITSFAKTOREN KW ALTER[jung] ~~| Beanspruchbare Leistung I[a11]= inst Leistung nach KW Typ und Alter[mittel,SK]\*saisonale Verfügbarkeit[SK] \*VERFÜGBAREITSFAKTOREN KW ALTER[mittel] ~~| Beanspruchbare Leistung I[a12]= inst Leistung nach KW Typ und Alter[alt, SK]\*saisonale Verfügbarkeit[SK] \*VERFÜGBAREITSFAKTOREN KW ALTER[alt] ~~| Beanspruchbare Leistung I[a13]= inst Leistung nach KW Typ und Alter[jung,GD]\*saisonale Verfügbarkeit[GD] \*VERFÜGBAREITSFAKTOREN KW ALTER[jung] ~~| Beanspruchbare Leistung I[a14]= inst Leistung nach KW Typ und Alter[mittel,GD]\*saisonale Verfügbarkeit[GD] \*VERFÜGBAREITSFAKTOREN KW ALTER[mittel] ~~| Beanspruchbare Leistung I[a15]= inst Leistung nach KW Typ und Alter[alt,GD]\*saisonale Verfügbarkeit[GD] \*VERFÜGBAREITSFAKTOREN KW ALTER[alt] ~~| Beanspruchbare Leistung I[a16]= inst Leistung nach KW Typ und Alter[jung,GT]\*saisonale Verfügbarkeit[GT] \*VERFÜGBAREITSFAKTOREN KW ALTER[jung] ~~| Beanspruchbare Leistung I[a17]= inst Leistung nach KW Typ und Alter[mittel,GT]\*saisonale Verfügbarkeit[GT] \*VERFÜGBAREITSFAKTOREN KW ALTER[mittel]  $\sim$ [Beanspruchbare Leistung I[a18]= inst Leistung nach KW Ty inst Leistung nach KW Typ und Alter[alt,GT]\*saisonale Verfügbarkeit[GT] \*VERFÜGBAREITSFAKTOREN KW ALTER[alt] ~~| Beanspruchbare Leistung I[a19]=0 ~~| Beanspruchbare Leistung I[a20]=0 ~~| Beanspruchbare Leistung I[a21]=0 ~~|<br>Beanspruchbare Leistung I[a22]= inst Leistung nach KW Typ und Alter[jung,WK]\*saisonale Verfügbarkeit[WK] \*VERFÜGBAREITSFAKTOREN KW ALTER[jung] ~~|  $\Phi$ inst Leistung nach KW Typ und Alter[mittel,WK]\*saisonale Verfügbarkeit[WK] \*VERFÜGBAREITSFAKTOREN KW ALTER[mittel] ~~| Beanspruchbare Leistung I[a24]= inst Leistung nach KW Typ und Alter[alt,WK]\*saisonale Verfügbarkeit[WK] \*VERFÜGBAREITSFAKTOREN KW ALTER[alt] ~~| Beanspruchbare Leistung I[a25]= inst Leistung nach KW Typ und Alter[jung,HÖ]\*saisonale Verfügbarkeit[HÖ] \*VERFÜGBAREITSFAKTOREN KW ALTER[jung] ~~| Beanspruchbare Leistung I[a26]= inst Leistung nach KW Typ und Alter[mittel,HÖ]\*saisonale Verfügbarkeit[HÖ] \*VERFÜGBAREITSFAKTOREN KW ALTER[mittel] ~~| Beanspruchbare Leistung I[a27]= inst Leistung nach KW Typ und Alter[alt,HÖ]\*saisonale Verfügbarkeit[HÖ] \*VERFÜGBAREITSFAKTOREN KW ALTER[alt] ~~| Beanspruchbare Leistung I[a28]= inst Leistung nach KW Typ und Alter[jung,IC]\*saisonale Verfügbarkeit[IC] \*VERFÜGBAREITSFAKTOREN KW ALTER[jung] ~~| inst Leistung nach KW Typ und Alter[mittel,IC]\*saisonale Verfügbarkeit[IC] \*VERFÜGBAREITSFAKTOREN KW ALTER[mittel] ~~| Beanspruchbare Leistung I[a30]= inst Leistung nach KW Typ und Alter[alt,IC]\*saisonale Verfügbarkeit[IC] \*VERFÜGBAREITSFAKTOREN KW ALTER[alt] ~~| Beanspruchbare Leistung I[a31]= ~ MW Beanspruchbare Leistung II[a1]=inst Leistung nach KW Typ und Alter[jung,LW]\*saisonale Verfügbarkeit[LW] \*VERFÜGBAREITSFAKTOREN KW ALTER[jung] ~~| Beanspruchbare Leistung II[a2]=inst Leistung nach KW Typ und Alter[mittel,LW]\*saisonale Verfügbarkeit[LW] \*VERFÜGBAREITSFAKTOREN KW ALTER[mittel] ~~| Beanspruchbare Leistung II[a3]=inst Leistung nach KW Typ und Alter[alt,LW]\*saisonale Verfügbarkeit[LW] \*VERFÜGBAREITSFAKTOREN KW ALTER[alt] ~~| Beanspruchbare Leistung II[a4]= inst Leistung nach KW Typ und Alter[jung, KK]\* saisonale Verfügbarkeit[KK] \*VERFÜGBAREITSFAKTOREN KW ALTER[jung] ~~| Beanspruchbare Leistung II[a5]=inst Leistung nach KW Typ und Alter[mittel,KK]\*saisonale Verfügbarkeit[KK] \*VERFÜGBAREITSFAKTOREN KW ALTER[mittel] ~~| Beanspruchbare Leistung II[a6]=inst Leistung nach KW Typ und Alter[alt,KK]\*saisonale Verfügbarkeit[KK] \*VERFÜGBAREITSFAKTOREN KW ALTER[alt] ~~| Beanspruchbare Leistung II[a7]=inst Leistung nach KW Typ und Alter[jung,BK]\*saisonale Verfügbarkeit[BK] \*VERFÜGBAREITSFAKTOREN KW ALTER[jung] ~~| Beanspruchbare Leistung II[a8]=inst Leistung nach KW Typ und Alter[mittel,BK]\*saisonale Verfügbarkeit[BK] \*VERFÜGBAREITSFAKTOREN KW ALTER[mittel] ~~| Beanspruchbare Leistung II[a9]=inst Leistung nach KW Typ und Alter[alt,BK]\*saisonale Verfügbarkeit[BK] \*VERFÜGBAREITSFAKTOREN KW ALTER[alt] ~~| Beanspruchbare Leistung II[a10]= inst Leistung nach KW Typ und Alter[jung,SK]\*saisonale Verfügbarkeit[SK] \*VERFÜGBAREITSFAKTOREN KW ALTER[jung] ~~| Beanspruchbare Leistung II[a11]= inst Leistung nach KW Typ und Alter[mittel,SK]\*saisonale Verfügbarkeit[SK] \*VERFÜGBAREITSFAKTOREN KW ALTER[mittel] ~~| Beanspruchbare Leistung II[a12]= inst Leistung nach KW Typ und Alter[alt,SK]\*saisonale Verfügbarkeit[SK] \*VERFÜGBAREITSFAKTOREN KW ALTER[alt] ~~| Beanspruchbare Leistung II[a13]= inst Leistung nach KW Typ und Alter[jung,GD]\*saisonale Verfügbarkeit[GD] \*VERFÜGBAREITSFAKTOREN KW ALTER[jung] ~~|

Beanspruchbare Leistung II[a14]= inst Leistung nach KW Typ und Alter[mittel,GD]\*saisonale Verfügbarkeit[GD] \*VERFÜGBAREITSFAKTOREN KW ALTER[mittel] ~~| Beanspruchbare Leistung II[a15]= inst Leistung nach KW Typ und Alter[alt,GD]\*saisonale Verfügbarkeit[GD] \*VERFÜGBAREITSFAKTOREN KW ALTER[alt] ~~| Beanspruchbare Leistung II[a16]= inst Leistung nach KW Typ und Alter[jung,GT]\*saisonale Verfügbarkeit[GT] \*VERFÜGBAREITSFAKTOREN KW ALTER[jung] ~~| Beanspruchbare Leistung II[a17]= inst Leistung nach KW Typ und Alter[mittel,GT]\*saisonale Verfügbarkeit[GT] \*VERFÜGBAREITSFAKTOREN KW ALTER[mittel]  $\sim$ [Beanspruchbare Leistung II[a18]= inst Leistung nach KW Ty inst Leistung nach KW Typ und Alter[alt,GT]\*saisonale Verfügbarkeit[GT] \*VERFÜGBAREITSFAKTOREN KW ALTER[alt] ~~| Beanspruchbare Leistung II[a19]= inst Leistung nach KW Typ und Alter[jung,PS]\*saisonale Verfügbarkeit[PS] \*VERFÜGBAREITSFAKTOREN KW ALTER[jung] ~~| Beanspruchbare Leistung II[a20]= inst Leistung nach KW Typ und Alter[mittel,PS]\*saisonale Verfügbarkeit[PS] \*VERFÜGBAREITSFAKTOREN KW ALTER[mittel] ~~| Beanspruchbare Leistung II[a21]= inst Leistung nach KW Typ und Alter[alt,PS]\*saisonale Verfügbarkeit[PS] \*VERFÜGBAREITSFAKTOREN KW ALTER[alt]  $\sim$  Beanspruchbare Leistung II[a22]= inst Leistung nach KW inst Leistung nach KW Typ und Alter[jung,WK]\*saisonale Verfügbarkeit[WK] \*VERFÜGBAREITSFAKTOREN KW ALTER[jung] ~~| inst Leistung nach KW Typ und Alter[mittel,WK]\*saisonale Verfügbarkeit[WK] \*VERFÜGBAREITSFAKTOREN KW ALTER[mittel] ~~| Beanspruchbare Leistung II[a24]= inst Leistung nach KW Typ und Alter[alt,WK]\*saisonale Verfügbarkeit[WK] \*VERFÜGBAREITSFAKTOREN KW ALTER[alt] ~~| Beanspruchbare Leistung II[a25]= inst Leistung nach KW Typ und Alter[jung,HÖ]\*saisonale Verfügbarkeit[HÖ] \*VERFÜGBAREITSFAKTOREN KW ALTER[jung] ~~| Beanspruchbare Leistung II[a26]= inst Leistung nach KW Typ und Alter[mittel,HÖ]\*saisonale Verfügbarkeit[HÖ] \*VERFÜGBAREITSFAKTOREN KW ALTER[mittel]  $\sim$ [Beanspruchbare Leistung II[a27]= inst Leistung nach KW Ty inst Leistung nach KW Typ und Alter[alt,HÖ]\*saisonale Verfügbarkeit[HÖ] \*VERFÜGBAREITSFAKTOREN KW ALTER[alt] ~~| Beanspruchbare Leistung II[a28]= inst Leistung nach KW Typ und Alter[jung,IC]\*saisonale Verfügbarkeit[IC] \*VERFÜGBAREITSFAKTOREN KW ALTER[jung] ~~| Beanspruchbare Leistung II[a29]= inst Leistung nach KW Typ und Alter[mittel,IC]\*saisonale Verfügbarkeit[IC] \*VERFÜGBAREITSFAKTOREN KW ALTER[mittel] ~~| Beanspruchbare Leistung II[a30]= inst Leistung nach KW Typ und Alter[alt,IC]\*saisonale Verfügbarkeit[IC] \*VERFÜGBAREITSFAKTOREN KW ALTER[alt] ~~| Beanspruchbare Leistung II[a31]= ~ MW KUPPELKAPAZITÄTEN= GET XLS CONSTANTS( 'Modellparameter.xls' , 'Stromangebot', 'b31' ) ~ MW saisonale Verfügbarkeit[LW]= LOOKUP BACKWARD(VERFÜGBARKEITSFAKTOREN SAISON[LW], Zähler Monate) ~~| saisonale Verfügbarkeit[KK]= LOOKUP BACKWARD(VERFÜGBARKEITSFAKTOREN SAISON[KK], Zähler Monate) ~~| saisonale Verfügbarkeit[BK]= LOOKUP BACKWARD(VERFÜGBARKEITSFAKTOREN SAISON[BK], Zähler Monate) ~~| saisonale Verfügbarkeit[SK]= LOOKUP BACKWARD(VERFÜGBARKEITSFAKTOREN SAISON[SK], Zähler Monate) ~~| saisonale Verfügbarkeit[GD]= LOOKUP BACKWARD(VERFÜGBARKEITSFAKTOREN SAISON[GD], Zähler Monate) ~~| saisonale Verfügbarkeit[GT]= LOOKUP BACKWARD(VERFÜGBARKEITSFAKTOREN SAISON[GT], Zähler Monate) ~~| saisonale Verfügbarkeit[PS]= LOOKUP BACKWARD(VERFÜGBARKEITSFAKTOREN SAISON[PS], Zähler Monate) ~~| saisonale Verfügbarkeit[WK]= VOLLLASTSTUNDEN WINDKRAFT/STUNDEN PRO JAHR ~~| saisonale Verfügbarkeit[HÖ]= LOOKUP BACKWARD(VERFÜGBARKEITSFAKTOREN SAISON[HÖ], Zähler Monate) ~~| saisonale Verfügbarkeit[IC]= LOOKUP BACKWARD(VERFÜGBARKEITSFAKTOREN SAISON[IC], Zähler Monate) ~ Dmnl STUNDEN PRO JAHR= GET XLS CONSTANTS( 'Modellparameter.xls' , 'Stromangebot', 'b37' )  $\sim$  h VERFÜGBAREITSFAKTOREN KW ALTER[Alter KW]= GET XLS CONSTANTS( 'Modellparameter.xls' , 'Stromangebot', 'b28' ) ~ Dmnl VERFÜGBARKEITSFAKTOREN SAISON[KW Typ]( GET XLS LOOKUPS( 'Modellparameter.xls' , 'Stromangebot' , '15' , 'b16' )) ~ Dmnl VOLLLASTSTUNDEN WINDKRAFT= GET XLS CONSTANTS( 'Modellparameter.xls' , 'Stromangebot', 'b34' )  $\sim$  h \*\*\*\*\*\*\*\*\*\*\*\*\*\*\*\*\*\*\*\*\*\*\*\*\*\*\*\*\*\*\*\*\*\*\*\*\*\*\*\*\*\*\*\*\*\*\*\*\*\*\*\*\*\*\*\* .Stromangebot Forward 1 \*\*\*\*\*\*\*\*\*\*\*\*\*\*\*\*\*\*\*\*\*\*\*\*\*\*\*\*\*\*\*\*\*\*\*\*\*\*\*\*\*\*\*\*\*\*\*\*\*\*\*\*\*\*\*\*~ inst Leistung nach KW Typ und Alter F1[jung,LW]\*saisonale Verfügbarkeit[LW] \*VERFÜGBAREITSFAKTOREN KW ALTER[jung] ~~| Beanspruchbare Leistung I F1[a2]= inst Leistung nach KW Typ und Alter F1[mittel,LW]\*saisonale Verfügbarkeit[LW]

 \*VERFÜGBAREITSFAKTOREN KW ALTER[mittel] ~~| inst Leistung nach KW Typ und Alter F1[alt,LW]\*saisonale Verfügbarkeit[LW] \*VERFÜGBAREITSFAKTOREN KW ALTER[alt] ~~|

Beanspruchbare Leistung I F1[a4]= inst Leistung nach KW Typ und Alter F1[jung,KK]\*saisonale Verfügbarkeit[KK] \*VERFÜGBAREITSFAKTOREN KW ALTER[jung] ~~|

Beanspruchbare Leistung I F1[a5]= inst Leistung nach KW Typ und Alter F1[mittel,KK]\*saisonale Verfügbarkeit[KK] \*VERFÜGBAREITSFAKTOREN KW ALTER[mittel] ~~|

Beanspruchbare Leistung I F1[a6]= inst Leistung nach KW Typ und Alter F1[alt,KK]\*saisonale Verfügbarkeit[KK] \*VERFÜGBAREITSFAKTOREN KW ALTER[alt] ~~|<br>Beanspruchbare Leistung I F1[a7]= inst Leistung nach KW

inst Leistung nach KW Typ und Alter F1[jung,BK]\*saisonale Verfügbarkeit[BK] \*VERFÜGBAREITSFAKTOREN KW ALTER[jung] ~~|

Beanspruchbare Leistung I F1[a8]= inst Leistung nach KW Typ und Alter F1[mittel,BK]\*saisonale Verfügbarkeit[BK] \*VERFÜGBAREITSFAKTOREN KW ALTER[mittel] ~~|

Beanspruchbare Leistung I F1[a9]= inst Leistung nach KW Typ und Alter F1[alt,BK]\*saisonale Verfügbarkeit[BK] \*VERFÜGBAREITSFAKTOREN KW ALTER[alt] ~~<br>Beanspruchbare Leistung I F1[a10]= inst Leistung nach KW

inst Leistung nach KW Typ und Alter F1[jung,SK]\*saisonale Verfügbarkeit[SK] \*VERFÜGBAREITSFAKTOREN KW ALTER[jung] ~~|

Beanspruchbare Leistung I F1[a11]= inst Leistung nach KW Typ und Alter F1[mittel,SK]\*saisonale Verfügbarkeit[SK] \*VERFÜGBAREITSFAKTOREN KW ALTER[mittel] ~~|

Beanspruchbare Leistung I F1[a12]= inst Leistung nach KW Typ und Alter F1[alt,SK]\*saisonale Verfügbarkeit[SK] \*VERFÜGBAREITSFAKTOREN KW ALTER[alt] ~~|

Beanspruchbare Leistung I F1[a13]= inst Leistung nach KW Typ und Alter F1[jung,GD]\*saisonale Verfügbarkeit[GD] \*VERFÜGBAREITSFAKTOREN KW ALTER[jung] ~~|

Beanspruchbare Leistung I F1[a14]= inst Leistung nach KW Typ und Alter F1[mittel,GD]\*saisonale Verfügbarkeit[GD] \*VERFÜGBAREITSFAKTOREN KW ALTER[mittel] ~~|

Beanspruchbare Leistung I F1[a15]= inst Leistung nach KW Typ und Alter F1[alt,GD]\*saisonale Verfügbarkeit[GD] \*VERFÜGBAREITSFAKTOREN KW ALTER[alt] ~~|

Beanspruchbare Leistung I F1[a16]= inst Leistung nach KW Typ und Alter F1[jung,GT]\*saisonale Verfügbarkeit[GT] \*VERFÜGBAREITSFAKTOREN KW ALTER[jung] ~~|

Beanspruchbare Leistung I F1[a17]= inst Leistung nach KW Typ und Alter F1[mittel,GT]\*saisonale Verfügbarkeit[GT] \*VERFÜGBAREITSFAKTOREN KW ALTER[mittel]  $\sim$ [Beanspruchbare Leistung I F1[a18]= inst Leistung nach KW Ty

inst Leistung nach KW Typ und Alter F1[alt,GT]\*saisonale Verfügbarkeit[GT] \*VERFÜGBAREITSFAKTOREN KW ALTER[alt] ~~|

Beanspruchbare Leistung I F1[a19]=0 ~~|

Beanspruchbare Leistung I F1[a20]=0 ~~|

Beanspruchbare Leistung I F1[a21]=0 ~~|

Beanspruchbare Leistung I F1[a22]= inst Leistung nach KW Typ und Alter F1[jung,WK]\*saisonale Verfügbarkeit[WK] \*VERFÜGBAREITSFAKTOREN KW ALTER[jung] ~~|<br>Beanspruchbare Leistung I F1[a23]= inst Leistung nach KW T

inst Leistung nach KW Typ und Alter F1[mittel,WK]\*saisonale Verfügbarkeit[WK] \*VERFÜGBAREITSFAKTOREN KW ALTER[mittel] ~~|

Beanspruchbare Leistung I F1[a24]= inst Leistung nach KW Typ und Alter F1[alt,WK]\*saisonale Verfügbarkeit[WK] \*VERFÜGBAREITSFAKTOREN KW ALTER[alt] ~~|

Beanspruchbare Leistung I F1[a25]= inst Leistung nach KW Typ und Alter F1[jung,HÖ]\*saisonale Verfügbarkeit[HÖ] \*VERFÜGBAREITSFAKTOREN KW ALTER[jung] ~~|

Beanspruchbare Leistung I F1[a26]= inst Leistung nach KW Typ und Alter F1[mittel,HÖ]\*saisonale Verfügbarkeit[HÖ] \*VERFÜGBAREITSFAKTOREN KW ALTER[mittel] ~~|

Beanspruchbare Leistung I F1[a27]= inst Leistung nach KW Typ und Alter F1[alt,HÖ]\*saisonale Verfügbarkeit[HÖ] \*VERFÜGBAREITSFAKTOREN KW ALTER[alt] ~~|

Beanspruchbare Leistung I F1[a28]= inst Leistung nach KW Typ und Alter F1[jung,IC]\*saisonale Verfügbarkeit[IC] \*VERFÜGBAREITSFAKTOREN KW ALTER[jung] ~~|

Beanspruchbare Leistung I F1[a29]= inst Leistung nach KW Typ und Alter F1[mittel,IC]\*saisonale Verfügbarkeit[IC] \*VERFÜGBAREITSFAKTOREN KW ALTER[mittel] ~~|

Beanspruchbare Leistung I F1[a30]= inst Leistung nach KW Typ und Alter F1[alt,IC]\*saisonale Verfügbarkeit[IC] \*VERFÜGBAREITSFAKTOREN KW ALTER[alt] ~~|

Beanspruchbare Leistung I F1[a31]= KUPPELKAPAZITÄTEN

~ MW

Beanspruchbare Leistung II F1[a1]= inst Leistung nach KW Typ und Alter F1[jung,LW]\*saisonale Verfügbarkeit[LW] \*VERFÜGBAREITSFAKTOREN KW ALTER[jung] ~~|

Beanspruchbare Leistung II F1[a2]= inst Leistung nach KW Typ und Alter F1[mittel,LW]\*saisonale Verfügbarkeit[LW] \*VERFÜGBAREITSFAKTOREN KW ALTER[mittel] ~~|

Beanspruchbare Leistung II F1[a3]= inst Leistung nach KW Typ und Alter F1[alt,LW]\*saisonale Verfügbarkeit[LW] \*VERFÜGBAREITSFAKTOREN KW ALTER[alt] ~~|

Beanspruchbare Leistung II F1[a4]= inst Leistung nach KW Typ und Alter F1[jung,KK]\*saisonale Verfügbarkeit[KK] \*VERFÜGBAREITSFAKTOREN KW ALTER[jung] ~~|

Beanspruchbare Leistung II F1[a5]= inst Leistung nach KW Typ und Alter F1[mittel,KK]\*saisonale Verfügbarkeit[KK] \*VERFÜGBAREITSFAKTOREN KW ALTER[mittel] ~~|

Beanspruchbare Leistung II F1[a6]= inst Leistung nach KW Typ und Alter F1[alt,KK]\*saisonale Verfügbarkeit[KK] \*VERFÜGBAREITSFAKTOREN KW ALTER[alt] ~~|

Beanspruchbare Leistung II F1[a7]= inst Leistung nach KW Typ und Alter F1[jung,BK]\*saisonale Verfügbarkeit[BK] \*VERFÜGBAREITSFAKTOREN KW ALTER[jung] ~~|

inst Leistung nach KW Typ und Alter F1[mittel,BK]\*saisonale Verfügbarkeit[BK] \*VERFÜGBAREITSFAKTOREN KW ALTER[mittel] ~~|

Beanspruchbare Leistung II F1[a9]= inst Leistung nach KW Typ und Alter F1[alt,BK]\*saisonale Verfügbarkeit[BK] \*VERFÜGBAREITSFAKTOREN KW ALTER[alt] ~~|

Beanspruchbare Leistung II F1[a10]= inst Leistung nach KW Typ und Alter F1[jung,SK]\*saisonale Verfügbarkeit[SK] \*VERFÜGBAREITSFAKTOREN KW ALTER[jung] ~~|

Beanspruchbare Leistung II F1[a11]= inst Leistung nach KW Typ und Alter F1[mittel, SK]\*saisonale Verfügbarkeit[SK]

\*VERFÜGBAREITSFAKTOREN KW ALTER[mittel]  $\sim$ -<br>Beanspruchbare Leistung II F1[a12]= inst Leistung nach KW Tv inst Leistung nach KW Typ und Alter F1[alt,SK]\*saisonale Verfügbarkeit[SK] \*VERFÜGBAREITSFAKTOREN KW ALTER[alt] ~~| Beanspruchbare Leistung II F1[a13]= inst Leistung nach KW Typ und Alter F1[jung,GD]\*saisonale Verfügbarkeit[GD] \*VERFÜGBAREITSFAKTOREN KW ALTER[jung] ~~| Beanspruchbare Leistung II F1[a14]= inst Leistung nach KW Typ und Alter F1[mittel,GD]\*saisonale Verfügbarkeit[GD] \*VERFÜGBAREITSFAKTOREN KW ALTER[mittel] ~~| Beanspruchbare Leistung II F1[a15]= inst Leistung nach KW Typ und Alter F1[alt,GD]\*saisonale Verfügbarkeit[GD] \*VERFÜGBAREITSFAKTOREN KW ALTER[alt] ~~|<br>Beanspruchbare Leistung II F1[a16]= inst Leistung nach KW inst Leistung nach KW Typ und Alter F1[jung,GT]\*saisonale Verfügbarkeit[GT] \*VERFÜGBAREITSFAKTOREN KW ALTER[jung] ~~| Beanspruchbare Leistung II F1[a17]= inst Leistung nach KW Typ und Alter F1[mittel,GT]\*saisonale Verfügbarkeit[GT] \*VERFÜGBAREITSFAKTOREN KW ALTER[mittel] ~~| Beanspruchbare Leistung II F1[a18]= inst Leistung nach KW Typ und Alter F1[alt,GT]\*saisonale Verfügbarkeit[GT] \*VERFÜGBAREITSFAKTOREN KW ALTER[alt] ~~|<br>Beanspruchbare Leistung II F1[a19]= inst Leistung nach KW inst Leistung nach KW Typ und Alter F1[jung,PS]\*saisonale Verfügbarkeit[PS] \*VERFÜGBAREITSFAKTOREN KW ALTER[jung] ~~| Beanspruchbare Leistung II F1[a20]= inst Leistung nach KW Typ und Alter F1[mittel,PS]\*saisonale Verfügbarkeit[PS] \*VERFÜGBAREITSFAKTOREN KW ALTER[mittel] ~~| Beanspruchbare Leistung II F1[a21]= inst Leistung nach KW Typ und Alter F1[alt,PS]\*saisonale Verfügbarkeit[PS] \*VERFÜGBAREITSFAKTOREN KW ALTER[alt] ~~| Beanspruchbare Leistung II F1[a22]= inst Leistung nach KW Typ und Alter F1[jung,WK]\*saisonale Verfügbarkeit[WK] \*VERFÜGBAREITSFAKTOREN KW ALTER[jung] ~~| Beanspruchbare Leistung II F1[a23]= inst Leistung nach KW Typ und Alter F1[mittel,WK]\*saisonale Verfügbarkeit[WK] \*VERFÜGBAREITSFAKTOREN KW ALTER[mittel] ~~| Beanspruchbare Leistung II F1[a24]= inst Leistung nach KW Typ und Alter F1[alt,WK]\*saisonale Verfügbarkeit[WK] \*VERFÜGBAREITSFAKTOREN KW ALTER[alt] ~~| Beanspruchbare Leistung II F1[a25]= inst Leistung nach KW Typ und Alter F1[jung,HÖ]\*saisonale Verfügbarkeit[HÖ] \*VERFÜGBAREITSFAKTOREN KW ALTER[jung] ~~| Beanspruchbare Leistung II F1[a26]= inst Leistung nach KW Typ und Alter F1[mittel,HÖ]\*saisonale Verfügbarkeit[HÖ] \*VERFÜGBAREITSFAKTOREN KW ALTER[mittel]  $\sim$ [Beanspruchbare Leistung II F1[a27]= inst Leistung nach KW Ty inst Leistung nach KW Typ und Alter F1[alt,HÖ]\*saisonale Verfügbarkeit[HÖ] \*VERFÜGBAREITSFAKTOREN KW ALTER[alt] ~~| inst Leistung nach KW Typ und Alter F1[jung,IC]\*saisonale Verfügbarkeit[IC] \*VERFÜGBAREITSFAKTOREN KW ALTER[jung] ~~| Beanspruchbare Leistung II F1[a29]= inst Leistung nach KW Typ und Alter F1[mittel,IC]\*saisonale Verfügbarkeit[IC] \*VERFÜGBAREITSFAKTOREN KW ALTER[mittel] ~~| Beanspruchbare Leistung II F1[a30]= inst Leistung nach KW Typ und Alter F1[alt,IC]\*saisonale Verfügbarkeit[IC] \*VERFÜGBAREITSFAKTOREN KW ALTER[alt] ~~| Beanspruchbare Leistung II F1[a31]= KUPPELKAPAZITÄTEN  $\sim$  MW \*\*\*\*\*\*\*\*\*\*\*\*\*\*\*\*\*\*\*\*\*\*\*\*\*\*\*\*\*\*\*\*\*\*\*\*\*\*\*\*\*\*\*\*\*\*\*\*\*\*\*\*\*\*\*\* .Stromangebot Forward 2 \*\*\*\*\*\*\*\*\*\*\*\*\*\*\*\*\*\*\*\*\*\*\*\*\*\*\*\*\*\*\*\*\*\*\*\*\*\*\*\*\*\*\*\*\*\*\*\*\*\*\*\*\*\*\*\*~ Beanspruchbare Leistung I F2[a1]= inst Leistung nach KW Typ und Alter F2[jung,LW]\*saisonale Verfügbarkeit[LW] \*VERFÜGBAREITSFAKTOREN KW ALTER[jung] ~~| Beanspruchbare Leistung I F2[a2]= inst Leistung nach KW Typ und Alter F2[mittel,LW]\*saisonale Verfügbarkeit[LW] \*VERFÜGBAREITSFAKTOREN KW ALTER[mittel] ~~| Beanspruchbare Leistung I F2[a3]= inst Leistung nach KW Typ und Alter F2[alt,LW]\*saisonale Verfügbarkeit[LW] \*VERFÜGBAREITSFAKTOREN KW ALTER[alt] ~~| Beanspruchbare Leistung I F2[a4]= inst Leistung nach KW Typ und Alter F2[jung,KK]\*saisonale Verfügbarkeit[KK] \*VERFÜGBAREITSFAKTOREN KW ALTER[jung] ~~| Beanspruchbare Leistung I F2[a5]= inst Leistung nach KW Typ und Alter F2[mittel,KK]\*saisonale Verfügbarkeit[KK] \*VERFÜGBAREITSFAKTOREN KW ALTER[mittel] ~~| Beanspruchbare Leistung I F2[a6]= inst Leistung nach KW Typ und Alter F2[alt,KK]\*saisonale Verfügbarkeit[KK] \*VERFÜGBAREITSFAKTOREN KW ALTER[alt] ~~| Beanspruchbare Leistung I F2[a7]= inst Leistung nach KW Typ und Alter F2[jung,BK]\*saisonale Verfügbarkeit[BK] \*VERFÜGBAREITSFAKTOREN KW ALTER[jung] ~~| Beanspruchbare Leistung I F2[a8]= inst Leistung nach KW Typ und Alter F2[mittel,BK]\*saisonale Verfügbarkeit[BK] \*VERFÜGBAREITSFAKTOREN KW ALTER[mittel] ~~| Beanspruchbare Leistung I F2[a9]= inst Leistung nach KW Typ und Alter F2[alt,BK]\*saisonale Verfügbarkeit[BK] \*VERFÜGBAREITSFAKTOREN KW ALTER[alt] ~~| Beanspruchbare Leistung I F2[a10]= inst Leistung nach KW Typ und Alter F2[jung,SK]\*saisonale Verfügbarkeit[SK] \*VERFÜGBAREITSFAKTOREN KW ALTER[jung] ~~| Beanspruchbare Leistung I F2[a11]= inst Leistung nach KW Typ und Alter F2[mittel, SK]\*saisonale Verfügbarkeit[SK] \*VERFÜGBAREITSFAKTOREN KW ALTER[mittel] ~~| Beanspruchbare Leistung I F2[a12]= inst Leistung nach KW Typ und Alter F2[alt,SK]\*saisonale Verfügbarkeit[SK] \*VERFÜGBAREITSFAKTOREN KW ALTER[alt] ~~| Beanspruchbare Leistung I F2[a13]= inst Leistung nach KW Typ und Alter F2[jung,GD]\*saisonale Verfügbarkeit[GD] \*VERFÜGBAREITSFAKTOREN KW ALTER[jung] ~~| Beanspruchbare Leistung I F2[a14]= inst Leistung nach KW Typ und Alter F2[mittel,GD]\*saisonale Verfügbarkeit[GD] \*VERFÜGBAREITSFAKTOREN KW ALTER[mittel] ~~| Beanspruchbare Leistung I F2[a15]= inst Leistung nach KW Typ und Alter F2[alt,GD]\*saisonale Verfügbarkeit[GD] \*VERFÜGBAREITSFAKTOREN KW ALTER[alt] ~~| Beanspruchbare Leistung I F2[a16]= inst Leistung nach KW Typ und Alter F2[jung,GT]\*saisonale Verfügbarkeit[GT] \*VERFÜGBAREITSFAKTOREN KW ALTER[jung] ~~|

Beanspruchbare Leistung I F2[a17]= inst Leistung nach KW Typ und Alter F2[mittel,GT]\*saisonale Verfügbarkeit[GT]

XX

 \*VERFÜGBAREITSFAKTOREN KW ALTER[mittel] ~~| inst Leistung nach KW Typ und Alter F2[alt,GT]\*saisonale Verfügbarkeit[GT] \*VERFÜGBAREITSFAKTOREN KW ALTER[alt] ~~| Beanspruchbare Leistung I F2[a19]=0 ~~| Beanspruchbare Leistung I F2[a20]=0 ~~| Beanspruchbare Leistung I F2[a21]=0 ~~| Beanspruchbare Leistung I F2[a22]= inst Leistung nach KW Typ und Alter F2[jung,WK]\*saisonale Verfügbarkeit[WK] \*VERFÜGBAREITSFAKTOREN KW ALTER[jung]  $\sim$ -<br>Beanspruchbare Leistung I F2[a23]= inst Leistung nach KW T inst Leistung nach KW Typ und Alter F2[mittel,WK]\*saisonale Verfügbarkeit[WK]  $*$ VERFÜGBAREITSFAKTOREN KW ALTER[mittel]  $\sim$ Beanspruchbare Leistung I F2[a24]= inst Leistung nach KW Typ und Alter F2[alt,WK]\*saisonale Verfügbarkeit[WK] \*VERFÜGBAREITSFAKTOREN KW ALTER[alt] ~~| Beanspruchbare Leistung I F2[a25]= inst Leistung nach KW Typ und Alter F2[jung,HÖ]\*saisonale Verfügbarkeit[HÖ] \*VERFÜGBAREITSFAKTOREN KW ALTER[jung] ~~| Beanspruchbare Leistung I F2[a26]= inst Leistung nach KW Typ und Alter F2[mittel,HÖ]\*saisonale Verfügbarkeit[HÖ] \*VERFÜGBAREITSFAKTOREN KW ALTER[mittel]  $\sim$ [Beanspruchbare Leistung I F2[a27]= inst Leistung nach KW Ty inst Leistung nach KW Typ und Alter F2[alt,HÖ]\*saisonale Verfügbarkeit[HÖ] \*VERFÜGBAREITSFAKTOREN KW ALTER[alt] ~~| Beanspruchbare Leistung I F2[a28]= inst Leistung nach KW Typ und Alter F2[jung,IC]\*saisonale Verfügbarkeit[IC] \*VERFÜGBAREITSFAKTOREN KW ALTER[jung] ~~| Beanspruchbare Leistung I F2[a29]= inst Leistung nach KW Typ und Alter F2[mittel,IC]\*saisonale Verfügbarkeit[IC] \*VERFÜGBAREITSFAKTOREN KW ALTER[mittel] ~~| Beanspruchbare Leistung I F2[a30]= inst Leistung nach KW Typ und Alter F2[alt,IC]\*saisonale Verfügbarkeit[IC] \*VERFÜGBAREITSFAKTOREN KW ALTER[alt] ~~| Beanspruchbare Leistung I F2[a31]= KUPPELKAPAZITÄTEN  $\sim$  MW<br>Beanspruchbare Leistung II F2[a1]= inst Leistung nach KW Typ und Alter F2[jung,LW]\*saisonale Verfügbarkeit[LW] \*VERFÜGBAREITSFAKTOREN KW ALTER[jung] ~~| Beanspruchbare Leistung II F2[a2]= inst Leistung nach KW Typ und Alter F2[mittel,LW]\*saisonale Verfügbarkeit[LW] \*VERFÜGBAREITSFAKTOREN KW ALTER[mittel] ~~| Beanspruchbare Leistung II F2[a3]= inst Leistung nach KW Typ und Alter F2[alt,LW]\*saisonale Verfügbarkeit[LW] \*VERFÜGBAREITSFAKTOREN KW ALTER[alt]  $\sim$ Beanspruchbare Leistung II F2[a4]= inst Leistung nach KW inst Leistung nach KW Typ und Alter F2[jung,KK]\*saisonale Verfügbarkeit[KK] \*VERFÜGBAREITSFAKTOREN KW ALTER[jung]  $\sim$  Beanspruchbare Leistung II F2[a5]= inst Leistung nach KW T inst Leistung nach KW Typ und Alter F2[mittel,KK]\*saisonale Verfügbarkeit[KK] \*VERFÜGBAREITSFAKTOREN KW ALTER[mittel] ~~| Beanspruchbare Leistung II F2[a6]= inst Leistung nach KW Typ und Alter F2[alt,KK]\*saisonale Verfügbarkeit[KK] \*VERFÜGBAREITSFAKTOREN KW ALTER[alt]  $\sim$  Beanspruchbare Leistung II F2[a7]= inst Leistung nach KW inst Leistung nach KW Typ und Alter F2[jung,BK]\*saisonale Verfügbarkeit[BK] \*VERFÜGBAREITSFAKTOREN KW ALTER[jung] ~~| Beanspruchbare Leistung II F2[a8]= inst Leistung nach KW Typ und Alter F2[mittel,BK]\*saisonale Verfügbarkeit[BK] \*VERFÜGBAREITSFAKTOREN KW ALTER[mittel] ~~| Beanspruchbare Leistung II F2[a9]= inst Leistung nach KW Typ und Alter F2[alt,BK]\*saisonale Verfügbarkeit[BK] \*VERFÜGBAREITSFAKTOREN KW ALTER[alt] ~~| Beanspruchbare Leistung II F2[a10]= inst Leistung nach KW Typ und Alter F2[jung,SK]\*saisonale Verfügbarkeit[SK] \*VERFÜGBAREITSFAKTOREN KW ALTER[jung] ~~| Beanspruchbare Leistung II F2[a11]= inst Leistung nach KW Typ und Alter F2[mittel,SK]\*saisonale Verfügbarkeit[SK] \*VERFÜGBAREITSFAKTOREN KW ALTER[mittel] ~~| Beanspruchbare Leistung II F2[a12]= inst Leistung nach KW Typ und Alter F2[alt,SK]\*saisonale Verfügbarkeit[SK] \*VERFÜGBAREITSFAKTOREN KW ALTER[alt] ~~| Beanspruchbare Leistung II F2[a13]= inst Leistung nach KW Typ und Alter F2[jung,GD]\*saisonale Verfügbarkeit[GD] \*VERFÜGBAREITSFAKTOREN KW ALTER[jung] ~~| Beanspruchbare Leistung II F2[a14]= inst Leistung nach KW Typ und Alter F2[mittel,GD]\*saisonale Verfügbarkeit[GD] \*VERFÜGBAREITSFAKTOREN KW ALTER[mittel] ~~| Beanspruchbare Leistung II F2[a15]= inst Leistung nach KW Typ und Alter F2[alt,GD]\*saisonale Verfügbarkeit[GD] \*VERFÜGBAREITSFAKTOREN KW ALTER[alt] ~~| Beanspruchbare Leistung II F2[a16]= inst Leistung nach KW Typ und Alter F2[jung,GT]\*saisonale Verfügbarkeit[GT] \*VERFÜGBAREITSFAKTOREN KW ALTER[jung] ~~| Beanspruchbare Leistung II F2[a17]= inst Leistung nach KW Typ und Alter F2[mittel,GT]\*saisonale Verfügbarkeit[GT] \*VERFÜGBAREITSFAKTOREN KW ALTER[mittel]  $\sim$  Beanspruchbare Leistung II F2[a18]= inst Leistung nach KW Ty inst Leistung nach KW Typ und Alter F2[alt,GT]\*saisonale Verfügbarkeit[GT] \*VERFÜGBAREITSFAKTOREN KW ALTER[alt] ~~| Beanspruchbare Leistung II F2[a19]= inst Leistung nach KW Typ und Alter F2[jung,PS]\*saisonale Verfügbarkeit[PS] \*VERFÜGBAREITSFAKTOREN KW ALTER[jung] ~~| Beanspruchbare Leistung II F2[a20]= inst Leistung nach KW Typ und Alter F2[mittel,PS]\*saisonale Verfügbarkeit[PS] \*VERFÜGBAREITSFAKTOREN KW ALTER[mittel] ~~| Beanspruchbare Leistung II F2[a21]= inst Leistung nach KW Typ und Alter F2[alt,PS]\*saisonale Verfügbarkeit[PS] \*VERFÜGBAREITSFAKTOREN KW ALTER[alt] ~~| Beanspruchbare Leistung II F2[a22]= inst Leistung nach KW Typ und Alter F2[jung,WK]\*saisonale Verfügbarkeit[WK] \*VERFÜGBAREITSFAKTOREN KW ALTER[jung] ~~|<br>Beanspruchbare Leistung II F2[a23]= inst Leistung nach KW T inst Leistung nach KW Typ und Alter F2[mittel,WK]\*saisonale Verfügbarkeit[WK] \*VERFÜGBAREITSFAKTOREN KW ALTER[mittel] ~~|<br>Beanspruchbare Leistung II F2[a24]= inst Leistung nach KW Ty inst Leistung nach KW Typ und Alter F2[alt,WK]\*saisonale Verfügbarkeit[WK] \*VERFÜGBAREITSFAKTOREN KW ALTER[alt] ~~| Beanspruchbare Leistung II F2[a25]= inst Leistung nach KW Typ und Alter F2[jung,HÖ]\*saisonale Verfügbarkeit[HÖ] \*VERFÜGBAREITSFAKTOREN KW ALTER[jung] ~~| Beanspruchbare Leistung II F2[a26]= inst Leistung nach KW Typ und Alter F2[mittel,HÖ]\*saisonale Verfügbarkeit[HÖ]

\*VERFÜGBAREITSFAKTOREN KW ALTER[mittel]  $\sim$  Beanspruchbare Leistung II F2[a27]= inst Leistung nach KW Tvr inst Leistung nach KW Typ und Alter F2[alt,HÖ]\*saisonale Verfügbarkeit[HÖ] \*VERFÜGBAREITSFAKTOREN KW ALTER[alt] ~~| Beanspruchbare Leistung II F2[a28]= inst Leistung nach KW Typ und Alter F2[jung,IC]\*saisonale Verfügbarkeit[IC] \*VERFÜGBAREITSFAKTOREN KW ALTER[jung] ~~| Beanspruchbare Leistung II F2[a29]= inst Leistung nach KW Typ und Alter F2[mittel,IC]\*saisonale Verfügbarkeit[IC] \*VERFÜGBAREITSFAKTOREN KW ALTER[mittel] ~~| Beanspruchbare Leistung II F2[a30]= inst Leistung nach KW Typ und Alter F2[alt,IC]\*saisonale Verfügbarkeit[IC] \*VERFÜGBAREITSFAKTOREN KW ALTER[alt] ~~|<br>hbare Leistung II F2[a31]= KUPPELKAPAZITÄTEN Beanspruchbare Leistung II F2[a31]= ~ MW \*\*\*\*\*\*\*\*\*\*\*\*\*\*\*\*\*\*\*\*\*\*\*\*\*\*\*\*\*\*\*\*\*\*\*\*\*\*\*\*\*\*\*\*\*\*\*\*\*\*\*\*\*\*\*\* .Stromangebot Forward 3 \*\*\*\*\*\*\*\*\*\*\*\*\*\*\*\*\*\*\*\*\*\*\*\*\*\*\*\*\*\*\*\*\*\*\*\*\*\*\*\*\*\*\*\*\*\*\*\*\*\*\*\*\*\*\*\*~ Beanspruchbare Leistung I F3[a1]= inst Leistung nach KW Typ und Alter F3[jung,LW]\*saisonale Verfügbarkeit[LW] \*VERFÜGBAREITSFAKTOREN KW ALTER[jung]  $\sim$  Beanspruchbare Leistung I F3[a2]= inst Leistung nach KW T inst Leistung nach KW Typ und Alter F3[mittel,LW]\*saisonale Verfügbarkeit[LW] \*VERFÜGBAREITSFAKTOREN KW ALTER[mittel] ~~| Beanspruchbare Leistung I F3[a3]= inst Leistung nach KW Typ und Alter F3[alt,LW]\*saisonale Verfügbarkeit[LW] \*VERFÜGBAREITSFAKTOREN KW ALTER[alt] ~~| Beanspruchbare Leistung I F3[a4]= inst Leistung nach KW Typ und Alter F3[jung,KK]\*saisonale Verfügbarkeit[KK] \*VERFÜGBAREITSFAKTOREN KW ALTER[jung] ~~| Beanspruchbare Leistung I F3[a5]= inst Leistung nach KW Typ und Alter F3[mittel,KK]\*saisonale Verfügbarkeit[KK] \*VERFÜGBAREITSFAKTOREN KW ALTER[mittel] ~~| Beanspruchbare Leistung I F3[a6]= inst Leistung nach KW Typ und Alter F3[alt,KK]\*saisonale Verfügbarkeit[KK] \*VERFÜGBAREITSFAKTOREN KW ALTER[alt]  $\sim$ Beanspruchbare Leistung I F3[a7]= inst Leistung nach KW inst Leistung nach KW Typ und Alter F3[jung,BK]\*saisonale Verfügbarkeit[BK] \*VERFÜGBAREITSFAKTOREN KW ALTER[jung] ~~| Beanspruchbare Leistung I F3[a8]= inst Leistung nach KW Typ und Alter F3[mittel,BK]\*saisonale Verfügbarkeit[BK] \*VERFÜGBAREITSFAKTOREN KW ALTER[mittel] ~~| Beanspruchbare Leistung I F3[a9]= inst Leistung nach KW Typ und Alter F3[alt,BK]\*saisonale Verfügbarkeit[BK] \*VERFÜGBAREITSFAKTOREN KW ALTER[alt] ~~|<br>Beanspruchbare Leistung I F3[a10]= inst Leistung nach KW inst Leistung nach KW Typ und Alter F3[jung,SK]\*saisonale Verfügbarkeit[SK] \*VERFÜGBAREITSFAKTOREN KW ALTER[jung] ~~| Beanspruchbare Leistung I F3[a11]= inst Leistung nach KW Typ und Alter F3[mittel,SK]\*saisonale Verfügbarkeit[SK] \*VERFÜGBAREITSFAKTOREN KW ALTER[mittel] ~~| Beanspruchbare Leistung I F3[a12]= inst Leistung nach KW Typ und Alter F3[alt,SK]\*saisonale Verfügbarkeit[SK] \*VERFÜGBAREITSFAKTOREN KW ALTER[alt] ~~|<br>Beanspruchbare Leistung I F3[a13]= inst Leistung nach KW inst Leistung nach KW Typ und Alter F3[jung,GD]\*saisonale Verfügbarkeit[GD] \*VERFÜGBAREITSFAKTOREN KW ALTER[jung] ~~| Beanspruchbare Leistung I F3[a14]= inst Leistung nach KW Typ und Alter F3[mittel,GD]\*saisonale Verfügbarkeit[GD] \*VERFÜGBAREITSFAKTOREN KW ALTER[mittel] ~~| Beanspruchbare Leistung I F3[a15]= inst Leistung nach KW Typ und Alter F3[alt,GD]\*saisonale Verfügbarkeit[GD] \*VERFÜGBAREITSFAKTOREN KW ALTER[alt] ~~| Beanspruchbare Leistung I F3[a16]= inst Leistung nach KW Typ und Alter F3[jung,GT]\*saisonale Verfügbarkeit[GT] \*VERFÜGBAREITSFAKTOREN KW ALTER[jung] ~~| Beanspruchbare Leistung I F3[a17]= inst Leistung nach KW Typ und Alter F3[mittel,GT]\*saisonale Verfügbarkeit[GT] \*VERFÜGBAREITSFAKTOREN KW ALTER[mittel]  $\sim$ [Beanspruchbare Leistung I F3[a18]= inst Leistung nach KW Ty inst Leistung nach KW Typ und Alter F3[alt,GT]\*saisonale Verfügbarkeit[GT] \*VERFÜGBAREITSFAKTOREN KW ALTER[alt] ~~| Beanspruchbare Leistung I F3[a19]=  $0 \sim$ | Beanspruchbare Leistung I F3[a20]=  $0 \sim$  0  $\sim$  0  $\sim$  0  $\sim$  0 Beanspruchbare Leistung I F3[a21]= Beanspruchbare Leistung I F3[a22]= inst Leistung nach KW Typ und Alter F3[jung,WK]\*saisonale Verfügbarkeit[WK] \*VERFÜGBAREITSFAKTOREN KW ALTER[jung] ~~| Beanspruchbare Leistung I F3[a23]= inst Leistung nach KW Typ und Alter F3[mittel,WK]\*saisonale Verfügbarkeit[WK] \*VERFÜGBAREITSFAKTOREN KW ALTER[mittel] ~~| Beanspruchbare Leistung I F3[a24]= inst Leistung nach KW Typ und Alter F3[alt,WK]\*saisonale Verfügbarkeit[WK] \*VERFÜGBAREITSFAKTOREN KW ALTER[alt] ~~| Beanspruchbare Leistung I F3[a25]= inst Leistung nach KW Typ und Alter F3[jung,HÖ]\*saisonale Verfügbarkeit[HÖ] \*VERFÜGBAREITSFAKTOREN KW ALTER[jung] ~~| Beanspruchbare Leistung I F3[a26]= inst Leistung nach KW Typ und Alter F3[mittel,HÖ]\*saisonale Verfügbarkeit[HÖ] \*VERFÜGBAREITSFAKTOREN KW ALTER[mittel] ~~| Beanspruchbare Leistung I F3[a27]= inst Leistung nach KW Typ und Alter F3[alt,HÖ]\*saisonale Verfügbarkeit[HÖ] \*VERFÜGBAREITSFAKTOREN KW ALTER[alt] ~~| Beanspruchbare Leistung I F3[a28]= inst Leistung nach KW Typ und Alter F3[jung,IC]\*saisonale Verfügbarkeit[IC] \*VERFÜGBAREITSFAKTOREN KW ALTER[jung] ~~| Beanspruchbare Leistung I F3[a29]= inst Leistung nach KW Typ und Alter F3[mittel,IC]\*saisonale Verfügbarkeit[IC] \*VERFÜGBAREITSFAKTOREN KW ALTER[mittel] ~~| Beanspruchbare Leistung I F3[a30]= inst Leistung nach KW Typ und Alter F3[alt,IC]\*saisonale Verfügbarkeit[IC] \*VERFÜGBAREITSFAKTOREN KW ALTER[alt] ~~| Beanspruchbare Leistung I F3[a31]= KUPPELKAPAZITÄTEN ~ MW Beanspruchbare Leistung II F3[a1]= inst Leistung nach KW Typ und Alter F3[jung,LW]\*saisonale Verfügbarkeit[LW] \*VERFÜGBAREITSFAKTOREN KW ALTER[jung] ~~|

Beanspruchbare Leistung II F3[a2]= inst Leistung nach KW Typ und Alter F3[mittel,LW]\*saisonale Verfügbarkeit[LW] \*VERFÜGBAREITSFAKTOREN KW ALTER[mittel] ~~|

Beanspruchbare Leistung II F3[a3]= inst Leistung nach KW Typ und Alter F3[alt,LW]\*saisonale Verfügbarkeit[LW] \*VERFÜGBAREITSFAKTOREN KW ALTER[alt] ~~| Beanspruchbare Leistung II F3[a4]= inst Leistung nach KW Typ und Alter F3[jung,KK]\*saisonale Verfügbarkeit[KK] \*VERFÜGBAREITSFAKTOREN KW ALTER[jung] ~~| Beanspruchbare Leistung II F3[a5]= inst Leistung nach KW Typ und Alter F3[mittel,KK]\*saisonale Verfügbarkeit[KK] \*VERFÜGBAREITSFAKTOREN KW ALTER[mittel] ~~| Beanspruchbare Leistung II F3[a6]= inst Leistung nach KW Typ und Alter F3[alt,KK]\*saisonale Verfügbarkeit[KK] \*VERFÜGBAREITSFAKTOREN KW ALTER[alt]  $\sim$ Beanspruchbare Leistung II F3[a7]= inst Leistung nach KW inst Leistung nach KW Typ und Alter F3[jung,BK]\*saisonale Verfügbarkeit[BK] \*VERFÜGBAREITSFAKTOREN KW ALTER[jung] ~~| Beanspruchbare Leistung II F3[a8]= inst Leistung nach KW Typ und Alter F3[mittel,BK]\*saisonale Verfügbarkeit[BK] \*VERFÜGBAREITSFAKTOREN KW ALTER[mittel] ~~| Beanspruchbare Leistung II F3[a9]= inst Leistung nach KW Typ und Alter F3[alt,BK]\*saisonale Verfügbarkeit[BK] \*VERFÜGBAREITSFAKTOREN KW ALTER[alt] ~~| Beanspruchbare Leistung II F3[a10]= inst Leistung nach KW Typ und Alter F3[jung,SK]\*saisonale Verfügbarkeit[SK] \*VERFÜGBAREITSFAKTOREN KW ALTER[jung] ~~| Beanspruchbare Leistung II F3[a11]= inst Leistung nach KW Typ und Alter F3[mittel,SK]\*saisonale Verfügbarkeit[SK] \*VERFÜGBAREITSFAKTOREN KW ALTER[mittel] ~~| Beanspruchbare Leistung II F3[a12]= inst Leistung nach KW Typ und Alter F3[alt,SK]\*saisonale Verfügbarkeit[SK] \*VERFÜGBAREITSFAKTOREN KW ALTER[alt] ~~| Beanspruchbare Leistung II F3[a13]= inst Leistung nach KW Typ und Alter F3[jung,GD]\*saisonale Verfügbarkeit[GD] \*VERFÜGBAREITSFAKTOREN KW ALTER[jung] ~~| Beanspruchbare Leistung II F3[a14]= inst Leistung nach KW Typ und Alter F3[mittel,GD]\*saisonale Verfügbarkeit[GD] \*VERFÜGBAREITSFAKTOREN KW ALTER[mittel] ~~| Beanspruchbare Leistung II F3[a15]= inst Leistung nach KW Typ und Alter F3[alt,GD]\*saisonale Verfügbarkeit[GD] \*VERFÜGBAREITSFAKTOREN KW ALTER[alt] ~~| inst Leistung nach KW Typ und Alter F3[jung,GT]\*saisonale Verfügbarkeit[GT] \*VERFÜGBAREITSFAKTOREN KW ALTER[jung] ~~| Beanspruchbare Leistung II F3[a17]= inst Leistung nach KW Typ und Alter F3[mittel,GT]\*saisonale Verfügbarkeit[GT] \*VERFÜGBAREITSFAKTOREN KW ALTER[mittel] ~~| Beanspruchbare Leistung II F3[a18]= inst Leistung nach KW Typ und Alter F3[alt,GT]\*saisonale Verfügbarkeit[GT] \*VERFÜGBAREITSFAKTOREN KW ALTER[alt] ~~| Beanspruchbare Leistung II F3[a19]= inst Leistung nach KW Typ und Alter F3[jung,PS]\*saisonale Verfügbarkeit[PS] \*VERFÜGBAREITSFAKTOREN KW ALTER[jung]  $\sim$  Beanspruchbare Leistung II F3[a20]= inst Leistung nach KW T inst Leistung nach KW Typ und Alter F3[mittel,PS]\*saisonale Verfügbarkeit[PS] \*VERFÜGBAREITSFAKTOREN KW ALTER[mittel] ~~| Beanspruchbare Leistung II F3[a21]= inst Leistung nach KW Typ und Alter F3[alt,PS]\*saisonale Verfügbarkeit[PS] \*VERFÜGBAREITSFAKTOREN KW ALTER[alt]  $\sim$ Beanspruchbare Leistung II F3[a22]= inst Leistung nach KW inst Leistung nach KW Typ und Alter F3[jung,WK]\*saisonale Verfügbarkeit[WK] \*VERFÜGBAREITSFAKTOREN KW ALTER[jung] ~~| Beanspruchbare Leistung II F3[a23]= inst Leistung nach KW Typ und Alter F3[mittel,WK]\*saisonale Verfügbarkeit[WK] \*VERFÜGBAREITSFAKTOREN KW ALTER[mittel] ~~| Beanspruchbare Leistung II F3[a24]= inst Leistung nach KW Typ und Alter F3[alt,WK]\*saisonale Verfügbarkeit[WK] \*VERFÜGBAREITSFAKTOREN KW ALTER[alt] ~~| Beanspruchbare Leistung II F3[a25]= inst Leistung nach KW Typ und Alter F3[jung,HÖ]\*saisonale Verfügbarkeit[HÖ] \*VERFÜGBAREITSFAKTOREN KW ALTER[jung] ~~| Beanspruchbare Leistung II F3[a26]= inst Leistung nach KW Typ und Alter F3[mittel,HÖ]\*saisonale Verfügbarkeit[HÖ] \*VERFÜGBAREITSFAKTOREN KW ALTER[mittel] ~~| Beanspruchbare Leistung II F3[a27]= inst Leistung nach KW Typ und Alter F3[alt,HÖ]\*saisonale Verfügbarkeit[HÖ] \*VERFÜGBAREITSFAKTOREN KW ALTER[alt] ~~| Beanspruchbare Leistung II F3[a28]= inst Leistung nach KW Typ und Alter F3[jung,IC]\*saisonale Verfügbarkeit[IC] \*VERFÜGBAREITSFAKTOREN KW ALTER[jung] ~~| Beanspruchbare Leistung II F3[a29]= inst Leistung nach KW Typ und Alter F3[mittel,IC]\*saisonale Verfügbarkeit[IC] \*VERFÜGBAREITSFAKTOREN KW ALTER[mittel] ~~| Beanspruchbare Leistung II F3[a30]= inst Leistung nach KW Typ und Alter F3[alt,IC]\*saisonale Verfügbarkeit[IC] \*VERFÜGBAREITSFAKTOREN KW ALTER[alt] ~~| Beanspruchbare Leistung II F3[a31]= KUPPELKAPAZITÄTEN ~ MW \*\*\*\*\*\*\*\*\*\*\*\*\*\*\*\*\*\*\*\*\*\*\*\*\*\*\*\*\*\*\*\*\*\*\*\*\*\*\*\*\*\*\*\*\*\*\*\*\*\*\*\*\*\*\*\* .Stromnachfrage \*\*\*\*\*\*\*\*\*\*\*\*\*\*\*\*\*\*\*\*\*\*\*\*\*\*\*\*\*\*\*\*\*\*\*\*\*\*\*\*\*\*\*\*\*\*\*\*\*\*\*\*\*\*\*\*~ DATEN SAISONFAKTOREN[Last]( GET XLS LOOKUPS( 'Modellparameter.xls' , 'Stromnachfrage' , '16' , 'b17' )) ~ Dmnl INITIALWERTE JÄHRLICHE NACHFRAGE[Last]= GET XLS CONSTANTS( 'Modellparameter.xls' , 'Stromnachfrage', 'b25' ) ~ MW jährliche Nachfrage[Last]= INTEG (+Veränderung Nachfrage pro Jahr[Last],INITIALWERTE JÄHRLICHE NACHFRAGE[Last]) ~ MW monatliche Nachfrage[Last]= jährliche Nachfrage[Last]\*Saisonfaktoren[Last] ~ MW Saisonfaktoren[Last]= LOOKUP BACKWARD(DATEN SAISONFAKTOREN[Last], Zähler Monate) ~ Dmnl STEIGERUNGSRATE NACHFRAGE= GET XLS CONSTANTS( 'Modellparameter.xls' , 'Stromnachfrage', 'b36' )

 ~ 1/Month Veränderung Nachfrage pro Jahr[Last]= jährliche Nachfrage[Last]\*STEIGERUNGSRATE NACHFRAGE\*PULS ~ MW/Month \*\*\*\*\*\*\*\*\*\*\*\*\*\*\*\*\*\*\*\*\*\*\*\*\*\*\*\*\*\*\*\*\*\*\*\*\*\*\*\*\*\*\*\*\*\*\*\*\*\*\*\*\*\*\*\* .Stromnachfrage Forward 1 \*\*\*\*\*\*\*\*\*\*\*\*\*\*\*\*\*\*\*\*\*\*\*\*\*\*\*\*\*\*\*\*\*\*\*\*\*\*\*\*\*\*\*\*\*\*\*\*\*\*\*\*\*\*\*\*~ INITIALWERTE JÄHRLICHE NACHFRAGE F1[Last]= GET XLS CONSTANTS( 'Modellparameter.xls' , 'Stromnachfrage', 'b26' ) ~ MW jährliche Nachfrage F1[Last]= INTEG ( +Veränderung Nachfrage pro Jahr F1[Last], INITIALWERTE JÄHRLICHE NACHFRAGE F1[Last])  $\overline{MW}$ monatliche Nachfrage F1[Last]= jährliche Nachfrage F1[Last]\*Saisonfaktoren[Last] ~ MW Veränderung Nachfrage pro Jahr F1[Last]= jährliche Nachfrage F1[Last]\*STEIGERUNGSRATE NACHFRAGE\*PULS ~ MW/Month \*\*\*\*\*\*\*\*\*\*\*\*\*\*\*\*\*\*\*\*\*\*\*\*\*\*\*\*\*\*\*\*\*\*\*\*\*\*\*\*\*\*\*\*\*\*\*\*\*\*\*\*\*\*\*\* .Stromnachfrage Forward 2 \*\*\*\*\*\*\*\*\*\*\*\*\*\*\*\*\*\*\*\*\*\*\*\*\*\*\*\*\*\*\*\*\*\*\*\*\*\*\*\*\*\*\*\*\*\*\*\*\*\*\*\*\*\*\*\*~ INITIALWERTE JÄHRLICHE NACHFRAGE F2[Last]= GET XLS CONSTANTS( 'Modellparameter.xls' , 'Stromnachfrage', 'b27' ) ~ MW jährliche Nachfrage F2[Last]= INTEG ( +Veränderung Nachfrage pro Jahr F2[Last], INITIALWERTE JÄHRLICHE NACHFRAGE F2[Last]) ~ MW monatliche Nachfrage F2[Last]= jährliche Nachfrage F2[Last]\*Saisonfaktoren[Last] ~ MW Veränderung Nachfrage pro Jahr F2[Last]= jährliche Nachfrage F2[Last]\*STEIGERUNGSRATE NACHFRAGE\*PULS ~ MW/Month \*\*\*\*\*\*\*\*\*\*\*\*\*\*\*\*\*\*\*\*\*\*\*\*\*\*\*\*\*\*\*\*\*\*\*\*\*\*\*\*\*\*\*\*\*\*\*\*\*\*\*\*\*\*\*\* .Stromnachfrage Forward 3 \*\*\*\*\*\*\*\*\*\*\*\*\*\*\*\*\*\*\*\*\*\*\*\*\*\*\*\*\*\*\*\*\*\*\*\*\*\*\*\*\*\*\*\*\*\*\*\*\*\*\*\*\*\*\*\*~ INITIALWERTE JÄHRLICHE NACHFRAGE F3[Last]= GET XLS CONSTANTS( 'Modellparameter.xls' , 'Stromnachfrage', 'b28' ) ~ MW jährliche Nachfrage F3[Last]= INTEG ( +Veränderung Nachfrage pro Jahr F3[Last], INITIALWERTE JÄHRLICHE NACHFRAGE F3[Last]) ~ MW monatliche Nachfrage F3[Last]= jährliche Nachfrage F3[Last]\*Saisonfaktoren[Last] ~ MW Veränderung Nachfrage pro Jahr F3[Last]= jährliche Nachfrage F3[Last]\*STEIGERUNGSRATE NACHFRAGE\*PULS \*\*\*\*\*\*\*\*\*\*\*\*\*\*\*\*\*\*\*\*\*\*\*\*\*\*\*\*\* \*\*\*\*\*\*\*\*\*\*\*\*\*\*\*\*\*\*\*\*\*\*\*\*\*\*\*\*\*\*\*\*\*\*\*\*\*\*\*\*\*\*\*\*\*\*\*\*\*\*\*\*\*\*\*\* .variable Kosten \*\*\*\*\*\*\*\*\*\*\*\*\*\*\*\*\*\*\*\*\*\*\*\*\*\*\*\*\*\*\*\*\*\*\*\*\*\*\*\*\*\*\*\*\*\*\*\*\*\*\*\*\*\*\*\*~ DATEN WIRKUNGSGRADE NEUBAUTEN[KW Typ]= GET XLS LOOKUPS( 'Modellparameter.xls', 'variable Kosten' , '15' , 'F16' ) ~ Dmnl Wirkungsgrade Neubauten[KW Typ]= LOOKUP extrapolate( DATEN WIRKUNGSGRADE NEUBAUTEN[KW Typ], Jahre) ~ Dmnl Brennstoffpreise Neubauten[KW Typ]= INTEG ( +Veränderung Brennstoffpreise pro Jahr Neubauten[KW Typ], INITIALWERTE BRENNSTOFFPREISE NEUBAUTEN[KW Typ])  $\mathcal{E}/(\text{MW*h})$ INITIALWERTE BRENNSTOFFPREISE NEUBAUTEN[KW Typ]= GET XLS CONSTANTS( 'Modellparameter.xls' , 'variable Kosten', 'c77' )  $\mathcal{E}/(\text{MW*h})$ Veränderung Brennstoffpreise pro Jahr Neubauten[KW Typ]= Brennstoffpreise Neubauten[KW Typ] \*STEIGERUNGSRATEN BRENNSTOFFPREISE[KW Typ]\*PULS  $f/(MW*h*Month)$ Brennstoffkosten[vK1]= Brennstoffpreise[LW]/Wirkungsgrade KW[jung,LW] ~~|<br>Brennstoffkosten[vK2]= Brennstoffpreise[LW]/Wirkungsgrade KW[mittel,LW] ~~ Brennstoffpreise[LW]/Wirkungsgrade KW[mittel,LW] ~~ | Brennstoffkosten[vK3]= Brennstoffpreise[LW]/Wirkungsgrade KW[alt,LW] ~~|<br>Brennstoffkosten[vK4]= Brennstoffpreise[KK]/Wirkungsgrade KW[jung,KK] ~~ Brennstoffpreise[KK]/Wirkungsgrade KW[jung,KK] ~~! Brennstoffkosten[vK5]= Brennstoffpreise[KK]/Wirkungsgrade KW[mittel,KK] ~~| Brennstoffkosten[vK6]= Brennstoffpreise[KK]/Wirkungsgrade KW[alt,KK] ~~| Brennstoffkosten[vK7]= Brennstoffpreise[BK]/Wirkungsgrade KW[jung,BK] ~~| Brennstoffkosten[vK8]= Brennstoffpreise[BK]/Wirkungsgrade KW[mittel,BK] ~~|

Brennstoffkosten[vK9]= Brennstoffpreise[BK]/Wirkungsgrade KW[alt,BK] ~~<br>Brennstoffkosten[vK10]= Brennstoffbreise[SK]/Wirkungsgrade KW[jung.SK] ~~ Brennstoffpreise[SK]/Wirkungsgrade KW[jung,SK] ~~ Brennstoffkosten[vK11]= Brennstoffpreise[SK]/Wirkungsgrade KW[mittel,SK] ~~ | Brennstoffkosten[vK12]= Brennstoffpreise[SK]/Wirkungsgrade KW[alt,SK] ~~| Brennstoffkosten[vK13]= Brennstoffpreise[GD]/Wirkungsgrade KW[jung,GD] ~~| Brennstoffpreise[GD]/Wirkungsgrade KW[mittel,GD] ~~ | Brennstoffkosten[vK15]= Brennstoffpreise[GD]/Wirkungsgrade KW[alt,GD] ~~| Brennstoffkosten[vK16]= Brennstoffpreise[GT]/Wirkungsgrade KW[jung,GT] ~~|<br>Brennstoffkosten[vK17]= Brennstoffpreise[GT]/Wirkungsgrade KW[mittel,GT] ~~ Brennstoffkosten[vK17]= Brennstoffpreise[GT]/Wirkungsgrade KW[mittel,GT] ~~|<br>Brennstoffkosten[vK18]= Brennstoffpreise[GT]/Wirkungsgrade KW[alt,GT] ~~| Brennstoffpreise[GT]/Wirkungsgrade KW[alt,GT] ~~| Brennstoffkosten[vK19]= Brennstoffpreise[PS]/Wirkungsgrade KW[jung,PS] ~~|<br>Brennstoffkosten[vK20]= Brennstoffpreise[PS]/Wirkungsgrade KW[mittel,PS] ~~ Brennstoffkosten[vK20]= Brennstoffpreise[PS]/Wirkungsgrade KW[mittel,PS] ~~| Brennstoffpreise $[PS]$ /Wirkungsgrade KW[alt,PS] ~~ Brennstoffkosten[vK22]= Brennstoffpreise[WK]/Wirkungsgrade KW[jung,WK] ~~ | Brennstoffkosten[vK23]= Brennstoffpreise[WK]/Wirkungsgrade KW[mittel,WK] ~~|<br>Brennstoffkosten[vK24]= Brennstoffpreise[WK]/Wirkungsgrade KW[alt,WK] ~~|  $B$ rennstoffkosten[vK24]= Brennstoffpreise[WK]/Wirkungsgrade KW[alt,WK] ~~|<br>Brennstoffkosten[vK25]= Brennstoffpreise[HÖ]/Wirkungsgrade KW[iung HÖ] ~~| Brennstoffpreise[HÖ]/Wirkungsgrade KW[jung,HÖ] ~~| Brennstoffkosten[vK26]= Brennstoffpreise[HÖ]/Wirkungsgrade KW[mittel,HÖ] ~~| Brennstoffkosten[vK27]= Brennstoffpreise[HÖ]/Wirkungsgrade KW[alt,HÖ] ~~|<br>Brennstoffkosten[vk28]= Brennstoffpreise[IC]/Wirkungsgrade KW[jung,IC] ~~| Brennstoffkosten[vk28]= Brennstoffpreise[IC]/Wirkungsgrade KW[jung,IC] ~~|<br>Brennstoffkosten[vk29]= Brennstoffpreise[IC]/Wirkungsgrade KW[mittel,IC] ~~ Brennstoffpreise[IC]/Wirkungsgrade KW[mittel,IC] ~~ | Brennstoffkosten[vk30]= Brennstoffpreise[IC]/Wirkungsgrade KW[alt,IC]  $\mathcal{E}/(\text{MW*h})$ Brennstoffkosten Neubauten[KW Typ]= Brennstoffpreise Neubauten[KW Typ]/Wirkungsgrade Neubauten[KW Typ]  $\epsilon$ /(MW\*h) Brennstoffpreise[KW Typ]= INTEG ( +Veränderung Brennstoffpreise pro Jahr[KW Typ], INITIALWERTE BRENNSTOFFPREISE[KW Typ])  $\mathcal{L}/(\text{MW*h})$ CO2 Zertifikatkosten[VK KW]= CO2 ZERTIFIKATPREIS\*spez CO2 Emissionen[VK KW]\*FAKTOR CO2 EINPREISUNG MARKTPREIS  $\mathcal{E}/(\text{MW*h})$ CO2 Zertifikatkosten Neubauten[KW Typ]= CO2 ZERTIFIKATPREIS\*spez CO2 Emissionen Neubauten[KW Typ]\*FAKTOR CO2 ALLOKATION NEUBAUTEN  $\mathcal{E}/(\text{MW*}h)$ CO2 ZERTIFIKATPREIS= GET XLS CONSTANTS( 'Modellparameter.xls' , 'variable Kosten', 'c86' )  $F$ /tco<sup>2</sup> FAKTOR CO2 ALLOKATION NEUBAUTEN= GET XLS CONSTANTS( 'Modellparameter.xls' , 'variable Kosten', 'c89' ) ~ Dmnl FAKTOR CO2 EINPREISUNG MARKTPREIS= GET XLS CONSTANTS( 'Modellparameter.xls' , 'variable Kosten', 'c92' ) ~ Dmnl INITIALWERT KOSTEN PUMPSPEICHERKRAFTWERK= GET XLS CONSTANTS( 'Modellparameter.xls' , 'variable Kosten', 'c95' )  $\mathcal{E}/(\text{MW*h})$ INITIALWERTE BRENNSTOFFPREISE[KW Typ]= GET XLS CONSTANTS( 'Modellparameter.xls' , 'variable Kosten', 'c68' )  $\mathcal{E}/(\text{MW*h})$ INITIALWERTE WIRKUNGSGRADE[Alter KW,KW Typ]= GET XLS CONSTANTS( 'Modellparameter.xls' , 'variable Kosten', 'c33' ) ~ Dmnl Kosten Pumpspeicherkraftwerk= INTEG ( +Veränderung Kosten Pumpspeicherkraftwerk, INITIALWERT KOSTEN PUMPSPEICHERKRAFTWERK)  $f/(MW*h)$ spez CO2 Emissionen $[**vK1**] = 0$  ~~ spez CO2 Emissionen[vK2]=  $0 \sim$ |<br>spez CO2 Emissionen[vK3]=  $0 \sim$ | spez CO2 Emissionen $[vK3]=$ spez CO2 Emissionen[vK4]= 0 ~~ spez CO2 Emissionen[vK5]=  $0 \sim$ |<br>spez CO2 Emissionen[vK6]=  $0 \sim$ | spez CO2 Emissionen $[vK6]=$ spez CO2 Emissionen[vK7]= 0.3609\*Wirkungsgrade KW[jung,BK]^-0.9556 ~~| spez CO2 Emissionen[vK8]= 0.3609\*Wirkungsgrade KW[mittel,BK]^-0.9556 ~~| spez CO2 Emissionen[vK9]=  $0.3609*Wirkungsgrade KW[alt,BK]^0.9556$  ~~ spez CO2 Emissionen[vK10]= 0.324\*Wirkungsgrade KW[jung,SK]^-0.9903 ~~| spez CO2 Emissionen[vK11]= 0.324\*Wirkungsgrade KW[mittel,SK]^-0.9903 ~~| spez CO2 Emissionen[vK12]= 0.324\*Wirkungsgrade KW[alt,SK]^-0.9903 ~~| spez CO2 Emissionen[vK13]= 0.212\*Wirkungsgrade KW[jung,GD]^-0.9778 ~~| spez CO2 Emissionen $[VK14] = 0.212*Wirkungsgrade KWintel, GD$ <sup>2</sup>-0.9778 ~~|<br>spez CO2 Emissionen $[VK15] = 0.212*Wirkungsgrade KW[alt,GD]$ <sup>2</sup>-0.9778 ~~|  $0.212*W$ irkungsgrade KW[alt,GD]^-0.9778 ~~| spez CO2 Emissionen[vK16]=  $0.212*W$ irkungsgrade KW[jung,GT]^-0.9778 ~~ spez CO2 Emissionen[vK17]= 0.212\*Wirkungsgrade KW[mittel,GT]^-0.9778 ~~| spez CO2 Emissionen[vK18]= 0.212\*Wirkungsgrade KW[alt,GT]^-0.9778 ~~| spez CO2 Emissionen[vK19]= 0 ~~!

spez CO2 Emissionen[vK20]= 0 ~~ spez CO2 Emissionen $[\nu K21] = 0 \sim 1$ spez CO2 Emissionen[vK22]= 0 ~~| spez CO2 Emissionen[vK23]= 0 ~~ spez CO2 Emissionen[vK24]= 0 ~~| spez CO2 Emissionen[vK25]= 0.2784\*Wirkungsgrade KW[jung, HÖ]^-0.9774 ~~ spez CO2 Emissionen[vK26]= 0.2784\*Wirkungsgrade KW[mittel,HÖ]^-0.9774 ~~| spez CO2 Emissionen[vK27]=  $0.2784*Wirkungsgrade KW[alt, HÖ]^0-0.9774$  ~~|<br>spez CO2 Emissionen[vk28]=  $0.324*Wirkungsgrade KW[ung, IC]^0-0.9903$  ~~|  $0.324*W$ irkungsgrade KW[jung,IC]^-0.9903 ~~| spez CO2 Emissionen [vk29] =  $0.324*W$ irkungsgrade KW [mittel, IC]^-0.9903 ~~ spez CO2 Emissionen[vk30]= 0.324\*Wirkungsgrade KW[alt,IC]^-0.9903  $tco2/(MW*h)$ spez CO2 Emissionen Neubauten[LW]= 0 ~~ spez CO2 Emissionen Neubauten[KK]= 0 ~~| spez CO2 Emissionen Neubauten[BK]= 0.3609\*Wirkungsgrade Neubauten[BK]^-0.9556 ~~|<br>spez CO2 Emissionen Neubauten[SK]= 0.324\*Wirkungsgrade Neubauten[SK]^-0.9903 ~~|  $0.324*W$ irkungsgrade Neubauten[SK]^-0.9903 ~~| spez CO2 Emissionen Neubauten[GD]= 0.212\*Wirkungsgrade Neubauten[GD]^-0.9778 ~~| spez CO2 Emissionen Neubauten[GT]= 0.212\*Wirkungsgrade Neubauten[GT]^-0.9778 ~~| spez CO2 Emissionen Neubauten $[PS]=$  0 ~~|<br>spez CO2 Emissionen Neubauten[WK]= 0 ~~|  $spez CO2$  Emissionen Neubauten[WK]= spez CO2 Emissionen Neubauten[HÖ]= 0.2784\*Wirkungsgrade Neubauten[HÖ]^-0.9774 ~~| spez CO2 Emissionen Neubauten[IC]= 0.324\*Wirkungsgrade Neubauten[IC]^-0.9903 ~ tco2/(MW\*h) STEIGERUNGSRATEN BRENNSTOFFPREISEIKW Typl= GET XLS CONSTANTS( 'Modellparameter.xls' , 'variable Kosten', 'c83' ) ~ 1/Month erfolgen jährlich!<br>var Kosten IIa11= Brennstoffkosten  $B$ rennstoffkosten[vK1]+CO2 Zertifikatkosten[vK1] ~~| var Kosten I[a2]= Brennstoffkosten[vK2]+CO2 Zertifikatkosten[vK2] ~~ | var Kosten I[a3]= Brennstoffkosten[vK3]+CO2 Zertifikatkosten[vK3] ~~ | var Kosten I[a4]= Brennstoffkosten[vK4]+CO2 Zertifikatkosten[vK4] ~~ var Kosten I[a5]= Brennstoffkosten[vK5]+CO2 Zertifikatkosten[vK5] ~~ | var Kosten I[a6]= Brennstoffkosten[vK6]+CO2 Zertifikatkosten[vK6] ~~|<br>var Kosten I[a7]= Brennstoffkosten[vK7]+CO2 Zertifikatkosten[vK7] ~~| var Kosten I[a7]= Brennstoffkosten[vK7]+CO2 Zertifikatkosten[vK7] ~~<br>var Kosten I[a8]= Brennstoffkosten[vK8]+CO2 Zertifikatkosten[vK8] ~~ Brennstoffkosten[vK8]+CO2 Zertifikatkosten[vK8] ~~| var Kosten I[a9]= Brennstoffkosten[vK9]+CO2 Zertifikatkosten[vK9] ~~ | var Kosten I[a10]= Brennstoffkosten[vK10]+CO2 Zertifikatkosten[vK10] ~~ | var Kosten I[a11]= Brennstoffkosten[vK11]+CO2 Zertifikatkosten[vK11] ~~|<br>var Kosten IIa121= Brennstoffkosten[vK121+CO2 Zertifikatkosten[vK121 ~~| Brennstoffkosten IvK121+CO2 Zertifikatkosten [vK12]  $\sim$ var Kosten I[a13]= Brennstoffkosten[vK13]+CO2 Zertifikatkosten[vK13] ~~ | var Kosten I[a14]= Brennstoffkosten[vK14]+CO2 Zertifikatkosten[vK14] ~~|<br>var Kosten I[a15]= Brennstoffkosten[vK15]+CO2 Zertifikatkosten[vK15] ~~| Brennstoffkosten[vK15]+CO2 Zertifikatkosten[vK15] ~~ | var Kosten I[a16]= Brennstoffkosten[vK16]+CO2 Zertifikatkosten[vK16] ~~ | var Kosten I[a17]= Brennstoffkosten[vK17]+CO2 Zertifikatkosten[vK17] ~~ | var Kosten I[a18]= Brennstoffkosten[vK18]+CO2 Zertifikatkosten[vK18] ~~ | var Kosten I[a19]=  $0 \sim$ var Kosten I[a20]=  $0 \sim$ var Kosten I[a21]=  $0 \sim$ | var Kosten I[a22]= Brennstoffkosten[vK22]+CO2 Zertifikatkosten[vK22] ~~ | var Kosten I[a23]= Brennstoffkosten[vK23]+CO2 Zertifikatkosten[vK23] ~~ | var Kosten I[a24]= Brennstoffkosten[vK24]+CO2 Zertifikatkosten[vK24] ~~| var Kosten I[a25]= Brennstoffkosten[vK25]+CO2 Zertifikatkosten[vK25] ~~ | var Kosten I[a26]= Brennstoffkosten[vK26]+CO2 Zertifikatkosten[vK26] ~~ | var Kosten I[a27]= Brennstoffkosten[vK27]+CO2 Zertifikatkosten[vK27] ~~ | var Kosten I[a28]= Brennstoffkosten[vk28]+CO2 Zertifikatkosten[vk28] ~~| var Kosten I[a29]= Brennstoffkosten[vk29]+CO2 Zertifikatkosten[vk29] ~~|<br>var Kosten I[a30]= Brennstoffkosten[vk30]+CO2 Zertifikatkosten[vk30] ~~| Brennstoffkosten[vk30]+CO2 Zertifikatkosten[vk30] ~~ | var Kosten I[a31]= MARKTPREIS AUSLAND  $\overline{\text{Var}}$  Kosten II[a1]= Brennstoff Brennstoffkosten[vK1]+CO2 Zertifikatkosten[vK1] ~~ | var Kosten II[a2]= Brennstoffkosten[vK2]+CO2 Zertifikatkosten[vK2] ~~| var Kosten II[a3]= Brennstoffkosten[vK3]+CO2 Zertifikatkosten[vK3] ~~ | var Kosten II[a4]= Brennstoffkosten[vK4]+CO2 Zertifikatkosten[vK4] ~~ | var Kosten II[a5]= Brennstoffkosten[vK5]+CO2 Zertifikatkosten[vK5] ~~ | var Kosten II[a6]= Brennstoffkosten[vK6]+CO2 Zertifikatkosten[vK6] ~~ | var Kosten II[a7]= Brennstoffkosten[vK7]+CO2 Zertifikatkosten[vK7] ~~ | var Kosten II[a8]= Brennstoffkosten[vK8]+CO2 Zertifikatkosten[vK8] ~~| var Kosten II[a9]= Brennstoffkosten[vK9]+CO2 Zertifikatkosten[vK9] ~~ | var Kosten II[a10]= Brennstoffkosten[vK10]+CO2 Zertifikatkosten[vK10] ~~ | var Kosten II[a11]= Brennstoffkosten[vK11]+CO2 Zertifikatkosten[vK11] ~~ | var Kosten II[a12]= Brennstoffkosten[vK12]+CO2 Zertifikatkosten[vK12] ~~| var Kosten II[a13]= Brennstoffkosten[vK13]+CO2 Zertifikatkosten[vK13] ~~| var Kosten II[a14]= Brennstoffkosten[vK14]+CO2 Zertifikatkosten[vK14] ~~| Brennstoffkosten [vK14] + CO2 Zertifikatkosten [vK14] ~~ | var Kosten II[a15]= Brennstoffkosten[vK15]+CO2 Zertifikatkosten[vK15] ~~ | var Kosten II[a16]= Brennstoffkosten[vK16]+CO2 Zertifikatkosten[vK16] ~~| var Kosten II[a17]= Brennstoffkosten[vK17]+CO2 Zertifikatkosten[vK17] ~~ | var Kosten II[a18]= Brennstoffkosten[vK18]+CO2 Zertifikatkosten[vK18] ~~|

var Kosten II[a19]= Kosten Pumpspeicherkraftwerk/Wirkungsgrade KW[jung,PS]  $\sim$ -<br>var Kosten II[a20]= Kosten Pumpspeicherkraftwerk/Wirkungsgrade KW[mittel.PS]  $\sim$ -Kosten Pumpspeicherkraftwerk/Wirkungsgrade KW[mittel,PS]  $\sim$ var Kosten II[a21]= Kosten Pumpspeicherkraftwerk/Wirkungsgrade KW[alt,PS] ~~| var Kosten II[a22]= Brennstoffkosten[vK22]+CO2 Zertifikatkosten[vK22] ~~| var Kosten II[a23]= Brennstoffkosten[vK23]+CO2 Zertifikatkosten[vK23] ~~ | var Kosten IIIa24]= Brennstoffkosten[vK24]+CO2 Zertifikatkosten[vK24] ~~ | var Kosten II[a25]= Brennstoffkosten[vK25]+CO2 Zertifikatkosten[vK25] ~~| var Kosten II[a26]= Brennstoffkosten[vK26]+CO2 Zertifikatkosten[vK26] ~~ | var Kosten II $\sqrt{a^{27}}$  = Brennstoffkosten $\sqrt{VK27}$ +CO2 Zertifikatkosten $\sqrt{VK27}$  ~~ var Kosten II[a28]= Brennstoffkosten[vk28]+CO2 Zertifikatkosten[vk28] ~~ | var Kosten II[a29]= Brennstoffkosten[vk29]+CO2 Zertifikatkosten[vk29] ~~| var Kosten II[a30]= Brennstoffkosten[vk30]+CO2 Zertifikatkosten[vk30] ~~ | var Kosten II[a31]= MARKTPREIS AUSLAND  $\mathcal{E}/(\text{MW*h})$ var Kosten Neubauten[LW]= 0 ~~|<br>var Kosten Neubauten[KK]= Brenn var Kosten Neubauten[KK]= Brennstoffkosten Neubauten[KK] ~~ |<br>var Kosten Neubauten[BK]= Brennstoffkosten Neubauten[BK]+CC Brennstoffkosten Neubauten[BK]+CO2 Zertifikatkosten Neubauten[BK] ~~ | var Kosten Neubauten[SK]= Brennstoffkosten Neubauten[SK]+CO2 Zertifikatkosten Neubauten[SK] ~~| var Kosten Neubauten[GD]= Brennstoffkosten Neubauten[GD]+CO2 Zertifikatkosten Neubauten[GD] ~~| var Kosten Neubauten[GT] = Brennstoffkosten Neubauten[GT] + ~| Brennstoffkosten Neubauten[GT]+CO2 Zertifikatkosten Neubauten[GT] ~~ | var Kosten Neubauten[PS]= Kosten Pumpspeicherkraftwerk/Wirkungsgrade KW[jung,PS] ~~| var Kosten Neubauten[WK]= 0 ~~ var Kosten Neubauten[HÖ]= Brennstoffkosten Neubauten[HÖ]+CO2 Zertifikatkosten Neubauten[HÖ] ~~| var Kosten Neubauten[IC]= Brennstoffkosten Neubauten[IC]+CO2 Zertifikatkosten Neubauten[IC]  $f/(MW*h)$ Veränderung Brennstoffpreise pro Jahr[KW Typ]= Brennstoffpreise[KW Typ]\*STEIGERUNGSRATEN BRENNSTOFFPREISE[KW Typ]\*PULS  $\epsilon$ /(MW\*h\*Month) Veränderung Kosten Pumpspeicherkraftwerk= (Marktpreise[Werk1]-Kosten Pumpspeicherkraftwerk)/EINHEIT II  $E/(MW*h*Month)$ Veränderung WG alte KW[KW Typ]= (Wirkungsgrad ältere KW[KW Typ]-Wirkungsgrad alte KW[KW Typ])\*ZIDZ(Übergang ältere zu alte KW[KW Typ], (alte KW[KW Typ]+Übergang ältere zu alte KW[KW Typ]\*EINHEIT II)) ~ 1/Month Veränderung WG ältere KW[KW Typ]= (Wirkungsgrad junge KW[KW Typ]-Wirkungsgrad ältere KW[KW Typ])\* ZIDZ(Übergang junge zu ältere KW[KW Typ], (ältere KW[KW Typ]+Übergang junge zu ältere KW[KW Typ]\*EINHEIT II)) ~ 1/Month Veränderung WG junge KW[KW Typ]= (Wirkungsgrade Neubauten[KW Typ]-Wirkungsgrad junge KW[KW Typ]) \*ZIDZ(Übergang KW im Bau zu junge KW[KW Typ], (junge KW[KW Typ]+Übergang KW im Bau zu junge KW[KW Typ]\*EINHEIT II)) ~ 1/Month Wirkungsgrad alte KW[KW Typ]= INTEG ( +Veränderung WG alte KW[KW Typ],INITIALWERTE WIRKUNGSGRADE[alt,KW Typ]) ~ Dmnl Wirkungsgrad ältere KW[KW Typ]= INTEG (+Veränderung WG ältere KW[KW Typ], INITIALWERTE WIRKUNGSGRADE[mittel,KW Typ]) ~ Dmnl Wirkungsgrad junge KW[KW Typ]= INTEG (+Veränderung WG junge KW[KW Typ], INITIALWERTE WIRKUNGSGRADE[jung,KW Typ]) ~ Dmnl<br>Wirkungsgrade KW[jung,KW Typ]= Wirkungsgrad junge KW[KW Typ] ~~! Wirkungsgrade KW[mittel,KW Typ]= Wirkungsgrad ältere KW[KW Typ] ~~ | Wirkungsgrade KW[alt,KW Typ]= Wirkungsgrad alte KW[KW Typ]  $\sim$  Dmnl \*\*\*\*\*\*\*\*\*\*\*\*\*\*\*\*\*\*\*\*\*\*\*\*\*\*\*\*\*\*\*\*\*\*\*\*\*\*\*\*\*\*\*\*\*\*\*\*\*\*\*\*\*\*\*\* .variable Kosten Forward 1 \*\*\*\*\*\*\*\*\*\*\*\*\*\*\*\*\*\*\*\*\*\*\*\*\*\*\*\* Wirkungsgrade Neubauten F1[KW Typ]= LOOKUP extrapolate( DATEN WIRKUNGSGRADE NEUBAUTEN[KW Typ], Jahre F1) > Dmnl<br>Brennstoffkosten F1[vK1]= Brennstoffpreise F1[LW]/Wirkungsgrade KW F1[jung,LW] ~~ | Brennstoffkosten F1[vK2]= Brennstoffpreise F1[LW]/Wirkungsgrade KW F1[mittel,LW] ~~| Brennstoffkosten F1[vK3]= Brennstoffpreise F1[LW]/Wirkungsgrade KW F1[alt,LW] ~~ Brennstoffkosten F1[vK4]= Brennstoffpreise F1[KK]/Wirkungsgrade KW F1[jung,KK] ~~|<br>Brennstoffkosten F1[vK5]= Brennstoffpreise F1[KK]/Wirkungsgrade KW F1[mittel,KK] ~~ Brennstoffpreise F1[KK]/Wirkungsgrade KW F1[mittel,KK] ~~ Brennstoffkosten F1[vK6]= Brennstoffpreise F1[KK]/Wirkungsgrade KW F1[alt, KK] ~~ Brennstoffkosten F1[vK7]= Brennstoffpreise F1[BK]/Wirkungsgrade KW F1[jung,BK] ~~ Brennstoffkosten F1[vK8]= Brennstoffpreise F1[BK]/Wirkungsgrade KW F1[mittel,BK] ~~| Brennstoffkosten F1[vK9]= Brennstoffpreise F1[BK]/Wirkungsgrade KW F1[alt,BK] ~~|<br>Brennstoffkosten F1[vK10]= Brennstoffpreise F1[SK]/Wirkungsgrade KW F1[jung,SK] ~~ Brennstoffpreise F1[SK]/Wirkungsgrade KW F1[jung,SK] ~~ | Brennstoffkosten F1[vK11]= Brennstoffpreise F1[SK]/Wirkungsgrade KW F1[mittel, SK]  $\sim$ Brennstoffkosten F1[vK12]= Brennstoffpreise F1[SK]/Wirkungsgrade KW F1[alt,SK] ~~| Brennstoffkosten F1[vK13]= Brennstoffpreise F1[GD]/Wirkungsgrade KW F1[jung,GD] ~~| Brennstoffkosten F1[vK14]= Brennstoffpreise F1[GD]/Wirkungsgrade KW F1[mittel,GD]  $\sim$ -

Brennstoffkosten F1[vK15]= Brennstoffpreise F1[GD]/Wirkungsgrade KW F1[alt,GD] ~~<br>Brennstoffkosten F1[vK16]= Brennstoffbreise F1[GT]/Wirkungsgrade KW F1[jung.GT] ~ Brennstoffpreise F1[GT]/Wirkungsgrade KW F1[jung,GT]  $~\sim~$ Brennstoffkosten F1[vK17]= Brennstoffpreise F1[GT]/Wirkungsgrade KW F1[mittel,GT] ~~| Brennstoffkosten F1[vK18]= Brennstoffpreise F1[GT]/Wirkungsgrade KW F1[alt,GT] ~~|<br>Brennstoffkosten F1[vK19]= Brennstoffpreise F1[PS]/Wirkungsgrade KW F1[jung,PS] ~~ Brennstoffkosten F1[vK19]= Brennstoffpreise F1[PS]/Wirkungsgrade KW F1[jung,PS] ~~| Brennstoffkosten F1[vK20]= Brennstoffpreise F1[PS]/Wirkungsgrade KW F1[mittel,PS] ~~|<br>Brennstoffkosten F1[vK21]= Brennstoffpreise F1[PS]/Wirkungsgrade KW F1[alt,PS] ~~| Brennstoffpreise F1[PS]/Wirkungsgrade KW F1[alt,PS] ~~ | Brennstoffkosten F1[vK22]= Brennstoffpreise F1[WK]/Wirkungsgrade KW F1[jung,WK] ~~|<br>Brennstoffkosten F1[vK23]= Brennstoffpreise F1[WK]/Wirkungsgrade KW F1[mittel,WK] ~~ Brennstoffkosten F1[vK23]= Brennstoffpreise F1[WK]/Wirkungsgrade KW F1[mittel, WK] ~~|<br>Brennstoffkosten F1[vK24]= Brennstoffpreise F1[WK]/Wirkungsgrade KW F1[alt, WK] ~~| Brennstoffpreise F1[WK]/Wirkungsgrade KW F1[alt,WK] ~~| Brennstoffkosten F1[vK25]= Brennstoffpreise F1[HÖ]/Wirkungsgrade KW F1[jung,HÖ] ~~|<br>Brennstoffkosten F1[vK26]= Brennstoffpreise F1[HÖ]/Wirkungsgrade KW F1[mittel,HÖ] ~~ Brennstoffkosten F1[vK26]= Brennstoffpreise F1[HÖ]/Wirkungsgrade KW F1[mittel, HÖ] ~~|<br>Brennstoffkosten F1[vK27]= Brennstoffpreise F1[HÖ]/Wirkungsgrade KW F1[alt. HÖ] ~~| Brennstoffkosten F1[vK27]= Brennstoffpreise F1[HÖ]/Wirkungsgrade KW F1[alt,HÖ] ~~ |<br>Brennstoffkosten F1[vk28]= Brennstoffpreise F1[IC]/Wirkungsgrade KW F1[jung,IC] ~~ | Brennstoffpreise F1[IC]/Wirkungsgrade KW F1[jung,IC] ~~ Brennstoffkosten F1[vk29]= Brennstoffpreise F1[IC]/Wirkungsgrade KW F1[mittel,IC] ~~ | Brennstoffkosten F1[vk30]= Brennstoffpreise F1[IC]/Wirkungsgrade KW F1[alt,IC] Brennstoffpreise F1[IC]/Wirkungsgrade KW F1[alt,IC]  $\mathcal{E}/(\text{MW*h})$ Brennstoffpreise F1[KW Typ]= INTEG ( +Veränderung Brennstoffpreise pro Jahr F1[KW Typ], INITIALWERTE BRENNSTOFFPREISE F1[KW Typ])  $\mathcal{E}/(\text{MW*h})$ CO2 Zertifikatkosten F1[VK KW]= CO2 ZERTIFIKATPREIS\*spez CO2 Emissionen F1[VK KW]\*FAKTOR CO2 EINPREISUNG MARKTPREIS  $\mathcal{E}/(\text{MW*h})$ EINHEIT II= 1 ~ Month INITIALWERT KOSTEN PUMPSPEICHERKRAFTWERK F1= GET XLS CONSTANTS( 'Modellparameter.xls' , 'variable Kosten', 'c96' )  $\mathcal{L}/(\text{MW*h})$ INITIALWERTE BRENNSTOFFPREISE F1[KW Typ]= GET XLS CONSTANTS( 'Modellparameter.xls' , 'variable Kosten', 'c69' )  $\mathcal{E}/(\text{MW*h})$ INITIALWERTE WIRKUNGSGRADE F1[Alter KW,KW Typ]= GET XLS CONSTANTS( 'Modellparameter.xls' , 'variable Kosten', 'c43' ) ~ Dmnl Jahre F1= TIME BASE ( 2005,0.083333) Dmnl [2005,0.083333] Kosten Pumpspeicherkraftwerk F1= INTEG ( +Veränderung Kosten Pumpspeicherkraftwerk F1, INITIALWERT KOSTEN PUMPSPEICHERKRAFTWERK F1)  $f/(MW*h)$ spez CO2 Emissionen F1[vK1]=  $0 \sim$ spez CO2 Emissionen F1 $[vK2]=0$  ~~ spez CO2 Emissionen F1[vK3]=  $0 \sim$ | spez CO2 Emissionen F1[vK4]= 0 ~~| spez CO2 Emissionen F1[vK5]= 0 ~~| spez CO2 Emissionen F1[vK6]= 0 ~~| spez CO2 Emissionen F1[vK7]= 0.3609\*Wirkungsgrade KW F1[jung,BK]^-0.9556 ~~| spez CO2 Emissionen F1[vK8]= 0.3609\*Wirkungsgrade KW F1[mittel, $B\overline{K}$ ]^-0.9556 ~~| spez CO2 Emissionen F1[vK9]= 0.3609\*Wirkungsgrade KW F1[alt,BK]^-0.9556 ~~|<br>spez CO2 Emissionen F1[vK10]= 0.324\*Wirkungsgrade KW F1[jung.SK]^- $0.324*W$ irkungsgrade KW F1[jung,SK]^-0.9903 ~~| spez CO2 Emissionen F1[vK11]= 0.324\*Wirkungsgrade KW F1[mittel,SK]^-0.9903 ~~| spez CO2 Emissionen F1[vK12]= 0.324\*Wirkungsgrade KW F1[alt,SK]^-0.9903 ~~| spez CO2 Emissionen F1[vK13]=  $0.212*Wirkungsgrade KW$  F1[jung,GD]^-0.9778 ~~|<br>spez CO2 Emissionen F1[vK14]=  $0.212*Wirkungsgrade KW$  F1[mittel,GD]^-0.9778 ~~  $0.212*W$ irkungsgrade KW F1[mittel,GD]^-0.9778 ~~| spez CO2 Emissionen F1[vK15]= 0.212\*Wirkungsgrade KW F1[alt,GD]^-0.9778 ~~| spez CO2 Emissionen F1[vK16]= 0.212\*Wirkungsgrade KW F1[jung,GT]^-0.9778 ~~|<br>spez CO2 Emissionen F1[vK17]= 0.212\*Wirkungsgrade KW F1[mittel,GT]^-0.9778 ~~  $0.212*W$ irkungsgrade KW F1[mittel,GT]^-0.9778 ~~| spez CO2 Emissionen F1[vK18]= 0.212\*Wirkungsgrade KW F1[alt,GT]^-0.9778 ~~| spez CO2 Emissionen F1[vK19]=  $0 \sim$ | spez CO2 Emissionen F1[vK20]=  $0 \sim$ | spez CO2 Emissionen F1[vK21]=  $0 \sim$ |<br>spez CO2 Emissionen F1[vK22]-  $0 \sim$ | spez CO2 Emissionen F1 $[vK22]$ = spez CO2 Emissionen F1[vK23]=  $0 \sim$ |<br>spez CO2 Emissionen F1[vK24]=  $0 \sim$ | spez CO2 Emissionen F1 $[vK24]=$ spez CO2 Emissionen F1[vK25]= 0.2784\*Wirkungsgrade KW F1[jung,HÖ]^-0.9774 ~~| spez CO2 Emissionen F1[vK26]= 0.2784\*Wirkungsgrade KW F1[mittel,HÖ]^-0.9774 ~~  $s$ pez CO2 Emissionen F1[vK27]= 0.2784\*Wirkungsgrade KW F1[alt,HÖ]^-0.9774 ~~|<br>spez CO2 Emissionen F1[vk28]= 0.324\*Wirkungsgrade KW F1[iung.ICl^-0.9903 ~~|  $0.324*W$ irkungsgrade KW F1[jung,IC]^-0.9903 ~~| spez CO2 Emissionen F1 $\bar{[v}k29$  = 0.324\*Wirkungsgrade KW F1 $\bar{[m}$ ittel,IC $\gamma$ -0.9903 ~~|<br>spez CO2 Emissionen F1 $\bar{[v}k30$  = 0.324\*Wirkungsgrade KW F1 $\bar{[l}$ alt,IC $\gamma$ -0.9903 0.324\*Wirkungsgrade KW F1[alt,IC]^-0.9903  $tco2/(MW*h)$ var Kosten I F1[a1]= Brennstoffkosten F1[vK1]+CO2 Zertifikatkosten F1[vK1] ~~| var Kosten I F1[a2]= Brennstoffkosten F1[vK2]+CO2 Zertifikatkosten F1[vK2] ~~|

var Kosten I F1[a3]= Brennstoffkosten F1[vK3]+CO2 Zertifikatkosten F1[vK3] ~~|

```
var Kosten I F1[a4]= Brennstoffkosten F1[vK4]+CO2 Zertifikatkosten F1[vK4] ~~| 
var Kosten I F1[a5]= Brennstoffkosten F1[vK5]+CO2 Zertifikatkosten F1[vK5] ~~ |
var Kosten I F1[a6]= Brennstoffkosten F1[vK6]+CO2 Zertifikatkosten F1[vK6] ~~| 
var Kosten I F1[a7]= Brennstoffkosten F1[vK7]+CO2 Zertifikatkosten F1[vK7] ~~| 
var Kosten I F1[a8]= Brennstoffkosten F1[vK8]+CO2 Zertifikatkosten F1[vK8] ~~| 
var Kosten I F1[a9]= Brennstoffkosten F1[vK9]+CO2 Zertifikatkosten F1[vK9] ~~| 
var Kosten I F1[a10]= Brennstoffkosten F1[vK10]+CO2 Zertifikatkosten F1[vK10] ~~| 
var Kosten I F1[a11]= Brennstoffkosten F1[vK11]+CO2 Zertifikatkosten F1[vK11] ~~|<br>var Kosten I F1[a12]= Brennstoffkosten F1[vK12]+CO2 Zertifikatkosten F1[vK12] ~~|
                                Brennstoffkosten F1[vK12]+CO2 Zertifikatkosten F1[vK12] ~~
var Kosten I F1[a13]= Brennstoffkosten F1[vK13]+CO2 Zertifikatkosten F1[vK13] ~~| 
var Kosten I F1[a14]= Brennstoffkosten F1[vK14]+CO2 Zertifikatkosten F1[vK14] ~~|<br>var Kosten I F1[a15]= Brennstoffkosten F1[vK15]+CO2 Zertifikatkosten F1[vK15] ~~|
var Kosten I F1[a15]= Brennstoffkosten F1[vK15]+CO2 Zertifikatkosten F1[vK15] ~~!<br>var Kosten I F1[a16]= Brennstoffkosten F1[vK16]+CO2 Zertifikatkosten F1[vK16] ~~!
                                Brennstoffkosten F1[vK16]+CO2 Zertifikatkosten F1[vK16] ~~ |
var Kosten I F1[a17]= Brennstoffkosten F1[vK17]+CO2 Zertifikatkosten F1[vK17] ~~| 
var Kosten I F1[a18]= Brennstoffkosten F1[vK18]+CO2 Zertifikatkosten F1[vK18] ~~ | var Kosten I F1[a19]= 0 \sim |
var Kosten I F1[a19]= 0 \sim|<br>var Kosten I F1[a20]- 0 \sim|
var Kosten I F1[a20]=
var Kosten I F1[a21]= 0 \sim|
var Kosten I F1[a22]= Brennstoffkosten F1[vK22]+CO2 Zertifikatkosten F1[vK22] ~~|<br>var Kosten I F1[a23]= Brennstoffkosten F1[vK23]+CO2 Zertifikatkosten F1[vK23] ~~|
                                Brennstoffkosten F1[vK23]+CO2 Zertifikatkosten F1[vK23] ~~ |
var Kosten I F1[a24]= Brennstoffkosten F1[vK24]+CO2 Zertifikatkosten F1[vK24] ~~| 
var Kosten I F1[a25]= Brennstoffkosten F1[vK25]+CO2 Zertifikatkosten F1[vK25] ~~| 
var Kosten I F1[a26]= Brennstoffkosten F1[vK26]+CO2 Zertifikatkosten F1[vK26] ~~
var Kosten I F1[a27]= Brennstoffkosten F1[vK27]+CO2 Zertifikatkosten F1[vK27] ~~| 
var Kosten I F1[a28]= Brennstoffkosten F1[vk28]+CO2 Zertifikatkosten F1[vk28] ~~| 
var Kosten I F1[a29]= Brennstoffkosten F1[vk29]+CO2 Zertifikatkosten F1[vk29] ~~|<br>var Kosten I F1[a30]= Brennstoffkosten F1[vk30]+CO2 Zertifikatkosten F1[vk30] ~~|
                                Brennstoffkosten F1[vk30]+CO2 Zertifikatkosten F1[vk30] ~~ |
var Kosten I F1[a31]= MARKTPREIS AUSLAND 
                     \mathcal{E}/(\text{MW*h})var Kosten II F1[a1]= Brennstoffkosten F1[vK1]+CO2 Zertifikatkosten F1[vK1] ~~| 
var Kosten II F1[a2]= Brennstoffkosten F1[vK2]+CO2 Zertifikatkosten F1[vK2] ~~
var Kosten II F1[a3]= Brennstoffkosten F1[vK3]+CO2 Zertifikatkosten F1[vK3] ~~| 
var Kosten II F1[a4]= Brennstoffkosten F1[vK4]+CO2 Zertifikatkosten F1[vK4] ~~| 
var Kosten II F1[a5]= Brennstoffkosten F1[vK5]+CO2 Zertifikatkosten F1[vK5] ~~
var Kosten II F1[a6]= Brennstoffkosten F1[vK6]+CO2 Zertifikatkosten F1[vK6] ~~| 
var Kosten II F1[a7]= Brennstoffkosten F1[vK7]+CO2 Zertifikatkosten F1[vK7] ~~| 
var Kosten II F1[a8]= Brennstoffkosten F1[vK8]+CO2 Zertifikatkosten F1[vK8] ~~| 
var Kosten II F1[a9]= Brennstoffkosten F1[vK9]+CO2 Zertifikatkosten F1[vK9] ~~| 
var Kosten II F1[a10]= Brennstoffkosten F1[vK10]+CO2 Zertifikatkosten F1[vK10] ~~| 
var Kosten II F1[a11]= Brennstoffkosten F1[vK11]+CO2 Zertifikatkosten F1[vK11] ~~
var Kosten II F1[a12]= Brennstoffkosten F1[vK12]+CO2 Zertifikatkosten F1[vK12] ~~|<br>var Kosten II F1[a13]= Brennstoffkosten F1[vK13]+CO2 Zertifikatkosten F1[vK13] ~~|
                                Brennstoffkosten F1[vK13]+CO2 Zertifikatkosten F1[vK13] ~~ |
var Kosten II F1[a14]= Brennstoffkosten F1[vK14]+CO2 Zertifikatkosten F1[vK14] ~~| 
var Kosten II F1[a15]= Brennstoffkosten F1[vK15]+CO2 Zertifikatkosten F1[vK15] ~~| 
var Kosten II F1[a16]= Brennstoffkosten F1[vK16]+CO2 Zertifikatkosten F1[vK16] ~~!<br>var Kosten II F1[a17]= Brennstoffkosten F1[vK17]+CO2 Zertifikatkosten F1[vK17] ~~!
                                Brennstoffkosten F1[vK17]+CO2 Zertifikatkosten F1[vK17] ~~ |
var Kosten II F1[a18]= Brennstoffkosten F1[vK18]+CO2 Zertifikatkosten F1[vK18] ~~| 
var Kosten II F1[a19]= Kosten Pumpspeicherkraftwerk F1/Wirkungsgrade KW F1[jung, PS] ~~
var Kosten II F1[a20]= Kosten Pumpspeicherkraftwerk F1/Wirkungsgrade KW F1[mittel,PS] ~~| 
var Kosten II F1[a21]= Kosten Pumpspeicherkraftwerk F1/Wirkungsgrade KW F1[alt,PS] ~~ |
var Kosten II F1[a22]= Brennstoffkosten F1[vK22]+CO2 Zertifikatkosten F1[vK22] ~~| 
var Kosten II F1[a23]= Brennstoffkosten F1[vK23]+CO2 Zertifikatkosten F1[vK23] ~~| 
var Kosten II F1[a24]= Brennstoffkosten F1[vK24]+CO2 Zertifikatkosten F1[vK24] ~~ |
var Kosten II F1[a25]= Brennstoffkosten F1[vK25]+CO2 Zertifikatkosten F1[vK25] ~~| 
var Kosten II F1[a26]= Brennstoffkosten F1[vK26]+CO2 Zertifikatkosten F1[vK26] ~~| 
var Kosten II F1[a27]= Brennstoffkosten F1[vK27]+CO2 Zertifikatkosten F1[vK27] ~~
var Kosten II F1[a28]= Brennstoffkosten F1[vk28]+CO2 Zertifikatkosten F1[vk28] ~~| 
var Kosten II F1[a29]= Brennstoffkosten F1[vk29]+CO2 Zertifikatkosten F1[vk29] ~~| 
var Kosten II F1[a30]= Brennstoffkosten F1[vk30]+CO2 Zertifikatkosten F1[vk30] ~~| 
var Kosten II F1[a31]= MARKTPREIS AUSLAND
                     f/(MW*h)Veränderung Brennstoffpreise pro Jahr F1[KW Typ]= 
           Brennstoffpreise F1[KW Typ]*STEIGERUNGSRATEN BRENNSTOFFPREISE[KW Typ]*PULS 
                     F/(MW*h*Month)Veränderung Kosten Pumpspeicherkraftwerk F1= 
           (Marktpreise F1[Werk1]-Kosten Pumpspeicherkraftwerk F1)/EINHEIT II 
                     E/(MW*h*Month)Veränderung WG alte KW F1[KW Typ]= 
            (Wirkungsgrad ältere KW F1[KW Typ]-Wirkungsgrad alte KW F1[KW Typ])*ZIDZ(Übergang ältere zu alte KW F1[KW Typ], 
           (alte KW F1[KW Typ]+Übergang ältere zu alte KW F1[KW Typ]*EINHEIT II)) 
                      ~ 1/Month 
Veränderung WG ältere KW F1[KW Typ]= 
            (Wirkungsgrad junge KW F1[KW Typ]-Wirkungsgrad ältere KW F1[KW Typ])* 
            ZIDZ(Übergang junge zu ältere KW F1[KW Typ], 
           (ältere KW F1[KW Typ]+Übergang junge zu ältere KW F1[KW Typ]*EINHEIT II)) 
                      ~ 1/Month 
Veränderung WG junge KW F1[KW Typ]=
```
 (Wirkungsgrade Neubauten F1[KW Typ]-Wirkungsgrad junge KW F1[KW Typ]) \*ZIDZ(Übergang KW im Bau zu junge KW F1[KW Typ], (junge KW F1[KW Typ]+Übergang KW im Bau zu junge KW F1[KW Typ]\*EINHEIT II)) ~ 1/Month Wirkungsgrad alte KW F1[KW Typ]= INTEG ( +Veränderung WG alte KW F1[KW Typ],INITIALWERTE WIRKUNGSGRADE F1[alt,KW Typ]) ~ Dmnl Wirkungsgrad ältere KW F1[KW Typ]= INTEG ( +Veränderung WG ältere KW F1[KW Typ],INITIALWERTE WIRKUNGSGRADE F1[mittel,KW Typ]) D<sub>mnl</sub> Wirkungsgrad junge KW F1[KW Typ]= INTEG ( +Veränderung WG junge KW F1[KW Typ],INITIALWERTE WIRKUNGSGRADE F1[jung,KW Typ]) ~ Dmnl Wirkungsgrade KW F1[jung,KW Typ]= Wirkungsgrad junge KW F1[KW Typ] ~~ | Wirkungsgrade KW F1[mittel,KW Typ]= Wirkungsgrad ältere KW F1[KW Typ] ~~ | Wirkungsgrade KW F1[alt,KW Typ]= Wirkungsgrad alte KW F1[KW Typ] Wirkungsgrade KW F1[alt, KW Typ]= ~ Dmnl \*\*\*\*\*\*\*\*\*\*\*\*\*\*\*\*\*\*\*\*\*\*\*\*\*\*\*\*\*\*\*\*\*\*\*\*\*\*\*\*\*\*\*\*\*\*\*\*\*\*\*\*\*\*\*\* .variable Kosten Forward 2 \*\*\*\*\*\*\*\*\*\*\*\*\*\*\*\*\*\*\*\*\*\*\*\*\*\*\*\*\*\*\*\*\*\*\*\*\*\*\*\*\*\*\*\*\*\*\*\*\*\*\*\*\*\*\*\*~ Wirkungsgrade Neubauten F2[KW Typ]= LOOKUP extrapolate( DATEN WIRKUNGSGRADE NEUBAUTEN[KW Typ], Jahre F2)  $\sim$  Dmnl<br>Brennstoffkosten F2[vK1]= Brennstoffpreise F2[LW]/Wirkungsgrade KW F2[jung,LW] ~~ | Brennstoffkosten F2[vK2]= Brennstoffpreise F2[LW]/Wirkungsgrade KW F2[mittel,LW] ~~| Brennstoffkosten F2[vK3]= Brennstoffpreise F2[LW]/Wirkungsgrade KW F2[alt,LW] ~~|<br>Brennstoffkosten F2[vK4]= Brennstoffpreise F2[KK]/Wirkungsgrade KW F2[jung,KK] ~~ Brennstoffkosten F2[vK4]= Brennstoffpreise F2[KK]/Wirkungsgrade KW F2[jung,KK] ~~| Brennstoffpreise F2[KK]/Wirkungsgrade KW F2[mittel,KK] ~~| Brennstoffkosten F2[vK6]= Brennstoffpreise F2[KK]/Wirkungsgrade KW F2[alt,KK] ~~ Brennstoffkosten F2[vK7]= Brennstoffpreise F2[BK]/Wirkungsgrade KW F2[jung,BK] ~~|<br>Brennstoffkosten F2[vK8]= Brennstoffpreise F2[BK]/Wirkungsgrade KW F2[mittel.BK] ~~ Brennstoffkosten F2[vK8]= Brennstoffpreise F2[BK]/Wirkungsgrade KW F2[mittel, BK] ~~|<br>Brennstoffkosten F2[vK9]= Brennstoffpreise F2[BK]/Wirkungsgrade KW F2[alt, BK] ~~| Brennstoffpreise F2[BK]/Wirkungsgrade KW F2[alt,BK]  $\sim$ Brennstoffkosten F2[vK10]= Brennstoffpreise F2[SK]/Wirkungsgrade KW F2[jung,SK] ~~|<br>Brennstoffkosten F2[vK11]= Brennstoffpreise F2[SK]/Wirkungsgrade KW F2[mittel.SK] ~~ Brennstoffkosten F2[vK11]= Brennstoffpreise F2[SK]/Wirkungsgrade KW F2[mittel,SK] ~~|<br>Brennstoffkosten F2[vK12]= Brennstoffpreise F2[SK]/Wirkungsgrade KW F2[alt,SK] ~~| Brennstoffpreise F2[SK]/Wirkungsgrade KW F2[alt,SK] ~~ | Brennstoffkosten F2[vK13]= Brennstoffpreise F2[GD]/Wirkungsgrade KW F2[jung,GD] ~~| Brennstoffkosten F2[vK14]= Brennstoffpreise F2[GD]/Wirkungsgrade KW F2[mittel,GD] ~~| Brennstoffkosten F2[vK15]= Brennstoffpreise F2[GD]/Wirkungsgrade KW F2[alt,GD] ~~ |<br>Brennstoffkosten F2IvK16l= Brennstoffpreise F2IGTl/Wirkungsgrade KW F2Ijung.GTl ~~ Brennstoffpreise F2[GT]/Wirkungsgrade KW F2[jung,GT] ~~ Brennstoffkosten F2[vK17]= Brennstoffpreise F2[GT]/Wirkungsgrade KW F2[mittel,GT] ~~| Brennstoffkosten F2[vK18]= Brennstoffpreise F2[GT]/Wirkungsgrade KW F2[alt,GT] ~~|<br>Brennstoffkosten F2[vK19]= Brennstoffpreise F2[PS]/Wirkungsgrade KW F2[jung.PS] ~~ Brennstoffkosten F2[vK19]= Brennstoffpreise F2[PS]/Wirkungsgrade KW F2[jung,PS] ~~|<br>Brennstoffkosten F2[vK20]= Brennstoffpreise F2[PS]/Wirkungsgrade KW F2[mittel,PS] ~~ Brennstoffpreise F2[PS]/Wirkungsgrade KW F2[mittel,PS] ~~ | Brennstoffkosten F2[vK21]= Brennstoffpreise F2[PS]/Wirkungsgrade KW F2[alt,PS] ~~| Brennstoffkosten F2[vK22]= Brennstoffpreise F2[WK]/Wirkungsgrade KW F2[jung,WK]  $\sim$ Brennstoffkosten F2[vK23]= Brennstoffpreise F2[WK]/Wirkungsgrade KW F2[mittel,WK] ~~| Brennstoffkosten F2[vK24]= Brennstoffpreise F2[WK]/Wirkungsgrade KW F2[alt,WK] ~~| Brennstoffkosten F2[vK25]= Brennstoffpreise F2[HÖ]/Wirkungsgrade KW F2[jung,HÖ] ~~| Brennstoffkosten F2[vK26]= Brennstoffpreise F2[HÖ]/Wirkungsgrade KW F2[mittel,HÖ] ~~|<br>Brennstoffkosten F2[vK27]= Brennstoffpreise F2[HÖ]/Wirkungsgrade KW F2[alt,HÖ] ~~| Brennstoffpreise F2[HÖ]/Wirkungsgrade KW F2[alt,HÖ] ~~ | Brennstoffkosten F2[vk28]= Brennstoffpreise F2[IC]/Wirkungsgrade KW F2[jung,IC]  $\sim$ Brennstoffkosten F2[vk29]= Brennstoffpreise F2[IC]/Wirkungsgrade KW F2[mittel,IC] ~~ | Brennstoffkosten F2[vk30]= Brennstoffpreise F2[IC]/Wirkungsgrade KW F2[alt,IC] Brennstoffpreise F2[IC]/Wirkungsgrade KW F2[alt,IC]  $\overline{\epsilon}/(\rm MW^*h)$ Brennstoffpreise F2[KW Typ]= INTEG ( +Veränderung Brennstoffpreise pro Jahr F2[KW Typ], INITIALWERTE BRENNSTOFFPREISE F2[KW Typ])  $F/(MW*h)$ CO2 Zertifikatkosten F2[VK KW]= CO2 ZERTIFIKATPREIS\*spez CO2 Emissionen F2[VK KW]\*FAKTOR CO2 EINPREISUNG MARKTPREIS  $\mathcal{E}$ /(MW\*h) INITIALWERT KOSTEN PUMPSPEICHERKRAFTWERK F2= GET XLS CONSTANTS( 'Modellparameter.xls' , 'variable Kosten', 'c97' )  $\mathcal{E}/(\text{MW*h})$ INITIALWERTE BRENNSTOFFPREISE F2[KW Typ]= GET XLS CONSTANTS( 'Modellparameter.xls' , 'variable Kosten', 'c70' )  $\mathcal{E}/(\text{MW*h})$ INITIALWERTE WIRKUNGSGRADE F2[Alter KW,KW Typ]= GET XLS CONSTANTS( 'Modellparameter.xls' , 'variable Kosten', 'c53' ) ~ Dmnl Jahre F2= TIME BASE ( 2006,0.083333) Dmnl [2006,0.083333] Kosten Pumpspeicherkraftwerk F2= INTEG ( +Veränderung Kosten Pumpspeicherkraftwerk F2, INITIALWERT KOSTEN PUMPSPEICHERKRAFTWERK F2)  $\mathcal{E}/(\text{MW*h})$ spez CO2 Emissionen F2[vK1]=  $0 \sim$ |

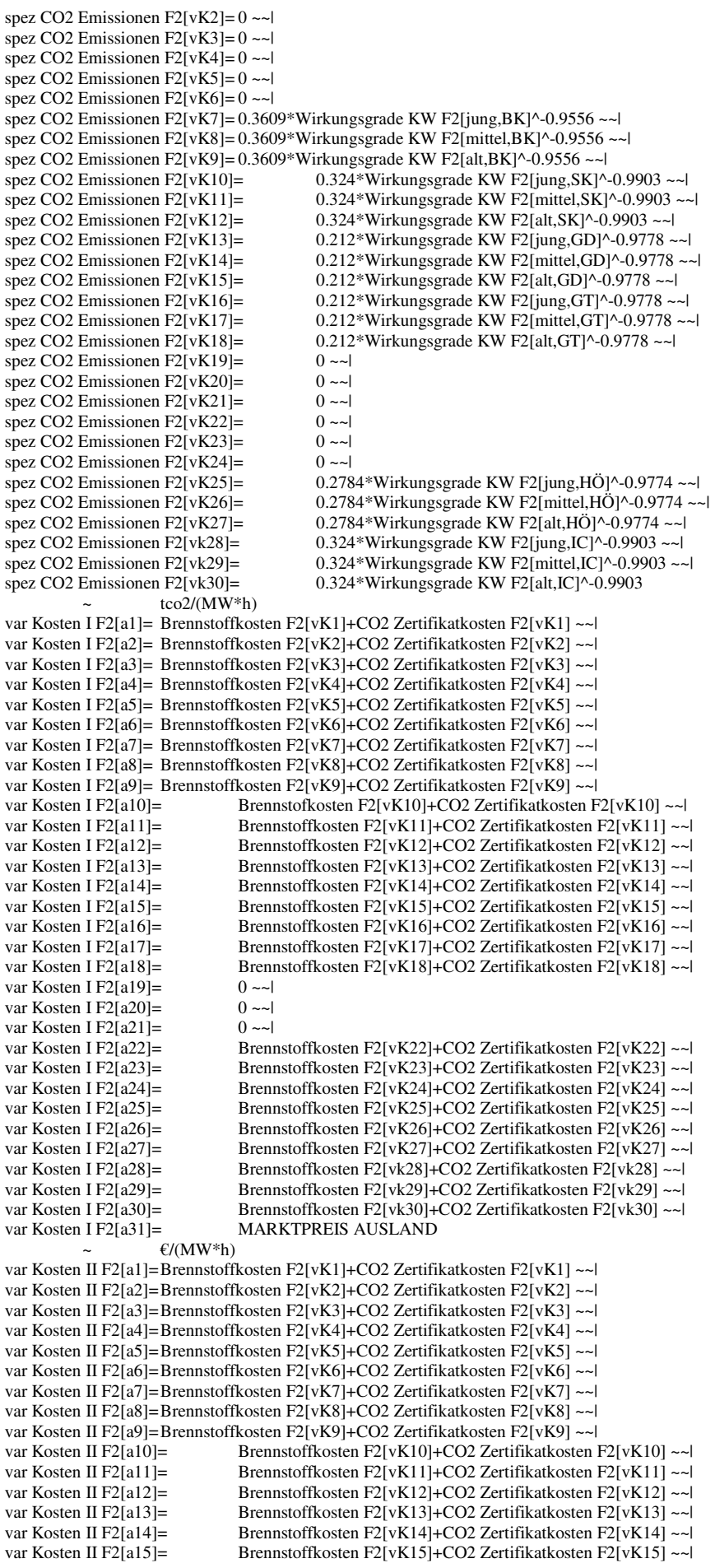

var Kosten II F2[a16]= Brennstoffkosten F2[vK16]+CO2 Zertifikatkosten F2[vK16] ~~!<br>var Kosten II F2[a17]= Brennstoffkosten F2[vK17]+CO2 Zertifikatkosten F2[vK17] ~~! Brennstoffkosten F2[vK17]+CO2 Zertifikatkosten F2[vK17] ~~ var Kosten II F2[a18]= Brennstoffkosten F2[vK18]+CO2 Zertifikatkosten F2[vK18] ~~ | var Kosten II F2[a19]= Kosten Pumpspeicherkraftwerk F2/Wirkungsgrade KW F2[jung,PS] ~~|<br>var Kosten II F2[a20]= Kosten Pumpspeicherkraftwerk F2/Wirkungsgrade KW F2[mittel,PS] ~~ var Kosten II F2[a20]= Kosten Pumpspeicherkraftwerk F2/Wirkungsgrade KW F2[mittel,PS] ~~|<br>var Kosten II F2[a21]= Kosten Pumpspeicherkraftwerk F2/Wirkungsgrade KW F2[alt.PS] ~~| var Kosten II F2[a21]=<br>
var Kosten II F2[a22]= Kosten Pumpspeicherkraftwerk F2/Wirkungsgrade KW F2[alt,PS] ~~|<br>
Brennstoffkosten F2[vK22]+CO2 Zertifikatkosten F2[vK22] ~~| Brennstoffkosten F2[vK22]+CO2 Zertifikatkosten F2[vK22] ~~ | var Kosten II F2[a23]= Brennstoffkosten F2[vK23]+CO2 Zertifikatkosten F2[vK23] ~~|<br>var Kosten II F2[a24]= Brennstoffkosten F2[vK24]+CO2 Zertifikatkosten F2[vK24] ~~| var Kosten II F2[a24]= Brennstoffkosten F2[vK24]+CO2 Zertifikatkosten F2[vK24] ~~|<br>var Kosten II F2[a25]= Brennstoffkosten F2[vK25]+CO2 Zertifikatkosten F2[vK25] ~~| Brennstoffkosten F2[vK25]+CO2 Zertifikatkosten F2[vK25] ~~ | var Kosten II F2[a26]= Brennstoffkosten F2[vK26]+CO2 Zertifikatkosten F2[vK26] ~~|<br>var Kosten II F2[a27]= Brennstoffkosten F2[vK27]+CO2 Zertifikatkosten F2[vK27] ~~| var Kosten II F2[a27]= Brennstoffkosten F2[vK27]+CO2 Zertifikatkosten F2[vK27] ~~!<br>var Kosten II F2[a28]= Brennstoffkosten F2[vk28]+CO2 Zertifikatkosten F2[vk28] ~~! Brennstoffkosten F2[vk28]+CO2 Zertifikatkosten F2[vk28]  $\sim$ | var Kosten II F2[a29]= Brennstoffkosten F2[vk29]+CO2 Zertifikatkosten F2[vk29] ~~| var Kosten II F2[a30]= Brennstoffkosten F2[vk30]+CO2 Zertifikatkosten F2[vk30] ~~|<br>var Kosten II F2[a31]= MARKTPREIS AUSLAND MARKTPREIS AUSLAND  $\mathcal{E}/(\text{MW*h})$ Veränderung Brennstoffpreise pro Jahr F2[KW Typ]= Brennstoffpreise F2[KW Typ]\*STEIGERUNGSRATEN BRENNSTOFFPREISE[KW Typ]\*PULS  $\epsilon$ /(MW\*h\*Month) Veränderung Kosten Pumpspeicherkraftwerk F2= (Marktpreise F2[Werk1]-Kosten Pumpspeicherkraftwerk F2)/EINHEIT II  $E/(MW*h*Month)$ Veränderung WG alte KW F2[KW Typ]= (Wirkungsgrad ältere KW F2[KW Typ]-Wirkungsgrad alte KW F2[KW Typ]) \*ZIDZ(Übergang ältere zu alte KW F2[KW Typ], (alte KW F2[KW Typ]+Übergang ältere zu alte KW F2[KW Typ]\*EINHEIT II)) ~ 1/Month Veränderung WG ältere KW F2[KW Typ]= (Wirkungsgrad junge KW F2[KW Typ]-Wirkungsgrad ältere KW F2[KW Typ])\* ZIDZ(Übergang junge zu ältere KW F2[KW Typ], (ältere KW F2[KW Typ]+Übergang junge zu ältere KW F2[KW Typ]\*EINHEIT II)) ~ 1/Month Veränderung WG junge KW F2[KW Typ]= (Wirkungsgrade Neubauten F2[KW Typ]-Wirkungsgrad junge KW F2[KW Typ]) \*ZIDZ(Übergang KW im Bau zu junge KW F2[KW Typ], (junge KW F2[KW Typ]+Übergang KW im Bau zu junge KW F2[KW Typ]\*EINHEIT II)) ~ 1/Month Wirkungsgrad alte KW F2[KW Typ]= INTEG ( +Veränderung WG alte KW F2[KW Typ],INITIALWERTE WIRKUNGSGRADE F2[alt,KW Typ]) ~ Dmnl Wirkungsgrad ältere KW F2[KW Typ]= INTEG ( +Veränderung WG ältere KW F2[KW Typ],INITIALWERTE WIRKUNGSGRADE F2[mittel,KW Typ]) ~ Dmnl Wirkungsgrad junge KW F2[KW Typ]= INTEG ( +Veränderung WG junge KW F2[KW Typ],INITIALWERTE WIRKUNGSGRADE F2[jung,KW Typ]) ~ Dmnl Wirkungsgrade KW F2[jung,KW Typ]= Wirkungsgrad junge KW F2[KW Typ] ~~ | Wirkungsgrade KW F2[mittel,KW Typ]= Wirkungsgrad ältere KW F2[KW Typ] ~~ | Wirkungsgrade KW F2[alt, KW Typ]= Wirkungsgrad alte KW F2[KW Typ] ~ Dmnl \*\*\*\*\*\*\*\*\*\*\*\*\*\*\*\*\*\*\*\*\*\*\*\*\*\*\*\*\*\*\*\*\*\*\*\*\*\*\*\*\*\*\*\*\*\*\*\*\*\*\*\*\*\*\*\* .variable Kosten Forward 3 \*\*\*\*\*\*\*\*\*\*\*\*\*\*\*\*\*\*\*\*\*\*\*\*\*\*\*\*\*\*\*\*\*\*\*\*\*\*\*\*\*\*\*\*\*\*\*\*\*\*\*\*\*\*\*\*~ Wirkungsgrade Neubauten F3[KW Typ]= LOOKUP extrapolate( DATEN WIRKUNGSGRADE NEUBAUTEN[KW Typ], Jahre F3) > Dmnl<br>Brennstoffkosten F3[vK1]= Brennstoffpreise F3[LW]/Wirkungsgrade KW F3[jung,LW] ~~! Brennstoffkosten F3[vK2]= Brennstoffpreise F3[LW]/Wirkungsgrade KW F3[mittel,LW] ~~|<br>Brennstoffkosten F3[vK3]= Brennstoffpreise F3[LW]/Wirkungsgrade KW F3[alt,LW] ~~| Brennstoffpreise F3[LW]/Wirkungsgrade KW F3[alt,LW] ~~ | Brennstoffkosten F3[vK4]= Brennstoffpreise F3[KK]/Wirkungsgrade KW F3[jung,KK] ~~| Brennstoffkosten F3[vK5]= Brennstoffpreise F3[KK]/Wirkungsgrade KW F3[mittel,KK] ~~| Brennstoffkosten F3[vK6]= Brennstoffpreise F3[KK]/Wirkungsgrade KW F3[alt,KK] ~~|<br>Brennstoffkosten F3[vK7]= Brennstoffpreise F3[BK]/Wirkungsgrade KW F3[jung,BK] ~ Brennstoffpreise F3[BK]/Wirkungsgrade KW F3[jung,BK] ~~ | Brennstoffkosten F3[vK8]= Brennstoffpreise F3[BK]/Wirkungsgrade KW F3[mittel,BK] ~~| Brennstoffkosten F3[vK9]= Brennstoffpreise F3[BK]/Wirkungsgrade KW F3[alt,BK] ~~<br>Brennstoffkosten F3[vK10]= Brennstoffpreise F3[SK]/Wirkungsgrade KW F3[jung,SK] ~~ Brennstoffkosten F3[vK10]= Brennstoffpreise F3[SK]/Wirkungsgrade KW F3[jung,SK] ~~|<br>Brennstoffkosten F3[vK11]= Brennstoffpreise F3[SK]/Wirkungsgrade KW F3[mittel,SK] ~~ Brennstoffpreise F3[SK]/Wirkungsgrade KW F3[mittel,SK] ~~ | Brennstoffkosten F3[vK12]= Brennstoffpreise F3[SK]/Wirkungsgrade KW F3[alt,SK] ~~| Brennstoffkosten F3[vK13]= Brennstoffpreise F3[GD]/Wirkungsgrade KW F3[jung,GD] ~~|<br>Brennstoffkosten F3[vK14]= Brennstoffpreise F3[GD]/Wirkungsgrade KW F3[mittel,GD] ~~ Brennstoffpreise F3[GD]/Wirkungsgrade KW F3[mittel,GD] ~~ | Brennstoffkosten F3[vK15]= Brennstoffpreise F3[GD]/Wirkungsgrade KW F3[alt,GD] ~~|<br>Brennstoffkosten F3[vK16]= Brennstoffpreise F3[GT]/Wirkungsgrade KW F3[jung,GT] ~~ Brennstoffpreise F3[GT]/Wirkungsgrade KW F3[jung,GT] ~~ | Brennstoffkosten F3[vK17]= Brennstoffpreise F3[GT]/Wirkungsgrade KW F3[mittel,GT] ~~| Brennstoffkosten F3[vK18]= Brennstoffpreise F3[GT]/Wirkungsgrade KW F3[alt,GT] ~~| Brennstoffkosten F3[vK19]= Brennstoffpreise F3[PS]/Wirkungsgrade KW F3[jung,PS] ~~| Brennstoffkosten F3[vK20]= Brennstoffpreise F3[PS]/Wirkungsgrade KW F3[mittel,PS] ~~|

Brennstoffkosten F3[vK21]= Brennstoffpreise F3[PS]/Wirkungsgrade KW F3[alt,PS] ~~|<br>Brennstoffkosten F3[vK22]= Brennstoffpreise F3[WK]/Wirkungsgrade KW F3[iung.WK Brennstoffpreise F3[WK]/Wirkungsgrade KW F3[jung,WK] ~~ | Brennstoffkosten F3[vK23]= Brennstoffpreise F3[WK]/Wirkungsgrade KW F3[mittel,WK] ~~ | Brennstoffkosten F3[vK24]= Brennstoffpreise F3[WK]/Wirkungsgrade KW F3[alt,WK] ~~|<br>Brennstoffkosten F3[vK25]= Brennstoffpreise F3[HÖ]/Wirkungsgrade KW F3[jung,HÖ] ~~ Brennstoffkosten F3[vK25]= Brennstoffpreise F3[HÖ]/Wirkungsgrade KW F3[jung,HÖ] ~~| Brennstoffkosten F3[vK26]= Brennstoffpreise F3[HÖ]/Wirkungsgrade KW F3[mittel,HÖ] ~~|<br>Brennstoffkosten F3[vK27]= Brennstoffpreise F3[HÖ]/Wirkungsgrade KW F3[alt,HÖ] ~~| Brennstoffpreise F3[HÖ]/Wirkungsgrade KW F3[alt,HÖ] ~~ | Brennstoffkosten F3[vk28]= Brennstoffpreise F3[IC]/Wirkungsgrade KW F3[jung,IC] ~~|<br>Brennstoffkosten F3[vk29]= Brennstoffpreise F3[IC]/Wirkungsgrade KW F3[mittel,IC] ~~ Brennstoffkosten F3[vk29]= Brennstoffpreise F3[IC]/Wirkungsgrade KW F3[mittel,IC] ~~ |<br>Brennstoffkosten F3[vk30]= Brennstoffpreise F3[IC]/Wirkungsgrade KW F3[alt,IC] Brennstoffpreise F3[IC]/Wirkungsgrade KW F3[alt,IC]  $\mathcal{E}$ /(MW\*h) Brennstoffpreise F3[KW Typ]= INTEG ( +Veränderung Brennstoffpreise pro Jahr F3[KW Typ], INITIALWERTE BRENNSTOFFPREISE F3[KW Typ])  $\mathcal{E}/(\text{MW*h})$ CO2 Zertifikatkosten F3[VK KW]= CO2 ZERTIFIKATPREIS\*spez CO2 Emissionen F3[VK KW]\*FAKTOR CO2 EINPREISUNG MARKTPREIS  $\mathcal{E}/(\text{MW*h})$ INITIALWERT KOSTEN PUMPSPEICHERKRAFTWERK F3= GET XLS CONSTANTS( 'Modellparameter.xls' , 'variable Kosten', 'c98' )  $\mathcal{E}/(\text{MW*h})$ INITIALWERTE BRENNSTOFFPREISE F3[KW Typ]= GET XLS CONSTANTS( 'Modellparameter.xls' , 'variable Kosten', 'c71' )  $\mathcal{E}/(\text{MW*h})$ INITIALWERTE WIRKUNGSGRADE F3[Alter KW,KW Typ]= GET XLS CONSTANTS( 'Modellparameter.xls' , 'variable Kosten', 'c63' ) ~ Dmnl Jahre F3= TIME BASE ( 2007,0.083333) Dmnl [2007,0.083333] Kosten Pumpspeicherkraftwerk F3= INTEG ( +Veränderung Kosten Pumpspeicherkraftwerk F3,INITIALWERT KOSTEN PUMPSPEICHERKRAFTWERK F3)  $\overline{E/(MW*h)}$ spez CO2 Emissionen F3[vK1]=  $0 \sim$ - $|$ spez CO2 Emissionen F3[vK2]=  $0 \sim$ | spez CO2 Emissionen F3[vK3]= $0 \sim$ | spez CO2 Emissionen F3[vK4]= 0 ~~| spez CO2 Emissionen F3[vK5]= 0 ~~| spez CO2 Emissionen F3[vK6]=  $0 \sim$ |  $\frac{1}{2}$ spez CO2 Emissionen F3 $\sqrt{K}$ 7 $\sqrt{1}$ = 0.3609\*Wirkungsgrade KW F3[jung,BK]^-0.9556 ~~ spez CO2 Emissionen F3[vK8]= 0.3609\*Wirkungsgrade KW F3[mittel,BK]^-0.9556 ~~| spez CO2 Emissionen F3[vK9]= 0.3609\*Wirkungsgrade KW F3[alt,BK]^-0.9556 ~~|<br>spez CO2 Emissionen F3[vK10]= 0.324\*Wirkungsgrade KW F3[jung.SK]^- $0.324*W$ irkungsgrade KW F3[jung,SK]^-0.9903 ~~| spez CO2 Emissionen F3[vK11]= 0.324\*Wirkungsgrade KW F3[mittel,SK]^-0.9903 ~~| spez CO2 Emissionen F3[vK12]= 0.324\*Wirkungsgrade KW F3[alt,SK]^-0.9903 ~~| spez CO2 Emissionen F3[vK13]= 0.212\*Wirkungsgrade KW F3[jung,GD]^-0.9778 ~~|<br>spez CO2 Emissionen F3[vK14]= 0.212\*Wirkungsgrade KW F3[mittel,GD]^-0.9778 ~~  $0.212*W$ irkungsgrade KW F3[mittel,GD]^-0.9778 ~~| spez CO2 Emissionen F3[vK15]= 0.212\*Wirkungsgrade KW F3[alt,GD]^-0.9778 ~~| spez CO2 Emissionen F3[vK16]= 0.212\*Wirkungsgrade KW F3[jung,GT]^-0.9778 ~~! spez CO2 Emissionen F3[vK17]=  $0.212*Wirkungsgrade KWF3[mitel, GT]<sup>0</sup>-0.9778$  ~~|<br>spez CO2 Emissionen F3[vK18]=  $0.212*Wirkungsgrade KWF3[alt, GT]<sup>0</sup>-0.9778$  ~~|  $0.212*W$ irkungsgrade KW F3[alt,GT]^-0.9778 ~~| spez CO2 Emissionen F3[vK19]=  $0 \sim$ | spez CO2 Emissionen F3[vK20]=  $0 \sim$ |<br>spez CO2 Emissionen F3[vK21]=  $0 \sim$ | spez CO2 Emissionen F3[vK21]=  $0 \sim$ |<br>spez CO2 Emissionen F3[vK22]-  $0 \sim$ | spez CO2 Emissionen F3[vK22]= spez CO2 Emissionen F3[vK23]=  $0 \sim$ | spez CO2 Emissionen F3[vK24]=  $0 \sim$ |<br>spez CO2 Emissionen F3[vK25]=  $0.278$ 0.2784\*Wirkungsgrade KW F3[jung,HÖ]^-0.9774 ~~| spez CO2 Emissionen F3[vK26]=  $0.2784*W$ irkungsgrade KW F3[mittel,HÖ]^-0.9774 ~~ spez CO2 Emissionen F3[vK27]=  $0.2784*W$ irkungsgrade KW F3[alt,HÖ]^-0.9774 ~~|<br>spez CO2 Emissionen F3[vk28]=  $0.324*W$ irkungsgrade KW F3[jung,IC]^-0.9903 ~~|  $0.324*W$ irkungsgrade KW F3[jung,IC]^-0.9903 ~~| spez CO2 Emissionen F3[vk29]= 0.324\*Wirkungsgrade KW F3[mittel,IC]^-0.9903 ~~|<br>spez CO2 Emissionen F3[vk30]= 0.324\*Wirkungsgrade KW F3[alt,IC]^-0.9903 0.324\*Wirkungsgrade KW F3[alt,IC]^-0.9903  $tco2/(MW*h)$ var Kosten I F3[a1]= Brennstoffkosten F3[vK1]+CO2 Zertifikatkosten F3[vK1] ~~| var Kosten I F3[a2]= Brennstoffkosten F3[vK2]+CO2 Zertifikatkosten F3[vK2] ~~| var Kosten I F3[a3]= Brennstoffkosten F3[vK3]+CO2 Zertifikatkosten F3[vK3] ~~| var Kosten I F3[a4]= Brennstoffkosten F3[vK4]+CO2 Zertifikatkosten F3[vK4] ~~| var Kosten I F3[a5]= Brennstoffkosten F3[vK5]+CO2 Zertifikatkosten F3[vK5] ~~| var Kosten I F3[a6]= Brennstoffkosten F3[vK6]+CO2 Zertifikatkosten F3[vK6] ~~| var Kosten I F3[a7]= Brennstoffkosten F3[vK7]+CO2 Zertifikatkosten F3[vK7] ~~| var Kosten I F3[a8]= Brennstoffkosten F3[vK8]+CO2 Zertifikatkosten F3[vK8] ~~| var Kosten I F3[a9]= Brennstoffkosten F3[vK9]+CO2 Zertifikatkosten F3[vK9] ~~|<br>var Kosten I F3[a10]= Brennstoffkosten F3[vK10]+CO2 Zertifikatkosten Brennstoffkosten F3[vK10]+CO2 Zertifikatkosten F3[vK10] ~~ | var Kosten I F3[a11]= Brennstoffkosten F3[vK11]+CO2 Zertifikatkosten F3[vK11] ~~| var Kosten I F3[a12]= Brennstoffkosten F3[vK12]+CO2 Zertifikatkosten F3[vK12] ~~| var Kosten I F3[a13]= Brennstoffkosten F3[vK13]+CO2 Zertifikatkosten F3[vK13] ~~| var Kosten I F3[a14]= Brennstoffkosten F3[vK14]+CO2 Zertifikatkosten F3[vK14] ~~|

var Kosten I F3[a15]= Brennstoffkosten F3[vK15]+CO2 Zertifikatkosten F3[vK15] ~~|<br>var Kosten I F3[a16]= Brennstoffkosten F3[vK16]+CO2 Zertifikatkosten F3[vK16] ~~| Brennstoffkosten F3[vK16]+CO2 Zertifikatkosten F3[vK16] ~~ | var Kosten I F3[a17]= Brennstoffkosten F3[vK17]+CO2 Zertifikatkosten F3[vK17] ~~| var Kosten I F3[a18]= Brennstoffkosten F3[vK18]+CO2 Zertifikatkosten F3[vK18] ~~ | var Kosten I F3[a19]=  $0 \sim$ |<br>var Kosten I F3[a20]-  $0 \sim$ | var Kosten I F3[a20]= var Kosten I F $3[a21] = 0$  ~~ var Kosten I F3[a22]= Brennstoffkosten F3[vK22]+CO2 Zertifikatkosten F3[vK22] ~~|<br>var Kosten I F3[a23]= Brennstoffkosten F3[vK23]+CO2 Zertifikatkosten F3[vK23] ~~| var Kosten I F3[a23]= Brennstoffkosten F3[vK23]+CO2 Zertifikatkosten F3[vK23] ~~|<br>var Kosten I F3[a24]= Brennstoffkosten F3[vK24]+CO2 Zertifikatkosten F3[vK24] ~~| Brennstoffkosten F3[vK24]+CO2 Zertifikatkosten F3[vK24] ~~ var Kosten I F3[a25]= Brennstoffkosten F3[vK25]+CO2 Zertifikatkosten F3[vK25] ~~|<br>var Kosten I F3[a26]= Brennstoffkosten F3[vK26]+CO2 Zertifikatkosten F3[vK26] ~~| var Kosten I F3[a26]= Brennstoffkosten F3[vK26]+CO2 Zertifikatkosten F3[vK26] ~~!<br>var Kosten I F3[a27]= Brennstoffkosten F3[vK27]+CO2 Zertifikatkosten F3[vK27] ~~! Brennstoffkosten F3[vK27]+CO2 Zertifikatkosten F3[vK27] ~~ var Kosten I F3[a28]= Brennstoffkosten F3[vk28]+CO2 Zertifikatkosten F3[vk28] ~~| var Kosten I F3[a29]= Brennstoffkosten F3[vk29]+CO2 Zertifikatkosten F3[vk29] ~~|<br>var Kosten I F3[a30]= Brennstoffkosten F3[vk30]+CO2 Zertifikatkosten F3[vk30] ~~| var Kosten I F3[a30]= Brennstoffkosten F3[vk30]+CO2 Zertifikatkosten F3[vk30] ~~|<br>var Kosten I F3[a31]= MARKTPREIS AUSLAND MARKTPREIS AUSLAND  $\mathcal{E}/(\text{MW*h})$ var Kosten II F3[a1]= Brennstoffkosten F3[vK1]+CO2 Zertifikatkosten F3[vK1] ~~| var Kosten II F3[a2]=Brennstoffkosten F3[vK2]+CO2 Zertifikatkosten F3[vK2] ~~ | var Kosten II F3[a3]= Brennstoffkosten F3[vK3]+CO2 Zertifikatkosten F3[vK3] ~~| var Kosten II F3[a4]= Brennstoffkosten F3[vK4]+CO2 Zertifikatkosten F3[vK4] ~~| var Kosten II F3[a5]= Brennstoffkosten F3[vK5]+CO2 Zertifikatkosten F3[vK5] ~~ | var Kosten II F3[a6]= Brennstoffkosten F3[vK6]+CO2 Zertifikatkosten F3[vK6] ~~| var Kosten II F3[a7]= Brennstoffkosten F3[vK7]+CO2 Zertifikatkosten F3[vK7] ~~| var Kosten II F3[a8]= Brennstoffkosten F3[vK8]+CO2 Zertifikatkosten F3[vK8] ~~| var Kosten II F3[a9]= Brennstoffkosten F3[vK9]+CO2 Zertifikatkosten F3[vK9] ~~| var Kosten II F3[a10]= Brennstoffkosten F3[vK10]+CO2 Zertifikatkosten F3[vK10] ~~ var Kosten II F3[a11]= Brennstoffkosten F3[vK11]+CO2 Zertifikatkosten F3[vK11] ~~| var Kosten II F3[a12]= Brennstoffkosten F3[vK12]+CO2 Zertifikatkosten F3[vK12] ~~|<br>var Kosten II F3[a13]= Brennstoffkosten F3[vK13]+CO2 Zertifikatkosten F3[vK13] ~~| Brennstoffkosten F3[vK13]+CO2 Zertifikatkosten F3[vK13] ~~ | var Kosten II F3[a14]= Brennstoffkosten F3[vK14]+CO2 Zertifikatkosten F3[vK14] ~~| var Kosten II F3[a15]= Brennstoffkosten F3[vK15]+CO2 Zertifikatkosten F3[vK15] ~~|<br>var Kosten II F3[a16]= Brennstoffkosten F3[vK16]+CO2 Zertifikatkosten F3[vK16] ~~| var Kosten II F3[a16]= Brennstoffkosten F3[vK16]+CO2 Zertifikatkosten F3[vK16] ~~|<br>var Kosten II F3[a17]= Brennstoffkosten F3[vK17]+CO2 Zertifikatkosten F3[vK17] ~~| Brennstoffkosten F3[vK17]+CO2 Zertifikatkosten F3[vK17] ~~! var Kosten II F3[a18]= Brennstoffkosten F3[vK18]+CO2 Zertifikatkosten F3[vK18] ~~| var Kosten II F3[a19]= Kosten Pumpspeicherkraftwerk F3/Wirkungsgrade KW F3[jung, PS] ~~ var Kosten II F3[a20]= Kosten Pumpspeicherkraftwerk F3/Wirkungsgrade KW F3[mittel,PS] ~~|<br>var Kosten II F3[a21]= Kosten Pumpspeicherkraftwerk F3/Wirkungsgrade KW F3[alt.PS] ~~| Kosten Pumpspeicherkraftwerk F3/Wirkungsgrade KW F3[alt,PS] ~~ | var Kosten II F3[a22]= Brennstoffkosten F3[vK22]+CO2 Zertifikatkosten F3[vK22] ~~| var Kosten II F3[a23]= Brennstoffkosten F3[vK23]+CO2 Zertifikatkosten F3[vK23] ~~|<br>var Kosten II F3[a24]= Brennstoffkosten F3[vK24]+CO2 Zertifikatkosten F3[vK24] ~~| Brennstoffkosten F3[vK24]+CO2 Zertifikatkosten F3[vK24] ~~ | var Kosten II F3[a25]= Brennstoffkosten F3[vK25]+CO2 Zertifikatkosten F3[vK25] ~~| var Kosten II F3[a26]= Brennstoffkosten F3[vK26]+CO2 Zertifikatkosten F3[vK26] ~~| var Kosten II F3[a27]= Brennstoffkosten F3[vK27]+CO2 Zertifikatkosten F3[vK27] ~~!<br>var Kosten II F3[a28]= Brennstoffkosten F3[vk28]+CO2 Zertifikatkosten F3[vk28] ~~! Brennstoffkosten F3[vk28]+CO2 Zertifikatkosten F3[vk28] ~~! var Kosten II F3[a29]= Brennstoffkosten F3[vk29]+CO2 Zertifikatkosten F3[vk29] ~~| var Kosten II F3[a30]= Brennstoffkosten F3[vk30]+CO2 Zertifikatkosten F3[vk30] ~~| var Kosten II F3[a31]= MARKTPREIS AUSLAND  $\epsilon$ /(MW\*h) Veränderung Brennstoffpreise pro Jahr F3[KW Typ]= Brennstoffpreise F3[KW Typ]\*STEIGERUNGSRATEN BRENNSTOFFPREISE[KW Typ]\*PULS  $\epsilon$ /(MW\*h\*Month) Veränderung Kosten Pumpspeicherkraftwerk F3= (Marktpreise F3[Werk1]-Kosten Pumpspeicherkraftwerk F3)/EINHEIT II  $E/(MW*h*Month)$ Veränderung WG alte KW F3[KW Typ]= (Wirkungsgrad ältere KW F3[KW Typ]-Wirkungsgrad alte KW F3[KW Typ]) \*ZIDZ(Übergang ältere zu alte KW F3[KW Typ], (alte KW F3[KW Typ]+Übergang ältere zu alte KW F3[KW Typ]\*EINHEIT II)) ~ 1/Month Veränderung WG ältere KW F3[KW Typ]= (Wirkungsgrad junge KW F3[KW Typ]-Wirkungsgrad ältere KW F3[KW Typ])\* ZIDZ(Übergang junge zu ältere KW F3[KW Typ], (ältere KW F3[KW Typ]+Übergang junge zu ältere KW F3[KW Typ]\*EINHEIT II)) ~ 1/Month Veränderung WG junge KW F3[KW Typ]= (Wirkungsgrade Neubauten F3[KW Typ]-Wirkungsgrad junge KW F3[KW Typ]) \*ZIDZ(Übergang KW im Bau zu junge KW F3[KW Typ], (junge KW F3[KW Typ]+Übergang KW im Bau zu junge KW F3[KW Typ]\*EINHEIT II)) ~ 1/Month Wirkungsgrad alte KW F3[KW Typ]= INTEG ( +Veränderung WG alte KW F3[KW Typ],INITIALWERTE WIRKUNGSGRADE F3[alt,KW Typ]) ~ Dmnl Wirkungsgrad ältere KW F3[KW Typ]= INTEG ( +Veränderung WG ältere KW F3[KW Typ],INITIALWERTE WIRKUNGSGRADE F3[mittel,KW Typ]) ~ Dmnl

Wirkungsgrad junge KW F3[KW Typ]= INTEG ( +Veränderung WG junge KW F3[KW Typ],INITIALWERTE WIRKUNGSGRADE F3[jung,KW Typ])  $\sim$  Dmnl Wirkungsgrade KW F3[jung,KW Typ]= Wirkungsgrad junge KW F3[KW Typ] ~~ | Wirkungsgrade KW F3[mittel,KW Typ]= Wirkungsgrad ältere KW F3[KW Typ] ~~ | Wirkungsgrade KW F3[alt, KW Typ]= Wirkungsgrad alte KW F3[KW Typ]

 $\sim$  Dmnl